Федеральное агентство по образованию ГОУ ВПО "Сибирский государственный индустриальный университет" ОАО "Новокузнецкий металлургический комбинат" Международная академия наук высшей школы "Кузбасский Центр" Сибирской академии наук высшей школы Научно-инновационная фирма "Синергетис"

# **МОДЕЛИРОВАНИЕ, ПРОГРАММНОЕ ОБЕСПЕЧЕНИЕ И НАУКОЕМКИЕ ТЕХНОЛОГИИ В МЕТАЛЛУРГИИ**

*Труды 2-й Всероссийской научно-практической конференции, посвященной 25–летию кафедры "Информационные технологии в металлургии"*

**14 -17 марта 2006 г**.

**г. Новокузнецк 2006 г.**

УДК 669:519.876.5:681.3.069

**МОДЕЛИРОВАНИЕ, ПРОГРАММНОЕ ОБЕСПЕЧЕНИЕ И НАУКОЕМ-КИЕ ТЕХНОЛОГИИ В МЕТАЛЛУРГИИ.** Труды 2-й Всероссийской научнопрактической конференции / Под общей редакцией С.П. Мочалова // Новокузнецк: СибГИУ, 2006 г. – 396 стр.

В сборнике трудов представлены результаты научных исследований и практических работ по созданию математических моделей, теоретических основ наукоемких и ресурсосберегающих технологий в металлургии, разработке прикладного программного обеспечения, инструментальных программных средств и комплексов, внедрению автоматизированных информационных и управляющих систем.

Сборник ориентирован на инженерно-технических работников предприятий, научных работников, преподавателей вузов, аспирантов и студентов.

Редакционная коллегия:

д.т.н., профессор В.П. Цымбал; д.т.н., профессор Р.С. Айзатулов; д.т.н., профессор С.М. Кулаков; д.т.н., профессор С.П. Мочалов; д.т.н., профессор К.М. Шакиров; к.т.н., доцент В.И. Кожемяченко

Под общей редакцией д.т.н., профессора С.П. Мочалова

 ГОУ ВПО "Сибирский государственный индустриальный университет", 2006

## **СПОСОБ И АГРЕГАТ ДЛЯ ПОЛУЧЕНИЯ МЕТАЛЛОВ И КОМПЛЕКСНОЙ ПЕРЕРАБОТКИ ТИТАНОМАГНЕТИТОВЫХ И ДРУГИХ ПРИРОДНОЛЕГИРОВАННЫХ РУД И КОНЦЕНТРАТОВ**

#### *Цымбал В.П., Мочалов С.П.*

ГОУ ВПО "Сибирский государственный индустриальный университет", г. Новокузнецк

Среди известных процессов и агрегатов жидкофазного восстановления наиболее характерными являются агрегаты Корекс и Ромелт [1]. В агрегате Корекс [2] восстановление оксидов осуществляется в два этапа: в первом агрегате осуществляется твердофазное восстановление оксидов, этот полупродукт передается шнековыми питателями во второй агрегат жидкофазного действия, в котором получают чугун. Этот процесс и агрегат доведен до промышленной реализации, однако отличается достаточное сложной конструкцией, большой капиталоемкостью и энергоемкостью.

Сложность конструкции в значительной степени определяется наличием шнекового транспорта-полупродукта, что является также причиной дополнительных энергозатрат, а также тем, что процессы во втором, жидкофазном агрегате находятся недалеко от состояния термодинамического равновесия, а металл и шлак длительное время находятся в контакте друг с другом, поэтому в этом агрегате возможно только получение чугуна, легирующие же примеси распределяются между металлом и шлаком в соответствии с константами распределения и большинство ценных составляющих безвозвратно теряется со шлаком.

В процессе Ромелт [3] все процессы прямого восстановления совмещены в одном агрегате, однако процессы также как и в агрегате Корекс находятся близко к состоянию термодинамического равновесия, поэтому здесь также можно получать только чугун, в котором может содержаться некоторое, относительно небольшое, количество легирующих элементов: марганца, ванадия, титана и др. Однако, подавляющая часть легирующих элементов уходит в шлак.

Известны многолетние попытки разработки технологий комплексной переработки руд, содержащих легирующие элементы, однако эффективных решений пока не найдено. Например [4], предложена технология практически безотходной переработки титаномагнетитовых концентратов с получением легированного ванадием и некоторыми другими элементами чугуна и кондиционного по оксидам титана шлака с содержанием  $TiO<sub>2</sub>$  порядка 45%. Эту технологию предлагается реализовать в небольшой высокоавтоматизированной доменной печи, в которой можно было бы точно поддерживать состав шлака, поскольку шлак с высоким содержанием оксидов титана обладает весьма узким диапазоном текучести и обладает способностью к сворачиванию в связи с интенсивным карбидообразованием при снижении суммы оксидов железа и марганца ниже 5%. Реализация такой технологии в доменной печи сопряжена со значительными трудностями, поскольку опять же из-за близкого к термодинамически равновесному характеру процесса, содержание оксидов железа в доменном шлаке обычно попадает в пределы 2–3 %, то есть находится в опасной области, с точки зрения карбидообразования и сворачивания шлака, что может приводить к аварийным остановкам печи.

Известные технологии карботермического и металлотермического получения ферросплавов, в том числе ферромарганца, ферросилиция и особенно ферротитана [5] обладают большой энергоемкостью, невысокой полнотой и некомплекcностью извлечения легирующих элементов.

Наиболее близким к предлагаемому является [6] способ получения металла путем непрерывного рафинирования, включающий подачу в реакционную камеру жидкого металла, ввод газообразных и твердых окислителей, добавку сыпучих материалов, полный перевод металла и шлака в пенистую эмульсию, создание в реакционной камере повышенного пульсирующего давления и значительного отклонения системы от термодинамического равновесия путем создания самоорганизующейся системы химических реакций с газовыделением и отвода эмульсии в рафинирующий отстойник с критической скоростью истечения двухфазной жидкости, разделение в рафинирующем отстойнике металла и шлака и отвод газа через высокий слой эмульсии с определенной скоростью.

Этот способ реализуется в агрегате [6], содержащем сферическую реакционную камеру с каналом для подачи жидкого металла и сыпучих материалов, устройством для подачи газообразного кислорода, выполненным в виде встречно расположенных фурм, цилиндрический соединительный канал, рафинирующий отстойник с летками для отвода метла и шлака, а также патрубком для отвода газа.

Этот способ и агрегат имеют ряд существенных преимуществ по сравнению с рассмотренными выше [1-4]: малый удельный объем агрегата, низкая капиталоемкость и энергоемкость, высокие скорости химических реакций и возможность раздельного управления составом металла и шлака, за счет изменения времени их пребывания в агрегате в условиях значительного отклонения процессов от термодинамического равновесия.

Однако, и в этом агрегате возможно извлечение из рудных материалов главным образом железа, содержание же других элементов в железе составляет десятые или даже сотые доли процента, большинство же ценных элементов теряется со спускным шлаком. Кроме того, здесь возможна переработка лишь ограниченной доли железорудных материалов, поскольку из-за рафинировочного характера процесса роль основного восстановителя играет углерод чугуна.

Целью рассматриваемого ниже изобретения является комплексное извлечение из железорудных концентратов и пылевидных металлосодержащих отходов всех металлов, имеющих сродство к кислороду меньше чем алюминий, повышение до 100% доли переработки твердых железосодержащих материалов с устранением из состава шихты жидкого чугуна, снижение энергетических затрат.

Сущность изобретения заключается в том, что для решения задачи необходимо изменение конструкции агрегата таким образом, чтобы она позволяла разделить потоки восстанавливаемого железа и обедненного железом шлака, содержащего легирующие элементы, а также способа и режима подачи окислителей и восстановителей таким образом, чтобы в местах отбора соответствующих продуктов была создана преимущественно восстановительная атмосфера.

Способ получения металлов и комплексной переработки титаномагнетитовых и других природнолегированных руд и концентратов реализуется в представленном на рисунке 1 агрегате.

Агрегат включает сферическую реакционную камеру 1 с устройством 2 подачи сыпучих материалов, устройством 3 для подачи спутных потоков кислорода и газообразного или пылевидного восстановителя, соединительный канал 4, рафинирующий отстойник 5, с фурмой 6 встречно расположенной с соединительным каналом 4, первый копильник 7 с леткой 8 для отвода металла , устройством 9 для подачи углеродосодержащих и других сыпучих материалов, последовательно с рафинирующим отстойником 5 установлен шлакоприемник 10, к нижней части которого, в зависимости от вида конечной продукции, пристыковывается второй копильник 13 (фиг.1) или валковый гранулятор 21 (фиг.2), шлакоприемник 10 соединён с рафинирующим отстойником двумя

каналами 11 и 12, нижний наклонный канал 11 служит для отвода верхних слоев газошлаковой эмульсии в нижнюю часть шлакоприемника 10, в центр верхнего среза второго копильника 13, верхний канал служит для отвода газа через верхнюю часть шлакоприемника 10 в котел-утилизатор 14, второй копильник 13 имеет устройство15 для подачи карбо- и металлотермических восстановителей (кремния и алюминия), летки 16 и 17 для выпуска соответственно металла и шлака, а также емкости 18, 19 и 20 для приема соответственно первичного, вторичного металла и шлака. Валковый гранулятор 21 с конвейером 22 пристыковывается к нижней части шлакоприемника 10, если стоит задача получения кондиционного титансодержащего или какого-либо другого шлака.

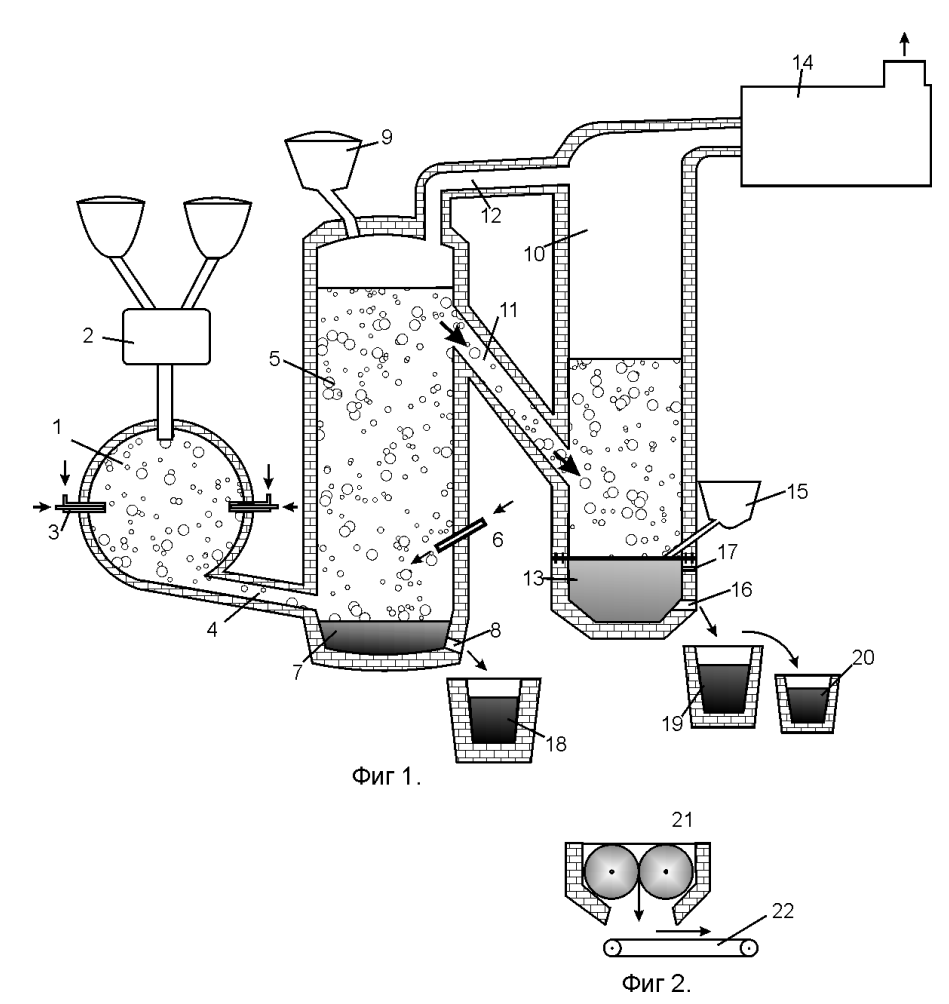

Рисунок 1 – Способ получения металлов и комплексной переработки титаномагнетитовых и других природнолегированных руд и концентратов

Способ в соответствии с поставленной задачей осуществляется следующим образом. Порошкообразная шихта, состоящая из смеси оксидов железа и других металлов, вместе с частью твердых восстановителей подается в центральную зону реакционной камеры 1, где в месте встречи спутных потоков кислорода и природного газа подаваемых через устройства 3, образуется диск уплотнения, на котором в результате динамического взаимодействия происходит интенсивная турбулизация потока шихты и образование больших поверхностей для гетерогенного химического взаимодействия. При этом за счет неполного сжигания в реакционной камере части природного газа или другого восстановителя в соответствии с долей поданного кислорода происходит нагрев и частичное восстановление оксидов.

Соотношение восстановителей и кислорода, подаваемых в реакционную камеру и рафинирующий отстойник рассчитывают из условий получения в верхних слоях газошлаковой эмульсии, находящейся в рафинирующем отстойнике, содержания оксидов железа в пределах 5-8% от массы шлака и корректируют путем дополнительной подачи коксика или угля на верхний слой эмульсии. Такое содержание оксидов железа обусловлено необходимостью устранения сворачивания шлака.

Образовавшаяся в реакционной камере 1 газовзвесь с объемным газосодержанием 0,98-0,99 через соединительный канал 4 подается в нижнюю часть рафинирующего отстойника 5 над верхним срезом первого копильника 7. При этом выходящая из соединительного потока двухфазная струя играет роль своеобразной динамической подушки или провальной решетки, отделяющей столб пенной газошлаковой эмульсии, играющей одновременно роль мокрой газоочистки, от металла, накапливающегося в первом копильнике 7 благодаря опусканию по вертикальным пристенным слоям капель металла, получающихся в результате восстановительных процессов в газошлаковой эмульсии. Таким образом, с учетом противодействия гравитационных и аэродинамических сил в рафинирующем отстойнике происходит сепарация металла и шлака, а также образуется неравномерное (по плотности, газосодержанию и химсоставу) распределение параметров по высоте агрегата. Распределенность содержания оксидов железа по высоте обуславливается также термодинамически неравновесным характером процессов, протекающих в реакционной камере и рафинирующем отстойнике, в том числе интенсивными потоками вещества и энергии, поступающими снизу через соединительный канал 4 из реакционной камеры 1.

Таким образом, использование в качестве рафинирующего отстойника вертикального колонного реактора с нижней подачей реакционной газовзвеси в сочетании с существенным отклонением процессов от термодинамического равновесия является важнейшим фактором, который обуславливает возможность разделения потока железоуглеродистого металла, оседающего в первом копильнике 7, и потока обедненного железом и обогащенного легирующими элементами шлака, отводимого по наклонному каналу 11 в шлакоприемник 10 со вторым копильником 13, где производится восстановление оксидов легирующих элементов алюмосиликотермическим методом с получением, например, ферротитана, ферромарганца, содержащих ряд других легирующих элементов с учетом их содержания в исходной руде, в том числе ванадия, хрома и др.

Для этого во второй копильник 13 подают углеродосодержащий восстановитель в стехиометрическом соотношении, обеспечивающем полное восстановление оксидов железа из подаваемого в копильник 13 шлака, а восстановление всех остающихся в шлаке оксидов, кроме оксида алюминия, ведут алюмотермическим или комбинированным алюмосиликотермическим методом, производя добавки алюминия или ферросилиция в стехиометрических или избыточных над ними соотношениях, если это необходимо в соответствии с заданным составом ферросплава.

При получении углеродистых ферросплавов большинство легирующих элементов может быть восстановлено углеродом, в этом случае расход алюминия или ферросилиция может быть минимальным.

В случае если ставится задача получения кондиционного титаносодержащего шлака с содержанием *TiO*<sup>2</sup> более 45%, к нижней части шлакоприемника 10 вместо копильника 13 пристыковываются валковый гранулятор 21 и этот шлак выдается в качестве конечного продукта на конвейер 22. Таким же образом, поступают при решении задачи обезжелезивания и обогащения ванадиевых и других шлаков.

Преимущества данного изобретения по сравнению с прототипом заключаются в том, что установка последовательно с рафинирующим отстойником шлакоприемника 10 с копильником 13 соединенных с рафинирующим отстойником каналами 11 и 12,

дает ряд дополнительных эффектов при переработке титаносодержащих и других природнолегированных руд. За счет выбора соотношений площадей сечений этих каналов можно автоматически поддерживать уровень газошлаковой эмульсии в определенном состоянии, отбирать эту эмульсию из верхних слоев столба газошлаковой пены, где содержание оксидов железа может быть минимизировано, и подавать в копильник шлакоприемника, где становится возможным осуществлять карбо-, алюмо- или силикотермическое восстановление титанистого или, например, марганцовистого шлака.

Описанные выше конструктивные решения создают возможность разделения потоков железоуглеродистого металла и титаносодержащего (или другой легирующей металл содержащего) шлака и возможность гибкого раздельного управления химсоставом металла в первом копильнике (рафинирующем отстойнике), шлака в верхней зоне рафинирующего отстойника и шлака отводимого в шлакоприемник 10.

В данном агрегате реализована также идея своеобразного внутреннего пневмотранспорта промежуточных продуктов из реактора в реактор: из реакционной камеры в рафинирующий отстойник, а затем в шлакоприемник, котел-утилизатор и другие устройства для утилизации вторичных энергоресурсов. Выведение процессов в газофазную область в сочетании с повышенным давлением и замкнутостью процесса от атмосферы позволили полностью использовать работу расширения реакционных газов. Это привело к значительному сокращению удельного объема агрегата и капитальных затрат, позволило избавиться от необходимости использования ряда промежуточных механических устройств (например, шнековых питателей, как в агрегате Корекс), дымососов и т.д. При этом резко снижается энергоемкость.

Следствием отмеченного выше преимущества является также реализованная в этом агрегате возможность алюмотермии расплавленного титанистого или другого шлака, что позволяет существенно снизить расход алюминия, путем замены его ферросилицием и углеродом, по сравнению с алюмотермией холодного сырья. Это еще одна составляющая снижения энергозатрат, повышения экономичности и экологичности.

Еще один положительный эффект достигается за счёт того, что через устройство 3 подают спутный поток кислорода и восстановительного газа, например, природного. Это дает возможность более гибко управлять тепловым балансом и восстановительным процессами и позволяет довести долю восстанавливаемых сыпучих материалов до 100%, устраняя необходимость применения в шихте жидкого чугуна.

Таким образом, сочетание перечисленных выше конструктивных решений и технологических операций позволило соединить одновременно в едином технологическом потоке и предельно малых его размерах, возможности нескольких металлургических агрегатов и технологий, в том числе: доменной печи или агрегата типа "Корекс", агрегата для обезжелезивания титанистого концентрата в титановой промышленности (например, дуговой электропечи); агрегата для алюмотермического получения металлов, сродство которых к кислороду меньше, чем у алюминия.

Каждый из этих агрегатов имеет удельный объем значительно больший, чем у предлагаемого агрегата, который позволяет осуществлять комплексную переработку титаносодержащих и других природнолегированных полиметаллических руд на основе железа с максимальным извлечением легирующих элементов и минимальными отходами. Вариант же технологии переработки титаномагнетитовых концентратов с одновременным получением железо-углеродистого металла и титаносодержащего шлака с содержанием *TiO*<sup>2</sup> более 45% является вообще безотходным.

*Вариант реализации* изобретения рассматривается на примере безотходной технологии переработки титаномагнетитового концентрата.

Способ реализуется в агрегате, представленном на рисунке 1, следующим образом. Пылевидный титаномагентитовый концентрат, имеющий следующий состав по основным компонентам, %:

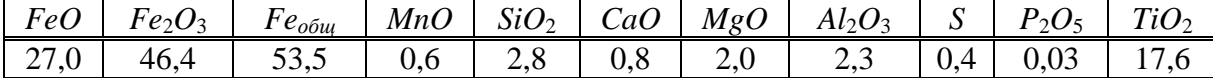

в смеси с твердым или жидким восстановителем (коксиком, мазутом) с помощью вертикального шнекового питателя-дозатора 2 подается в сферическую реакционную камеру 1. Этот поток шихты попадает на диск уплотнения, который создается в центре камеры, в месте встречи спутных потоков кислорода и газообразного или жидкого топлива - восстановителя, образуемых устройствами 3. В результате взаимодействия вертикального потока сыпучих материалов с диском уплотнения и встречными спутными потоками создается высокая степень турбулизации и образуется газовзвесь с объемным газосодержанием 0.98-0.99, которая через соединительный канал 4 ,подается в рафинирующий отстойник 5.

Существование критической скорости истечения двухфазной среды и зависимость скорости этой среды от ее газосодержания позволяет использовать соединительный канал 4 в качестве динамического затвора. За счет изменения диаметра соединительного канала 4, а также соотношения притока и стока веществ можно изменять рабочее давление в реакционной камере 1, которое в данном случае меняется в диапазоне 2-3 атмосферы.

Пульсирующий характер давления в реакционной камере 1, с учетом принципа Ле-Шателье, создается в результате того, что при достижении критической скорости истечения начинает расти давление в камере, при этом тормозятся реакции с газовыделением, изменяется газосодержание и объем смеси, что в свою очередь отражается на скорости истечения через соединительный канал 4.

Сжигание топлива в реакционной камере 1 осуществляется с недостатком кислорода, здесь происходит нагрев и частичное восстановление оксидов, но главная задача, решаемая в этой камере - создание газовзвеси.

Большая часть восстановительных процессов завершается в рафинирующем отстойнике. Здесь же осуществляется частичное дожигание оксида углерода до диоксида. При этом дожигание происходит внутри газошлаковой эмульсии путем подачи кислорода через фурму 6. Расход кислорода выбирается в соответствии с тепловым балансом.

Первая основная задача - разделение железосодержащей и титаносодержащей (вместе со всеми остальными оксидами) составляющих - решается в рафинирующем отстойнике 5 (вертикальном колонном реакторе) следующим образом. Поднимающийся сквозь высокий порядка 4-5 метров слой газошлаковой эмульсии (шлаковой пены) газ по высоте постепенно теряет вертикальную составляющую скорости. При этом возрастает гравитационная составляющая, действующая на частицы конденсированной фазы. Вследствие этого содержание более тяжелых оксидов, в первую очередь оксидов железа, уменьшается по высоте снизу вверх, что позволяет выдавать обедненные оксидами железа верхние слои газошлаковой эмульсии в шлакоприемник через наклонный канал 11.

Для обеспечения удовлетворительной текучести титанистого шлака содержание оксидов железа поддерживается в пределах 5-8%, что достигается путем выбора углеродосодержащих восстановителей в соотношении 0,95 от стехиометрически необходимого для реакции

$$
(FeO) + C_{mg} = [Fe] + \{CO\}.
$$

Корректировка степени восстановления оксидов железа в верхних слоях шлака, в случае необходимости, осуществляется подачей мелкого коксика или угля через устройство 9.

Восстановленное железо, имеющее плотность приблизительно в три раза большую, чем оксиды опускается в первый копильник 7, главным образом через периферию рафинирующего отстойника 5, в связи с тем, что из-за параболического распределения вертикальной составляющей скорости эмульсии по диаметру рафинирующего отстойника и трения в пристенных слоях здесь наблюдается отрицательная (преимущественно гравитационная) составляющая скорости тяжелых частиц восстановленного железа. Таким образом, рафинирующий отстойник 5 (вертикальный колонный реактор) одновременно играет роль сепаратора шлака, отводящегося через наклонный канал 11 в шлакоприемник 10, металла оседающего в первом копильнике 7, и газа, который отводится через канал 12.

Получающийся в первом копильнике 7 железоуглеродистый сплав имеет следующий состав, %:

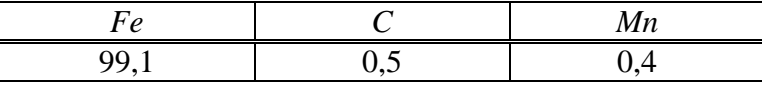

Выпускается непрерывно или периодически в емкость 18.

Поступающий в шлакоприемник титанистый шлак имеет следующий состав, %:

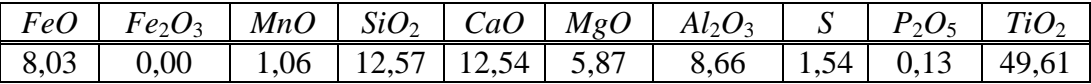

Шлак такого состава может служить ценным сырьем для титановой промышленности, поскольку он близок по составу к ильменитовому концентрату. Поэтому, если ставится задача выдачи этого шлака как товарного продукта, то к нижней части шлакоприемника пристыковывается валковый гранулятор 21 с конвейером 22, превращающий этот шлак в конечный продукт. На этом технологический процесс заканчивается. Подобная же технология может быть использована для обезжелезивания и обогащения ванадиевого шлака и т.п.

Если же ставится задача получения из этого шлака ферротитана, то к нижней части шлакоприемника пристыковывается вместо гранулятора второй копильник 13. Тогда шлак из рафинирующего отстойника 5 поступает по наклонному каналу 11 в шлакоприемник 9, в центр верхнего среза второго копильника 13. Сюда же из устройства 15 подаются мелкий коксик, ферросилиций и алюминий.

Порядок подачи и соотношение указанных восстановителей зависит от состава получаемого ферросплава и от теплового баланса системы металл-шлак во втором копильнике 13. Избыточное тепло реакций восстановления оксидов титана алюминием и кремнием отводится через гарнисажное охлаждение второго копильника 13, а также путем подачи баластных шлаковых составляющих, содержащих оксиды кремния и алюминия.

Восстановленный комбинированным углероднотермическим и металлотермическим методом ферротитан имеющий состав, %:

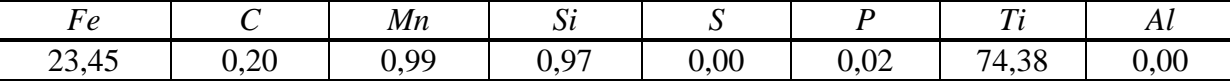

выпускается в емкость 19, непрерывно или периодически. При этом расходы коксика, ферросилиция и алюминия составляют соответственно 0.014 кг/с; 0.21 кг/с и 0.14 кг/с. Образующийся при этом алюмосиликатный шлак с массовым расходом 1,25 кг/с при непрерывном выпуске выдается через летку 17 в емкость 20, а при периодическом выпуске – вместе с ферротитаном через летку 16. Этот шлак имеет следующий состав, %:

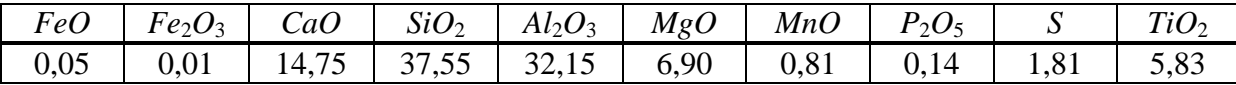

Таким образом, выше рассмотрена непрерывная комплексная технология переработки титаномагнетитовых концентратов с предельно низкими энергетическими затратами, поскольку здесь осуществляется сначала практически полное разделение железосодержащей и титаносодержащей составляющих, а затем производится комплексное углероднотермическое, силикотермическое или алюмотермическое восстановление расплавленного горячего шлака. Таким образом, нет необходимости тратить кремний и особенно алюминий на нагрев шихты, как это делается во всех известных процессах получения ферротитана и других ферросплавов. Подобная же технология может быть использована для извлечения марганца, ванадия и других элементов.

Принципиальная возможность реализации способа подтверждена на опытнопромышленном агрегате производительностью 4 килограмма в секунду или 240 кг в минуту по металлосодержащей части шихты.

#### **Список использованных источников**

- 1. Люнген Х.Б. Современное состояние процессов прямого восстановления и восстановительной плавки железных руд / Х.Б. Люнген, К. Мюльхаймс, Р. Штеффен // Черные металлы.–2001.–№10.–С.20-35.
- 2. Эбрле А. Современное состояние технологии COREX и новые разработки / А. Эбрле, Д. Зиука, К. Беем, В. Шеффер // Черные металлы.–2003.–№11.–С.59-64.
- 3. Роменец В.А. Процесс жидкофазного восстановления / В.А. Роменец, Е.Ф. Вегман, Н.Ф. Сакир // Изв. ВУЗов. Черная металлургия.–1993.–№7.–С.9-19.
- 4. Алексеев Л.Ф. К вопросу о выплавке ванадиевого чугуна на высокотитанистых шлаках / Л.Ф. Алексеев, Г.Г. Гаврилюк, Ю.А. Леконцев и др. // Изв. ВУЗов. Черная металлургия.–1997.–№3.–С.11-14.
- 5. Тарасов А.В. Общая металлургия. Учебник для вузов / А.В. Тарасов, Н.И. Уткин.– М.: Металлургия, 1997.–С.471-474, 482-486.
- 6. European Patent EPO 691411A1. Intentional application number: PCT/RU93/00325. Process for the continuous refining of metal and a facility for carrying out said process/V.P. Tsymbal, S.P. Mochalov, K.M. Shakirov a. e. // International publication number WO 95/18238 (06.07.1995 Gazette 1995/29).

### УДК 658.5.012.2.011.56

## **СОДЕРЖАТЕЛЬНЫЕ МОДЕЛИ ВЫЯВЛЕНИЯ И РЕШЕНИЯ ПРОБЛЕМ**

#### *Ехлаков Ю.П.*

## ГОУ ВПО "Томский государственный университет систем управления и радиоэлектроники", г. Томск

Томская школа системного анализа зародилась в 1972 году при разработке методологии создания АСУ хозяйством Томской области. Для разработки методологии была создана комплексная научно-техническая группа из числа ведущих ученых и специалистов города, в которую вошли кибернетики Ф.П. Тарасенко и В.П. Тарасенко, В.З. Ямпольский, Б.А. Гладких, экономист А.А. Савенко, юрист Н.Р. Сапунов, философ В.Н. Сагатовский и специалист по вычислительной технике В.М. Люханов. Возглавил группу Ф.И. Перегудов. В процессе проектирования разработчикам стало очевидным, что будущая система относится к классу сложных систем, законы управления которыми в основном неизвестны. Кроме того, разработчики, будучи классными специалистами в своей области, создали единый понятийный аппарат, который и позволил выявить элементы будущей системы и взаимосвязи между ними, определить механизмы управления как отдельными элементами, так и системой в целом.

Первый вариант методологии изложен авторами в виде монографий [1, 2], где описывается как сама методология системного анализа, так и ее применение при проектировании территориальных автоматизированных систем управления. В последующем появляются учебники, в которых последовательно излагается теория анализа и синтеза систем различного класса и предназначения [3, 4, 5]. Автором статьи в процессе подготовки учебника по дисциплине "Теоретические основы автоматизированного управления" развиты и конкретизированы некоторые положения "томского варианта" методологии системного анализа [6].

В предлагаемой статье рассматривается подход к решению одной из прикладных задач системного анализа - выявление основных проблем функционирования системы и разработка программных мероприятий по их решению.

Технология решения поставленной задачи состоит из следующих этапов:

- выделение исследуемой системы из среды;  $1.$
- 2. определение множества проблемных ситуаций системы;
- формулировка множества целей, определение критериев их достижения;  $3.$
- 4. определение множества функций (мероприятий) по достижению целей;

 $5.$ распределение (закрепление) множества функций по элементам структуры системы<sup>.</sup>

6. определение множества ресурсов и организационно-экономических механизмов эффективного функционирования системы.

Другими словами, для решения задачи необходимо: выделить объект анализа; понять, что нас не удовлетворяет; сформулировать, как должно быть; выявить, что надо сделать; определить, кто это будет делать; решить за счет чего и при каких условиях это будет сделано. Остановимся далее на содержании каждого из выделенных этапов.

Будем считать, что система есть конечное множество объектов, определенным образом выделенных из среды, среда - бесконечное множество элементов, не вошедших в систему. Между системой и средой существует множество взаимосвязей. Тогда определение системы можно сформулировать следующим образом: система есть конечное множество элементов и отношений между ними, выделяемое из среды в соответствии с заданной целью. Простейшая модель взаимодействия между системой и средой выглядит следующим образом (рисунок 1). Элементы внешней среды задают системе множество целей и ограничений  $-Z = \{z_k\}$ , поставляют множество ресурсов - $X = \{x_i\}.$ 

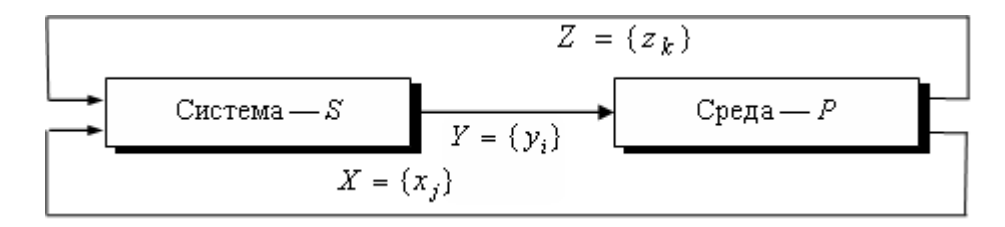

Рисунок 1 - Модель взаимодействия системы и среды

Выходом системы является множество конечных продуктов и услуг (КП) - $Y = \{y_i\}$ , ориентированных на удовлетворение потребностей внешней среды. При этом множество конечных продуктов и ресурсов можно классифицировать на материальные, информационные, финансовые, трудовые, энергетические группы. В ряде случаев в классификаторе выходов системы помимо полезных конечных продуктов необходимо выделять отходы, т.е. конечные продукты, оказывающие негативное влияние на внешнюю среду.

В соответствии с вышеизложенным можно утверждать, что на первом этапе необходимо построить модель взаимодействия системы и среды, при этом требуется:

1. выделить множество интересующих нас элементов внешней среды, объединив их в систему;

2. определить множество элементов внешней среды, взаимодействующих с системой:

3. выделить и описать множество взаимосвязей между системой и элементами внешней среды.

Возникшая или назревшая степень неудовлетворения элементов внешней среды конечными продуктами системы либо низкая эффективность воздействия и взаимодействия элементов внешней среды с системой порождают такое понятие системного анализа, как проблемная ситуация.

Проблемная ситуация - это несоответствие: между желаемым и действительным; между потребностями и возможностями; между планом и фактом и т.д.

В качестве нормативной модели выявления и описания множества проблемных ситуаций целесообразно использовать модель взаимодействия "система ↔ среда", проводя при этом последовательный анализ множеств  $Y = \{y_{io}\}\$ ,  $X = \{x_{io}\}\$ ,  $Z = \{z_{ko}\}\$ , где  $\rho$  элементы внешней среды.

При проведении данного этапа системных исследований прежде всего необходимо четко сформулировать сущность проблемы и описать ситуацию, в которой она имеет место. Этот вид деятельности можно представить следующей последовательностью лействий:

1. установление наличия проблемы, т.е. уяснение, существует ли проблема в действительности либо является надуманной;

- 2. определение новизны проблемной ситуации;
- 3. установление причин возникновения проблемной ситуации;
- 4. выявление степени взаимосвязи проблемных ситуаций;
- 5. определение полноты и достоверности информации о проблемной ситуации;
- установление возможности либо невозможности разрешения проблемы. 6.

Следующим этапом решения задачи является формулировка целей как будущих желаемых результатов при решении выявленных проблем. Значимость этого этапа системного анализа хорошо интерпретируется цитатой римского философа Сенеки: "Когда не знаешь, какая гавань тебе нужна, любой ветер будет попутным". В данном случае при определении понятия цели будем исходить из следующих предпосылок. Поскольку проблемная ситуация идентифицируется с анализом взаимоотношений системы с элементами внешней среды, то под целями системы будем понимать идеальный информационный образ взаимоотношений системы с элементами внешней среды.

Рассматривая с учетом элементов внешней среды возможные пространства целеполагания, выделим следующие виды целей, свойственные любой организационной системе:

- цели, определяемые вышестоящими организациями;

- цели, формирующиеся в результате взаимодействия системы с элементами внешней среды;

- собственные цели системы;

- цели, формирующиеся в результате взаимодействия системы с подведомственными организациями.

При этом множество целей может быть и противоречивым. Например. Федеральная служба по надзору в сфере образования и науки требует от вузов подготовку специалистов осуществлять в соответствии с Государственными образовательными стандартами; предприятиям и организациям внешней среды желательно получить преимущественно узкопрофильных специалистов для выполнения конкретных задач; вуз же заинтересован в выпуске высококвалифицированных специалистов, способных решать широкий спектр разноплановых задач.

Окончательная формулировка целей системы должна быть согласована с выбранной системой показателей (индикаторов) эффективности достижения целей. Исходя из вышеизложенного, цели системы выражают субъективную точку зрения на то, для чего создается система, какой результат будет получен в процессе ее функционирования (развития). Критерий же эффективности - это оценка качества функционирования системы, измерение уровня достижения целей. При этом неверно заданные критерии эффективности могут существенно повлиять на выбор совокупности действий по лостижению нелей.

Наличие проблемной ситуации и сформулированной цели системы как прообраза ее будущего состояния требует реализации определенных функций системы как способов (совокупности действий, мероприятий) достижения системой поставленных пелей

Задача исследователя на данном этапе состоит в определении множества необходимых и достаточных функций для достижения поставленных целей и сопоставлении этих функций с существующими уставными функциями системы. Методы генерации множества функций основаны на некоторых эвристических правилах, среди которых наиболее известны метод мозгового штурма, метод Дельфи, метод разработки сценариев, метод морфологического анализа. Томской школой системного анализа был предложен принципиально новый метод определения множества нормативных функций, основанный на использовании формальных моделей декомпозиции.

Основной операцией декомпозиции является разбиение целого на части: система распадается на подсистемы, проблема - на подпроблемы, цели - на подцели и т.д. Метод, определяющий технологию (процедуру) получения строго иерархических структур путем последовательного деления целого на части, получил в литературе по системному анализу название "дерево целей". Переход от чисто эмпирического умозрительного подхода деления целого на части к формализованному возможен при использовании содержательных моделей декомпозиции.

Для дальнейшего изложения материала, кроме уже знакомых понятий "система" и "среда", введем следующие дополнительные определения.

Декомпозиция - процедура формального разбиения системы на составляющие ее элементы (разбиение целого на части).

Модель декомпозиции - набор формальных элементов, обеспечивающих однозначное разбиение системы на части.

Для нормативного определения множества элементов декомпозиции предполагается использовать три вида моделей:

1. модель состава, предназначенную для определения формального набора элементов системы:

2. модель структуры, описывающую формальный набор внутренних элементов и взаимосвязи между ними;

3. модель жизненного цикла, обеспечивающую выделение строго упорядоченной совокупности элементов, описывающих эволюционное преобразование исходных ресурсов в конечные продукты и услуги системы.

Формальные структуры различных моделей декомпозиции, используемых для нормативного определения элементов объекта декомпозиции, приведены в таблице 1.

| Объект         | Тип модели   | Элементы модели                   |  |
|----------------|--------------|-----------------------------------|--|
| декомпозиции   | декомпозиции | декомпозиции                      |  |
| 1. Система как | модель       | <множество конечных продуктов,    |  |
| "черный ящик"  | состава      | множество ресурсов>               |  |
| 2. Конечные    | модель       | <материальные, финансовые,        |  |
| продукты       | состава      | трудовые, информационные,         |  |
| и ресурсы      |              | энергетические>                   |  |
| системы        |              |                                   |  |
| 3. Состав      | модель       | <вышестоящие организации,         |  |
| объектов       | состава      | внешняя среда, подведомствен-     |  |
| целеполагания  |              | ные организации, система>         |  |
| 4. Социально-  | модель       | <предмет деятельности, средства   |  |
| экономическая  | структуры    | деятельности, кадры, процесс де-  |  |
| система как    |              | ятельности>                       |  |
| структура      |              |                                   |  |
| 5. Объект      | модель       | < маркетинг, снабжение, произ-    |  |
| управления     | жизненного   | водство, испытание, реализация,   |  |
|                | цикла        | сопровождение, модернизация,      |  |
|                |              | ликвидация>                       |  |
| 6. Система     | модель       | -целевыявление, выработка ре-     |  |
| управления     | жизненного   | шений, организация исполнения,    |  |
|                | цикла        | контроль, анализ, регулирование>  |  |
| 7. Система     | модель       | <регистрация, сбор, передача, об- |  |
| обработки      | жизненного   | работка, отображение, хранение,   |  |
| информации     | цикла        | защита, уничтожение>              |  |

Таблица 1 - Формальные структуры моделей декомпозиции

С учетом вышеизложенного процедура декомпозиции представляется как сопоставление объекта декомпозиции с некоторой моделью и выделение в объекте материальных элементов, которые соответствуют формальным элементам модели. Поэтому количество элементов декомпозиции исследуемого объекта всегда должно соответствовать количеству элементов в модели декомпозиции.

Очевидно, что использование различных моделей декомпозиции приводит к различным вариантам деления целого на части. Примером такой ситуации могут быть, например, результаты декомпозиции цели "Повышение эффективности работы фирмы" с использованием модели структуры и модели жизненного цикла объекта управления.

В первом случае второй уровень декомпозиции может быть представлен следующим перечнем подцелей:

- эффективное использование материальной базы;
- повышение качества сырья и материалов;
- повышение эффективности работы персонала;
- совершенствование технологий производства.

Во втором случае этоп уровень может быть представлен в следующем виде:

- совершенствование маркетинговой деятельности;

- реорганизация системы снабжения;
- модернизация производства;
- развитие сети сбыта и реализации.

Полученные при декомпозиции результаты позволяют сделать вывод о том, что очередность применения моделей декомпозиции является творческой работой эксперта и существенно зависит от целей исследования.

Вторая проблема, с которой сталкивается эксперт при декомпозиции любой системы, - проблема полноты анализа, которая определяется размерностью используемой формальной модели декомпозиции.

Например, при декомпозиции производственной системы в качестве модели декомпозиции типа "жизненный цикл" можно использовать агрегированную формальную модель, содержащую три элемента: «снабжение, производство, реализация>, а можно - достаточно подробную формальную модель, состоящую из восьми элементов: <закупка сырья, транспортировка, хранение сырья, производство продукции, контроль качества, хранение продукции, транспортировка, реализация>.

Очевидно, что использование второй модели существенно увеличивает размерность дерева целей. В этом случае понятие полноты вступает в противоречие с понятием простоты. С одной стороны, система должна быть рассмотрена максимально всесторонне и полно, а с другой - полученные результаты должны быть доступны для понимания и анализа. Это противоречие снимается при использовании понятия сушественности: в модель включаются только элементы, существенно влияющие на целевые результаты системы.

"Глубина" же разбиения целого на части связана с понятием элементарности. Декомпозиция целого на части должна производиться до получения результата, который не требует дальнейшего разбиения, т. е. результата простого, понятного, заведомо выполнимого. Такие элементы разбиения будем называть элементарными. В большинстве случаев понятие элементарности также субъективно. Неэлементарные компоненты подлежат дальнейшей декомпозиции по другим моделям декомпозиции.

Использование описанного метода позволяет экспертам согласованно (за счет использования формальных моделей) определить полное (с точки зрения используемых классификаторов) множество нормативных функций по реализации поставленных целей и, сопоставляя их с функциями, реализуемыми системой в настоящий момент, дать рекомендации по реорганизации структуры системы.

Очевидно, что каждая из сформулированного множества функций, приводящих к достижению целей, должна быть закреплена за соответствующими элементами структуры системы. Если в качестве системы рассматривается объект управления, речь должна идти о производственно-технологической структуре - совокупности производственных подразделений и связей между ними, обеспечивающих преобразование исходных ресурсов в конечные продукты системы. Если же в качестве системы рассматривается управления, система изучению подлежит организационнофункциональная структура, описываемая совокупностью структурных подразделений с закрепленными за каждым из них конкретными функциями управления и взаимосвязями между подразделениями, описывающими административную подчиненность, документооборот, технологию принятия решений и т.д.

Очевидно, что при анализе структуры системы необходимо:

- выявить элементы системы, определить функции, выполняемые каждым элементом, и взаимосвязи между ними;

- определить соответствие существующей структуры новым целям и функциям системы:

- определить необходимость в реорганизации существующей структуры либо проектировании принципиально новой структуры;

- распределить (перераспределить) новые и старые функции системы по элементам структуры.

Таким образом, при анализе структуры системы эксперт-аналитик должен получить ответы на ряд вопросов: все ли выявленные функции закреплены за элементами структуры системы; все ли связи между элементами существуют; эффективно ли функционирует существующая структура; какие принципиальные изменения по составу и взаимосвязям между элементами требуется внести.

Эффективное функционирование любой системы обеспечивается только при наличии необходимого количества ресурсов и организационно-экономических механизмов, регламентирующих процессы в самой системе и взаимодействия системы с элементами внешней среды. Отсюда следующим этапом решения задачи является определение необходимого количества всех видов ресурсов и организационноэкономических механизмов функционирования системы.

Анализ внешних условий должен проводиться в следующих направлениях:

- определение достаточности финансовых, материальных и трудовых ресурсов для достижения системой поставленных целей;

- определение соответствующей нормативно-правовой базы, т. е. существования правового поля по реализации основных функций системы;

- выявление степени соответствия существующих экономических механизмов системы процессу эффективной реализации основных ее функций.

Если внешних условий достаточно и они определены, то задача может быть решена, в противном случае необходимо найти способы привлечения необходимого количества ресурсов и разработать новые организационно-экономические механизмы.

Иногда, после определения множества необходимых ресурсов, становится очевидной нереальность заданных целевых результатов и требуется корректировка исходных целей. Однако этап постановки оптимальных целей не должен считаться потерей времени, поскольку стратегия "это лучшее, что можно сделать" в этом случае может быть подменена стратегией "это лучшее, что может быть сделано".

Подытоживая все вышеизложенное, можно утверждать, что цепочка "проблемная ситуация - цель - функция - структура - ресурсы" образует логически обоснованную на содержательном уровне последовательность системной деятельности и может использоваться как для исследования существующих систем, так и для проектирования новых.

### Список использованных источников

- 1. Гладких Б.А. Основы системного подхода / Б.А. Гладких, В.М. Люханов, Ф.И. Перегудов [и др.]; под ред. Ф.И. Перегудова. – Томск: ТГУ, 1976.
- 2. Перегудов Ф.И. Системное проектирование АСУ хозяйством области / Ф.И. Перегудов, Б.А. Гладких, А.А. Савенко [и др.]; под ред. Ф.И. Перегудова.-М.: Статистика, 1977.
- 3. Перегудов Ф.И. Введение в системный анализ / Ф.И. Перегудов, Ф.П. Тарасенко.-М: Высшая школа, 1989.
- 4. Перегулов Ф.И. Основы системного анализа / Ф.И. Перегулов, Ф.П. Тарасенко.-Томск.: Изд-во НТЛ, 1997.
- 5. Тарасенко Ф.П. Прикладной системный анализ / Ф.П. Тарасенко.-Томск: Изд-во TFY, 2004.

6. Ехлаков Ю.П. Теоретические основы автоматизированного управления: учебник / Ю.П. Ехлаков.–Томск: Томск. гос. ун-т систем управления и радиоэлектроники, 2001.–337с.

УДК 004.94: 621.3

## **КОМПЬЮТЕРНОЕ МОДЕЛИРОВАНИЕ НА БАЗЕ РАСЧЕТНО-МОДЕЛИРУЮЩЕЙ СРЕДЫ РАМОС В ЗАДАЧАХ ОБУЧЕНИЯ И ИССЛЕДОВАНИЯ**

*Дмитриев В.М., Зайченко Т.Н., Федоров А.В.\*, Целебровский И.В.\*, Шурыгин Ю.А.* 

ГОУ ВПО "Томский государственный университет систем управления и радиоэлектроники", г. Томск \*Федеральное государственное научное учреждение "Научно-исследовательский институт автоматики и электромеханики", г. Томск

Информатизация образования является объективной реальностью и важной народно-хозяйственной задачей. По мнению экспертов, новые информационные технологии обучения способствуют активизации познавательной деятельности и развитию творческих способностей обучаемого, что в конечном итоге приводит к повышению качества обучения. Исследования в области информатизации и компьютеризации учебного процесса выполняются в Томском государственном университете систем управления и радиоэлектроники (ТУСУР). В докладе рассматриваются теоретические основы и разработанные на их базе инструментальных средства, созданные на кафедре теоретических основ электротехники ТУСУР и предназначенные для использования при изучении дисциплин, предметная область которых включает электротехнические устройства и системы автоматического управления.

Основными задачами, решаемыми в процессе изучения технических устройств различной физической природы и функционального назначения, являются получение знаний о процессе их функционирования и инженерных методиках проектирования. Данные задачи решаются в рамках практических и лабораторных занятий, самостоятельной и научно-исследовательской работы. Основным методом их решения является математическое моделирование, которое реализуется с помощью инструментальных средств, в том числе систем моделирования и автоматизации математических вычислений.

**Теоретической основой** работ в области автоматизации моделирования, выполняемых в ТУСУР, является модельный метод анализа цепей общего вида, или метод компонентных цепей (КЦ), методические и программно-алгоритмические основы которого были разработаны Е.А. Арайсом и В.М. Дмитриевым [1]. Метод КЦ – это универсальный метод моделирования технических устройств различной физической природы, в том числе неоднородных, предназначенный для их исследования во временной и частотной областях [1].

Основной структурной сущностью метода КЦ является компонент *К* со связями  $S_i$ ,  $i = 1, k$ , где  $k$  – число связей. Обобщенное формализованное представление компонента представлено на рисунке 1.

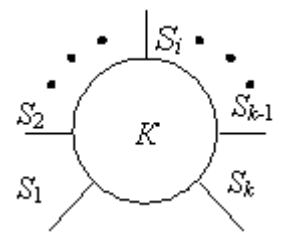

Рисунок 1 - Компонент со связями

Методом КЦ допускается использование компонентов со связями двух основ-НЫХ ТИПОВ:

- энергетическими, которым соответствует пара топологических координат и пара дуальных переменных  $S_i \rightarrow (n_i, b_i) \rightarrow (V_{n_i}, V_{b_i})$ ;

- информационными, которым инцидентна одна топологических координата и одна переменная связи, имеющая произвольный физический смысл:  $S_i \rightarrow (n_i) \rightarrow (V_{n_i})$ , где  $n_i$ ,  $b_i$ -номера узла и ветви соответственно;  $V_{n_i}$ ,  $V_{b_i}$  - потенциальная и потоковая переменные.

Компонентная цепь - это произвольная совокупность компонентов, связи которых, именуемые ветвями цепи, объединены в точках, именуемых узлами цепи.

Возможности формализованного представления компонентов с любым числом и типом связей и композиции КЦ из компонентов произвольного типа открывают широкие возможности для формализованного представления и моделирования технических объектов из различных предметных областей в соответствии с общепринятой для них нотацией - языками принципиальных электрических, кинематических, структурных и т.п. схем.

Моделью компонента является уравнение либо система уравнений относительно переменных его связей. Математическая модель КП является системой алгебродифференциальных уравнений и состоит из трех частей: уравнения базового узла, уравнений моделей компонентов и топологических уравнений для потоковых переменных (равенство нулю алгебраической суммы потоковых переменных связей). Последнее составляет принципиальное отличие потенциальных и потоковых переменных связей.

Матрично-топологический аппарат метода КЦ:

- ориентирован на моделирование объектов с сосредоточенными параметрами и использование в моделях компонентов линейных, нелинейных и обыкновенных дифференциальных уравнений;

- предусматривает автоматическое формирование и решение модели КЦ во временной и частотной для линейных схем областях.

Исходными данными для моделирования являются:

- информация о модели структуры исследуемого объекта, т.е. параметризованная КЦ:

- информация о режиме анализа (временная либо частотная область) и его параметрах (диапазон анализа, минимальный и максимальный шаги изменения независимой переменной (времени, частоты), точность (при решении с переменным шагом)).

Программной реализацией метода КЦ является расчетно-моделирующая среда РАМОС, включающая систему схемного моделирования МАРС и систему автоматизации математических расчетов МАКРОКАЛЬКУЛЯТОР, базирующиеся на одном вычислительном ядре, обеспечивающем автоматическое формирование и решение моделей КЦ схем либо математических выражений. Практическое применение расчетномоделирующей среды РАМОС в учебном процессе связано с разработкой инструментальных средств для организации компьютерных лабораторных работ, практических занятий и самостоятельной работы студентов всех форм и технологий обучения.

Система схемного моделирования МАРС – интегрированная среда моделирования неоднородных технических устройств. Общий вид экрана системы моделирования МАРС представлен на рисунке 2.

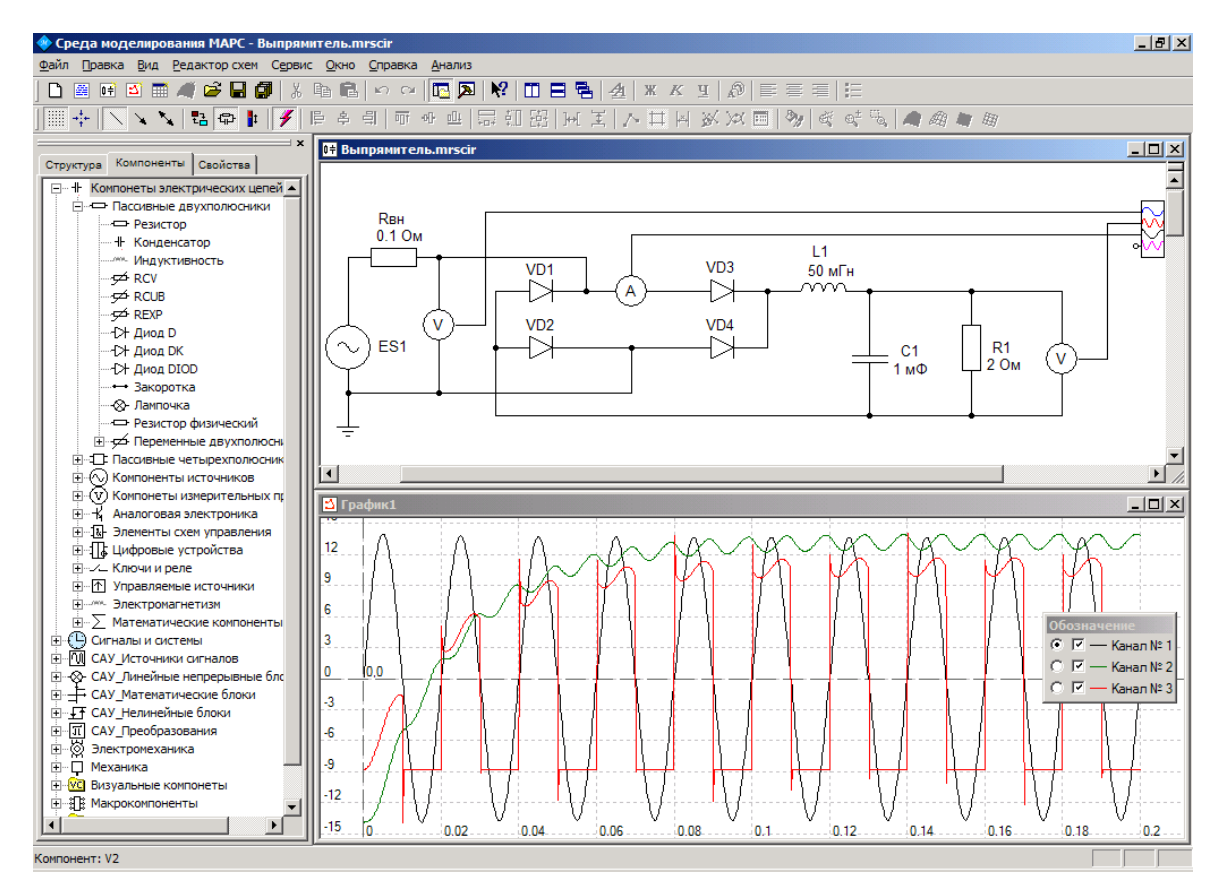

*а*)

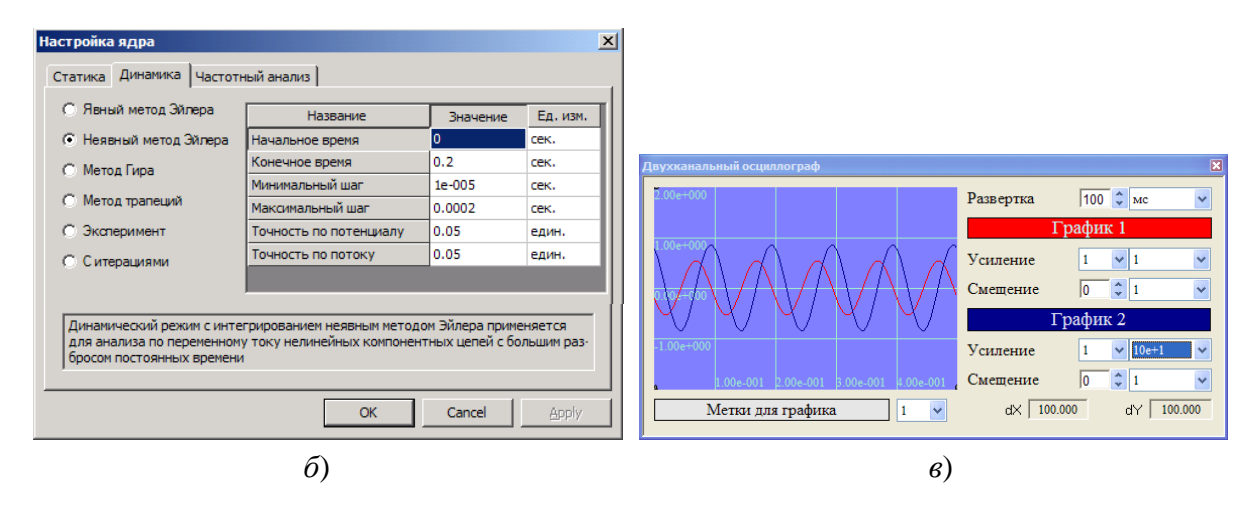

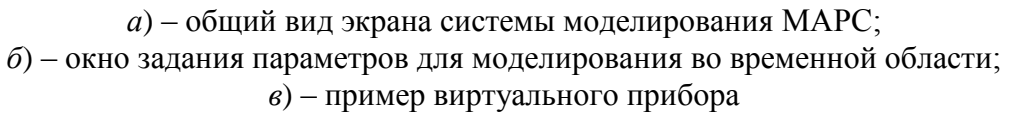

Рисунок 2 – Система моделирования МАРС

В состав системы МАРС входят:

 *универсальное вычислительное ядро*, матрично-топологический аппарат которого учитывает такие особенности матричных моделей КЦ как разреженность и блочность матриц коэффициентов при переменных связи и правых частей матричной модели КЦ;

графический интерфейс пользователя и редактор КЦ;

виртуальные измерительные приборы;

 *библиотека моделей компонентов* структурных, принципиальных электрических и кинематических схем.

Библиотека моделей компонентов системы МАРС включает следующие основные разделы [3–5]:

 модели базовых элементов электротехники: источников воздействий, измерительных приборов, пассивных элементов электрических цепей;

 модели базовых элементов электроники: диода (стабилитрона), биполярных транзисторов *n-p-n*- и *p-n-p*-типа, полевых транзисторов с *n-* и *p-*каналом, макромодели операционного усилителя, модели базовых цифровых элементов;

 модели базовых элементов линейных и нелинейных непрерывных систем автоматического управления (САУ);

 модели элементов электромеханики: электрические машины постоянного и переменного тока;

 модели элементов механики: базовые элементы кинематических схем, динамические элементы и кинематические преобразователи.

На рисунке 3 изображен общий вид системы автоматизации математических вычислений МАКРОКАЛЬКУЛЯТОР, базирующейся на символьно-графическом редакторе математических выражений и универсальном вычислительном ядре. Основное применение системы МАКРОКАЛЬКУЛЯТОР в учебном процессе – инструментальная поддержка практических занятий.

Основное применение системы МАРС в учебном процессе – организация компьютерных (виртуальных) лабораторных работ.

**"Виртуальная лаборатория по электротехнике и электронике"** [2] программный продукт, который начиная с 1997 года используется в ТУСУР, Высшем колледже информатики, электроники и менеджмента, Томском межвузовском центре дистанционного образования при проведении лабораторных работ, практических занятий, для организации самостоятельной работы студентов по нижеперечисленным дисциплинам всех форм обучения:

 "Теоретические основы электротехники" для специальностей "Промышленная электроника", "Микроэлектроника и твердотельная электроника", "Техническая эксплуатация транспортного радиооборудования", "Автоматизированные системы обработки информации и управления", "Программное обеспечение вычислительной техники и автоматизированных систем";

 "Общая электротехника и электроника" для специальностей "Проектирование и технология радиоэлектронных средств".

Программный продукт базируется на системе схемного моделирования МАРС и включает дополнительно банк методических указаний по выполнению лабораторных работ. "Виртуальная лаборатория по электротехнике и электронике" обеспечивает выполнение восемнадцати двухчасовых работ по электротехнике:

1. Исследование электрических характеристик линейной цепи постоянного тока при изменении сопротивления.

2. Методы расчета резистивных цепей, основанные на законах Кирхгофа.

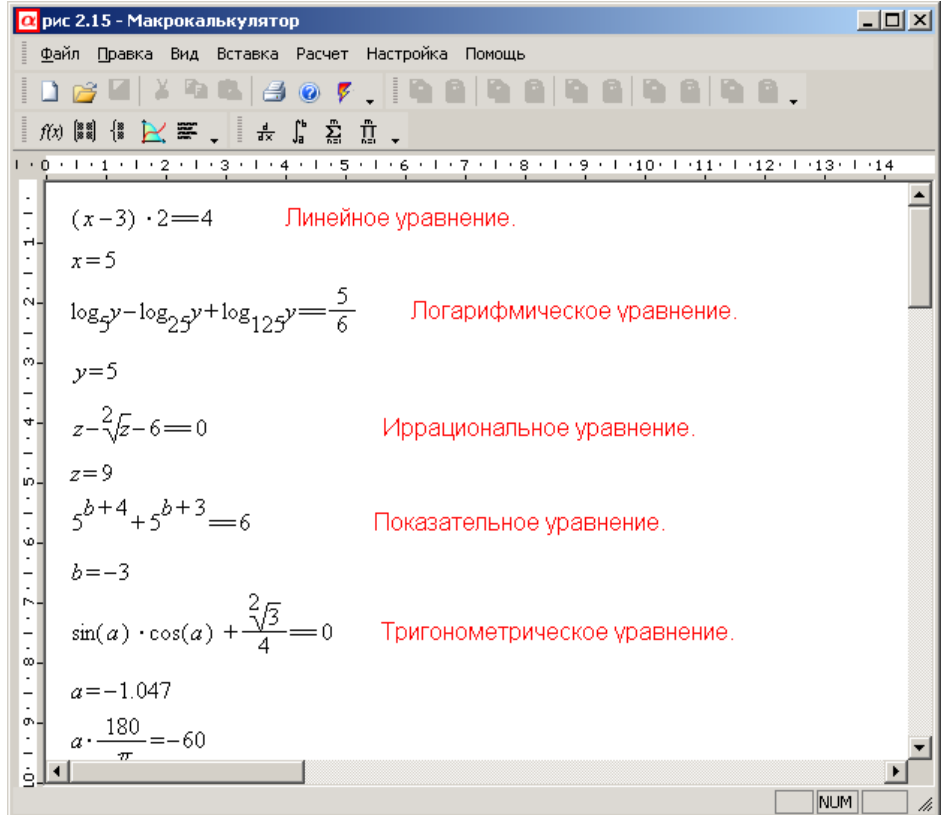

Рисунок 3 – Общий вид экрана системы МАКРОКАЛЬКУЛЯТОР

3. Экспериментальная проверка принципа наложения. Расчет входных и взаимных сопротивлений и проводимостей.

4. Экспериментальная проверка метода эквивалентного генератора.

5. Передача энергии от активного двухполюсника к нагрузке. Расчет коэффициентов передачи электрической цепи.

6. Исследование линейной электрической цепи при гармонических токах и напряжениях.

7. Электрические цепи со взаимной индуктивностью.

8. Исследование воздушного трансформатора.

9. Исследование резонанса напряжений.

10. Исследование резонанса токов в параллельном колебательном контуре.

11. Исследование линейного пассивного четырехполюсника.

12. Определение граничных условий в линейных электрических цепях с переключателем.

13. Переходные процессы в цепи с одним накопителем энергии.

14. Исследование переходного процесса в цепи с двумя накопителями энергии.

15. Исследование переходного процесса в RLC- цепи при гармоническом входном воздействии.

16. Анализ периодических сигналов негармонической формы.

17. Исследование нелинейной цепи постоянного тока.

18. Однополупериодные однофазные схемы выпрямления со сглаживающими фильтрами.

В банк работ по электронике входят следующие:

1. Нелинейные цепи постоянного тока. Исследование параметрического стабилизатора напряжения.

2. Нелинейные цепи постоянного тока. Исследование схем на диодах.

3. Исследование вольтамперных характеристик биполярного транзистора и схемы усилителя с общим эмиттером.

- 4. Генераторы синусоидальных колебаний.
- 5. Времязадающие цепи и генератор прямоугольных колебаний.

6. Исследование передачи дискретных сигналов.

**"Виртуальная лаборатория по системам автоматического управления"** обеспечивает проведение четырех лабораторных работ:

1. Исследование характеристик типовых динамических звеньев линейных САУ.

- 2. Исследование статических и астатических САУ.
- 3. Коррекция САУ.

4. Исследование характеристик типовых динамических звеньев нелинейных САУ.

Библиотека моделей компонентов позволяет реализовать как электронное (модели звеньев реализуются на базе идеализированных моделей операционных усилителей с использованием формализма электрических принципиальных схем), так и функциональное (с использованием формализма структурных схем) моделирование САУ.

Библиотека моделей компонентов позволяет реализовать исследование устройств силовой электроники (управляемых и неуправляемых выпрямителей, стабилизаторов, инверторов и преобразователей постоянного напряжения), электрических машин и электромеханических систем. Соответствующие учебные виртуальные лаборатории находятся на стадии разработки (наполнения методическими указаниями.

**Применение системы МАРС в научной работе**. Система МАРС в настоящее время применяется в научно-исследовательских и опытно-конструкторских работах, выполняемых в ТУСУР и Федеральном государственном научном учреждении "Научно-исследовательский институт автоматики и электромеханики" по следующим основным направлениям:

 разработка методологии проектирования высокоэффективных аппаратно-программных средств автоматизации технологических процессов на базе устройств энергетической электроники и микропроцессорной техники;

 разработка теории и принципов построения интеллектуальных систем автоматизации технологических процессов на базе устройств силовой электроники и регулируемого электропривода;

 автоматизация моделирования и функционального проектирования электромеханических систем и управляемого электропривода;

 автоматизация моделирования и функционального проектирования систем бесперебойного электропитания ответственных потребителей.

Моделирование в системе МАРС позволило исследовать:

 характеристики основных типов медицинских приборов с точки зрения характера нагрузки – двигательной (с однофазным и трехфазным асинхронными двигателями, однофазным коллекторным двигателем), выпрямительной с емкостным фильтром и высокочастотным преобразователем постоянного напряжения, трансформаторновыпрямительной с емкостным фильтром и активной нагрузкой, трансформаторной с активной нагрузкой;

 переходные процессы в полупроводниковых преобразователях систем электропитания на базе химических источников тока в режимах включения, короткого замыкания, приема и наброса нагрузки;

 режимы работы асинхронных двигателей в штатных и нештатных (неправильное чередование и обрывы фаз) режимах работы;

 механические характеристики синхронно-гистерезисных двигателей в режимах импульсного намагничивания;

 электромеханические переходные процессы в электроприводе на базе синхронно-гистерезисного двигателя;

 переходные режимы работы в электроприводе постоянного тока с широтноимпульсным регулятором скорости для оценки бросков тока в якорной цепи и цепи обмотки возбуждения двигателя, механических ударов в редукторах, разработки алгоритма управления;

 установившиеся режимы в электроприводе постоянного тока для оценки плавности регулирования скорости вращения.

В рамках научно-исследовательских работ обычно возникают задачи создания моделей новых компонентов. В настоящее время разработаны три способа создания модели компонента: в форме *макромодели*, с использованием *активной математической панели*, путем создания *встроенных моделей*. Первый способ предусматривает формализованное представление модели в форме подцепи (эквивалентных схем замещения, структурных схем). Построение подцепи модели компонента осуществляется с использованием графического редактора КЦ системы МАРС. *Активная математическая панель* предоставляет возможность задания математической модели компонента в аналитическом виде в окне математической панели. В процессе моделирования аналитическое описание автоматически преобразуется к цепному представлению без его геометрической интерпретации в редакторе КЦ.

Процесс создания встроенных моделей поддерживается дополнительными инструментальными средствами. К ним относятся генератор геометрических моделей условных графических обозначений компонентов и генератор вычислительных моделей (описывающих процесс функционирования компонента) [3], предназначенные для построения программ моделей на языке программирования Си++. Общий вид экрана генератора условных обозначений представлен на рисунке 4.

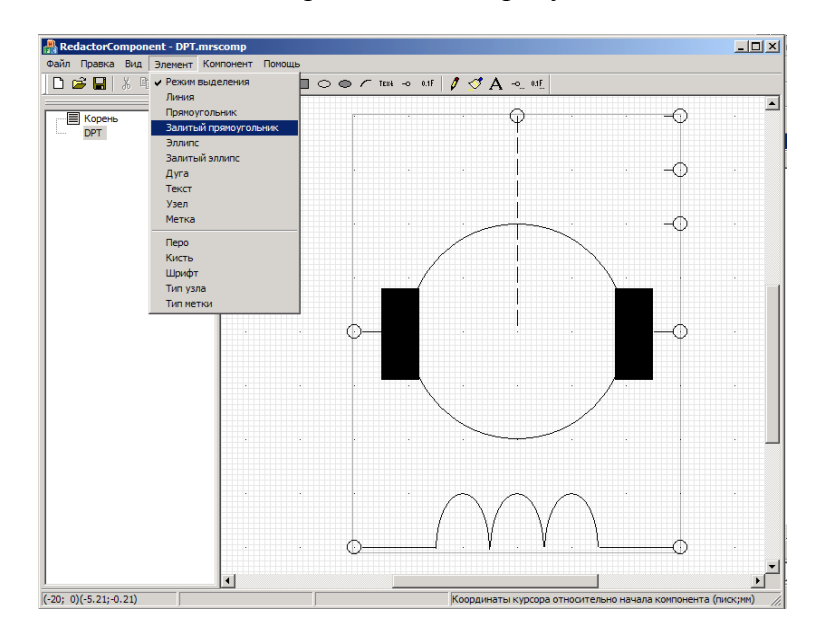

Рисунок 4 – общий вид экрана генератора условных графических обозначений компонентов

Представленные в настоящей работе инструментальные средства – система автоматизированного моделирования МАРС, система автоматизации математических вычислений МАКРОКАЛЬКУЛЯТОР, виртуальные лаборатории – рекомендуются для использования в учебном процессе при изучении дисциплин, предметом которых являются электротехнические устройства и системы автоматического управления, а также для применения в научно-исследовательской работе.

Метод КЦ и формализованное представление компонента в виде многополюсника со связями информационного и энергетического типа позволяют обеспечить схемное представление и автоматизированное моделирование широкого класса технических устройств. Наличие инструментальных средств разработки моделей компонентов обеспечивает оперативную адаптацию системы схемного моделирования МАРС в другие предметные области, в которых при формализованном представлении объектов может быть использован язык схем.

### **Список использованных источников**

- 1. Арайс Е.А. Моделирование неоднородных цепей и систем на ЭВМ / Е.А. Арайс, В.М. Дмитриев.– М.: Радио и связь, 1982.–160 с.
- 2. Дмитриев В.М. Компьютерный лабораторный практикум по курсу "Теоретические основы электротехники"/ В.М. Дмитриев, А.В. Шутенков, Н.В. Кобрина, Т.Н. Зайченко, Х.З. Вахитова.-Томск: Томс. гос. ун-т систем упр. и радиолектроники,  $1997 - 110$  c.
- 3. Дмитриев В.М. Автоматизация функционального проектирования электромеханических систем и устройств преобразовательной техники / В.М. Дмитриев, Т.Н. Зайченко, А.Г. Гарганеев, Ю.А. Шурыгин.– Томск: Изд-во ТГУ, 2000.–292 с.
- 4. Зайченко Т.Н. Автоматизация моделирования линейных непрерывных САУ в системе МАРС / Т.Н. Зайченко // Приборы и системы. Управление, контроль, диагностика.-2004.-№9.-С.1-7.
- 5. Зайченко Т.Н. Автоматизация схемотехнического моделирования электрических машин в системе МАРС / Т.Н. Зайченко // Приборы и системы. Управление, контроль, диагностика. - 2004. - №11. - С.1-9.

УДК 536. 24: 669.3

## **РАЗРАБОТКА РАЦИОНАЛЬНЫХ КОНСТРУКЦИИ И ТЕПЛОВЫХ РЕЖИМОВ КИСЛОРОДНО-ФАКЕЛЬНОГО АГРЕГАТА ДЛЯ ОДНОСТАДИЙНОЙ ПЕРЕРАБОТКИ МЕДНЫХ СУЛЬФИДНЫХ КОНЦЕНТРАТОВ**

*Скуратов А.П., Скуратова С.Д.*

ГОС ВПО "Красноярский государственный технический университет", г. Красноярск

Сравнительный анализ преимуществ различных модификаций процесса переработки медьсодержащего сульфидного сырья показал, что наибольший эффект по экологической безопасности и энергосбережению получается при автогенной одностадийной плавке на черновую медь или на штейн, содержащий не менее 75…79 % меди (белый матт) [1]. В этом случае на стадии плавки используется максимальное количество тепловой энергии шихты и большая часть или вся сера сырья переходит в высококонцентрированные газы плавки. Конвертирование превращается при этом в одностадийный наименее энергоемкий процесс варки меди практически без образования конвертерного шлака и с минимальным объемом концентрированных сернистых газов или ликвидируется вовсе. Термодинамический анализ традиционного процесса плавки сульфидного сырья показывает, что при переходе к плавке на белый матт (черновую медь) в системе *Cu*-*Fe*-*S*-*O*-*SiO*<sup>2</sup> уменьшается парциальное давление серы и увеличивается парциальное давление кислорода [2, 3]. Следствием этого является возрастание содержания в шлаковом расплаве трехвалентного железа, вплоть до выхода за пределы гомогенности оксидной фазы, при одновременном увеличении равновесного содержания меди. В результате на стадии получения белого мата или черновой меди образуются шлаки с содержанием магнетита до 35 % и меди до 8…15 %.

Для одностадийного получения белого матта наиболее перспективной является плавка с получением высокоосновных шлаков, в частности оксидных расплавов системы *CaO*-*FeO*-*Fe*2*O*3-*SiO*2. Преимуществом этой системы является ее гомогеность при температурах плавки 1200...1400 °С в известных пределах отношения кальция к железу при высоких парциальных давлениях кислорода, характерных для плавки на богатые штейны или черновую медь. Кроме того, шлаки получаются хорошо подготовленными для обеднения до отвальных по содержанию цветных металлов и могут быть использованы в черной металлургии и в качестве сырья для производства цемента. Испытания показали, что эти шлаки при определенном соотношении *СаО* и *SiO*<sup>2</sup> в процессе охлаждения на воздухе самоизмельчаются до порошкообразного состояния. Распад обусловлен полиморфными превращениями двухкальциевого силиката, сопровождающимися увеличением объема шлака на 10…12 %.

Технология плавки была успешно отработана институтами Гинцветмет и Металлургии УрО РАН по схеме кислородно-факельной плавки (КФП) [4], выбор которой обосновывается следующими факторами:

 процесс КПФ из всех действующих автогенных процессов характеризуется наименьшими энергетическими затратами на 1 тонну произведенной меди;

 печь КФП является наиболее простым по своей конструкции и надежным автономно работающим плавильным агрегатом, совмещающим в себе функции плавления шихты, разделения шлака и штейна, накопления штейна в количестве необходимом для его дальнейшей переработки;

 процесс КФП на белый матт и высокоосновные самораспыляющиеся шлаки с последующим их флотационным обезмеживанием является наиболее прогрессивной из всех действующих в мировой практике технологий автогенной плавки сульфидного сырья.

К недостаткам процесса следует отнести необходимость создания самостоятельного передела для доработки шлаков (содержание меди до 3 %), их химическая агрессивность по отношению к футеровки, повышенный против технологического расход кислорода, ограничение по переработке кварцевого флюса, что важно для техникоэкономических показателей работы предприятия при повышенном содержании благородных металлов в кварцевом флюсе [3, 4].

Технологическая схема переработки концентрата предполагает одностадийную плавку на белый матт или черновую медь с наведением высокоосновных комбинированных силикатно-кальциевых или ферритно-кальциевых шлаков. В этом случае содержание свободного магнетита и меди в шлаках резко снижается (соответственно до 7...8 % и 2 %), шлак становится жидкотекучим при температурах  $1250...1350$  °С и по своему фазовому составу хорошо подготовленным для обезмеживания до отвального состояния на обогатительной фабрике. В результате извлечение меди повышается до 98…99 %, содержание *SO*<sup>2</sup> в газах плавки достигает 40…60 % с извлечением в них до 80 % серы, существенно облагораживается передел конвертирования, увеличивается в несколько раз удельная производительность агрегатов.

Большое значение для успешной промышленной реализации новой одностадийной технологии имеет правильный выбор аппаратурного оформления процесса плавки, отработка рациональной конструкции и тепловых режимов печи, обеспечивающих высокие технико-экономические показатели и надежность работы комплекса КФП в целом. При этом знание специфики протекания теплофизических процессов одностадийной плавки позволяет правильно выбрать геометрию и размеры рабочего пространства печи, определить ориентацию факела в реакционной зоне, схему и режимы охлаждения кладки, а также обеспечить требуемый температурный уровень в технологических зонах и управление им при изменении текущих входных параметров. Предыдущие исследования и позднее полупромышленные испытания показали, что сводовое размещение шихтово-кислородных горелок по сравнению с торцевым обеспечивает более благоприятные условия работы кладки [5]. Это, в свою очередь, позволяет повысить теплонапряженность реакционного объема и дает возможность увеличить удельную производительность агрегата или содержание меди в штейне.

Для решения вопроса о конструктивном оформлении промышленного печного агрегата требуется оценка с теплотехнической точки зрения целесообразности установки реакционной шахты при повышении его единичной мощности (тепловой нагрузки). С этой целью проведен сравнительный расчетно-теоретический анализ тепловой работы трех конструктивных модификаций печи КФП: с торцевым и сводовым расположением шихтово-кислородных горелок, а также с реакционной шахтой-башней.

Расчетно-теоретический анализ с использованием зональных моделей [5-11] позволил выявить теплофизические особенности работы трех конструктивных модификаций печи КФП, показал их работоспособность, установил наиболее теплонапряженные участки кладки, требующие интенсивного охлаждения. При этом полученные результаты и провеленные в институте Гинцветмет дополнительные научноэкономические исследования [4], показали рациональность способа КФП в вертикальном факеле при помощи сводовых горелок без дополнительной высоты печи за счет установки форкамеры или реакционной башни. Упрощение конструкции печного агрегата позволяет использовать ее для реализации новых технологических процессов получения меди (одностадийные кислородно-факельная и факельно-барбатажная плавка), снизить затраты на создание и эксплуатацию печи, упростить реконструкцию имеющихся печей (в частности, отражательных) с переводом их на КФП.

В результате проведенных совместно с институтом Гинцветмет полупромышленных испытаний, расчетов материальных и тепловых балансов, численных экспериментов на математических моделях (при участии Парецкого В.М.) была предложена печь КФП-20 со следующими основными техническими решениями.

Конструктивное оформление печи:

- прямоугольная в плане печь с распорно-подвесным сводом и внутренними размерами: длина, ширина и высота соответственно 8,3, 3,0 и 5,0 м;

- глубина ванны 1,1 м, высота газового пространства 3,9 м;

- площадь пода 25 м<sup>2</sup>;

- две шихтово-кислородных горелки расположены в своде по продольной оси с расстоянием между их осями 1,0 м и от передней торцевой стенки - 1,5 м;

- выход газов через аптейк шириной 3,0 м с заднего торца печи;

- испарительное охлаждение кладки медными квадратными кессонами сечением 0,065×0,065 м. Количество кессонов в шлаковом поясе и газовом пространстве реакционной зоны соответственно 25 и 16 штук.

Технологические показатели и параметры печи:

- производительность по сухой шихте 4,639 кг/с (16,03 т/ч);

- удельная производительность по сухой шихте  $16.0 \t{T/(m^2 \cdot \text{cyrku})}$ ;

– суммарный расход технологического кислорода (90 об. %  $O_2$ ) на плавку 0.789  $HM^3/c$  (2822  $HM^3/q$ );

- выход белого матта и шлака соответственно 3,34 и 8,72 т/ч;

- содержание меди в белом матте и шлаке соответственно 75,6 и 2,1 %;

- расход уходящих из печи газов 0,934 нм<sup>3</sup>/с (3363,4 нм<sup>3</sup>/ч) следующего содержания (об. %):  $SO_2 - 52,95$ ,  $CO_2 - 17,07$ ,  $N_2 - 25,45$ ,  $O_2 - 4,53$ ;

- температуры продуктов плавки: штейна, шлака и уходящих газов соответственно 1210, 1250 и 1265 °С;

- запыленность по сульфатной пыли 0,593 кг/нм<sup>3</sup>.

Математическая модель процесса теплообмена в отработанной конструкции печи объединяет ранее апробированные схемы зонального расчета КФП [5-7]. Геометрия трехмерной многозональной модели и схема движения продуктов плавки в рабочем пространстве печи КФП-20 представлена на рисунке 1. С целью приближения математической модели к реальным технологическим процессам, протекающим в агрегате, надслоевое пространство разбивали по ширине и длине соответственно на три и шесть расчетных яруса. Такое разбиение модели позволяет выделить зоны факелов, в которых протекают основные физико-химические процессы плавки, а также пристенные области газовой фазы, где требуется более точно оценить состояние футеровки (температуру и толщину гарнисажа) в зависимости от аэродинамического и теплового режимов работы печи. Таким образом, в пределах I-IV участков по длине расположена плавильная зона, в V-VI - отстойная зона.

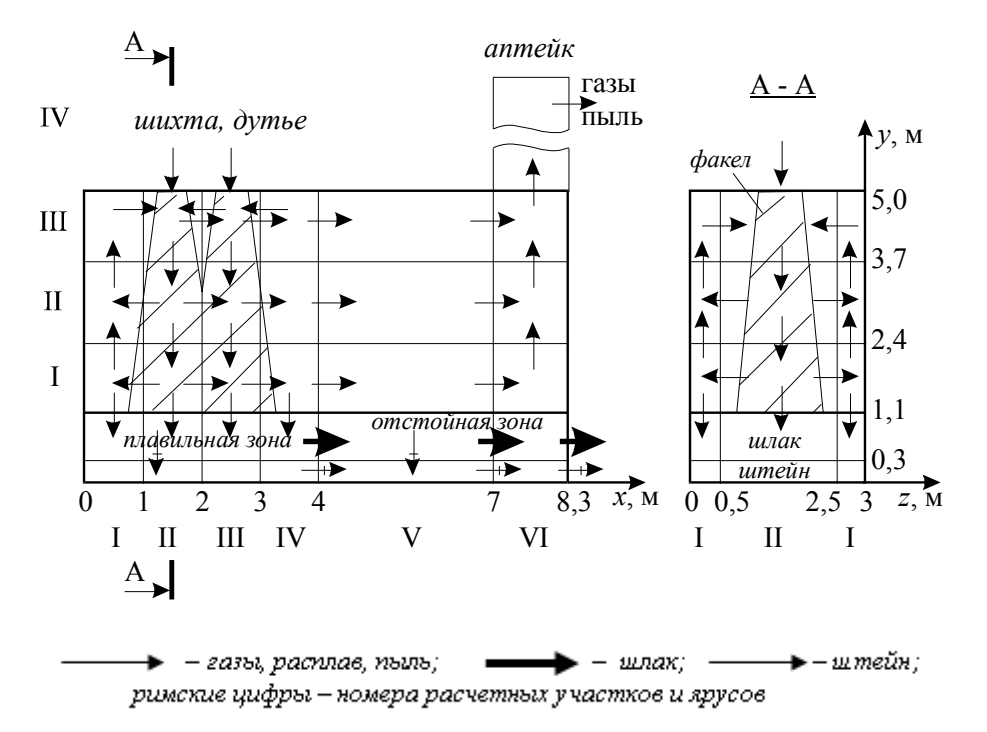

Рисунок 1 - Схема зональной модели теплообмена в печи КФП-20

Аптейк печи расположен в районе VI участка, в котором дополнительно выделялся по высоте модели четвертый ярус. Каждый из первых пяти расчетных участков по длине печи состоял из четырех объемных зон продуктов плавки (газов, пыли и расплава) и четырех поверхностных зон стенок и свода. В конце отстойной зоны (VI участок) в каждом ярусе выделялось по одной объемной зоне. Аптейк состоял из одной объемной зоны и четырех поверхностных зон. Поверхность шлака представлена тремя поверхностными зонами - одна в плавильной и две в отстойной зоне. Общее число расчетных зон надслоевого пространства, в которых определялись энергетические характеристики процесса плавки (температуры и тепловые потоки), составило 73, включая 34 объемных зоны газовой фазы и 39 поверхностных зон кладки и шлака, включая переднюю и заднюю торцевые стенки.

Две сводовые горелки производительностью 2,3193 кг/с шихты каждая расположены вдоль продольной оси модели в районе II и III участков, соответственно, на расстоянии 1,5 и 2,5 м от передней торцевой стенки. Принято, что в пределах I-IV участков на поверхность ванны сепарируется из факелов 97 % конденсированной фазы. Остальные 3 % равномерно распределяются по объему рабочего пространства, частично сепарируются на ограждающие поверхности и ванну в отстойной зоне, а также выносятся в виде пыли через аптейк.

В надслоевом пространстве медные кессоны квадратного сечения располагаются в передней торцевой и боковых стенах первого и второго ярусов плавильной зоны (первый-четвертый участки). Таким образом, кессонировалась кладка на первых четырех метрах печи на высоту 2,6 м от зеркала ванны.

В разработанной модели ванна расплава имела по длине три участка, каждый из которых состоял из верхней зоны шлака и нижней зоны штейна. Первый участок соответствует плавильной зоне (первые четыре метра модели), второй занимает длину от четырех до семи метров, третий расположен под аптейком. Таким образом, второй и третий участки по длине ванны представляют отстойную зону. Остальные геометрические параметры, а также схема массообмена приведены на рисунке 1. Как видно из рисунка, модель ванны состоит из шести расчетных объемных зон: трех зон шлака и трех зон штейна. Глубина ванны расплава 1,1 м. Кессоны закладывались в ней по всему шлаковому поясу, шириной 0,8 м.

Математическая модель позволяет производить расчет среднезональных температур в ванне расплава. С этой целью ванна представляется в виде набора непрозрачных для излучения зон. Количество, конфигурация и размеры зон выбираются исходя из конструкции агрегата и специфики протекания физико-химических процессов в отдельных частях ванны. Для каждой зоны записывается алгебраическое уравнение теплообмена и теплового баланса вида

$$
\sum_{i} c_i G_{ij} (\overline{T}_i - \overline{T}_j) + Q_{\text{pe}ij} + Q_{\text{oc}j} + Q_j = 0
$$
\n(1)

где *c<sup>i</sup>* – удельная теплоемкость продуктов плавки (шлака и штейна), Дж/(кг·К); *Gij* – массовый приход шлака и штейна в зону *j* из зон *i* и выходящих из зоны *j*, кг/с;

 $\overline{T}_i$ ,  $\overline{T}_j$  – температуры зон, средние по массе, К;

*Qрезj* – результирующий тепловой поток через поверхность ванны, Вт;

- *Qосj* стоки теплоты через ограждения, Вт;
- *Q<sup>j</sup>* свободный член, включающий внутренние тепловые эффекты химических реакций в зоне *j* и известные значения физической теплоты входящих в зону *j* компонентов плавки, Вт.

Величина *Qрезj* включает результирующие лучистые и конвективные тепловые потоки от объемных зон, граничащих с надслоевым пространством печи. Эта величина определяется из предварительного расчета надслоевого пространства по следующему соотношению:

$$
Q_{\text{peaj}} = \sum_{i=1}^{m+n} A_{ij}^{\Sigma} T_i^4 - A_j^{\Sigma} T_j^4 + \alpha_j (T_i - T_j) F_j
$$
 (2)

где *Aij* и *Aj* – селективные коэффициенты радиационного теплообмена между зонами надслоевого пространства *i* и поверхностной зоны ванны расплава *j*, Bт/ $K^4$ ;

- *T<sup>i</sup>* и *T<sup>j</sup>* температуры зон надслоевого пространства *i* и поверхности ванны *j*, К $\cdot$
- *<sup>j</sup>* коэффициент теплоотдачи конвекцией между объемной зоной надслоевого пространства *i*, примыкающей к поверхностной зоне ванны  $j$ , B $T/(M^2 \cdot K)$ ;

$$
F_j \qquad \qquad - \quad \text{площадь зоны } j, \, \text{м}^2.
$$

Величина стоков теплоты в окружающую среду *Qосj* определяется по следующему уравнению:

$$
Q_{ocj} = \alpha_j^p \left(\overline{T}_j - T_{nij}\right) F_j \tag{3}
$$

где  $\alpha_j^p$  – коэффициент теплоотдачи от расплава к поверхности гарнисажа в зоне *j*, Bт/(м<sup>2</sup>·K);

$$
T_j
$$
 и  $T_{n\nu j}$  – средняя по массе температура расплава в зоне ј и температура плавления гарнисажа в зоне, К;

 $F_j$  – площадь поверхности в зоне *j*, покрытая гарнисажем, м<sup>2</sup>.

Величина  $\alpha_j^p$ , полученная с использованием критериальных зависимостей [12], определяется по уравнениям:

а) для плавильной зоны

$$
\alpha_j^p = 3.96 \cdot 10^{-24} \overline{T}_j^{9,26} \left( \overline{T}_j - T_{n\overline{y}} \right)^{-1};
$$
\n(4)

б) для отстойной зоны

$$
\alpha_j^p = 2.99 \cdot 10^{-55} \overline{T}_j^{18,32} \left(\overline{T}_j - T_{nij}\right)^{-1} \tag{5}
$$

Отметим, что тепловыделение шихты зависит от ее состава и глубины окисления сульфидов. Она достаточно просто определяется по тепловым эффектам реакции окисления сульфидов и шлакообразования с учетом затрат теплоты на термическую диссоциацию высших сульфидов и карбонатов. Обобщение теоретических данных и практики работы печей КФП позволило рекомендовать для расчета результирующих тепловых эффектов химических реакций в факеле *Qтв.ф* и ванне *Qтв.в* следующие зависимости (кДж):

$$
Q_{me,\phi} = 4,187m_{\kappa}(16170S_{\kappa} - 4074,87Cu_{\kappa} + 10896,93Fe_{\kappa} + 8334,36Zn_{\kappa} + 2377,67Pb_{\kappa} + 10841,53As_{\kappa}) + m_{\kappa\phi}(15085S_{\kappa\phi} - 3801,43Cu_{\kappa\phi} + 11510Fe_{\kappa\phi} - 40285O_{2\kappa\phi} + 9910Zn_{\kappa\phi}) - 20130m_{\mu\mu\sigma}Fe_{\mu\mu\sigma} - 7650m_{\mu\sigma}CaO_{\mu\sigma} + 95690m_{\mu\mu\tau} - 36378m_{\kappa};
$$
\n(6)

$$
Q_{\text{me},e} = 4.187 m_{uu} (1750 Fe_{uu} - 38000). \tag{7}
$$

Здесь *m* – масса соответствующего компонента, кг; индексы: *к* – концентрат, *кф* – концентрат флотации, *из* – известняк; *п* – оборотная пыль, *шт* – штейн; *шл* – шлак. Содержание компонентов плавки дано в масс. %.

Расчет теплообмена в печи производится в два этапа. На первом этапе рассчитывается теплообмен в надслоевом пространстве. На основании этих расчетов определяются значения *Qрезj* и физической теплоты компонентов плавки, которые служат исходными данными на втором этапе – расчете теплообмена и ванне расплава. Далее могут производиться повторные расчеты теплообмена в газовой фазе и ванне до достижения требуемой точности. В результате решения системы зональных уравнений теплообмена и теплового баланса [6-8]определяются температуры продуктов плавки в объеме газовой фазы и ванны расплава, поверхности кладки и шлака, а также различного рода среднезональные и локальные энергетические характеристики.

На рисунке 2 показано расчетное тепловое состояние печи для разработанного проектного (номинального) технологического режима плавки шихты следующего состава, %: *Cu* – 18,41; *Fe* – 22,88; *S* – 21,25; *SiO*<sup>2</sup> – 4,16; *CaO* – 12,00; *Sb* – 0,52; *Zn* – 0,86; *Pb* – 0,37; *As* – 0,49;  $O_2$  – 8,76;  $C$  – 1,84; прочие – 8,46. Проектная производительность агрегата по шихте 4,639 кг/с. Плавка в факеле на штейн с содержанием меди ([*Cu*]*шт*) равном 75,6 % при удельном расходе технологического кислорода (90 об.%  $O_2$ ) 0,17 .<br>нм<sup>3</sup>/кг шихты. Тепловыделение в факеле 1827, в ванне – 68 кДж/кг шихты. Для принятой конструкции горелок угол раскрытия факелов принимался равным 20°, энергетическая длина – 4 м, аэродинамическая – от устья горелки до поверхности расплава. Выход вносимой пыли 18,8 % от массы проплавляемого концентрата. Температура поступающих в агрегат шихты и кислорода соответственно 50 и 15 °С. С целью получения более точных результатов все расчеты проведены с учетом селективности и рассеяния излучения частицами в объеме печи [10].

Как видно, тепловое состояние печи характеризуется существенной неравномерностью распределения температур и тепловых потоков в плавильной зоне. Максимальные температуры имеют место в районе факелов вблизи поверхности ванны. По ходу движения газопылевого потока и аптейку его температура монотонно снижается. Аналогичный характер имеет распределение по длине рабочего пространства температуры стен и падающих на них тепловых потоков. Анализ показывает, что при разработанной (проектной) схеме кессонирования печи обеспечивается достаточно эффективное охлаждение футеровки и умеренный уровень температур и тепловых потоков. В целом, для проектного технологического режима работы печи получены следующие интегральные расчетные показатели теплообмена: максимальная плотность падающих на стены радиационных потоков 348 кВт/м<sup>2</sup>, максимальные температуры факела и жидкой пленки гарнисажа на стенах соответственно 1361 и 1282 °С, температура уходящих из печи газов 1182, шлака – 1241 °С. Минимальная толщина твердого слоя гарнисажа в наиболее теплонапряженных участках оказалась не ниже 0,03 м. Расчет теплового баланса плавки показывает также на достаточную экономичность разработанного печного агрегата. Так, общие тепловые потери через кладку и с охлаждающим агентом составляют 16,9 % (таблица 1).

На разработанной модели проведена предпроектная оценка работоспособности печи, определены оптимальные схема и режимы охлаждения футеровки, оценены пределы изменения технологических и режимных параметров (содержание в концентрате серы, меди и железа, содержание меди в штейне, производительность по концентрату, количество оборотной пыли и известняка), обеспечивающих нормальный ход технологического процесса плавки. При оптимизации режимов теплообмена особое внимание уделялось условиям, обеспечивающим наличие твердого слоя гарнисажного покрытия футеровки на уровне 0,03…0,05 м, что при высоком температурном уровне процесса

уменьшает износ огнеупоров и предотвращает возникновение аварийной ситуации, связанной с возможностью прогара футеровки и элементов испарительного охлаждения в районе шихтовых факелов [11].

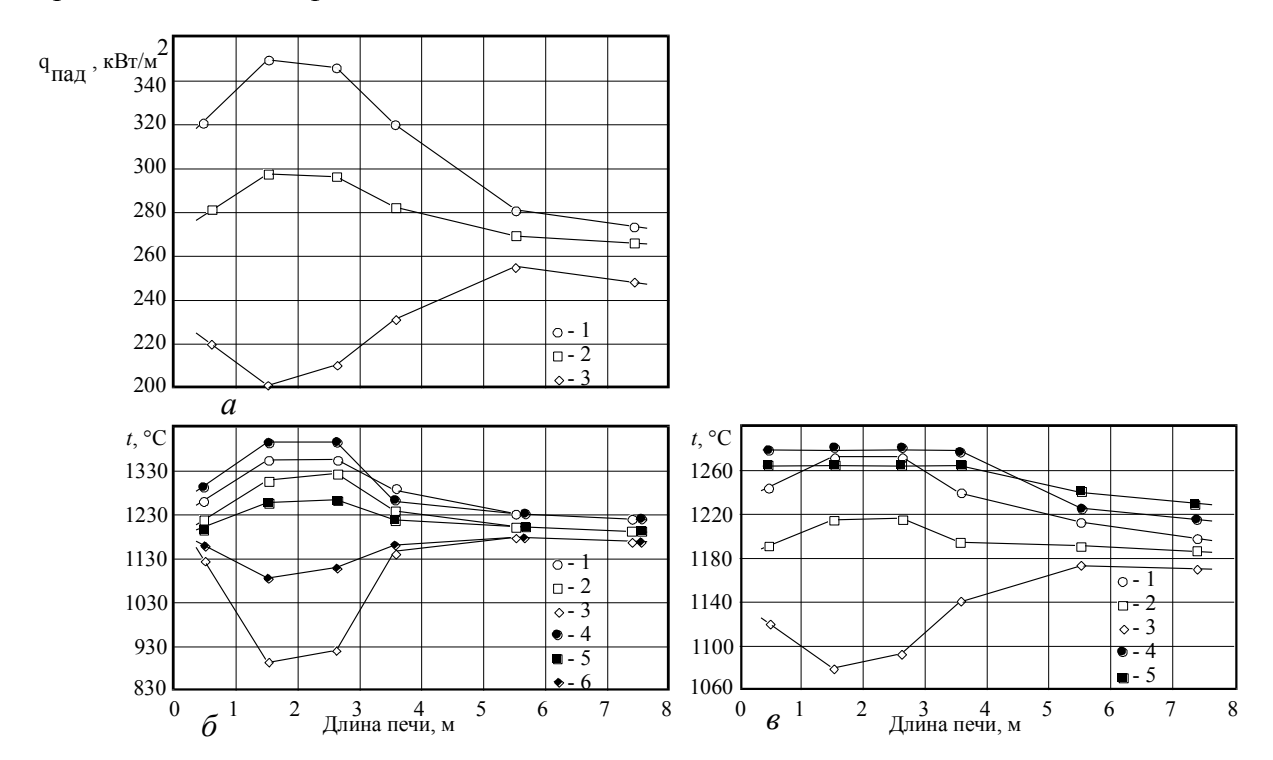

 $a$  – плотность падающих на кладку радиационных потоков  $q_{na\delta}$ : 1, 2 и 3 – в нижнем, среднем и верхнем ярусах;  $6$  - температуры газопылевой среды: 1, 2 и 3 - центральные слои в нижнем, среднем и верхнем ярусах; 4, 5 и 6 - пристенные слои в нижнем, среднем и верхнем ярусах; в - температуры: 1, 2 и 3 - поверхности кладки в нижнем, среднем и верхнем ярусах; 4 и 5 - поверхности и средней по массе шлака

Рисунок 2 - Распределение тепловых потоков и температур в печи КФП-20

| Приход теплоты     |                   |      | Расход теплоты     |              |      |
|--------------------|-------------------|------|--------------------|--------------|------|
| Статьи прихода     | $\kappa$ B $\tau$ | %    | Статьи расхода     | $\kappa B$ T | $\%$ |
| 1. Тепловыделение  | 8477,3            | 94,2 | 1. С шлаком        | 3436,8       | 38,2 |
| в факеле           |                   |      |                    |              |      |
| 2. Тепловыделение  | 315,5             | 3,5  | 2. С штейном       | 1325,5       | 14,7 |
| в ванне            |                   |      |                    |              |      |
| 3. Физическая теп- | 208,8             | 2,3  | 3. С отходящими    | 1941,8       | 21,6 |
| лота шихты и дутья |                   |      | газами             |              |      |
|                    |                   |      | 4. С пылью         | 772,2        | 8,6  |
|                    |                   |      | 5. Тепловые потери | 371,8        | 4,1  |
|                    |                   |      | через кладку       |              |      |
|                    |                   |      | 6. С охлаждающим   | 1153,5       | 12,8 |
|                    |                   |      | агентом            |              |      |
| Итого:             | 9001,6            | 100  | Итого:             | 9001,6       | 100  |

Таблица 1 – Тепловой баланс печи КФП-20 при получении белого мата ([Cu]<sub>uum</sub> = 75,6 %)

По результатам численных экспериментов при изменении режимных параметров в широком диапазоне разработана прогнозирующая модель теплового состояния печи, основанная на уравнениях множественной регрессии, которые используются в качестве математического обеспечения компьютерной системы диагностики и автоматизированного управления процессом КФП.

#### **Список использованных источников**

- 1. Парецкий В.М. Новая технология одностадийной переработки медных сульфидных концентратов на черновую медь (белый матт) в условиях кислородно-факельного процесса / В.М. Парецкий, В.С.Чахотин, В.Л.Белых и др. // Комбинированные процессы в производстве тяжелых цветных металлов: Сб. науч. тр. Гинцветмета.–М., 1988.–С. 25-30.
- 2. Серебряков В.Ф. Распределение металлов между белым маттом, черновой медью и шлаком / В.Ф.Серебряков, А.М. Езрохина, Л.Ш. Цемехман и др. // Цветные металлы.–1994.–№11.–С.22-25.
- 3. Геневский К.В. Физико-химические характеристики состояния расплава печи взвешенной плавки при получении богатых медных штейнов / К.В. Геневский, Н.М. Манцевич, В.Я. Зайцев и др. // Цветные металлы.–1994.–№4.–С.26-29.
- 4. Парецкий В.М. Перспективы развития автогенных технологий переработки сульфидного сырья / В.М. Парецкий, А.В. Тарасов // Цветные металлы.–1996.–№4.– С.36-39.
- 5. Скуратов А.П. Исследование теплообмена в печи КФП с вертикальными шихтовыми горелками / А.П. Скуратов, В.М. Парецкий, С.Д. Скуратова // Цветные металлы.–1989.–№4.–С.27-30.
- 6. Скуратов А.П. Моделирование теплообмена в печах КФП / А.П. Скуратов, В.Г. Лисиенко, С.Д. Скуратова, В.М. Парецкий // Цветные металлы.–1983.–№3.– С.11-14.
- 7. Скуратова С.Д. Теплообмен в печах кислородно-факельной плавки / С.Д. Скуратова, В.М. Парецкий, А.П. Скуратов // Разработка и внедрение высокоэффективных процессов и новой техники при добычи и переработке руд цветных металлов: Тез. докл. краев. науч.-техн. конф.–Красноярск, 1983.–С.83.
- 8. Скуратов А.П. Математическое моделирование тепловой работы печей взвешенной плавки / А.П. Скуратов, Ю.А. Журавлев, С.Д. Скуратова, В.М. Парецкий // Автогенные процессы в производстве тяжелых цветных металлов: Сб. науч. тр. Гинцветмета.–М.: ЦНИИцветмет экономики и информации, 1987.–С.65-70.
- 9. Скуратов А.П. Анализ эффективности различных конструкций печи КФП большой единичной мощности / А.П. Скуратов, С.Д. Скуратова, В.М. Парецкий // Изв. вузов. Цветная металлургия.–1990.–№4.–С.79-83.
- 10. Скуратов А.П. Моделирование и анализ теплообмена в печах кислороднофакельной плавки с учетом селективности и рассеяния излучения. / А.П. Скуратов, С.Д. Скуратова // Моделирование, программное обеспечение и наукоемкие технологии в металлургии: Труды Всероссийской научн.-практ. конф.– Новокузнецк: СибГИУ, 2001.–С.176-184.
- 11. Скуратов А.П. Учет параметров гарнисажной футеровки в зональных расчетах надслоевого пространства печей автогенной плавки / А.П. Скуратов, С.В. Соболев, В.А. Генералов и др. // Цветная металлургия.–1992.–№1.–С.19-23.
- 12. Гречко А.В. Теплообмен между расплавом и гарнисажем в жидкой ванне пирометаллургических агрегатов / А.В. Гречко // Изв. АН СССР.–Металлы.–1986.–№5.– С.9-19.

## **ИНФОРМАЦИОННО-УПРАВЛЯЮЩИЙ КОМПЛЕКС И ТРЕНАЖЕРЫ ДЛЯ ДОМЕННЫХ ПЕЧЕЙ**

*Лисиенко В.Г., Морозова В.А., Дружинина О.Г.*

## ГОУ ВПО "Уральский государственный технический университет – УПИ", ГУ Институт металлургии УрО РАН, г. Екатеринбург

Рассматриваемый в настоящей работе информационно-управляющий комплекс основан на использовании логико-количественных человеко-машинных экспертных систем [1]. Одной из причин, вызывающих огромный интерес к экспертным системам, является получение при решении практических задач результатов, сравнимых, а иногда и превосходящих те, которые может получить эксперт-человек. Связывая мощные компьютеры с богатством человеческого опыта, экспертные системы повышают ценность экспертных знаний. Данная работа проводится в совместных исследованиях УГТУ – УПИ, Московского института стали и сплавов, Института машиноведения Уральского отделения РАН.

Логико-количественные экспертные системы (ЛКЭС) – это экспертные системы, построенные на базе логико-количественных моделей, преимуществом которых является органическое сочетание качественной и количественной оценок выходных параметров и управляющих воздействий сложного энергонасыщенного многомерного объекта управления (технологического процесса). Они предназначены в основном для сложных объектов для выполнения функций советчика, но также разработаны и алгоритмы для реализации автоматизированного управления [2, 3].

Актуальность разработки ЛКЭС вызвана крайней необходимостью предотвращения опасных и аварийных ситуаций на многомерных технологических объектах, необходимостью обеспечения нормального хода технологических процессов в условиях гибкого производства, постоянно меняющегося темпа процессов и сортамента продукции. Восстановительные процессы в металлургии являются наиболее энергоемкими процессами, требующими наибольших усилий по управлению и экономии энергоресурсов. Технология доменного процесса в этом плане представляет характерный пример, особенно с весьма актуальными задачами на современном этапе всемерной экономии кокса и снижения материальных затрат, предотвращения аварийных ситуаций.

Отличительной особенностью логической составляющей ЛКЭС является логическая программная реализация множества состояний сложных энергонасыщенных объектов и выработка рекомендаций по управляющим воздействиям при отклонении этих состояний от "нормы". Оператор часто фактически не в состоянии в темпе с изменяющимся процессом принимать эффективные решения по управлению, что приводит к расстройствам и даже авариям в ходе процессов. Логический советчик обеспечивает перманентную компьютерную поддержку принимаемых решений, предотвращая расстройства и аварии. Авторами предлагается табличный метод реализации стратегических целей экспертной системы [4 – 6].

Количественная составляющая ЛКЭС представляет математический аппарат для поддержки работы логической составляющей ЛКЭС и позволяет в ряде наиболее сложных технологических ситуаций не только качественно, но и количественно оценивать параметры сложного объекта управления (технологического процесса) и управляющие воздействия, необходимые в комбинированном режиме управления как для компенсации возмущающих воздействий, так и отклонения параметров состояния от базовых значений [7, 8].

Информационно-управляющий комплекс с использованием ЛКЭС разрабатывается для управления многомерным энергонасыщенным процессом на примере восстановительных процессов, в частности выплавки в доменных печах чугуна из титаномагнетитовых руд с повышенным содержанием ванадия. Для этого разработаны логические модели в виде таблиц соответствия выходных параметров и управляющих воздействий, таблицы состояний многомерного объекта с выделением нормального состояния и отклонений в большую и меньшую сторону, оценены возможности связного управления, разработано программное обеспечение и проведено опробывание экспертной системы на виртуальном многомерном объекте.

На рисунке 1 представлена блок-схема, характеризующая основные элементы и связи информационно-управляющего комплекса применительно к такому объекту как доменная печь. Блок-схема включает: доменную печь 1, включающую систему загрузки 2, подачу дутья 3 с вводом в дутье влаги 4, кислорода 5 и топливных углеродосодержащих добавок 6 (природный газ, жидкое топливо, пылеугольное топливо, горячий восстановительный газ и др.), выпуск чугуна и шлака 7, вывод колошникового газа 8; датчики величин - выходных параметров: производительности (скорости схода шихты) 9, содержания кремния в чугуне 10, температуры колошника 11, общего перепада давления 12, содержания СО, 13 в колошниковом газе, влажности кокса 14; датчики величин - управляющих воздействий: расхода дутья 15, влажности дутья 16, температуры дутья 17, содержания кислорода в дутье 18, расхода природного газа или других углеродосодержащих топливных добавок (мазут, угольная пыль, горячий восстановительный газ) 19, кинетической энергии дутья 20, рудной нагрузки 21, системы загрузки А и В 22 и 23, уровня засыпи 24; вычислительные блоки: системы сбора и обработки информации (СОИ) 25, базы данных 26, корректировки базы данных 27, логической модели 28, корректировки логической модели 29, блока обработки сигналов 30, генератора шагов во времени 31, ввода данных при анализе системы на управляемость 32, блоки контроля системы на управляемость 33, а также блок отображения информации - дисплей 34 и, кроме того, блок задания периодичности времени измерений 35 и блок отображения информации системы сбора и обработки информации 36.

При этом выходы датчиков величин - выходных параметров 9, 10, 11, 12, 13 и 14 и выходы датчиков величин - управляющих воздействий 15, 16, 17, 18, 19, 20, 21, 22, 23 и 24 соединены с входом вычислительного блока системы сбора и обработки информации 25, выход вычислительного блока ввода данных при анализе системы на управляемость 32 соединен с входом в вычислительный блок базы данных 26, выходы вычислительных блоков системы сбора и обработки информации 25 и корректировки базы данных 27 также соединены с входами в вычислительный блок базы данных 26, выход вычислительного блока корректировки логической модели 29 соединен с входом вычислительного блока логической модели 28, выходы вычислительных блоков базы данных 26, логической модели 28 и генератора шагов во времени 31 соединены с входом вычислительного блока обработки сигналов 30, выход которого соединен с входом блока отображения информации - дисплея 34. Выход блока контроля системы на управляемость 33 соединен с входом вычислительного блока обработки сигналов 30.

Выход блока задания периодичности времени измерений 35 соединен с входом блока сбора и обработки информации 25, а выходы блоков 25 и 26 соединены с блоком отображения информации 36.

Результатами фундаментальных исследований являются: разработка дискретных математических моделей энергетического сохранения и критериального отклонения для основных энергоносителей и возмущающих воздействий сложного многосвязного объекта - доменной печи; параметрическая количественная оценка определяющих коэффициентов моделей на основе основных индексов теплового

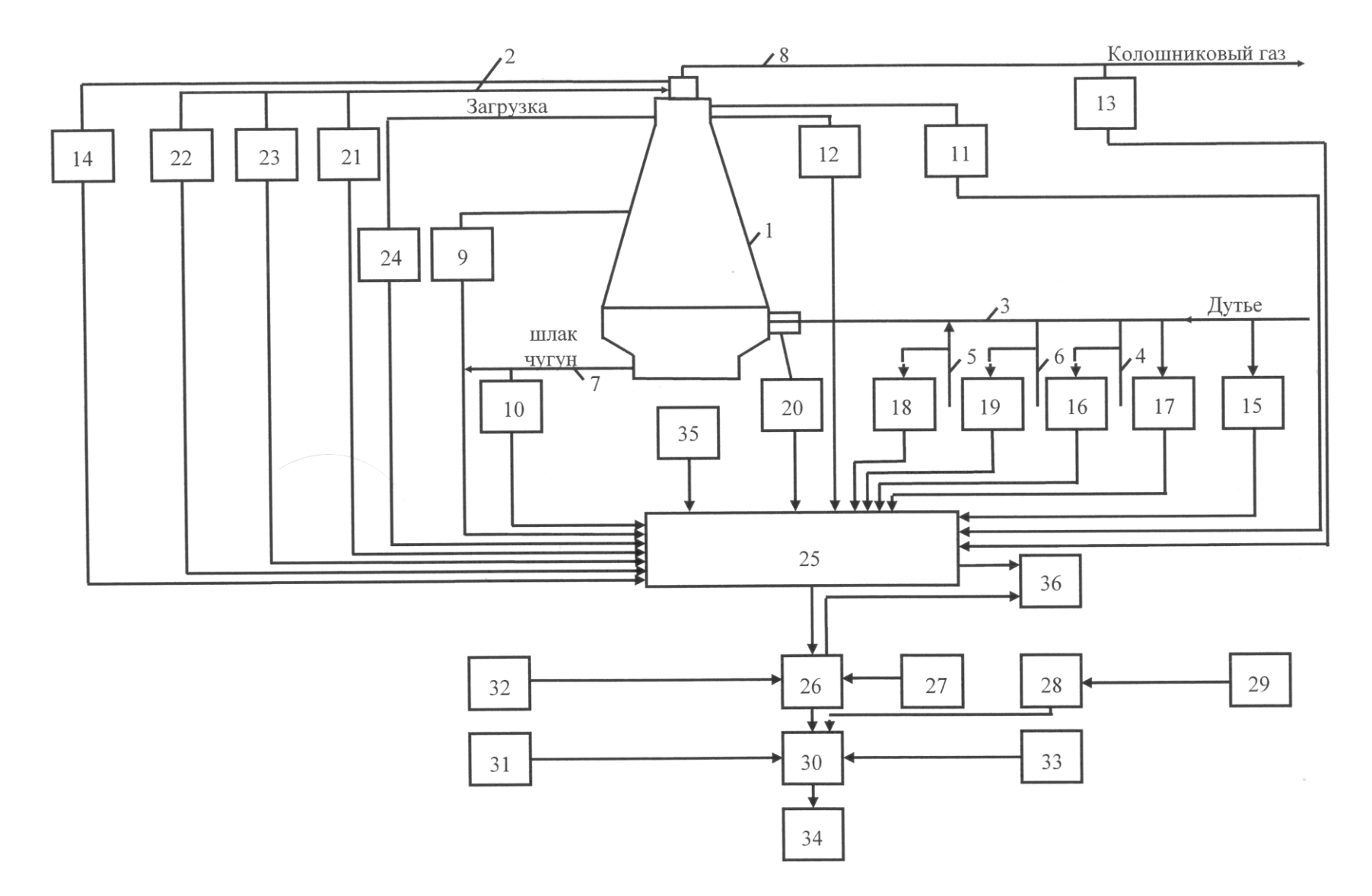

Рисунок 1 – Блок-схема, характеризующая основные элементы и связи информационно-управляющего комплекса

состояния применительно к конкретной технологии; проведение тестовых оценок количественных соотношений и их комбинирования с логической экспертной системой; определение основных соотношений между расходами энергоносителей; выбор приоритетных схем и способов экспертного управления с использованием дискретной количественной информации; анализ тепловой работы и технологии доменного процесса при выплавке ванадиевых чугунов в печах различного объема и при связном автоматическом управлении подачей энергоносителей; рекомендации по усовершенствованию тепловой работы доменных печей различного объема при выплавке ванадиевого чугуна [9].

Программный продукт, представляющий собой логические советчики в виде тренажера, передан на Чусовской и Косогорский металлургические заводы и демонстрировался на Ново-Липецком комбинате, ОХМК – "Носта" и других предприятиях. В настоящее время совместно с Московским институтом стали и сплавов ведется разработка экспертной системы управления плавкой в печах ПЖВ (плавка в жидкой ванне).

#### **Список использованных источников**

- 1. Лисиенко В.Г. Информационно-управляющий комплекс с использованием элементов логико-количественной экспертной системы / В.Г. Лисиенко, В.А. Морозова, О.Г. Дружинина // Вестник ГОУ ВПО УГТУ – УПИ. 50-летие радиотехнического образования на Урале: Серия радиотехническая.–Екатеринбург: ГОУ ВПО УГТУ – УПИ.–2004.–№20 (50).–С.171–174.
- 2. Лисиенко В.Г. Концепция и модели логико-количественных экспертных систем / В.Г. Лисиенко, В.А. Морозова, О.Г. Дружинина // Вестник УГТУ – УПИ. Теория и практика сложных радиотехнических систем / Серия радиотехническая.– Екатеринбург: ГОУ ВПО УГТУ – УПИ.–2003.–№9 (29).–С.37–45.
- 3. Лисиенко В.Г. Структура трехуровневой АСУ ТП доменной печи с использованием логико-количественной экспертной системы: Учебное пособие / В.Г. Лисиенко, Е.Л. Суханов, В.А. Морозова, Ю.Н. Овчинников.–Екатеринбург: ГОУ ВПО УГТУ– УПИ, 2003.–82 с.
- 4. Пат. 2209837 РФ. Способ управления энерготехнологическим агрегатом доменной печью / В.Г. Лисиенко, В.П. Чистов, А.Е. Пареньков, В.А. Морозова, И.А. Кононенко, Г.Б. Захарова, В.Г. Титов. № 2001129418; Заявл. 31.10.2001; Опубл. 10.08.2003; Бюл. № 22. Приоритет от 31.10.2001.
- 5. Лисиенко В.Г. Логико-количественные человеко-машинные экспертные системы энергонасыщенных объектов / В.Г. Лисиенко, В.А. Морозова, О.Г. Дружинина // Вестник УГТУ–УПИ. На передовых рубежах науки и инженерного творчества: Труды третьей международной научно-практической конференции Регионального Уральского отделения Академии инженерных наук им. А.М. Прохорова / Под ред. В.Г. Лисиенко.–Екатеринбург: ГОУ ВПО УГТУ–УПИ.–2004.–№15 (45).–С.164–167.
- 6. Лисиенко В.Г. Модели для логико-количественных человеко-машинных экспертных систем управления энергонасыщенными объектами / В.Г. Лисиенко, В.А. Морозова, О.Г. Дружинина // Вестник ГОУ ВПО УГТУ–УПИ. Информационные системы в технике и образовании: Серия радиотехническая.–Екатеринбург: ГОУ ВПО УГТУ – УПИ.–2004.–№19 (49).–С.5–15.
- 7. Пат. 2205228 РФ. Способ связного автоматического управления подачей энергоносителей в доменную печь / В.Г. Лисиенко, Ю.Н. Овчинников, Н.А. Спирин, В.А. Морозова, Е.Л. Суханов. № 2001121126; Заявл. 26.07.2001; Опубл. 27.05.2003; Бюл. № 15. Приоритет от 26.07.2001.
- 8. Лисиенко В.Г. Использование связного автоматического управления подачей энергоносителей для анализа доменного процесса / В.Г. Лисиенко, В.А. Морозова, О.Г. Дружинина // Вестник ГОУ ВПО УГТУ–УПИ. Проектирование и анализ радиотехнических и информационных систем: Серия радиотехническая.– Екатеринбург: ГОУ ВПО УГТУ – УПИ.–2004.–№18 (48).–С.147–156.
- 9. Морозова В.А. Математические модели для логико-количественных экспертных систем управления энергонасыщенными объектами и оценки их энергоэкологической эффективности / В.А. Морозова, О.Г. Дружинина // Вестник ГОУ ВПО УГТУ–УПИ. Информационные системы и технологии в радиотехнике, связи, автоматике и управлении. Серия радиотехническая.–Екатеринбург: ГОУ ВПО УГТУ – УПИ.–2005.–№17 (69).–С.18–26.

#### УДК 658.512:681.3:669.162

# **РАЗРАБОТКА ЛОГИКО-КОЛИЧЕСТВЕННЫХ ЭКСПЕРТНЫХ СИСТЕМ УПРАВЛЕНИЯ ВОССТАНОВИТЕЛЬНЫМИ, В ТОМ ЧИСЛЕ БЕСКОКСОВЫМИ, ПРОЦЕССАМИ В МЕТАЛЛУРГИИ**

*Лисиенко В.Г.*<sup>1</sup> *, Морозова В.А.*<sup>1</sup> *, Юсфин Ю.С.*<sup>2</sup> *, Пареньков А.Е.*<sup>2</sup> *, Скуридин Ф.Л.*<sup>2</sup>

1 – ГОУ ВПО "Уральский государственный технический университет – УПИ", ГУ Институт металлургии УрО РАН, г. Екатеринбург 2 – ГОУ ВПО "Московский государственный институт стали и сплавов (технический университет)", г. Москва

В настоящее время ведется проработка технологических схем бескоксовой металлургии применительно к процессам прямого легирования стали и сплавов. В первую очередь это касается прямого легирования стали ванадием, выплавки ферроникеля из бедных окисленных никелевых руд (соответственно процессы ЛП-В и ЛП-Н, разработки УГТУ – УПИ и других организаций), прямого легирования марганцем (разработки под руководством В.П. Лякишева). Это обусловлено дороговизной кокса, а главное, трудностями реализации получения высоколегированных сталей и сплавов в переделах с использованием кокса. В первую очередь это касается высокотитанистых титаномагнетитов из-за образования карбидов титана в доменных печах, получения ферроникеля в шахтных печах (значительные экологические выбросы), большими потерями легирующих элементов в коксовых процессах. Однако реализация бескоксовых процессов требует одновременно высокого уровня управления, так как протекание этих процессов часто проходит во времени значительно быстрее, чем, например, это имеет место в доменных печах.

В этом плане весьма актуальным представляется накапливание опыта в разработке логико-количественных экспертных систем управления сложными энергонасыщенными объектами. Отметим, что разрабатываемые системы управления апробируются нами на примере хорошо отработанных процессов в доменных печах, и этот опыт переносим на бескоксовые восстановительные процессы типа ЛП (легирование прямое). Эти работы проводятся в совместных исследованиях УГТУ – УПИ, Московского института стали и сплавов, Института машиноведения УрО РАН.

ГОУ ВПО "УГТУ–УПИ" и кафедра автоматики и управления в технических системах (АУТС) имеют значительный опыт в решении проблем математического моделирования и управления сложными энергонасыщенными объектами с распределенными параметрами. Так уже в кандидатской диссертации В.А. Морозовой, выполненной под руководством д-ра техн. наук, проф. В.Г. Лисиенко, были рассмотрены вопросы разработки и применения моделей и алгоритмов для экспертной системы с целью исследования энергонасыщенной технологии доменного процесса в условиях нестабильности [1]. В ходе диссертационного исследования были разработаны:

 моделирующий алгоритм экспертной системы в условиях нестабильности, использующий базу знаний с детерминированно-статистическими моделями и отличающийся применением комплексного подхода, взаимосвязывающего основные этапы работы эксперта в экспертной системе;

 метод экспертной статистики, повышающий по сравнению с известными методами точность идентификации и прогноза технологических ситуаций с различной степенью нестабильности [2];

 обобщенная детерминированно-статистическая математическая модель фурменной зоны доменной печи для определения предметной области экспертной системы и уменьшения степени непредсказуемости поведения объекта в условиях нестабильности;

 методика учета субъективности путем оценки степени нечеткости управляющих воздействий на примере исследования процесса управления подачей энергоносителей в доменные печи [3, 4].

В дальнейшем научные исследования технологии доменного процесса и разработка новых способов управления энергонасыщенными объектами (технологическими процессами) были продолжены на более высоком уровне с использованием таких инструментов, как экспертные системы и экспертные методы, методы комбинаторного анализа, а также теории сложных тепло- массообменных процессов.

Актуальность разработки логико-количественных человеко-машинных экспертных систем определяется необходимостью предотвращения опасных и аварийных ситуаций на сложных энергонасыщенных технологических объектах, необходимостью обеспечения нормального хода технологических процессов в условиях гибкого производства, постоянно меняющеося темпа процессов и сортамента продукции. Технология восстановительных процессов в этом плане представляет характерный пример, особенно с весьма актуальными задачами на современном этапе всемерной экономии кокса и снижения материальных затрат [5 – 12].

В современных условиях в целях предотвращения аварийных ситуаций необходимо обеспечение выдачи достоверной информации оператору для управления сложным энерготехнологическим объектом в реальном времени. Для этого экспертная система, реализующая на подготовительном этапе сбор и обработку информации об объекте управления, должна обеспечивать в реальном времени пошаговый прогноз – совет оператору о необходимых действиях (изменениях управляющих воздействий). При этом удается обеспечить работу системы управления в режиме советчика и требуется постоянное вмешательство персонала в процесс управления, что вносит субъективный фактор в процесс управления. Необходимо также обеспечить количественное подтверждение выработанного логической экспертной системой прогноза-совета с помощью математических расчетов.

Поставленные задачи решаются путем разработки моделей для логикоколичественной экспертной системы (ЛКЭС), основанной на органическом сочетании качественной и количественной оценок выходных параметров и управляющих воздействий сложного многомерного объекта управления (технологического процесса) [7, 8, 9, 11].

Логическая составляющая ЛКЭС позволяет качественно, в критериях, например, троичной логики ("норма", "больше", "меньше") или пятеричной логики, оценить выходные параметры объекта управления (технологического процесса) и обеспечивает в реальном времени пошаговый прогноз-совет оператору о необходимых действиях по выводу выходных параметров объекта управления (технологического процесса) из некоторого отклоненного от нормального состояния ("норма") - "больше" или "меньше" нормы - к нормальному состоянию ("норма"). Изменение управляющих параметров также определяется в рамках троичной логики значениями "норма", "больше" или "меньше" нормы, а их выбор определяется на основании технологических инструкций, опыта работы и математического моделирования сложных объектов управления [5, 7, 8, 9, 11].

Количественная составляющая ЛКЭС представляет математический аппарат для поддержки работы логической составляющей ЛКЭС и позволяет количественно оценивать параметры сложного объекта управления (технологического процесса) и управляющие воздействия, необходимые в комбинированном режиме управления как для компенсации возмущающих воздействий, так и отклонения параметров состояния от базовых значений [6, 7, 10].

Результатом научных  $\mathbf{B}$ исслелований настояшее время являются разработанные модели логико-количественных экспертных систем, разработанный способ связного автоматического управления подачей энергоносителей в доменную печь [6], а также выполненные:

- разработка дискретных математических моделей энергетического сохранения и критериального отклонения для основных энергоносителей и возмущающих воздействий сложного многосвязного объекта – доменной печи [7];

- параметрическая количественная оценка определяющих коэффициентов моделей на основе основных индексов теплового состояния применительно к конкретной технологии [7];

- проведение тестовых соотношений оценок количественных  $\mathbf{M}$  $\overline{MX}$ комбинирования с логической экспертной системой [7];

- определение основных соотношений между расходами энергоносителей [6, 7];

- выбор приоритетных схем и способов экспертного управления с использованием дискретной количественной информации [7];

- построение блок-схемы устройства, реализующего способ связного автоматического управления подачей энергонсителей в доменную печь [12].

В процессах ЛП наиболее ответственным и быстропротекающим является смешанный процесс газификации угля в жидкой расплавленной ванне с одновременным получением жидкого чугуна. Разрабатываемая экспертная система предусматривает учет таких важнейших параметров процесса как содержание FeO в шлаке, температуру шлака, его уровень в ванне, расход кислорода на процесс газификации, расход рудных и шлакообразующих материалов, содержание серы и влажность угля, температура охлаждающей воды на выходе и входе, содержание восстановительных газов и СО, на выходе из газификатора. При этом основными управляющими воздействиями являются соотношения в подаче угля и рудных материалов, расхода дутья и его обогащение кислородом [13]. Опыт построения логико-количественной модели для управления доменной печью используется при этом в полной мере: табличный метод соответствия управляющих воздействий и параметров состояния, исходная логическая таблица состояний или таблица нечеткой логики, оценка количественных соотношений при использовании дискретных моделей эквивалентного сохранения или/и критериального отклонения (управление соответственно с компенсацией по возмущению и по отклонению) [7].

#### **Список использованных источников**

- 1. Култышева В.А. Разработка и применение моделей и алгоритмов для экспертной системы с целью исследования энергонасыщенной технологии доменного процесса в условиях нестабильности: Дис....канд. техн. наук / В.А. Култышева.– Екатеринбург: УГТУ-УПИ, 1994.–163 с.
- 2. Култышева В.А. Оптимизация размеров и режимных параметров фурменных зон в доменных печах / В.А. Култышева, В.Б. Щербатский, В.Г. Лисиенко // Известия вузов. Черная металлургия.–1994.–№7.–С.8–10.
- 3. Култышева В.А. Использование экспертного управления подачей природного газа и кислорода в доменных печах / В.А. Култышева, В.Б. Щербатский, В.Г. Лисиенко, М.Н. Познякова // Известия вузов. Черная металлургия.–1995.–№3.–С.7–9.
- 4. Use of Control the Feed of Natural Gas and Oxygen in Blast Furnaces / V.A. Morosova, V.B. Shcherbatskii, V.G. Lisienko, M.N. Poznyakova // Steel in Translation. Allerton Press, Inc./ New York. 1995. Vol. 25. № 3. Pp.  $5 - 9$ .
- 5. Пат. 2209837 РФ. Способ управления энерготехнологическим агрегатом доменной печью / В.Г. Лисиенко, В.П. Чистов, А.Е. Пареньков, В.А. Морозова, И.А. Кононенко, Г.Б. Захарова, В.Г. Титов. № 2001129418; Заявл. 31.10.2001; Опубл. 10.08.2003;

Бюл. № 22. Приоритет от 31.10.2001.

- 6. Пат. 2205228 РФ. Способ связного автоматического управления подачей энергоносителей в доменную печь / В.Г. Лисиенко, Ю.Н. Овчинников, Н.А. Спирин, В.А. Морозова, Е.Л. Суханов. № 2001121126; Заявл. 26.07.2001; Опубл. 27.05.2003; Бюл. № 15. Приоритет от 26.07.2001.
- 7. Лисиенко В.Г. Структура трехуровневой АСУ ТП доменной печи с использованием логико-количественной экспертной системы: Учебное пособие / В.Г. Лисиенко, Е.Л. Суханов, В.А. Морозова, Ю.Н. Овчинников.–Екатеринбург: ГОУ ВПО УГТУ– УПИ, 2003.–82 с.
- 8. Лисиенко В.Г. Концепция и модели логико-количественных экспертных систем / В.Г. Лисиенко, В.А. Морозова, О.Г. Дружинина // Вестник УГТУ –УПИ. Теория и практика сложных радиотехнических систем / Серия радиотехническая.– Екатеринбург: ГОУ ВПО УГТУ – УПИ.–2003.–№9 (29).–С.37–45.
- 9. Лисиенко В.Г. Логико-количественные человеко-машинные экспертные системы энергонасыщенных объектов / В.Г. Лисиенко, В.А. Морозова, О.Г. Дружинина // Вестник УГТУ–УПИ. На передовых рубежах науки и инженерного творчества: Труды третьей международной научно-практической конференции Регионального Уральского отделения Академии инженерных наук им. А.М. Прохорова / Под ред. В.Г. Лисиенко.–Екатеринбург: ГОУ ВПО УГТУ–УПИ.–2004.–№15 (45).–С.164–167.
- 10. Лисиенко В.Г. Использование связного автоматического управления подачей энергоносителей для анализа доменного процесса / В.Г. Лисиенко, В.А. Морозова, О.Г. Дружинина // Вестник ГОУ ВПО УГТУ – УПИ. Проектирование и анализ радиотехнических и информационных систем: Серия радиотехническая.– Екатеринбург: ГОУ ВПО УГТУ – УПИ.–2004.–№18 (48).–С.147–156.
- 11. Лисиенко В.Г. Модели для логико-количественных человеко-машинных экспертных систем управления энергонасыщенными объектами / В.Г. Лисиенко, В.А. Морозова, О.Г. Дружинина // Вестник ГОУ ВПО УГТУ – УПИ. Информационные системы в технике и образовании: Серия радиотехническая.–Екатеринбург: ГОУ ВПО УГТУ – УПИ.–2004.–№19 (49).–С.5–15.
- 12. Лисиенко В.Г. Информационно-управляющий комплекс с использованием элементов логико-количественной экспертной системы / В.Г. Лисиенко, В.А. Морозова,

О.Г. Дружинина // Вестник ГОУ ВПО УГТУ – УПИ. 50-летие радиотехнического образования на Урале: Серия радиотехническая.–Екатеринбург: ГОУ ВПО УГТУ – УПИ.–2004.–№20 (50).–С.171–174.

13. Conception of Expert System Creation by the Example of Iron-Smelting Units / V.P. Chistov, V.G. Lisienko, V.A. Romenets, A.Ye. Parenkov, F.L. Skuridin // Mathematical Modeling, Control and Advanced Technological Processes. Series: Heat and Mass Transfer, Energy and Environment. Collection of Scientific Works. No. 1 / Ed. V.G. Lisienko. Ykaterinburg: USTU, 1999, pp. 222 – 237.

УДК 669.162.263

### **ПРОГРАММНОЕ ОБЕСПЕЧЕНИЕ АВТОМАТИЗИРОВАННОГО РАБОЧЕГО МЕСТА ТЕХНОЛОГА ДОМЕННОГО ЦЕХА**

*Лавров В.В., Бабин И.А., Рыболовлев В.Ю., Спирин Н.А., Эккерт Е.В.*

ГОУ ВПО "Уральский государственный технический университет – УПИ", г. Екатеринбург

ОАО "Магнитогорский металлургический комбинат", г. Магнитогорск

Необходимость разработки цехового автоматизированного рабочего места (АРМ) технолога доменного цеха обусловлена потребностями в более качественном использовании существующих на комбинате информационных ресурсов для анализа производственных ситуаций в масштабе цеха. Первый этап работы предусматривает возможность анализа работы отдельных печей по фактическим показателям работы. Среди функций программного обеспечения следует выделить:

 автоматизированный сбор и подготовку необходимых отчетных данных о работе доменного цеха за нормативный период (месяц), а также произвольно указанный пользователем период работы (оперативный период). В качестве источников данных могут выступать не только отчетные данные в виде твердых копий документов, но и результаты работы АРМов доменных печей; централизованные информационные ресурсы центра АСУ комбината;

 представление в удобной табличной и графической формах показателей работы доменного цеха и отдельных печей в соответствии с информационными потребностями пользователя;

 автоматический поиск и отображение показателей работы, которые выходят за границы допустимых величин; диагностика режимов работы, автоматизированный поиск и оперативное отображение возможных факторов нарушения технологических режимов доменной плавки.

Архитектура проектируемой системы представлен на рисунке 1.

В отличие от традиционной "двухзвенной" архитектуры "клиент-сервер", в основу системы положена "трехзвенная" модель работы, когда клиент обращается не непосредственно к серверу базы данных, а к промежуточной программе – серверу приложений. Такая архитектура имеет ряд преимуществ [1, 2]. Сервер приложений может использоваться для многих целей, как правило, он находится на отдельной машине. На нем расположена вся функциональность программы, клиенту оставлена только интерфейсная часть. Это существенно разгружает клиента и сервер базы данных от вычислений, и при большом количестве пользователей можно использовать несколько серверов приложений для распределения нагрузки. Для ускорения доступа к часто используемым данным на сервере баз данных, их необходимо кэшировать на сервере приложений

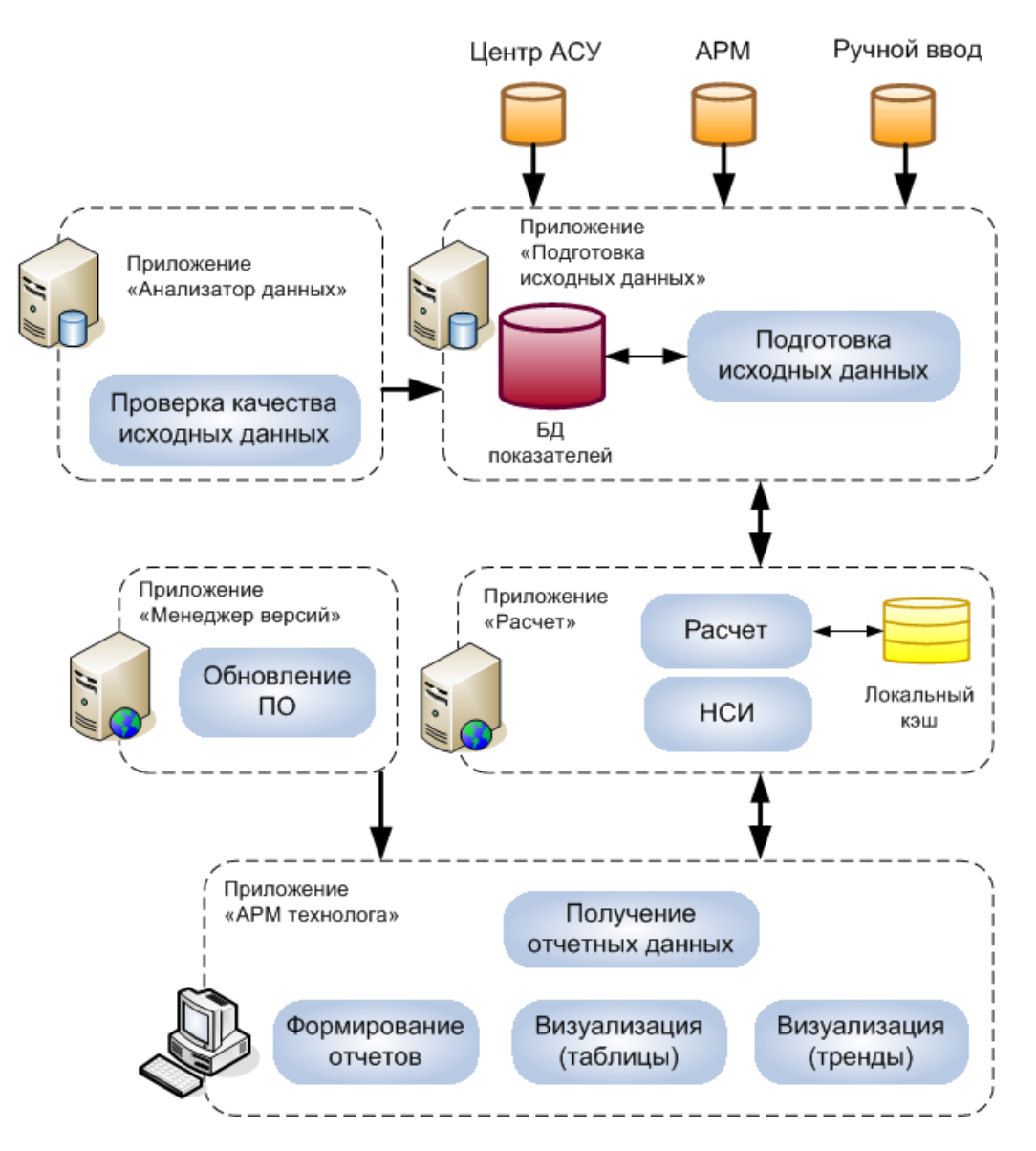

Рисунок 1 - Архитектура системы

Разрабатываемая система состоит из пяти программных приложений.

Приложение для подготовки исходных данных - "Подготовка исходных  $1.$ данных". Основные функции этого модуля - подготовка и наполнение сетевой базы данных информацией - показателями работы доменных печей - из различных источников: твердых копий отчетных документов, локальных АРМов и серверов Центра АСУ комбината. При этом предусмотрен как ручной ввод показателей, так и автоматизированный ввод с использованием программных мастеров (подсказчиков), которые обеспечивают доступ к централизованным источникам информации комбината.

2. Приложение для проверки качества исходных данных - "Анализатор данных". Модуль проверяет качество и полноту данных в локальной базе данных. При этом проводится диагностика с выдачей сообщения о наличие (отсутствии) необходимых ланных.

3. Пользовательское приложение - "АРМ технолога". Модуль предназначен для работы клиента - технолога - с целью автоматизированного подготовки отчетных

документов о работе доменного цеха. Он включает в себя несколько процедур: получение отчетных данных, формирование отчетов и отображение их пользователю в табличном и графическом виле.

Показатели, которые отображаются на экране монитора автоматизированного рабочего места технолога, разбиты на отдельные блоки:

- материальные балансы отдельных доменных печей и цеха в целом (балансы  $Fe, Ti, Zn, S,$  щелочей и пр.);

- показатели газодинамического режима работы доменных печей;

- сравнительный с предыдущим месяцем анализ работы доменного цеха по производству чугуна, качеству чугуна, удельному расходу кокса, интенсивности проплавки по сырью и коксу, состоянию технологического оборудования, простоям и пр.;

- пофакторный расчет показателей за месяц в сравнении с предыдущим месяцем (факторный анализ).

Процедуры визуализации позволяет отобразить в табличном и графическом виде результаты расчетной оценки показателей работы доменного цеха за период, указанный пользователем. Фрагмент использования процедуры визуализации показателей в виде графических трендов представлен на рисунке 2. Предусмотрена также возможность сопоставления показателей за разные периоды как по отдельным печам, так и по цеху в целом, использование "Помощника", с помощью которого пользователь может быстро определить показатели работы доменных печей, которые отличаются от нормативных. Процедура формирования отчетов формирует результаты расчета показателей работы доменного цеха в виде, пригодном для их распечатки и сохранения во внешнем файле наиболее популярных форматов (Word, Excel, Html и пр.).

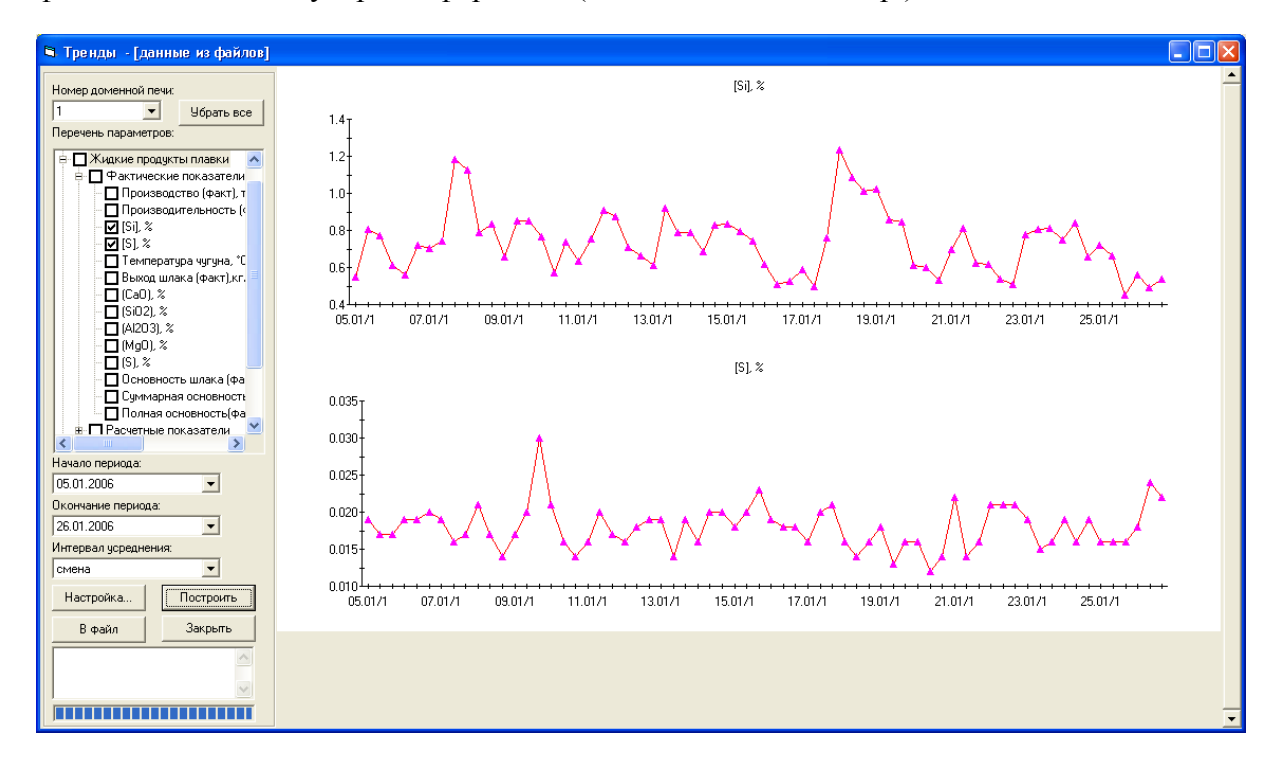

Рисунок 2 - Визуализация показателей работы в виде графических трендов

4. Приложение "Расчет" играет роль сервера приложений, на котором производится расчет отчетных данных, необходимых для вывода. Расчет инициируется по запросу, поступающему из модуля "АРМ технолога". Сервер приложений анализирует запрос и формирует, в свою очередь, запросы на получение необходимых для выполнения расчетов данных к серверу базы данных, т.е. к приложению "Подготовка исходных данных". После получения нужных данных модуль "Расчет" формирует перечень отчетных показателей и отсылает их обратно в модуль "АРМ технолога".

Расчетный модуль проводит расчетную оценку состояния доменного цеха за отчетный месяц. При этом рассчитываются основные показатели работы для каждой печи и в целом по цеху. Предусмотрен также расчет показателей за любой период, который указал пользователь, а также их сопоставление. Здесь предусмотрено использование комплекса математических моделей и алгоритмов для решения технологических задач в области доменного производства [3]. Модуль нормативно-справочной информации (НСИ) содержит нормативные коэффициенты, которые используются для оценки состояния печей доменного цеха. Коэффициенты задаются по технологической инструкции, предусмотрена возможность их корректировки пользователем на основе опытных данных. Здесь располагаются также допустимые границы (коридоры) расчетных параметров, которые использованы в модельных системах. Эта информация может быть использована для оценки "тревожных" тенденций в работе цеха при визуализации и формировании отчетов, а также при использовании интеллектуального средства поиска и отображения тех показателей работы, которые отличаются от нормативных.

5. Модуль "Менеджер версий" предназначен для оперативного обновления программного обеспечения.

Использование разработанной структуры системы и программного обеспечения позволит осуществить анализ работы цеха в целом в различных ситуациях при изменении поставок сырья, топлива, технологических режимов доменной плавки.

# Список использованных источников

- 1. Одинцов И.О. Профессиональное программирование. Системный подход / И.О. Одинцов. 2-е изд.,-СПб.: БХВ-Петербург, 2004.-624с.
- 2. Буч Г. Язык UML. Руководство пользователя / Г. Буч. Д. Рамбо, А. Джекобсон.-М.: ДМК, 2000. - 432с.
- 3. Онорин О.П. Компьютерные методы моделирования доменного процесса / О.П. Онорин, Н.А. Спирин, В.Л. Терентьев и др. Под ред. Н.А. Спирина.-Екатеринбург: УГТУ-УПИ, 2005.-301с.

УДК 681.3: 62-52

### КОМПЛЕКСНАЯ СИСТЕМА УПРАВЛЕНИЯ ЭНЕРГОСБЕРЕЖЕНИЯ С ИСПОЛЬЗОВАНИЕМ АСУ ТЕХНОЛОГИЧЕСКИХ АГРЕГАТОВ

Кошелев А.Е., Кравцов Н.А., Павлов М.В.

ГОУ ВПО "Кузбасская государственная педагогическая академия", г. Новокузнецк ОАО "Новокузнецкий металлургический комбинат", г. Новокузнецк

Потребность в топливно-энергетических ресурсах в мире возрастает, мировые запасы не безграничны и стоимость их год от года растет. Известно, что Россия является энергорасточительной страной, почти треть вырабатываемой энергии расходуется неэффективно. Положение на Новокузнецком металлургическом комбинате ("НКМК") в этом вопросе тоже пока не идеальное, объяснить сложившуюся ситуацию можно следующим образом.

Если измерения правильно организованы, то можно утверждать, что единственной причиной небалансов являются систематические погрешности средств измерения, но это не всегда соответствует действительности, так как сегодня имеются неучтенные потоки, технологические и транспортные потери, неизвестны фактические величина и знак погрешностей средств измерения. Балансировать необходимо величины, определяемые только техническими погрешностями и потерями на участке транспортирования, либо вынужденными выбросами при остановке какого либо производства. Конечно, ситуацию можно довести до абсурда и распределять небалансы к примеру в 50 %, но при этом ни у кого не будет стимула для снижения потребления. Именно это обстоятельство не позволяет при существующей у нас системе учета определить конкретных виновников имеющихся небалансов. Поэтому существует и не только на "НКМК" практика распределения небаланса на наиболее крупных потребителей, например, агрегат комплексной обработки стали (АКОС), установка продувки стали аргоном (УПСА). Но в таком случае, у этих потребителей нет стимула экономить энергоресурсы, так как величина приписанного небаланса зачастую значительно больше возможной экономии, поэтому данный расчетный метод порождает многочисленные споры, жалобы и взаимные претензии.

В качестве примера можно привести ситуацию с потреблением аргона в электросталеплавильном производстве. По итогам исследований об эффективном использовании энергоресурсов в электросталеплавильном цехе №2 "НКМК" был сделан вывод, что потребление аргона на тонну стали, зафиксированное автоматизированными системами управления не должно более чем на 3,5% отличаться от теоретического, что вполне объяснимо с точки зрения точности существующих средств измерений и совпадает с данными других предприятий. В то же время реальные данные отличаются от теоретических в несколько раз, а реальный объем потерь газа и место их происхождения не устанавливается.

В качестве рекомендаций, выполнение которых позволило бы частично решить задачу по снижению затрат на производство и стимулирование снижения расхода аргона, можно привести следующие мероприятия:

1. в технических отчетах указывать фактический расход аргона по приборам потребителей:

вести учет выбросов через свищи в трубопроводах, в том числе на самих  $2.$ агрегатах (например, наличие свищей в продувочной фурме на УПСА определяется в автоматическом режиме);

3. вести раздельный учет потребления газа.

Опираясь на все выше сказанное можно сделать вывод, что для достижения максимальной эффективности производства необходимо произвести разработку системы энергосбережения. Каким же путем двигаться?

Отечественный и зарубежный опыт показывает, что максимальный эффект по экономии энергозатрат достигается при использовании средств автоматизированного контроля и учета основных показателей режимов энергопотребления в совокупности с управлением этими режимами. На ряде агрегатов ЭСПЦ "НКМК" (электропечи, УПСА, АКОС) уже существуют АСУТП, которые можно приспособить для управления и режимами энергопотребления. Традиционно энергоучет всегда был поделен на две части, учет электроэнергии и учет прочих ресурсов. Точно так же и две задачи, решение которых необходимо для эффективного энергосбережения решались порознь.

В электроэнергетике изначально было лучшее положение, все потребители оснащались счетчиками электороэнергии, в то же время все имевшиеся системы учета использовались только для решения задачи учета в рамках "Правил пользования электрической энергией и других регламентирующих документов". На основании данных включался административный ресурс, и просто ограничивались отдельные потребители электроэнергии в пиковые зоны суток, однако что происходит с отдельными потребителями во внепиковые периоды не было прозрачно.

Так получилось, что учет других энергоресурсов стал осуществляться только в последние десятилетия. Учет жидких и газообразных ресурсов был и есть технически сложнее чем учет электроэнергии, а поэтому и дороже, так как акт для учета газа требуется протяженный прямой участок трубопровода и три датчика: перепада, давления и температуры, поэтому в период стабильной работы нашей промышленности, а именно до начала 90-х годов, когда стоимость энергоресурсов была незначительной, их учет осуществлялся, если это было необходимо для управления технологическим процессом и достаточно приблизительно. Автоматизированные системы контроля и управления изначально решали другую часть задачи - оперативное представление информации технологу для оптимального, в том числе и с точки зрения энергопотребления управления процессом, и оперативного вмешательства в процесс, в случае необходимости.

Поскольку решение задачи энергосбережения в комплексе требует передачи значительных объемов информации, решение стало возможным со строительством высокоскоростной корпоративной сети.

Каждое подразделение комбината является потребителем энергетических ресурсов нескольких наименований. Существующая система учета энергоресурсов не обеспечивает эффективную работу по энергосбережению из-за следующих факторов:

1. учёт энергоносителей по многим узлам не осуществляется:

2. узлы измерения годами не проходили метрологическую аттестацию;

3. расход по существующим узлам зачастую вычисляют без коррекции по давлению и температуре;

4. значительная часть измерительных приборов (датчики) не имеет стандартных интерфейсов так как морально устарела, в настоящее время часть этих приборов снята с производства;

5. контрольно - измерительные приборы (датчики, самописцы, запорная арматура, импульсные и кабельных линии) эксплуатировались в течение нескольких десятилетий, поэтому физический износ некоторых из них составляет 100%;

6. УЧёт осуществляется на основе диаграмм, получаемых с самописцев, которые не отличаются высокими характеристиками: погрешность измерения доходит до 3 %; задержка обновления данных значительна; большие накладные расходы на обслуживание самописцев - заправка, ремонт механических частей;

7. обработка и анализ диаграмм, распределение небаланса осуществляется вручную, именно на этом этапе вносится субъективный фактор;

8. вся система в целом не прозрачна для конечного пользователя, руководители не видят точных расходов потребляемых и производимых энергоресурсов.

Поэтому необходима разработка комплекса программно-технических средств, для экономии используемых энергоресурсов за счёт следующих мероприятий:

1. создания на современной компьютерной основе единой системы сбора, упорядочения, учета и хранения информации о расходах энергоносителей;

2. устранения субъективного фактора, связанного с ручной обработкой информации;

3. выработки мотивации у руководящего и технологического персонала к экономии и повышению эффективности использования энергоносителей.

В сфере коммерческого учета энергоносителей ресурсов представлено немало различных решений по реализации автоматизированных узлов учета. В то же время перед крупными предприятиями, таким как "НКМК", испытывающими потребность в установке десятков или сотен узлов учета, стоит задача не просто учета энергоресурсов, но и интеграции всех собранных данных в единое информационное пространство и обеспечение его надежной работы. Для таких предприятий наиболее рациональным видеться использование единой централизованной системы учета энергоресурсов. Также при построении систем учета энергоносителей следует учитывать не только прямые затраты на их внедрения но и последующие затраты, связанные с ремонтом, обслуживанием и метрологическим сопровождением систем. Единая централизованная система позволяет не только сократить затраты на внедрение системы, но и резко снижает стоимость ее дальнейшей эксплуатации.

Целью данной работы является разработка системы централизованной автоматизированной системы учета энергоносителей, построенной на базе многоцелевого измерительно-вычислительного комплекса "МЦВТ Эталон" в условиях "НКМК".

Автоматизированная система учета энергоресурсов представляет собой многоуровневую систему распределенного типа, интегрированную в сеть предприятия, структура описываемой системы представлена на рисунке 1.

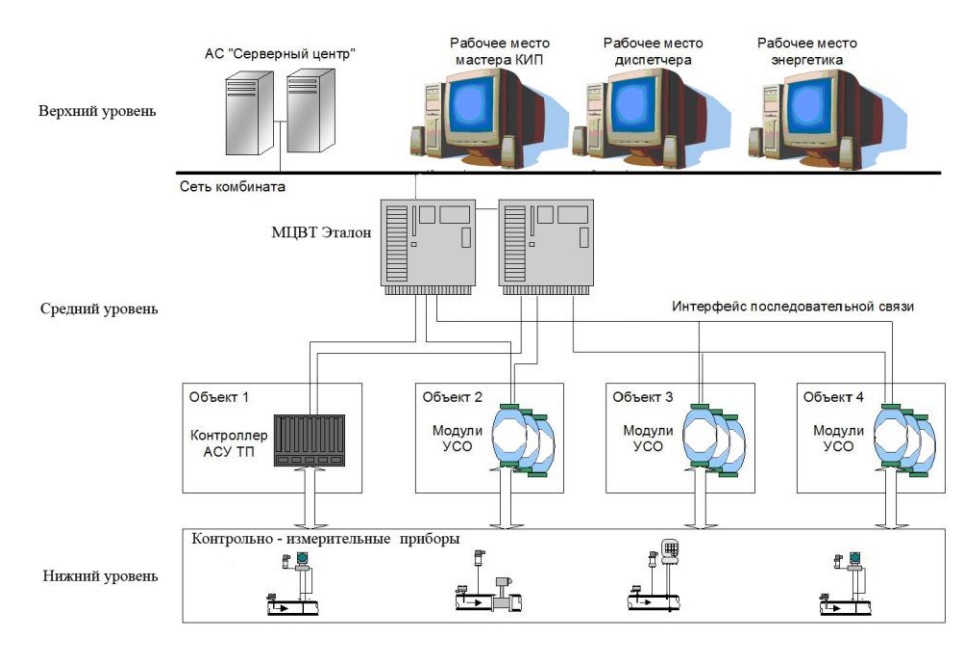

Рисунок 1 – Структура системы сбора информации и диспетчеризации

Нижний уровень - условно уровень контрольно - измерительных приборов, может быть представлен любыми устройствами, обладающими выходными аналоговыми сигналами по ГОСТ 26.011 и ГОСТ 6651 или имеющих стандартные интерфейсы RS-232, RS-485 или Ethernet. Такими устройствами могут быть датчики температуры, давления и разности давлений, газовые анализаторы и хроматографы, плотномеры, измерители влажности и др. Кроме того, в устройства нижнего уровня могут входить различные типы исполнительных механизмов, обладающие входными/выходными дискретными сигналами: электрозадвижки, клапаны, отсекатели, насосное оборудование, датчики загазованности и т.д.

Средний уровень - представлен микропроцессорными вычислителями "МЦВТ Эталон" Вычислитель - это комплекс технических средств, предназначенный для автоматического сбора, обработки и передачи информации о потреблении энергоносителей в автоматизированную систему учета энергоресурсов комбината. Работники КИПиА имеют возможность ввода меток характеризующих режим работы узлов учета. Данные с вычислителей по каждому узлу учета в виде интегральных значений расхода и средних значений температуры и давления за 1 минуту, передаются и хранятся на сервере. Помимо вычислителя к техническим средствам среднего уровня относятся устройства

связи с объектом (УСО), которые представляют собой совокупность измерительных модулей ввода/вывода сигналов нижнего уровня. Устройства связи с объектом размещаются непосредственно вблизи объекта автоматизации (узла учета), и выдают управляющие сигналы на исполнительные механизмы, собирают информацию с датчиков и устройств нижнего уровня, после чего в цифровом формате передают ее в вычислитель. Полученные данные обрабатываются в контроллере, где осуществляется вычисление тепло-физических и количественных параметров энергоносителя, а также реализуются алгоритмы управления исполнительными механизмами.

Средний уровень выполнен по схеме "горячего" резервирования и зеркализации процессорной части: сетевого оборудования и локально-вычислительной сети. При такой схеме при выходе из строя одного из указанных компонентов в работу в безударном режиме немедленно вводится резерв.

Верхний уровень - условно операторский, в общем случае выполнен с использованием архитектуры клиент-сервер и представлен серверами и станциями: сервером Серверного центра, станцией оператора-КИП, энергетика, Web-контроля и другими станциями клиентами.

Серверы Серверного центра, обычно выполненные по схеме 100% "горячего" резервирования и зеркализации, осуществляют следующие операции:

1. централизованный сбор и обработку интегральных характеристик энергетических потоков;

представление пользователям корпоративной сети комбината оперативной 2. энергоучетной информации в удобном для них виде с минимальной задержкой 1 мину-Ta:

3. хранение и предоставление данных о производстве и потреблении энергоресурсов цехами и подразделениями комбината (часовые значения за последние полгода, суточные - за последние 2 года, месячные за последние 5 лет);

4. автоматический сбор, обработка и представление оперативному персоналу энергослужб комбината и административному персоналу необходимой информации о выработке и потреблении энергоресурсов и состоянии энергетического оборудования;

5. автоматический сбор, обработка, хранение и предоставление пользователям данных о состоянии окружающей среды, а именно атмосферное давление, абсолютная и относительная влажность, температура, направление и скорость ветра;

6. автоматическое изменение переменных, характеризующих окружающую среду. плотность и молекулярный состав газов на вычислителях, установленных в цеxax:

7. автоматический сбор, хранение и предоставление пользователям нормативно-справочной информации об узлах измерения;

8. ввод, хранение и предоставление информации о состоянии приборов КИ-ПиА и технологических объектов;

9. автоматическое предоставление оперативных данных в систему мониторинга финансово-хозяйственной деятельности комбината.

Станции оператор-клиент не имеют своего сервера базы данных и предназначены для визуализации данных с сервера, они обеспечивают оперативный контроль и диспетчеризацию отпускаемого или потребляемого энергоносителя. Станция Web-Контроля реализуют функции удаленного доступа к абонентам системы.

Посредством станцией оператора-КИП обслуживающий персонал системы осуществляет наладочные работы на операторских станциях и вычислителях связанные с выполнением следующих функций:

1. операции с дисками операционной системы;

2. работа с абонентами локальной вычислительной сети (ЛВС) системы в режиме удаленного терминала;

- 3. коррекция системного времени абонентов системы;
- 4. диагностика работы вычислителя и УСО в режиме on-line;

5. выполнение операций по работе с вычислителем (сетевая загрузка, модификация программного обеспечения, программирование, перезагрузка);

6. работа с протоколами сообщений.

Станция Web-Контроля обеспечивает доступ на просмотр информации системы сторонним пользователям в сети предприятия. Так, например, посредством браузера Internet сети (например, Internet Explorer) пользователь сети при наличии соответствующего доступа может просмотреть в режиме реального времени текущее состояние мнемосхем и видеокадров, отчетных ведомостей и документов, графиков и другие виды документации.

Сложившаяся практика предоставления балансовой справки подразделению лишена двух очень важных аспектов: оперативности и прозрачности. Сбалансированный расход подразделения и измеренный расход - это два разных числа, поэтому ни один из потребителей не может точно сказать, какой расход по конкретному энергоресурсу ему предоставят в конце месяца. Причина данной ситуации в том, что подразделению не предоставляется информация о расходе за промежуточные интервалы времени. Разрабатываемая автоматизированная система балансового учета энергоресурсов, изменит сложившуюся ситуацию, данная система обеспечит ежедневное предоставление подразделениям отчетов о потреблении (производстве) энергоресурсов и исключит влияние субъективного фактора при формировании баланса, путем использования четких математических алгоритмов балансирования. Таким образом, у начальников подразделений будет иметься информация для принятия оперативных решений по изменению технологии в сторону снижения энергопотребления. Кроме того, система позволит анализировать работу локальных систем учета энергоресурсов, т.е. можно будет оценить надежность технических средств сбора и передачи информации.

УДК 669.311

# ПРИНЦИПЫ ПОСТРОЕНИЯ ЭФФЕКТИВНОЙ ЭКСПЕРТНОЙ АСУ ДОМЕННОГО ПРОЦЕССА

Лисиенко В.Г., Суханов Е.Л., Кузнецов А.Н.

# ГОУ ВПО "Уральский государственный технический университет - УПИ", г. Екатеринбург

Современный подход в построении АСУ доменным процессом включает два основных направления:

1. Создание динамических моделей процесса, позволяющих предсказать реакцию объекта на внешнее воздействие.

Разрабатываемые математические модели доменного процесса основаны на использование дифференциальных уравнений тепло - и массопереноса.

Принцип управления с прогнозированием [1] предназначен для автоматизации сложных и инерционных объектов с запаздыванием. Классические принцип управления - по отклонению регулируемой величины от нормы и по контрольному возмущению не применимы для автоматизации объектов, реакция которых на входные воздействия сказывается лишь спустя несколько часов.

Для реализации рассматриваемого принципа применительно к решению задач управления тепловым режимом доменной печи, на кафедрах АИТ и ТИМ УГТУ-УПИ реализована необходимая динамическая модель[2].

Эта модель позволяет рассчитывать переходные процессы, которые влияют на тепловые состояния в верхней и нижней зоне доменной печи при использовании воздействий "сверху" (изменения параметров шихты) и "снизу" (изменение параметров комбинированного дутья).

Применение такой модели позволяет прогнозировать развитие доменной плавки во времени и, исходя из этого, своевременно принимать нужные корректирующие воздействия. Это гарантирует возможность устойчивой работы печи при низком удельном расходе кокса, что является основным условием энерго - и ресурсосбережения для доменного производства.

Предложенный выше принцип называется принципом управления с прогнозированием.

2. Создание экспертных систем. Эти системы симулируют процесс рассуждения самых опытных технологов, в ходе выявления и устранения производственных ситуаций.

При управлении процесса сменным технологом для выявления и контроля над такими ситуациями он руководствуется Стандартными Эксплуатационными Процедурами (SOP), которые составлены опытными технологами в процессе эксплуатации печи и собраны в технологической инструкции. Реализуя тот же принцип, руководствуясь Базой знаний на основе Стандартных процедур, Экспертные системы нацелена на поддержку операторов в обеспечении информацией (диагностика, рекомендации по корректирующим мерам, объяснения).

Такой принцип управления называется ситуационным принципом управления.

В общем случае экспертная система должна выполнять три задачи:

- Диагностика: Оценивается статус процесса доменной печи, и идентифицируются определённые явления.

- Терапия: (рекомендация корректирующих мер). На основе диагностики с использованием данных измерений и расчётов обеспечиваются рекомендации для изменения установок доменной печи.

- Объяснения: Диагностика и терапия объясняются для пользователя. Повышенная приемлемость системы, а также информация по согласованию и настройке может быть выведена из объяснений.

Такие экспертные системы могут быть классифицированы как "консультативные экспертные системы".

Можно выделить следующие преимущества в управлений экспертной системой по сравнению с оператором (таблица 1).

Сегодня существует много инструментальных комплексов, помогающих в создания экспертных систем, примерами таких комплексов являются: G2 - это объектноориентированная интегрированная среда для разработки и сопровождения приложений реального времени, использующих базы знаний. И подобные ей: (Gensym, CША); RTWorks - фирма Talarian (США), COMDALE/C (Comdale Techn. - Канада), COGSYS (SC - CША), ILOG Rules (ILOG - Франция). Но что бы система работала эффективно необходимо обеспечить её достаточной информацией для того, чтобы в полной мере пользоваться базой знаний т.к. они лишены необходимой зрительной и аналитической информации получаемой технологом. Поэтому важным направлением в создание эффективных экспертных систем можно назвать разработку способов получения ею информации. Для демонстрации вышесказанного рассмотрим пример из технологической инструкции по эксплуатации доменной печи Серовского металлургического завода. В этой инструкции выявлено восемь основных отклонений от нормального режима работы имеющих место в практике работы доменных печей:

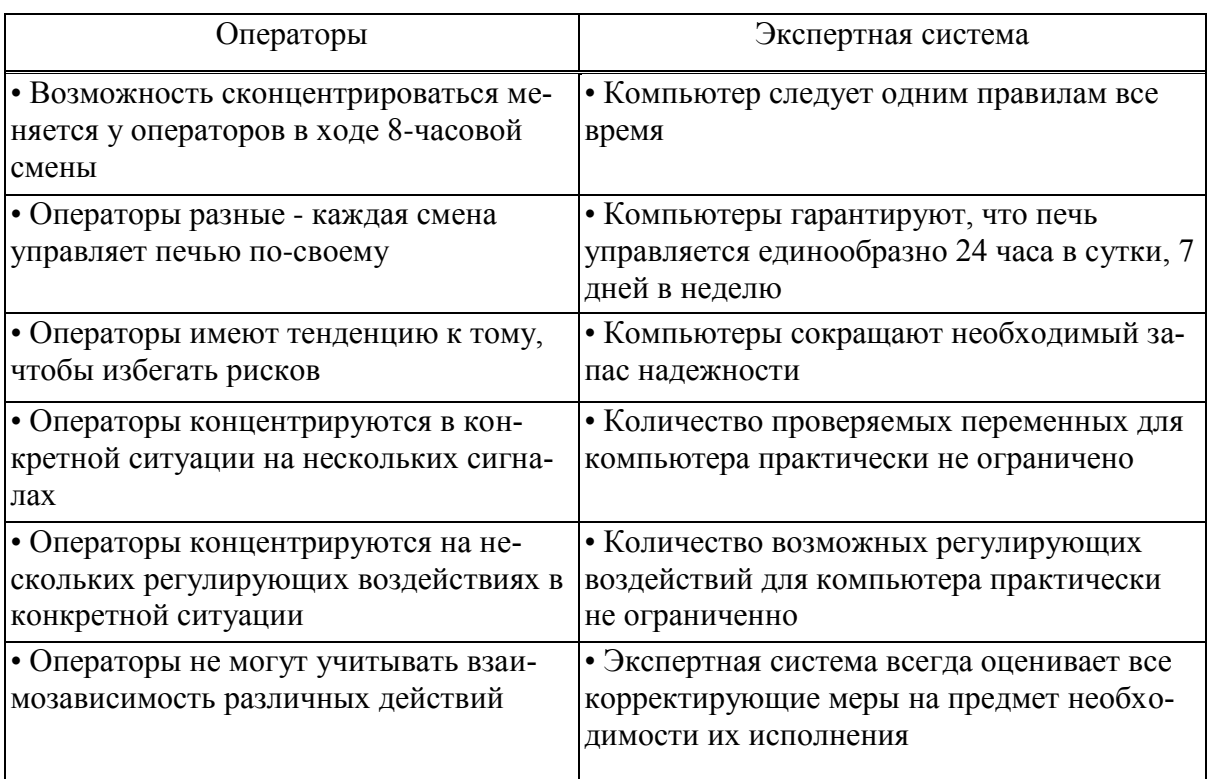

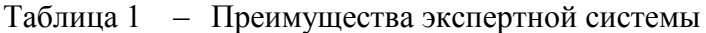

устойчивое неравномерное распределение газа по окружности печи;

- периферийный ход;
- тугой ход;
- канальный ход;
- ход печи с перекосом уровня засыпи шихты;
- холодный ход;
- подвисание шихты;
- загромождение горна.

Рассмотрим регламентированные признаки выявления и пути устранения устойчивого неравномерного распределение газа по окружности печи (таблица 2).

При современном перечне применяемых в управлении доменным процессом технических средств ЭВМ, может идентифицировать только первый признак неравномерного распределения газа по окружности печи.

Чтобы ввести недостающую информацию в распоряжение экспертной системой можно идти двумя путями:

Первый, это разработка и внедрение технических и программно-аналитических средств с использованием методов распознавания образов позволяющих ЭС самой идентифицировать визуальные признаки.

Второй, более простои и надёжный, введение специальных шкал понятий в которых, какому то визуальному событию соответствует буквенно- цифровой индекс.

Шкала понятий, предназначенная для идентификации принятых вариантов отклонений от нормы показателей работы фурм, определяемых визуально (таблицы 3-6).

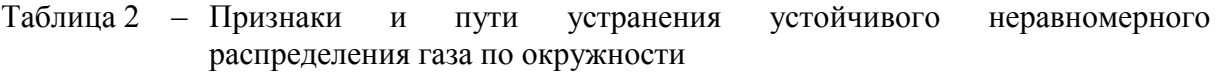

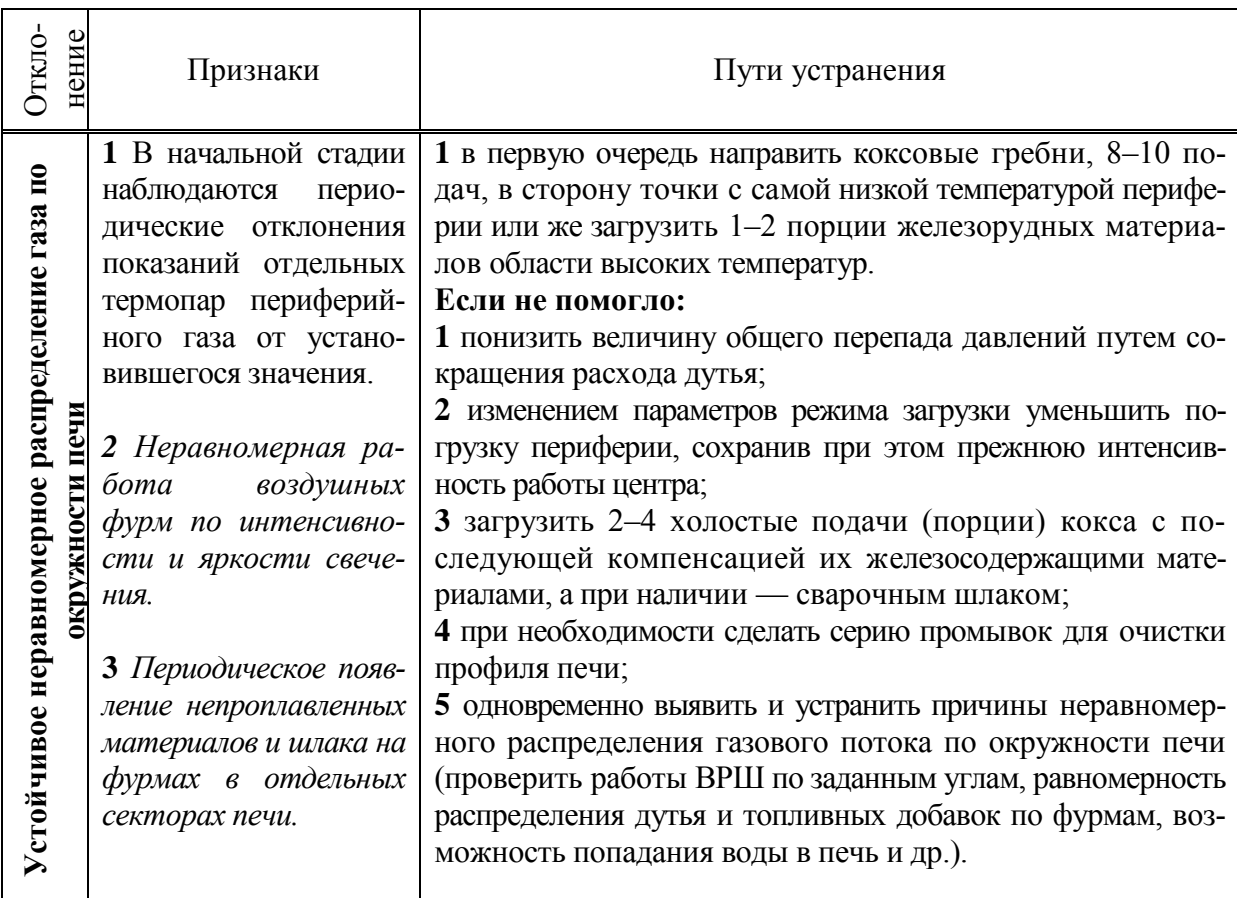

<u>реалитивного разнаки</u>, не выявляемые показаниями стандартных применяемых приборов, и анализом трендов.

Таблица 3 – Шкала понятий, предназначенная для идентификации принятых вариантов отклонений от нормы характера трендов, отражающих сход шихтовых материалов

| Шкала          | Признаки идентификации принятых дискретных вариантов отклонений                 |
|----------------|---------------------------------------------------------------------------------|
|                | от нормы анализируемой величины                                                 |
| $\Omega$       | Сход шихты прекратился, печь "подвисла"                                         |
|                | Мелкие обрывы шихты переходят в глубокие, после чего сход шихты прекращается    |
| 2              | Сход шихты замедляется, появляются обрывы и уровень шихты становится не-        |
|                | устойчивым                                                                      |
| 3              | Сход шихты неравномерный, фиксируются глубокие провалы шомполов                 |
| $\overline{4}$ | Нормальный сход шихты становится затем неравномерным с подвисаниями и           |
|                | обрывами шихты                                                                  |
| 5              | Нормальный и устойчивый сход шихты                                              |
| 6              | Скорость схода увеличивается, а затем появляются подстои и обрывы шихты         |
| 7              | Быстрый сход шихты при выпуске продуктов плавки и замедленный перед вы-         |
|                | пусками                                                                         |
| 8              | Показатели левого и правого шихтомеров устойчиво отличаются более, чем на 0,2 м |
| 9              | Неисправность одного из шомполов                                                |

Примечания:

1. Идентификация характерных особенностей трендов может осуществляться экспертом-наблюдателем, методом распознавания образов или иным способом.

2. Результаты идентификации вводятся в базу данных АСУ ТП в виде буквенно-цифрового символа типа ТШО-4. Если осуществляется раздельный анализ трендов левого и правого шихтомеров, то используются символы типа ТШЛ-4 и ТШП-4.

Таблица 4 – Шкала понятий, предназначенная для идентификации принятых вариантов отклонений от нормы показателей работы фурм, определяемых визуально

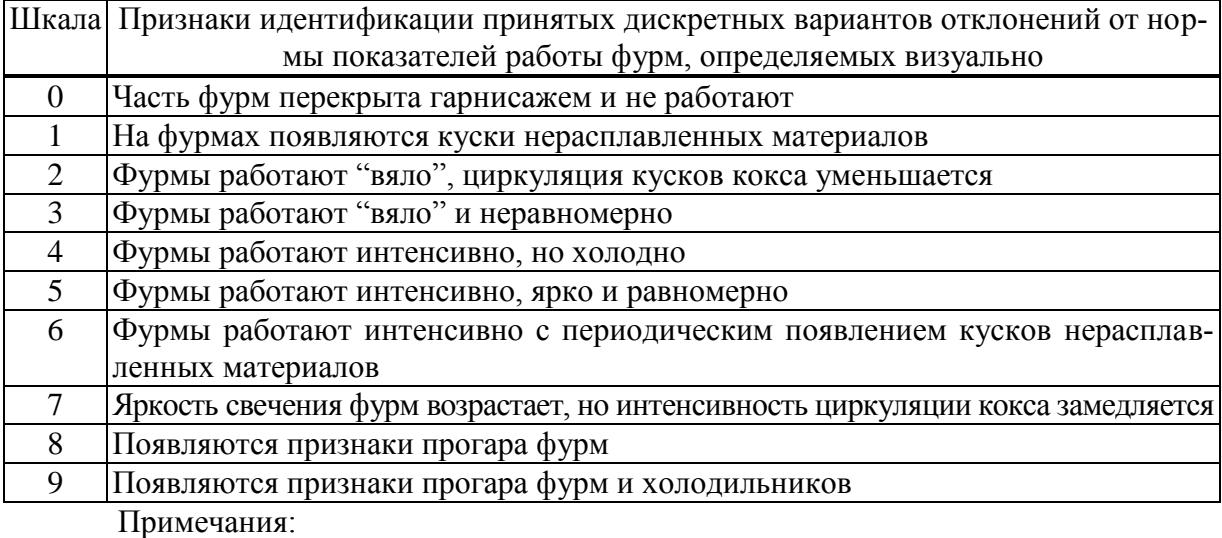

1. Работа фурм оценивается по результатам визуальных наблюдений одного из сменных технологов.

2. Результаты идентификации вводятся в базу данных АСУ ТП в виде буквенно-цифровых символов типа ФОО-3. Если осуществляется раздельный анализ работы фурм, то указывается номер фурмы и используются символы типа Ф14-3.

Таблица 5 – Шкала понятий, предназначенная для идентификации принятых дискретных вариантов отклонений от нормы тренда давления горячего дутья за 4 часа работы печи

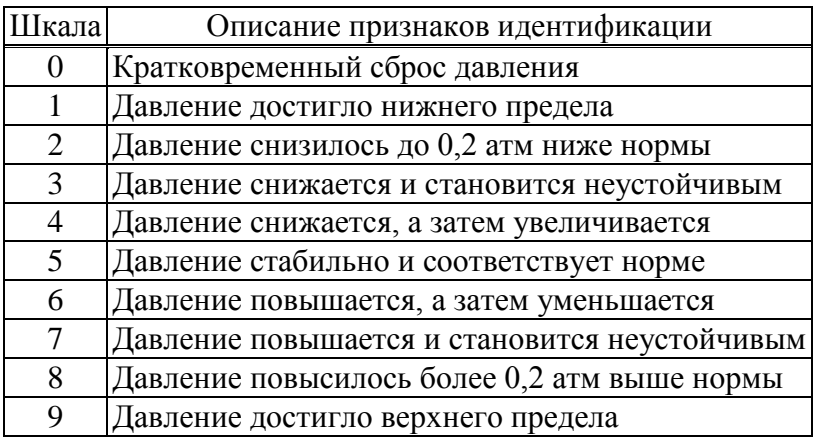

Примечания:

1. Идентификация может осуществляться алгоритмическим методом или экспертом-наблюдателем.

2. Результаты идентификации вводятся в базу данных АСУ ТП в виде буквенно-цифровых символов типа ТДД-4.

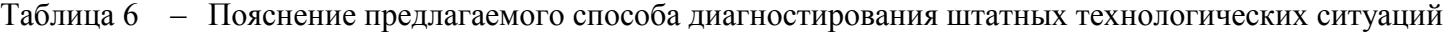

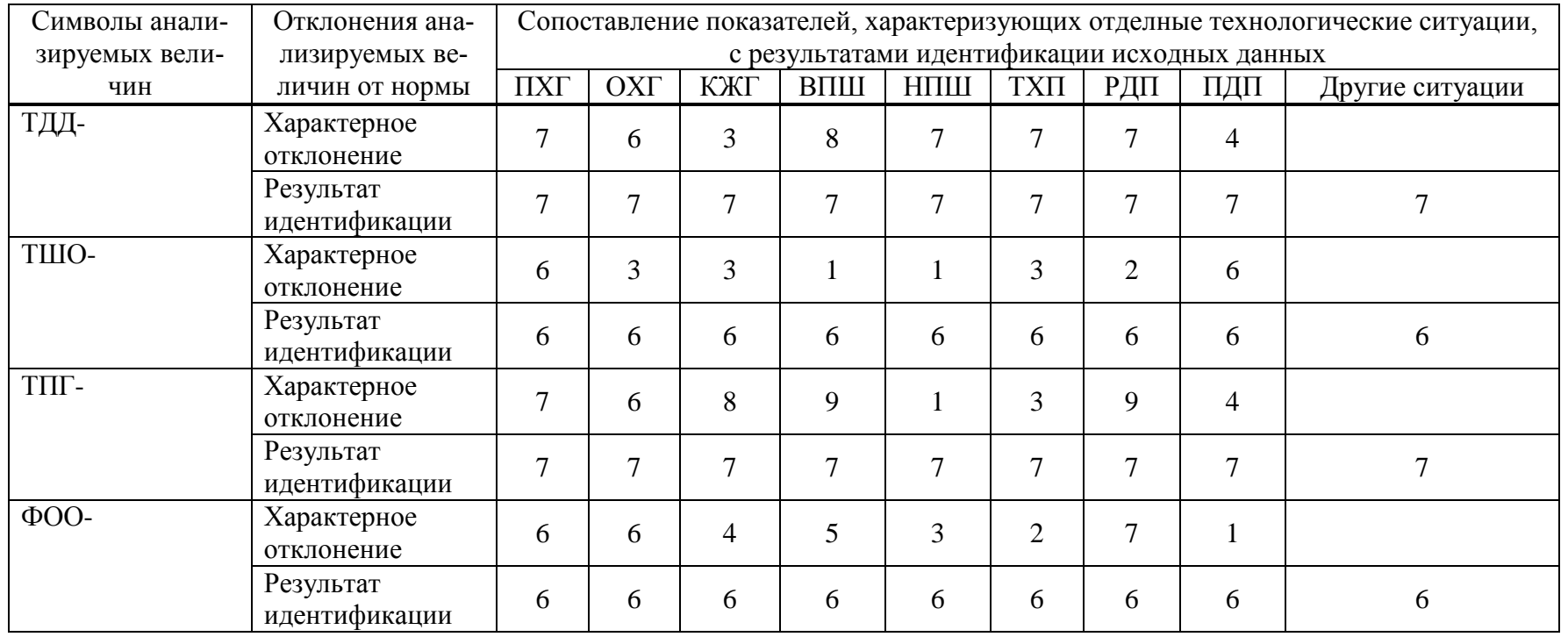

Примечание: Символы анализируемых величин и принятые варианты их характерных отклонений от нормы Рассматриваемые технологические ситуации обозначены символами: ПХГ-, ОХГ- и КХГ- периферийный, осевой и канальный ход газов; ВПШ- и НПШверхнее и нижнее подвисания шихты; РДП- и ПДП- разогрев и похолодание доменной печи.

Аналогичные шкалы понятий могут быть составлены для идентификации

1. Отклонений от нормы расхода дутья (ТРД-) и перепадов давления по высоте печи (ПДВ-,ПДН-,ПДО-)

Диагностирование технологических ситуаций осуществляется путём логического анализа буквенно-цифровых символов, характеризующих отклонения от нормы анализируемых величин. Сравниваются результаты идентификации анализируемых величин с показателями, которые характеризуют отдельные технологические ситуации. Решение такой задачи показано таблицей 6.

Данные, которые приведены в таблице 6, показывают, что наибольшее совпадение цифр в первой колонке позволяет с наибольшей вероятностью диагностировать штатную технологическую ситуацию "периферийный ход газов" (ПХГ).

При реализации предлагаемого способа оперативного управления режимом доменной плавки необходимо учитывать следующее.

2. На разных предприятиях существуют свои отработанные способы ведения плавки. Поэтому без участия наиболее квалифицированных доменщиков конкретного предприятия в качестве основных экспертов невозможно разрабатывать нужные шкалы понятий и условия диагностирования штатных технологических ситуаций.

3. Для решения конкретных задач потребуется рассматривать до 15 возможных штатных и аварийных ситуаций, а в качестве исходных данных использовать результаты анализа более 20 трендов анализируемых величин и числовые значения как контролируемых, так и рассчитываемых параметров.

Таким образом, предлагаемые способы сбора и анализа информации о работе печи позволяют использовать верхний уровень АСУ ТП для решения интеллектуальных задач оперативного управления режимом доменной плавки.

#### Список использованных источников

- 1. Куликов С.М. Принцип управления с прогнозированием / С.М. Куликов и др.-Новокузнецк: СибГИУ, 2005.-63с.
- 2. Лисиенко В.Г. Структура трехуровневой АСУ ТП доменной печи с использованием логико-количественной экспертной системы / В.Г. Лисиенко, Е.Л. Суханов, В.А. Морозова, И.Н. Овчинников.-Екатеринбург: УГТУ-УПИ, 2003.-82с.

#### УДК 669.002

# ПРИНЦИПЫ ПОСТРОЕНИЯ И ФУНКЦИОНАЛЬНЫЕ ВОЗМОЖНОСТИ ИНФОРМАЦИОННЫХ СИСТЕМ МОНИТОРИНГА И ОПТИМИЗАЦИИ ТЕХНОЛОГИЧЕСКИХ И ТЕХНИКО-ЭКОНОМИЧЕСКИХ ПОКАЗАТЕЛЕЙ РАБОТЫ АГРЕГАТОВ И ПРОИЗВОЛСТВ ПРОМЫШЛЕННЫХ ПРЕДПРИЯТИЙ

#### Мочалов С.П., Павлов В.В.

ГОУ ВПО "Сибирский государственный индустриальный университет", г. Новокузнецк ОАО "Новокузнецкий металлургический комбинат", г. Новокузнецк

В настоящее время в условиях работы промышленных предприятий при ограничениях на материальные и энергетические ресурсы возникает необходимость реализации широкого спектра залач по мониторингу и оптимизации технологических и технико-экономических показателей работы агрегатов и производств. Для этого необходима разработка и внедрение соответствующих по функциональным возможностям информационных систем.

Целью создания и комплексного внедрения таких систем в металлургии и других отраслях промышленности является обеспечение режимов оптимального функционирования объектов и решение задач прогнозирования основных показателей.

Для достижения таких целей предлагается комплексно использовать технологическую, технико-экономическую информацию, а также возможности и технические средства математического моделирования и прогнозирования основных закономерностей поведения объектов.

Целесообразность данного подхода объясняется сложностью технологических процессов, необходимостью анализа больших потоков информации и важной ролью оперативного комплексного представления результатов для персонала, который осуществляет основные функции в технологических операциях, принятии решений при исследовании, управлении процессами, производствами и проектами.

Поэтому совместно с работой автоматизированных систем управления технологического (материального, рабочего) назначения должны функционировать, связанные с ними автоматизированные системы информационного назначения, обеспечивающие реализацию задач мониторинга и оптимизации показателей работы агрегатов и производств. Особенно актуальным является применение таких систем при внедрении новых технических и технологических решений.

Применение информационных систем мониторинга и оптимизации показателей работы агрегатов и производств, применительно к металлургическим предприятиям, должно быть направлено на реализацию следующих задач.

1. Сквозной анализ и прогнозирование материальных и энергетических потоков, показателей работы агрегатов, цехов, производств и комбината в целом.

2. Расчет и анализ себестоимости, расходных коэффициентов и удельных энергетических по производству и основным технологическим агрегатам на необходимых интервалах времени.

3. Моделирование и определение причинно-следственных связей и закономерностей.

4. Согласование параметров и режимов технологических процессов и операший.

5. Оптимизация базовых технологических режимов.

6. Сокращение сроков освоения и потерь производства при применении новых технических и технологических разработок, смене сырья и сортамента марок ста-ЛИ.

Основными в предлагаемой информационной системе должны быть подсистема статистической обработки и визуализации данных и инструментальная система моделирования, расчета и прогнозирования.

Модули подсистемы статистической обработки и визуализации имеют следующие функциональные назначения.

Модуль предварительной обработки данных необходим для формирования рабочей выборки данных в соответствии с заданными условиями, обработки пропущенных значений, корректировки выборки, исключения или добавления наблюдений, отбора подвыборки по задаваемым логическим условиям, генерации искусственных выборок, расчета основных статистических характеристик переменных и показателей.

Модуль символьной и графической визуализации данных обеспечивает вывод выборки в любой форме, получение информации о текущей выборке (объем, условия отбора, имена переменных, номера переменных и наблюдений в выборке и их соответствие номерам в базе), построение гистограмм, диаграмм, корреляционных полей, временных рядов, совокупностей графиков и т.д., формирование выходных документов.

Модуль экспериментально-статистической обработки данных необходим для решения задач классификации, обнаружения закономерностей, многомерного анализа и обработки результатов исследований и текущих наблюдений.

Модуль планирования и обработки результатов экспериментов необходим для формирования и обработки результатов активных экспериментов, а также расчета и обработки процедур последовательного планирования.

Программная среда и инструменты системы моделирования, расчета и прогнозирования ориентированы на специалистов предметной области. Это достигается применением при создании следующих принципов и возможностей:

- обеспечение удобного взаимодействия с системой (описание, набор модели и задачи; наблюдение и управление процессом решения; изменение параметров и режимов работы);

- использование различных инструментов работы (численные методы, средства диалога и конструирования задач, различные формы отображения информации);

- обеспечение условий выполнения процедур решения задач (вычислительный эксперимент, идентификация, исследование особых свойств, нахождение оптимальных режимов):

- создание условий для хранения и манипулирования данными (технологическая информация, технико-экономические данные, результаты экспериментов) и знаниями (модели, задачи, методы, закономерности, оптимальные режимы).

Для анализа и расчета технологических процессов на уровне входных и выходных материальных и энергетических потоков необходимо использовать методику и программное обеспечение, которые должны позволят решать следующие задачи:

- расчет материальных и тепловых балансов различных процессов;

- решение задач планирования производства на основе создаваемых в системе математических моделей;

- оценка предельных энергетических возможностей процессов;

- определение термодинамических границ существования и условий взаимодействия компонентов в агрегатах;

- выбор оптимального набора компонентов входного потока с целью разработки вариантов технологических схем переработки исходного сырья;

- оптимизация соотношений параметров в рамках заданного технологического набора компонентов входных потоков с целью получения требуемого состава готового продукта.

Постановка и решение оптимизационных задач должно быть направлено на нахождение оптимальных значений различных критериев (себестоимость продукции; удельные и сквозные энергетические затраты; удельные расходы материалов; производительность агрегата и др.) при выполнении условий:

- на диапазоны изменения расходов и параметров компонентов входных и выходных потоков:

- соблюдение закона сохранения массы на уровне потоков, веществ и элемен-TOB.

- соблюдение закона сохранения энергии;

- выполнение ограничений на диапазоны изменения по остальным целевым критериям.

Создание и внедрение данных информационных систем применительно к металлургическим предприятиям ориентировано в первую очередь на реализацию следующих практических задач:

- сквозной анализ материальных и энергетических потоков, оперативный расчет и анализ себестоимости, расходных коэффициентов и удельных энергозатрат по основным технологическим агрегатам, производствам и предприятию в целом;

- технологические исследования, расчет, математическое моделирование и отладка режимов основных технологических агрегатов;

- оценка эффективности внедрения новых технологических и технических решений.

Создание предлагаемых двухконтурных информационно - управляющих систем в настоящее время является вполне реализуемой задачей. Обмен информацией между контуром технологического (рабочего) управления и контуром информационного (исследовательского и оптимизационного) назначения может быть осуществлен на основе механизмов синхронизации соответствующих баз данных.

#### УДК 004:519.8:681.5:669.2/.8

# КОМПЬЮТЕРНЫЙ МЕТОД КОЛИЧЕСТВЕННОЙ ОЦЕНКИ ФОРМЫ РАВНООСНЫХ МИКРОЧАСТИЦ

#### Любанова А.Ш., Булахов А.С.

ГОУ ВПО "Государственный университет цветных металлов и золота", г. Красноярск

Одной из важных проблем, возникающих при решении различных технологических задач, является количественная оценка геометрических параметров графического объекта. Современные технологии решения таких задач опираются на методы теории вероятностей, регрессионного анализа, теории распознавания образов, методы интерполяции.

Целью данной работы является разработка методики для определения коэффициента формы плоских графических объектов в растровом изображении применительно к задаче количественной оценки формы равноосных микрочастиц [1].

В металлографической практике форма сечений микрочастиц (или самих микрочастиц) оценивается главным образом чисто качественными понятиями. Так, например, форма микрочастиц цементита в перлите определяется как зернистая, четкообразная пли пластинчатая. Форма графитовых выделений серого чугуна оценивается как прямолинейная, среднезавихренная и завихренная и т. п. Часто применяется полуколичественная оценка условными баллами при помощи шкал структур, представляющих в достаточной степени произвольный набор тех же качественных определений, расположенных в определенной последовательности. Только в отдельных, единичных случаях построение шкалы основывается на определенном количественном параметре, характеризующем элемент формы двумерного сечения микрочастиц (например, отношение длины к ширине и т.п.).

По чисто качественному признаку микрочастицы можно разделить, с точки зрения их формы, на три основные группы, перечисленные ниже:

1. равноосные микрочастицы, размеры которых в среднем одинаковы во всех направлениях или, что то же, в которых нет более или менее существенного преобладания размеров в каком-либо одном или в двух определенных измерениях перед остальными. Микрочастицы этой группы часто характеризуются как равноосные зерна или полиэдры, глобули, сфероиды, гнезда и т.д. Равноосность микрочастиц не означает, что они должны иметь форму шара или близкую к ней. Поверхность микрочастиц может

иметь любую степень шероховатости, а сама форма их может быть весьма сложной, подобной форме "разорванных" графитовых выделений ковких чугунов;

2. плоские микрочастицы, в которых размеры в двух измерениях резко преобладают над размером в третьем измерении (листочки, чешуйки, пластинки, линзы и т. п.). Эти микрочастицы могут быть как плоскими, так и пространственно изогнутыми в любой форме и степени;

3. линейные микрочастицы, размер которых в одном измерении резко преобладает над размерами во всех других измерениях (иглы, стержни, волокна и т.п.). Эти микрочастицы также могут иметь любую пространственную кривизну.

Классификация эта весьма условна, так как существует много промежуточных, переходных форм. Нужно иметь в виду, что только по сечениям микрочастиц относительно простой формы, приближающейся к геометрически правильной, можно судить об их истинном пространственном строении. Но с усложнением формы микрочастиц в плоскости шлифа появляется не одно, а несколько, изолированных друг от друга сечений. Поскольку эти сечения не связаны, невозможно установить, принадлежат ли они одной или нескольким различным микрочастицам. Поэтому пространственное строение микрочастиц сложной, разветвленной формы определяется только методом моделирования: со шлифа последовательно снимают тонкие слои известной толщины и фотографируют один и тот же участок шлифа, начиная с момента появления микрочастицы и до ее полного исчезновения. Затем полученные формы сечений монтируют с учетом снимаемых толшин.

В настоящее время для получения изображений шлифа активно используются компьютерные технологии, которые позволяют преобразовывать изображения в растровые файлы. Их обработка для решения задач металлографии требует создания соответствующих программных средств, что объясняет актуальность и целесообразность поставленной залачи

Изменения формы достаточно полно характеризуются отношением площади поверхности данной микрочастицы к ее объему. Но это отношение имеет размерность и не может применяться для оценки формы микрочастиц вообще. Поэтому следует пользоваться безразмерными соотношениями между величинами объема и площади поверхности микрочастиц или, соответственно, площади и периметра их плоских сечений на шлифе.

В геометрии формы плоских фигур оценивают при помощи коэффициента формы, который определяется как отношение площади фигуры  $F$  к квадрату ее периметра Р. Для целей количественного металлографического анализа более удобно заменить коэффициент формы другим параметром, однозначно с ним связанным, т. е. полностью определяемым площадью и периметром плоской фигуры. Предложенный в [1] двумерный фактор формы определяется величиной отношения периметра круга, равновеликого площади рассматриваемой фигуры, к периметру этой фигуры. Иными словами, фактор формы показывает, какая доля периметра фигуры охватывает равновеликий ей круг. Значение двумерного фактора формы  $\Phi$  определяется выражением

$$
\Phi = 2 \frac{\sqrt{\pi F}}{P}.
$$
\n(1)

Разумеется, обмер площадей и периметров отдельных сечений микрочастиц на шлифе или на микрофотографии с целью вычисления фактора формы по формуле (1). был бы слишком трудоемким и практически нецелесообразным. Можно также оценивать форму сечений микрочастиц или плоских зерен методом визуального сравнения их с фигурами специальных шкал. На рисунке 1 показана стандартная шкала, разработанная для оценки формы графитовых образований в ковком чугуне, которая неоднократно воспроизводилась в печати.

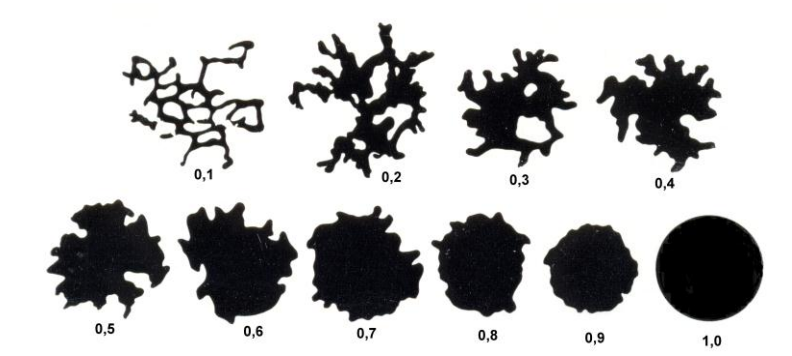

Рисунок 1 - Шкала для оценки формы графитовых выделений ковкого чугуна величиной фактора формы Ф

Цифры у каждой из фигур шкалы обозначают величину фактора формы. Для фигур шкалы использованы формы графитовых образований реальных структур, лишь слегка видоизмененные для получения округленных значений этих величин. По такой шкале фактор формы может оцениваться достаточно точно. Она включает в себя 10 классов геометрических форм микрочастиц, для каждого из которых приведена соответствующая фигура для визуального сравнения и условный балл, соответствующий величине формы микрочастицы. Эта шкала легла в основу компьютерного метода количественной оценки формы сечений микрочастиц.

При компьютерной обработке изображений возникает ряд проблем, связанных с особенностями растровой графики и спецификой задач металлографии. Прежде всего, следует отметить, что использование изображения шлифа, полученного непосредственно с микроскопа, неэффективно при нахождении фактора формы из-за размытости границ и цветовой неоднородности графических объектов. Эта проблема решается преобразованием исходных изображений в черно-белые растровые файлы. В данной работе преобразование выполнялось с помощью программы faceident [2].

Еще одна трудность связана с точечной структурой растрового изображения. Площадь и периметр графического объекта в этом случае вычисляются только приближенно, что может приводить к существенному отклонению полученной величины от теоретического значения фактора формы. Например, теоретический фактор формы круга равен 1, а его приближенное значение, найденное путём подсчета числа пикселей растрового изображения круга, равно 0,77.

Во всех существующих программных средствах (в том числе и программа faceident) функция преобразования растровых файлов в черно-белые изображения реализуется с помощью вероятностных методов распознавания границ графических объектов. Следовательно, площадь и периметр фигуры на черно-белом изображении являются статистическими оценками соответствующих геометрических параметров исходного графического объекта.

Эти обстоятельства приводят к необходимости создания шкалы компьютерной классификации формы микрочастиц и приведения ее в соответствие со стандартной шкалой.

Для разработки шкалы были использованы отсканированные изображения фигур стандартной шкалы, преобразованные с помощью программы faceident. Растровые файлы, полученные в результате обработки с помощью этой программы, представляют собой черно-белые изображения, на которых сам графический объект является черным

полем с четкой границей, а остальная часть – белым. Фактор формы Ф черной фигуры находится по формуле (1).

Площадь черного поля вычисляется в пикселях путём поточечного обхода всего изображения и подсчета числа черных точек. Общее количество этих точек и принимается за площадь фигуры.

Суть алгоритма вычисления периметра состоит в подсчете общего числа граничных точек графического объекта. Точка является граничной, если она черная и среди соседних точек имеется хотя бы одна белая.

Для каждой фигуры стандартной шкалы было получено 10 черно-белых изображений и определены значения фактора формы. Это позволило составить статистическую выборку для каждого класса (таблица 1). С помощью этих выборок была разработана шкала геометрических форм.

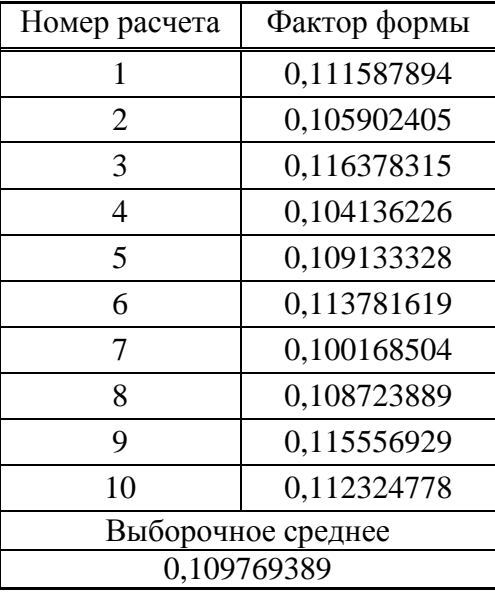

Таблица 1 - Выборка значений фактора формы первого класса

Каждый класс геометрических фигур моделируется в виде нечеткого множества с функцией принадлежности  $\varphi_i(x, \overline{\Phi}_i, \delta_i)$ , зависящей от выборочного среднего значения фактора формы  $\overline{\Phi_i}$  по выборке для *i*-го класса и выборочного среднего квадратического отклонения  $\delta_i$ . Классификация формы осуществляется на основе решающего правила Байеса [3]. А именно, графический объект с фактором формы  $\Phi^*$  относится к *j*-му классу, если

$$
\max \varphi_i(\Phi^*, \overline{\Phi}_i, \delta_i) = \varphi_j(\Phi^*, \overline{\Phi}_j, \delta_j)
$$
  
*i*=1,10

На основе описанной выше методики было создано программное приложение для классификации равноосных микрочастиц. Оно включает в себя модули вычисления фактора формы, отнесения графического объекта к определенному классу.

Планируется применение программного приложения в учебном процессе для проведения лабораторных работ по дисциплинам металлургического профиля. Приложение позволяет решать и соответствующие производственные задачи.

#### **Список использованных источников**

- 1. Салтыков С.А. Стереометрическая металлография / С.А. Салтыков.–М.: Металлургия, 1970.–376 с.
- 2. Любанова А.Ш. Статистическая обработка многосвязных графических объектов применительно к задачам металлографии / А.Ш. Любанова, Я.Ю. Трошева, О.А. Шевцова // Системы автоматизации в образовании, науке и производстве: Труды V Всероссийской научно-практической конференции.–Новокузнецк: Сиб-ГИУ, 2005.–436 с.
- 3. Фукунага К. Введение в статистическую теорию распознавания образов / К. Фукунага.–М.: Наука, 1979.–368 с.

УДК 669.013.5

#### **АНАЛИЗ ВАРИАНТОВ И РАСЧЕТЫ ПРОЦЕССА ВЫПЛАВКИ РЕЛЬСОВОЙ СТАЛИ В ДУГОВОЙ ЭЛЕКТРОСТАЛЕПЛАВИЛЬНОЙ ПЕЧИ С ПРИМЕНЕНИЕМ ЧУГУНА**

### *Павлов В.В., Мочалов С.П.*

ОАО "Новокузнецкий металлургический комбинат", г. Новокузнецк ГОУ ВПО "Сибирский государственный индустриальный университет", г. Новокузнецк

В связи с высокими требованиями к рельсовой стали по содержанию таких элементов, как медь, хром и никель, которые практически не окисляются в сталеплавильных процессах, на ОАО "НКМК" в шихте электросталеплавильного процесса используются материалы из первородного сырья.

Применение жидкого передельного чугуна в дуговой электросталеплавильной печи в замен металлолома имеет ряд преимуществ, обусловленных внесением физического тепла чугуна и тепла химических реакций окисления углерода, кремния и марганца.

Поэтому на комбинате освоена и успешно применяется технология выплавки рельсового металла с применением жидкого чугуна в одну стадию.

Также рассматривались варианты реализации технологий в две стадии:

 получение полупродукта в сталеплавильном агрегате или на специальной установке по продувке чугуна;

 выплавка рельсовой стали в электропечи с добавлением в шихту полупродукта.

С целью анализа возможности использования полупродукта (твердого и жидкого), полученного из чугуна, при производстве рельсовой стали и оценки общих затрат, технико-экономических и технологических показателей в 2002-2003 годах в мартеновском и электросталеплавильном цехе №1 были проведены экспериментальные и балансовые плавки по получению полупродукта с последующей выплавкой рельсового металла в ЭСПЦ №2.

Результаты экспериментальных и балансовых плавок были использованы в качестве исходных данных для проведения расчетов и сопоставления различных вариантов технологий.

Выполнен комплекс расчетов для различных значений расхода чугуна, содержании в полупродукте (твердом и жидком) углерода, кремния, марганца.

На рисунке 1 показана зависимость удельного расхода электроэнергии на плавку, как одного из важнейших показателей, для различных материалов (твердый и жидкий полупродукт, твердый и жидкий чугун) от количества расхода материалов на плавку.

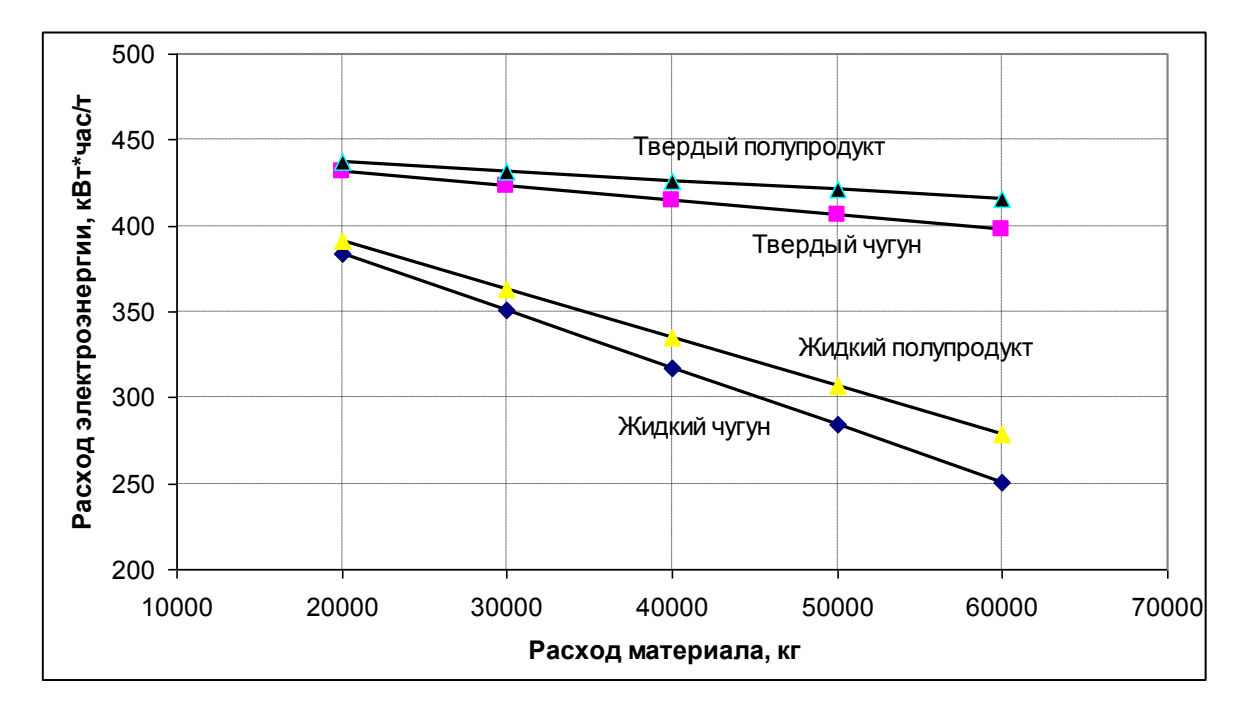

Рисунок 1 – Зависимость расхода электроэнергии от вида материалов

На рисунках 2 и 3 приведены зависимости удельных расходов на плавку извести и кислорода от расхода жидкого чугуна и полупродукта.

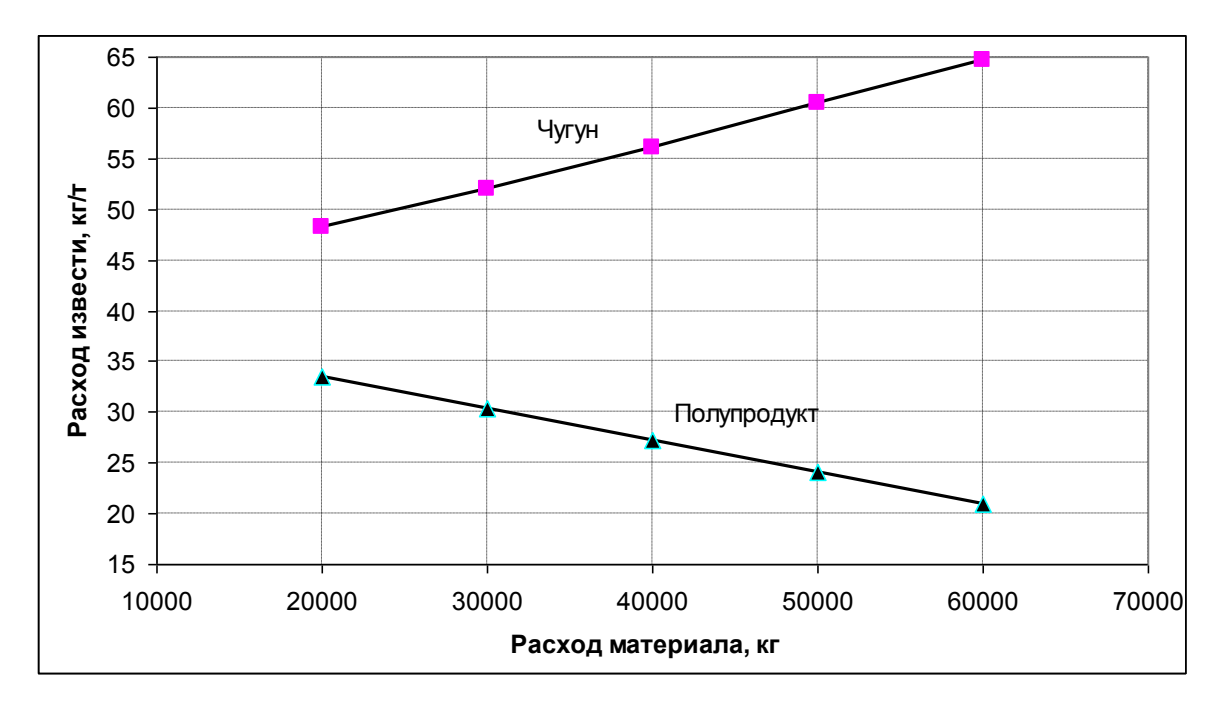

Рисунок 2 – Зависимость удельного расхода на плавку извести от расхода жидкого чугуна и полупродукта

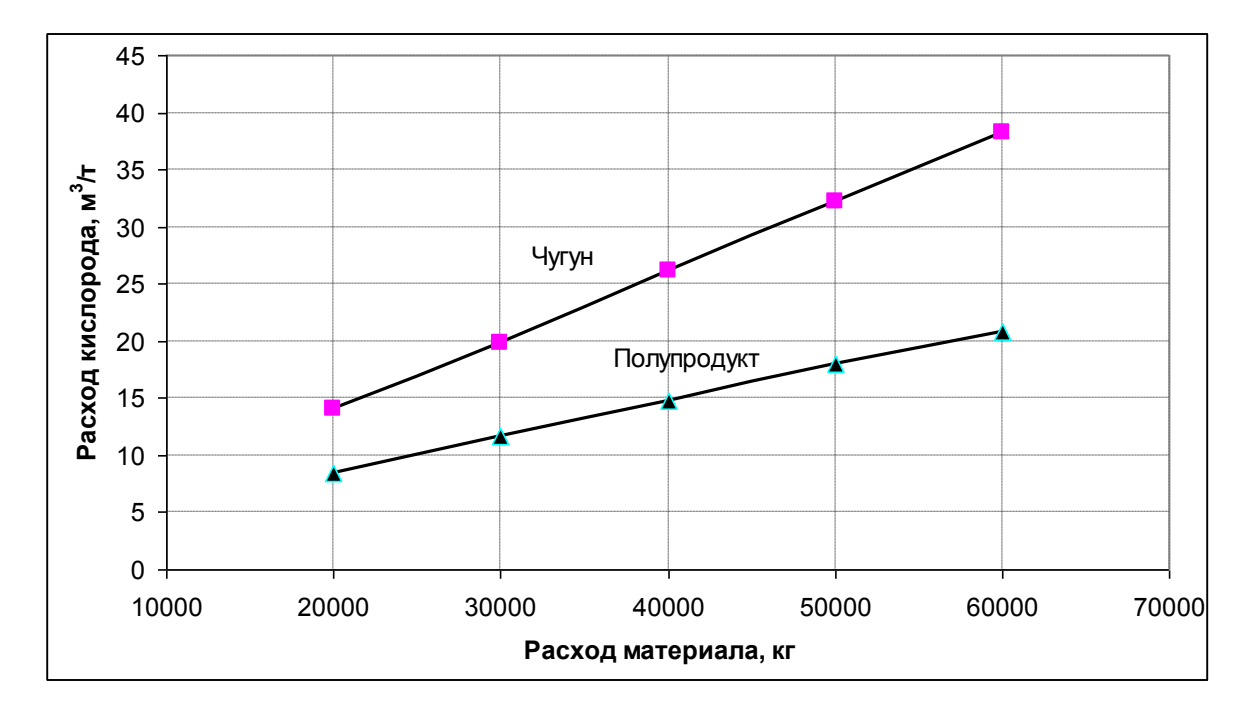

Рисунок 3 – Зависимость удельного расхода на плавку кислорода от расхода жидкого чугуна и полупродукта

С увеличением доли чугуна возрастает значение углерода по расплавлению и, соответственно, начальное содержание углерода для окислительного периода.

Кроме того рассматривалась задача определения оптимальных пределов по количеству вносимого в печь углерода, кремния и марганца, которые необходимы для последующего выполнения задач синхронизации тепловых и окислительных процессов в основные периоды плавки.

Следует также отметить, что увеличение доли чугуна в целом приводит к увеличению общих сквозных энергетических затрат на выплавку одной тонны стали в электросталеплавильном цехе. Поэтому данный показатель должен быть на нижнем пределе области ограничений исходя из условий обеспечения заданных пределов по содержанию в рельсовой стали вредных примесей.

Анализ экспериментальных и балансовых плавок, а также выполненного комплекса расчетов позволил обосновать целесообразность реализации одностадийного процесса получения рельсовой стали в дуговой печи с оптимальным расходом чугуна и применением кислородных технологий.

УДК 621.365

# **РАЗРАБОТКА МАТЕМАТИЧЕСКОЙ МОДЕЛИ РАСПРЕДЕЛЕНИЯ ЭЛЕКТРИЧЕСКОГО ПОТЕНЦИАЛА В РАСПЛАВЕ ДУГОВОЙ СТАЛЕПЛАВИЛЬНОЙ ПЕЧИ**

*Сарычев В.Д., Карпенко С.В., Мочалов С.П.*

ГОУ ВПО "Сибирский государственный индустриальный университет", г. Новокузнецк

В дуговой сталеплавильной печи (ДСП) дуговой разряд, прежде всего, служит источником тепловой энергии, однако с учётом сложившейся тенденции к увеличению объёмов и мощностей современных ДСП, протекающий по ванне печи электрический ток большой величины способен создавать существенные силовые воздействия, как на поведение самой дуги, так и на жидкий расплав ванны. Возникающие, в этом случае, электромагнитные силы способны вызывать значительное движение расплава. Учитывая эти явления при управлении дуговой плавкой, можно существенно повысить эффективность печи.

Электрическое поле в трёхфазной ДСП имеет сложное строение и характер его зависит прежде всего от расположения электродов. Возникающие в ванне печи электрические и магнитные поля определяют как индукционные токи, так и токи шихтовой проводимости. В работе [1] приводятся результаты экспериментов на физической модели, которые отражают характер электрического поля трёхфазной печи.

Целью данной работы является создание математической модели распределения электрического потенциала в дуговой сталеплавильной печи переменного тока с тремя электродами, расположенными по вершинам равностороннего треугольника. В качестве инструмента моделирования использована система символьной математики Maple компании Maplesoft.

Рассмотрим задачу о распределении потенциала в цилиндре конечных размеров (высотой *z*0, радиусом *r*0), к верхнему торцу которого подведены три электрода с трехфазным током. Электроды имеют форму кругов радиусом *rp*, центры которых расположены на окружности радиусом *R<sup>p</sup>* в вершинах равностороннего треугольника (см. рисунок 1).

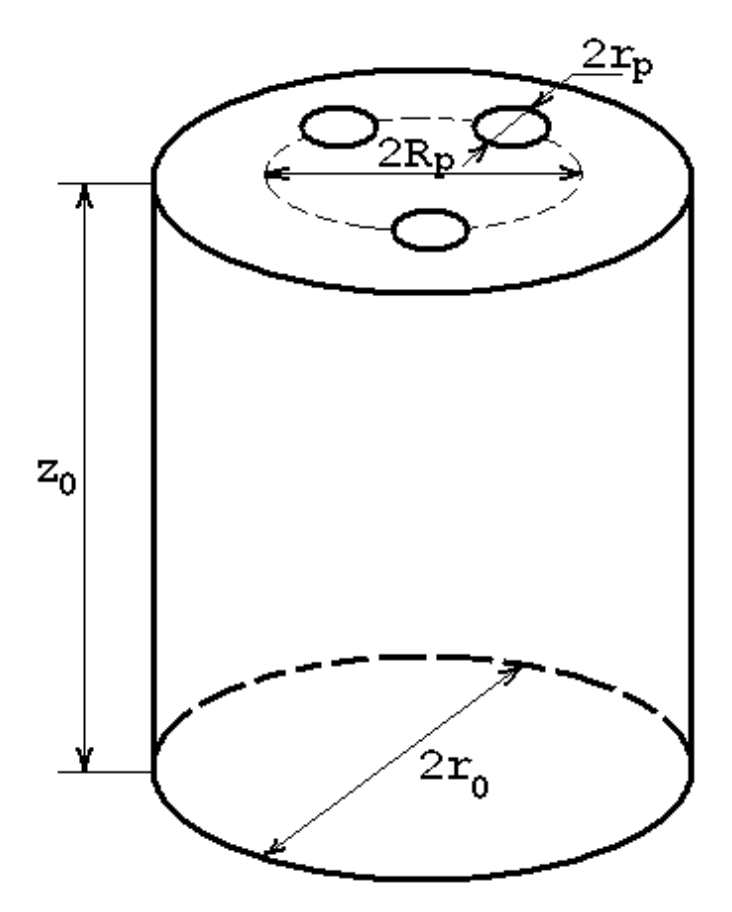

Рисунок 1 – Геометрия задачи

Будем считать, что боковая и нижняя поверхности цилиндра непроводящие. По электродам протекает переменный трехфазный ток, плотность каждой фазы имеет вид:

 $j_A = I_A(t) \cos \omega t / S$ ,  $j_B = I_B(t) \cos(\omega t + 2\pi/3) / S$ ,  $j_C = I_C(t) \cos(\omega t - 2\pi/3) / S$ , rge  $I_A(t)$ ,  $I_B(t)$ ,  $I_C(t)$  - амплитудные значения плотности токов,  $S$  – площадь сечения электродов. После умножения на cos ot равенства  $j_A + j_B + j_C = 0$  и интегрирования за период в предположении неизменности амплитуд в течение периода, получим:

$$
I_C = 2 I_A - I_B. \tag{1}
$$

Для постановки математической задачи воспользуемся уравнениями Максвелла для квазистационарного случая:  $rotE = 0$ ,  $divE = 0$ . Отсюда следует, что можно ввести потенциал U, что  $E = -gradU$  и для него справедливо уравнение Лапласа в цилиндрических координатах:

$$
\frac{1}{r}\frac{\partial}{\partial r}\left(r\frac{\partial U}{\partial r}\right) + \frac{1}{r^2}\frac{\partial^2 U}{\partial \theta^2} + \frac{\partial^2 U}{\partial z^2} = 0.
$$
 (2)

Граничные условия для  $U$  ставим из условия не протекания электрического тока по боковой и нижней поверхностям цилиндра с известными значениями плотности тока на верхнем торце. Используем закон Ома в форме  $i = \gamma E = -\gamma gradU$ , где  $\gamma$  – проводимость расплава, тогда граничные условия в цилиндрической системе координат( $r$ ,  $\theta$ , г) можно записать в виде:

$$
\text{hyp } r = r_0 \frac{\partial U}{\partial r} = 0 \text{; } \text{hyp } z = 0 \frac{\partial U}{\partial z} = 0 \text{; } \text{hyp } z = z_0 \frac{\partial U}{\partial r} = -\frac{\Psi(r, \theta)}{\gamma}, \tag{3}
$$

гле

$$
\Psi(r,\theta) = \frac{I_A(t)[H(r - r_{ma}(\theta)) - H(r - r_{pa}(\theta))] + I_B(t)[H(r - r_{mb}(\theta)) - H(r - r_{pb}(\theta))] + \frac{S}{s}}{+\frac{(-I_A(t) - I_B(t))[H(r - r_{mc}(\theta)) - H(r - r_{pc}(\theta))]}{S}}
$$

Уравнения окружностей в полярной системе координат состоит из двух дуг  $r_m$ и г<sub>р</sub> для каждого электрода. Для электрода а:

$$
r_{ma}(\theta) = R_p \bigg( \cos \theta - \big( \sin^2 \theta_0 - \sin^2 \theta \big)^{1/2} \bigg), \ r_{pa}(\theta) = R_p \bigg( \cos \theta + \big( \sin^2 \theta_0 - \sin^2 \theta \big)^{1/2} \bigg),
$$

где  $\theta \in (-\theta_0, \theta_0)$ .

Для электрода b:

$$
r_{mb}(\theta) = R_p \bigg( -\cos\left(\theta + \frac{\pi}{3}\right) - \left(\sin^2\theta_0 - \sin^2\left(\theta + \frac{\pi}{3}\right)\right)^{1/2} \bigg),
$$
  

$$
r_{pb}(\theta) = R_p \bigg( -\cos\left(\theta + \frac{\pi}{3}\right) - \left(\sin^2\theta_0 + \sin^2\left(\theta + \frac{\pi}{3}\right)\right)^{1/2} \bigg),
$$

 $\mathbf{p}_1$   $\mathbf{p}_2 = \left(-\theta_0 + 2\pi/2, \theta_0 + 2\pi/2\right).$ 

и для электрода с:

$$
r_{mc}(\theta) = R_p \left( -\sin\left(\theta + \frac{\pi}{6}\right) - \left(\sin^2\theta_0 - \cos^2\left(\theta + \frac{\pi}{6}\right)\right)^{1/2} \right),
$$

$$
r_{pc}(\theta) = R_p \left( -\sin\left(\theta + \frac{\pi}{6}\right) + \left(\sin^2\theta_0 - \cos^2\left(\theta + \frac{\pi}{6}\right)\right)^{1/2} \right),
$$

 $\mathbf{p}$   $\mathbf{p} = \left(-\theta_0 - 2\pi/3, \theta_0 - 2\pi/3\right).$ 

Здесь  $H()$  – функция Хевисайда,  $\theta_0 = \arcsin \frac{r_p}{R_n}$ .

Для решения поставленной задачи воспользуемся методом разделения переменных и рядами Фурье-Бесселя [2].

Идея разделения состоит в представлении искомой функции в виде произведения:  $U(r, \theta, z) = R(r)\Theta(\theta)Z(z)$ . После подстановки в (2) и соответствующих преобразований получаем

$$
\frac{1}{R} \frac{1}{r} \frac{d}{dr} \left( r \frac{dR}{dr} \right) + \frac{1}{\Theta r^2} \frac{d^2 \Theta}{d\Theta^2} + \frac{1}{Z} \frac{d^2 Z}{dz^2} = 0.
$$
\n(4)

Равенство нулю в данном уравнении возможно, когда выполняются уравнения

$$
\frac{1}{Z}\frac{d^2Z}{dz^2} = const = \lambda^2, \ \frac{1}{\Theta r^2}\frac{d^2\Theta}{d\Theta^2} = const = -n^2.
$$
 (5)

Подставляя (5) в (4) получим уравнение Бесселя

$$
\frac{1}{r}\frac{d}{dr}\left(r\frac{dR}{dr}\right) + \left(\lambda^2 - \frac{n^2}{r^2}\right)R = 0.
$$
\n(6)

Решение уравнений (5) представим в виде

$$
\Theta_n = A_n \cos(n\theta) + B_n \sin(n\theta), \ Z = D_1 sh(\lambda z) + D_2 ch(\lambda z). \tag{7}
$$

Из условия периодичности  $\Theta(\theta) = \Theta(\theta + 2\pi)$  следует, что *п* целое число, из граничных условий при  $z = 0$  следует, что  $\frac{dZ}{dz}\Big|_{z=0} = 0$ , тогда  $D_1 = 0$ , а при  $z = z_0$  можно положить  $\left. \frac{dZ}{dz} \right|_{z=z_0} = 1$ , тогда  $Z_{\lambda} = ch(\lambda z)/\lambda sh(\lambda z_0)$ .

Пусть  $\lambda \neq 0$ , в противном случае производная решения (6) неограниченна в нуле, а это приводит к тому, что на оси симметрии есть источник тока, что противоречит физической ситуации. Тогда в уравнении (6) перейдем к новой независимой переменной  $x = \lambda r$ :

$$
\frac{1}{x}\frac{d}{dx}x\frac{dR}{dx} + \left(1 - \frac{n^2}{x^2}\right)R = 0.
$$
\n(8)

Граничные условия для R следующие:  $R(0)$  ограничено и на границе  $r = r_0$  имеем  $\frac{dR}{dx}(\lambda r_0)=0$ .

Решением уравнения (8) является функция Бесселя первого рода n-порядка  $R_n(r) = J_n(\lambda r)$ . Найдем  $\lambda$  из граничного условия для функции R:

$$
J_n^{'}(\lambda r_0) = 0.
$$
 (9)

Это уравнение имеет бесконечное множество вещественных корней для каждого n. Рассмотрим ненулевые корни уравнения (9):  $\mu_n^{(1)}, \mu_n^{(2)}, ..., \mu_n^{(m)}, ...$ , тогда  $\lambda_n^{(m)} = \mu_n^{(m)}/r_0$ . Частное решение задачи можно записать в виде:

$$
\Phi_{nm} = \frac{r_0 J_n(\mu_n^{(m)} r / r_0) ch(\mu_n^{(m)} z / r_0) (A_n \cos n\theta + B_n \sin n\theta)}{\mu_n^{(m)} sh(\mu_n^{(m)} z_0 / r_0)}.
$$
(10)

Решение краевой задачи (2,3) запишем в виде ряда Фурье-Бесселя с общим членом  $\Phi_{nm}$  из (10). Необходимо определить коэффициенты  $A_{nm}$ ,  $B_{nm}$  из граничных условий при  $z = z_0$ :

$$
\psi(r,\theta) = \frac{\partial U}{\partial z}(r,\theta,z_0) = \sum_{n=0}^{\infty} \sum_{m=1}^{\infty} J_n(\mu_n^{(m)}r/r_0)(A_{nm}\cos n\theta + B_{nm}\sin n\theta).
$$
 (11)

Для нахождения  $A_{nm}$  умножим (11) на выражение  $J_k(\mu_k^{(l)}r/r_0)r\cos(k\theta)$  и проинтегрируем по r,  $\theta$  соответственно от 0 до r<sub>0</sub>, от 0 до 2 $\pi$ . Для k ≠ 0 получаем:

$$
\int_{0}^{\tau_0} \int_{0}^{2\pi} J_k(\mu_k^{(l)} r / r_0) r \cos(k\theta) \psi(r, \theta) dr d\theta = A_{kl} \frac{r_0^2}{2} (1 - \frac{k^2}{(\mu_k^{(l)})^2}) J_k^2(\mu_k^{(l)}) \pi,
$$
(12.1)

 $r \text{ are } k = 1, 2, \ldots; l = 1, 2, \ldots$ Для  $k = 0$ , имеем:

$$
\int_{0}^{r_0} \int_{0}^{2\pi} J_0(\mu_0^{(l)} r / r_0) r \psi(r, \theta) dr d\theta = A_{0l} r_0^2 J_0^2(\mu_0^{(l)}) \pi,
$$
\n(12.2)

где  $l = 1, 2, ...$ 

Аналогично для коэффициентов В<sub>nm</sub> получим:

$$
\int_{0}^{\tau_0} \int_{0}^{2\pi} J_k(\mu_k^{(l)} r / r_0) r \sin(k\theta) \psi(r, \theta) dr d\theta = B_{kl} \frac{r_0^2}{2} (1 - \frac{k^2}{(\mu_k^{(l)})^2}) J_k^2(\mu_k^{(l)}) \pi,
$$
\n(13)

где  $k = 1, 2, \ldots; l = 1, 2, \ldots$ 

Решение краевой задачи можно записать в следующей форме:

$$
\frac{U(r,\theta,z)}{r_0} = \sum_{m=1}^{\infty} \frac{J_0(r\mu_0^{(m)}/r_0)ch(z\mu_0^{(m)}/r_0)A_{0m}}{sh(z_0\mu_0^{(m)}/r_0)\mu_0^{(m)}} + \sum_{n=1}^{\infty} \sum_{m=1}^{\infty} \frac{J_n(r\mu_n^{(m)}/r_0)ch(z\mu_n^{(m)}/r_0)(A_{nm}\cos(n\theta) + B_{nm}\sin(n\theta))}{sh(z_0\mu_n^{(m)}/r_0)\mu_n^{(m)}}
$$
(14)

Из формул (12, 13) можно выразить коэффициенты  $A_{nm}$ ,  $B_{nm}$ .

$$
A_{nm} = C_{nm} \int_{0}^{2\pi r_0} \psi(r,\theta) J_n(r\mu_n^{(m)}/r_0) r \cos(n\theta) dr d\theta,
$$
  
\n
$$
A_{0m} = C_{0m} \int_{0}^{2\pi r_0} \psi(r,\theta) J_0(r\mu_0^{(m)}/r_0) r dr d\theta,
$$
  
\n
$$
B_{nm} = C_{nm} \int_{0}^{2\pi r_0} \psi(r,\theta) J_n(r\mu_n^{(m)}/r_0) r \sin(n\theta) dr d\theta,
$$
\n(15)

где  $C_{nm} = -\frac{2}{(1 - n^2/(\mu_n^{(m)})^2) J_n^2(\mu_n^{(m)}) \gamma r_0^2}$ ,  $C_{0m} = -\left(J_0^2(\mu_0^{(m)}) \gamma r_0^2\right)$ . Таким образом, реше-

ние краевой задачи (2, 3) задается набором равенств (14, 15).

Несмотря на наличие общего решения сделать параметрический анализ конкретно поставленной задачи представляется затруднительным из-за сложности расчетов интегралов в (15) при заданной функции  $\psi(r, \theta)$  и отсутствии стандартной программы для расчета корней производной функции Бесселя. Расчет потенциала разбивается на три этапа.

На первом этапе, вычисление корней уравнения производной функции Бесселя осуществляется отдельно с использованием функции fsolve и опцией avoid=SS, означающей исключение из множества поиска корней уже найденные, содержащиеся в SS. Вычисление таблицы  $\mu_n^{(m)}$  размерностью 10x10 занимает примерно 2 минуты, однако при размерности 100х100 расчёт занимает приблизительно 3 часа, на машине с процессором Pentium-4. Указанная таблица вычисляется единожды, после чего используется во всех последующих расчётах.

На втором этапе производится численный расчет интегралов по формулам (15). для упрощения процедуры расчётов необходимо провести преобразование (15). Представим коэффициенты Фурье-Бесселя от каждой фазы с учетом (3) в виде:

$$
A_{nm}/C_{nm} = A a_{nm} + A b_{nm} + A c_{nm}, \quad B_{nm}/C_{nm} = B a_{nm} + B b_{nm} + B c_{nm}, \tag{16}
$$

где

$$
Aa_{nm} = \int_{-\theta_0}^{\theta_0} \cos(n\theta) \int_{r_{ma}}^{r_{pa}(\theta)} J_n(r\mu_n^{(m)}/r_0) r dr d\theta,
$$

$$
Ba_{nm} = \int_{-\theta_0}^{\theta_0} \sin(n\theta) \int_{na}^r J_n(r\mu_n^{(m)}/r_0) r dr d\theta,
$$

$$
Ab_{nm} = \frac{\theta_0 + 2\pi/3}{\int \cos(n\theta) \int \int n(r\mu_n^{(m)}/r_0) r dr d\theta, -\theta_0 + 2\pi/3} r_{mb}^{(0)}(\theta)
$$
 (17)

$$
Bb_{nm} = \int_{-\theta_0 + 2\pi/3}^{\theta_0 + 2\pi/3} \sin(n\theta) \int_{r}^{r} J_n(r\mu_n^{(m)}/r_0) r dr d\theta,
$$

$$
Ac_{nm} = \frac{\theta_0 - 2\pi/3}{-\theta_0 - 2\pi/3} \cos(n\theta) \int_{ma}^{r} J_n(r\mu_n^{(m)}/r_0) r dr d\theta,
$$

$$
Bc_{nm} = \frac{\theta_0 - 2\pi/3}{-\theta_0 - 2\pi/3} \sin(n\theta) \int_{ma}^{r} J_n(r\mu_n^{(m)}/r_0) r dr d\theta.
$$

Так как внутренние интегралы в (17) для коэффициентов *Aanm*, *Banm* является четными функциями от  $\theta$ , то внешний интеграл с sin  $n\theta$  равен нулю, а интеграл с cos  $n\theta$ удваивается при интегрировании от 0 до  $\theta_0$ . Тогда  $Aa_{nm} = 2F_{nm}$ ,  $Ba_{nm} = 0$ , где

$$
F_{nm} = \int_{0}^{\theta_{0}} \cos(n\theta) \int_{r_{ma}}^{r_{pa}(\theta)} J_{n}(r\mu_{n}^{(m)}/r_{0}) r dr d\theta.
$$
 (18.1)

Сделаем замену переменных в  $Ab_{nm}$ ,  $Bb_{nm}$  с помощью  $\theta = 2\pi/3 + \varphi$ , тогда:

$$
Ab_{nm} = \int_{-\theta_0}^{\theta_0} \cos(n(2\pi/3 + \varphi)) \int_{ra}^{\rho} J_n(r\mu_n^{(m)} / r_0) r dr d\varphi = 2\cos(2\pi n/3) F_{nm},
$$

$$
Bb_{nm} = \int_{-\Theta_0}^{\Theta_0} \sin(n(2\pi/3 + \varphi)) \int_{r_{ma}}^r \int_{n} (r\mu_n^{(m)} / r_0) r dr d\varphi = 2\sin(2\pi n/3) F_{nm}. \qquad (18.2)
$$

Замена в  $Ac_{nm}$ ,  $Bc_{nm}$  по формуле  $\theta = -2\pi/3 + \varphi$  дает:

$$
Ac_{nm} = \int_{-\theta_0}^{\theta_0} \cos(n(-2\pi/3 + \varphi)) \int_{r_{ma}}^{r} J_n(r\mu_n^{(m)}/r_0) r dr d\varphi = 2\cos(2\pi n/3) F_{nm},
$$

$$
Bc_{nm} = \int_{-\Theta_0}^{\Theta_0} \sin{(n(-2\pi/3 + \varphi))} \int_{r_{ma}(\varphi)}^{r_{pa}(\varphi)} J_n(r\mu_n^{(m)}/r_0) r dr d\varphi = -2\sin{(2\pi n/3)} F_{nm}.
$$
 (18.3)

Таким образом, расчет коэффициентов ряда Фурье-Бесселя сводится к расчету  $F_{nm}$ .

Расчет по формуле (18.1) представляет определенную трудность, рассмотрим внутренний интеграл, в котором сделаем замену переменных  $x = r \mu_n^{(m)} / r_0$  и обозначим

$$
f_n(z) = \int_0^z x J_n(x) dx,
$$
 (19)

тогда

$$
F_{nm} = (r_0 / \mu_n^{(m)})^2 \int_{0}^{\theta_0} \cos(n\theta) (f_n(\mu_n^{(m)} r_{pa}(\theta) / r_0) - f_n(\mu_n^{(m)} r_{ma}(\theta) / r_0)) d\theta.
$$
 (20)

Отсюда следует, что необходимо получить рекуррентное выражение для функции  $f_n(z)$  из (19), а затем провести численное интегрирование по формуле (20) и далее воспользоваться соотношениями (16, 17).

Для получения выражения  $f_n(z)$  обратимся к рекуррентным соотношениям [3]:

$$
J_{n-1}(x) + J_{n+1}(x) = 2n J_n(x) / x, \quad J_{n-1}(x) - J_{n+1}(x) = 2 J'_n(x) . \tag{21}
$$

Умножив первое равенство на х и проинтегрировав от 0 до z, получим:

$$
f_{n-1}(z) + f_{n+1}(z) = 2n \int_0^z J_n(x) dx = 2n(z J_n(z) - \int_0^z x J'_n(x) dx).
$$

К последнему интегралу применим второе равенство (21), получим:

$$
f_{n-1}(z) + f_{n+1}(z) = 2nz J_n(z) - n(f_{n-1}(z) - f_{n+1}(z)).
$$
\n(22)

Выразим:

$$
f_{n+1}(z) = \frac{(n+1)f_{n-1}(z) - 2nzJ_n(z)}{(n-1)}.
$$
\n(23)

При  $n = 1$  в формуле (23) возникает деление на 0, поэтому воспользуемся (22), тогда  $f_0(z) = zJ_1(z)$ .

Для расчета по формуле (23) необходимо производить вычисления отдельно для нечётных значений *n*, начиная при  $n=3$  и найденном выражении для  $f_2(z)$ , которое получается с использованием тождества  $J_2(x) = J_0(x) + 2J''_0(x)$ . Умножив его на *х* и проинтегрировав от 0 до z, получим:

$$
f_2(z) = 2 - 2J_0(z) - zJ_1(z). \tag{24}
$$

Для чётных значений и вычисления начинаются с  $n=2$  и с заранее найденной функцией  $f_1(z)$ . Для её расчета применяется модифицированная функция Бесселя функция Струве  $H_k(z)$ . Находим:

$$
f_1(z) = z \pi (J_1(z)H_0(z) - J_0(z)H_1(z))/2.
$$
 (25)

Зная  $f_n(z)$  по формуле (23) и проводя численное интегрирование (20) с известными геометрическими параметрами системы, получаем массив значений  $F_{nm}$ , который сохраняется в отдельном файле.

На третьем этапе, для расчета потенциала запишем (14) в виде:

$$
\frac{U(r,\theta,z)}{r_0} = \sum_{m=1}^{\infty} G_{0m} (I_A A a_{0m} + I_B A b_{0m} - (I_A + I_B) A c_{0m}) +
$$
  
+
$$
\sum_{n=1}^{\infty} \sum_{m=1}^{\infty} G_{nm} ((I_A A a_{nm} + I_B A b_{nm} - (I_A + I_B) A c_{nm}) \cos(n\theta) +
$$
  
+
$$
(I_A B a_{nm} + I_B B b_{nm} - (I_A + I_B) B c_{nm}) \sin(n\theta))
$$

и приведем полученное выражение к виду суммы двух слагаемых:

$$
U = I_A U_A + I_B U_B,
$$

где

$$
U_{A} = \sum_{m=1}^{\infty} G_{0m} (Aa_{0m} + 2Ac_{0m}) +
$$
  
+ 
$$
\sum_{n=1}^{\infty} \sum_{m=1}^{\infty} G_{nm} ((Aa_{nm} + 2Ac_{nm}) \cos(n\theta) + (Ba_{nm} + 2Bc_{nm}) \sin(n\theta)) =
$$
  
= 
$$
2 \sum_{n=1}^{\infty} (\cos n\theta + 2 \cos n(\theta + 2\pi/3)) \sum_{m=1}^{\infty} G_{nm} F_{nm},
$$
  

$$
U_{B} = \sum_{n=1}^{\infty} \sum_{m=1}^{\infty} G_{nm} ((Ab_{nm} - Ac_{nm}) \cos(n\theta) + (Bb_{nm} - Bc_{nm}) \sin(n\theta)) =
$$
  
= 
$$
4 \sum_{n=1}^{\infty} \sin(2\pi n/3) \sin(n\theta) \sum_{m=1}^{\infty} G_{nm} F_{nm},
$$
  

$$
u G_{nm} = \frac{J_{n} (r\mu_{n}^{(m)}/r_{0}) ch(z\mu_{n}^{(m)}/r_{0})}{sh(z_{0}\mu_{n}^{(m)}/r_{0})\mu_{n}^{(m)}}.
$$

Таким образом, для того, чтобы найти потенциал необходимо выразить:

$$
H_n(r,z) = \sum_{m=1}^{\infty} \frac{J_n(r\mu_n^{(m)}/r_0)ch(z\mu_n^{(m)}/r_0)F_{nm}}{sh(z_0\mu_n^{(m)}/r_0)\mu_n^{(m)}}.
$$
 (26)

После представим  $U_A$ ,  $U_B$  в виде:

 $\sim$
$$
U_A = 2\sum_{n=1}^{\infty} (\cos n\theta + 2\cos n(\theta + 2\pi/3)) H_n(r, z),
$$
  
\n
$$
U_B = 4\sum_{n=1}^{\infty} \sin n\theta \sin(2\pi n/3) H_n(r, z)
$$
\n(27)

и окончательно для потенциала получаем:

$$
\frac{U(r,\theta,z)}{r_0} = I_A U_A + I_B U_B.
$$
 (28)

Формулы (26-28) позволяют произвести расчет потенциала в трехмерном случае для несимметричной нагрузки.

На рисунке 2 показаны результаты расчётов в декартовой системе координат, полученные с помощью разработанной модели, для различных значений координаты z. В качестве исходных данных использованы размеры ванны 100-т дуговой печи  $(R_p=0.7M, r_p=0.61M, z_0=1.1M, r_0=2.8M).$ 

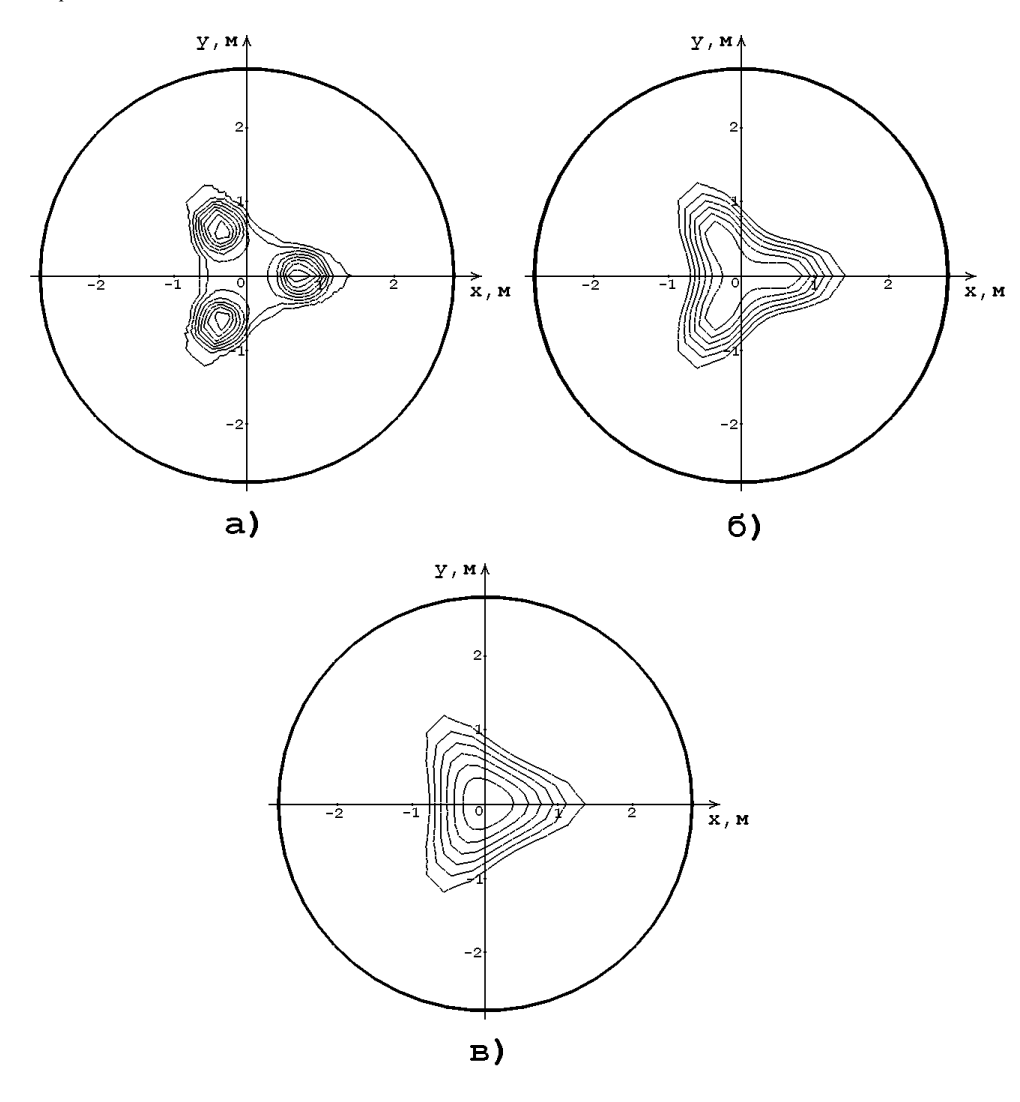

a)  $z = z_0$ ; 6)  $z = z_0$ -0.5; B)  $z = z_0$ -1.0.

Рисунок 2 - Результаты расчётов

Очевидно, что на поверхности ( $z=z_0$ ) расплава можно выделить три области, где распределение электрического потенциала, в основном, зависит от приэлектродных явлений, однако при некотором значении z, возникает единая область распределения потенциала, которая зависит исключительно от протекающих через расплав токов.

Разработанный аналитический метод нахождения электрического потенциала в расплаве, позволяет проводить анализ при любой заданной геометрии электродов, а при подключение теплового и гидродинамичекого модулей создать полную математическую модель поведения шихты на этапе расплавления в ДСП. Важным преимуществом данного подхода является принципиальное сокращение времени расчетов. Что достигнуто, благодаря выведению из основной программы подпрограмм, требующих много вычислительных ресурсов, результаты работы которых зависят только от геометрии задачи, поэтому для любой заданной геометрии они вызываются единожды, полученные результаты затем используются во всех последующих расчётах.

### Список использованных источников

- 1. Сисоян Г.А. Электрическая дуга в электрической печи. 3-е изд. / Г.А. Сисоян.-М.: Металлургия, 1974. - 304с.
- 2. Тихонов А.Н. Уравнения математической физики / А.Н. Тихонов, А.А. Самарский.-М.: Наука, 1977.-736с.
- 3. Уиттекер Э.Т. Курс современного анализа. Ч.2. Трансцендентные функции / Э.Т. Уиттекер, Дж. Ватсон.-М.: УРСС, 2002.-500с.

# УДК 669.013.5

# РЕЗУЛЬТАТЫ РАБОТ ПО ОПТИМИЗАЦИИ КОНСТРУКТИВНЫХ И РЕЖИМНЫХ ПАРАМЕТРОВ КОМПЛЕКСА ТЕХНОЛОГИЙ ПОЛУЧЕНИЯ РЕЛЬСОВОГО МЕТАЛЛА В ЭЛЕКТРОСТАЛЕПЛАВИЛЬНОМ ЦЕХЕ **OAO** "HKMK"

### Павлов В.В., Мочалов С.П.

ОАО "Новокузнецкий металлургический комбинат", г. Новокузнецк ГОУ ВПО "Сибирский государственный индустриальный университет", г. Новокузнецк

В работе приведены основные результаты, которые достигнуты в электросталеплавильном цехе ОАО "НКМК" в результате реконструкции и внедрения в течение последних пяти лет комплекса технических и технологических мероприятий, направленных на оптимизацию конструктивных и режимных параметров технологий выплавки, внепечной обработки и непрерывной разливки рельсовой стали.

Данные по динамике изменения основных показателей работы электросталеплавильного цеха за период с 2001 по 2005 годы приведены в таблице 1.

Сопоставление динамики показателей работы печи №1 и печи №2 за этот же период приведено на рисунке 1.

Анализ приведенных данных показывает, что в результате внедрения конструктивных и технологических решений достигнуто значительное улучшение показателей по производительности агрегатов, качеству рельсового металла и нормам расходов материальных и энергетических ресурсов на производство продукции в электросталеплавильном цехе.

| Наименование показателей                          | 2001г.            | 2002г.            | 2003г.            | 2004г. | 2005г.           |
|---------------------------------------------------|-------------------|-------------------|-------------------|--------|------------------|
| 1. Производственные показатели                    |                   |                   |                   |        |                  |
| Производство, всего, тонн                         | 706               | 766               | 981               | 1111   | 1301             |
| Производство, печь №1, тонн                       | 376               | 413               | 485               | 589    | 592              |
| Производство, печь №2, тонн                       | 330               | 353               | 496               | 522    | 709              |
| Длительность плавки, печь №1, мин.                | 119               | $\overline{118}$  | 103               | 86     | $\overline{81}$  |
| Длительность плавки, печь №2, мин.                | 143               | 137               | 98                | 86     | 63               |
| 2. Удельный расход электроэнергии                 |                   |                   |                   |        |                  |
| Печь №1, квтч/т                                   | 507,3             | 510,9             | 455,2             | 409,4  | 433,2            |
| Печь №2, квтч/т                                   | 487,4             | 489,2             | 486,4             | 427,4  | 373,9            |
| 3. Качественные показатели                        |                   |                   |                   |        |                  |
| Выход рельсов 25м первого сорта, %                | 80,14             | 88,92             | 91,51             | 94,48  | 94,91            |
| Выход рельсов 1 класса, %                         | 83,06             | 88,4              | 94,51             | 97,01  | 97,33            |
| 4. Удельные расходы на получение литой заготовки  |                   |                   |                   |        |                  |
| Металлошихта                                      | 1163,2            | 1152,9            | 1125,6            | 1129,3 | 1138,9           |
| Чугун твердый                                     | 21,9              | 11,5              | 6,3               | 0,1    | 0,4              |
| Чугун жидкий                                      | 126               | 240,2             | 242,3             | 218,2  | 243              |
| Лом стальной                                      | 982,7             | 872,5             | 849,3             | 882,6  | 877,4            |
| Железо из окислителей                             | 10,8              | 9,5               | 12,1              | 13,6   | 2,1              |
| Ферросплавы                                       | 21,6              | 19,2              | 15,6              | 14,8   | $\overline{16}$  |
| 5. Удельные расходы добавочных материалов по цеху |                   |                   |                   |        |                  |
| Агломерат                                         | 12,3              | 9,2               | 14,8              | 23,4   | 13,8             |
| Pyda                                              | 3,9               | 8,4               | 7,2               | 0      | $\Omega$         |
| Известь                                           | 59,9              | 64,1              | 57,7              | 48,2   | 52,3             |
| Кокс металлургический                             | 6,1               | 1,9               | 1,1               | 1,1    | 1,1              |
| Плавиковый шпат                                   | 4,2               | 4,1               | 3,2               | 4,1    | $\overline{3,3}$ |
| Коксовая пыль                                     | 1,7               | 1,4               | 1,6               | 2,6    | 5,1              |
| Окалина                                           |                   | 1,2               | 0,6               | 0,3    | 0,17             |
| 6. Удельные расходы энергоносителей по цеху       |                   |                   |                   |        |                  |
| Сжатый воздух, м3/т                               | 99,4              | 98,2              | 94,3              | 95,1   | 99,7             |
| Азот, м3/т                                        | 16,3              | 16,6              | $\overline{22,7}$ | 27,9   | 31,5             |
| Кислород, м3/т                                    | $\overline{22,7}$ | $\overline{17,3}$ | 18,6              | 21     | 30,4             |
| Аргон, м3/т                                       |                   |                   | 0,29              | 0,53   | 0,42             |

Таблица 1 – Динамика изменения основных показателей работы электросталеплавильного цеха за период с 2001 по 2005 годы

Основные мероприятия и их результаты по реконструкции цеха и внедрению новых технологий заключается в следующем.

1. Освоение в декабре 2001 года и начало массового промышленного производства рельсов из непрерывнолитой заготовки, что позволило снизить расходный коэффициент металла на прокат и увеличить выхода рельсов 1 класса. Проведение работ по реконструкции кристаллизаторов с целью получения непрерывнолитой заготовки со скошенными углами. Это способствовало снижению брака по поверхностным дефектам в литой заготовке и увеличению выхода рельсов первого сорта в длине 25 м.

2. Проведение комплекса работ по реконструкции дуговых сталеплавильных печей. Применение в футеровке подины печей сухонабивных масс импортного производства. Освоение технологии выплавки стали с оставлением жидкого остатка в печи. Замена трансформаторов, токопроводящих электрододержателей. Внедрение кислородных технологий. Реконструкция газоотводящего тракта. Данные мероприятия привели к снижению удельного расхода электроэнергии, удельного расхода электродов, длительности плавки, расходов ферросплавов, улучшение качества металла по содержанию неметаллических включений и газов, сокращению выбросов пыли в атмосферу.

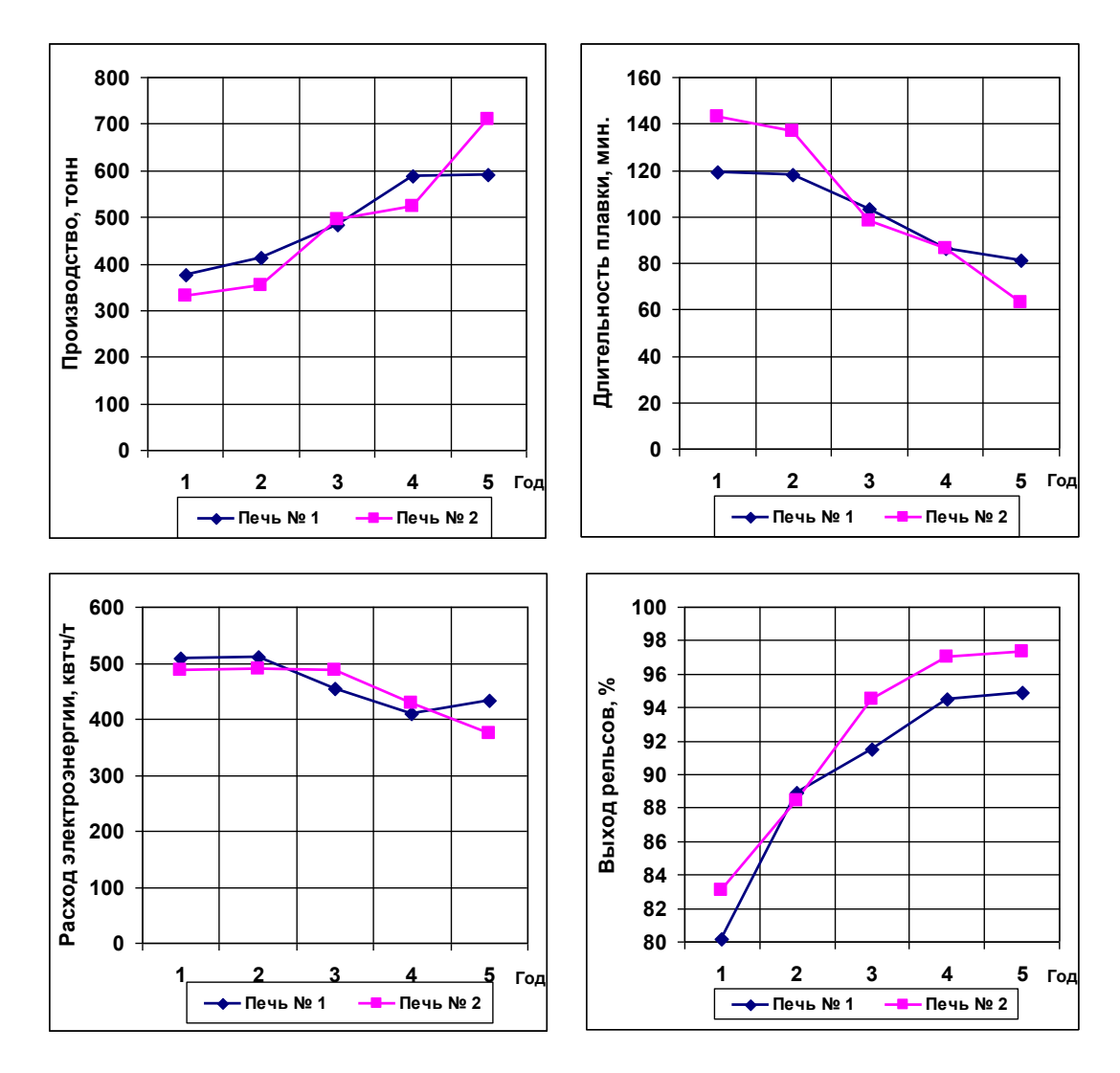

Рисунок 1 – Сопоставление динамики показателей работы печи №1 и печи №2 за период с 2001 по 2005 годы

3. Ввод в эксплуатацию агрегата "ковш-печь", оборудованного графитовыми электродами, донными пористыми фурмами, верхней погружаемой фурмой, установкой для вдувания порошков и двухручьевым трайб-аппаратом. Отработка режимов нагрева, внепечной обработки, раскисления и легирования стали позволили существенно повысить технико-экономические показатели и качество металла.

4. Разработка и применение сталеразливочных ковшей новой формы рабочей футеровки с использованием в стенах ковша высококачественных периклазоуглеродистых огнеупоров, а в футеровке днища ковша – монолитных огнеупорных бетонов. Перевод промежуточных ковшей на использование монолитных контрольных футеровок с нанесением на поверхность контрольной футеровки торкрет слоя магнезиального состава. Запуск стендов для сушки и высокотемпературного нагрева сталеразливочных ковшей. Это позволило обеспечить безаварийную работу цеха, увеличить стойкость рабочей футеровки ковшей и их оборачиваемость, а также экономию природного газа, электроэнергии и огнеупоров.

5. Выполнение работ по реконструкции пролетов цеха с целью обеспечения пропускной способности пролетов до 1,5 млн. тонн литой заготовки в год. Ввод в эксплуатацию новой крановой эстакады. Установка в копровом цехе двух машин для перегрузки лома.

# **МАТЕМАТИЧЕСКОЕ МОДЕЛИРОВАНИЕ ПРОЦЕССА ПЛАВЛЕНИЯ ФЕРРОСПЛАВОВ В ЖЕЛЕЗОУГЛЕРОДИСТОМ РАСПЛАВЕ**

*Лозовая Е.Ю., Жучков В.И., Шешуков О.Ю.* 

# ГОУ ВПО "Уральский государственный технический университет – УПИ", ГУ Институт металлургии УрО РАН, г. Екатеринбург

В последние годы развитие черной металлургии во всем мире, характеризуется интенсивным внедрением в практику различных методов внепечной обработки чугуна и стали. Развитие методов внепечной обработки существенно повлияло на технологию ввода ферросплавов в жидкий металл и повышение степени усвоения ведущих элементов сплавов, существенное влияние на которое оказывает продолжительность его плавления при вводе в расплав.

В настоящее время существуют различные экспериментальные и расчетные методы изучения времени плавления ферросплавов. Эксперименты сложны и в ряде случаев имеют невысокую точность и воспроизводимость. Расчетные методы применяются все шире и постоянно усовершенствуются.

Во всех расчетных моделях решается дифференциальное уравнение теплопроводности Фурье. Модели отличаются друг от друга разными подходами к решению этого уравнения. Для исследований предложен расчетно-экспериментальный метод, основанный на математической модели, разработанной и в дальнейшем усовершенствованной специалистами Государственного образовательного учреждения высшего профессионального образования "Уральский государственный технический университет – УПИ" (ГОУ ВПО УГТУ-УПИ) и Государственного учреждения "Институт металлургии Уральского отделения Российской академии наук" (ГУ ИМет УрО РАН) [1], подтвердивший свою достоверность и позволяющий оценивать влияние различных технологических характеристик ферросплава на время его плавления [2].

Тепловая часть модели основана на классификации ферросплавов в зависимости от соотношения их температуры плавления (*Тп*) и температур ванны (*Тв*) и кристаллизации обрабатываемого железоуглеродистого расплава (*Тк*) на легкоплавкие, ( $T_n < T_k$ ); тугоплавкие ( $T_k < T_n < T_s$ ) и сверхтугоплавкие ( $T_n > T_s$ ).

Тепловая часть модели включает дифференциальное уравнение теплопроводности Фурье для каждой из фаз (корки, твердого ядра, жидкого слоя ферросплава), количество которых зависит от периода процесса и типа ферросплава, и граничные условия, определяемые конвективным теплообменом и процессом плавления

$$
\frac{\partial T}{\partial \tau} = \frac{a}{X^2} \frac{\partial}{\partial X} \left( X^2 \frac{\partial T}{\partial X} \right),\tag{1}
$$

где  $\tau$  – время;

- *a* коэффициент температуропроводности;
- *X* внешний радиус;
- *T* температура на поверхности.

Для решения уравнения Фурье применен интегральный метод, основанный на выборе профиля температуры и приводящий задачу к системе обыкновенных дифференциальных уравнений.

Коэффициент теплоотдачи  $(\alpha)$  вычисляется из уравнения

$$
\alpha = \frac{Nu \lambda}{d},\tag{2}
$$

где *Nu* – число Нуссельта;

- коэффициент теплопроводности;
- *d* диаметр куска.

На величину числа Нуссельта большое влияние оказывает гидродинамика жидкой ванны. В случае, когда кусок ферросплава неподвижен относительно расплава (свободная конвекция), использовались критериальные уравнения вида:

$$
Nu = 2 + 0.62 \left( \frac{G_r \cdot P_r^2}{0.952 + P_r} \right)^{\frac{1}{4}},
$$
\n(3)

$$
G_r = \frac{g\gamma (T_e - T_s) \cdot 8X^3}{v^2}; \quad P_r = \frac{v}{a},\tag{4}
$$

где *Gr*, *P<sup>r</sup>* – соответственно числа Грассгофа и Прандтля;

*g* – ускорение свободного падения;

– кинематическая вязкость;

– коэффициент объемного расширения жидкой стали;

*T<sup>s</sup>* – температура поверхности куска ферросплава.

Если кусок ферросплава движется относительно жидкой стали со скоростью  $v$ , то влиянием свободной конвекции можно пренебречь и считать, что коэффициент теплопередачи определяется вынужденной конвекцией. В этом случае использовалось критериальное уравнение

$$
Nu = 2 + 0,386 (Re \cdot P_r)^{0.5},\tag{5}
$$

где *Re* – число Рейнольдса.

Для определения коэффициента массоотдачи в жидких металлах использовались критериальные уравнения, полученные для обычных жидкостей:

$$
\beta = \frac{Sh \cdot D}{2X},\tag{6}
$$

$$
\overline{\Gamma} \mathbb{H} \mathsf{e}
$$

$$
\text{Area} \qquad Sh = Sh_0 + 0.347 (Re \cdot Sc^{0.5})^{0.62},\tag{7}
$$

$$
Sh_0 = 2 + 0,569(Gr_m \cdot Sc)^{0,25},\tag{8}
$$

если  $Gr_m \cdot Sc < 10^8$ ;

$$
Sh_0 = 2 + 0.0254 (Gr_m \cdot Sc)^{0.5} Sc^{0.244}, \tag{9}
$$

если  $Gr_m \cdot Sc > 10^8$ ;

$$
Gr_m = \frac{\rho - \rho_3}{\rho_3} \cdot \frac{g \cdot d^3}{v^2}; \quad Sc = \frac{v}{D},\tag{10}
$$

где Sh, Sc, Gr<sub>m</sub> - соответственно числа Шервуда, Шмидта и диффузионное число Грассгоффа;

- коэффициент диффузии;  $\overline{D}$ 

- плотности жидкого ферросплава и железоуглеродистого расплава.  $\rho_3$ ,  $\rho$ 

Рассмотрено влияние гидродинамических факторов на время плавления. Среди них основная роль принадлежит скорости движения куска ферросплава относительно расплава. Именно эта скорость в значительной степени влияет на интенсивность теплои массообменных процессов. Относительная скорость движения частицы определялась, прежде всего, соотношением плотностей твердого ферросплава ( $\rho_1$ ) и железоуглеродистого расплава (о), а также объемом частицы и ее формой

$$
\upsilon_B = \sqrt{\left(\frac{4}{3}dg\frac{|1-\chi|}{c_f}\right)},\tag{11}
$$

где  $\chi = \rho_1/\rho$ ;

 $c_f$  - коэффициент сопротивления, для сферических частиц равен 0,43-0,44 при  $Re > 500$ .

Программное обеспечение модели позволяет рассчитывать длительность отдельных периодов, протяженность существования фаз и время их плавления [2]. Интегрирование системы дифференциальных уравнений производится методом Рунге-Кутта с автоматическим выбором шага по заданной точности.

Была изучена кинетика плавления ферроалюминия марок ФАЗ0, ФА40, ФА50 (с содержанием алюминия 32, 43 и 50% соответственно) и силикокальция марки СК30 (с содержанием кальция 30%) в неподвижном состоянии относительно расплава. Применение ферроалюминия для раскисления стали способствует увеличению степени и стабильности усвоения алюминия. Силикокальций СК30 был выбран для исследований в связи с тем, что он является наиболее массовым в производстве, чаще других применяется для обработки стали инжекцией, так как обладает высоким сродством к кислороду.

Особенностью реализации модели является использование новых, полученных экспериментально ланных по свойствам кусковых ферросплавов [3, 4]. Экспериментально полученные теплофизические свойства ферросплавов при температуре 298К приведены в таблице1.

| Марка       | Плотность,    | Температура | Теплоемкость | Коэффициент     | Теплота    |
|-------------|---------------|-------------|--------------|-----------------|------------|
| ферросплава | $K\Gamma/M^3$ | плавления,  | при 298К,    | теплопроводно-  | плавления. |
|             |               | $\rm ^{o}C$ | Дж/кг·К      | сти при 298К,   | кДж/кг     |
|             |               |             |              | $B_T/M \cdot K$ |            |
| CK30        | 2370          | 1027        | 906,61       | 25,94           | 1156       |
| $\Phi$ A30  | 5542          | 1339        | 459          | 14,65           | 3464       |
| $\Phi$ A40  | 5467          | 1347        | 510          | 14,48           | 2477       |
| $\Phi$ A50  | 4640          | 1198        | 555          | 12,25           | 2335       |
| Al          | 2700          | 660         | 1022         | 204             | 3850       |

Таблица 1 - Физические характеристики ферросплавов

При расчетах температура стали в ковше принималась 1600°С; начальная температура куска ферросплава 20°С. Данные ферросплавы относятся к легкоплавким  $(T_n < T_{\kappa})$ .

Механизм плавления ферросплавов условно можно разделить на три периода:

*1-й период*.

Происходит намерзание железоуглеродистого расплава на поверхности ферросплава (стальная корка).

*2-й период.*

Ферросплав плавится под коркой твердой стали за счет тепла, поступающего от железоуглеродистого расплава.

*3-й период.*

Плавится оболочка твердой стали, а жидкое ядро прогревается. Период завершается полным расплавлением оболочки.

Такой механизм плавления соответствует кускам сплава марки ФА30 крупностью  $\leq 40$  мм, ФА40  $\leq 50$  мм, ФА50  $\leq 70$  мм, чушкового алюминия  $\leq 120$  мм.

Механизм плавления более крупных кусков отличается тем, что второй период заканчивается расплавлением стальной корки, а третий – плавлением ферроалюминия, что теоретически должно привести к затягиванию процесса плавления ферросплава и большему его угару.

Результаты расчетов времени плавления исследуемых алюминийсодержащих ферросплавов крупностью 5-160 мм приведены на рисунках 1 и 2.

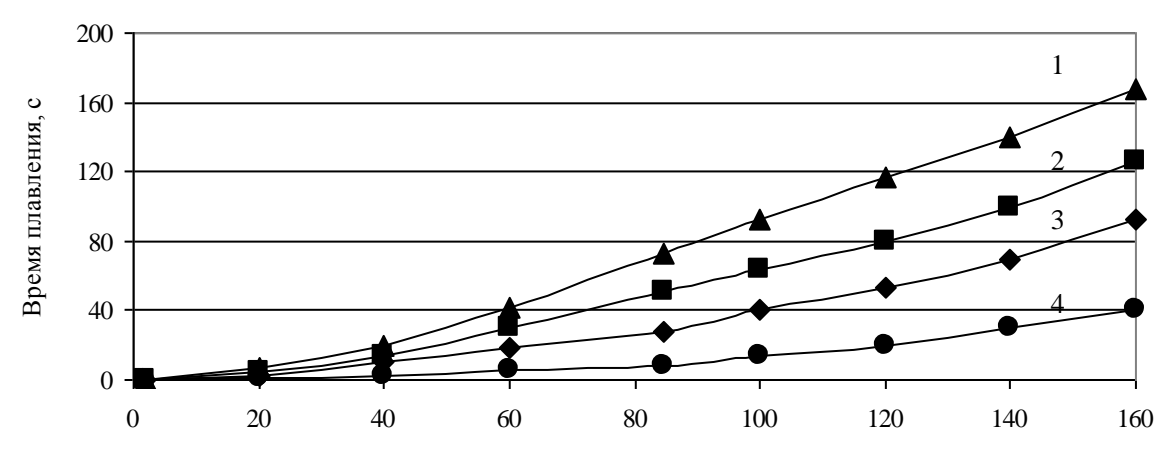

Диаметр куска, мм

1 - ФА30; 2 - ФА40; 3 - ФА50; 4 - Аl

Рисунок 1 – Влияние крупности сплавов на основе Fe-Al на время их плавления (температура стали 1600С)

Анализ полученных расчетных данных показывает, что время плавления алюминийсодержащих ферросплавов определяется содержанием в их составе алюминия. Чушковый алюминий плавится с максимальной скоростью, тогда как сплав марки ФА30 имеет максимальное время плавления (рисунок 1). С позиций минимального времени плавления наиболее эффективен сплав ФА50.

Влияние температуры расплава и крупности кусков также проявляется четко. С ростом температуры расплава и уменьшением крупности кусков время плавления алюминийсодержащих ферросплавов уменьшается. С увеличением алюминия в составе ферросплавов влияние температуры и крупности проявляется в меньшей степени. Изменение времени плавления при росте температуры расплава с 1500°С до 1700°С и крупности кусков с 10 до 100 мм у сплава ФА30 больше, чем у сплава ФА50.

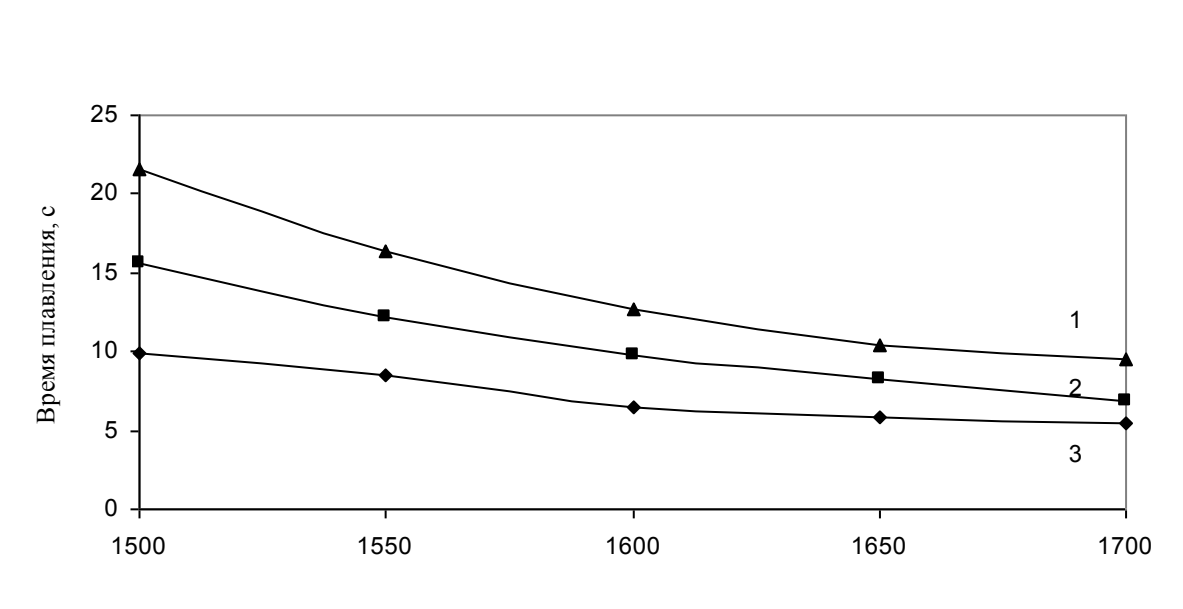

Температура расплава, С

1 - ФА30; 2 - ФА40; 3 - ФА50

Рисунок 2 – Влияние температуры расплава на время плавления сплавов ферроалюминия (диаметр кусков 40 мм)

Таким образом, учитывая возможность погружения куска ферроалюминия в расплав и механизм его плавления, с точки максимально возможного усвоения ведущих элементов ферросплава следует рекомендовать крупность кусков ферроалюминия от 40 до 70 мм для ФА30 – ФА50 соответственно.

*СК30 (30% Са).* Кинетика плавления кускового силикокальция изучалась для материалов крупностью 5-60 мм. Результаты расчетов для СК30 приведены в таблице 2.

|           | Крупность, Максимальная | Время перво-  | Время второ-  | Время третье- | Общее вре- |
|-----------|-------------------------|---------------|---------------|---------------|------------|
| <b>MM</b> | толщина кор-            | го периода    | го периода    | го периода    | мя плавле- |
|           | KH, MM                  | плавления, с. | плавления, с. | плавления, с. | ния, с.    |
|           | 0,86                    | 0,033         | 0,042         | 0,015         | 0,09       |
| 10        | 1,46                    | 0,12          | 0,19          | 0,04          | 0,35       |
| 20        | 2,6                     | 0.48          | 0,79          | 0,08          | 1,35       |
| 40        | 4,68                    | 1,82          | 3,16          | 0,33          | 5,31       |
| 60        | 6,57                    | 3,98          | 7,12          | 0,74          | 11,84      |

Таблица 2 – Кинетика плавления куска силикокальция марки СК30

Механизм плавления совпадает с механизмом плавления ферроалюминиия мелких размеров. Самым продолжительным является процесс плавления ферросплава под коркой ( $2^{\frac{3}{2}}$ период), а самым коротким – плавление корки ( $3^{\frac{3}{2}}$ период). Общее время плавления СК30 зависит от размера куска и составляет от 0,09 до 11,84 с.

После попадания в жидкую сталь ферросплав погружается в него на глубину, зависящую от разности плотностей расплава и куска ферросплава. Были проведены расчеты для неподвижной поверхности расплава, иллюстрирующие зависимость вели-.<br>чины погруженного в жидкую сталь (плотность 7000 кг/м<sup>3</sup>) объема и поверхности ферросплава от его плотности (рисунок 3).

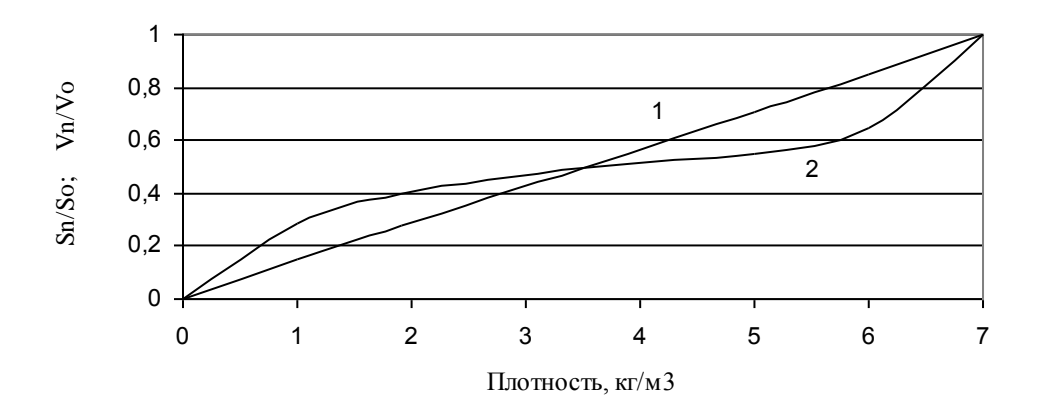

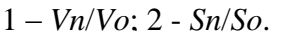

(где *Vn*, *Vo* – соответственно погруженный и полный объем ферросплава, *Sn*, *So* – погруженная и полная поверхность ферросплава)

Рисунок 3 – Зависимость величины погруженного в жидкую сталь объема и поверхности ферросплава от его плотности

У силикокальция марки СК30 погруженный объем куска по расчету составляет всего 31% от полного объема, а погруженная поверхность сплава 40%. Это, безусловно, приводит к значительному окислению кальция и низкому его усвоению. Поэтому рекомендуется вводить силикокальций инжекцией или порошковой проволокой.

Приведем *расчет плавления порошков СК30 при инжекционном способе введения.* Определялось время плавления частиц силикокальция СК30 крупностью 0,4; 2; 4 и 6 мм вводимых инжекционным способом с начальной скоростью 25 м/с. Плавление частиц ферросплава принималось аналогично плавлению куска [5]. Результаты расчетов приведены в таблице 3.

| Крупность, | Максимальная толщина | Время плавления, с. |
|------------|----------------------|---------------------|
| MM         | корки, мм            |                     |
| 0,4        | 0,6                  | 0,0183              |
|            | 0,68                 | 0,065               |
|            | 0.87                 | 0,089               |
|            | 0.913                | 0.114               |

Таблица 3 – Кинетика плавления частиц силикокальция марки СК30

Общее время плавления для частиц СК30 крупностью 0,4-6 мм составило 0,0183-0,114 с. Очевидно, что плавление частиц даже малого размера сопровождается нарастанием стальной корочки. Поэтому в процессе плавления отсутствует непосредственное взаимодействие ферросплава с жидким металлом.

Скорость вдувания частиц в железоуглеродистый расплав незначительно влияет на время плавления частицы ферросплава, так как, попадая в железоуглеродистый расплав с некоторой начальной скоростью, частица начинает тормозиться и в определенный момент приобретает постоянную скорость движения, равную скорости равномерного свободного всплывания. Чем мельче частица и больше разность плотностей материала частицы и расплава, тем быстрее достигается эта скорость. Как следует из расчета, торможение движения частицы от 25 м/с до начала всплывания, при ее попадании в жидкий металл, происходит за 0,002 с для частиц СК30 диаметром 0,4 мм и за 0,01 с для частиц СК30 диаметром 6 мм. Далее частицы начинают всплывать со скоростями 0,088 и 0,45 м/с соответственно.

Важной величиной при инжекционном вводе ферросплавов является высота всплывания частиц до полного расплавления. Высота всплывания частицы зависит от ее крупности и теплофизических свойств, температуры и вязкости жидкой стали, гидродинамических условий. На рисунке 4 представлена зависимость высоты всплывания частицы ферросплава СК30, вдуваемой в глубь металла со скоростью 25 м/с, от крупности.

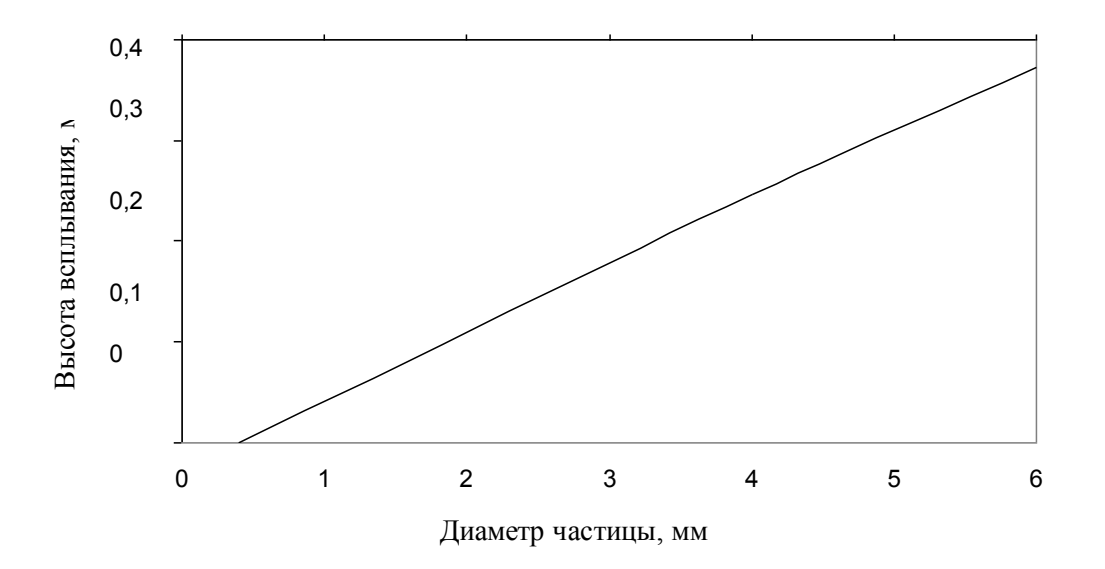

Рисунок 4 – Влияние крупности частиц силикокальция марки СК30 на высоту их всплывания, до полного расплавления

Частицы диаметром 0,4 мм полностью расплавляются практически в том же месте, куда их ввели, всплывая на 2–3 мм. Более крупные частицы СК30 (диаметром до 6 мм) расплавляется за 0,114 с, всплывая на расстояние 0,376 м. Высоту всплывания частицы СК30 (*h*, м) до полного расплавления в зависимости от крупности (*d*, мм), в спокойной стали при температуре 1600°С, можно рассчитать по формуле  $h = 0,0668 \cdot d$  – 0,0246.

Следовательно, зная характеристики и крупность частиц ферросплава, скорость их вдувания, можно определить необходимую глубину ввода ферросплава в железоуглеродистый расплав, чтобы его плавление произошло в объеме металла.

На время плавления ферросплава влияет и температура обрабатываемого металла. По практическим данным [5] при продувке металла в ковше порошками снижение температуры металла составляет 2-3 град/мин за счет вдувания большого количества инертного газа. Следовательно, при времени продувки 4-6 мин, снижение температуры жидкого металла произойдет на 10-18°С. Расчетным путем получили, что понижение температуры железоуглеродистого расплава с 1600 до 1500С приведет к увеличению времени плавления частицы диаметром от 2 до 6 мм на 25 и 48% соответственно. Снижение температуры на 18°С увеличивает время плавления частиц диаметром 6 мм на 5%. Следовательно, для частиц крупностью менее 6 мм влиянием температуры расплава (при продувке через фурму) на время их плавления не существенно, так как составляет сотые доли секунды.

*Расчет плавления СК30 в порошковой проволоке***.** Для расчетов времени плавления порошковой проволоки (ПП) с силикокальцием принимали: внешний диаметр проволоки и толщину стальной оболочки соответственно 13 и 0,8 мм; крупность частиц силикокальция 0,5 мм; скорость движения проволоки в железоуглеродистом расплаве постоянная в пределах от 1 до 5 м/с. Наличие стальной оболочки учитывали, усредняя теплофизические свойства порошка и стальной оболочки по объему.

Периоды плавления порошковой проволоки аналогичны периодам плавления куска. В первый период при погружении проволоки в расплав, на стальную оболочку намораживается корка твердой стали. При температуре расплава  $1600^{\circ}$ С размер намороженной корки составляет от 2,3 до 1,88 мм при скорости движения проволоки от 1 до 5 м/с соответственно. Одновременно с ростом корки происходит прогрев стальной оболочки проволоки и ферросплава. Первый период заканчивается, когда температура ферросплава достигает температуры начала его плавления. Второй период начинается с момента начала плавления ферросплава под стальной оболочкой и завершается полным его расплавлением. При этом одновременно плавится намороженная стальная корка. В третий период завершается плавление корки и стальной оболочки. Общее время плавления порошковой проволоки со сплавом СК30 составило при движении в жидкой стали со скоростью 1 м/с – 1,08 с; 5 м/с – 0,88 с.

Найденное время плавления проволоки необходимо использовать для оценки глубины ее погружения, так как взаимодействие расплавившегося силикокальция (СК30) с жидкой сталью начинается только после полного расплавления стальной оболочки. Для лучшего усвоения силикокальция необходимо, чтобы проволока расплавилась примерно на глубине равной 4/5 глубины ковша.

Расчетным путем получили зависимость глубины, на которой происходит полное расплавление оболочки ПП с СК30, от скорости ее ввода (рисунок 5). При разной температуре жидкой стали, время плавления проволоки различно и, следовательно, глубина расплавления проволоки  $(h, m)$  в зависимости от скорости ввода  $(v, m/c)$  будет различной. При температуре жидкой стали 1600С глубина погружения составляет от 1,08 до 4,45 м, при скорости ввода 1-5 м/с соответственно.

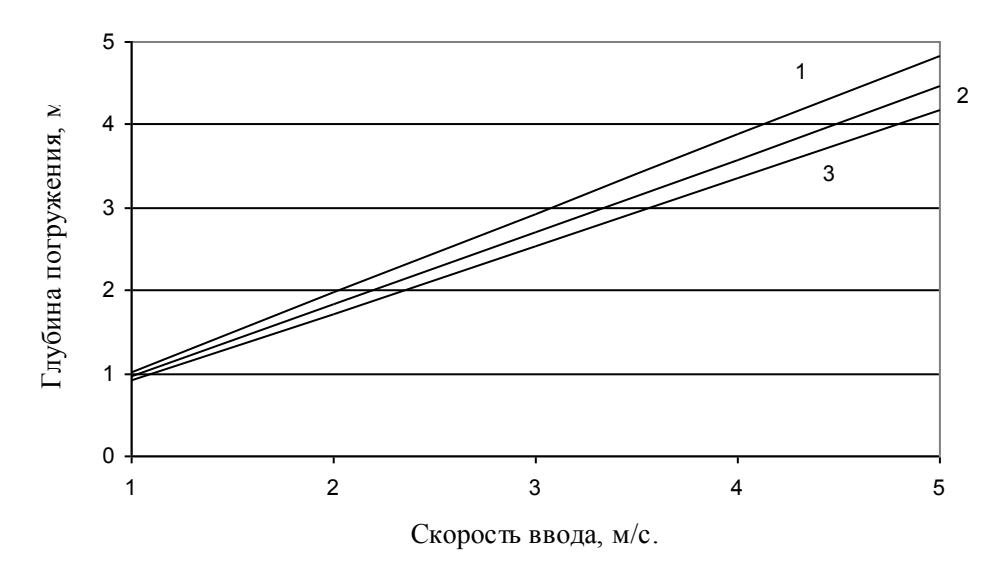

температура расплава 1 - 1550, 2 - 1600, 3 – 1650С

# Рисунок 5 – Глубина погружения проволоки с СК30 до момента полного расплавления оболочки

Таким образом, рекомендуемая скорость ввода проволоки с силикокальцием СК30 в ковш глубиной 5 м, при температуре расплава 1600 °С, должна составлять 3,5-5 м/с. В условиях конвертерного цеха ОАО "НТМК" [6] ввод порошковой проволоки с силикокальцием производят со скоростью 4-4,5 м/с, что близко к расчетным данным.

### **Выводы.**

Методом математического моделирования рассчитано время плавления легкоплавких ферросплавов (ферроалюминия и силикокальция), вводимых в железоуглеродистый расплав. Изучены механизм плавления этих ферросплавов, влияние гранулометрического состава и температуры железоуглеродистого расплава на время их плавления. На примере силикокальция СК30 показана возможность расчета времени плавления ферросплавов, вводимых в жидкую сталь разными способами: куском, инжекцией и порошковой проволокой, в статических условиях и при движении. Следовательно, с помощью полученных расчетных данных, можно рекомендовать наиболее эффективный способ ввода ферросплава и его технологические параметры (скорость, диаметр и т.д.).

## **Список использованных источников**

- 1. Жучков В.И. Растворение ферросплавов в жидком металле / В.И. Жучков, А.С. Носков, А.Л. Завьялов.–Свердловск: УрО АН СССР, 1990.–134 с.
- 2. Некрасов А.В. Математическое моделирование процесса плавления ферросплавов в железоуглеродистом расплаве / А.В. Некрасов, Е.Ю. Лозовая, А.С. Носков, В.И. Жучков // Моделирование, программное обеспечение и наукоемкие технологии в металлургии: Труды Всероссийской научно-технической конференции.– Новокузнецк, 2001.–С. 213-221.
- 3. Шешуков О.Ю. Физико-химические характеристики ферросплавов системы Fe-Al / О.Ю. Шешуков, В.И. Жучков, Ю.Г. Ярошенко, Л.А. Маршук // Электрометаллургия.–2005.–№9.–С.16-20.
- 4. Шешуков О.Ю. Изучение теплофизических характеристик кремнистых ферросплавов / О.Ю. Шешуков, В.И. Жучков, Ю.Г. Ярошенко, П.П. Орлов // Электрометаллургия.–2002.–№10.–С.20-25.
- 5. Лозовая Е.Ю. Кинетика плавления ферросплавов при их вдувании в железоуглеродистый расплав / Е.Ю. Лозовая, В.И. Жучков, А.В. Некрасов // Электрометаллургия.–2001.–№1.–С.41-47.

УДК 669.184:658.52.011.56

# **ОСОБЕННОСТИ НАТУРНО-МАТЕМАТИЧЕСКОГО МОДЕЛИРОВАНИЯ НЕСТАЦИОНАРНЫХ ТЕХНОЛОГИЧЕСКИХ ПРОЦЕССОВ**

*Веревкин В.И., Зельцер С.Р., Галицкая Л.В.*

ГОУ ВПО "Новокузнецкий Филиал-Институт Кемеровского государственного университета", г. Новокузнецк ГОУ ВПО "Кузбасская государственная педагогическая академия", г. Новокузнецк

Основные заслуги в области создания натурно-математического моделирования принадлежат школе В.П. Авдеева. В числе известных работ по данному направлению можно назвать труды как самого В.П. Авдеева, так и его учеников: С.Р. Зельцера, Л.П. Мышляеева [1,2,3].

Использование активных процедур идентификации объектов, являющихся составной частью эргатических систем управления, сдерживается необходимостью исследовательского вмешательства в их нормальную работу.

Натурным моделированием (НММ) называют проведение исследования на реальном объекте ("на натуре") с последующей обработкой результатов эксперимента на основе теории подобия. При натурном моделировании в объект, подлежащий исследованию, не вносят специальных изменений. При функционировании объекта в соответствии с поставленной целью удается выявить закономерности протекания реального процесса. Надо отметить, что разновидности натурного эксперимента обладают высокой степенью достоверности.

Следуя определению моделирования как процесса построения модели и эксперимента с нею, НММ в современном его состоянии можно на содержательном уровне охарактеризовать как методологию построения и применения в исследовательских и производственных целях особых структурных образований в виде, так называемых, натурно-модельных блоков (объектов), состоящих из натурного объекта - прототипа и его же частичных математических моделей.

Наиболее кратким и содержательным пояснением исходных предпосылок НММ может служить выражение, описывающее вариант его реализации, получивший название "моделирования в приращениях к натурным реализациям входов и выходов":

$$
Y_M(t) = Y_H(t) - \varphi_{M0}[U_H(t - \tau_M) - U_M(t - \tau_M)], \tau_M \ge 0, \le \delta_Y,
$$
\n(1)

Фм<sub>о</sub> - модель преобразующих вход-выходных каналов объекта в приращениях, гле структура и параметры которой находятся в непосредственной и явной зависимости от свойств и режимов его функционирования;

- чистое запаздывание;  $\tau_M$ 

 $\delta_Y$  – ограничение на диапазон работоспособности модели.

Выражение (1) принято называть пересчетной моделью (ПМ), которая в рассматриваемом случае замещает натурный объект-прототип в допустимом диапазоне вариаций модельных управлений относительно натурных при тождестве всех прочих условий: не измеряемых или не учитываемых в (1) физических внешних воздействий, заданий и стимулов, критериев и ограничений и т.п. В зависимости от задач исследования и уровня знаний ПМ могут быть записаны, в общем, для любого комплекса входных и выходных переменных, целевых функций и ограничений, отдельных свойств физических объектов, сигналов и данных.

Различают прямые и обратные ПМ (по аналогии с прямыми и обратными задачами моделирования).

Прямой ПМ соответствует вышеприведенное выражение (1). Прямая ПМ позволяет ответить на вопрос: "каким станет значение  $Y_M$  выходной переменной объекта  $Y_{\mu}$  если на его вход вместо воздействия  $U_{\mu}$  поступит воздействие  $U_{\mu}$ .

Обратная ПМ позволяет ставить и решать задачи исследования такого вида: каким должно быть значение  $U_{M}$  входного воздействия  $U_{N}$ , чтобы, например, выходная переменная  $Y_{\mu}$  была равна ее заданному значению  $Y^*$ .

Следующее выражение, соответствующее обратной ПМ, используется в процедуре восстановления, так называемых, идеальных (образцовых) управляющих воздействий, обеспечивающих точное выполнение задания  $Y^*$ :

$$
U_M(t) = U_H(t) - (\varphi_{M_O})_{-1} \left[ Y_H(t - \tau_M) - Y^*(t - \tau_M) \right], \tau_M \ge 0, \le \delta y,
$$
\n(2)

где (Фмо)-1 - обратная модель преобразующих вход-выходных каналов объекта в приращениях, структура и параметры которой находятся в непосредственной и явной зависимости от свойств и режимов его функционирования;

- чистое запаздывание;  $\tau_M$ 

#### - ограничение на диапазон работоспособности модели.  $\delta v$

Использование моделей преобразующих каналов объекта в приращениях в сочетании с натурными сигналами управления, состояния и выходов в широком ряде случаев позволяет избежать сложной проблемы моделирования внешних воздействий, нестационарных измерительных помех и ошибок реализации команд, обеспечивая при этом адекватное (в пределах погрешности ПМ и ошибки оценивания результатов моделирования) воспроизведение реальных условий функционирования исследуемых объектов и управляющих систем, так как эффекты всех прочих факторов объективно содержатся непосредственно в реализациях натурных данных о его входах, параметрах состояния и выходов.

Но очевидно также, что при таком подходе исследователь ограничен условиями функционирования натурного объекта, в том числе - действующими критериями и ограничениями, реализованными в их рамках технологическими режимами, характеристиками действующих помех и т.п.

В исходном варианте НММ, а точнее, моделирование в приращениях к реализованным режимам натурных объектов управления, рассматривалось только как средство для создания испытательно-наладочных комплексов и тренажеров, и базировались на данных пассивного (регистрационного) эксперимента. Однако ясно, что, ограничиваясь только эксплуатационными режимами, исследователь обречен на "египетский" труд по поиску реализаций натурных данных с необходимыми свойствами, рискуя при этом, как и в классическом варианте пассивного эксперимента, не получить в итоге необходимое для представительного моделирования многообразие режимов, например, аварийных. Настройка систем автоматизации и обучение персонала, в том числе, на аварийных режимах, крайне важно с точки зрения безопасности и качества работы управляющих систем.

Прослеживается очевидная идея активного формирования реализаций режимов с требуемыми свойствами с распределением тестирующих воздействий на натурном объекте управления (в разрешенном диапазоне) и на ПМ (нереализуемые по условиям производственных ограничений "остатки"). Частными (граничными) вариантами данной схемы являются натурный эксперимент и пересчетное математическое моделирование с использованием натурных данных. Все промежуточные варианты регулируются ограничениями натурного эксперимента и диапазоном работоспособности ПМ.

По сравнению с известной, эта схема дополнительно содержит блок оперативного распознавания ОТС, оперативной идентификации натурного объекта, блок корректировки пересчетной модели в функции ОТС и базу данных ПМ.

Под ОТС понимается предназначенную для отображения характерных фактических свойств и условий функционирования натурных объектов (систем управления в целом), взаимосвязанную совокупность структуры объекта; информационного отображения объекта; признаков, характеризующих внешние и внутренние условия функционирования объекта и области их допустимого изменения; структуры и значений параметров математических моделей каналов преобразования отклонений управляющих и контролируемых внешних воздействий в отклонения выходных воздействий, области их работоспособности; реализаций приведенных к выходу и (или) управляющему входу возмущающих воздействий или их аналогов; критериев эффективности прогнозирования.

Внесенные дополнения позволяют успешно использовать НММ и для управления объектами в условиях изменения ОТС. Остановимся на возможностях модифицированной схемы НММ.

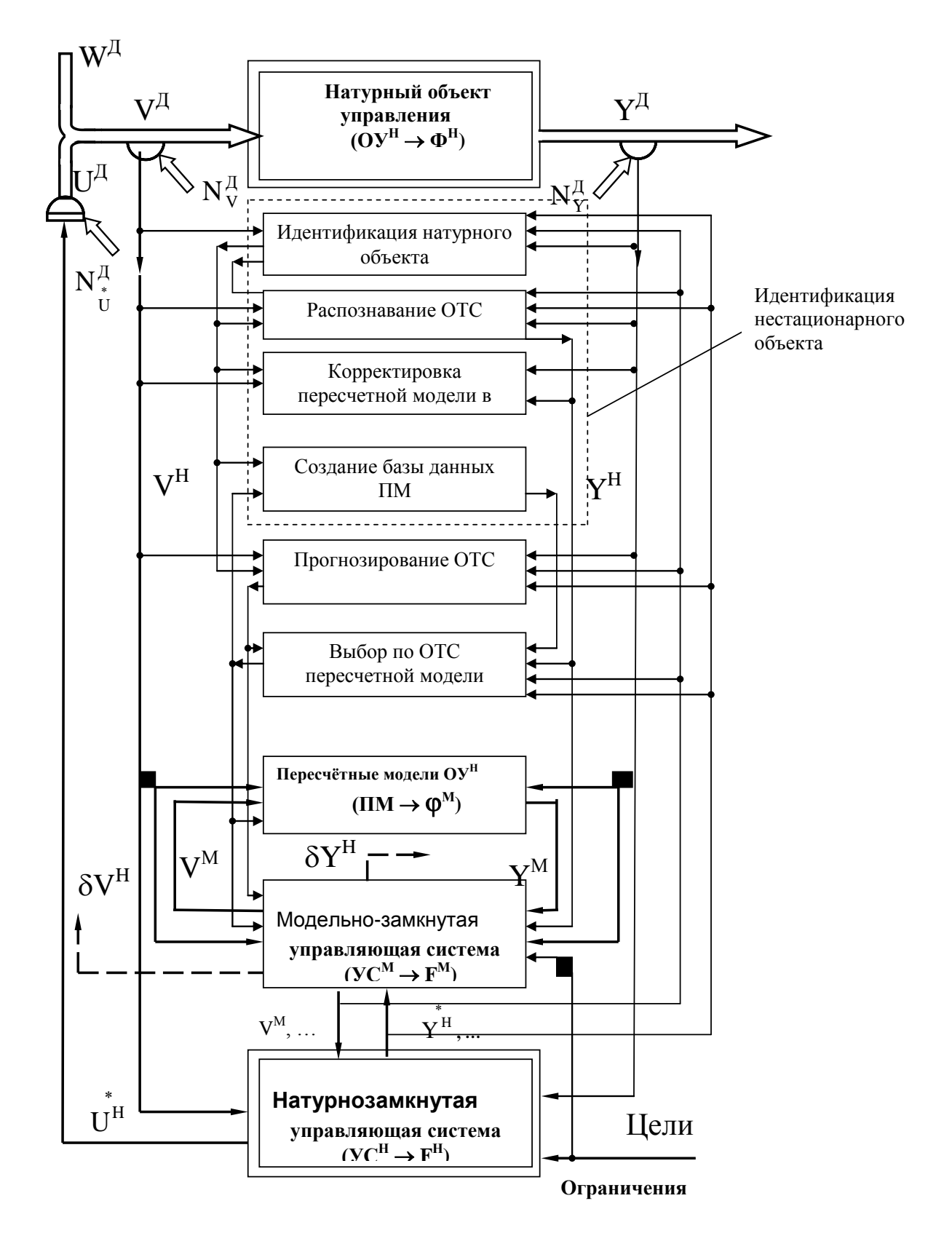

Рисунок 1 – Блок-схема реализации метода НММ

Определенные проблемы реализации классического варианта схемы НММ обуславливаются тем, что модельно-замкнутая управляющая система функционирует в настоящих условиях, а натурно-замкнутая управляющая система – в других, по отношению к настоящему моменту времени, предстоящих, будущих условиях.

Согласно типовой методике настройки регулятора считается, что условия, в которых производилась его настройка, практически совпадут с условиями работы регулятора. НММ- метод управления отличается от вышеприведенного. Описать работу пересчетной модели на тот же момент времени, что и при реализации, оказывается невозможным. После настройки регулятора сразу включается натурный контур управления. При НММ же вначале используется модельный контур управления. При неадекватной ПМ модельно-замкнутый контур подстраивает управления так, чтобы целевые показатели системы оказались высокими, т.е. компенсирует неадекватность модели за счет коррекции управлений. При этом в управлении будет содержаться сигнал компенсации ошибок модели. При однозначной реализации найденных решений в натурнозамкнутом контуре на выходе объекта будет возникать дополнительная ошибка, связанная с тем, что управление в модельно-замкнутом контуре подобрано как бы для другого объекта. Эту дополнительную ошибку управления можно назвать методической ошибкой, присущей НММ.

Как следует из сказанного, метод НММ чувствителен к неадекватности модели, поскольку переносит, копирует управления, найденные в модельно-замкнутом контуре в реализующий эти управления натурно-замкнутый контур.

НММ весьма эффективно для объектов с большими запаздываниями и инерцией, поскольку позволяет многократно ускорить процесс поиска оптимальных управлений. Определенная коллизия при этом состоит в том, что назначаемым управлениям придается особое значение, поскольку процесс регулирования в натурно-замкнутом контуре продолжителен во времени и имеет место отложенный эффект подаваемых на объект управлений. При этом реализация функций корректирующего регулирования затруднена. В результате оперативная компенсация эффектов методической ошибки существенно ухудшается.

При НММ технологический процесс, объект считается стационарным в широком смысле. При нарушении этой предпосылки найденные в модельно-замкнутом контуре управления не будут обеспечивать требуемого качества управления в натурнозамкнутом контуре.

Прямая ПМ - это модель в приращениях:

$$
\delta Y^M = f(\delta U^M). \tag{3}
$$

Известно, что если исходная последовательность  $X(t)$  нормально распределена, то и временная последовательность разности  $\Delta X(t) = X(t) - A(t)$ , (где  $A(t)$  – детерминированная зависимость), является нормально распределенной. Для того, чтобы убедиться в адекватности ПМ реальному объекту, а значит обеспечить выполнение главной предпосылки метода НММ, необходимо потребовать, чтобы исходная последовательность, по которой проверяется адекватность ПМ также была нормально распределена. При этом согласно критерию Фишера для адекватности ПМ необходимо потребовать, чтобы

$$
F = \frac{A_{\textit{hy} \textit{ne} \textit{so} \textit{zon} \textit{op} \textit{ax} \textit{a}}}{A_{\textit{fo} \textit{a} \textit{ne} \textit{g} \textit{to} \textit{co} \textit{v} \textit{or} \textit{or} \textit{a}}} = \frac{A_{\textit{no} \textit{m} \textit{a} \textit{m}}}{A_{\textit{ne} \textit{a} \textit{e} \textit{e} \textit{e} \textit{c} \textit{m}}}} \geq F_{\textit{me} \textit{o} \textit{p} \textit{e} \textit{m} \textit{u} \textit{e} \textit{c} \textit{x} \textit{o} \textit{z} \textit{or}}.
$$

В числителе стоит оценка дисперсии описания вход-выходной зависимости объекта по каналу регулирования простейшей моделью нулевой степени - выборочным средним. В знаменателе этого выражения стоит та же оценка дисперсии, но при описании входвыходной зависимости данной ПМ.

Поскольку в числителе  $F$  и в его знаменателе стоят дисперсия, т.е. квадраты выражений, то для нормальных последовательностей, эти выражения соответствуют  $\gamma^2$ распрелелению.

Условием правильного использования параметрического F-критерия является соответствие исходных предпосылок при нахождении теоретического и расчетного значений критерия. Это вынуждает потребовать от исходного вход-выходного двумерного массива, по которому оценивается адекватность ПМ, нормальности и стационарности в широком смысле этой двумерной последовательности.

Поэтому нормальным и стационарным должно быть управление, поступающее на вход ПМ. Т.е. подаваемые на ПМ управления должны укладываться в ранее изученную область существования объекта, по которой производилась настройка ПМ. Выход за эти допустимые рамки переводит модель в область существования, где исходные предпосылки могут нарушаться.

Предлагается следующий порядок настройки ПМ для различных ОТС:

1. Подаем на вход объекта приращение натурного управления  $\Delta U^H$ . При этом  $U^M = 0$ . Тогда на вход пересчетной модели поступает тот же сигнал  $\delta U^M$ , что и на вход объекта. Фиксируем изменение выхода объекта  $\Delta Y$  и выхода пересчетной модели  $\delta Y^M$ .

2. Оцениваем адекватность модели по F-критерию. Поскольку стационарный в широком смысле процесс обладает эргадичностью, то повторяем эксперимент несколько раз, по множеству реализаций оцениваем  $F_{\text{pacy}}$  и сравниваем его с  $F_{\text{meopen}}$ .

3. Поскольку пересчетная модель может представлять собой последовательное соединение нескольких звеньев (инерционных звеньев 1-го порядка с чистым запаздыванием [1]), то, таким образом, может быть описан объект любой степени астатизма.

4. Для каждой ТПС повторяем операции 1) - 2), строя модели для каждой OTC.

Проблема идентификации ПМ для нестационарного технологического процесса состоит в том, что установление на объекте той или иной ОТС практически не зависит от желания исследователя, что затягивает идентификацию на длительное время. Реальным путем идентификации является использование дуального управления, когда в течение длительного периода эксплуатации объекта параллельно с НММ и управлением производится описание и проверка качества его многомерной пересчетной модели.

Кроме того, остается открытым вопрос улучшения качества управления с использованием НММ во время переходных процессов, когда состояние системы переходит от одной ОТС к другой. В качестве возможного варианта предлагается использование комбинированной модели, где результат формируется путем взвешивания результатов работы двух ПМ: соответствующей старой ОТС и новой. При этом блок-схема метода реализации НММ дополняется блоком прогнозирования ОТС.

На коксохимическом производстве ООО "ЗСМК" на коксовых батареях 5-6 реализовывалась представленная схема НММ- управления. Смена ОТС имела место от 2 до 10 раз в неделю. Эта смена связана с перешихтовкой коксов на новый тип шихты. резкой сменой температуры окружающей среды, технологии производства кокса, нарушением стабильности работы доменных печей, сменой режима работы коксохимического производства и т.п. Поскольку прогнозирование и распознавание класса ОТС в данном случае не представляет больших трудностей, то процесс идентификации ПМ успешно реализовывался согласно приведенной выше методике. Полученные результаты позволяют рекомендовать предложенную процедуру для широкого использования при настройке ПМ для различных ОТС.

#### **Список использованных источников**

- 1. Авдеев В.П. Выбор типопредставителей в задачах исследования и управления / В.П. Авдеев, Г.А. Бегишев, А.В. Пинтов, С.Р. Зельцер // Изв. вузов. Черная металлургия.–1980.–№6.–С.98– 102.
- 2. Авдеев В.П. Идентификация промышленных объектов с учетом нестационарностей и обратных связей. Учебное пособие / В.П. Авдеев, Т.М. Даниелян, П.Г. Белоусов.– Новокузнецк.–Сиб. металлург. институт, 1984.–88с.
- 3. Авдеев В.П. Восстановительно– прогнозирующие системы управления. Учебное пособие / В.П. Авдеев, В.Я. Карташов, Л.П. Мышляев, А.А. Ершов.–Кемерово: Изд-во КемГУ.–1984.–91с.

УДК 519.876.5

# **МОДЕЛИРОВАНИЕ ТЕПЛОМАГНИТНОЙ ГИДРОДИНАМИКИ РАСПРЕДЕЛЕННОГО ОБЪЕКТА С УЧЕТОМ ОБРАТНОЙ СВЯЗИ ПО ПОТРЕБЛЯЕМОЙ МОЩНОСТИ**

*Веревкин В.И., Атавин Т.А., Лизогуб П.П.*

ГОУ ВПО "Кузбасская государственная педагогическая академия", г. Новокузнецк

При моделировании потребителей электроэнергии, от режима которых зависит напряжение на клеммах источника необходимо определение этого напряжения в зависимости от режима потребителя. Но сам режим потребителя может зависеть от напряжения питания. Например, при электрошлаковой сварке, наплавке, или литье рабочее напряжение на клеммах трансформатора падает при увеличении тока. Но уменьшение этого напряжения ведет к падению выделяющейся тепловой мощности. Это ведет к увеличению сопротивления шлаковой ванны и уменьшению силы тока. При моделировании таких процессов необходимо параллельное итеративное определение сопротивления шлаковой ванны, и рабочего напряжения источника.

Напряжение на ванне определяется путем решения системы параметризованных уравнений, аппроксимирующих внешнюю характеристику источника и вольтамперную характеристику потребителя – участка цепи, включающего в себя ванну, электроды, балластные реостаты и соединительные провода:

$$
\begin{cases}\n a_0 + a_1 I + a_2 I^2 = U_{ucm}, \n U_{ucm} = I(R_a + R_{au}),\n\end{cases}
$$
\n(1)

$$
\begin{cases}\nU_{ucm} = I(R_e + R_{\rm gal}),\n\end{cases} (2)
$$

$$
U_e(R_e + Z_{\scriptscriptstyle \text{GH}}) = U_{ucm}R_e,\tag{3}
$$

- где *a*0, *a*1, *a*<sup>2</sup> коэффициенты уравнения, аппроксимирующего внешнюю характеристику источника;
	- *I* полная сила тока;
	- *Uист* напряжение на клеммах источника;
	- *R<sup>е</sup>* активное сопротивление ванны;
	- *Rвх* внешнее, относительно ванны, активное сопротивление электродов, балластных реостатов и соединительных проводов.

Внутреннее сопротивление обмоток трансформатора учитывается различием его рабочего напряжения и напряжения холостого хода. Параметры уравнения (1) однозначно определяются для каждой ступени трансформатора-источника питания из системы уравнений, получаемых при подстановке в него известных точек внешней характеристики данной ступени:

$$
\begin{cases}\na_0 = U_{xx}, \\
a_0 + a_1 I_{tt} + a_2 I_{tt}^2 = U_{tt}, \\
a_0 + a_1 I_{xx} + a_2 I_{xx}^2 = 0,\n\end{cases}
$$
\n(4)

где  $U_{xx}$  – напряжение холостого хода источника;

 $I_{\mu}$ ,  $U_{\mu}$  – номинальные сила тока и напряжение;

 $I_{\kappa3}$  – ток короткого замыкания. Напряжение короткого замыкания  $U_{\kappa3}$  и ток холостого хода  $I_{xx}$  принимаются равными нулю.

Сопротивление ванны вычисляется на основе закона Ома по оценке полной силы тока и напряжения на ванне. Сила тока вычисляется по его полной тепловой мощности:

$$
I = P / U_e. \tag{5}
$$

Далее вычисляется сопротивление ванны:

$$
R_{\rm g} = \frac{U_{\rm ucm}}{I} - R_{\rm \scriptscriptstyle GH} \,. \tag{6}
$$

После вычисления сопротивления, решается система (1-3). Общая тепловая мощность тока вычисляется путем интегрирования по объему ванны его удельной тепловой мощности. В дискретной форме для этого используется метод прямоугольников, расширенный на четырехмерный случай (три пространственных измерения аргумента плюс значение самой функции), то есть метод гиперпараллелограммов. Удельная тепловая мощность тока на единицу объема вычисляется по плотности тока и удельной электропроводности моделируемой среды:

$$
p = j \nabla \varphi = j^2 \rho = j^2 / q \tag{5}
$$

где  $j = |\overline{j}|$  – модуль плотности тока;

 $p = 1/q$  – удельное электрическое сопротивление среды;

 $q$  – ее удельная электропроводность.

Полученные значения удельной мощности умножаются на объемы ячеек (элементов разбиения моделируемого пространства), и произведения суммируются по всем ячейкам. Удельная электропроводность расплава вычисляется по его температуре и аппроксимирующему параметризованному уравнению:

$$
b_0 + b_1 T + b_2 T^2 = q_T. \tag{6}
$$

Его параметры однозначно определяются из системы уравнений, получаемых при подстановке координат известных точек зависимости удельной электропроводности среды от температуры:

$$
\begin{cases}\nb_0 + b_1 T_1 + b_2 T_1^2 = q_{T_1}, \\
b_0 + b_1 T_2 + b_2 T_2^2 = q_{T_2}, \\
b_0 + b_1 T_3 + b_2 T_3^2 = q_{T_3},\n\end{cases} (7)
$$

где  $T_1, T_2, T_3$  - различные температуры, для которых известны значения удельной электропроводности;

 $q_{T_1}$ ,  $q_{T_2}$ ,  $q_{T_3}$  – значения удельной электропроводности для этих температур.

Внешнее сопротивление является регулировочным. Оно вводится явно (если при решении прямой задачи оно заранее известно), или итеративно вычисляется при решении обратной задачи (параллельно с вычислением сопротивления ванны и полной силы тока) с учетом имеющихся ограничений на этот параметр. Поддерживается три варианта расчета внешнего сопротивления: по требуемому напряжению на ванне, потребной полной силе тока через нее, или необходимой тепловой мощности этого тока, которая должна выделяться в ванне.

При задании напряжения на ванне или силы тока через нее внешнее сопротивление находится из системы (7-9). При задании мощности для этого решается другая система уравнений:

$$
\begin{cases}\nU_e = I(R_e + R_{\rm \scriptscriptstyle BH}),\\ \nR_{\rm \scriptscriptstyle B} I^2 = P,\n\end{cases} \tag{8}
$$

где  $P$  – требуемая мощность.

На найденные значения внешнего сопротивления накладываются условия реализуемости. Далее из системы уравнений (7-9) находится полная сила тока и напряжение на ванне с учетом имеющихся ограничений. Потом проверяется устойчивость электрошлакового процесса - по знаку производной ваттамперной характеристики источника окрестностях рабочей точки. Эта характеристика получается из уравнения, аппроксимирующего вольтамперную характеристику источника:

$$
P = IU = I(a_0 + a_1I + a_2I^2) = a_0I + a_1I^2 + a_2I^3.
$$
\n(9)

Тогда производная:

$$
\frac{dP}{dI} = a_0 + 2a_1I + 3a_2I^2.
$$
 (10)

Для обеспечения устойчивости производная должна быть отрицательной. Если ступень трансформатора заранее не выбрана, то она выбирается путем автоматического перебора. Автоматический перебор источников во внутреннем цикле не поддерживает-CЯ.

Уравнения (1) – (10) решены аналитическими методами, полученные формулы подставлены (в общем виде) в соответствующие строки программы. Вычисления выполняются в общем итеративном цикле до сходимости, сопряженном с процедурами моделирования тепловых и гидродинамических явлений в шлаковой ванне. На рисунке 1 приведена блок-схема описанного выше алгоритма.

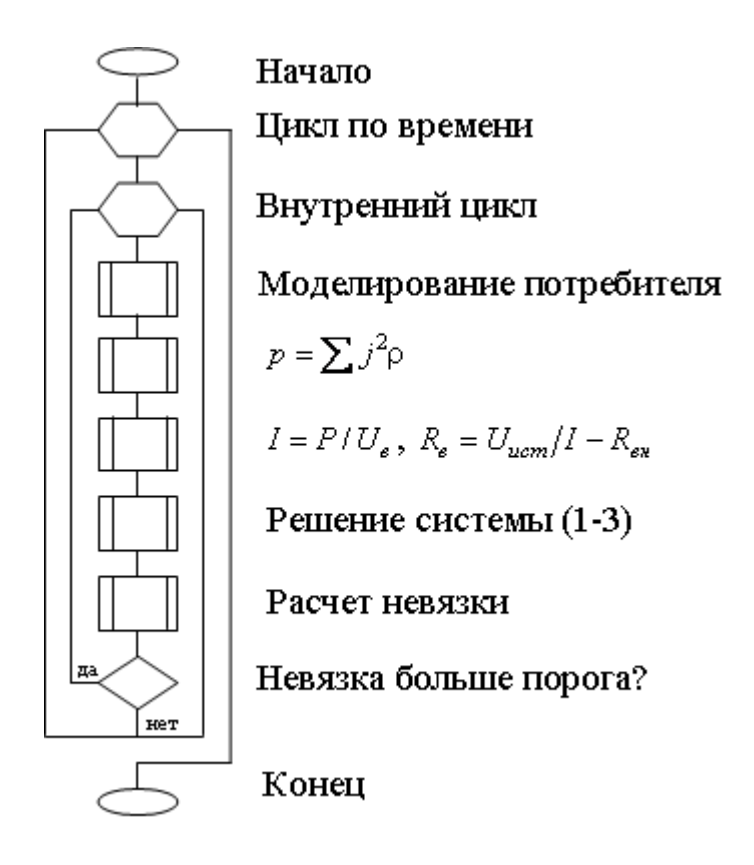

Рисунок 1 – Блок-схема алгоритма поиска рабочей точки

УДК 669.184.244.66

# **ФИЗИЧЕСКОЕ И МАТЕМАТИЧЕСКОЕ МОДЕЛИРОВАНИЕ ГАЗОДИНАМИЧЕСКИХ ПРОЦЕССОВ СТРУЙНО-ЭМУЛЬСИОННОГО РЕАКТОРА С ИСПОЛЬЗОВАНИЕМ СИСТЕМЫ КОМПЬЮТЕРНОЙ МАТЕМАТИКИ FEMLAB**

*Борисов С.А., Цымбал В.П., Падалко А.Г.*

ГОУ ВПО "Сибирский государственный индустриальный университет", г. Новокузнецк

В Сибирском государственном индустриальном университете и на Западно-Сибирском металлургическом комбинате создан новый непрерывный металлургический процесс, основанный на идеях и теории самоорганизации [1,2], и агрегат для его реализации, который позволяет восстанавливать металл непосредственно из пылевидных отходов и материалов, не затрачивая энергию на окомкование и используя имеющуюся при этом большую реакционную поверхность для ускорения процессов. Все процессы, начиная от загрузки шихты до получения жидкого металла (а возможно и готового профиля) протекают в замкнутом от окружающей среды пространстве.

Технология является экологичной, малоэнергоемкой и практически безотходной, поскольку шлак в потоке может быть превращен в сырье, близкое по составу к цементу, что открывает возможность для реализации целого комплекса безотходных технологий.

Агрегат состоит (рисунок 1) из расходного ковша 1, канала для подачи чугуна 2, реакционной камеры 3 сферической формы, устройства для подачи кислорода и порошкообразных реагентов 4, рафинирующего отстойника 5, соединительного канала 6, выполненного в виде сопла для отвода пенистой эмульсии из реакционной камеры в рафинирующий отстойник, летки 7 для выпуска металла, летки 8 для слива шлака, канала 9 для отвода отходящих газов, фурмы 10 для подачи в рафинирующий отстойник кислорода, ковша 11 приема металла и бункера 12 для подачи раскислителей и легирующих. Отношение диаметра первого реактора к диаметру соединительного канала равно 3-12, а отношение расстояния от оси соединительного канала до летки слива шлака к расстоянию от оси соединительного канала до летки для слива металла равно 5-15. Предложенная технология непрерывного рафинирования металла, позволяет повысить скорость протекания процессов, увеличить на 2-3 % выход жидкого металла и уменьшить в 7-10 раз запыленность отходящих газов.

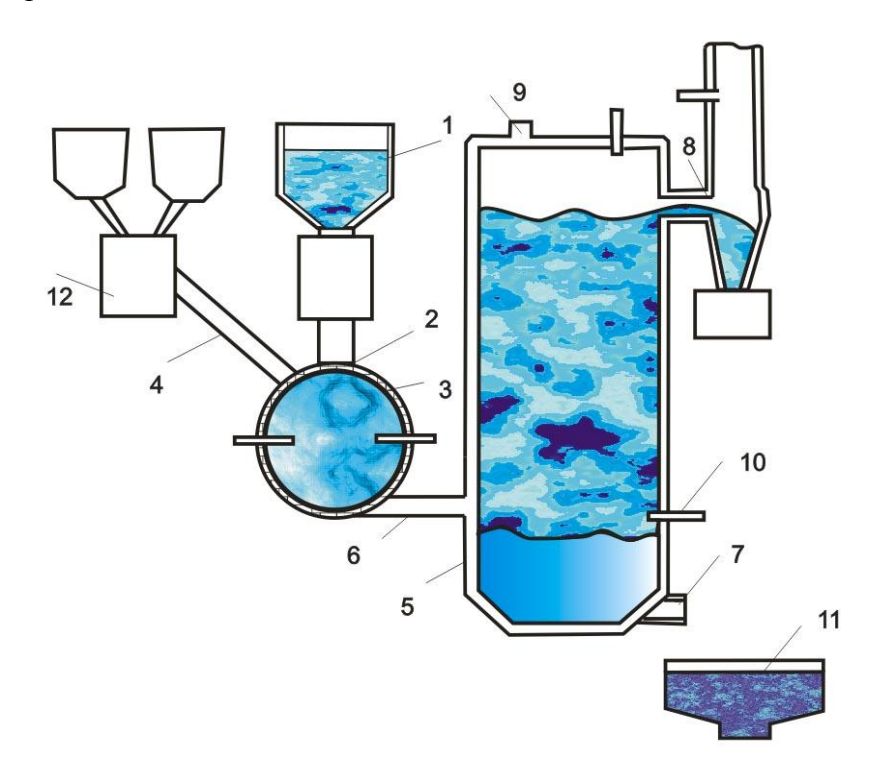

Рисунок 1 – Схема основного агрегата

Реакционная камера и рафинирующий отстойник является одной из основных частей нового агрегата. Изучение механизма процессов, протекающих в них, позволяет определить ряд важных параметров процесса, таких как время пребывания веществ в агрегате, коэффициент скольжения и т.д. В силу специфики объекта прямое наблюдение и постановка экспериментов затруднено, поэтому большое значение приобретает вопрос разработки математических и физических моделей протекающих в реакторе термодинамических, газодинамических и химических процессов.

Для физического моделирования газо- и гидродинамических процессов, протекающих в струйно-эмульсионных агрегатах непрерывного действия, на кафедре информационных технологий в металлургии СибГИУ создана установка низкотемпературного моделирования. Схема установки для физического моделирования струйноэмульсионного процесса приведена на рисунке 2.

Процесс моделирования осуществляеться следующим образом. Из нагнетательного компрессора воздух подаеться в накопительную емкость, далее через систему трубопроводов подается в смесительную емкость, куда поступает вода и и пенореагент. Полученная смесь под давлением воздуха поступает в струйно-эмульсионный реактор

1 по трубке 6. Здесь осуществляеться продувка жидкости встречными воздушными струями по трубкам 4. Распыленная пеноводяная смесь через отводящий канал реактора 9 поступает в рафинирующий отстойник колонного типа 2, в который предварительно помещались пенореагенты. Для наблюдения направления движения потоков жидкости в установку могут подаваться различного рода сыпучие материалы.

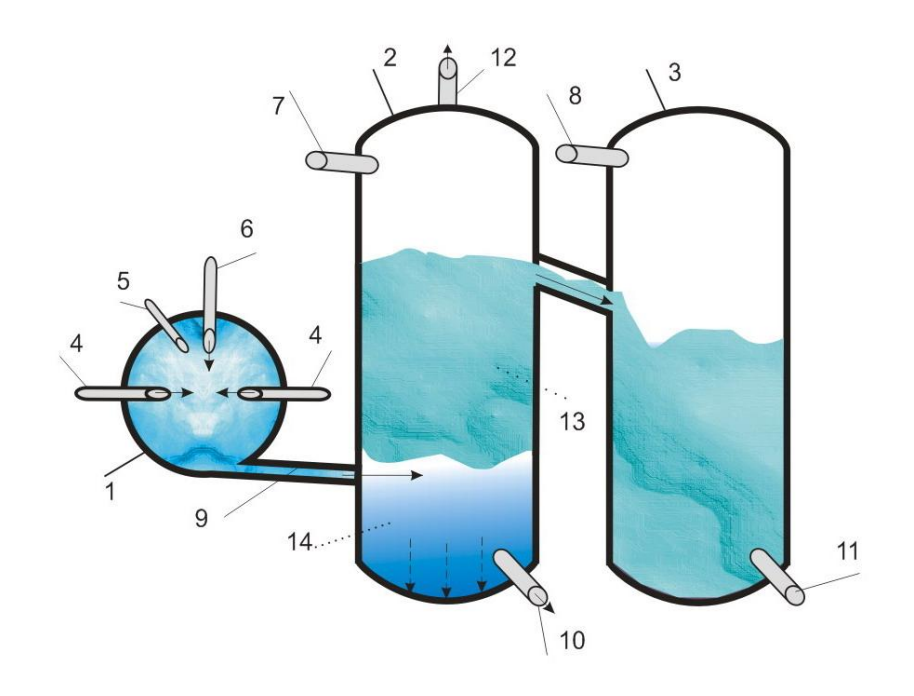

1 – модель первого реактора, 2 – модель второго реактора, 3 – шлаковый отстойник, 4 – встречно направленные трубки для подачи газа,  $5 - \kappa$  манометру,  $6 -$ трубка для подачи воды, 7, 8 – к манометрам, 9 – соединительный канал, 10 – слив, 11 – слив шлака, 12 – газоотвод, 13 - пена, 14 - жидкость и осажденные частицы.

# Рисунок 2 - схема установки физического моделирования струйно-эмульсионного процесса

Для математического моделирования газодинамики процесса использовался один из прикладных пакетов Toolbox, входящий в систему компьютерной математики MATLAB. FEMLAB - это пакет моделирования, который решает системы нелинейных дифференциальных уравнений в частных производных методом конечных элементов в одном, двух и трех измерениях [3]. Он позволяет решать задачи из области электромагнетизма, теории упругости, динамики жидкостей и газов и химической газодинамики.

FEMLAB также дает возможность решить задачу как в математической постановке (в виде системы уравнений) так и в физической (выбор физической модели, например модели процесса диффузии). В любом случае будет решаться система уравнений, и различие заключается лишь в возможности использовать физические системы елиниц и физическую терминологию.

Разработана имитационная модель, на качественном уровне демонстрирующая механизм процессов протекающих в струйно-эмульсионном реакторе. В оснорву математического описания положено решение уравнений Навье-Стокса.

В данной задаче вычисляются компоненты скорости  $u = 1_x u + 1_y v = (u,v)$  в декартовой системе координат  $(x, y)$  и давление жидкости р.

$$
div(\eta(\nabla u + grad u)) + \rho(u\nabla)u + grad p = F,
$$
  

$$
divv = 0
$$
 (1)

- где v динамическая вязкость;
	- p плотность жидкости;
	- $u$  векторное поле скоростей;
	- $p -$  давление;
	- $F -$  объёмная плотность силы, действующей на жидкость (примером реального силового поля может быть сила тяжести).

Первое уравнение является следствием второго закона Ньютона (динамическое равновесие сил и импульсов). Второе соотношение - уравнение непрерывности линий скорости.

Форма линий потока жидкости зависит от безразмерной величины  $Re = UL\rho/\eta$ , которая называется числом Рейнольдса. Длина L соответствует размеру интересующей области пространства. Скорость  $U$  соответствует характерной скорости потока жилкости.

Ширина пограничного слоя поля скоростей вблизи стенок канала обратно пропорциональна квадратному корню числа Рейнольдса. Для моделирования потока с большим градиентом поля скоростей поперечное сечение канала должно быть разбито как минимум на 10 конечных элементов. Для потока с большим числом Рейнольдса элементы во внутренней области канала могут быть намного больших размеров, чем около стенок. Для повышения численной устойчивости решения уравнений Навье-Стокса при больших значениях числа Рейнольдса (1000 и более) используется механизм направленной диффузионной стабилизации.

При построении имитационной модели процесса с подогревом жидкости совместно решались уравнения Навье-Стокса и уравнения теплообмена. Так как здесь анализируется более одного физического явления, то данная модель является мультифизической.

Процесс теплопередачи описываеться уравнением следующего вида:

$$
\rho c_p \frac{\partial T}{\partial t} + \text{div}(-k \cdot \text{grad} T + \rho c_p T u) = Q \tag{2}
$$

где с<sub>р</sub> - удельная теплоёмкость жидкости;

- p её плотность;
- $T$  температура;
- $k$  коэффициент теплопроводности;
- и векторное поле скорости движения жидкости;
- О объёмная плотность мощности тепловых источников.

В уравнении (2) выражение в скобках представляет собой плотность потока тепловой мощности. Она состоит из двух составляющих: кондуктивной и конвективной. Конвективная составляющая (второе слагаемое) пропорциональна вектору скорости, которая определяется решением уравнения (1). Таким образом, здесь уже проявляется односторонняя связь между несжимаемым потоком жидкости и теплопередачей.

## Основные этапы построения имитационных моделей в FEMLAB.

Выбор режима моделирования осуществляться в диалоговом окне навигатора моделей (рисунок 3).

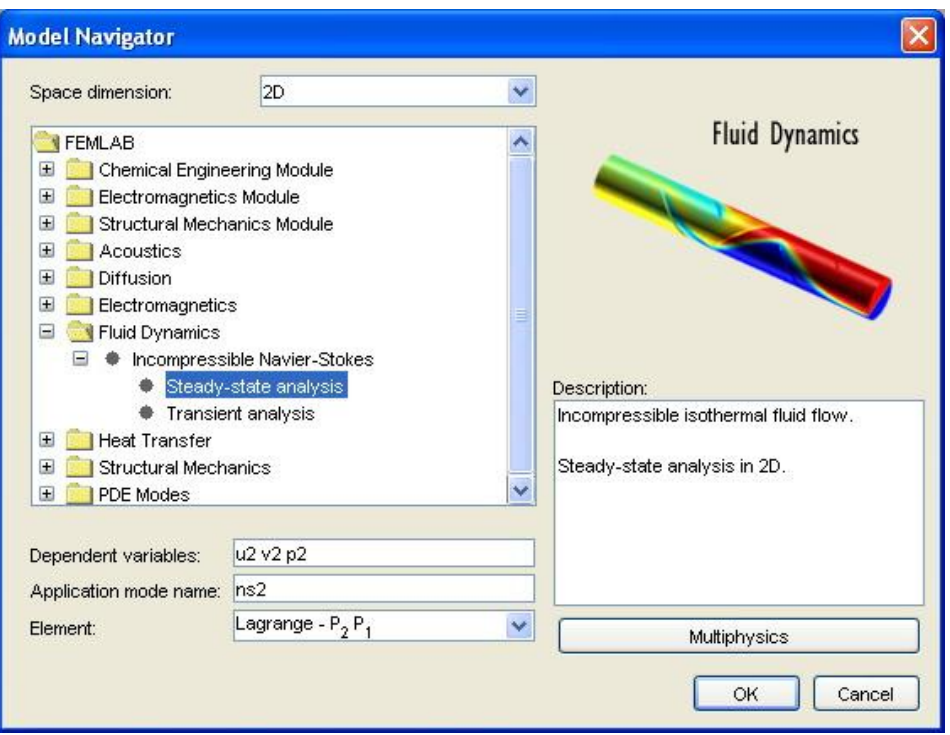

Рисунок 3 - Навигатор моделей

*Установки осей и сетки.*

Установки осей и сетки производились исходя из размеров модельной установки. В FEMLAB можно устанавливать пределы осей моделируемого пространства и корректировать линии сетки. Сетка и параметры настроек осей помогают получить правильное пропорции для моделирования геометрии. Чтобы изменять параметры настройки, используется диалоговое окно Axes/Grid Settings, которое открывается в меню Options (рисунок 4). Кроме того, существует возможность изменять пределы осей с применением масштабных функций изображения. При этом, масштабируя геометрическую фигуру, вы масштабируете и оси.

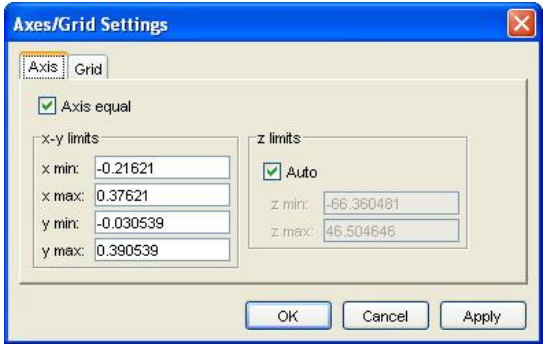

Рисунок 4 – Диалоговое окно координатной сетки

Выполнив команду меню Options/Add/Edit Constants, создадим требуемые для моделирования константы (рисунок 5).

*Режим прорисовки геометрии.*

Данные для построения модели получены путем измерения лабораторной установки. Вид окна с прорисованной геометрией показан на рисунке 6.

| <b>Constants</b> |            |                       |             |
|------------------|------------|-----------------------|-------------|
| Name             | Expression | Value                 |             |
| rho <sub>0</sub> | 21.2642    | 21.2642               | ۸           |
| mu               | 0.00002    | $2e-5$                |             |
| cp               | 1068.9     | 1068.9                |             |
| kc               | 0.6        | 0.6                   |             |
| alpha0           | $0.18e-3$  | $1.8e-4$              |             |
| g0               | 9.8        | 9.8                   |             |
| <b>Juin</b>      | b.ot       | 0.01                  |             |
| Tin              | 50         | 50                    |             |
| lτo              | 30         | lЗO                   |             |
|                  |            |                       | $\ddotmark$ |
|                  |            | OK<br>Apply<br>Cancel |             |

Рисунок 5 - Окно ввода констант модели

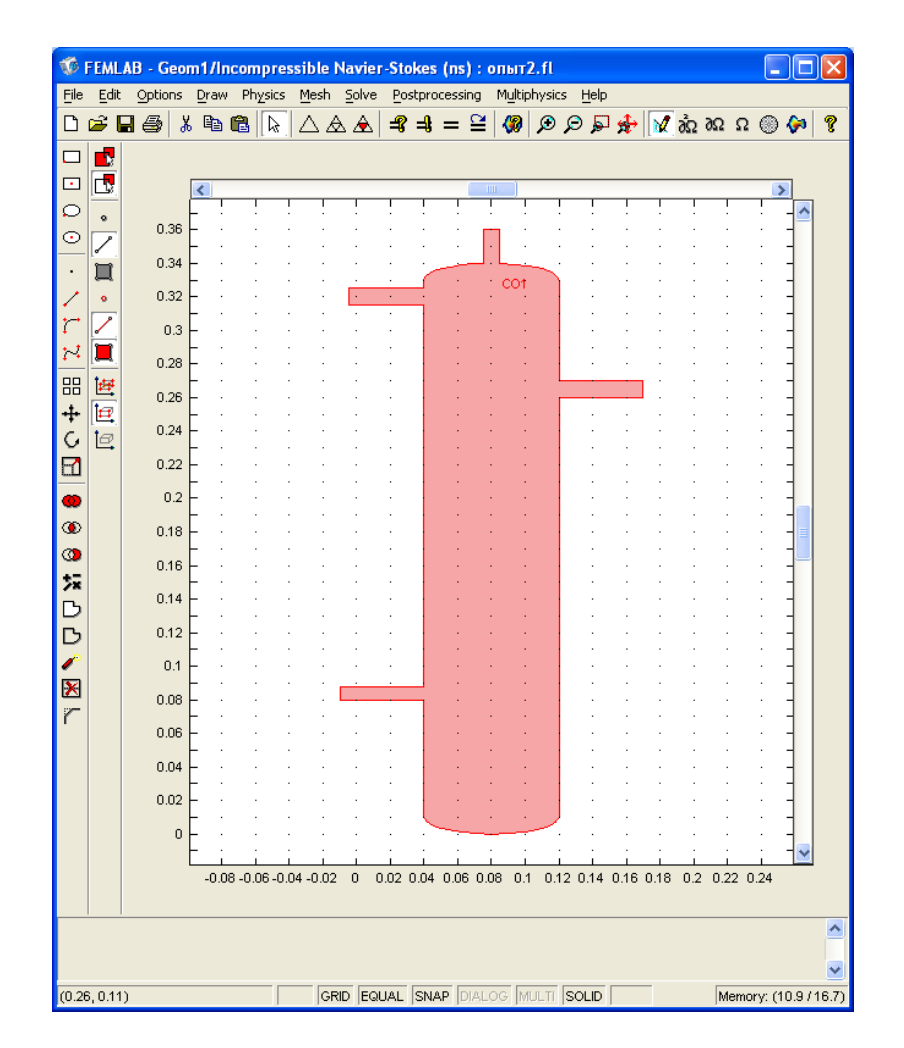

Рисунок 6 - Фигура FEMLAB с прорисованной геометрией расчётной области

### Режим задания граничных условий.

Выполнение команды меню Boundary / Boundary Settings автоматически переводит GUI-приложение femlab в режим Boundary Mode и разворачивает диалоговое окно ввода граничных условий. Вид этого окна с установленными параметрами показан на рисунке 7. Для требуемых сегментов в представленном диалоговом окне необходимо выбрать необходимые граничные условия, путем нажатия радиокнопки, и в соответствующие строки редактирования, ввести требуемые значения параметров.

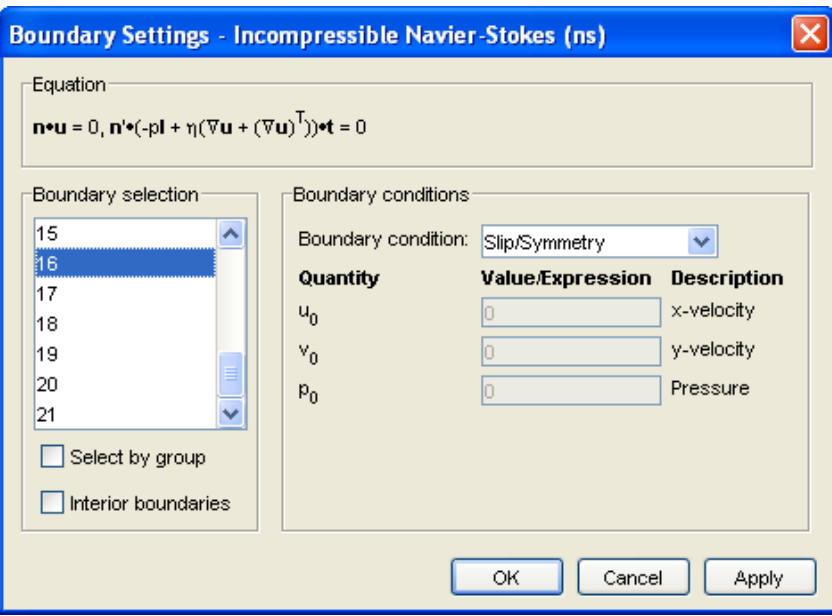

Рисунок 7 – Диалоговое окно ввода граничных условий

# *Режим задания параметров материальных свойств.*

Выполнение команды меню Subdomain/ Subdomain Settings автоматически переводит GUI-приложение femlab в режим Subdomain Mode и разворачивает диалоговое окно ввода параметров материальных свойств. Вид этого окна с установленными параметрами: вязкостью, плотностью и объёмной плотностью вынуждающей силы, показан на рисунке 8.

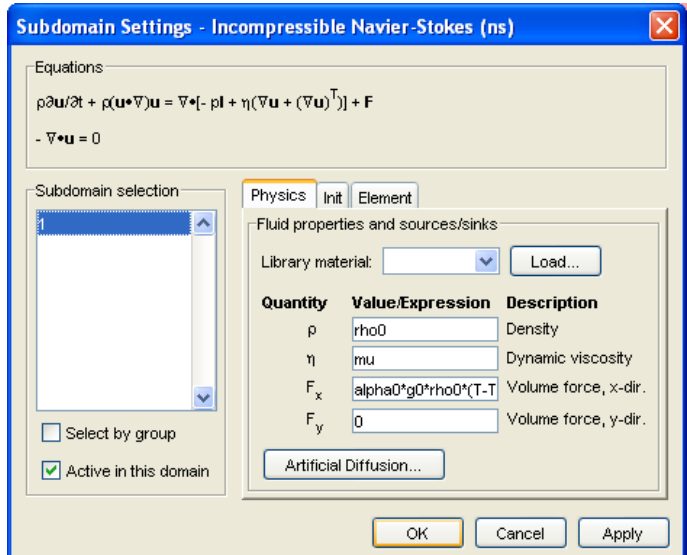

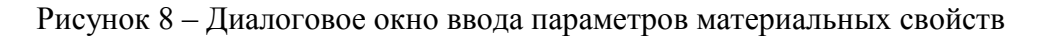

*Режим генерации конечноэлементной сетки.*

Для построения сетки нужного качества достаточно нажать кнопки главной инструментальной панели (последнюю кнопку нужно нажать два раза). В этом случае в узком месте поток будет разбит на 8 элементов, а в широком - на 16. Вид фигуры femlab с конечноэлементной сеткой показан на рисунок 9.

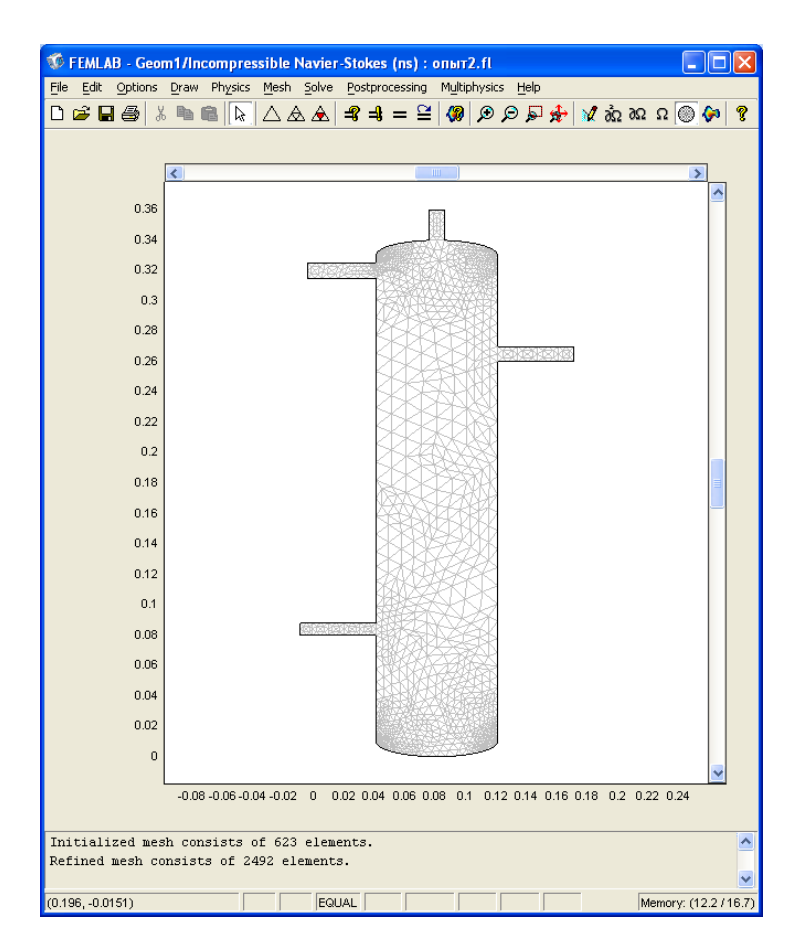

Рисунок 9 – Конечноэлементная сетка в расчётной области

# *Необходимые параметры расчета и решение.*

Выбор необходимого метода для расчета производиться в диалоговом окне Solver Parameters отображенном на рисунке 10. В ходе решения в протоколе сообщений будут появляться записи о том, как в процессе итераций ошибка вычисления уменьшается.

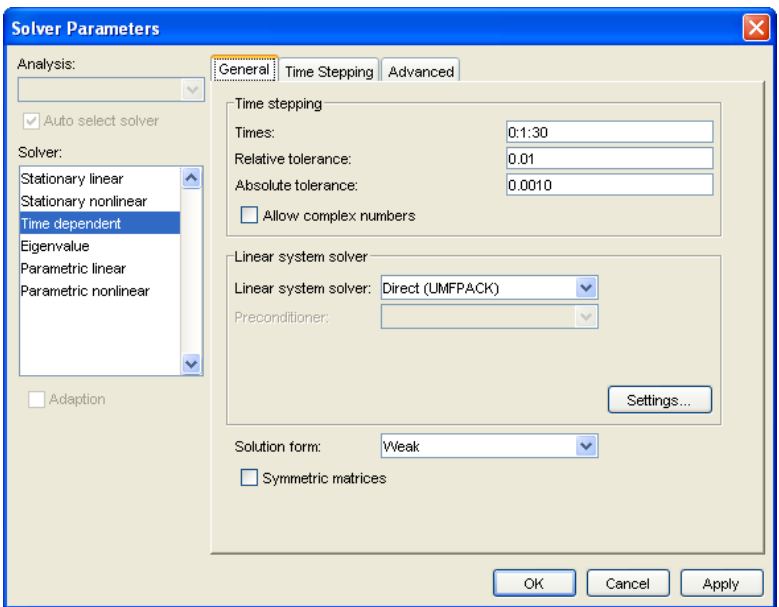

Рисунок 10 –диалоговое окно Solver Parameters

#### *Визуализация решения.*

Сразу после завершения процесса решения в поле axes фигуры FEMLAB будет построен график распределения поля скоростей (температуры, давления и т.д.). График может быть построен в виде поля распределения скоростей, контуров, линий потока, направлений потока и т.д. (рисунок 11).

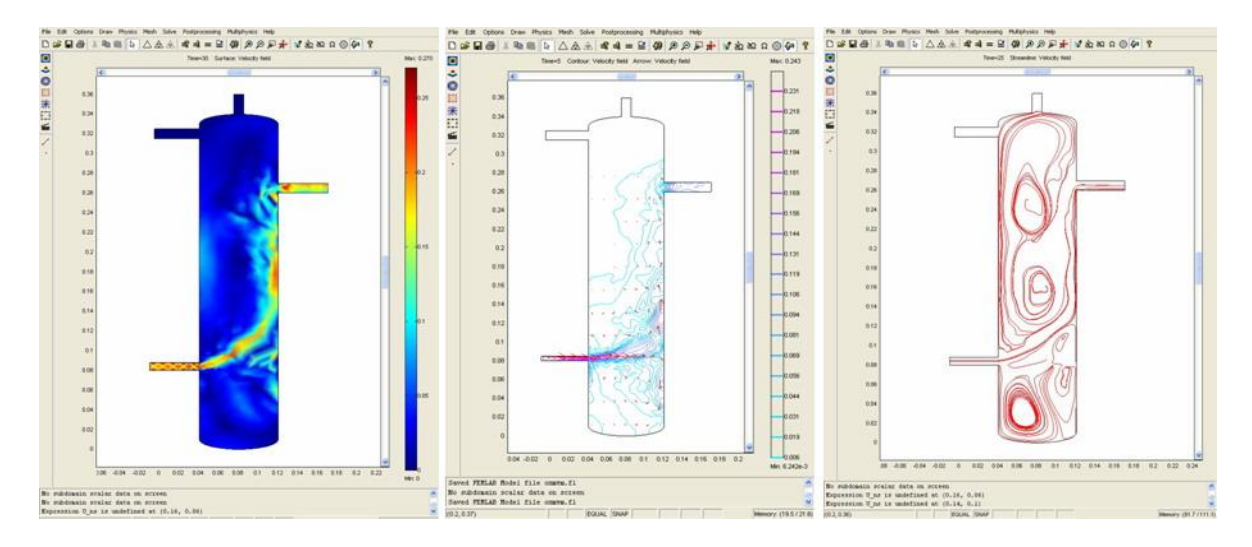

Рисунок 11 – Визуализация решения

Путем простого нажатия кнопки мыши по графику, можно узнать значение требуемого параметра. Также при желании можно автоматически создавать анимации динамических процессов.

С использованием программного пакета FEMLAB была проведена серия экспериментов по моделированию газодинамики двухфазной среды (воздух-вода) при газосодержаниях 0,97-0,99 с представлением результатов в виде серии статических картинок, а также в виде анимационных фильмов. Сравнение с цифровыми видеосъемками на низкотемпературной физической модели показали достаточно удовлетворительное соответствие результатов (характера потоков) на качественном уровне. Естественно, что перенесение этих результатов на реальный процесс потребует более глубокой проработки и тестирования методики, однако даже представленные результаты показывают, какие новые возможности открывают средства компьютерной математики, в том числе для создания экспериментальной базы при подготовке магистров и аспирантов.

#### **Список использованных источников**

- 1. Цымбал В.П. Струйно-эмульсионный процесс и реактор: новые возможности для мини-металлургии и машиностроения / В.П. Цымбал, С.П. Мочалов, Р.С. Айзатулов и др. // Электрометаллургия.–2002.–№5.–С10–18.
- 2. Патент № 1835173 Способ непрерывного рафинирования металла и агрегат для его осуществления / В.П. Цымбал, С.П. Мочалов, К.М. Шакиров, Р.С. Айзатулов, Б.А. Кустов, Н.И. Михеев и др. 1988.
- 3. Дьяконов В.П. Matlab 6.5 SP1/7 + Simulink 5/6 в математике и моделировании / В.П. Дьяконов.–М.: СОЛОН-Пресс, 2005.–576с.

# **МАТЕМАТИЧЕСКОЕ МОДЕЛИРОВАНИЕ ЭЛЕКТРОПЕЧНОГО КОНТУРА ТРЕХФАЗНОЙ ДУГОВОЙ СТАЛЕПЛАВИЛЬНОЙ ПЕЧИ**

*Карпенко С.В., Сарычев В.Д., Мочалов С.П.*

ГОУ ВПО "Сибирский государственный индустриальный университет", г. Новокузнецк

Выбор рациональных режимов работы дуговых сталеплавильных печей (ДСП) во многом основывается на расчёте их электрических цепей. Однако расчёт электрической цепи ДСП осложняется наличием существенно нелинейного элемента – электрической дуги, приводящей к искажениям форм токов и напряжений. Поведение электрической дуги подвержено воздействию случайных факторов, к которым относятся: изменение ионизации дугового промежутка при плавлении и испарении шихты, перемещение шихты, движение металла и шлака, колебание температуры и изменение химического состава металла и шлака, движение дуги под действием электромагнитных сил, перебросы дуги вследствие изменения напряжённости электрического поля как на выступах скрапа, так и на выступах неравномерно обгорающего электрода, колебания напряжения питающей сети во всех фазах, упругие колебания электродов и др.

Целью работы является разработка математической модели, позволяющей учитывать, как случайный характер поведения дуги, так и условия среды, в которой горит дуга.

Существуют различные методы расчёта электрических цепей ДСП, их основное различие заключается в виде динамической вольт-амперной характеристики (ВАХ). Наибольшее распространение получил метод, основанный на предположении о прямоугольности формы напряжения дуги [1,2,3]. Этот подход приемлем для мощных ДСП. Однако при таком подходе форма ВАХ не учитывает параметры электропечного контура и условий теплообмена в рабочем пространстве ДСП, не учитывается и наличие пика зажигания дуги.

Ряд исследователей применяет теоретические модели проводимости дуги, приводящие к дифференциальным уравнениям, связывающим ток и напряжения [4,5]. Наибольшее распространение получила модель Касси [6] для проводимости дуги:

$$
\frac{dg}{dt} = \frac{1}{\Theta} \left( \frac{i^2}{U_A^2 g} - g \right),\tag{1}
$$

где *i* – ток дуги;

 – постоянная времени проводимости, характеризующая тепловую инерционность дуги;

*U<sup>Д</sup>* – действующее значение напряжения на дуге.

Электропечной контур ДСП можно поделить на шесть основных компонентов: печной трансформатор; гибкие кабели, соединяющие трансформатор и рукава электрододержателей; рукава электрододержателей; три графитовых электрода; горящие с электродов электрические дуги; ванна расплава. Заменяя узлы электропечного контура их модельными эквивалентами, строится схема замещения.

В трёхфазных печах дуга горит между торцами электродов и расплавом, последний ограничен футеровкой с кожухом и электрически не связан с нулевой точкой трансформатора. Таким образом, ванна печи, если отвлечься от шунтирующих токов, представляет собой трёхфазную систему, соединённую в звезду без нулевого провода.

Этот вид соединения налагает ограничение на систему токов печи: сумма мгновенных значений токов трёх фаз должна быть равна нулю.

На рисунке 1 показана схема замещения ДСП, приведённая к "звезде".

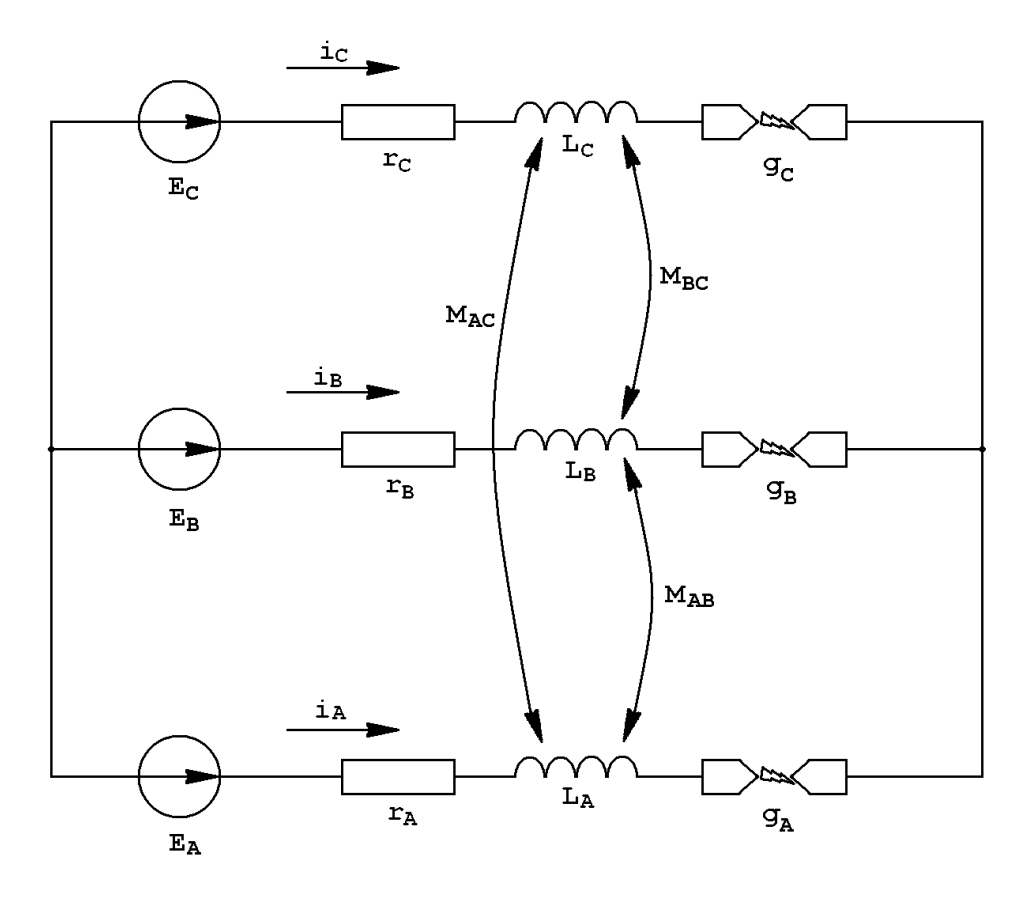

Рисунок 1 - Схема замещения электропечного контура ДСП, приведённая к "звезде" Для этой цепи можно записать следующую систему уравнений:

$$
i_{A} + i_{B} + i_{C} = 0;
$$
\n
$$
e_{A} = r_{A}i_{A} + L_{A} \frac{di_{A}}{dt} + M_{AB} \frac{di_{B}}{dt} + M_{AC} \frac{di_{C}}{dt} + \frac{i_{A}}{g_{A}} + u_{0};
$$
\n
$$
e_{B} = r_{B}i_{B} + L_{B} \frac{di_{B}}{dt} + M_{AB} \frac{di_{A}}{dt} + M_{BC} \frac{di_{C}}{dt} + \frac{i_{B}}{g_{B}} + u_{0};
$$
\n
$$
e_{C} = r_{C}i_{C} + L_{C} \frac{di_{C}}{dt} + M_{AC} \frac{di_{A}}{dt} + M_{BC} \frac{di_{B}}{dt} + \frac{i_{C}}{g_{C}} + u_{0};
$$
\n
$$
\frac{dg_{A}}{dt} = \frac{1}{\Theta_{A}} \left( \frac{i_{A}^{2}}{g_{A}U_{AA}^{2}} - g_{A} \right); \frac{dg_{B}}{dt} = \frac{1}{\Theta_{B}} \left( \frac{i_{B}^{2}}{g_{B}U_{AB}^{2}} - g_{B} \right); \frac{dg_{C}}{dt} = \frac{1}{\Theta_{C}} \left( \frac{i_{C}^{2}}{g_{C}U_{AC}^{2}} - g_{C} \right),
$$
\n(2)

где  $i_k$ ,  $g_k$  - токи и проводимости дуг;

- $R_k$ ,  $L_k$ ,  $M_{AB}$ ,  $M_{AC}$ ,  $M_{BC}$  активные сопротивления, собственные и взаимные индуктивности ветвей "звезды";
- $\Theta_k$  постоянные времени проводимости дуги;

 $U_{I\!I\!K}$  – действующие значения напряжений на дугах;

 $u_0$  – напряжение смещения нулевой точки;

$$
e_A = U_{\phi A} \sin \omega t
$$
,  $e_B = U_{\phi B} \sin \left( \omega t - \frac{2\pi}{3} \right)$ ,  $e_C = U_{\phi C} \sin \left( \omega t + \frac{2\pi}{3} \right)$  - фазные ЭДС;  
\n $U_{\phi k}$  - фазные направжения (*k* = *A*, *B*, *C*).

Уравнение для и<sub>0</sub> выражается из системы уравнений (2) сложением левых и правых частей равенств для ветвей "звезды":

$$
u_0 = \frac{1}{3} \left[ e_A + e_B + e_C - r_A i_A - r_B i_B - r_C i_C - L_A \frac{di_A}{dt} - L_B \frac{di_B}{dt} - L_C \frac{di_C}{dt} - M_{AB} \left( \frac{di_A}{dt} + \frac{di_B}{dt} \right) - M_{AC} \left( \frac{di_A}{dt} + \frac{di_C}{dt} \right) - M_{BC} \left( \frac{di_B}{dt} + \frac{di_C}{dt} \right) - \frac{i_A}{g_A} - \frac{i_B}{g_B} - \frac{i_C}{g_C} \right].
$$
\n(3)

При известной форме ВАХ дуги решение системы (2) определяется только действующими значениями напряжений на дугах  $U_{I\!I\!k}$ .

Колебания напряжений дуг в ДСП происходят с частотой 1-8Гц [7,8], что на порядок меньше частоты питающей сети (50Гц). Следовательно, в течение одного периода действующие значения дуг могут рассматриваться как постоянные величины.

Экспериментальные исследования механических колебаний [9] и электрических режимов работы ДСП [7] подтверждают существование регулярных возмущений с частотами 2-6Гц, обусловленных автоколебаниями системы электрод-электрододержатель, и нерегулярных колебаний с частотами до 1Гц, связанных с перемещениями в пространстве гибких токопроводов.

Анализ динамки физических процессов в мощных дугах показывает [10], что приэлектродные явления, изменения условий ионизации и рекомбинации в столбе дуги, перемещение катодных пятен по электроду и шихте, пространственное изменение положения дуги под действием электромагнитных сил и потоков паров и газов вызывают высокочастотные флуктуации токов дуг 0.5-6Гц.

Причинами низкочастотных колебаний электрического режима ДСП являются физические явления, связанные с поведением электромеханической системы при изменении силы тока, длины дуги, сопротивлений, переноса мощности по фазам и искажения на дуге. К таким явлениям относится переброс дуги с одного участка шихты на другой, происходящий с частотой 2-3.3 Гц и короткие замыкания, возникающие из-за случайных обвалов шихты, частота следования которых может достигать 0.07-0.09Гц. Указанные явления могут вызывать резонансные колебания в электромеханической системе ДСП.

Учитывая, что колебания электрического режима ДСП происходят под воздействием значительного числа независимых факторов, естественно предположить, что совместный закон распределения напряжений дуг близок к нормальному. Это предположение подтверждается в работе [11].

Таким образом, реализации нормально распределённой случайной величины, которой является действующее значение напряжения на дуге, могут быть получены из соотношения:

$$
U_{\mathcal{J}k} = U_{\mathcal{J}k} + \sigma_{\mathcal{J}k} x_k, \qquad (4)
$$

где  $\overline{U}_{I\!I\!k}$  – математические ожидания действующих значений напряжений дуг;

 $\sigma_{\pi k}$  - среднеквадратическое отклонение;

нормально распределённая случайная величина с математическим ожида- $\chi_k$ нием 0 и дисперсией 1.

Подставляя (4) в систему уравнений (2) и решая её методом Рунге-Кутта, определяются токи  $i_k$  ветвей "звезды" и проводимости дуг  $g_k$ , а также напряжение смещения нулевой точки и<sub>0</sub>, отражающее степень не симметрии трёхфазной системы. Зная токи и проводимости, можно определить основные параметры, характеризующие режим работы ДСП: действующие значения токов  $I_k$  и напряжений  $U_k$  в фазах; активные  $P_k$ ,  $P_{I\!I\!R}$ , реактивные  $Q_k$ ,  $Q_{I\!R}$  и полные  $S_k$ ,  $S_{I\!R}$  мощности фаз и дуг. Это даёт возможность построить электрические характеристики ДСП и выбрать рациональные режимы работы.

На рисунке 2а приведены осциллограммы расчётных мгновенных значений тока и напряжения дуги фазы А, характерные для середины периода расплавления  $(U_{\phi k} = 330B, \overline{U}_{\mu k} = 210B, \sigma_{\mu k} = 30, \Theta_k = 150$ мкс). Из-за влияния случайных факторов и неблагоприятных условий, в которых горит дуга, форма тока резко искажена. Аналогичные формы кривых тока и напряжения на дуге для указанного периода плавки в 3т печи, приводятся в работе [1]. Напряжение смещения нулевой точки (рисунок 2б), частота которого в три раза выше частоты напряжения на дуге, отражает несимметричность нагрузки ветвей "звезды". На рисунке 2в показана динамическая вольт-амперная характеристика дуги, которая характеризуется наличием пика зажигания падающего участка и гистерезиса.

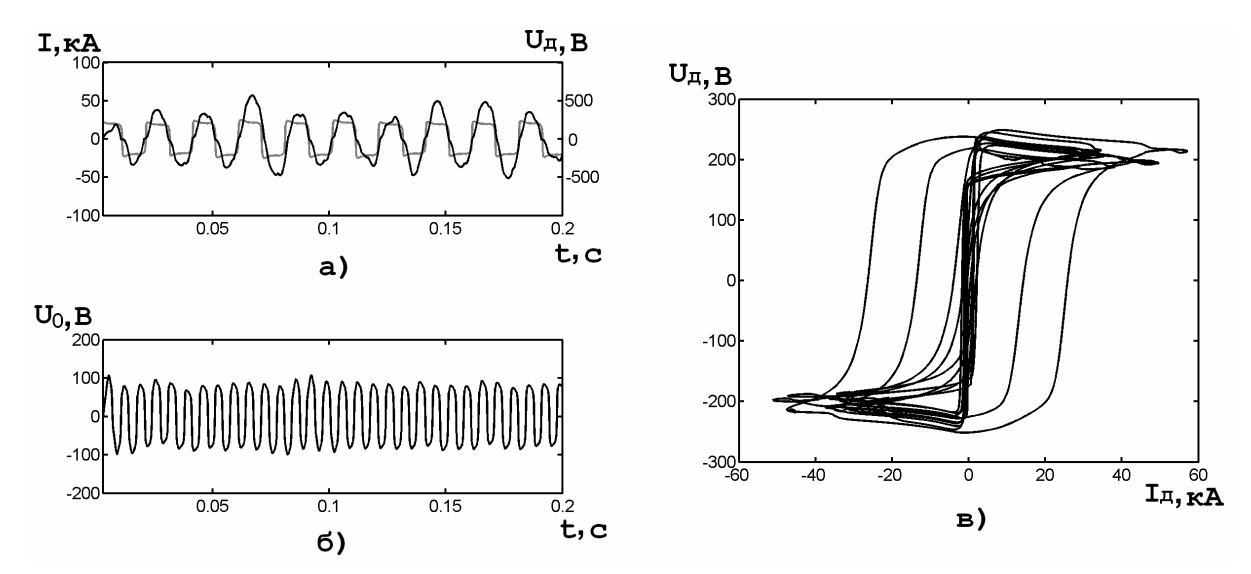

а - мгновенный ток и напряжение на дуге фазы А; б - напряжение смещения нулевой точки; в - динамическая вольт-амперная характеристика дуги

Рисунок 2 – Расчётные параметры электрического режима ДСП

В работе [11] отмечается, что незначительное увеличение  $\sigma_{\pi k}$ , приводит к заметному ухудшению основных электрических характеристик. Которое проявляется в уменьшении мощности, увеличении продолжительности периода расплавления и снижении производительности печи.

Полученная модель позволяет проводить расчёты параметров электрического режима печи с учётом случайных колебаний действующего напряжения на дуге, что особо проявляется в период расплавления, это позволяет выбирать более рациональные режимы работы печи.

### **Список использованных источников**

- 1. Сисоян Г.А. Электрическая дуга в электрической печи. 3-е изд. / Г.А. Сисоян.–М.: Металлургия, 1974.–304с.
- 2. Свенчанский А.Д. Электрические промышленные печи. Установки специального нагрева. 2е изд. / А.Д. Свенчанский, И.Т. Жердев, А.М. Кручинин.–М.: Энергоиздат, 1981.–296с.
- 3. Марков Н.А. Электрические цепи и режимы дуговых электропечей / Н.А. Марков.– М.: Энергия, 1975.
- 4. Хаинсон А.В. Метод расчёта электрической цепи дуговой сталеплавильной печи / А.В. Хаинсон // Электротехника.–1983.–№7.–С.8–11.
- 5. Чередниченко В.С. Математическое моделирование электромеханических колебаний кабельных гирлянд в дуговых сталеплавильных печах / В.С. Чередниченко, Р.А. Бикеев, М.Г. Кузьмин // Электрометаллургия.–2005.–№4.–С.32–35.
- 6. Новиков О.Я. Устойчивость электрической дуги / О.Я. Новиков.–Л.: Энергия, 1978.–160с.
- 7. Чередниченко В.С. Математическое моделирование электромеханических процессов в дуговых сталеплавильных печах / В.С. Чередниченко, Р.А. Бикеев, М.Г. Кузьмин // Науч. вест. НГТУ.–2004.–№2.–С.141–158.
- 8. Смелянский М.Я. Вероятностные характеристики пульсаций тока мощных дуговых электропечей / М.Я. Смелянский, Р.В. Минеев, А.Л. Михеев // Электричество.– 1974.–№4.–C.65–68.
- 9. Чередниченко В.С. Электромеханические колебания в дуговых сталеплавильных электропечах / В.С. Чередниченко, А.Н. Ведин, М.Г. Кузьмин // Науч. вест. НГТУ.–  $2000 - No1$
- 10. Чередниченко В.С. К вопросу управления электрическим режимом ДСП при развитии электромеханических колебаний / В.С. Чередниченко, Р.А. Бикеев, М.Г. Кузьмин // Электрометаллургия.–2005.–№7.–С.25–29.
- 11. Хаинсон А.В. Исследование электрических режимов дуговых сталеплавильных печей с учётом случайных колебаний напряжений дуг / А.В. Хаинсон, В.И. Дрогин, Н.А. Пирогов // Электротехника.–1983.–№7.–С.11–13.

УДК 519.876.5:669

# **СОДЕРЖАТЕЛЬНАЯ МОДЕЛЬ ФОРМИРОВАНИЯ ГАРНИСАЖА В СТРУЙНО – ЭМУЛЬСИОННОМ ТЕХНОЛОГИЧЕСКОМ ПРОЦЕССЕ**

# *Цымбал В.П., Огнев А.М., Рыбенко И.А.*

ГОУ ВПО "Сибирский государственный индустриальный университет", г. Новокузнецк

Как показали результаты экспериментов по переработке титаномагнетитового концентрата на опытно-промышленной установке струйно – эмульсионного реактора, получаемый при этом титаносодержащий шлак обладает большой термохимической активностью и буквально за несколько минут может "смывать" слой футеровки порядка 10-15 мм.

Поэтому уже после нескольких экспериментов стало ясно, что реализация этой, в целом весьма эффективной технологии, практически невозможна без создания надежно функционирующей системы формирования и поддержания гарнисажа. В связи с этим, наряду с решением основной задачи - разработки рациональных технологических режимов, значительное внимание в дальнейших исследованиях было удалено проблеме формирования гарнисажа.

Упрощенно функциональная связь основного технологического процесса и процесса формирования гарнисажа представлена на рисунке 1.

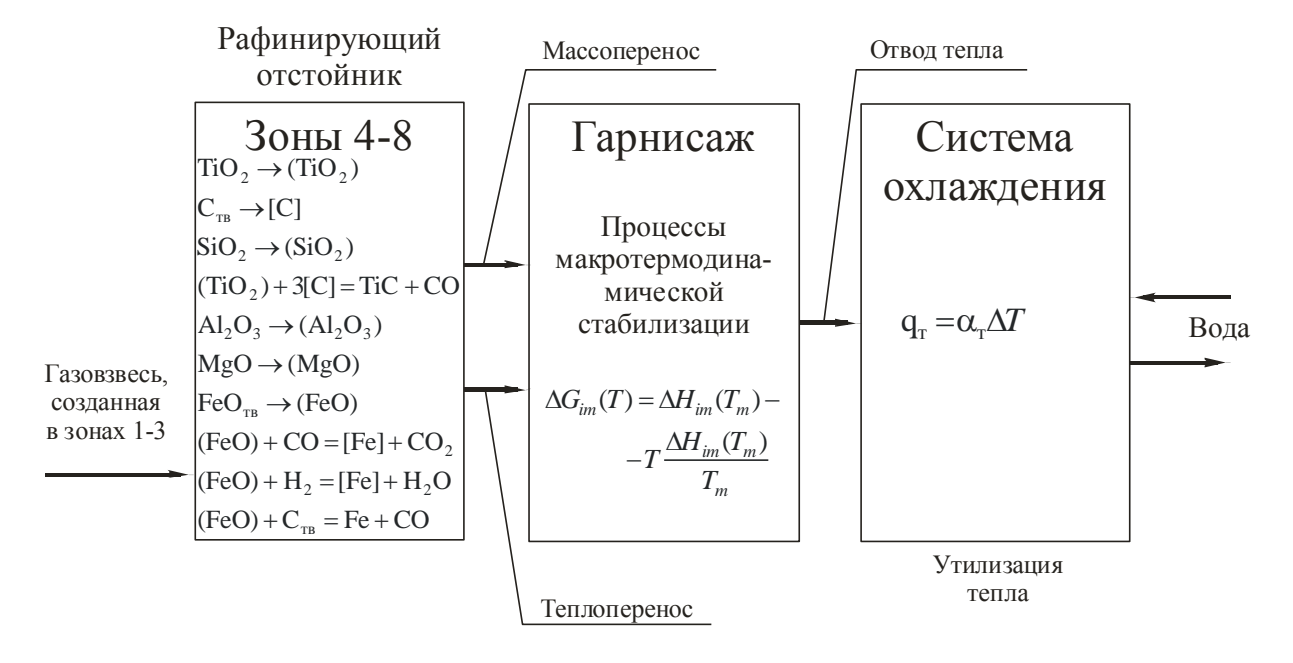

Рисунок 1 - Функциональная связь технологического процесса и процесса формирования гарнисажа в агрегате типа СЭР

Из перечня химических реакций, показанных в блоке 1, можно оценить состав эмульсии, которая находится в контакте с динамическим переходным (замораживающимся и размораживающимся) слоем гарнисажа, через который и должен осуществляться процесс эволюции в более глубоких слоях гарнисажа.

Учитывая, что рассматриваемый агрегат, благодаря реализации ряда, принципов самоорганизации [1-4] имеет очень небольшой удельный объем (на порядок меньше известных), открывается возможность реализовывать защиту всех высокотемпературных элементов агрегата на основе гарнисажного охлаждения. Естественно, при этом значительно возрастают требования к этой подсистеме, и возникает ряд проблем, поскольку стойкость и работоспособность всего агрегата в целом ставится в зависимость от успешного решения этой задачи. Не вдаваясь здесь в подробности этих проблем, можно лишь отметить насколько важно решение вопроса взаимосвязи толщины, теплофизических свойств гарнисажа и величины тепловых потерь.

Для решения этих задач была предпринята попытка формирования, так называфункционально-градиентного гарнисажа по аналогии с функциональноемого, градиентными материалами, применяющимися в космической технике [5]. Характерной особенностью этих материалов является целенаправленное изменение теплофизических свойств защитного покрытия по его толщине.

С учетом большого газосодержания рабочей эмульсии в рассматриваемом процессе и его высокой управляемости, имеется возможность целенаправленного формирования свойств гарнисажа, прежде всего за счет создания достаточно тонкого (порядка нескольких миллиметров) высокопористого (до 80-90%) слоя и динамического, постоянно смываемого, переходного слоя, контактирующего с газошлаковой эмульсией. Как показывают модельные исследования, при этом возможно получение относительно тонкого слоя гарнисажа при вполне приемлемом уровне потока тепла, отводимого
охлаждающей водой. Причем этот поток тепла может быть практически полностью утилизирован.

Важнейшим является вопрос устойчивости гарнисажного слоя, и эволюции его свойств во времени. Найден интересный подход к анализу этих процессов, основанный на принципе макротермодинамической стабилизации. Попытаемся по аналогии с упрощенной моделью структурной стабилизации Г.П. Гладышева [6] представить себе (пока на содержательном уровне) модель процессов, протекающих в эмульсионном реакторе колонного типа, который служит в качестве рафинирующего отстойника (точнее - своеобразного сепаратора) в составе нового металлургического агрегата типа СЭР [7-9].

Упрощенно механизм протекающих здесь процессов представляется следующим образом (рисунок 2). В нижнюю часть реактора на границу между уровнем металла в копильнике и столбом газошлакометаллической эмульсии поступает из первого реактора газовзвесь с объемным газосодержанием 98 - 99%. Для упрощения задачи предполагаем, что несущий газ является продуктом неполного сжигания в кислороде реформированного природного газа. При этом считаем, что водород сгорает в первом реакторе, а во втором реакторе газ в основном состоит из  $CO$  и  $CO<sub>2</sub>$ . Основной технологической задачей в этом реакторе является восстановление оксида железа, например в результате следующих химических реакций

1.  $FeO + CO = Fe + CO<sub>2</sub>$ 

2.  $CO_2 + C = 2CO$ 

3.  $CO + 0.5O_2 = CO_2$ 

При этом несущий газ в связи с его большим объёмным содержанием по отношению к конденсированной фазе, может рассматриваться в качестве термостата, то есть имеет место определенное приближение к двухящичной модели Вант Гоффа.

Фактически в этом агрегате в локальных объёмах имеет место ряд возможных комбинаций физико-химических взаимодействий на поверхностях контактов микрочастиц, в том числе: пузырек  $CO$  - оксид железа, твердый углерод - оксид железа, твердый углерод - газ и т.д. Однако на данном уровне задачи рассматривается результирующий эффект усредненного ансамбля всех этих частиц. Следует также заметить, что остальные содержащиеся в шихте и шлаке оксиды (кроме FeO), такие так  $Al_2O_3$ ,  $SiO_2$ ,  $TiO_2$ ,  $CaO$ , рассматриваются как химически неактивные (балластные) по отношению к углероду (до тех пор, пока в системе существуют оксиды железа).

По сравнению с моделью Г.П. Гладышева, где рассматриваются только физико-химические процессы на уровне локальной макрокинетики в предположении квазилокального равновесия, в данном примере кроме того одновременно рассматривается задача стационарной газодинамики, в результате чего осуществляется поддержание столба эмульсии восходящими потоками газа. При этом необходимо учитывать также гравитационную составляющую, которая с учетом параболического характера распределения скорости потока (см. рисунок 2а) и скольжения частиц эмульсии по отношению к несущему газу играет существенную роль в сепарации частиц железа, образующихся в результате восстановительных процессов на упомянутых выше поверхностях взаимодействий. При этом возможен обратный поток "тяжелых" частиц в пристенном слое агрегата. Гравитационная составляющая играет важную роль также в неравномерности распределения плотности эмульсии и её объёмного газосодержания по высоте агрегата, а с учетом гетерогенности процессов в локальных объемах можно также ожидать усиления неравномерности распределения по высоте отдельных составляющих исходных веществ или продуктов превращений, например оксидов титана и др.

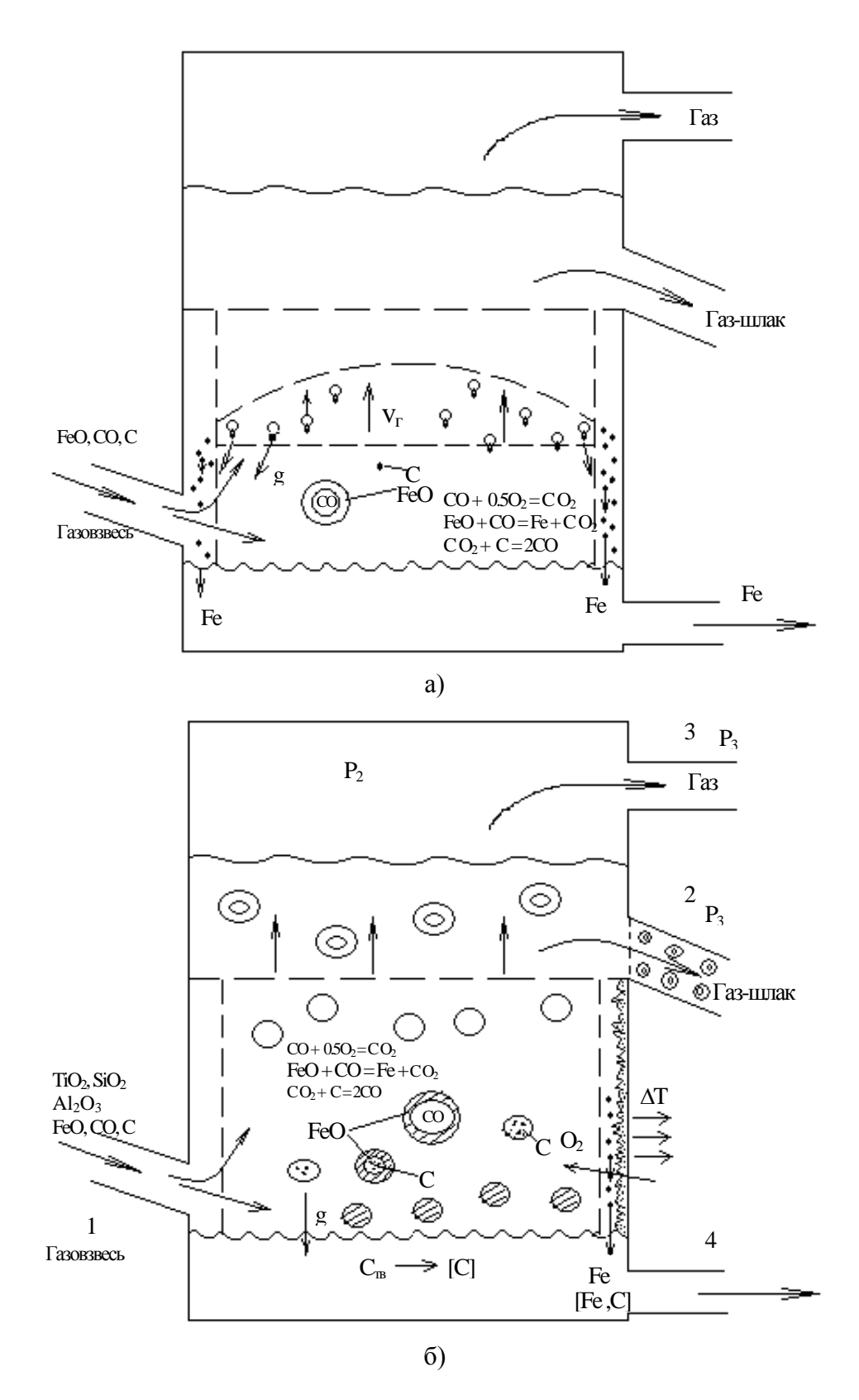

Рисунок 2 - Металлургический колонный реактор

Интересным моментом может оказаться "вымораживание" некоторых составляющих шлакового гарнисажа в зависимости от их температуры плавления, что может играть существенную роль в процессе самопроизвольного или целенаправленного

формирования состава гарнисажа, в том числе в создании так называемого функционально-градиентного гарнисажа (ФГГ). Следует также заметить, что в случае работы агрегата в непрерывно-периодическом режиме процессы формирования гарнисажа могут оказывать влияние на состав шлака и даже конечного продукта.

Таким образом, мы представили основной механизм протекающих в этом реакторе процессов, упрощенно отраженный на рисунках 2а и 2б.

С точки зрения иллюстрации задач структурной стабилизации необходимо рассматривать параллельно и в то же время взаимосвязано два основных упомянутых выше механизма: макротермодинамический и газодинамический (с учетом гравитационных сил). С позиции макротермодинамического механизма для рассматриваемых химических реакций, а также подводимых, отводимых веществ и продуктов реакций необходимо рассчитать энергии Гиббса и энтропии для определенных начальных условий. Затем, следуя определенной логике эволюции макросистемы необходимо считать приращения термодинамических функций для всех образующихся веществ, остающихся в агрегате и отводимых из него, что позволит получить картину макрокинетики процесса.

Эта картина в определенной степени зависит от второго механизма - взаимодействия газодинамических и гравитационных сил, обуславливающих сепарацию частиц по радиусу агрегата и неравномерное распределение параметров (в том числе концентраций) по высоте.

Прежде чем перейти к рассмотрению сформулированного Г.П. Гладышевым макротермодинамического принципа (по аналогии с его примером) предположим, что упомянутая выше газодинамическая модель находится в стационарном состоянии, т.е. в результате уравновешивания газодинамических и гравитационных сил установилось определенное распределение скоростей, концентраций и времени пребывания различных фаз в агрегате. При этом особенно важно подчеркнуть, что плотность эмульсии  $\rho_2 = f(H)$  и газозосодержание смеси  $\alpha_r = f(H)$  очень существенно меняются по высоте агрегата. Это обстоятельство вместе с другими, упомянутыми выше процессами сепарации, обуславливает очень большие различия по составу взвешенных в газовой фазе конденсированных веществ в нижней и верхней зоне колонного реактора. Например содержание оксидов железа может меняться в пределах от 30-40% до 8-15%.

Естественно это существенным образом влияет, как на состав отводимых продуктов реакции по каналам 2 и 3 (шлаковая эмульсия, газ), так и на состав продуктов, остающихся в нижней части колонного реактора (над поверхностью металла в копильнике), что в свою очередь может оказывать влияние на состав металла, отводимого через канал 4.

Представленную картину следует дополнить наличием в агрегате нелинейных обратных связей. Здесь прежде всего следует отметить близкую к параболической зависимость скорости истечения двухфазной среды от газосодержания через канал 2, изменение соотношения потоков через каналы 2 и 3, изменение давления в реакторе и его влияние на термодинамическое равновесие реакций с газовыделением в соответствии с принципом наименьшего принуждения Ле-Шателье - Брауна.

Отмеченное выше дает достаточные основания полагать, что в рассмотренном проточном реакторе при определенных условиях может достигаться состояние текущего равновесия, что позволяет для его описания и анализа использовать методы, хорошо отработанные в задачах классической термодинамики, на что опирается в своем подходе Г.П.Гладышев.

Прежде чем продолжить рассмотрение нашего примера, кратко напомним основные моменты сформулированного Г.П. Гладышевым макротермодинамического принципа. Каждая высшая *і*-ая частная эволюция в иерархических системах стабилизирует путем агрегации продуктов низшие *i-*1-ые частные эволюции. В нестационарной открытой системе стабилизация как бы "отбирает" наиболее термодинамически стабильные структуры. Эти структуры существуют в системе дольше по сравнению с менее стабильными, поэтому накапливаются в системе и получают преимущества при отборе (размножении). Отсюда вытекает, что потоки стабильных структур (или их продуктов распада, превращения) из нестационарной системы должны быть меньше соответствующих потоков нестабильных структур. Система по выходящим потокам стабильного вещества становится более квазизакрытой, по сравнению с квазизакрытостью по потокам менее стабильных веществ.

Попытаемся проанализировать нашу систему с учетом сформулированного принципа. В качестве низшей иерархии (с наименьшим временем "жизни") рассмотрим быстропротекающие реакции в газовой фазе. Еще раз подчеркнем, что газ является несущей системой, и кроме того основной процесс - опосредствованная диссоциация (восстановление) оксида железа протекает с резким увеличением объема газа (на три порядка по сравнению с объемом твердого оксида). Время пребывания газа в объеме агрегата порядка нескольких секунд.

Представленные выше и на рисунке 2б три основные реакции соответствуют стехиометрическим соотношениям углерода и кислорода, необходимых для восстановления оксида железа и дожигания определенной части *СО* до *СО*2. При этом оптимум по энтропии и энергии Гиббса на рассматриваемом уровне иерархии (газовая фаза) следует искать в направлении минимизации газовыделения при условии обеспечения необходимого количества тепла.

В качестве следующей ступени иерархии следовало бы рассмотреть гетерогенные процессы восстановления оксидов железа на отмеченных выше межфазных поверхностях (оксид железа – пузырек *СО*, оксид железа – твердый углерод и др.). Однако для этого нужно иметь закон распределения частиц по размерам и количественное описание поверхностей раздела. Эта задача заслуживает отдельного рассмотрения. Здесь же мы ограничимся уровнем макротермодинамического рассмотрения (опуская кинетику), полагая, что восстановление оксида железа протекает в результате рассмотренных выше реакций, например, при следующих стехиометрических соотношениях

$$
FeO + 2C + O_2 = Fe + CO + CO_2.
$$

Еще раз подчеркиваем, что несущий газ рассматривается в качестве термостата, в котором происходит восстановление  $FeO$ , а также нагрев и расплавление других оксидов шлака ( $SiO_2$ ,  $Al_2O_3$ ,  $TiO_2$ ,  $CaO$  и др.). Основное количество тепла затрачивается на процесс восстановления *FeO* Получающийся при этом продукт (железо) имеет большую температуру плавления, большую плотность, чем шлак, и в результате описанного выше механизма (см. рисунок .2а) опускается по периферии колонного реактора в копильник, выделяясь таким образом в отдельную фазу, время пребывания которой можно изменять сечением канала 4 или частотой выпуска Следует также отметить, что жидкое железо термодинамически стабильно в условиях избытка восстановителя (при этом может происходить его науглераживание) и термодинамически нестабильно в окислительной атмосфере, особенно при низком содержании в нем углерода. Содержание углерода в металле может в свою очередь влиять на окисленность прилегающих к металлу слоев шлака.

В связи с тем, что шлак, выводимый из системы в виде газошлаковой эмульсии, значительно отличается по химсоставу, особенно по содержанию оксидов железа, с увеличением длительности цикла неравномерность распределения содержаний *FeO* по высоте должна увеличиваться, что подтверждается расчетами и экспериментальными данными.

Применительно к проточному реактору (это наиболее распространенный тип технологических агрегатов) можно полагать, что термодинамически стабильные системы (например, микрообъемы газошлаковой эмульсии), находящиеся в этом реакторе, в конечном итоге обогатятся тем веществом и в тех количествах, чтобы удовлетворять термодинамике межмолекулярных взаимодействий, т.е. чтобы при постоянных р и  $T$ выполнялось условие стремления к минимуму удельной составляющей функции Гиббса лля межмолекулярных взаимодействий

$$
\widetilde{G}_{im} \to \min . \tag{1}
$$

Это обуславливает агрегацию макромолекул, надмолекулярных образований и других структурных элементов (микрочастичек эмульсии, разделительных пленок и пузырей в пене, зародышей кристаллов и т.п.).

Удельная составляющая свободной энергии считается по известной формуле Гиббса - Гельмгольца

$$
\Delta \overline{\widetilde{G}}_{im} = \Delta \overline{\widetilde{H}}_{im} - T\Delta \overline{\widetilde{S}}_{im} \,. \tag{2}
$$

С точки зрения термодинамической стабилизации представляет интерес оценка величины  $\Delta\overline{\tilde{G}}_{\rm im}$ с учетом температуры плавления веществ или других образующихся в результате эволюции надмолекулярных структур по следующей формуле

$$
\Delta \overline{\tilde{G}}_{im}(T) = \Delta \overline{\tilde{H}}_{im}(T_m) - T \frac{\Delta \tilde{H}_{im}(T_m)}{T_m},
$$
\n(3)

где  $T_m$  - температура плавления.

Если рассматривать вариации  $T_m$  в узком диапазоне температур  $T$ , то изменением энтальпии с температурой можно пренебречь. Тогда изменение  $\Delta \overline{G}_{im}$  можно оценить по величине  $T_m$ . Из выражения (3) при сделанном допущении следует, что рост  $T_m$ приводит к уменьшению  $|\overline{\tilde{H}}_{im}/T_m|$  и снижению вклада

$$
T\Delta \overline{\widetilde{S}}_{im} = T \frac{\Delta \overline{\widetilde{H}}_{im}}{T_m} \text{ в изменении } \Delta \overline{\widetilde{G}}_{im}.
$$

Если при термодинамической самоорганизации имеет место энтальпиеуправляемый процесс, при котором  $\Delta \overline{S}_{im} = \Delta \overline{H}_{im} / T_m < 0$ , то из (3) следует, что  $\Delta \overline{G}_{im}$  имеет более отрицательное значение в случае большей величины  $T_m$ . Это означает, что термодинамическая стабильность надмолекулярных структур растет с повышением их температуры плавления. Эволюция на отдельном этапе стремится к относительному минимуму  $\Delta \widetilde{G}_{im}$ .

Если взглянуть на проблему эволюции с позиции снижения энтропии, то термодинамически предпочтительны структуры, характеризующиеся сравнительно большой теплотой процессов. Для энтальпиеуправляемых процессов этот вывод представляется в виде следующей цепочки неравенств

$$
\overline{\tilde{Q}}_i^{\ j}(\infty_1) < \overline{\tilde{Q}}_i^{\ j}(\infty_2) < \ldots < \overline{\tilde{Q}}_i^{\ j}(\infty_n),\tag{4}
$$

где  $\overline{\tilde{Q}}_i^j$  – удельная теплота образования некой структуры, а символ (∞) означает, что структуры рассматриваются на момент установления соответствующих квазиравновесий в ходе этапа эволюции в последовательные моменты времени 1, 2 эволюционного периода.

Представленный выше вывод подтверждается экспериментально, а теоретически не противоречит принципам динамической самоорганизации Пригожина и Хакена [1, 2]. Следует еще раз подчеркнуть, что приведенный выше анализ изменения температуры плавления надмолекулярных структур на отдельных этапах эволюции имеет отношение прежде всего к энтальпиеуправляемым процессам, когда

$$
\Delta \overline{\widetilde{S}}_{im} = \Delta \overline{\widetilde{H}_{im}} / T_m > 0. \tag{5}
$$

Но молекулярная (или какая-либо другая) агрегация может быть и энтропниеуправляемой, когда

$$
\Delta \overline{\widetilde{S}}_{im} = \Delta \overline{\widetilde{H}}_{im} / T_m < 0. \tag{6}
$$

В таких условиях следует ожидать падения температур плавления  $T_m$ , образующихся при этом структур.

С учетом рассмотренных выше соотношений интересно проанализировать изменение энергии Гиббса  $\Delta G$  для всех протекающих в этом реакторе процессов, а также получающихся при этом конечных и промежуточных продуктов. Особенно это важно для технологии комплексной переработки титаносодержащего сырья.

|                                | $\Delta f H$ , | S,       | $\Delta G(298),$ | $\Delta G(1873),$ |
|--------------------------------|----------------|----------|------------------|-------------------|
|                                | Дж/моль        | Дж/мольК | кДж/моль         | кДж/моль          |
| TiC                            | $-173.20$      | 24.70    | $-180.44$        | $-219.46$         |
| FeO                            | $-265.44$      | 59.01    | $-282.74$        | $-375.97$         |
| MnO                            | $-386.40$      | 60.06    | $-404.01$        | $-498.89$         |
| MgO                            | $-603.54$      | 27.51    | $-611.60$        | $-655.07$         |
| CaO                            | $-636.72$      | 39.90    | $-648.42$        | $-711.45$         |
| Fe <sub>2</sub> O <sub>3</sub> | $-824.46$      | 87.78    | $-850.19$        | $-988.87$         |
| SiO <sub>2</sub>               | $-911.40$      | 42.00    | $-923.71$        | $-990.07$         |
| TiO <sub>2</sub>               | $-947.10$      | 50.40    | $-961.87$        | $-1041.50$        |
| $Cr_2O_3$                      | $-1134.00$     | 81.48    | $-1157.89$       | $-1286.61$        |
| $V_2O_5$                       | $-1143.66$     | 98.70    | $-1172.59$       | $-1328.53$        |
| $P_2O_5$                       | $-1497.72$     | 114.87   | $-1531.39$       | $-1712.87$        |
| $Al_2O_3$                      | $-1680.00$     | 51.24    | $-1695.02$       | $-1775.97$        |

Таблица 1 - Теплота образования энергия Гиббса  $\mathbf{M}$ лля составляющих шлакометаллической эмульсии.

В приведенной таблице основные составляющие газошлаковой эмульсии расположены в порядке возрастания теплот образования и убывания энергий Гиббса. С учетом рассмотренных выше представлений вытекающих из принципа макротермодинамической стабилизации есть основания предполагать (пока на качественном уровне), что с течением времени гарнисаж контактирующий с эмульсией приведенного выше состава должен эволюционизировать в сторону повышения содержания оксидов с наиболее высокими теплотами образования и наименьшими энергиями Гиббса. Таким образом, в гарнисаже должны накапливаться оксиды титана, хрома, алюминия. Что должно способствовать повышению стабильности гарнисажа.

При этом рассмотрим еще один интересный и практически важный вариант протекания процесса - случай, когда температура среды (несущего газа и эмульсии) будет находиться близко к температурам плавления оксидов, входящих в состав шлака. В этом случае в зависимости от температур плавления может по-разному происходить агрегация различных продуктов, в том числе остающихся в реакторе и выносимых из него. Интересной проблемой при этом становится также процесс образования гарнисажа, в котором, в соответствии с рассматриваемым принципом, должно происходить накопление термодинамически стабильных веществ, например оксидов алюминия, кремния, титана, а возможно и карбидов титана, в связи с тем, что в локальных объемах при избытке углерода возможно карбидообразование. Такие процессы (зарастание горна) имеют, кстати, место в доменных печах при добавках в шихту титаномагнетитовых концентратов.

Для рассматриваемого нами колонного реактора этот процесс важен с точки зрения стабильности гарнисажа, его толщины и теплофизических свойств, в том числе потерь тепла с гарнисажным охлаждением. При непрерывно - циклическом же характере работы реактора процессы, протекающие в гарнисаже, могут заметно влиять на состав шлаковой эмульсии, омывающей гарнисаж, а следовательно и на состав продуктов плавки (особенно шлака).

Для количественного анализа следует просчитать приращения  $\Delta G$  для системы в целом и для отдельных веществ в последовательные моменты времени, в том числе с учетом температур плавления и агрегации веществ (см. ур-е 3). Такая модель позволит одновременно со стабилизацией гарнисажа оптимизировать процесс в направлении снижения его энергоемкости, например, путем функционирования системы в режиме гетерогенного шлака, когда часть его составляющих находится в жидком, а часть - в твердом состоянии, то есть в верхней части реактора мы будем иметь дело уже не с эмульсией, а с газовзвесью. Это позволит поддерживать температурный режим процесса на предельно низком уровне, что имеет большое значение как с точки зрения энергоемкости, так и с точки зрения стойкости элементов агрегата. А в ряде случаев это может оказаться целесообразным и с технологической точки зрения. Количественное описание и в этом случае мы оставляем для отдельного рассмотрения, однако хотим подчеркнуть, что даже качественный анализ процессов с учетом рассмотренного принципа, позволил сделать ряд интересных и полезных с технологической точки зрения выводов.

#### Список использованных источников

- 1. Николис Г. Самоорганизация в неравновесных системах / Г. Николис, И. Пригожин.-М.: Мир. 1979.-512с.
- 2. Хакен Г. Синергетика / Г. Хакен.-М.: Мир, 1980.-406с.: ил.
- 3. Цымбал В.П. Введение в теорию самоорганизации. С примерами из металлургии: Учебное пособие / В.П. Цымбал Изд. 2-е стер. - Новокузнецк: СибГИУ, 2001.-251с.
- 4. Цымбал В. В Сибири рождается альтернативная наукоемкая металлургия постиндустриальной эпохи / В. Цымбал, Б. Кустов, Р. Айзатулов, С. Мочалов, К. Шакиров // Металлы Евразии.–1996.–№1.–С.115–117.
- 5. Иванова В.С. Синергетика и фракталы в материаловедении / В.С. Иванова, А.С. Баланкин, И.Ж. Бунин, А.А. Оксогоев.–М: Наука, 1994.–383с.
- 6. Гладышев Г.П. Термодинамика и макрокинетика природных иерархических процессов / Г.П. Гладышев.–М.: Наука, 1988.–287с.
- 7. Tsymbal V.P., Mochalov S.P., R.S Aizatulov a.e. // Recovery. Recycling. Re-integration. Collectedpapers of the R-97 International Congress. – Geneva. – Switzerland. – 1997, 1999. Vol. 1.- P. 168 – 172. Vol. 5. – P. 162 – 167.
- 8. Tsymbal V.P., Kustov B.A., Aizatulov R.S., Mochalov S.P. and Shakirov K.M. Pilot plant for new continuous metallurgical process.//International Metallurgkind Update. 1995/96. Kensington Publications Ltd, London-Hong-Kong. P.58-61.
- 9. Цымбал В.П. Модели и механизмы самоорганизации в технике и технологиях. В 3 х.: Ч. III. Примеры реализации идей и принципов синергетики: Учеб. пособие / В.П. Цымбал, С.П. Мочалов, С.Н. Калашников Под редакцией В.П. Цымбала.– Новокузнецк: СибГИУ, 2005.–264с.

УДК 669:519.876:5

### **МОДЕЛИРОВАНИЕ ДИНАМИКИ ФОРМИРОВАНИЯ ГАРНИСАЖА**

## *Огнев А.М., Цымбал В.П.*

ГОУ ВПО "Сибирский государственный индустриальный университет", г. Новокузнецк

Моделирование процесса формирования гарнисажа имеет большое значение для металлургии и ряда других отраслей промышленности. Целенаправленное формирование гарнисажа позволяет защитить металлургический агрегат от термоагрессивных процессов протекающих внутри агрегата.

Целью данной работы является описание математической модели динамического формирования гарнисажа.

*Постановка задачи.* Имеется пластина нулевой толщины и бесконечной площади. Пусть с одной стороны пластина непрерывно охлаждается, а с другой омывается стационарным потоком жидкости (расплава), набегающей на нее со скоростью *U*0. В любой момент времени пластина имеет температуру ниже температуры кристаллизации жидкости (расплава).

Широко распространенным подходом описанием кристаллизации расплава является решение задачи Стефана [1]:

$$
\rho c_{\beta\phi}(t) \frac{\partial t}{\partial \tau} = \text{div}(\lambda \text{grad } t), \qquad (1)
$$

где – плотность материала.

Эффективная теплоемкость *Сэф*(*t*), зависящая от температуры *t*, выражается через теплоемкости материала в жидкой и твердой фазе *Сж*(*t*) и *Ств*(*t*) соответственно и теплоемкость *С*(*t*) материала между температурой начала и конца кристаллизации с помощью соотношения

$$
c_{\beta\phi}(t) = \begin{cases} c_{\beta c}(t) & npu \ t > t_{\text{max}} \\ c(t) - L \frac{\partial \psi}{\partial \tau} & npu \ t_{\text{col}} \le t \le t_{\text{max}} \\ c_{\text{max}}(t) & npu \ t < t_{\text{col}}, \end{cases}
$$

где *tлик* – температура начала кристаллизации расплава;

*tсол* – температура завершения кристаллизации расплава;

– относительное количество твердой фазы;

*L* – удельная теплота фазового перехода.

Учет выделения тепла кристаллизации в двухфазной зоне сводится к соответствующему заданию зависимости эффективной удельной теплоемкости сплава от температуры *Сэф = Сэф*(*t*), которая в упрощенной форме выглядит

$$
c_{\beta\phi}(t) = \begin{cases} c_{\text{mc}}(t) & npu \ t > t_{\text{muk}} \\ c_{\text{me}}(t_{\text{con}}) + L/(t_{\text{muk}} - t_{\text{con}}) & npu \ t_{\text{con}} \leq t \leq t_{\text{muk}} \\ c_{\text{me}}(t) & npu \ t < t_{\text{con}}, \end{cases}.
$$

На рисунке 1 изображена схема кристаллизации расплава, на которой  $\delta_3$  – толщина сформировавшегося гарнисажа,  $\delta_2$  – толщина твердожидкой фазы, а  $\delta_1$  – толщина теплового пограничного слоя.

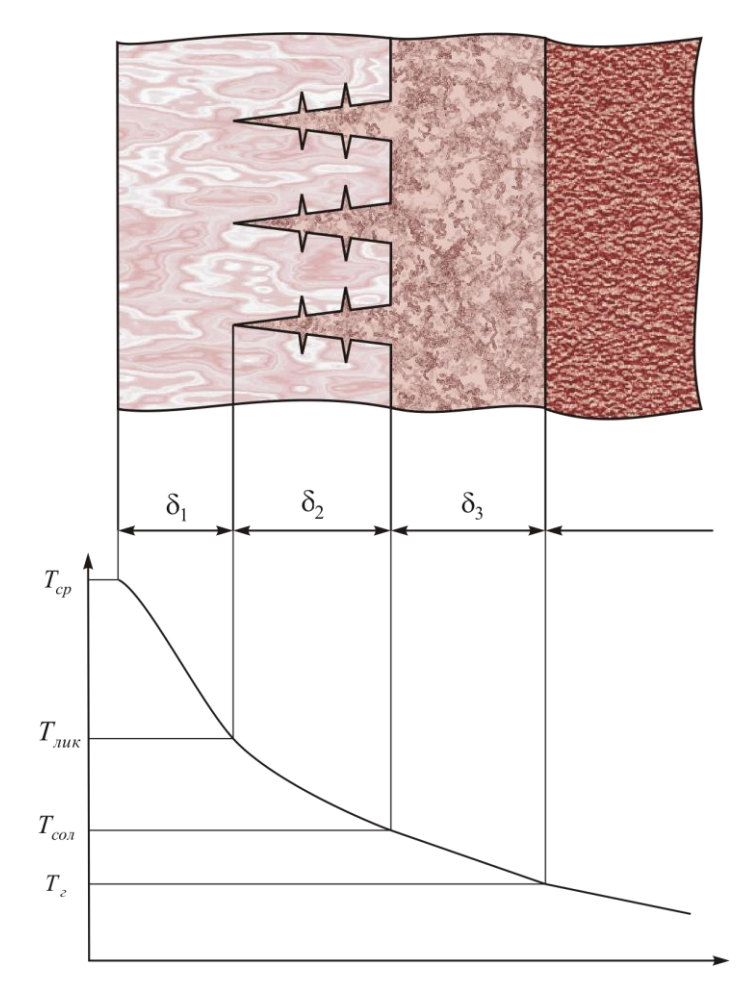

Рисунок 1 – Кристаллизация расплава

При решении уравнения (1) возникает проблема задания граничных условий со стороны жидкой фазы. Предположим, нам известна температура расплава вдали от границы кристаллизации (*Тср*). Но каким образом распределяется температура в самом жидком расплаве  $(\delta_1)$  нам неизвестно.

Здесь следует ввести понятия динамического и теплового пограничных слоев. Вся область течения вдоль омываемой пластины рассматривается как совокупность пограничного слоя и внешнего потока. Динамическим пограничным слоем называется та узкая зона, которая образуется у поверхностей раздела твердой и жидкой фаз и характеризуется высокой степенью неоднородности поля скорости, а значит, и большой интенсивностью действия сил внутреннего трения. Динамический пограничный слой описывается уравнениями Навье-Стокса и неразрывности потока. Тепловой же пограничный слой, в отличие от динамического, характеризуется высокой степенью неоднородности поля температур в движущейся жидкости вдоль охлаждаемой (нагреваемой) пластины или уже сформировавшегося гарнисажа и описывается уравнением энергии.

В некоторых работах [2] предлагается воспользоваться аналитическими выражениями теплового пограничного слоя для определенных частных случаев. Но для конкретных исследовательских задач (например, движение жидкости под углом к поверхности, вихревое течение и прочее) эти выражения не применимы.

Процессы распространения тепла в движущейся жидкости описываются уравнением энергии [3]:

$$
\vec{w} \text{ grad}\left(T + \frac{w^2}{2 c_p}\right) = a\nabla^2 \left(T + \text{Pr}\frac{w^2}{2 c_p}\right),\tag{2}
$$

где  $T$  – температура жидкости;<br> $C_p$  – теплоемкость жидкости *С<sup>р</sup>* – теплоемкость жидкости при постоянном давлении;

*а* – температуропроводность жидкости;

*w* – скорость потока;

*a*  $Pr = \frac{V}{r}$  – критерий Прандтля.

Упрощенной формулировкой уравнения энергии является уравнение конвективного теплопереноса [4], которое в двумерном случае имеет вид:

$$
\frac{\partial \overline{T}}{\partial t} + u \frac{\partial \overline{T}}{\partial x} + v \frac{\partial \overline{T}}{\partial y} - \alpha_x \frac{\partial^2 \overline{T}}{\partial x^2} - \alpha_y \frac{\partial^2 \overline{T}}{\partial y^2} = 0,
$$
\n(3)

где *T* – температура, подверженная конвекции с постоянной скоростью *u*(*x*, *t*) и тепловой диффузии  $\alpha(x, y, t)$ .

Продольные и поперечные значения скорости движущейся жидкости могут быть получены на основе решения упрощенных уравнений Навье-Стокса и неразрывности потока:

$$
\begin{cases}\n\frac{\partial u}{\partial t} + u \frac{\partial u}{\partial x} + v \frac{\partial u}{\partial y} = \frac{\partial U}{\partial t} + U \frac{\partial U}{\partial x} + v \frac{\partial^2 u}{\partial y^2}; \\
\frac{\partial u}{\partial x} + \frac{\partial v}{\partial y} = 0;\n\end{cases}
$$
\n(4)

Таким образом, уравнения (1),(3) и (4) описывают процесс формирования гарнисажа приближенный к реальным условиям, а совместное решение этих уравнений позволит моделировать динамику изменения толщины гарнисажа, а так же сымитировать процесс формирования гарнисажа в условиях неравномерного отвода тепла, который имеет место при использовании змеевикового гидравлического охлаждения [5].

## **Список использованных источников**

- 1. Самойлович Ю.А. Тепловые процессы при непрерывном литье стали / Ю.А. Самойлович, С.А. Крулевецкий, C.A. Горяинов, З.К. Кабаков.–М.: Металлургия,1982.
- 2. Немцев Б.Т. Техническая гидромеханика: Учебник для вузов по специальности Гидравлические машины и средства автоматики / Б.Т. Немцев.–М.: Машиностроение, 1987.–463с, ил.
- 3. Гухман А.А. Применение теории подобия к исследованию процессов тепломассообмена
- 4. Флетчер К. Вычислительные методы в динамике жидкостей: В 2-х томах:Т.1:Пер.с англ. / К. Флетчер.–М.: Мир, 1991.–504с., ил.
- 5. Калашников С.Н. Модельные исследования и расчеты параметров гарнисажного слоя применительно к струйно-эмульсионному металлургическому реактору / С.Н. Калашников, В.П. Цымбал, Л.Г. Казакова и др. // Моделирование, программное обеспечение и наукоемкие технологии в металлургии: Тр. Всерос. науч.-практ. конф.–Новокузнецк, 2001.–С.221-227.

УДК 669:519.876:5

# **МОДЕЛИРОВАНИЕ ГИДРАВЛИЧЕСКОГО ОХЛАЖДЕНИЯ В АГРЕГАТЕ ТИПА САМООРГАНИЗУЮЩИЙСЯ СТРУЙНО-ЭМУЛЬСИОННЫЙ РЕАКТОР**

*Огнев А.М., Цымбал В.П.*

ГОУ ВПО "Сибирский государственный индустриальный университет", г. Новокузнецк

Задачу охлаждения агрегата в целом можно описать следующим образом. Процессы, протекающие в самоорганизующемся струйно-эмульсионном реакторе, сопровождаются интенсивным выделением тепла [1,2]. Для них также характерна высокая интенсивность газодинамических процессов, которая приводит к "смыванию" огнеупорной футеровки. В связи с этим наиболее приемлемым решением реализации данной технологии производства является принудительное формирование защитного гарнисажного слоя, что возможно только при условии интенсивного отвода тепла. Для реализации этой задачи была выбрана змеевиковая гидравлическая конструкция, по которой непрерывно под высоким давлением циркулирует вода. Для охлаждения нагреваемой воды к конструкции подключен контур теплообменников. Таким образом, моделирование гидравлической системы охлаждения позволит определить:

1. конструктивные параметры змеевиковой конструкции, обеспечивающие интенсивный отвод тепла;

2. тепловые потоки между змеевиковой конструкцией и защитным слоем (огнеупорной кладкой и сформировавшимся гарнисажем);

3. величины гидравлических напоров на каждом участке гидравлической сети, а также выбрать оптимальную мощность гидравлических насосов;

4. толщину формируемого гарнисажа (с учетом аварийных ситуаций типа "обвала" огнеупорной кладки).

Математические модели формирования гарнисажа и отвода тепла через стенку реактора подробно описаны в работе [3]. В данной работе основное внимание будет уделено методике расчета гидравлических сетей, а также описанию системы охлаждения в целом.

На основе исходных данных о компоновке технологического объекта (СЭР) гидравлическая сеть должна состоять из трех гидравлических контуров соединенных параллельно в замкнутую циркуляционную сеть. В эту же сеть последовательно с тремя гидравлическими контурами подключены контур теплообменников и гидравлический циркуляционный насос. Условное представление гидравлической системы представлено на рисунке 1. Каждый гидравлический контур представляет собой цепь змеевиков соединенных между собой посредством входного и выходного коллекторов. В данной работе под змеевиком понимается витковая конструкция, выполненная из одной или нескольких последовательно соединенных труб. Форма каждого конкретного змеевика определяется формой той части агрегата, охлаждение которой должен обеспечивать этот змеевик. Например, для рафинирующего отстойника змеевики выполняются в виде цилиндров, а его нижняя и верхняя часть – в виде полусфер. При таком построении гидравлической системы вода, поступая на каждый контур, а затем на каждый змеевик, имеет одинаковую температуру. Что позволяет в целом равномерно охлаждать агрегат. Но в силу того, что агрегат нагревается неравномерно, а так же некоторые части агрегата подвержены наиболее интенсивному термическому и гидродинамическому воздействию процессов протекающих в агрегате, температура воды на выходе отдельных змеевиков может отличаться. Смешиваясь в выходном коллекторе, вода будет иметь некоторое усредненное значение температуры, которое нельзя использовать в качестве критерия интенсивности охлаждения агрегата.

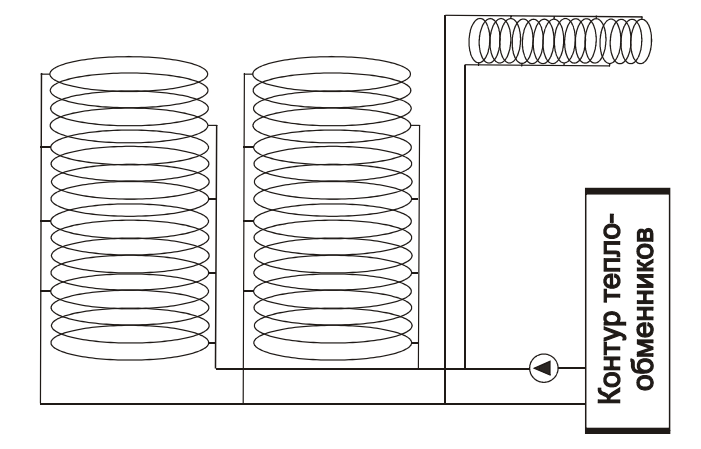

Рисунок 1 – Общая гидравлическая схема

Целью данной работы является исследование на модели возможности построения такой гидравлической системы, которая бы обеспечивала необходимый отвод тепла в каждом контуре, в каждой отдельной секции.

## *Математическое описание.*

Расчет напоров в каждом узле схемы основан на законах Кирхгоффа [4] применительно к гидравлическим сетям:

1. выполнение первого закона Кирхгоффа дает условие равенства нулю всех расходов по каждому узлу, т. е. должно существовать условие:

$$
\sum Q_{y3} = 0. \tag{1}
$$

Это условие иногда формулируется так: приток к узлу должен равняться оттоку жидкости от узла (условие баланса расходов)

2. Выполнение второго закона Кирхгофа приводит к тому, что сумма потерь напоров по линиям какого-либо кольца при полном обходе его (при этом сумма считается алгебраической) должна быть также равной нулю, т. е. должно осуществляться равенство:

$$
\sum_{\kappa o n} h = 0. \tag{2}
$$

При расчете напоров  $h$  для каждого участка были учтены все потери встречаемые на данном участке, например для змеевика потеря напора складывается из потери на трение при движении жидкости в трубе [5-7], потерь связанных с искривлением труб [5-7] (змеевиковая конструкция), потерь связанных с прикрытием заслонок [4], а также потерь связанных с преодолением силы тяжести (уравнение Бернулли) [4].

Существует два способа расчета на основе этих уравнений, которые подробно описаны в [4]. В данной работе был использован первый, который заключается в следующем: произвольно распределяются расходы жидкости по сети, удовлетворяя только первый закон Кирхгоффа, т. е. соблюдая баланс расходов в узлах. При этом, вообще говоря, второй закон Кирхгоффа  $\sum h = 0$ , по кольцам сети не будет удовлетворен. Затем используется способ, который позволил бы, не нарушая первого закона Кирхгофа, так исправить распределение расходов, чтобы удовлетворялся хотя бы с некоторым приближением второй закон Кирхгофа. Этот способ называется методом балансирования напоров. Для "исправления" расходов был использован метод наискорейшего спуска, который позволил с настраиваемой точностью  $E$  минимизировать невязку систем уравнений (1) и (2).

#### Алгоритм расчета сложных гидравлических сетей

Так как гидравлическая сеть имеет двойную вложенность (в каждом контуре змеевики подключены параллельно и в свою очередь каждый контур подключен параллельно нагнетающему насосу), расчет гидравлической сети имеет так же вложенную структуру. И расчет системы в целом носит итеративный характер.

На первой итерации рассчитываются потери напора в каждом контуре, при этом для каждого контура задается приближенное значение расхода (расход на всю сеть деленный на количество контуров). При чем для каждого контура строится своя система уравнений. Т.е. результаты расчетов контуров не влияют друг на друга. В целом это конечно неправильно, так как, например, увеличение сопротивления одного контура, уменьшает расход воды в нем, а в замкнутой системе это ведет к увеличению расхода на других контурах, и тем самым увеличению суммарного сопротивления этих контуров. В качестве примера влияния изменения расхода на одном змеевике на расходы в других приведен рисунке 2. Влияние изменения расхода (сопротивления) контура на другие имеет ту же зависимость.

На основе расчетов отдельных контуров определяется суммарная потеря напора для каждого контура  $(k_{\text{kommva}}Q^2)$ , которая позволяет рассматривать каждый контур как простой участок, имеющий неизменяемый или малоизменяемый для данного состояния гидравлического контура коэффициент сопротивления  $k_{\text{kommvna}}$ . Далее рассчитывается потеря напора в целом по сети. Зная потерю напора в целом по сети и распределение расходов на каждый контур, производится уточняющий расчет для каждого контура (вторая итерация). И затем снова рассчитывается вся сеть в целом. Как показала практика использования данного подхода при достаточной высокой точности расчетов  $E$  можно ограничиться двумя уточняющими итерациями.

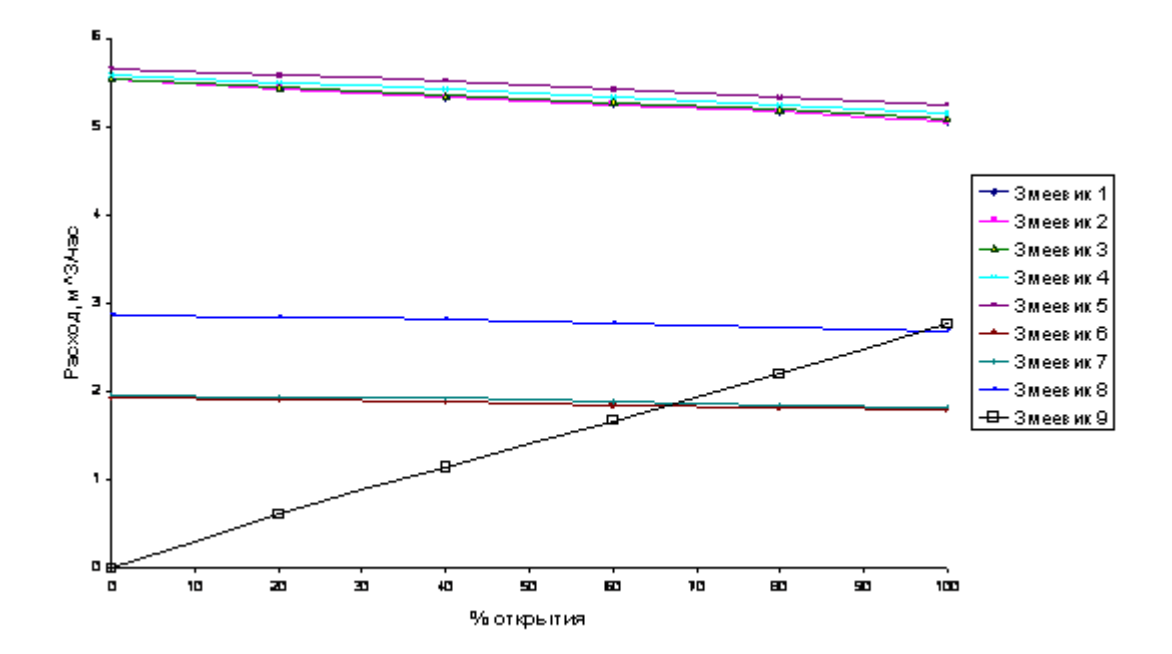

Рисунок 2 - Зависимость расходов в змеевиках от процента открытия заслонки в одном ИЗ НИХ

Использование данного алгоритма расчета сложных гидравлических систем сводится к следующему:

1. Расщепление сложной системы (уровень вложенности больше 1) на простые и введения для каждой подсистемы суммарного коэффициента сопротивления;

Расчет простых систем с приближенными значениями расходов. Причем  $2.$ расчет производятся начиная с самого нижнего уровня вложенности. Например, для данной схемы самый нижний уровень - это уровень контуров, второй уровень вложенности - уровень всей сети, третьим уровнем могло бы служить параллельное подключение систем охлаждения для нескольких агрегатов к общей сети ведущей, например, к обшему контуру теплообменников:

3. Повторение расчетов с уже рассчитанными значениями расходов. Достижение заданного уровня точности.

Данный алгоритм имеет следующие достоинства при использовании:

 $1.$ возможность расширения системы, а также модификации отдельных блоков, без модификации системы в целом;

2. значительное уменьшение времени расчета всей системы в целом;

3. возможность анализа отдельных блоков и системы в целом.

#### Автоматизированная система моделирования (программная реализация)

Задача создания такой системы сводится к тому, чтобы объединить все вышеописанные модели гидравлики, теплопроводности и формирования гарнисажа в единую систему, позволяющую в наглядном виде предоставить проектировщику инструмент для исследования всех процессов в их взаимосвязи, а так же оптимизации конструктивных параметров с целью обеспечения требуемой защиты агрегата. Имея распределение расходов по каждому змеевику, полученных на основе гидравлических расчетов и решения задачи теплопроводности в стенке [3,4], можно рассчитать нагрев воды в каждом змеевике, а значит и в каждом контуре, а также во всей сети в целом. Данная система позволяет:

1. изменяя конструктивные параметры (шаг, диаметр, длинна змеевика), а также управляющие параметры (величина открытия заслонок, расход воды на всю сеть или нагнетаемое насосом давление) оптимизировать систему в целом;

- $2.$ выбрать оптимальные параметры теплообменников;
- 3. выбрать оптимальную мощность нагнетающего насоса;
- 4. прогнозировать поведение системы в целом при аварийных ситуациях.

Для реализации перечисленных возможностей закладываемых в систему была использована среда разработки Windows-приложений Delphi 7. Система разрабатывалась с использованием объектно-ориентированного подхода программирования, что позволило реализовать ее в виде мнемосхемы. Интуитивно-понятный интерфейс представления данных обеспечивает простоту и удобство использования данной системы. Так же в систему заложена возможность сохранения и загрузки готовых проектных решений. Ниже на рисунках 3-5 представлены основные экранные формы системы с примерами обращения к мнемообъектам системы.

В виду того, что заранее неизвестно какой тип заслонок будет использован, в системе был реализован интерпретатор формул, который позволяет ввести практическую любую формулу зависимости потери напора от процента открытия заслонки.

Использование системы можно вести в двух режимах: первый - задаваясь постоянством расхода на всю сеть и второй (приближенный к реальным условиям) - задаваясь производительностью насоса, т.е. нагнетаемым им давлением.

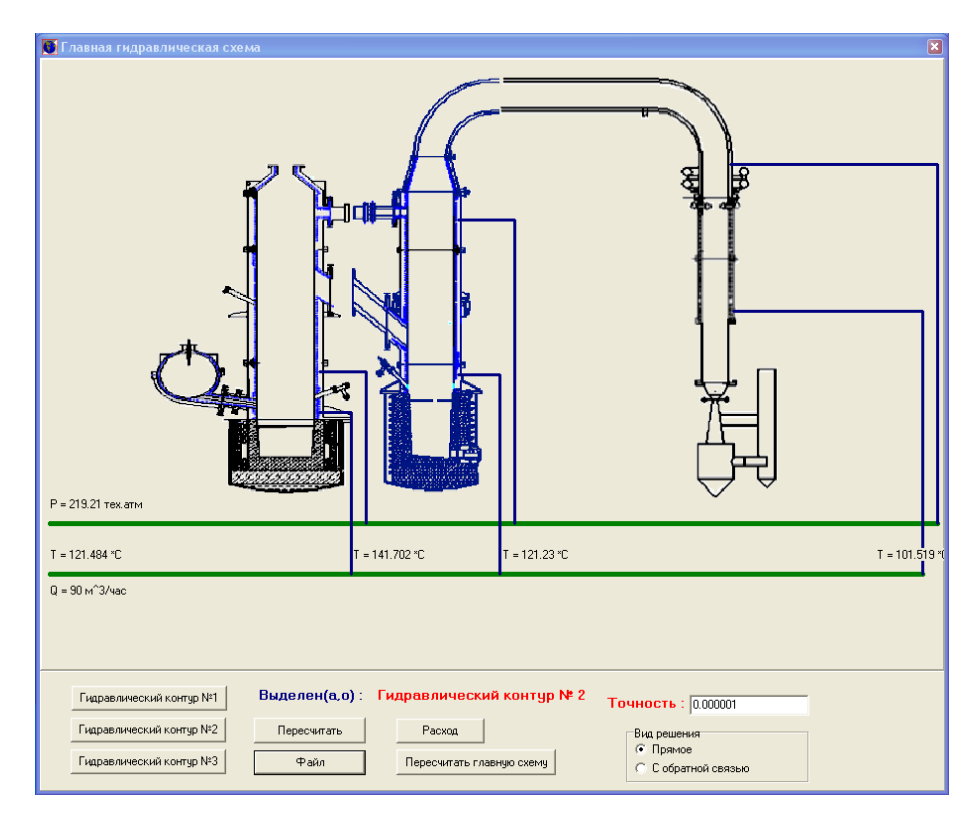

Рисунок 3 – Главная экранная мнемоформа

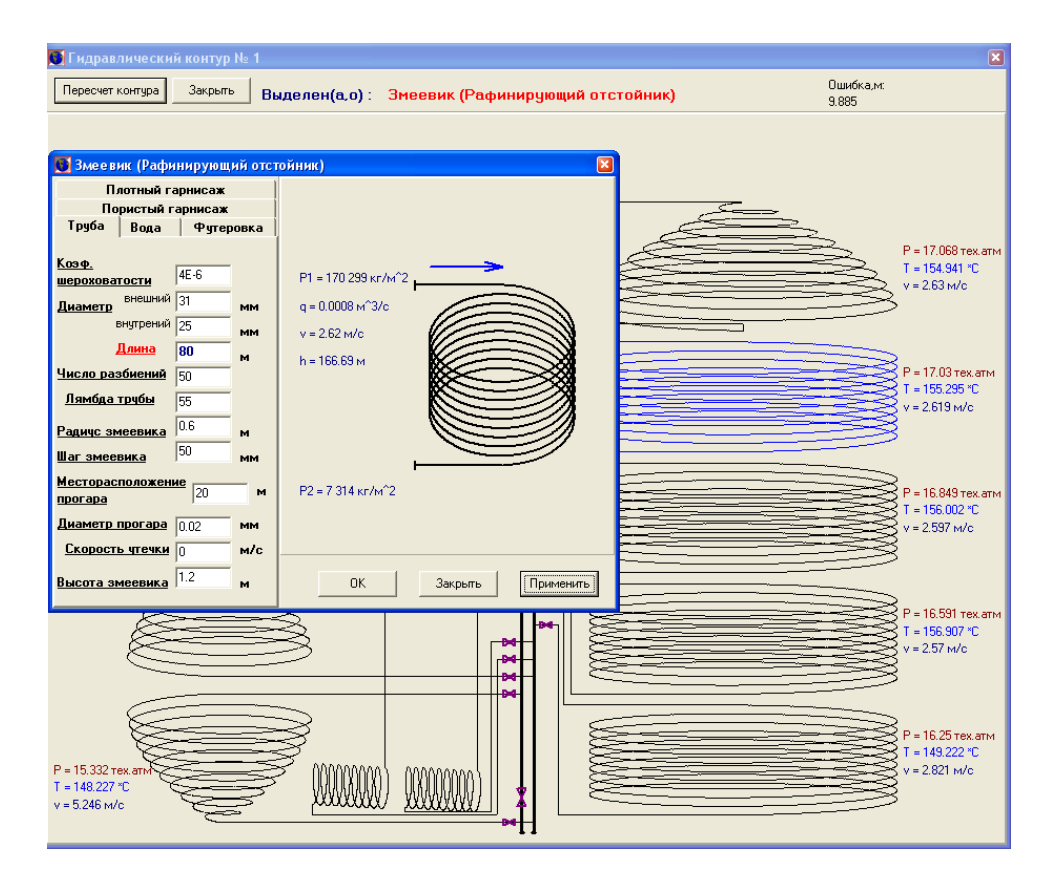

Рисунок 4 – Экранная мнемоформа первого гидравлического контура

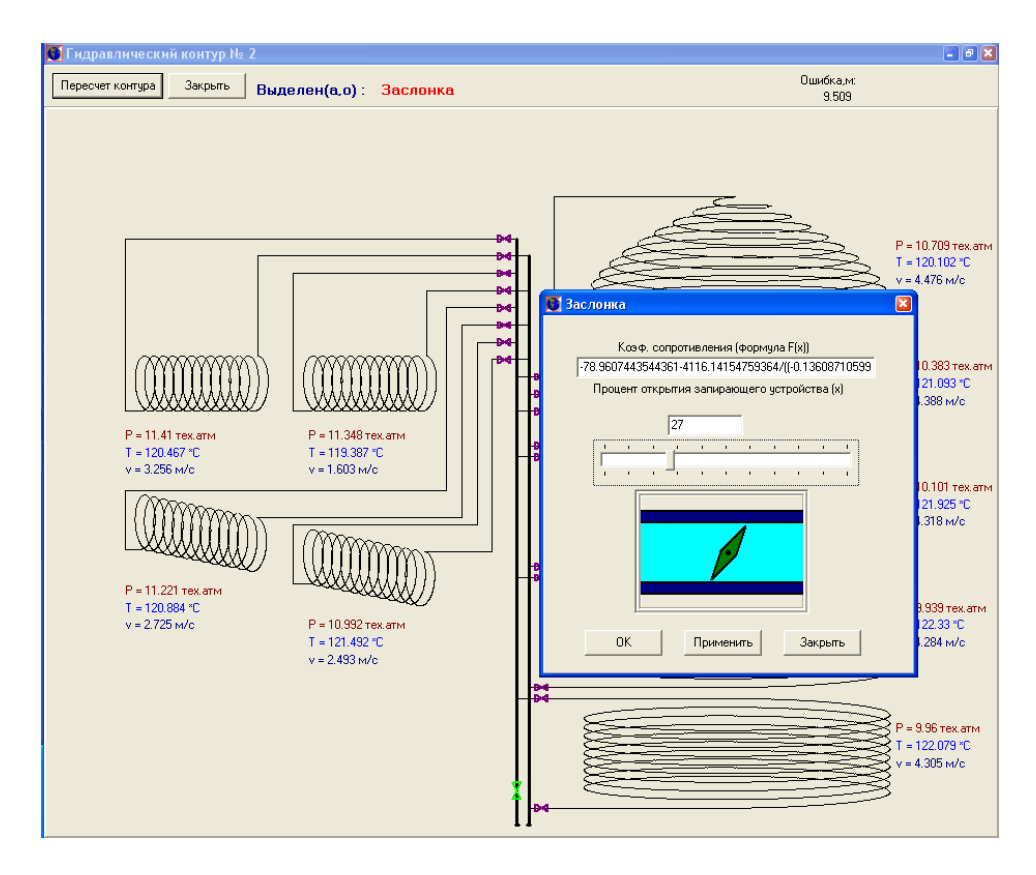

Рисунок 5 – Экранная мнемоформа второго гидравлического контура

Исследование на модели позволило выявить следующие зависимости:

- Уменьшения температуры воды на выходе змеевика можно достичь:
- 1. увеличением диаметра змеевика;
- 2. уменьшением длины змеевика;
- 3. уменьшением шага змеевика;
- 4. использованием более гладких труб;
- 5. увеличением процента открытия заслонки на данном змеевике;
- 6. уменьшением процента закрытия заслонки на других змеевиках.

Данные зависимости должны быть использованы для построения сбалансированных по температуре контуров. Заслонки на каждом змеевике должны быть открыты не более чем на 80%, что обеспечит определенных запас охлаждения отдельных частей агрегата в случае их перегрева.

- Изменения температуры в целом по системе можно достичь:
- 1. изменением производительности насоса;
- 2. изменением процента открытия заслонок на коллекторах контуров.

В заключение можно добавить, что данную систему можно использовать не только для целей проектирования и исследования, но также в качестве обучающей системы для технологического персонала.

## **Список использованных источников**

- 1. Цымбал В.П. Струйно-эмульсионный процесс и реактор: Новые возможности для миниметаллугии и машиностроения / В.П. Цымбал, С.П. Мочалов, Р.С. Айзатулов // Электрометаллургия.–2002.–№5.–С.10-18.
- 2. Цымбал В.П. Автоматизированная система управления технологическими режимами получения металла на опытной установке в ККЦ №2 ОАО ''ЗСМК'' / В.П. Цымбал, С.П. Мочалов, А.Г. Падалко и др. // Моделирование, программное обеспечение и наукоемкие технологии в металлургии. Труды всероссийской научнопрактической конференции. Под редакцией С.П. Мочалова.–Новокузнецк: Сиб-ГИУ, 2001.–197с.
- 3. Огнев А.М. Компьютерная система моделирования динамики формирования гарнисажа / А.М. Огнев, В.П. Цымбал, С.Н. Калашников // Информационные технологии в жкономике, науке и образовании: Материалы 4-ой Всероссийской научнопрактической конференции 22-23 апреля 2004 года.–С.126-127.
- 4. Латышенков А.М. Гидравлика / А.М. Латышенков, В.Г. Лобачев.–Государственное издательство строительной литературы,–М., 1945.
- 5. Альтшуль А.Д. Гидравлическое сопротивление / А.Д. Альтшуль.–Недра, 1970.– 216с.
- 6. Дейч М.Е. Гидроаэродинамика: Учебное пособие для вузов / М.Е. Дейч, А.Е. Зарянкин.–М.: Энергоатомиздат, 1984.–384с.
- 7. Пустовойт Б.В. Механика движения жидкостей в трубах. 2е издание / Б.В. Пустовойт.–Л.: Недра, 1980.

# **МОДЕЛИРОВАНИЕ ВОЗДЕЙСТВИЯ ТЕПЛОВОГО ИЗЛУЧЕНИЯ ЭЛЕКТРИЧЕСКИХ ДУГ НА ВАННУ РАСПЛАВА ДУГОВОЙ СТАЛЕПЛАВИЛЬНОЙ ПЕЧИ**

#### *Карпенко С.В., Сарычев В.Д., Мочалов С.П.*

ГОУ ВПО "Сибирский государственный индустриальный университет", г. Новокузнецк

Дуговая сталеплавильная печь (ДСП) является электротепловым металлургическим агрегатом. Вводимая в неё электроэнергия преобразуется в электрических дугах в тепловую и расходуется на процесс плавки стали. Увеличение электрической мощности, выделяемой в дугах, приводит к относительному уменьшению тепловых потерь и повышению КПД установки. Однако, с увеличением мощности дуг, увеличиваются тепловые потоки на футеровку печи, что снижает срок её службы. Поэтому оптимальный режим определяется не только электрическими, но и тепловыми факторами.

Данная работа посвящена моделированию воздействия теплового излучения от дуг ДСП на ванну расплава. Определение плотности тепловых потоков, позволит выявить зоны наибольшей облучённости, а также определить их влияние на скорость и равномерность нагрева.

Объём, занимаемый электрической дугой, несоизмеримо мал по сравнению с объёмом рабочего пространства печи. Поэтому по отношению к внутреннему объёму печи дуга может рассматриваться как точечный источник излучения. Это позволяет использовать для расчёта интенсивности облучения *q* поверхностей стен, свода и жидкой ванны формулу Кеплера, но с введением поправочного коэффициента *КЭ*, учитывающего специфические особенности дуги и печи [1].

По этой формуле интенсивность облучения какой-либо элементарной площадки выражается следующим образом:

$$
q = K_{\mathcal{I}} \frac{P_{\mathcal{I}} \cos \varphi}{4\pi R^2},\tag{1}
$$

где *P<sup>Д</sup>* – мощность дуги;

- *R* расстояние от источника излучения до центра площадки;
- угол между направлением радиуса *R* и нормалью к облучаемой площадке,
- *К<sup>Э</sup>* поправочный экспериментальный коэффициент, учитывающий неодинаковое излучение дуги в разных направлениях.

Неодинаковое излучение объясняется тем, что дуга закрыта сверху электродом, а с боков, при наличии жидкой ванны - шлаком. Поэтому распределение излучения ду-

ги должно зависеть от соотношений *Д Э l D* и *Д Ш l* , где *D<sup>Э</sup>* - диаметр электрода, *<sup>Ш</sup>* - тол-

щина слоя шлака, *l<sup>Д</sup>* - длина дуги. В работе [1] приводятся выражения для теоретически рассчитанного распределения излучения дуги. Доли мощности излучения *PД*, излучаемые на ванну  $P_B$  и на кладку  $P_K$ , задаются равенствами:

$$
P_B = P_{\text{A}} \frac{1+k}{1+2k};
$$
  
\n
$$
P_K = P_{\text{A}} \frac{k}{1+2k},
$$
\n(2)

где  $k = \frac{l_{\overline{A}}}{D_{\overline{A}}}$ или  $k = \frac{l_{\overline{A}}}{\Delta_{III}}$ .

Корректность (2) подтверждается экспериментально в работе [2], где указывается на то, что в дуге выделяется 85-90% вводимой мощности в форме тепла, остальные 10-15% приходятся на околоэлектродные области.

Следует отметить, что при расчёте облучённости по формуле (1) не учитывается взаимное излучение поверхностей. Однако, формула (1) хорошо подходит в тех случаях, когда необходимо сделать анализ облучённости одних и тех же поверхностей дугами различной мощности или определить неравномерность облучения по мере удаления от источника излучения.

Преобразуем формулу (1) с учётом рисунка 1 и суммирования потоков излучения от трёх дуг ДСП:

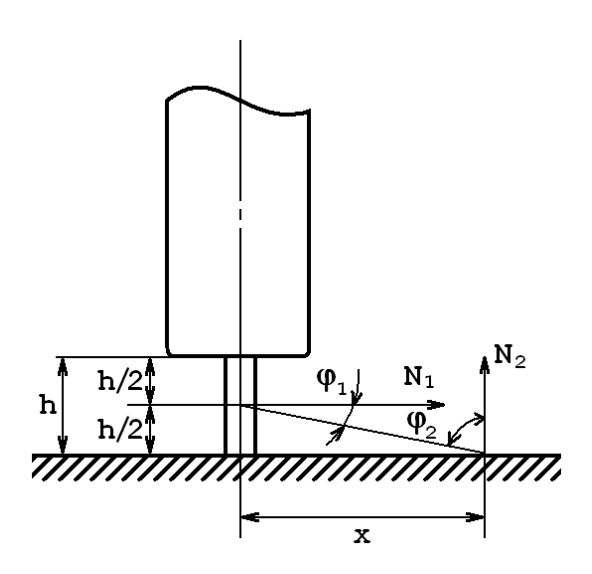

Рисунок 1 - Схема излучения дуги

$$
q = \sum_{k=1}^{3} K_{3k} \frac{P_{Jlk} h_k}{8\pi \left[ \left( \frac{h_k}{2} \right)^2 + x_k^2 \right]^{3/2}},
$$
\n(3)

где  $h_k$ - расстояния между торцом электрода и ванной;

- расстояние до облучаемой площадки по горизонтали от центра электрода.  $x_k$ Вводя в уравнение (3) декартовы координаты дуг, получим:

$$
q = \sum_{k=1}^{3} K_{3k} \frac{P_{\text{J}k} h_k}{8\pi \left[ \left( \frac{h_k}{2} \right)^2 + \left( x_{\text{J}k} - x \right)^2 + \left( y_{\text{J}k} - y \right)^2 \right]^{3/2}}
$$
(4)

или в полярных координатах:

$$
q = \sum_{k=1}^{3} K_{3k} \frac{P_{Jlk} h_k}{8\pi \left[ \left( \frac{h_k}{2} \right)^2 + r^2 + r_{Jlk}^2 + 2rr_{Jlk} \cos(\Theta - \Theta_{Jlk}) \right]^{3/2}},
$$
(5)

 $r_A$ е  $x_{I,k}$ ,  $y_{I,k}$  и  $r_{I,k}$ ,  $\Theta_{I,k}$  – координаты дуг в декартовых и полярных координатах;  $x, y$  и  $r$ ,  $\Theta$  – координаты облучаемой площадки.

Формулы (4) и (5) позволяют проводить анализ облучённости поверхности ванны ДСП при различных мощностях дуг.

На рисунке 2 представлены результаты расчётов облучённости поверхности ванны. При расчётах использованы размеры ванны печи ДСП-100 (диаметр ванны – 5600мм, глубина ванны – 1100мм, диаметр электрода – 610мм, диаметр распада электродов – 1400мм). Расчёты проводились при равных мощностях дуг  $P_{\textit{I}}$ =12МВт, а также равных длинах дуг *lД*=150мм, что соответствует концу периода расплавления.

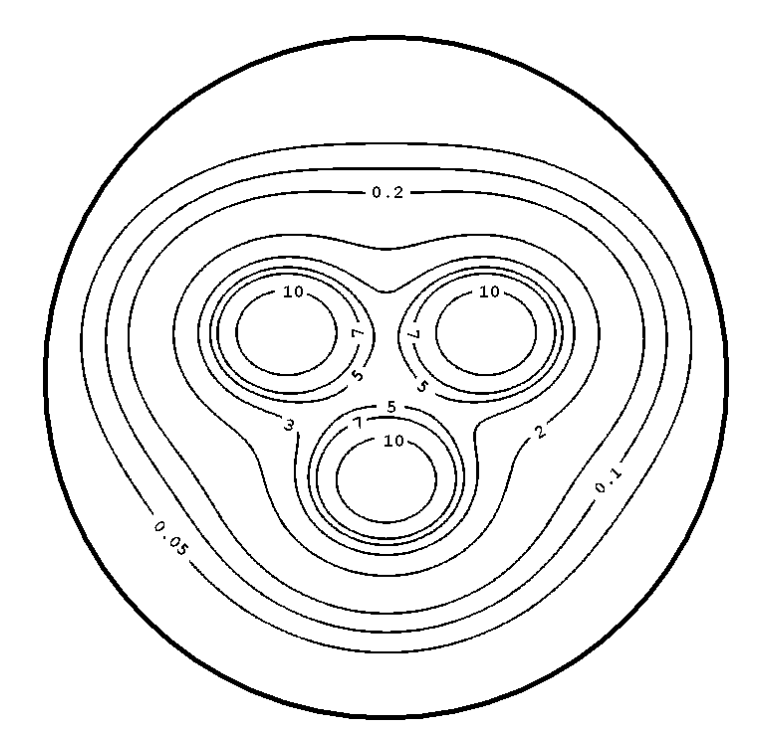

Рисунок 2 – Расчёт облучённости ванны 100т печи (МВт/м<sup>2</sup>)

Очевидно, что наиболее плотный тепловой поток приходится на зоны вокруг электродов и центр печи, эту область называют "горячей зоной". На горячую зону приходится примерно 90% всего первичного излучения электрических дуг. Диаметр горячей зоны приблизительно равен двум диаметрам электрода [1]. Рисунок поясняет природу задержки расплавления шихты на откосах футерованной печи, особенно в ДСП с водоохлаждаемыми панелями. Расплавление шихты на периферии осуществляется преимущественно за счёт переотражения излучения дуг, теплового излучения футеровки и теплопроводности металла [3].

Зная плотность теплового потока на поверхность ванны расплава, можно определить распределение его плотности по объёму ванны. Для расчёта распределения плотности потока по объёму ванны применялась система MatLab (PDE Toolbox). Ванна расплава моделировалась как половина эллипса (рисунок 3а), при этом диаметр ванны  $D_{\theta}$ =5600мм, глубина ванны  $h_{\theta}$ =1100мм. Теплофизические свойства расплава взяты из работы [4] для стали с содержанием углерода 0.8% при температуре 1200°С  $(p = 7.4 \text{ кг/m}^3, Cp = 678.26 \text{ J}\text{m/(kr °C)}, \lambda = 22.35 \text{ Br/(M °C)}$ ). Также были сделаны следующие допущения: движение расплава и теплообмен с внешней средой отсутствуют. Результаты проведённых расчётов показаны на рисунке 3б.

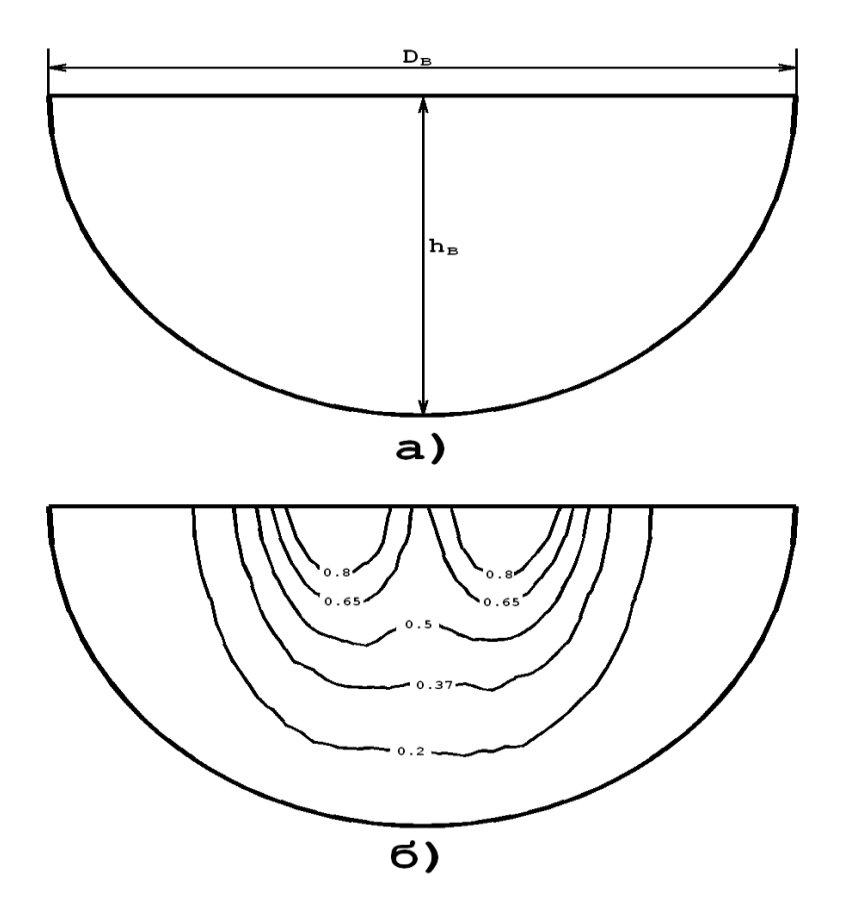

(а) – геометрия задачи; (б) – распределение плотности теплового потока (МВт/м<sup>2</sup>)

Рисунок 3 – Расчёт распределения плотности теплового потока по объёму ванны с расплавом

Приведённые результаты позволяют судить об эффективности нагрева расплава, а также о распределении теплового поля по его объёму. Даже при сделанных допущениях можно сказать, что тепловое поле в ванне с расплавом резко неравномерное. На практике, для выравнивания температур по объёму ванны, применяют перемешивание, создающее конвективную теплопередачу.

Рассмотренная модель теплового излучения дуги на ванну расплава позволяет анализировать воздействие дуг различной длины и мощности. Определение зон наиболее плотного теплового потока на поверхности расплава, позволяет выбирать более эффективный режим ведения плавки, при котором губительное воздействие на футеровку печи минимально. Кроме того, рассмотренная модель, может найти применение при расчётах температуры расплава, т.к. тепловое излучение дуги является наиболее важным источником тепла, определяющим ход дуговой плавки.

## **Список использованной литературы**

- 1. Окороков Н.В. Дуговые сталеплавильные печи / Н.В. Окороков.–М.: Металлургия, 1971.–344с.
- 2. Никольский Л.Е. Тепловая работа дуговых сталеплавильных печей / Л.Е. Никольский, В.Д. Смоляренко, Л.Н. Кузнецов.–М.: Металлургия, 1981.–320с.
- 3. Макаров А.Н., Свенчанский А.Д. Оптимальные тепловые режимы дуговых сталеплавильных печей / А.Н. Макаров, А.Д. Свенчанский.–М.: Энергоатомиздат, 1992.– 96с.
- 4. Теплофизические свойства веществ. Справочник / Под ред. Н.Б. Варгафтика.–М.– Л.: Госэнергоиздат, 1956.–368с.

УДК 669.184.001.57

# **МОДЕЛИРОВАНИЕ РЕЖИМА ДОЖИГАНИЯ ОКСИДА УГЛЕРОДА СТРУЯМИ КИСЛОРОДА В ЛАБОРАТОРНОМ КОНВЕРТЕРЕ**

*Кожухов А.А., Меркер Э.Э., Карпенко Г.А.*

Старооскольский технологический институт (филиал) МИСиС, г. Старый Оскол

Для улучшения технологических и теплотехнических показателей конвертерной плавки стали необходима организация [1,2] эффективного дожигания оксида углерода (*СО*) дополнительным потоком кислорода [3] над зоной продувки в объеме газошлаковой эмульсии (ГШМЭ) шлаковой ванны [4], т.е. направлять струи *О*<sup>2</sup> из верхних сопел двухъярусной фурмы в область преимущественного выделения *СО* из ванны.

В целях осуществления оптимального режима дожигания *СО* в объеме ГШМЭ представляется важным установить взаимосвязи между параметрами струй дожигания и теплопередачи с показателями технологического процесса и, в частности с режимом шлакообразования.

Исследования проводили на 50 кг индукционной печи, на которой сверху устанавливали металлический кожух для имитации горячей модели конвертера с применением двухъярусной кислородной фурмы для продувки жидкого чугуна (*С*=3,9%; *Si*=0,7%; *Mn*=1,2%; *P*=0,12%; *S*=0,035%; *tчуг*=145050С) кислородом. Расход кислорода на продувку жидкого металла составлял  $I_{o_2}$ =0,8 м<sup>3</sup>/мин, а на дожигание *СО* подачу кислорода (*О*2) осуществляли в пределах *дож*  $I_{o_2}^{\omega \omega \kappa}$ =0,2÷0,4 м<sup>3</sup>/мин. Положение сопел дожигания изменяли при  $H_c$ =0,05, 0,15 и 0,25 и при  $H_0$ =0,1 м. Средняя длительность продувки металла кислородом составляла  $25\div 30$  мин при общем расходе извести около  $4\div 5$  кг на плавку.

Результаты обработки опытных данных приведены на (рисунок 1) из которых следует, что при повышении расхода  $O_2$  на дожигание  $CO$   $I_{oo}^{dox}$  $I_{o_2}^{\omega\omega\kappa}$  длительность продувки ( $\tau$ ) снижается на 7÷9 мин, а окисленность  $\Sigma(FeO)$  и температура шлака ( $t_{\mu\nu}$ , °C) при этом заметно возрастает (рисунок 2).

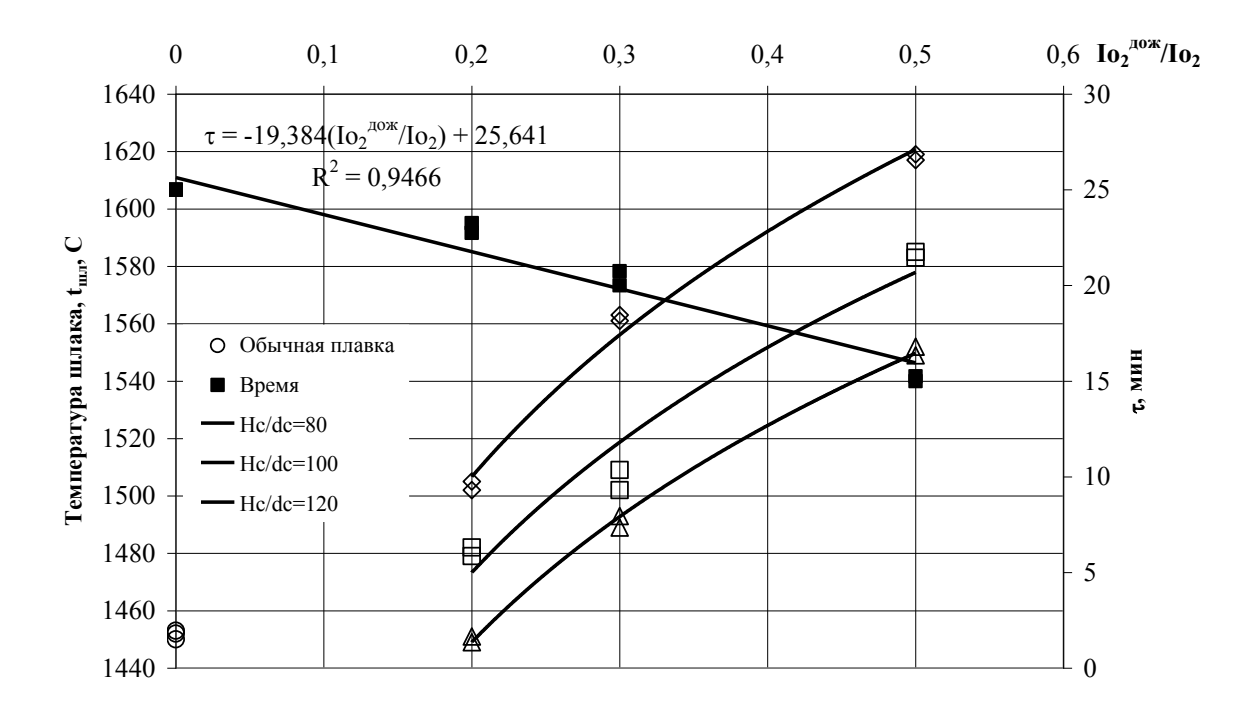

Рисунок 1 – Изменение (a) длительности продувки (τ) и температуры шлака (t<sub>*шл*</sub>) при различных значениях *дож*  $I_{o_2}^{\omega \omega \kappa}/\ I_{o_2}$  по ходу плавки.

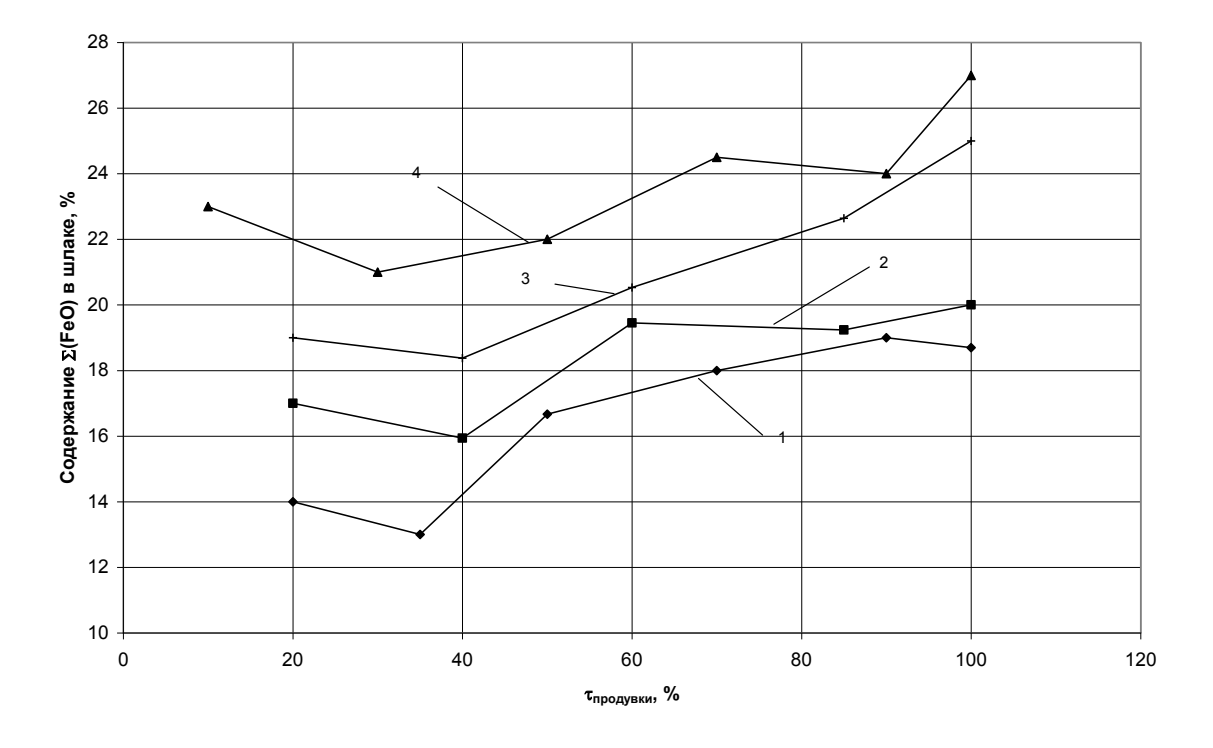

Рисунок 2 – Характер изменения окисленности шлака Σ(FeO) во время продувки металла кислородом при *дож*  $I_{o_2}^{o_0 \text{loc}} / I_{o_2} (1, 2, 3, 4 - H_c = 0; 50; 150; 250$  мм)

При постоянном расходе  $O_2$  на продувку металла ( $I_{O_2}$  =const) повышение расхода  $O_2$  на дожигание СО в объеме вспененного шлака приводит к увеличению  $\Sigma (FeO)$ и снижению т в соответствии с уравнениями регрессии:

$$
\Sigma(FeO) = 13,5 + 0,19 \cdot (I_{o_2}^{A O X} / I_{o_2}) + 0,03 \cdot (H_c / d_c), R^2 = 0,8,
$$
\n(1)

$$
\tau = -19,4 \cdot (I_{o_2}^{\text{max}} / I_{o_2}) + 25,64, R^2 = 0,94,
$$
\n(2)

где  $d_c$  - диаметр верхних сопел фурмы, м;

 $R$  – коэффициент корреляции.

Зависимость температуры шлака ( $t_{uu}$ ) в этих условиях приведены на (рисунок 1), из которых следует существенное влияние на  $(t_{uu})$  не только отношения расходов  $I_{o_2}^{\omega_{\text{O}}(t)}$  /  $I_{o_2}$ , но и высоты положения сопел (рисунок 2) дожигания ( $H_c/d_c$ ) над зоной продувки металла. Установлено, что с приближением струй (факелов) дожигания к поверхности металла температура шлака возрастает ( $(t_{uu}) \rightarrow$  max) по причине повышения степени дожигания СО струями  $O_2$  в объеме наибольшего содержания СО, т.е. в области выхода их из реакционной зоны продувки, что подтверждается следующей зависимостью:

$$
t_{u} = 1465 + 1.2 \cdot \left( I_{o_2}^{\text{00.00c}} / I_{o_2} \right) - 0.53 \cdot \left( H_c / d_c \right), \quad R^2 = 0.7 \,. \tag{3}
$$

Следует отметить, что повышение  $(t_{uu})$  в условиях применения двухъярусного режима продувки металла  $O_2$  вызвано не только повышением степени дожигания СО над зоной дутья, но и в значительной мере за счет тепла брызг металла, которые возвращаются струями дожигания в шлак.

Высокие значения температуры и окисленности шлака ( $\Sigma (FeO)$ <25%) способствовали быстрому растворению извести и интенсификации технологических процессов нагрева металла ( $v_t$ , °С/мин), обезуглероживания расплава ( $v_c$ , %[С]/мин), десульфурации ( $v_s$ , %[S]/мин) и дефосфорации ( $v_p$ ,%[P]/мин) жидкого металла в конвертере.

При обеспечении требуемой жидкоподвижности шлака путем добавок плавикового шпата скорость растворения извести возрастала с уменьшением соотношения  $SiO_2(\Sigma (FeO) + MnO)$  с 0,8÷1,2 при изменении окисленности шлака  $\Sigma (FeO) = 15 \div 20\%$  до 0,5÷0,6 при увеличении  $\Sigma (FeO)$  до 25÷30%.

Применение двухъярусной фурмы позволяет при  $H_{\phi}$ =const регулировать окисленность (1) и температуру (3) шлака, что представляется особенно важным в периоды свертывания шлака (при  $v_c \rightarrow$ max), путем изменения расхода  $I_{o_2}^{\omega \omega \kappa}$  на дожигание СО в зоне ГШМЭ агрегата.

Существенное влияние суммарных окислов ( $\Sigma (FeO) + MnO$ ) на ускорение процессов десульфурации  $(v_s)$  и дефосфорации металла  $(v_n)$  установлено при продувке 250 т. конвертерной ванны [5].

При этом для режимов десульфурации и дефософорации металла были установлены следующие корреляционные зависимости:

$$
L_s^K = \frac{(S)}{[S]} = 0.7 + 0.009 \cdot (O_2)_{Fe+Mn}^{uu}, R^2 = 0.53; F = 11,38,
$$
\n<sup>(4)</sup>

$$
L_p^K = \frac{(P_2 O_5)}{[P]} = 157 + 0.111 \cdot (O_2)_{Fe+Mn}^{u} \cdot R^2 = 0.48; F = 27,6,
$$
\n<sup>(5)</sup>

где  $L_s^K$  и  $L_p^K$  — конечные коэффициенты распределения серы и фосфора между металлом и шлаком;

$$
(O_2)^{uu}_{Fe+Mn}
$$
 – количество  $O_2$ , содержашетося в шлаке в виде окислов *FeO* и *MnO*;  
 $F$  – среднеквадратичное отключение.

Показано, что возрастание величины  $(O_2)_{Fe+Mn}^{\mu n}$  для 250 т конвертерной ванны с 300 до 800 кг приводит к повышению *К Ls* с 3,5 до 6,5, а *К Lр* со 170 до 240.

Таким образом, при использовании более интенсивного режима дожигания *СО* струями *О*<sup>2</sup> в объеме газошлаковой ванны вокруг корпуса фурмы и вблизи на оптимальном расстоянии от поверхности реакционной зоны устраняется дефицит *О*<sup>2</sup> при 2 *o I* и *Нф*=const, поступающего в шлак во все периоды конвертерной плавки, что позволяет при значениях 15%< $\Sigma(FeO)$ <25% ускорять процессы наводки шлака, нагрева и обезуглероживания металла с повышением производительности агрегата.

**Выводы**: Экспериментальным путем на горячей модели конвертера подтверждена принципиальная возможность организации режима дожигания *СО* в объеме газошлаковой ванны струями *О*<sup>2</sup> над зоной наибольшего выхода и распространения отходящих газов из конвертерной ванны, что позволяет с одной стороны защищать футеровку агрегата от прямого попадания на нее лучистых потоков от струй дожигания *СО*, а с другой стороны интенсифицировать режим наводки шлака, процессы десульфурации и дефософорации металла.

#### **Список использованных источников**

- 1. Меркер Э.Э., Карпенко Г.А. // Изв. вузов. Черная металлургия.–2000.–№4.–С.12.
- 2. Протопопов Е.В., Лаврик Д.А., Чернятевич А.Г. и др. // Изв. вузов. Черная металлургия.–2001.–№6.–С.13-17.
- 3. Чернятевич А.Г., Протопопов Е.В. // Изв. вузов. Черная металлургия.–1996.–№2.– С.1-5.
- 4. Меркер Э.Э., Карпенко Г.А. // Изв. вузов. Черная металлургия.–2001.–№5.–С.12-16.
- 5. Ланевский Э.Б., Нечкин Ю.М., Явойский В.И. // В сб. "Металлургия черных металлов".–Изд. КазПТИ, 1979.–С.49-54.

УДК 621.771.014:621.777.2

# **МОДЕЛИРОВАНИЕ И ПОИСК ОПТИМАЛЬНЫХ РЕШЕНИЙ ПРИ РЕАЛИЗАЦИИ ПРОЦЕССА ПРОКАТКИ – ПРЕССОВАНИЯ**

#### *Фастыковский А.Р.*

ГОУ ВПО "Сибирский государственный индустриальный университет", г. Новокузнецк

Постоянное совершенствование способов обработки металлов давлением, поиск новых решений направленных на использование скрытых резервов послужил стимулом к разработки способа прокатки – прессования. Данное направление является очень перспективным, так как совмещение этих двух процессов позволяет решить ряд проблем присущих каждому из них в отдельности. Однако широкое использование процесса сдерживается крайне малым количеством теоретических работ посвященных данному вопросу [1], [2]. Такое положение затрудняет проведение проектно - конструкторских работ и разработку технологических режимов деформации.

Целью данной работы являлось разработка теоретических основ процесса прокатки-прессования, позволяющих оценить эффективность его с точки зрения получения максимальной суммарной вытяжки в системе валки - матрица и наметить пути оптимизации. Возможность реализации, а также достигнутые результаты рассматриваемого процесса на прямую зависят от величины и степени использования резервных сил трения. При полном использовании резервных сил трения эффективность процесса максимальна. Рассмотрим процесс прокатки - прессования исходя из следующих допущений:

- процесс реализуется при полном использовании резервных сил трения на формоизменение в конической матрице расположенной на некотором расстоянии от плоскости проходящей через оси валков;

- условия трения в валках и матрице одинаковы и соответствуют закону сухого трения.

Используя приведенные выше допущения, а также результаты работ [3, 4], рассмотрим процесс прокатки - прессования через коническую матрицу, размещенную на некотором расстоянии от плоскости, проходящей через оси валков (см. рисунок 1). Обычно при осуществлении процесса прокатки - прессования используется закрытый прямоугольный калибр без выпусков [5]. Запишем уравнение равновесия сил в очаге деформации с учетом сделанных допущений, спроектировав силы на ось, совпадающую с направлением движения металла:

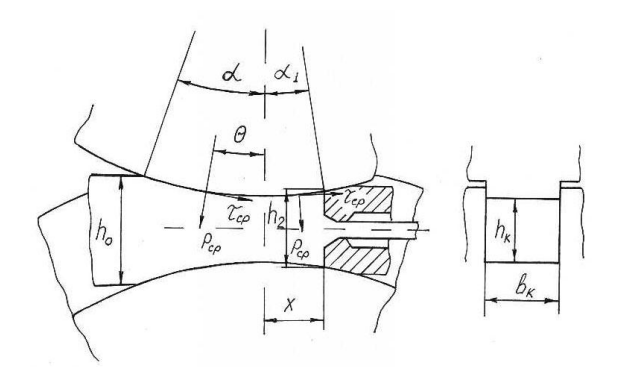

Рисунок 1 – Схема очага деформации процесса прокатки - прессования

$$
2\tau_{cp}Rb_{\kappa}\int_{0}^{\alpha}\cos\theta d\theta - 2p_{cp}Rb_{\kappa}\int_{0}^{\alpha}\sin\theta d\theta + 2\tau_{cp}h_{cp}R\int_{0}^{\alpha}\cos\theta d\theta + 2\tau_{cp}h'_{cp}R\int_{0}^{\alpha_{1}}\cos\theta d\theta + 2\tau_{cp}Rb_{\kappa}\int_{0}^{\alpha_{1}}\cos\theta d\theta + 2p_{cp}Rb_{\kappa}\int_{0}^{\alpha_{1}}\sin\theta d\theta - Q = 0,
$$
\n(1)

 $T = \mathbb{R}$ 

- радиус валков (предполагается, что радиус верхнего и нижнего валков одинаковые), мм:

 $b_{\kappa}$ - ширина калибра, мм;

 $\theta$ - текущий угол, рад;

 $p_{cn}, \tau_{cn}$  – среднее нормальное и касательное напряжения, МПа;

- *hср* средняя высота на участке от входа в очаг деформации до плоскости, проходящей через оси валков, мм;
- *hср* средняя высота в промежутке от плоскости, проходящей через оси валков до матрицы, мм;
- угол между радиусом, проведенным в точку касания металла валков, и плоскостью, проходящей через оси валков, рад;
- $\alpha_1$  угол между радиусом, проведенным в точку касания матрицы с валком, и плоскостью, проходящей через оси валков, рад;
- *Q* подпирающая сила, создаваемая матрицей, н.

После интегрирования и преобразований с учетом допущения, что  $\tau_{cp} = p_{cp} \mu$ получим:

$$
Q = Rb_{\kappa} \alpha p_{cp} \left( 2\mu - \alpha + \frac{2\mu h_{cp}}{b_{\kappa}} \right) + Rb_{\kappa} \alpha_1 p_{cp} \left( 2\mu + \alpha_1 + \frac{2\mu h_{cp}'}{b_{\kappa}} \right),
$$
 (2)

где  $\mu$  – коэффициент трения.

Преобразуем (2), перейдя от силы к напряжению:

$$
\frac{\sigma_1}{p_{cp}} = \frac{l_d}{h_2} \left( 2\mu - \alpha + \frac{2\mu h_{cp}}{b_\kappa} \right) + \frac{l_{d1}}{h_2} \left( 2\mu + \alpha_1 + \frac{2\mu h'_{cp}}{b_\kappa} \right),\tag{3}
$$

где *l<sup>d</sup>* – длина дуги захвата на участке от входа в очаг деформации до плоскости, проходящей через оси валков, мм;

- $l_{d1}$  длина дуги на участке от плоскости, проходящей через оси валков, до матрицы, мм;
- *h*<sup>2</sup> высота в районе матрицы, мм;
- $\sigma_1$  напряжение на матрице, создаваемое резервными силами трения, МПа. Величины *hср* и *hср* можно определить из следующих зависимостей:

$$
h_{cp} = \frac{h_0 + h_{\kappa}}{2}; \; h_{cp}' = \frac{h_{\kappa} + h_2}{2}, \tag{4}
$$

где *h<sup>к</sup>* – высота калибра, мм.

Нормальное напряжение находится по формуле:

$$
p_{cp} = \frac{2\sigma_s n_{\sigma}}{\sqrt{3 + \mu_{\sigma}^2}},\tag{5}
$$

- где  $n_{\sigma}$  коэффициент напряженного состояния;
	- $\sigma_s$  сопротивление деформации, МПа;
	- $\mu_{\sigma}$  параметр Лоде.

Для дальнейшего решения необходимо определить зависимость изменения *h*<sub>2</sub> от расположения матрицы относительно плоскости, проходящей через оси валков. Воспользуемся аппроксимацией контактной поверхности параболой и получим:

$$
h_2 = h_{\kappa} + \frac{x^2}{R},\tag{6}
$$

где  $x$  – расстояние от плоскости, проходящей через оси валков, до матрицы, мм. С учетом (4), (6) преобразуем (3) к виду:

$$
\frac{\sigma_1}{p_{cp}} = \frac{l_d}{h_{\kappa} + \frac{x^2}{R}} \left[ 2\mu - \alpha + \frac{\mu(h_0 + h_{\kappa})}{b_{\kappa}} \right] + \frac{x}{h_{\kappa} + \frac{x^2}{R}} \left[ 2\mu + \frac{x}{R} + \frac{\mu(2h_{\kappa} + \frac{x^2}{R})}{b_{\kappa}} \right].
$$
\n(7)

Зависимость (7) применима в случае прокатки - прессования с использованием закрытого прямоугольного калибра, образованного вращающимися валками. Однако, как следует из работы [5], возможны и другие варианты построения калибра. Согласно приведенной классификации [5] известны конструкции калибров, в которых боковые стенки образованы либо одной неподвижной пластиной, либо двумя. Использование неподвижных пластин приводит к уменьшению величины  $\sigma_1/p_{cn}$ , так как действующие на них силы трения являются реактивными, направленными против хода движения полосы. Пользуясь выше приведенными рассуждениями, получим для калибра, боковые стенки которого образованы неподвижными пластинами, зависимость вида:

$$
\frac{\sigma_1}{p_{cp}} = \frac{l_d}{h_{\kappa} + \frac{x^2}{R}} \left[ 2\mu - \alpha - \frac{\mu_1(h_0 + h_{\kappa})}{b_{\kappa}} \right] + \frac{x}{h_{\kappa} + \frac{x^2}{R}} \left[ 2\mu + \frac{x}{R} - \frac{\mu_1\left(2h_{\kappa} + \frac{x^2}{R}\right)}{b_{\kappa}} \right],
$$
\n(8)

где  $\mu_1$  - коэффициент трения между металлом и неподвижными пластинами.

В случае, когда одна боковая часть калибра образована неподвижной пластиной, а другая является частью валка, величина  $\sigma_1/p_{cp}$  может быть определена по форму- $\mathbb{R}^+$ 

$$
\frac{\sigma_1}{p_{cp}} = \frac{l_d}{h_{\kappa} + \frac{x^2}{R}} \left[ 2\mu - \alpha + \frac{(\mu - \mu_1)(h_0 + h_{\kappa})}{b_{\kappa}} \right] + \frac{x}{h_{\kappa} + \frac{x^2}{R}} \left[ 2\mu + \frac{x}{R} + \frac{(\mu - \mu_1)(2h_{\kappa} + \frac{x^2}{R})}{b_{\kappa}} \right].
$$
 (9)

Зная величину напряжения на поверхности матрицы, можно определить такую важную характеристику, как суммарный коэффициент вытяжки в системе валки - матрица. Воспользуемся известной формулой Перлина И.Л. [6], преобразовав ее к виду:

$$
\lambda_1 = \exp\left[\frac{1}{Z} \left(\frac{\sigma_1}{p_{cp}} - \frac{4lf'}{D_\kappa}\right)\right] = \frac{F_\kappa}{F_\kappa};\tag{10}
$$

$$
Z = \frac{2}{1 + \cos \varphi} + \frac{f'}{\sin \varphi},\tag{11}
$$

- коэффициент вытяжки в матрице; где  $\lambda_1$ 

- коэффициент трения на поверхности матрицы;  $f^{\prime}$ 

*l*, *D<sup>к</sup>* – соответственно длина и диаметр калибрующего пояска, мм;

– угол конуса матрицы, рад;

 $F_k$  – площадь поперечного сечения готового профиля, мм<sup>2</sup>;

 $F_{\mu}$  – площадь перекрываемая матрицей, мм<sup>2</sup>.

Суммарный коэффициент вытяжки в системе валки – матрица можно определить из зависимости, полученной с использованием (10), (11):

$$
\lambda_{\Sigma} = \frac{h_0 \exp\left[\frac{1}{Z}\left(\frac{\sigma_1}{p_{cp}} - \frac{4lf'}{D_{\kappa}}\right)\right]}{h_{\kappa} + \frac{x^2}{R}},\tag{12}
$$

где  $\lambda_{\Sigma}$  – суммарный коэффициент вытяжки в системе валки - матрица.

Воспользовавшись зависимостями (7), (8), (9), (1), исследуем влияние на величину суммарного коэффициента вытяжки расположения матрицы относительно плоскости, проходящей через оси валков, а также конструктивных особенностей калибра. В качестве примера рассмотрим три варианта построения калибра для осуществления процесса прокатки – прессования заготовки размерами 15х15 мм в калибре *h<sup>к</sup>* х *b<sup>к</sup>* = 8х15 мм. Один вариант – калибр образован вращающимися валками, второй – одна боковая стенка калибра является неподвижной пластиной, другая образована валком, третий – боковые стенки калибра образуют две неподвижные пластины. Коэффициент трения  $\mu = f' = 0.4$ ,  $\mu_1 = 0.3$ , прокатные валки имеют диаметр 300 мм, калибрующий поясок мал, и его влиянием можно пренебречь. Используя выше приведенные исходные данные, определим суммарный коэффициент вытяжки для трех вариантов построения калибра при различном размещении матрицы относительно плоскости, проходящей через оси валков. Полученные результаты приведены на рисунке 2, где сплошной линией показан суммарный коэффициент вытяжки для калибра, имеющего две неподвижные боковые поверхности, штриховой – для калибра, одна сторона которого образована неподвижной пластиной, а другая является частью валка, штрих с крестом – калибр образован валками. Как видно из рисунка 2, конструкция калибра существенно влияет на суммарной коэффициент вытяжки и следовательно эффективность процесса. Использование неподвижных пластин для формирования боковой поверхности калибра приводит к значительному снижению величины суммарной вытяжки, к дополнительным затратам энергии для преодоления сил трения на поверхности неподвижных пластин и поэтому использование таких калибров далеко не всегда является целесообразным, несмотря на имеющиеся преимущества. Большой практический интерес представляет характер зависимости величины суммарного коэффициента вытяжки от расположения матрицы относительно плоскости, проходящей через оси валков. Согласно данным, приведенным на рисунке 2, зависимость имеет ярко выраженный максимум, абсолютная величина и расположение которого зависит от условий деформации, конструктивных особенностей калибров.

Наличие максимума и возможность его определения дает основание говорить о путях оптимизации процесса прокатки – прессования. Необходимо отметить, что принимать расстояние от плоскости, проходящей через оси валков, до матрицы надо очень взвешенно, учитывая, что при одной и той же величине суммарного коэффициента вытяжки увеличение расстояния х приводит к увеличению напряжений на поверхности матрицы. Последнее можно пояснить, обратившись к рисунку 2, а именно к зависимости, обозначенной линией штрих с крестом. Согласно приведенной зависимости осуществить процесс прокатки – прессования с суммарным коэффициентом вытяжки 40

можно, разместив матрицу на расстоянии от плоскости, проходящей через оси валков, в любом месте в промежутке от 4 до 27 мм, при этом напряжение на матрице  $\sigma_1/p_{cp}$  будет изменяться от 6,7 до 7,8.

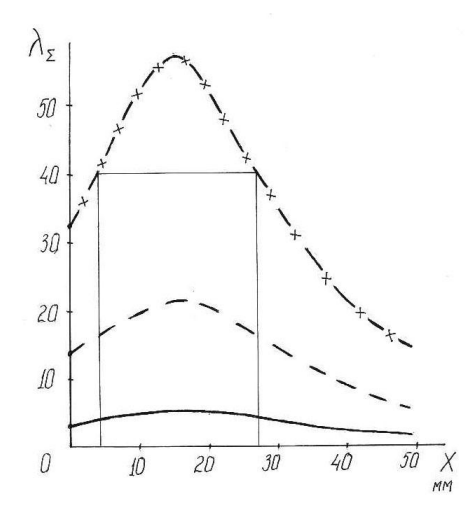

Рисунок 2 – График изменения суммарного коэффициента вытяжки в зависимости от конструктивных особенностей калибров и расположения матрицы относительно плоскости, проходящей через оси валков

#### **Выводы**.

Получена теоретическая зависимость для определения суммарного коэффициента вытяжки процесса прокатки - прессования. Проведенные аналитические исследования позволили оценить эффективность известных конструкций устройств реализующих процесс прокатки – прессования с точки зрения достигаемых суммарных коэффициентов вытяжки. Доказано, что расположение матрицы относительно плоскости проходящей через оси валков существенно влияет на величину суммарного коэффициента вытяжки и для каждых конкретных условий деформации имеет свое оптимальное положение.

## **Список использованных источников**

- 1. Корнилов В.Н. / В.Н. Корнилов, В.М. Сергеев, В.А. Антич // Цветные металлы.– 1991.–№5.–С.59.
- 2. Корнилов В.Н. / В.Н. Корнилов, М.С. Гильденгорн // Цветные металлы.–1992.– №5.–С.65.
- 3. Фастыковский А.Р., // А.Р. Фастыковский, В.Н. Перетятько // Изв. Вузов. Черная металлургия.–2001.–№8.–С.42-44.
- 4. Фастыковский А.Р. / А.Р. Фастыковский, В.Н. Перетятько // Изв. Вузов. Черная металлургия.–2001.–№12.–С.5-8.
- 5. Корнилов В.Н. Возможные схемы процесса прокатки прессования / В.Н. Корнилов // Цветные металлы.–1992.–№5.–С. 64-65.
- 6. Перлин И.Л. Теория прессования металлов / И.Л. Перлин.–М.: Металлургия, 1964.

## **МАТЕМАТИЧЕСКОЕ МОДЕЛИРОВАНИЕ ПРОЦЕССА ВОССТАНОВЛЕНИЯ МАРГАНЦА НА АГРЕГАТЕ КОВШ-ПЕЧЬ**

*Гизатулин Р.А., Нохрина О.И., Наймушин В.В.* 

ГОУ ВПО "Сибирский государственный индустриальный университет", г. Новокузнецк

При диффузионном режиме протекания реакции восстановления оксида диффузионный поток определяется известным уравнением

$$
\Pi = \beta (C - C^*)
$$
\n<sup>(1)</sup>

где – коэффициент массопереноса, м/с;

.<br>*С*, *С*\* – концентрация вещества в объеме и на границе раздела фаз, моль/м<sup>3</sup>.

Коэффициент массопереноса в соответствии с теорией обновления поверхности [1] определяется из уравнения

$$
\beta = \sqrt{\frac{4DU}{\pi l}}\,,\tag{2}
$$

где  $D$  – коэффициент диффузии, м<sup>2</sup>/с;

*U* – скорость конвективного потока, м/с;

*l* – характерный размер конвективного потока, м.

При расчете коэффициента массопереноса сделали два допущения:

1. Отношение скоростей потоков металла и шлака обратно пропорционально динамической вязкости

$$
\frac{U_{Me}}{U_{IIIn}} = \frac{\eta_{IIIn}}{\eta_{Me}},\tag{3}
$$

где *п<sub>ме</sub>*, *п*<sub>Шл</sub>– динамическая вязкость металла и шлака, Па·с.

2. Отношение характерных размеров конвективных потоков металла и шлака прямо пропорционально отношению условных высот металла и шлака

$$
\frac{l_{Me}}{l_{IIIa}} = \frac{h_{Me}}{h_{IIIa}} = \frac{m_{Me} \rho_{IIIa}}{m_{IIIa} \rho_{Me}}.
$$
\n(4)

Принятые допущения позволяют учитывать существенные условия протекания процесса – вязкость шлака и его количество.

Вязкость шлака определяем по уравнениям, связывающим основность и вязкость шлака. Уравнения связи получены в результате обработки данных, приведенных автором [2]. Повышение основности свыше 2,5 – область гетерогенных шлаков, в которых затруднены диффузионные процессы. Получены зависимости для температур 1500 °C (5) и 1600 °C (6) (рисунок 1)

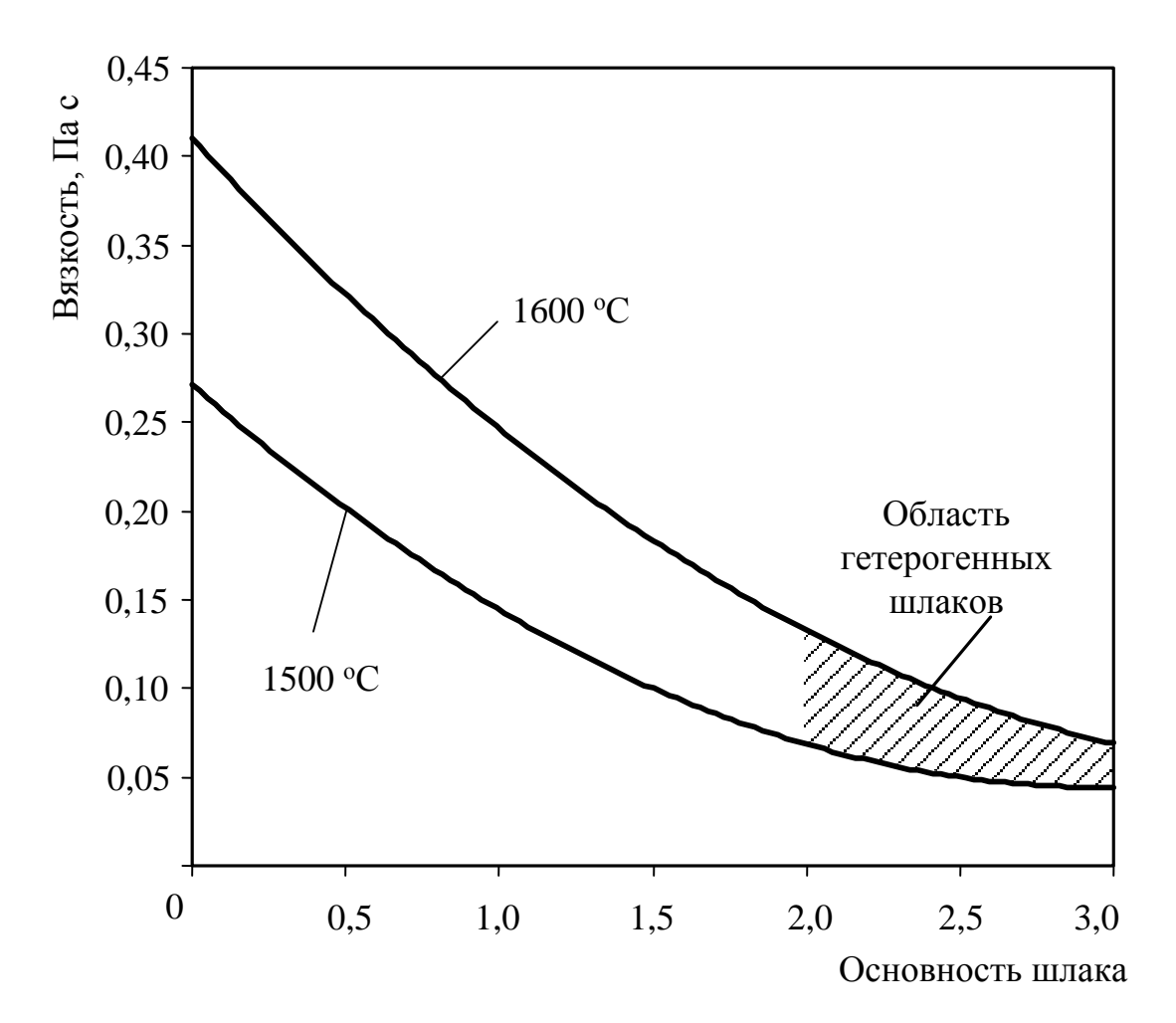

Рисунок 1 - Зависимость вязкости шлака от его основности

$$
\eta_{III\pi} = 0.0062B^2 - 0.1069B + 0.511,\tag{5}
$$

$$
\eta_{\text{III},\pi} = 0.00664B^2 - 0.0893B + 0.3543,\tag{6}
$$

где *B* - основность шлака.

Скорость окисления кремния при введении на поверхность марганецсодержащего расплава для случаев лимитирования процесса диффузией кремния к поверхности раздела фаз металл/расплав и оксидов кремния и марганца в марганецсодержащем расплаве можно рассчитать по уравнениям

$$
V_{Si} = -\frac{d[%Si]}{d\tau} = \beta_{[Si]} \{ [%Si] - [Si\%] * \} \frac{S}{V_{IIIa}},
$$
\n(7)

$$
V_{Si} = \beta_{(SiO_2)} \frac{28}{60} \{ (\% SiO_2) - (SiO_2\%)^* \} \frac{S}{V_{IIIa}} ,
$$
 (8)

$$
V_{Mn} = \beta_{(MnO)} \frac{28}{142} \{ (%MnO) - (MnO\%)^* \} \frac{S}{V_{IIIn}},
$$
\n(9)

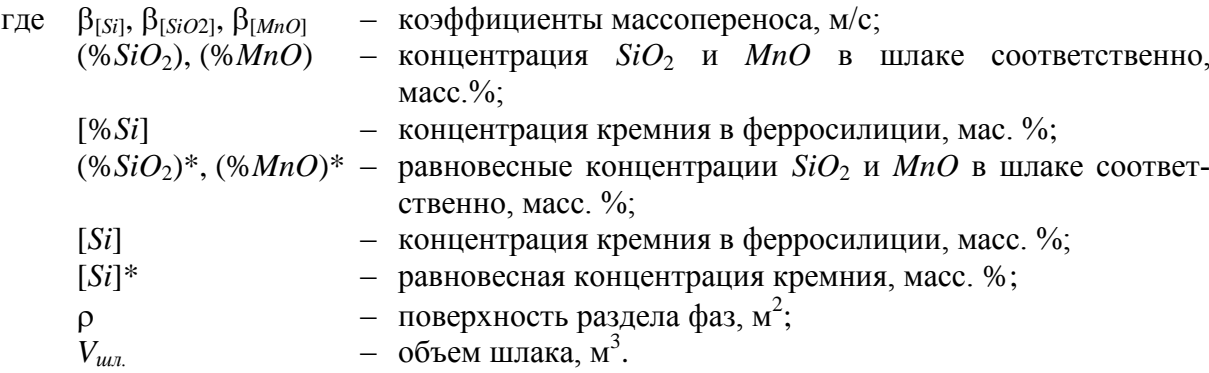

Исходя из предположения о равновесии системы на границе раздела фаз равновесные значения концентраций кремния, марганца, *SiO*2, *MnO* определяются по константам равновесия.

Эта система уравнений решается совместно с уравнением константы равновесия методом последовательных приближений.

Время перемещения капель ферросилиция может быть определено из уравнения, с

$$
\tau = \frac{H_{\mu\nu}}{\omega},\tag{10}
$$

где *Ншл* – высота шлакового расплава, м;

– скорость перемещения частиц, м/с.

Для оценки скорости перемещения жидких капель в шлаковом расплаве использовали формулу Рыбчинского-Адамара [3]

$$
V_{\kappa} = \frac{2}{3} g \frac{\rho_{u} - \rho_{m}}{\eta_{u}} r^{2} \frac{\eta_{u} + \eta_{m}}{2\eta_{u} + 3\eta_{m}},
$$
\n(11)

где *<sup>м</sup>* – динамическая вязкость жидкой капли ферросилиция, Пас;

*<sup>ш</sup>* – динамическая вязкость оксидного марганецсодержащего расплава, Пас;

- *r* радиус частиц металла, м;
- *g* ускорение свободного падения, м/с;
- $\rho_M$  плотность капли, кг/м<sup>3</sup>;

 $\rho_{\mathit{u\mathit{u}}}$  – плотность шлака, кг/м<sup>3</sup>.

Довосстановление оксидов марганца, находящихся в оксидном марганецсодержащем расплаве идет на границе сталь – оксидный расплав. В этом случае скорость окисления кремния может быть описана уравнением

$$
V_{Si} = -\frac{d[%Si]}{d\tau} = \beta_{[Si]} \{ [%Si] - [Si]^* \} \frac{S}{V_{IIIn}},
$$
\n(12)

где β<sub>ISi</sub> – коэффициент массопереноса кремния, м/с;

[%*Si*]– концентрация кремния в стали, масс.%;

[*Si*] \* – равновесная концентрация кремния, масс. %.

Для связывания образующегося *SiO*<sup>2</sup> в печь вводят свежеобожженную известь.

Скорость растворения дисперсных частиц извести определяется законами конвективной диффузии [4, 5], в частности уравнением

$$
\frac{d(CaO)}{d\tau} = \beta_{(CaO)} \left\{ (CaO)_{nac} - (CaO) \right\} \frac{S}{V},
$$
\n(13)

где (*СаО*)*нас* и (*СаО*) – концентрация оксида кальция в шлаке соответственно у поверхности кусков извести (концентрация насыщения) и в основной массе шлака;

- $S$  суммарная поверхность кусков извести, м<sup>2</sup>;
- $V$  объем шлака, м<sup>3</sup>.

Суммарная поверхность для частиц сферической формы может быть выражена уравнением [5]

$$
S = \frac{6M}{d\rho_{me.}},\tag{14}
$$

где *М* – общая масса частиц, кг;

- $\rho_{\textit{ms}}$  плотность частиц, кг/м<sup>3</sup>;
- *d* диаметр частиц, м.

Для моделирования процесса перемешивания применена модель последовательно расположенных ванн [4]. Изменение во времени концентрации вещества *С* для последующих ванн выражается уравнением

$$
\frac{\partial C_i}{\partial t} = \frac{Q}{V_m} \left( \rho_{i-1} C_{i-1} - \rho_i C_i \right) \overline{\beta}_i, \qquad (15)
$$

где  $\rho_i$  и  $\rho_{i-1}$  – плотность металла в *i*-ой и *i*-1 последовательной ванне, кг/м<sup>3</sup>;

 $Q$  – поток металла между ваннами, м<sup>3</sup>/с;

- $\widetilde{V}_m$  объем одной ванны, м<sup>3</sup>;
- $\overline{\beta}_i$  коэффициент массопереноса вещества через пограничный слой металлшлак,  $\overline{\beta}_i = \beta_i \cdot P$  (где *P* – величина, численно характеризующая мощность перемешивание расплава), м/с.

Структурная схема модели представлена на рисунке 2.

Обязательным условием для составления математической модели является выполнение закона сохранения массы, на основе которого составляются мгновенные материальные балансы.

Блок-схема модели включает расчет следующих показателей:

– расчет количества кокса, необходимого для восстановления оксидов железа и восстановления оксидов марганца до *MnO*;

состав оксидного высокомарганцовистого расплава.

Всю модель условно можно разделить на несколько частей, включающих расчеты следующих показателей:

 время взаимодействия кремния ферросилиция с оксидом марганца оксидного высокомарганцовистого расплава;

 время перемещения частиц ферросилиция через высокомарганцовистый оксидный расплав;

количество кремния, пошедшего на восстановление оксидов марганца;

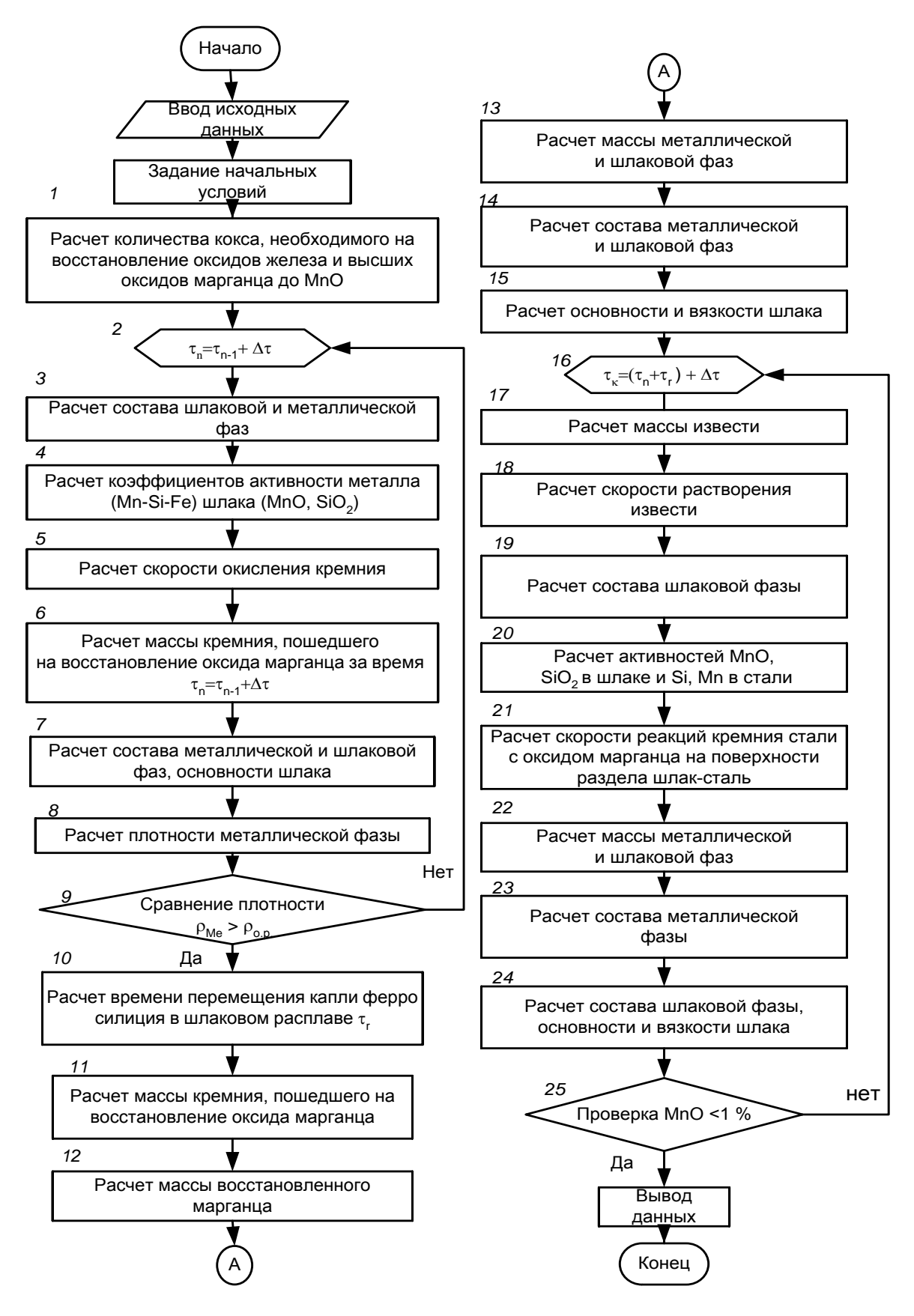

Рисунок 2 – Блок-схема математической модели

- состав металла в объеме и состав оксидного расплава;
- активность компонентов металлической (*Si*, *Mn*) и шлаковой фаз;
- скорость реакций взаимодействия кремния с оксидами марганца и железа;
- коэффициенты массопереноса *Fe*, *Mn*, *Si* в металле и шлаке;
- массу шлаковой и металлической фаз;
- скорость растворения извести в оксидном марганцовистом расплаве;
- состав металлической фазы ([*Mn*], [*Si*]);
- состав шлаковой фазы ((*FeO*), (*MnO*), (*MgO*), (*CaO*), *SiO*2));
- основность шлака

Величина заданной погрешности расчета для каждой переменной не должна быть больше точности ее измерения. Ниже приведены значения заданной погрешности вычисления для различных параметров, принятые при расчетах.

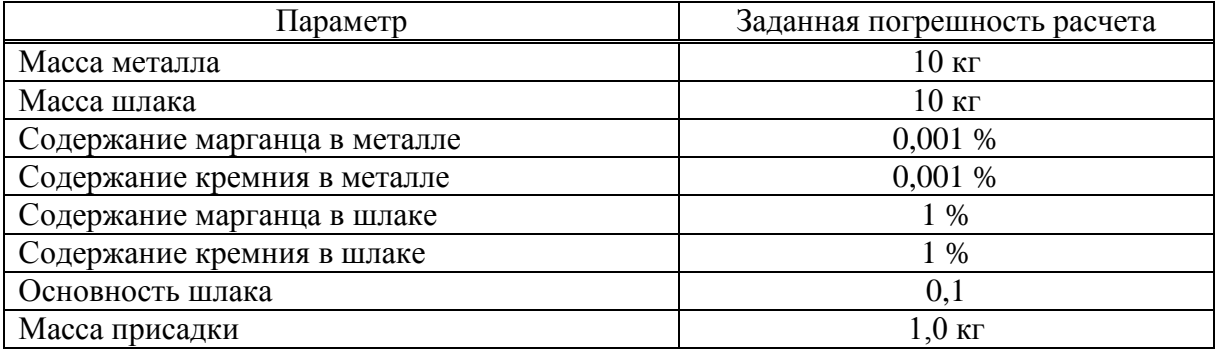

Исходными данными для начала работы системы "Прямое легирование" служат:

– параметры состояния металла: масса на момент времени  $\tau_1$ , кг; температура, <sup>о</sup>С, состав ([*Mn*], [*Si*]), масс. %;

 параметры состояния шлака: масса окислительного шлака на момент времени  $\tau_1$ , кг; основность, единицы; состав ((*MnO*), (*SiO*<sub>2</sub>), (*CaO*), (*MgO*), (*Al*<sub>2</sub>*O*<sub>3</sub>)), масс. %;

– состав марганцевой руды  $((MnO), (SiO_2), (FeO), (CaO), (MgO), (Al_2O_3),$ *ППП*), масс. %, масса руды; кг;

 химический состав кокса: содержание углерода, масс.%; зольность; влага, летучие, масс. %;

- химический состав золы кокса, масс.%;

 параметры ферросилиция, вводимого в печь: химический состав, масс. %; масса, кг; размер куска, м;

 параметры футеровки: масса смываемой за плавку футеровки, кг; состав (*MgO*), масс. %;

 параметры извести: масса извести, кг; время полного растворения извести в шлаке, мин; состав извести ((*MgO*), (*SiO*2), (*CaO*), (*Al*2*O*3), *ППП*), масс. %;

 параметры агрегата, диаметр ванны на уровне шлакового пояса, м, глубина ванны м;

дискретность выполнения расчетов, с.

Принцип выполнения расчетов выглядит следующим образом: зная состав металла и шлака на конец окислительного периода можно рассчитать состав этих фаз после введения в печь марганцевой руды и кокса.

Этот состав является исходным на момент времени  $\tau_1$ .

После введения ферросилиция можно рассчитать состав металла и шлака на момент времени  $\tau_2 = \tau_1 + \Delta \tau$ , где  $\Delta \tau$  - дискретность выполнения расчетов (блок 1, 2, 3).

В блоке 4 выполняется расчет коэффициентов активности металлической фазы (система *Si* – *Fe* – *Mn*) по методике, предложенной авторами [7] и шлаковой фазы [6]. Скорость окисления кремния ферросилиция рассчитывается в блоке 5 по уравнению
(12). В блоке 6 производится расчет количества кремния, пошедшего на восстановление оксида марганца. В блоке 7 производится расчет состава металлической и шлаковой фаз, блок 8 – рассчитывается плотность металлической фазы.

Блок 9 – производится сравнение плотности металлической фазы и плотности жидкого марганецсодержащего расплава. При выполнении условия *Ме* > *о.р.* переходим к расчету времени перемещения капли металла в оксидном марганецсодержащем расплаве (блок 10).

В блоке 11 производится расчет массы кремния, которая расходуется на восстановление оксидов марганца и массы восстановившегося марганца (блок 12), затем рассчитываются массы металла и шлака путем решения системы трех балансовых уравнений: суммарный материальный баланс, баланс марганца, баланс кремния (блок 13), состав металла и шлака (блок 14) и основность и вязкость шлака (блок 15).

Затем производится расчет массы, скорости и времени растворения извести (блоки 17, 18).

Далее выполняется расчет состава шлаковой фазы и коэффициентов активностей компонентов металлической и шлаковой фаз (блоки 19, 20). Активности марганца и кремния в металлической фазе рассчитываются с использованием параметров взаимодействия первого порядка, а активности компонентов шлаковой системы оценивали, по методике, разработанной авторами [6] и скорости реакции восстановления оксидов марганца кремнием, растворенным в стали.

После прохождения блока 20 производится расчет скоростей реакции восстановления оксидов марганца кремнием, растворенным в стали (блок 21).

Далее производится расчет массы и состава металлической и шлаковой фаз, их состав, основности и вязкости шлака (блок 22, 23, 24).

Вычисления производятся до тех пор, пока содержание *MnO* в шлаковой фазе не будет меньше заданной величины точности расчета по данному компоненту.

Для доказательства адекватности модели провели опытные плавки в литейном цехе ОАО "ЗСМК" на печи ДСП-25. Порядок экспериментов был следующий.

При выплавке стали плавление и окислительный период плавки проводили в соответствии с временно действующей в цехе технологической инструкцией. После скачивания шлака окислительного периода марганцево-рудные материалы присаживали в печь мульдами разовыми порциями по 200 – 400 кг. Общий расход марганцевой руды определялся содержанием марганца в готовой стали. Сразу после расплавления марганцевой руды на поверхность оксидного расплава в районе дуг рассыпали коксовую мелочь. Расход коксовой мелочи зависел от расхода марганцево-рудных материалов: при расходе марганцево-рудных материалов в количестве 200 – 400 кг составлял 40 – 50 кг, а при расходе марганцево-рудных материалов 500 – 700 кг – 60 – 70 кг, при расходе марганцево-рудных материалов более 800 кг – 70 – 100 кг.

После этого делали 10 – 20 минутную выдержку до снижения интенсивности выделения монооксида углерода. Затем присаживали в печь ферросилиций ФС65, ФС75, в количестве, обеспечивающем в начале восстановительного периода содержание кремния в стали ближе к верхнему пределу. После присадки последней порции ферросилиция делали 10-минутную выдержку и начинали присаживать известь в количестве, обеспечивающем получение жидкоподвижных шлаков. Длительность восстановительного периода составляла 70 – 90 минут.

В ходе экспериментов поэтапно контролировали выплавку стали путем отбора проб металла и шлака с хронометрированием всех технологических операций. Химический анализ проб металла и шлака выполняли в лабораториях ОАО "ЗСМК".

В качестве марганцевой составляющей использовали марганцевую руду, содержащую 47,25 % *MnO*, 1,69 % *CaO*, 23,14 % *SiO*2, 14,42 % *FeO*, 0,19 % *MgO*, 1,18 % *Al*2*O*3, 0,07 % *P*, 5,46 % *ППП*.

Для повышения основности шлака использовали известь состава: 80 % *CaO*, 5 %  $SiO_2$ , 3 %  $MgO$ , 2 %  $Al_2O_3$ ,  $\Pi\Pi\Pi-10$  %.

Исходные данные каждой плавки были введены для расчета в программу "Прямое легирование". Результаты изменения содержания марганца и кремния по ходу некоторых плавок в отобранных пробах металла и содержание марганца и кремния, полученные расчетным путем для тех же контрольных точек по времени, приведены в таблице 1.

| $N_2$                                                                                  | $N_2$ *        |      | Расчетные данные<br>Опытные плавки |      |      | Невязка |      |  |  |
|----------------------------------------------------------------------------------------|----------------|------|------------------------------------|------|------|---------|------|--|--|
| плавки                                                                                 | пробы          | Mn   | Si                                 | Mn   | Si   | Mn      | Si   |  |  |
| $\mathbf{1}$                                                                           | 1              | 0,98 | 0,85                               | 1,01 | 0,90 | 0,02    | 0,05 |  |  |
|                                                                                        | $\overline{2}$ | 1,11 | 0,75                               | 1,15 | 0,70 | 0,04    | 0,04 |  |  |
|                                                                                        | $\overline{3}$ | 1,35 | 0,69                               | 1,36 | 0,74 | 0,01    | 0,05 |  |  |
|                                                                                        | $\overline{4}$ | 1,45 | 0,66                               | 1,46 | 0,70 | 0,01    | 0,04 |  |  |
|                                                                                        | 5              | 1,47 | 0,64                               | 1,46 | 0,70 | 0,01    | 0,06 |  |  |
| $\mathbf{2}$                                                                           | $\mathbf{1}$   | 0,94 | 0,86                               | 0,98 | 0,92 | 0,04    | 0,06 |  |  |
|                                                                                        | $\overline{2}$ | 1,07 | 0,77                               | 1,12 | 0,80 | 0,05    | 0,03 |  |  |
|                                                                                        | 3              | 1,31 | 0,63                               | 1,33 | 0,70 | 0,02    | 0,06 |  |  |
|                                                                                        | $\overline{4}$ | 1,39 | 0,61                               | 1,41 | 0,68 | 0,02    | 0,07 |  |  |
|                                                                                        | 5              | 1,42 | 0,60                               | 1,41 | 0,68 | 0,02    | 0,08 |  |  |
| 3                                                                                      | $\mathbf{1}$   | 1,22 | 1,10                               | 1,18 | 0,72 | 0,04    | 0,03 |  |  |
|                                                                                        | $\overline{2}$ | 1,29 | 0,89                               | 1,25 | 0,82 | 0,04    | 0,07 |  |  |
|                                                                                        | 3              | 1,37 | 0,79                               | 1,33 | 0,77 | 0,02    | 0,02 |  |  |
|                                                                                        | $\overline{4}$ | 1,47 | 0,70                               | 1,48 | 0,75 | 0,01    | 0,05 |  |  |
|                                                                                        | $\overline{5}$ | 1,47 | 0,70                               | 1,48 | 0,75 | 0,01    | 0,05 |  |  |
| $\overline{4}$                                                                         | $\mathbf{1}$   | 0,91 | 0,89                               | 0,94 | 0,90 | 0,03    | 0,01 |  |  |
|                                                                                        | $\overline{2}$ | 1,10 | 0,81                               | 1,12 | 0,82 | 0,02    | 0,01 |  |  |
|                                                                                        | 3              | 1,34 | 0,78                               | 1,35 | 0,75 | 0,01    | 0,02 |  |  |
|                                                                                        | $\overline{4}$ | 1,37 | 0,64                               | 1,42 | 0,72 | 0,05    | 0,08 |  |  |
|                                                                                        | 5              | 1,42 | 0,64                               | 1,42 | 0,72 | 0,01    | 0,08 |  |  |
| $*$ - пробы 1, 2, 3, 4, 5 – рафинировочные, взятые через 10, 20, 30, 40 и 60 мин после |                |      |                                    |      |      |         |      |  |  |
| присадки ферросилиция.                                                                 |                |      |                                    |      |      |         |      |  |  |

Таблица 1 – Изменение содержания марганца и кремния по ходу плавки при выплавке стали марки 25Г2С

Невязка содержания для марганца равна  $0.01 - 0.04$  %, а для кремния  $0.01 -$ 0,08 %. Относительная ошибка составляет 2 – 4 % для марганца, а для кремния – 6 – 8 %, что находится в допустимых пределах (не более 10 %).

Таким образом, можно сказать, что разработанная модель адекватно отражает основные особенности рассматриваемого процесса и позволяет спрогнозировать процесс прямого легирования стали в печи с использованием оксидного марганецсодержащего сырья.

#### **Список использованных источников**

- 1. Попель С.И. Теория металлургических процессов / С.И. Попель, А.И. Сотников, В.Н. Бороненко.–М.: Металлургия, 1986.–463с.
- 2. Меджибожский М.Я. Основы термодинамики и кинетики сталеплавильных процессов / М.Я. Меджибожский.–Киев; Донецк: Вища шк. Головн. изд-во, 1986.–280с.
- 3. Григорян В.А. Физико-химические расчеты электросталеплавильных процессов / В.А. Григорян, А.Я. Стомахин, А.Г. Пономаренко.–М.: Металлургия, 1989.–288с.
- 4. Левич В.Т. Физико-химическая гидродинамика / В.Т. Левич.–М.: Изд-во АН СССР, 1952.–537с.; ил.
- 5. Нохрина О.И. Математическая модель восстановления марганца из расплава в печи / О.И. Нохрина, В.В. Наймушин // Наука и молодежь на рубеже тысячелетий.– Новокузнецк, 2000.–С.142–143.

УДК 669.18:519.876.5

# **МАТЕМАТИЧЕСКОЕ МОДЕЛИРОВАНИЕ ГИДРОДИНАМИКИ ВАННЫ ПРИ ПРОДУВКЕ РАСПЛАВА В КОВШЕ ЧЕРЕЗ ВЕРХНЮЮ ФУРМУ И ГАЗОПРОНИЦАЕМУЮ ВСТАВКУ**

*Гизатулин Р.А., Протопопов Е.В., Шакиров К.М.* 

ГОУ ВПО "Сибирский государственный индустриальный университет", г. Новокузнецк

Современная технология производства стали предусматривает обработку металла при выпуске плавки и в ковше. Важным элементом технологии внепечной обработки является перемешивание расплава продувкой нейтральным газом. Продолжительность продувки в значительной мере определяется временем, необходимым для гомогенизации расплава. В производственных условиях продолжительность гомогенизации (продувки) зависит от многих факторов, в том числе от интенсивности подачи газа, определяемой технологией и степенью наполнения ковша металлом и шлаком, конструкцией и техническим состоянием устройства для ввода газа в расплав (степенью изношенности пористой огнеупорной вставки, глубиной погружения продувочной фурмы типа "ложный стопор").

Определение продолжительности продувки, обеспечивающей гомогенизацию ванны без чрезмерного ее охлаждения, в производственных условиях представляет собой сложное дорогостоящее мероприятие [1–4], результаты которого применимы лишь для конкретных условий эксперимента.

Наиболее простой способ определения минимальной продолжительности продувки – моделирование. Разработано большое число математических моделей процесса барботирования стального расплава нейтральным газом в ковше. Однако при этом принимается ряд допущений, упрощающих решение задачи, но не согласующихся с реальностью [5–8].

В данной работе построена математическая модель и выполнены численные исследования гидродинамики двухфазной среды газ-расплав в ковше, продуваемом через погружную фурму и газопроницаемую вставку.

В данном случае из-за неосесимметричного расположения фурмы в ковше и вследствие трехмерной конфигурации граничных условий, невозможно использование осесимметричного приближения и необходимо решать задачу в полной трехмерной постановке. Кроме того, необходимо учитывать несоленоидальный (эффективно сжимаемый) характер движения среды газ-расплав, обусловленный наличием газовой фазы.

Методы расчета несоленоидального движения газожидкостных сред были разработаны в [9, 10] и реализованы в цилиндрических координатах в трехмерной постановке в [11] для анализа гидродинамики при продувке через шиберный затвор ванны заполняемого ковша с учетом захвата воздуха струей металла из конвертера. Математические модели, представленные в данной работе, основаны на математических моделях из [11] с дополнительным упрощающим предположением о том, что несоленоидальность среды газ-расплав и эффективный источник газовой фазы определяются лишь вынужденным источником газовой фазы в прифурменной области в месте подачи газа, а сжимаемостью газовой фазы и ее слагаемым, связанным с межфазным движением, в источнике пренебрегаем. Как было показано в работе [9], данное упрощение допустимо. Оно дает возможность использовать описанную ниже трехэтапную схему расщепления при расчете гидродинамических параметров, которая позволяет значительно сократить время расчета по сравнению с двухэтапной схемой, используемой в [11], что особенно важно для рассматриваемой задачи в трехмерной постановке. Кроме того, в данной работе используется усовершенствованная модель учета турбулентного характера движения расплава.

Предполагается, что ковш имеет цилиндрическую форму и задача зеркально симметрична относительно плоскости, проходящей через ось симметрии ковша и ось фурмы. Это дает возможность в качестве расчетной области использовать половину ковша, при этом диаметром фурмы пренебрегаем.

Принято, также, что отношение истинных плотностей газа  $(\rho)$  и расплава  $(\rho_0)$ равно нулю ("вакуумное приближение"). В этом случае динамика среды газ-расплав описывается системой уравнений [10]

$$
\vec{V}/t = R(\vec{V}, \alpha) \cdot \vec{\tilde{N}} \tilde{p},\tag{1}
$$

$$
\vec{\nabla}\vec{V} = \Psi,\tag{2}
$$

$$
\frac{\partial \alpha}{\partial t} = -\vec{\nabla}(\alpha(\vec{V} + \vec{W})) + \Psi,
$$
\n(3)

где *V*  $\rightarrow$ – барицентрическая скорость среды газ-расплав;

$$
t \qquad - \qquad \text{BPEM3};
$$

 и *W* – объемный источник и диффузионная скорость газовой фазы;

*p* ~ – динамическая составляющая давления, деленная на плотность расплава.

$$
R(\vec{V}, \alpha) = -(\vec{V}\vec{\nabla})\vec{V} + \upsilon_e \Delta \vec{V} - \alpha \vec{g},\tag{4}
$$

где *<sup>в</sup>* – коэффициент эффективной вязкости; ГД $e$   $\upsilon_e$ 

> *g* – ускорение свободного падения.

Выражение (4) получено с учетом пренебрежения объемной вязкостью среды.

В соответствии с методом расщепления по физическим факторам [12] на каждом временном шаге  $\tau$  система уравнений (1) - (3) решается в три этапа: I этап:

$$
\vec{\tilde{V}} = \vec{V}^n + \tau R(\vec{V}^n, \alpha^n),\tag{5}
$$

$$
\alpha^{n+1} = \alpha^n + \tau \left[ -\vec{\nabla}(\alpha^n \vec{V}^n) + \Psi \right],\tag{6}
$$

П этап:

$$
\Delta \tilde{p}^{n+1} = \left[ \vec{\nabla} \vec{\tilde{V}} - \Psi \right] / \tau,
$$
\n(7)

III этап:

$$
\vec{V}^{n+1} = \vec{\tilde{V}} - \tau \vec{\nabla} \tilde{p}^{n+1}.
$$
\n(8)

Здесь *п* – номер временного слоя.

На первом этапе выполнены явные вычисления без учета динамического давления, на втором – решается уравнение Пуассона (7), на третьем – промежуточные скорости подправляются с учетом динамического давления до реальных значений, для которых на временном шаге  $n+1$  выполняется уравнение (2).

Компоненты скорости среды в цилиндрических координатах определены соотношением:  $\vec{V} = u\vec{e}_{p} + v\vec{e}_{p} + w\vec{e}_{z}$ . Схема (5) – (8), в компонентах имеет вид: I этап:

$$
\tilde{u} = u + \tau \left\{ -u\partial_{\rho}u - \frac{v}{\rho}\partial_{\varphi}u - w\partial_{z}u + \frac{v^{2}}{\rho} + \partial_{\rho}\left[\frac{v}{\rho}\partial_{\rho}(\rho u)\right] + \frac{1}{\rho^{2}}\partial_{\varphi}\left(v\partial_{\varphi}u\right) + \partial_{z}\left(v\partial_{z}u\right) - 2\frac{v}{\rho^{2}}\partial_{\varphi}v\right\},\tag{9}
$$

$$
\tilde{v} = v + \tau \left\{ -u\partial_{\rho}v - \frac{v}{\rho}\partial_{\varphi}v - w\partial_{z}v - \frac{uv}{\rho} + \partial_{\rho}\left[\frac{v}{\rho}\partial_{\rho}(\rho v)\right] + \frac{1}{\rho^{2}}\partial_{\varphi}\left(v\partial_{\varphi}v\right) + \partial_{z}\left(v\partial_{z}v\right) + 2\frac{v}{\rho^{2}}\partial_{\varphi}u\right\},
$$
 (10)

$$
\tilde{w} = w + \tau \left\{ -u\partial_{\rho}w - \frac{v}{\rho}\partial_{\varphi}w - w\partial_{z}w + \frac{1}{\rho}\partial_{\rho}\left(v\rho\partial_{\rho}w\right) + \frac{1}{\rho^{2}}\partial_{\varphi}\left(v\partial_{\varphi}w\right) + \partial_{z}\left(v\partial_{z}w\right) + \alpha g \right\},\tag{11}
$$

$$
\alpha = \alpha + \tau \left\{ -\frac{1}{\rho} \partial_{\rho} \left( \rho \alpha u \right) - \frac{1}{\rho} \partial_{\phi} \left( \alpha v \right) - \partial_{z} \left( \alpha \right) + \Psi \right\}.
$$
 (12)

П этап:

$$
\tilde{D} = \frac{1}{p} \partial_p (\rho \tilde{u}) + \frac{1}{p} \partial_{\varphi} \tilde{v} + \partial_z \tilde{w},
$$
\n(13)

$$
\frac{1}{p}\partial_p(\rho\partial_p\tilde{p}) + \frac{1}{p^2}\partial_p^2\tilde{p} + \partial_z^2\tilde{p} = (\tilde{D} - \Psi)/\tau.
$$
\n(14)

III этап:

$$
u = \tilde{u} - \tau \partial_{\rho} \tilde{p} \tag{15}
$$

$$
v = \tilde{v} - \tau \frac{1}{\rho} \partial_{\varphi} \tilde{p}, \qquad (16)
$$

$$
w = \tilde{w} - \tau \partial_z \tilde{p}.\tag{17}
$$

Здесь для избежания громоздкости опущены индексы, указывающие на принадлежность величин временным слоям, и использованы сокращенные обозначения для производных

$$
\partial_p = \frac{\partial}{\partial_p}, \ \partial_{\varphi} = \frac{\partial}{\partial_{\varphi}}, \ \partial_z = \frac{\partial}{\partial_z}.
$$
 (18)

Турбулентность моделировалась эффективной кинематической вязкостью, которая определяется формулой

$$
v' = v + \frac{\Delta}{Re_{\Lambda}} v_{\Delta}.
$$
 (19)

В нее входит параметр  $Re_{\Delta}$  – сеточное число Рейнольдса,  $\Delta$  - характерный размер расчетной сетки,  $v_A$  – средняя скорость расплава в рассматриваемой ячейке. Таким образом, в тех областях, где  $v_{\Delta} \rightarrow 0$ , эффективная вязкость практически совпадает с молекулярной  $v' \rightarrow v$ . В тех областях, где  $v_A$  велико, турбулентная вязкость может во много раз превышать молекулярную. При  $v_A \rightarrow 0$  (беспредельное измельчение сетки) также имеем  $v' \rightarrow v$ .

На внутренних поверхностях ковша, оси симметрии выбраны условия непротекания и свободного скольжения. На свободной поверхности ковша выбраны условия свободного протекания. Учет подачи газа через фурму и вставку осуществляется путем введения в месте их расположения источников газовой фазы объемной плотностью  $\Psi = \frac{q}{V_0} \frac{T_{met}}{273}$ , где  $q$  – расход газа через фурму или вставку и  $V_0$  – объем зоны формиро-

вания барботажного режима в прифурменной области (в расчетах он принят равным удвоенному объему расчетной ячейки). Правые части уравнений (9) - (17) реализованы в разностном виде на неравномерной сетке.

Расчет проводился для 55-т и 130-т ковшей, геометрические размеры которых представлены на рисунке 1.

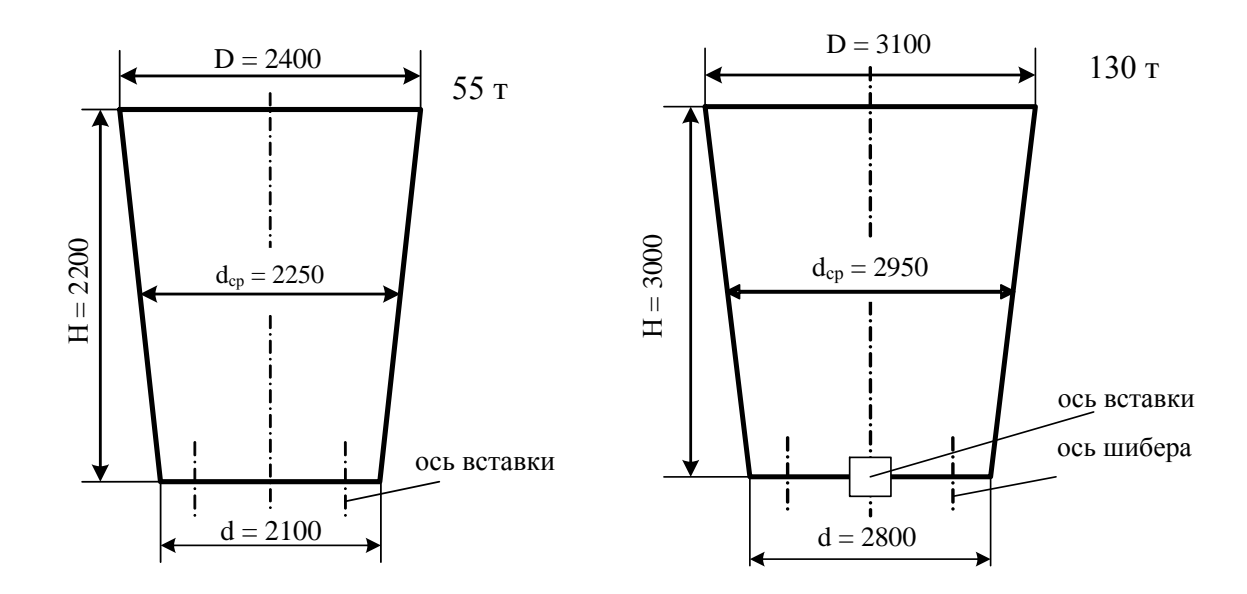

Рисунок 1 – Геометрические параметры задачи

Ниже приведены результаты численных исследований на примере ковшей емкостью 55-т и 130-т, при различных способах продувки. Для 130-т ковша продувка осуществляется через пористую вставку, расположенную в центре ковша, и через фурму типа "ложный стопор". Положение верхней фурмы изменяется от центра ковша на *r*/2 в обе стороны. Для 55-т ковша продувка осуществляется через две верхние фурмы расположенные симметрично на расстоянии *r*/2 относительно центра ковша.

На рисунке 2 представлена динамика среды газ-расплав в полости 130-т ковша в начальный момент продувки. Показаны поле скоростей расплава и линии изоконцентрации газовой фазы в плоскости симметрии.

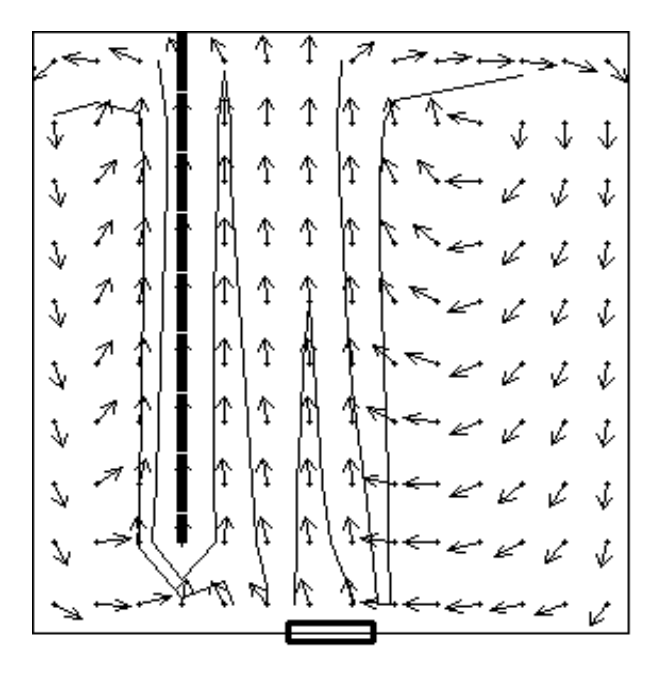

Рисунок 2 – Гидродинамическая картина в полости 130-т ковша в начальный момент продувки

В начальный момент продувки ковша в его полости образуются два больших вихря. Под действием восходящих газовых потоков выходящих из верхней фурмы движущийся расплав вовлекается в вихрь вытянутый вдоль всего ствола фурмы и вращающийся (в плоскости рисунка) слева от нее. Так как интенсивность подачи газа через пористую вставку несколько превышает интенсивность подачи через фурму, то газовые струи, исходящие из пористой вставки, вовлекают расплав в более больший и мощный вихрь, который через некоторое время подавляет вихрь, вращающийся около ствола фурмы (рисунок 3, а). Следует заметить, что в этом случае перемешивание расплава проходит менее интенсивно.

По истечении некоторого времени гидродинамическая картина в полости ковша стабилизируется и при дальнейшем наблюдении особо не меняется (рисунок 3, б).

Посмотрим, как гидродинамическая картина в полости 130-т ковша зависит от положения верхней фурмы. Для этого рассмотрим результаты расчетов, приведенные на рисунке 4, для фурмы расположенной на расстоянии *r*/4 от центра ковша. В этом случае, как и в предыдущем, в начальный момент времени в полости ковша образуются два больших вихря, но на этот раз их размеры не так отличны друг от друга. Поэтому вихрь, расположенный справа (в плоскости рисунка) и вращающийся по часовой стрелке, не так быстро подавляет вихрь расположенный слева, вследствие чего увеличивается время интенсивного перемешивания. Однако и в этом случае гидродинамическая

картина стабилизируется, и никаких качественных изменений со временем не претерпевает.

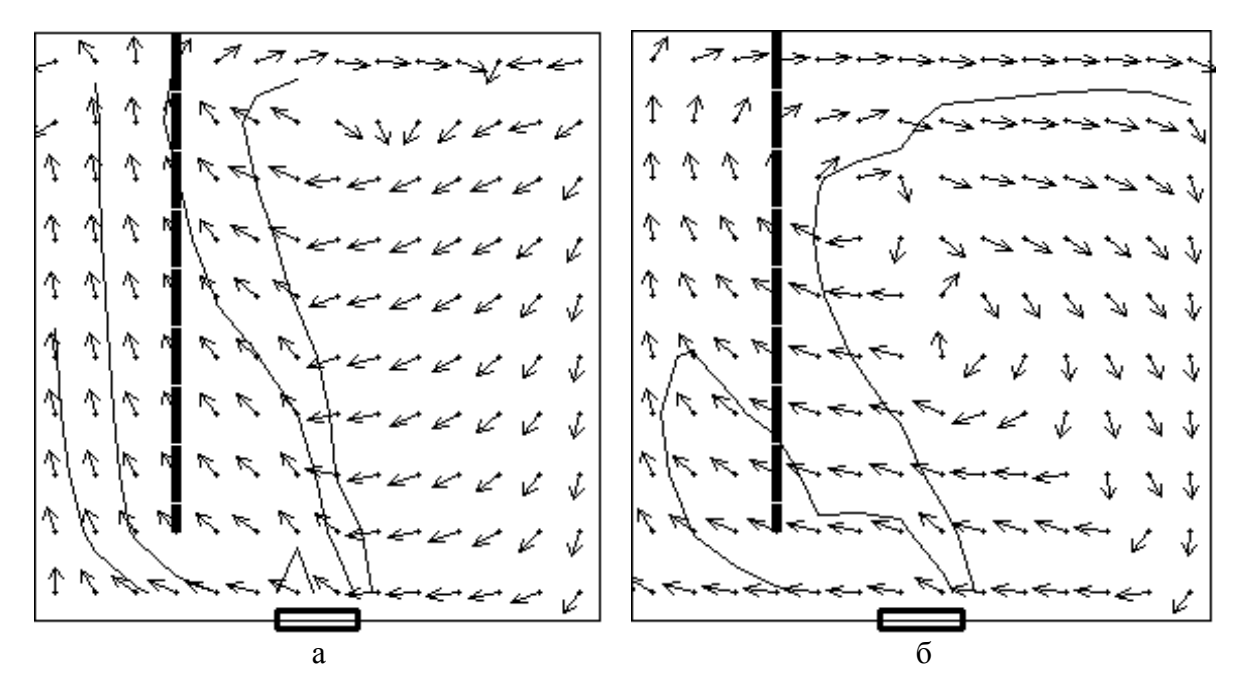

а) в промежуточный момент продувки; б) стабилизирующаяся

Рисунок 3 – Гидродинамическая картина в полости 130-т ковша

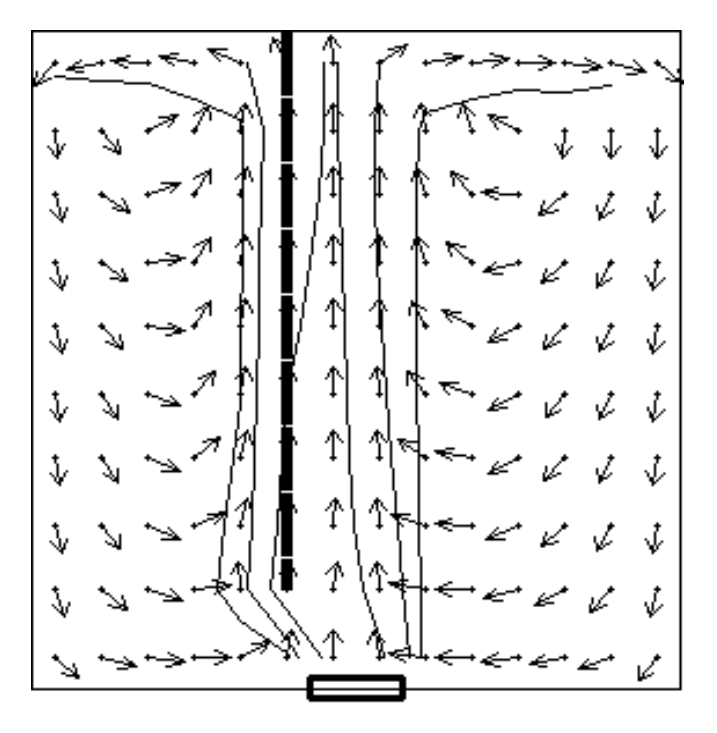

Рисунок 4 – Гидродинамическая картина в полости 130-т ковша в начальный момент продувки при расположении фурмы на расстоянии *r*/4 от центра

Рассмотрим динамику среды газ-расплав имеющую место при продувании 55-т ковша через верхнюю фурму и пористую вставку. В этом случае как верхняя фурма, так и пористая вставка расположены симметрично на расстоянии *r*/2 от центра ковша.

На рисунке 5 представлена гидродинамическая картина в полости 55-т ковша в начальный момент продувки, полученная расчетным путем. В рассматриваемом случае взаимного расположения фурмы и пористой вставки перемешивание расплава в начальный момент продувки происходит более активно, чем в 130-т ковше. Кроме того, с течением времени вихрь, расположенный слева от ствола фурмы, подавляет вихрь, вращающийся у правой стенки ковша, и расплав оказывается затянутым в глобальный вихрь вращающийся против часовой стрелки (рисунок 5, б).

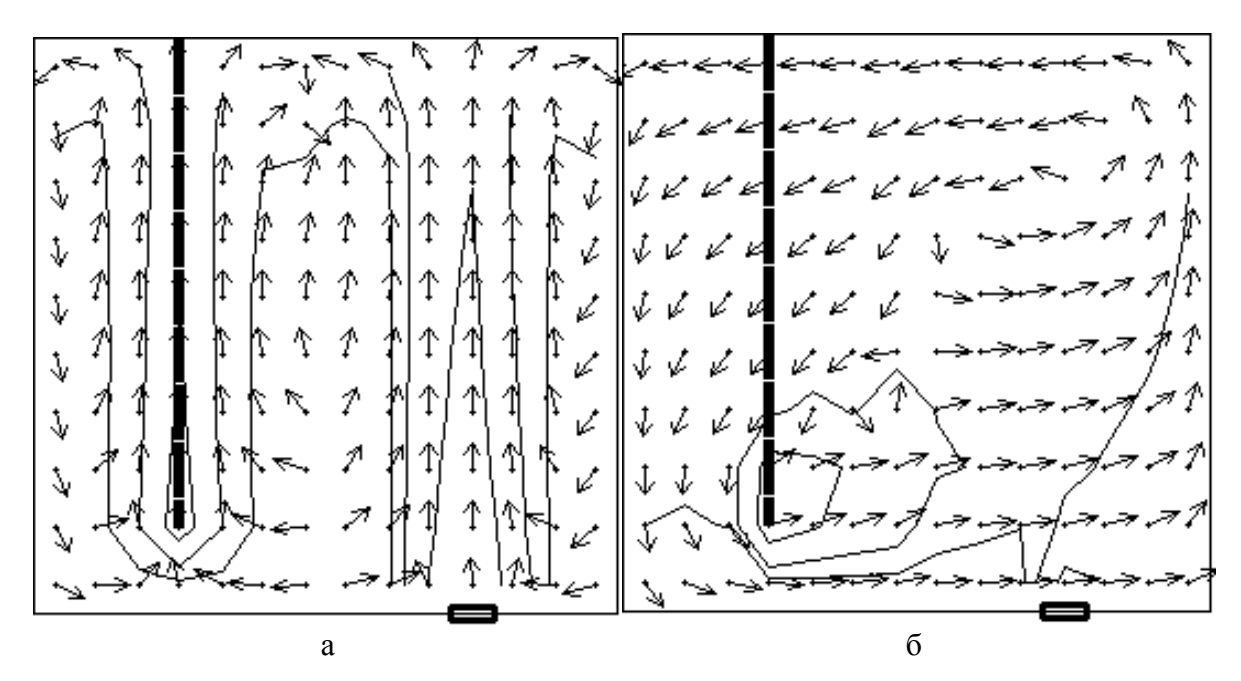

а) начальный момент продувки; б) промежуточный момент продувки

Рисунок 5 – Гидродинамическая картина в полости 55-т ковша

С течением времени стабилизации гидродинамической картины, как таковой, в полости ковша не наблюдается. Однако наблюдается периодическое деформирование вихря, изображенного на рисунке 5, и последующее возвращение к прежней форме.

Разработанная математическая модель гидродинамических процессов в ковше в период продувки через верхнюю фурму и пористую вставку позволяет изучить характер поведения расплава в ковше, что необходимо при дальнейшем изучении тепло- и массопереносных процессов на этом этапе.

#### **Список использованных источников**

- 1. Гизатулин Р.А. Исследование гидродинамической обстановки у погружаемой фурмы при продувке стали в ковше нейтральным газом / Р.А. Гизатулин, А.Е. Коган, Н.А. Козырев и др. // В кн. Сталеплавильное производство: теоретические и научно-практические проблемы. Материалы юбилейной Всероссийской научнопрактической конференции.–Новокузнецк, 2000.–С.135–138.
- 2. Гизатулин Р.А. Освоение технологии перемешивания стали в ковше через пористые вставки / Р.А. Гизатулин, П.Е. Сычев, Н.А. Козырев, О.В. Путилова // Труды шестого Конгресса сталеплавильщиков.–Москва, 2001.–С.323–325.
- 3. Свяжин А.Г. Определение времени выравнивания состава и температуры жидкой стали в ковше при продувке нейтральным газом / А.Г. Свяжин, А.Д. Шевченко // Изв. АН СССР. Металлы.–1986.–№1.–С.10–14.
- 4. Казаков С.В. Время усреднения по составу и температуре при продувке жидкой стали в ковше / С.В. Казаков, А.Г. Свяжин, А.М. Поживанов // Изв. АН СССР. Металлы.–1988.–№2.–С.5–12.
- 5. Гизатулин Р.А. Распределение скорости потоков жидкости при барботировании газом через нижнее сопло / Р.А. Гизатулин, А.Е. Коган, В.Г. Кадуков, О.В. Путилова // Изв. Вузов. Черная металлургия.–2000.–№12.–С.9–11.
- 6. Гизатулин Р.А. Распределение газовой фазы в зоне барботажа при продувке жидкости нейтральным газом снизу / Р.А. Гизатулин, О.В. Путилова // В кн. Актуальные проблемы электрометаллургии стали и ферросплавов. Материалы юбилейной Всероссийской научно-практической конференции.–Новокузнецк, 2001.–С.20–25.
- 7. Гизатулин Р.А. Мощность перемешивания жидкости при барботировании нейтральным газом / Р.А. Гизатулин, О.В. Путилова // В кн. Актуальные проблемы электрометаллургии стали и ферросплавов. Материалы юбилейной Всероссийской научно-практической конференции.–Новокузнецк, 2001.–С.25–28.
- 8. Гизатулин Р.А. Исследование механизма обработки стали газовосходящими потоками при барботировании ванны нейтральным газом / Р.А. Гизатулин // Труды шестого Конгресса сталеплавильщиков.–Москва, 2001.–С.321–323.
- 9. Самохвалов С.Е. Метод расщепления по физическим факторам для несоленоидального движения газожидкостных сред / С.Е. Самохвалов // ИФЖ.–1998.–№3.– С.454-459.
- 10. Самохвалов С.Є. Теплофізичні процеси в багатофазних середо-вищах: теоретичні основи компьютерного моделювання / С.Є. Самохвалов.–Дніпродзержинськ: ДДТУ, 1994.–174с.
- 11. Вихлевщук В.А. Математическая модель гидродинамики расплава в заполняемом сталеразливочном ковше с учетом донной продувки металла аргоном / В.А. Вихлевщук, Ю.Н. Омесь, С.Е. Самохвалов и др // Математичне моделювання.–1998.– №3.–С.75–79.
- 12. Огурцов А.П. Численные методы исследования гидродинамических и тепломассопереносных процессов сталеплавильного производства / А.П. Огурцов, С.Е. Самохвалов.–К.: Наукова думка, 1993.–220с.

УДК 519.876.5

# **ПЕРСПЕКТИВЫ ТРЕХМЕРНОГО МОДЕЛИРОВАНИЯ ОБЪЕКТОВ С РАЗВИТОЙ ГЕОМЕТРИЕЙ**

## *Атавин Т.А.*

ГОУ ВПО "Кузбасская государственная педагогическая академия", г. Новокузнецк

При моделировании поведения объектов с развитой геометрией часто приходится решать системы уравнений высокой размерности. Причем, чем выше разрешение модели, тем больше и размерность системы. Из-за высокой размерности системы существенно увеличивается расход памяти для хранения матрицы ее коэффициентов и процессорного времени для ее решения, особенно в случае трехмерного моделирования. Тогда одновременно с решением таких систем целесообразно сжатие матриц их коэффициентов. Пакетные методы сжатия для этого непригодны, так как их применение в процессе обработки сжатого массива ведет к значительному снижению скорости счета из-за чрезмерного увеличения числа операций, и не позволяет реально экономить оперативную память. Область применения непакетных алгоритмов определяется видом словаря архива и его сочетаемостью с конкретными алгоритмами обработки архива.

Для последовательного доступа к элементам архива можно говорить об оптимальности методов сжатия на основе массива индексов. Элементы такого массива - это номинальные индексы хранимых в архиве элементов основного массива. Причем, порядок индексов в массиве индексов должен совпадать с порядком хранения в архиве элементов основного массива и с порядком доступа к ним. Но алгоритмы решения систем уравнений обычно определяются через вложенные циклы, что ведет к необходимости многократного повторного доступа к некоторым элементам основного массива.

При этом процесс поиска элементов основного массива по массиву индексов замедляется из-за увеличения числа операций, что делает эти методы малопригодными. Хотя при этом сохраняется возможность реальной экономии оперативной памяти, но целесообразнее использовать словарь архива в виде массива указателей. Элементы такого массива - это адреса фактического хранения в архиве элементов основного массива, запоминаемые в регулярном порядке, определяемом номинальными индексами этих элементов. Тогда для доступа к каждому элементу основного массива достаточно вычислить координаты указателя, прочитать этот указатель, а потом значение ячейки памяти, на которую он ссылается. В настоящее время известны три основных группы форматов указателей. К первой группе относятся форматы абсолютных адресов, то есть номеров первых байт ячеек памяти. Разрядность абсолютных адресов определяется объемом имеющейся в наличии памяти. Вторая группа - форматы смещений, то есть разностей между номерами первых байт ячеек и первого байта сегмента. Эти форматы компактнее, так как их разрядность определяется размером не всей памяти, а только основного сегмента архива. Третья группа – форматы виртуальных адресов. Под виртуальным адресом понимается любой код, по которому можно вычислить координаты ячейки, на который этот адрес ссылается. При использовании указателей третьей группы форматов можно сократить разрядность указателей по сравнению с относительными адресами, если за виртуальные адреса принять частные от деления относительных адресов на размер ячейки основного сегмента архива.

В КузГПА разработан метод сжатия матриц коэффициентов систем уравнений на основе массива указателей. Путем сравнительного анализа структур архивов можно сделать вывод о том, что при большой разреженности кодируемого массива коэффициенты сжатия при использовании массивов прямых указателей меньше, чем при использовании массивов индексов. Этот недостаток сохраняется при любом выборе формата указателей. Для его устранения предложено непакетное вторичное сжатие массива указателей. Массив указателей разрежен в той же мере, как и основной массив. Совпадает и порядок доступа к указателям и к элементам основного сегмента архива. Поэтому для сжатия словаря целесообразно применение алгоритмов, использующих вторичный словарь. Причем, единственной формой вторичного словаря архива, при использовании которой возможен быстрый доступ к каждому элементу первичного словаря, является массив косвенных указателей. Но классический вариант массива указателей не применим для построения на его основе вторичного словаря из-за того, что каждому элементу первичного словаря должен соответствовать один указатель. Тогда вместо реального вторичного сжатия общее число указателей увеличивается на количество непустых указателей на ячейки основного сегмента.

Поэтому для применимости вторичного словаря необходима группировка элементов первичного словаря. Такая группировка эквивалента сегментации основного массива и дроблению первичного словаря на словари сегментов. Тогда элементы вторичного словаря должны ссылаться не на элементы словарей сегментов, а на сами эти словари. Вторичное сжатие достигается в том случае, если большинство пустых указателей собрать в полностью пустые словари сегментов. Эти сегменты должны состоять только из нехранимых в архиве элементов. Тогда во вторичном словаре со словарем каждого такого сегмента ассоциируется один косвенный указатель, а сам словарь сегмента хранению не подлежит.

Бывает целесообразна группировка элементов основного массива в блоки – фрагменты сегментов, состоящие более, чем из одного элемента каждый. Если при такой группировке большинство избыточных элементов основного массива собрать в блоки, полностью состоящие из таких элементов, то в результате достигается дополнительное сжатие хранимых словарей сегментов за счет сокращения числа и разрядности указателей. В этом случае элементы словарей сегментов могут ссылаться на блоки. Тогда относительные адреса можно делить на размер не элемента основного массива, а блока, что ведет к сокращению числа и разрядности указателей. Причем, при правильном выборе размера блоков, дополнительное сжатие хранимых словарей сегментов не компенсируется увеличением размеров основного сегмента архива из-за хранения в нем части избыточных элементов. Отрицательный эффект группировки тем меньше, а положительный тем больше, чем большая доля избыточных элементов группируется в полностью избыточные блоки. Положительный эффект группировки увеличивается также и с увеличением блоков.

Наш метод сжатия матриц коэффициентов систем уравнений использует словари сегментов в виде массива указателей на блоки и вторичный словарь в виде массива указателей на словари сегментов. Все указатели хранятся в форматах виртуальных адресов. За значения элементов словарей сегментов принимаются увеличенные на единицу частные от деления смещений блоков на постоянный размер блока, а за значения элементов вторичного словаря – увеличенные на единицу частные от деления смещения словаря сегмента на постоянный размер словаря сегмента. Причем, за смещения блоков приняты разности между абсолютными адресами блоков и абсолютным адресом первого блока первого сегмента, а за смещения словарей сегментов – разности между их абсолютными адресами и абсолютным адресом словаря первого сегмента. Частные увеличены на единицу для резервирования постоянного значения (нуля) под пустые указатели. Построенный на основе этого метода алгоритм сжатия сопряжен с алгоритмом решения систем на основе метода Гаусса. При совместном их использовании для трехмерного моделирования тепломагнитной гидродинамики шлаковой ванны в процессе электрошлакового литья, достигнута не только экономия памяти, но и увеличение скорости счета по сравнению с алгоритмом решения систем уравнений той же размерности, но с не разреженными матрицами, на основе метода Гаусса.

Существуют методы сжатия информации, не использующие словари. Все эти применяют создают регулярные основные сегменты постоянной структуры. Поэтому каждый такой метод всегда узко специализирован и ориентирован на решение задач только одного класса. Такие методы сжатия могут быть предназначены, например, для архивации графических, звуковых или видеофайлов, сжатия матриц фиксированного вида коэффициентов систем уравнений. Из числа этих методов сжатия наиболее распространены дельта-коды и ленточный алгоритм сжатия разреженных матриц коэффициентов систем уравнений. Дельта-коды являются пакетными методами сжатия и применимы только для длительного хранения информации на носителях ограниченной емкости, переноса ее с помощью таких носителей, или передачи ее по сети с платным трафиком. Ленточный же алгоритм эффективен только при малой относительной ширине ленты (отношении абсолютной ширины ленты к ширине самой матрицы). Но при кодировании матриц с относительно широкими лентами эффективность ленточного алгоритма существенно снижается. В пределе, при максимальной относительной ширине ленты, ленточное кодирование матрицы ведет к удвоению размеров архива по сравнению с размером матрицы при использовании любого стандартного кода для хранения не разреженного массива с равными разрядностью элемента и диапазонами индексов. Это объясняется тем, что коэффициент сжатия любой матрицы по ленточному алгоритму равен отношению ширины матрицы к ширине ее ленты, то есть обратной относительной ширине ленты, а максимально возможное значение относительной ширины ленты равняется двум.

Из анализа свойств различных методов сжатия и структур получаемых архивов можно сделать вывод о целесообразности применения ленточного алгоритма сжатия для кодирования матрицы с относительно узкими лентами и нашего метода сжатия на основе двухуровневого метода массива указателей для кодирования матриц с относительно широкими лентами. Можно сделать также вывод об абсолютной оптимальности вырожденной версии ленточного алгоритма при кодировании матриц с одной заполненной диагональю и избыточными элементами вне ее, если в графическом представлении содержимого этой диагонали преобладают высокие частоты. При преобладании низких частот оптимальными могут становиться различные сочетания ленточного алгоритма с дельта-кодами, или с алгоритмом блочного кодирования.

УДК 669.18

## **ИСПОЛЬЗОВАНИЕ ТЕПЛА ВЫСОКОТЕМПЕРАТУРНЫХ УХОДЯЩИХ ГАЗОВ**

## *Башкова М.Н., Оленников А.А.*

ГОУ ВПО "Сибирский государственный индустриальный университет", г. Новокузнецк

Возможность и эффективность использования физического тепла отходящих газов промышленных печей в производственных нагревателях или энергетических теплоиспользующих установках зависит от огнетехнического процесса печи, располагаемого количества газов, их температуры и режимов их поступления.

Приближенно можно считать, что минимум экономически целесообразного использования тепла отходящих запечных газов соответствует их начальной температуре порядка 300-400С при атмосферном давлении.

При сравнительной экономической оценке обоих возможных вариантов использования физического тепла отходящих газов в производственных нагревателях или энергетических установках необходимо учитывать, что регенеративное использование этого тепла для нагрева компонентов горения сопровождается уменьшением расхода дорогого технологического топлива и требует меньших капитальных затрат, чем соответствующее использование для энергетических целей.

При этом удельный расход топлива на технологический процесс, в случае использования отходящих газов для энергетических целей, не снижается и остается равным *Qх.т.*. Поэтому в первую очередь следует использовать физическое тепло отходящих газов в производственных нагревателях (регенераторах и рекуператорах) для нагрева компонентов горения, обеспечивающих требуемые огнетехническими процессами температуры в рабочем пространстве промышленных печей.

В остающейся части физическое тепло отходящих газов следует, возможно, полнее использовать для энергетических целей в тех или других теплоиспользующих установках (в установках для подогрева воздуха или воды и котлах-утилизаторах). Следует отметить, что в настоящее время огромное количество различных промышленных

печей небольшой тепловой мощности (нагревательных, трубосварочных, отражательных, обжиговых, сушильных и других) работает большей частью без регенерации. Это обусловливает весьма низкий тепловой к.п.д. печей и необходимость использования этого тепла для энергетических целей.

В дальнейшем применение для металлургических и других печей в том или другом размере кислородного дутья путем обогащения, вдуваемого в них воздуха кислородом (до 30% и более) сделает ненужными регенераторы таких печей. При этом температура отходящих печных газов значительно повысится и, следовательно, увеличится количество их физического тепла, подлежащего использованию для энергетических целей.

Производственные регенеративные нагреватели, в которых производится нагрев компонентов горений (воздуха и газообразного топлива) за счет физического тепла отходящих газов промышленных печей, подразделяются, как известно на регенераторы и рекуператоры.

Регенераторы усложняют и удорожают конструкцию печи и ее эксплуатацию. Поэтому в настоящее время рекуператоры, в особенности металлические, все больше вытесняют регенераторы из промышленных печей.

В тоже время регенераторы, в частности керамические, с неподвижной насадкой из огнеупорных шамотных динасовых или магнезитовых кирпичей имеют достаточно широкое применение в металлургических и стеклоплавильных печах. В этих печах для создания высоких температур в рабочем пространстве печи требуется высокий подогрев воздуха и горючего газа (до 800-1200°С), и металлические рекуператоры из жароупорной стали, нагревающие компоненты горения до 800-900 °С, в таких случаях непригодны.

Для использования физического тепла отходящих газов промышленных печей применяются следующие разновидности энергетических теплоиспользующих установок:

- 1. установки для подогрева воды;
- 2. установки для подогрева воздуха;
- 3. паровые котлы-утилизаторы;
- 4. газотурбинные установки, встроенные в запечный газовый тракт.

Первые две разновидности энергоустановок - в виде рекуперативных поверхностных теплообменных аппаратов имеют ограниченное применение и не решают вообще задачи достаточно полного годового использования физического тепла отходящих газов промышленных печей.

Горячая вода ( $t_e \leq 130 \div 150^{\circ}$ С), получаемая в теплоутилизационных установках на отходящих газах, может применяться для отопительно-вентиляционных и бытовых целей и других нагревательных процессов.

Количество нагретой воды (кг/ч), получаемой в теплоутилизационной установке (при постоянном объеме отходящих газов (*Vо.г.* = const) определяется:

$$
B = \frac{V_{o.2.}(t_{o.2.4.} - t_{o.2.6.})c_{2}}{i_{e.6.4.}} \cdot \eta_{o.c.},
$$
\n(1)

- где *tв.к.* конечная температура нагретой воды после теплоутилизационной установки, °C;
	- *tв.н.* начальная температура воды перед теплоутилизационной установкой,  $^{\circ}C$
	- *iв.к.* , *iв.н.* теплосодержание воды после и до теплоутилизационной установки, принимая теплоемкость воды *с* = 1ккал/кг град. Ввиду сезонности

большинства основных потребителей тепла горячей воды, достаточно полное годовое использование горячей воды при сколько-нибудь значительной тепловой мощности утилизационных установок не представляется возможным.

Подогрев воздуха в теплоиспользующих установках отходящими газами местных промышленных печей может производиться:

1. для пластической обработки металлов воздушными молотами или прессами, причем сжатый воздух подогревается до 250°С;

2. для нагревательных (сушки) и отопительно-вентиляционных целей в местных производственных помещениях.

Количество подогреваемого в теплоутилизационной установке воздуха, нм 3 /ч (при  $V_{o,z}$  = const) составляет:

$$
B = \frac{V_{o.2.}(t_{o.2._{}} - t_{o.2._{K.}})c_{2}}{(i_{e._{K.}} - i_{e._{H.}})c_{e}} \cdot \eta_{o.c.},
$$
\n(2)

где  $t_K$  – температура нагретого воздуха после теплоутилизационной установки,  ${}^{\circ}C$ ;

 $t_{\rm H}$  – начальная температура воздуха до теплоутилизационной установки, °C;

*с<sup>в</sup>* – средняя теплоемкость воздуха.

Использование тепла отходящих газов только для подогрева воздуха также не может решить задачу достаточно полного годового использования физического тепла этих газов, в особенности при значительной производительности печей. При этом может использоваться только тепло отходящих газов местных промышленных нагревательных печей того цеха, где производится потребление нагретого воздуха.

Пар, получаемый в котлах-утилизаторах, может быть использован:

1. для производственных, нагревательных, отопительно-вентиляционных и бытовых тепловых целей;

2. для выработки электроэнергии или производства механической работы при раздельном энергопроизводстве;

3. комбинированно: для получения теплофикационной электроэнергии (при комбинированном энергопроизводстве в электрогенераторных агрегатах) или механической работы (например, в газодувных или компрессорных агрегатах) на базе одновременно покрываемых тепловых, производственных, отопительно-вентиляционных и бытовых нагрузок.

На рисунке 1 предложена принципиальная схема использования тепла отходящих газов и применение пароводяного теплоносителя.

Нагнетаемые газы омывают теплообменные части котла-утилизатора, тем самым передавая тепло вторичному теплоносителю (пар-вода). Затем при помощи циркуляционного насоса теплоноситель транспортируется в теплообменник, где передает свое тепло третичному теплоносителю, который циркулирует в системе теплоснабжения. Предлагаемая схема теплоснабжения представлена на рисунке 2.

Нагретая оборотная вода, перекачиваемая в своем водном контуре самостоятельным насосом, отдает тепло, приобретенное в контактном теплообменнике, расходной воде в пластинчатом теплообменнике.

Для требуемого охлаждения оборотной воды должна быть использована только холодная водопроводная вода, которая после нагрева в утилизационной установке используется для горячего водоснабжения.

В котле-утилизаторе отходящие газы оставляют более 70% тепла, а затем направляются сразу в дымовую трубу.

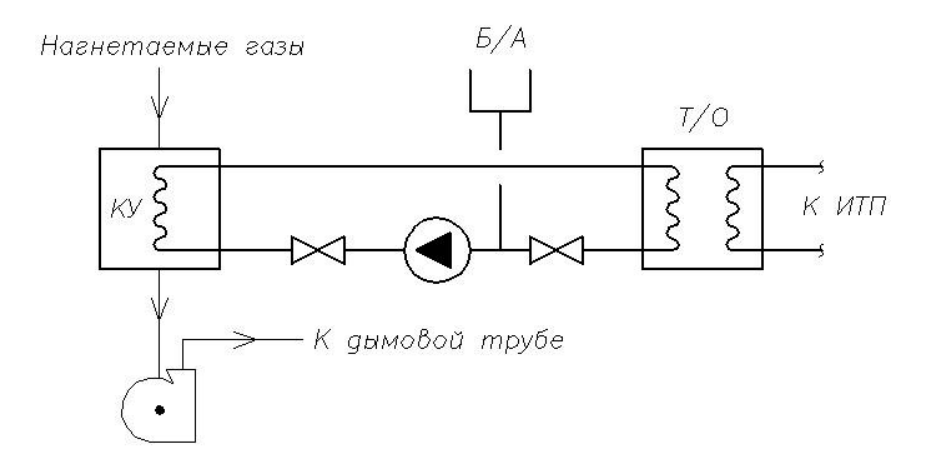

КУ – котел-утилизатор; Б/А - бак-аккумулятор; Т/О - пароводяной теплообменный агрегат; ИТП - индивидуальный тепловой пункт

Рисунок 1 – Принципиальная схема подключения котла-утилизатора и теплообменника

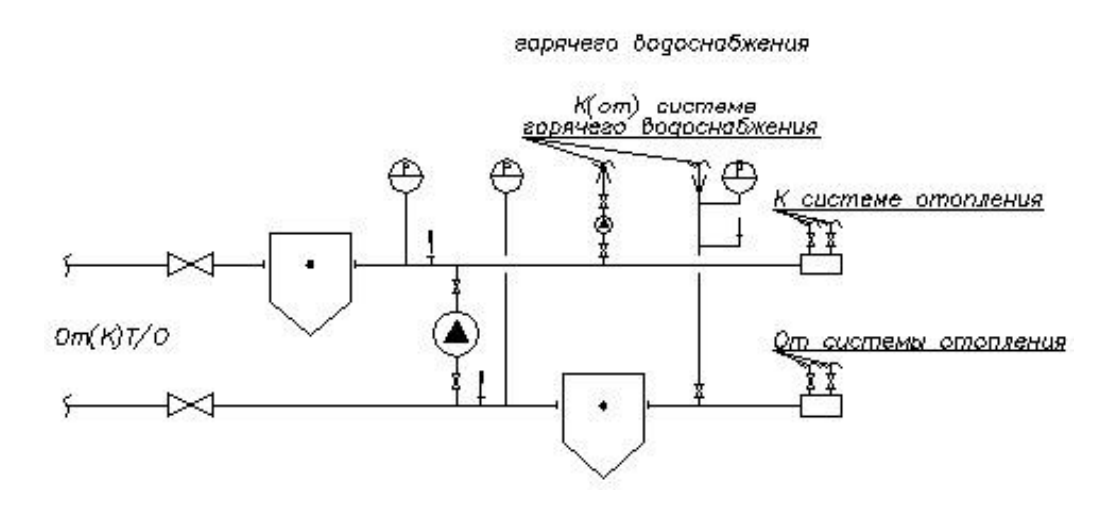

Рисунок 2 – Принципиальная схема индивидуального теплового пункта

Область целесообразного применения паровых котлов-утилизаторов за печами зависит от начальной температуры отходящих газов и от тепловой мощности промышленных печей, т.е. от количества потребляемого ими топлива.

Установка паровых котлов-утилизаторов является рациональной во всех случаях как за промышленными печами повышенной и большой мощности, так и минимодулей с начальной температурой отходящих от печей газов порядка 500-800°С и выше, со среднечасовым расходом условного топлива больше 500-600 кг. Только в остальных случаях, когда установка паровых котлов-утилизаторов оказывается экономически неэффективной, следует использовать тепло отходящих газов в установках для подогрева воды и воздуха.

Централизованное использование тепла, воспринятого отдельными группами испарительных змеевиков, делает экономичной установку их даже у самых небольших печей и групп небольших агрегатов. При этом испарительные змеевики в случае необходимости можно размещать в газоходах печей, не загромождая производственных площадей цехов.

До сих пор применяемые способы использования физического тепла отходящих горячих газов промышленных печей в основном не затрагивают устройства и режимов работы самих печей, а только дополняют их теми или другими теплоиспользующими устройствами. При этом физическое тепло отходящих газов печей используется, как правило, в производственных нагревателях, а в некоторых случаях для энергетических целей.

**Вывод.** Быстрое возрастание стоимости энергоносителей остро ставит проблему рационального использования топливно-энергетических и водных ресурсов. В работе представлена сравнительная оценка эффективности различных способов утилизации тепла высокотемпературных газов в сочетании с вариантами использования получаемого при этом тепла.

### **Список использованных источников**

- 1. Бакластова А.М. Промышленные тепломассообменные процессы и установки / А.М. Бакластова.–М.: Энергоатомиздат, 1986.–328 с.
- 2. Булгаков К.В. Использование вторичных энергетических ресурсов / К.В. Булгаков.–М.–Л.: Госэнергоиздат, 1963.–184 с.
- 3. Чечеткин А.В. Теплотехника / А.В. Чечеткин, Н.А. Занемонец.–М.: Высшая школа, 1986.– 344 с.
- 4. Сидельковский Л.Н. Котлы-утилизаторы и энерготехнологические агрегаты / Л.Н. Сидельковский.–М.: Энергоатомиздат, 1989.–272 с.
- 5. Исаченко В.П., Осипова В.А., Сукомел А.С. Теплопередача / В.П. Исаченко, В.А. Осипова, А.С. Сукомел.–М.: Энергоиздат, 1981.–416 с.

УДК 669.18

# **УТИЛИЗАЦИЯ ТЕПЛА ОТХОДЯЩИХ ГАЗОВ ОТ МЕТАЛЛУРГИЧЕСКИХ АГРЕГАТОВ**

*Башкова М.Н., Оленников А.А.*

ГОУ ВПО "Сибирский государственный индустриальный университет", г. Новокузнецк

Вторичными энергоресурсами располагают практически все отрасли промышленности, в которых имеются теплотехнологические установки (в первую очередь с высокотемпературными процессами).

Использование вторичных энергоресурсов, в особенности энергоресурсов металлургической промышленности, может дать большую экономию топлива, а также существенное уменьшение капитальных затрат на соответствующие энергоснабжающие установки. Поэтому рациональное и возможно более полное использование вторичных энергоресурсов, дающее большую экономию в материальных, денежных и трудовых затратах, имеет крупное народнохозяйственное значение.

Тепло отходящих газов, в соответствии с принятыми методическими положениями по выявлению и направлениям использования вторичных энергетических ресурсов (ВЭР), относят к тепловым ВЭР, наряду с физической теплотой основной и побочной продукции, теплотой рабочих тел систем принудительного охлаждения технологических агрегатов и теплотой горячей воды и пара, отработавших в технологических и силовых установках. Характеристики отходящих газов от агрегатов черной и цветной металлургии приведены в таблицах 1 и 2 [2].

| Технологический<br>процесс                                                                 | Расход<br>газов,<br>$(M^3/q), 10^3$ | $T$ газов, °С | Запылен-<br>ность<br>газов г/м <sup>3</sup> | Примечание      |  |  |  |  |
|--------------------------------------------------------------------------------------------|-------------------------------------|---------------|---------------------------------------------|-----------------|--|--|--|--|
| Обжиговые печи                                                                             | $16 - 20$                           | 602-902       | $\theta$                                    |                 |  |  |  |  |
| Металлонагревательные печи                                                                 | 40-150                              | 652-852       |                                             |                 |  |  |  |  |
| Мартеновские печи                                                                          |                                     |               |                                             |                 |  |  |  |  |
| вместимостью, т:                                                                           |                                     |               |                                             |                 |  |  |  |  |
| 80-200                                                                                     | 40-80                               | 402-852       | До 24                                       | Без $O_2$ дутья |  |  |  |  |
|                                                                                            |                                     | 502-602       | $0 - 2$                                     | $C O2$ дутьем   |  |  |  |  |
| 250-900                                                                                    | 80-125                              | 402-852       | До 20                                       | Без $O_2$ дутья |  |  |  |  |
|                                                                                            |                                     | 502-602       | $0 - 2$                                     | $C O2$ дутьем   |  |  |  |  |
| Конвертеры <sup>1</sup> вместимостью, т:                                                   |                                     |               |                                             |                 |  |  |  |  |
| 100-150                                                                                    |                                     | 1502-1802     | До 120                                      |                 |  |  |  |  |
| 300-400                                                                                    | 18-28                               | 1602-1802     | До 150                                      |                 |  |  |  |  |
| Установки для сухого тушения<br>кокса                                                      | До 65                               | 552-802       | $8 - 15$                                    | Пыль кокса      |  |  |  |  |
| Вагранки для плавки чугуна <sup>2</sup>                                                    | $4 - 15$                            | 802-1002      | До 30                                       |                 |  |  |  |  |
|                                                                                            |                                     |               |                                             |                 |  |  |  |  |
| <sup>1</sup> Конвертерный газ, $Q_{\mu}^{c} = 10 \div 12 \text{ M} \text{J} \text{m}^{-3}$ |                                     |               |                                             |                 |  |  |  |  |
| <sup>2</sup> Ваграночный газ, $Q_{\mu}^{c} = 1,1\div 1,6$ МДж/м <sup>3</sup>               |                                     |               |                                             |                 |  |  |  |  |

Таблица 1 – Характеристики отходящих газов, используемых в котлах-утилизаторах для черной металлургии

Таблица 2 – Характеристики отходящих газов, используемых в котлах-утилизаторах для цветной металлургии

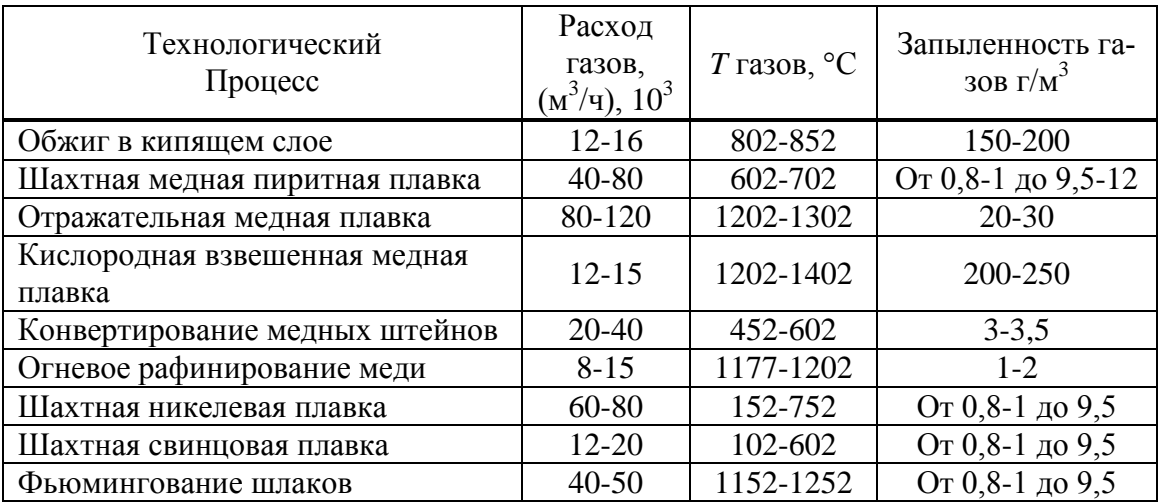

Как видно из таблиц 1,2, температура отходящих газов колеблется в пределах от 102 до 1800°С. что в пересчете на тепловой баланс различных металлургических печей составляет от 10 до 60%, поэтому оснащение технологических агрегатов-источников ВЭР утилизационными установками является важнейшей проблемой, решение которой позволяет снизить потребную мощность основных теплогенерирующих установок и сократить расход топлива на выработку тепловой энергии, тем самым уменьшить капитальные вложения в развитие топливной базы и в основные энергетические теплогенерирующие установки. Удельные капитальные вложения в мероприятия по использованию ВЭР, отнесенные на одну тонну сэкономленного топлива, в 2-3 раза сокращают удельные капитальные вложения в добычу и транспорт топлива. Однако, использование тепловых ВЭР в настоящее время еще недостаточно и составляет в среднем 30-40%, в то время как доля физической теплоты отходящих газов в общем балансе возможного использования ВЭР находится в пределах от 70 до 80% [1].

Повышение энергетической эффективности существующих теплотехнологических установок достигается улучшением режима их работы, а также максимально возможным использованием тепловых отходов технологических камер, в первую очередь использованием теплоты отходящих газов. В настоящее время существует ряд методов использования теплоты отходящих газов [3,4]:

- внутреннее регенеративное теплоиспользование, которое характеризуется возвратом теплоты отходов (их части) для проведения основного технологического процесса. Это достигается подогревом компонентов горения, предварительным подогревом исходного технологического материала;

- внешнее теплоиспользование, при котором используется теплота отходов (их часть) для внешних целей, не связанных с процессами в основном технологическом устройстве. В этом случае теплоту отходов производства, т.е. вторичные ВЭР, используют для организации какого-то нового технологического процесса или для получения энергетической продукции - водяного пара, горячей воды или другого теплоносителя;

- комбинированное теплоиспользование, когда тепловые отходы технологических камер используют как для внутреннего регенеративного, так и для внешнего теплоиспользования. Наиболее перспективная схема теплоиспользования приведена на рисунке 1.

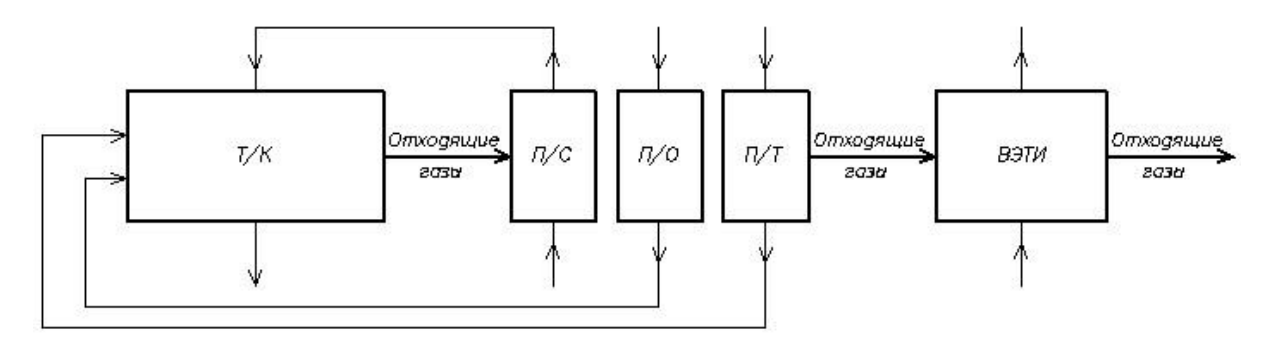

Т/К - технологическая камера; П/С - подогреватель сырья;  $\Pi$ /O – подогреватель окислителя;  $\Pi$ /T – подогреватель топлива; ВЭТИ - Внешнее энергетическое теплоиспользование

Рисунок 1 - Схема комбинированного теплоиспользования тепловых ВЭР

Отходящие газы после технологической камеры (Т/К), в которой вырабатывается основной технологический продукт (обладающий колоссальными параметрами - G, t), проходят подогреватель сырья (ПС), подогреватель окислителя (ПО), подогреватель топлива (ПТ) и поступают в устройство для внешнего энергетического теплоиспользования (ВЭТИ), где вырабатывается дополнительная технологическая продукция или для внешнего энергетического теплоиспользования с получением дополнительной энергетической продукции.

Подобная схема для непрерывного металлургического процесса, например, может быть модифицирована с использованием газовой или паровой турбины. В работе [2] предлагается схема включения котлоагрегата с псевдоожиженным слоем в ПГУ. В условиях непрерывного металлургического процесса схема может выглядеть следующим образом (рисунок 2). Продукты сгорания из технологической камеры направляются в газовую турбину, которая приводит в действие компрессор и электрогенератор, выхлопные газы газовой турбины охлаждаются в котле-утилизаторе с использованием тепла для хозяйственных нужд. К.П.Д. такой установки может достигать 70%.

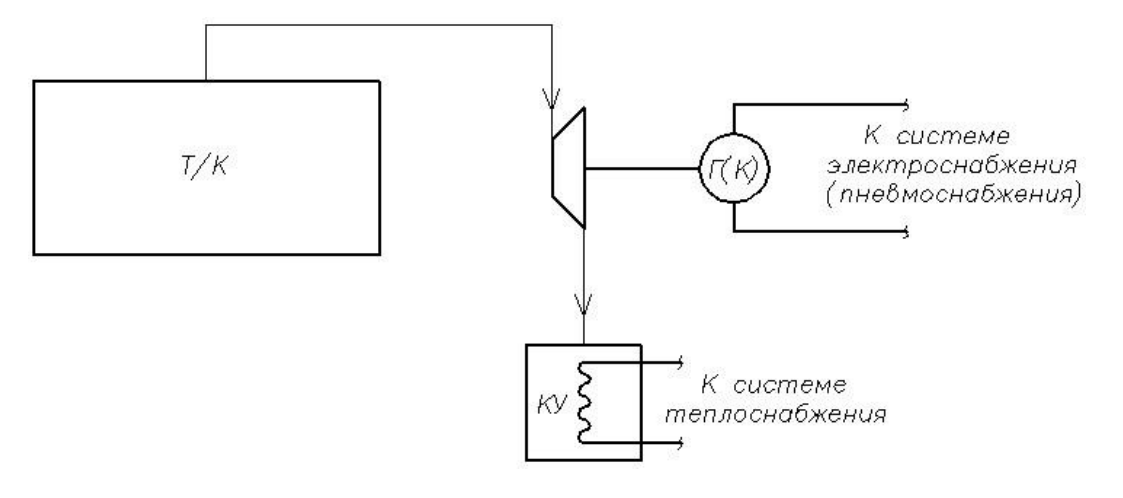

 $\Gamma(K)$  – генератор или компрессор;  $KY$  – котел-утилизатор

Рисунок 2 - Комбинированная схема теплоиспользования тепловых ВЭР

При комбинировании различных технологических производств отходы теплоты одного технологического процесса являются источником энергии для осуществления другого - последующего. Например, отходящие газы после промышленной печи используют для сушки какого-либо технологического сырья (продукта) без дополнительных затрат топлива. Естественно, что в этом случае полезное теплоиспользование для предприятия в целом складывается из полезного тепловосприятия отдельных указанных технологических процессов. Отходящие газы могут также использоваться, например, для предварительного нагрева исходных технологических материалов в другом технологическом процессе на данном предприятии. Такое дополнительное внешнее технологическое использование тепловых отходов, не влияющее на работу основного технологического агрегата, является по существу использованием его вторичных энергоресурсов. При таком внешнем теплоиспользовании  $Q_{\text{em}}$ , в единицах теплоты в единицу времени, экономия условного топлива, кг в единицу времени, составляет:

$$
\Delta B = \frac{Q_{\text{gal}} \cdot 100}{29.31 \cdot \eta_{\text{3au}}^3},\tag{1}
$$

где 29,31- теплота сгорания условного топлива, МДж/кг;

 $\eta_{\nu\alpha\mu}^3$  – энергетический коэффициент использования теплоты замещаемой установкой, %.

Для приведенного комбинированного технологического теплоиспользования суммарный энергетический коэффициент использования затраченной теплоты составит:

$$
\eta_{\Sigma}^{9} = \eta_{T}^{9} + \eta_{\theta H}^{9} = \frac{Q_{T} \cdot 100}{Q_{pacx}} + \frac{Q_{\theta H} \cdot 100}{Q_{pacx}},
$$
\n(2)

- где  $\eta_{\scriptscriptstyle T}^{\scriptscriptstyle 3}$  и  $\eta_{\scriptscriptstyle \text{\tiny \it e\it m}}^{\scriptscriptstyle 3}$  коэффициенты использования теплоты для основного и дополнительного внешнего технологических процессов;
	- $Q_T$  и  $Q_{\theta H}$  полезное тепловосприятие основного и дополнительного технологических процессов в единицу времени;
	- *Qрасх* расход химически связанной теплоты топлива и теплоты экзотермических реакций в основной технологической камере.

**Вывод.** Повышение энергетической эффективности приведенных теплотехнических установок достигается улучшением режима их работы, регенерацией части тепловых отходов технологическому процессу и внешним их использованием в качестве ВЭР. Выбор оптимального сочетания теплоутилизационных установок и согласование их режимов работы с основным технологическим агрегатом может привести к весьма существенному росту экономии топлива.

### **Список использованных источников**

- 1. Булгаков К.В. Использование вторичных энергетических ресурсов / К.В. Булгаков.–М.–Л.: Госэнергоиздат, 1963.–184 с.
- 2. Сидельковский Л.Н. Котлы-утилизаторы и энерготехнологические агрегаты / Л.Н. Сидельковский.–М.: Энергоатомиздат, 1989.–272 с.
- 3. Ключников А.Д. Теплотехническая оптимизация топливных печей / А.Д. Ключников.–М.: Энергия, 1974.
- 4. Семененко Н.А. Вторичные энергоресурсы промышленности и энерготехнологическое комбинирование / Н.А. Семененко.–М.: Энергия, 1968.

## УДК 004.94:[62-83-52:669.187]

# **МОДЕЛИРОВАНИЕ СТАТИЧЕСКИХ ХАРАКТЕРИСТИК РАЗОМКНУТОЙ СИСТЕМЫ ВЕНТИЛЬНЫЙ ПРЕОБРАЗОВАТЕЛЬ–ДВИГАТЕЛЬ ЭЛЕКТРОПРИВОДА ПЕРЕМЕЩЕНИЯ ЭЛЕКТРОДОВ ДУГОВОЙ СТАЛЕПЛАВИЛЬНОЙ ПЕЧИ**

*Крылов А.В., Калашников С.Н.*

ГОУ ВПО "Сибирский государственный индустриальный университет", г. Новокузнецк

Вентильный, например, тиристорный преобразователь служит для преобразования энергии переменного тока в энергию постоянного тока. В нашем случае рассматривается широко применяемый тиристорный преобразователь, включенный по реверсивной трёхфазной мостовой схеме. Количество тиристоров *m* равно шести. Если, запитав преобразователь, включить в его нагрузку электродвигатель постоянного тока, то получим разомкнутую (без корректирующих обратных связей) систему вентильный преобразователь-двигатель. Такая система вследствие особенностей самого преобразователя будет иметь два рабочих режима – прерывистого и непрерывного токов. В режиме прерывистых токов семейство статических характеристик такой системы (зависимость частоты вращения двигателя от величины тока в нём) будет нелинейно. В режиме непрерывных токов статические характеристики обретают линейный характер. Это можно подтвердить теоретически с помощью пакета Mathcad 2000.

Ниже в качестве примера рассматривается электропривод перемещения электродов дуговой сталеплавильной печи.

### Режим прерывистого тока.

*λ* – продолжительность угловой длительности импульсов (имеет место только в прерывистых режимах):

$$
\lambda = \frac{2 \cdot \pi}{m} = \frac{2 \cdot \pi}{6} = \frac{1}{3} \cdot \pi.
$$

Θ – угол между полным и активным сопротивлениями:

$$
\Theta = \arctg \frac{2 \cdot \pi \cdot f_c \cdot L_{\mathit{su}_1}}{R_{\mathit{su}_1}'}\,,
$$

где  $f_c$  – частота сети переменного тока;  $f_c = 50 \text{ T}$ ц;

*Lяц* – индуктивность якорной цепи двигателя; *Lяц* = 0,028 Гн;

$$
R'_{\text{av}}
$$
 – сопротивление якорной цели без учёта коммутационного сопротивления  
преобразователья;  $R'_{\text{av}} = 0,629$ Ом.

$$
\Theta = \arctg \frac{2 \cdot 3,14 \cdot 50 \cdot 28 \cdot 10^{-3}}{0,629} = 85^{\circ}93'.
$$

Угол открывания тиристоров, отсчитываемый от начала положительной полуволны:

$$
\Theta_0 = \alpha + \left(\frac{\pi}{2} - \frac{\pi}{m}\right) = \alpha + \frac{\pi}{3}.
$$

Граничный коэффициент:

$$
\xi = \frac{\sin(\Theta_0 - \Theta) - \sin(\Theta_0 - \Theta + \lambda) \cdot e^{\lambda \cdot ctg\Theta}}{1 - e^{\lambda \cdot ctg\Theta}}.
$$

Граничная частота вращения двигателя,  $c^{\text{-}1}$ :

$$
\omega_{\text{2p}} = \frac{\sqrt{2} \cdot U_{\text{HH}}}{K \cdot \Phi} \cdot \xi,
$$

где *Uнн* – значение переменного напряжения на вторичной обмотки питающего преобразователь трансформатора, В; *Uнн* = 205 В;

 $K \cdot \Phi$  – конструктивный коэффициент двигателя;  $K \cdot \Phi = 2,238$ .

$$
\omega_{op} = \frac{\sqrt{2 \cdot 205}}{2,238} \cdot \xi = 129,542 \cdot \xi.
$$

Граничный ток, А:

$$
I_{2p} = \frac{\sqrt{2} \cdot U_{_{HH}} \cdot m \cdot ((\cos \vartheta_0 - \cos(\vartheta_0 + \lambda)) - \lambda \cdot \xi)}{2 \cdot \pi \cdot R'_{_{H}} = 439,882 \cdot (\cos \vartheta_0 - \cos(\vartheta_0 + \lambda) - \lambda \cdot \xi).
$$

Номинальное значение угла отпирания тиристоров:

$$
\alpha_n = \arccos\bigg(\frac{U_n}{E_{d0}}\bigg) = \arccos\bigg(\frac{220}{276,75}\bigg) = 37^\circ 35'.
$$

Режим непрерывного тока. Частота вращения двигателя,  $c^{-1}$ :

$$
\omega = \frac{E_{d0} \cdot \cos \alpha}{K \cdot \Phi} - \frac{R_{u1} \cdot I_{u1}}{K \cdot \Phi} = \frac{276.75 \cdot \cos \alpha}{2.238} - \frac{0.728 \cdot I_{u1}}{2.238}.
$$

Ниже приведена реализация математической модели разомкнутой системы для снятия статических характеристик с учётом зоны прерывистых токов:

Зона прерывистых токов.

$$
\lambda_{\kappa p} := \frac{60 \cdot \pi}{180}; \ \lambda := 0, \frac{0.01 \cdot \pi}{2} \cdot \lambda_{\kappa p}; \ R_{\kappa q u} := R_{\kappa u} - R_{\kappa}; \ R_{\kappa q u} = 0.629;
$$
\n
$$
\vartheta_{0}(\alpha) := \alpha + \left(\frac{\pi}{2} - \frac{\pi}{m}\right); \ \Theta := a \tan\left(\frac{2 \cdot \pi \cdot f_{c} \cdot L_{\kappa u}}{R_{\kappa q u}}\right); \ \Theta = 1.499;
$$
\n
$$
E(\alpha, \lambda) := \frac{\left(\sin(\nu_{0}(\alpha) - \Theta) - \sin(\nu_{0}(\alpha) - \Theta + \lambda) \cdot e^{\frac{\lambda}{\tan(\Theta)}}\right)}{1 - e^{\frac{\lambda}{\tan(\Theta)}}} \cdot \cos(\Theta);
$$

$$
\omega_p(\alpha,\lambda)\!\coloneqq\!\frac{\sqrt[2]{2}}{K\cdot\boldsymbol{\varPhi}}\!\cdot\!U_{_{\mathit{HH}}}\cdot E\big(\alpha,\lambda\big);
$$

$$
I(\alpha,\lambda) := \frac{\sqrt[2]{2} \cdot U_{_{HH}}}{R_{_{H\mu\mu}}} \cdot \frac{6}{2 \cdot \pi} \cdot (\cos(v_0(\alpha)) - \cos(v_0(\alpha) + \lambda) - \lambda \cdot E(\alpha,\lambda)).
$$

Зона непрерывных токов.

$$
\alpha_{\mu} := a \cos \left( \frac{U_{\pi}}{E_{d0}} \right) \cdot \frac{180}{\pi}; \ \alpha_{\mu} = 37.35 \ ; \ \omega(I_{\text{6nm}}, \alpha) := \left( \frac{E_{d0} \cdot \cos \left( \alpha \cdot \frac{\pi}{180} \right)}{K \cdot \Phi} - \frac{I_{\text{6nm}} \cdot R_{\text{34}}}{K \cdot \Phi} \right);
$$

$$
\omega_n := 95.247 \ c^{-1}; \ \alpha := 0, \frac{\alpha_n}{180} \cdot \pi
$$

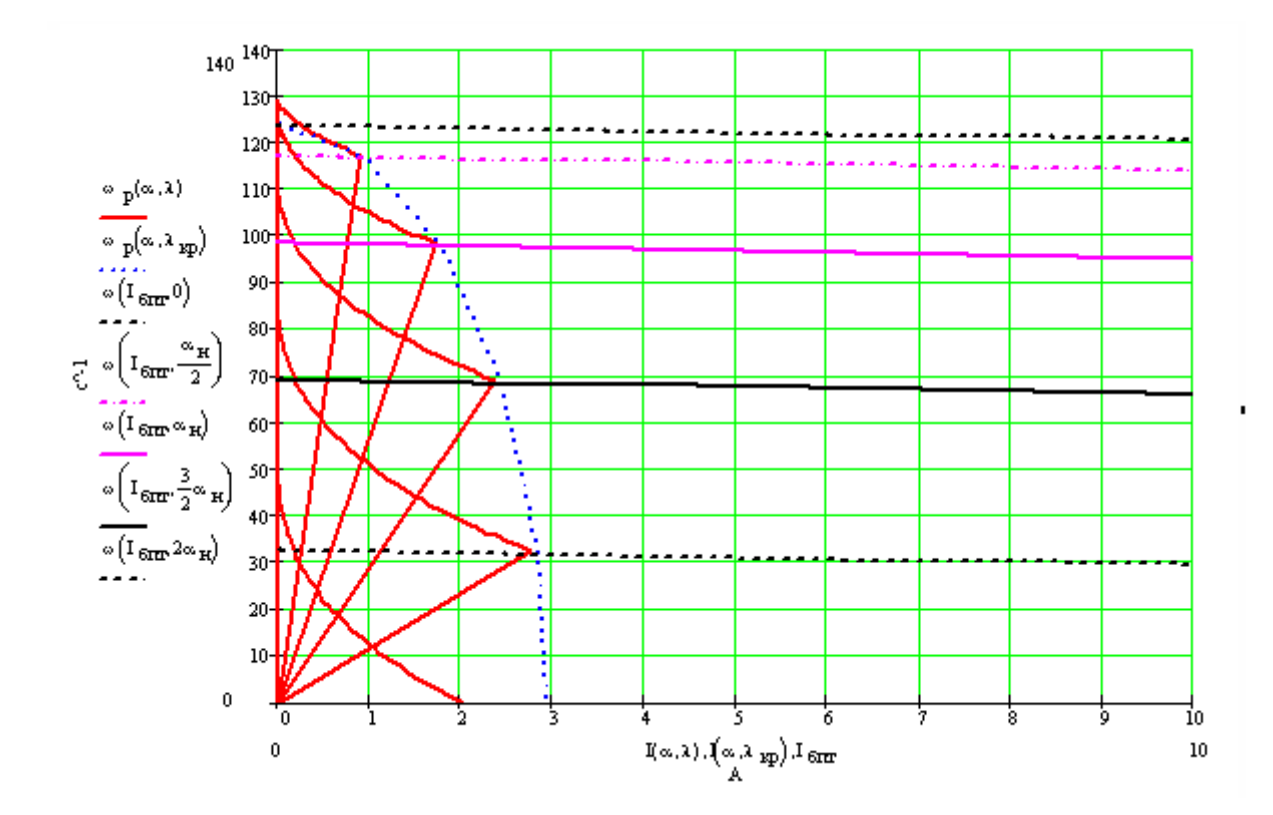

Рисунок 1 – Электромеханические характеристики разомкнутой системы вентильный преобразователь – двигатель

УДК 669.046:52.11.56

## **ИСПОЛЬЗОВАНИЕ МАТЕМАТИЧЕСКИХ МОДЕЛЕЙ ЭЛЕКТРОСТАЛЕПЛАВИЛЬНОГО ПРОЦЕССА ДЛЯ РЕШЕНИЯ ЗАДАЧ ОБУЧЕНИЯ, ИССЛЕДОВАНИЯ И ОПТИМИЗАЦИИ**

*Шипилов А.С., Буинцев В.Н.*

ГОУ ВПО "Сибирский государственный индустриальный университет", г. Новокузнецк

Применение математических моделей позволяет решать многие практические задачи, но для этого необходимо реализовать среду взаимодействия пользователя с системой, обеспечить возможность задания управляющих воздействий и отображения выходной информации.

Для решения этих задач на основе математических моделей шихтовки, обезуглероживания, десульфурации, дефосфорации, нагрева металла разработана комплексная обучающе-исследовательская система "Сталевар ДСП". Она включает в себя:

- Автоматизированную обучающую систему (АОС) "Сталевар ДСП";
- комплекс средств для исследования сталеплавильного процесса;
- систему расчета оптимального управления процессом.

Общая структура системы показана на рисунке 1.

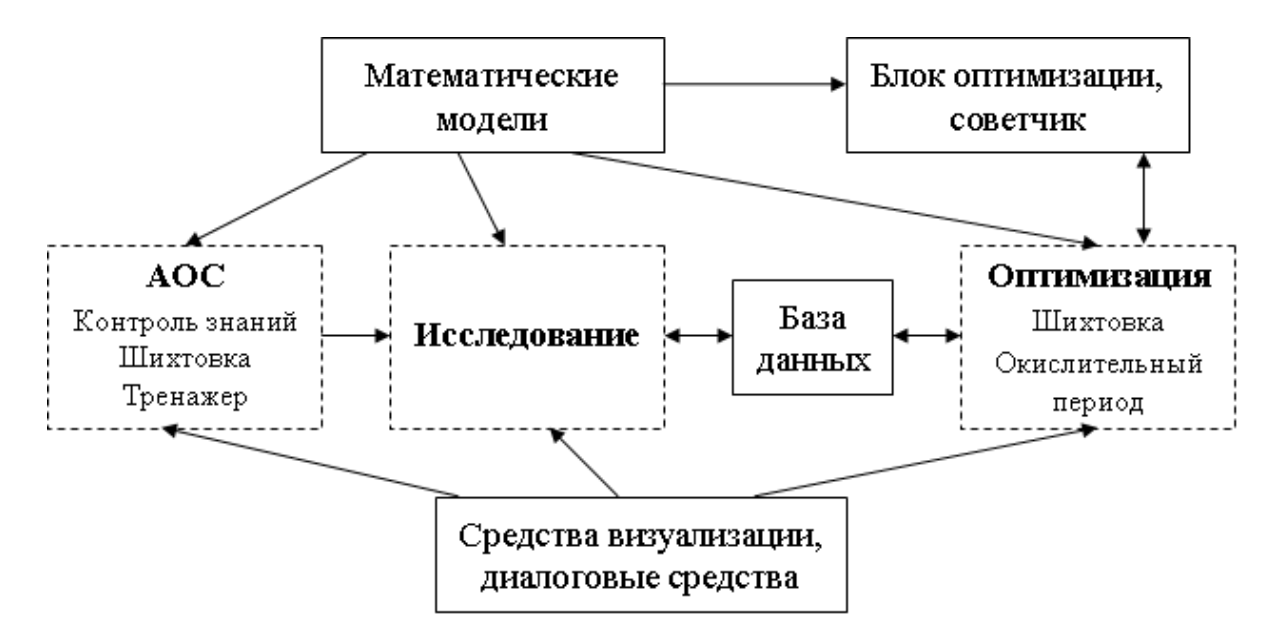

Рисунок 1 - Структура системы "Сталевар ДСП"

### Использование математических моделей в задачах обучения

На сегодняшний день компьютерная техника прочно вошла в число средств обучения и чем дальше, тем разнообразнее и шире области ее использования, тем более важную роль отводят компьютерам в учебных планах при профессиональной подготовке и повышении квалификации.

Автоматизированные обучающие системы на базе технических и программных средств ПК имеют ряд преимуществ: гибкую реализацию различных задач обучения, универсальность, обеспечение функций управления процессом обучения, накопление и анализ результатов. Такие системы могут использоваться для различных целей - для обучения специалистов, повышения квалификации, переподготовки и т.д.

Электросталеплавильный процесс относится к числу многомерных, нелинейных и нестационарных, характеризуется быстротечностью и одновременным протеканием в одном агрегате совокупности взаимосвязанных физико-химических процессов. Основной задачей технологического персонала является выплавка стали с заданным химическим составом и температурой, для чего необходимо правильное проведение всех технологических операций по ходу процесса. Оператору требуется принимать большое количество решений и управлять множеством параметров по ходу плавки. Это требует от него крепких теоретических знаний и хороших практических навыков. Следовательно, имеется потребность в квалифицированном персонале.

В связи с этим создана автоматизированная обучающая система "Сталевар ДСП". В рамках отдельной работы для этой системы создано методическое и алгоритмическое обеспечение.

АОС состоит из следующих блоков:

- Демонстрация этапов плавки;
- Контроль теоретических знаний:
- Шихтовка:
- Тренажер.

Демонстрация этапов плавки представляет собой интерактивный ролик, наглядно демонстрирующий процесс выплавки стали в электросталеплавильной печи.

С целью контроля теоретических знаний используется тестовая система. Обучаемому предлагается ответить на десять вопросов, случайно выбираемых из общей базы. После каждого ответа обучаемый получает информацию о правильности ответа (оценке за вопрос). Оценивание вопросов проводится в баллах. Максимальное количество баллов за каждый вопрос равно 10. Таким образом, за весь тест можно набрать до 100 баллов. После ответа на все 10 вопросов выставляется итоговая оценка в зависимости от количества набранных баллов.

Задание на **период шихтовки** – рассчитать соотношение шихтовых материалов, загружаемых в печь, для получения стали заданного состава по расплавлению. В качестве задания предлагается одна из марок стали, случайно выбираемая из имеющихся в базе. Обучаемому предоставляется вся требуемая информация о данной марке стали – требуемое содержание углерода в стали, температура стали и основность шлака по расплавлению.

Основой блока является разработанная статическая модель шихтовки. На основе заданных управляющих воздействий (количество загружаемого лома разной крупности (крупного среднего, мелкого), чугуна, извести и кокса) рассчитывается состав стали по расплавлению (содержание углерода, температура, основность шлака).

Оценка за шихтовку выставляется исходя из попадания в задание и выполнения технологической инструкции.

**Тренажер** структурно состоит из периодов плавления, окислительного и восстановительного. Базой является разработанная система динамических моделей окислительного периода.

Задача обучаемого – провести требуемый период или всю плавку с начала до конца согласно технологической инструкции с попаданием в конце периода в требуемые параметры (температура, содержание углерода, серы, фосфора в металле, содержание *FeO* в шлаке, основность шлака) для заданной марки стали.

Обучаемому доступны следующие управляющие воздействия: электрический режим (ступень ПСН, сила тока), расход кислорода, присадки в печь твердых окислителей, шлакообразующих и раскислителей. Есть возможность произведения подвалки в период плавления. Также предусмотрена возможность скачивания шлака, а также отбора проб в ходе периода.

Доступна следующая информация о ходе процесса: мгновенный и полный расход кислорода, расход электроэнергии, временной график по ступени ПСН и расходу кислорода, время работы печи под током, общее время периода, текущие значения химического состава стали и шлака, температуры и представление в графическом виде текущей температуры металла и содержания углерода в металле. Также выдается текущая стоимость затраченных материалов и энергоносителей.

Оценка за каждый период выставляется с учетом выполнения условий технологической инструкции и попадания в задание. Оценка снижается за каждое нарушение технологической инструкции, в зависимости от его значительности.

Обучаемому доступна справка, содержащая три раздела: "Технологическая инструкция", в котором приводятся выдержки из технологической инструкции по выплавке стали для каждого периода, "Рекомендуемые режимы", в котором описываются рекомендуемые режимы ведения плавки – ступень ПСН, расход электроэнергии, кислорода, время периода и т.д., "Критерии оценки", где описан механизм выставления оценки за период.

Доступно два варианта проведения плавок – с подсказками и без подсказок. В первом случае обучаемому доступна вся информация о ходе процесса. Во втором случае ему недоступны мгновенные значения химического состава металла и шлака, температуры и их графическое представление. Получение информации возможно только путем отбора проб и замера температуры (то есть имитации этих действий).

#### **Использование математических моделей в задачах исследования**

Исследование объекта управления – очень важная задача, так как она позволяет выявить внутренние взаимосвязи объекта, реакцию объекта на различные возмущения, характер поведения объекта в различных режимах. Полученные данные затем могут использоваться, например, для более эффективного управления объектом, улучшения технологических показателей, сокращения расходов на управление объектом и т.д.

Исследования на реальных объектах, как правило, проводятся двумя способами: с помощью пассивного и активного эксперимента.

*Пассивный эксперимент* заключается в сборе данных о вход - выходных параметрах объекта, работающего в нормальном режиме эксплуатации. Такой способ является более безопасным, так как внешних воздействий на объект не производится. Но качество и полнота данных при таком подходе не всегда соответствуют ожидаемым. Более качественным в этом плане является *активный эксперимент*. Состоит он в нанесении на объект определенных управляющих воздействий по намеченному плану и наблюдение за реакцией объекта на эти воздействия. Такой подход более результативен, но объект при этом часто работает в критических режимах, в связи с чем возможны аварийные ситуации. К тому же, такой подход более затратный, так как объект при этом выводится из технологического цикла.

Исследование объекта с помощью математических моделей сочетает в себе положительные черты двух предыдущих методов. При таком подходе при наличии адекватной модели привлечение самого объекта к процессу исследования уже не требуется. Соответственно, снижаются как финансовые затраты на проведение исследования, так и риски, связанные с работой на реальном объекте. Вдобавок, становятся доступными новые виды исследования, например, изучение условий возникновения, протекания и предотвращения аварийных ситуаций, так как на реальном объекте получить такие данные, как правило, невозможно без создания непосредственно аварийной ситуации.

Кроме того, сам процесс исследования объекта на математической модели несет и учебно-методическую составляющую, позволяя обучать будущих исследователей методике и проведению исследований в условиях максимально приближенных к реальным.

В рамках разработанной комплексной системы "Сталевар ДСП" создан блок, позиционирующийся как инструмент для исследования электросталеплавильного процесса. Внешний вид окна программы представлен на рисунке 2.

Имеется возможность управлять следующими параметрами:

- электрический режим (задается ступень трансформатора, сила тока);
- режим продувки (расход кислорода на продувку, положение фурмы);
- подача присадок (руды, кокса, извести);
- скачивание шлака.

По ходу процесса выдается следующая информация:

время периода;

 параметры продувки (текущий, общий расход кислорода, общее и текущее время продувки);

 электрические параметры (ступень напряжения, сила тока, расход электроэнергии, общее время под током);

 в графическом виде отображаются во времени ступень напряжения и расход кислорода на продувку.

На основе системы математических моделей рассчитываются и отображаются следующие данные:

 в графическом виде температура металла, содержание углерода и скорость обезуглероживания;

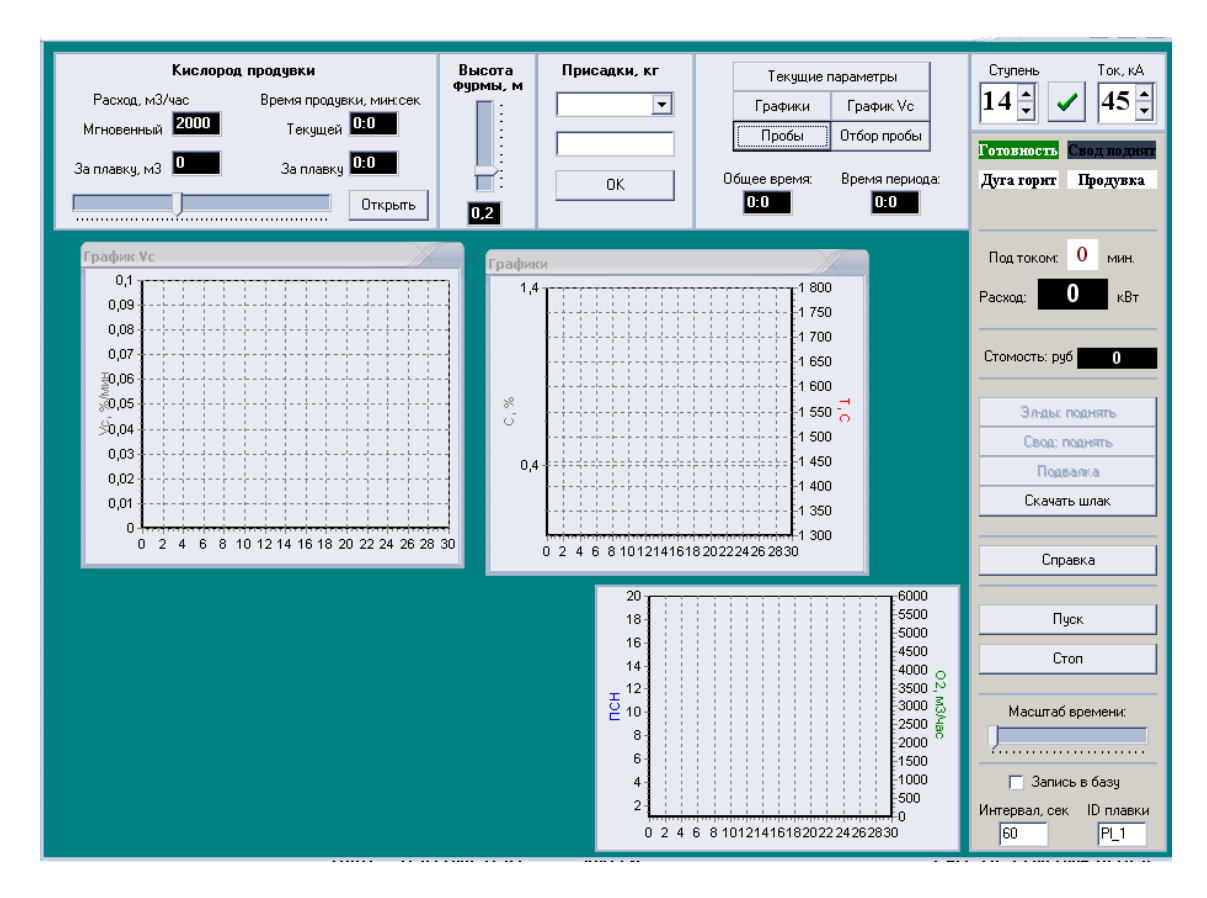

Рисунок 2 – Внешний вид исследовательского блока

 в текстовом виде текущая температура стали, содержание углерода, серы, фосфора в стали, содержание *FeO* в шлаке, основность шлака. Также рассчитывается стоимость нанесенных управляющих воздействий.

При необходимости можно изменять масштаб времени для ускорения или замедления или включить паузу.

Есть возможность записывать проведенные плавки в базу данных для накопления и последующего изучения результатов. Для этого служит флажок "Запись в базу". При его установке необходимо также указать период сбора информации в секундах и идентификатор плавки в базе. Структура базы сходна со структурой базы, использующейся в АСУ ТП ДСП 100И7. В базу записываются следующие параметры: *ID* – идентификатор плавки;  $tm$  – текущее время, сек;  $O2sum$  – общий расход кислорода, м<sup>3</sup>; PSN – ступень напряжения; *I* – сила тока, А; *timeI* – время под током, сек; *KVT* – расход эл. энергии, кВт/ч; *Hf* – высота фурмы, м; *mRud* – масса присадок руды; *mIzv* - масса присадок извести;  $C$  – содержание углерода, %;  $T$  – температура металла, °C;  $P$  – содержание фосфора, %; *S* – содержание серы, %; *B* – основность шлака; *FeO* – *FeO* в шлаке, %.

При запуске предоставляется возможность задать начальные условия и задание на окислительный период (состав металла и шлака, температура металла). Запуск происходит по нажатию на кнопку "Пуск". Кнопка "Стоп" останавливает период и начинает его заново, предлагая задать новые условия.

Проиллюстрируем работу блока на примере исследования причин возникновения самораскипания и способы оптимального выхода из этой ситуации.

Пусть производится выплавка высокоуглеродистой марки стали. На начало окислительного периода содержание углерода в стали 1,4%, температура стали 1530 °С. Требуется в конце окислительного периода иметь содержание углерода 0,96-1,03%, температуру 1620-1640 °С.

Так как требуется выжечь 0,4% углерода, неопытный сталевар может в начале периода переохладить ванну большими присадками руды и извести. В результате температура металла и шлака резко понижается (рисунок 3).

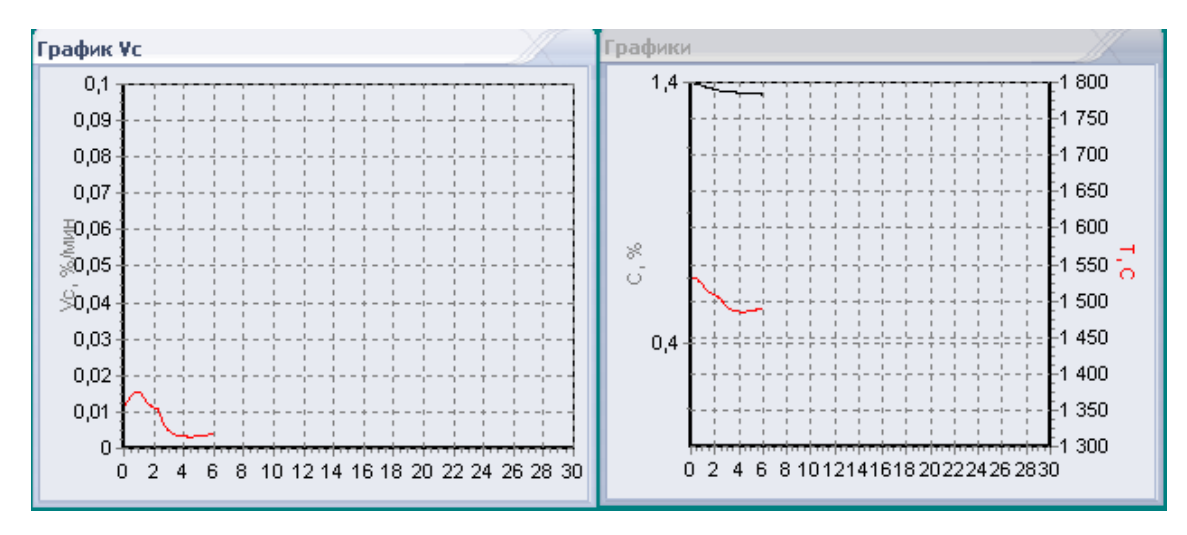

Рисунок 3 – Переохлаждение плавки большими присадками руды и извести

В результате скорость обезуглероживания понижается. Тут возможна еще одна ошибка управления – видя, что процесс идет очень медленно, сталевар может сделать попытку еще интенсифицировать процесс и добавить руды или усилить продувку.

Далее, видя низкую температуру, начинают интенсивно разогревать ванну. Шлак быстро уваривается, начинается бурное расходование запасенного кислорода. Происходит резкое (в течение 2-3 минут) повышение скорости обезуглероживания и вскипание ванны (рисунок 4).

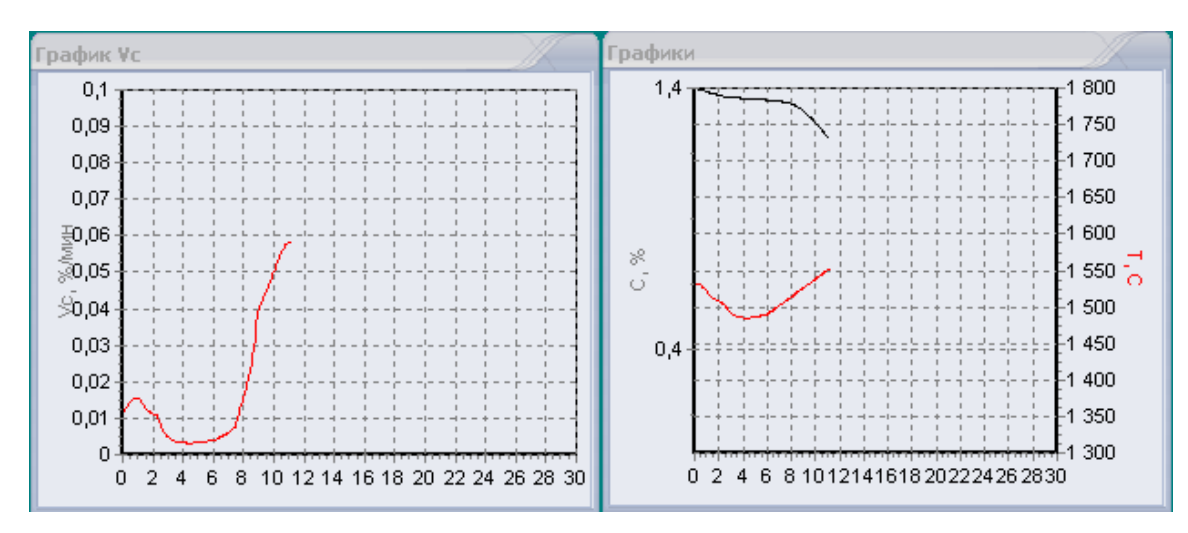

Рисунок 4 – Вскипание ванны

Теперь рассмотрим варианты выхода из этой ситуации. Допустим, что уже имеется запас кислорода в шлаке и температура невелика (т.е. имеем ситуацию, аналогичную изображенной на рисунке 3). Как должен поступить сталевар, чтобы не допустить резкого вскипания ванны? Одним из способов является неинтенсивный разогрев ванны и приостановка продувки ванны кислородом. На рисунке 5 показано, как развивается процесс в таком случае – запасенный кислород расходуется в течение более длительного периода времени, в связи с чем резкого вскипания ванны не происходит.

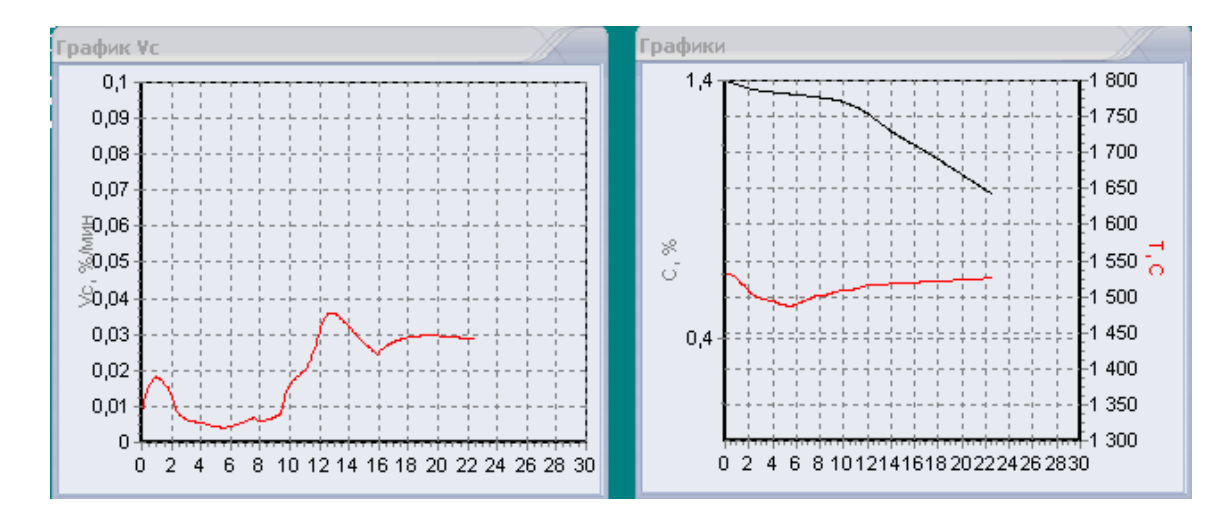

Рисунок 5 - Предотвращение резкого вскипания ванны

## Использование математических моделей в задачах оптимизации и управления

В наиболее общем смысле теория оптимизации представляет собой совокупность фундаментальных математических результатов и численных методов, ориентированных на нахождение и идентификацию наилучших вариантов из множества альтернатив. Процесс оптимизации лежит в основе всей инженерной деятельности, поскольку классические функции инженера заключаются в повышении качества функционирования существующих и в проектировании новых более эффективных и менее дорогостоящих технических систем и, с другой стороны, разрабатывать методы систем.

Поскольку размерность инженерных задач, как правило, достаточно велика, а расчеты в соответствии с алгоритмами оптимизации требуют значительных затрат времени, оптимизационные методы ориентированы главным образом на реализацию с помошью ЭВМ.

Проблема оптимизации технологий процессов получения металла в настоящее время очень актуальна в связи с низкими технико-экономическими показателями существующих агрегатов, большими затратами материальных и энергетических ресурсов на производство единицы продукции. Необходимо создание новых экологически чистых, ресурсо- и энергосберегающих технологий. Много задач связано с реконструкцией и совершенствованием существующих технологий, рациональным использованием имеющихся ресурсов в рамках функционирования нового хозяйственного механизма. Отмеченное предполагает формулировку и решение различных по сложности задач оптимизации.

Исходя из вышесказанного, разработка системы оптимизации для электросталеплавильного процесса является очень актуальной.

На основе разработанной системы математических моделей электросталеплавильного процесса в рамках комплексной системы "Сталевар ДСП" создан блок оптимизации, включающий в себя модули "Оптимизация шихтовки" и "Оптимизация окислительного периода".

Оптимизация шихтовки. Назначение модуля состоит в расчете для введенного задания с учетом имеющихся ограничений оптимального состава шихтовых материалов. Имеется возможность залать химический состав шихтовых материалов (металлический лом, чугун, кокс, известь). Расчет производится на 115 т металлической шихты. Есть возможность задания ограничений на расход чугуна и кокса. Для этого следует установить соответствующие флажки. Программа также учитывает ограничения, задаваемые технологической инструкцией.

Программой производится выдача рекомендаций по шихтовке плавки и расчетные значения контролируемых параметров. Также отображается в графическом виде попадание в заданные интервалы для этих параметров.

Работа блока производится в соответствии со следующим алгоритмом:

1. Загрузка исходных данных: химический состав материалов;

- 2. Ввод задания на шихтовку;
- 3. Задание ограничений;
- 4. Расчет оптимального состава шихты;
- 5. Выдача рекомендаций по шихтовке плавки.

В качестве метода оптимизации для п.4 был выбран метод покоординатного поиска. Суть метода заключается в переборе всех возможных комбинаций управляющих параметров в поисках точки, в которой критерий оптимизации принимает минимальное значение. Выбор этого метода обусловлен его простотой и высокой степенью сходимости. При решении задачи оптимизации шихтовки за счет ограничений, задаваемых пользователем, технологической инструкцией, контрольно-измерительной аппаратурой, диапазон поиска значительно сокращается, что приводит к очень быстрому достижению требуемого результата.

Поиск производится в два этапа: на первом этапе определяется оптимальное соотношение лома, чугуна и кокса для получения требуемых по расплавлению температуры металла и содержания углерода. Затем производится расчет количества извести, необходимый для обеспечения требуемой основности шлака по расплавлению.

Был сформулирован следующий критерий оптимизации:

$$
k = |T - \dot{T}| \cdot (C_{\text{max}} - C_{\text{min}}) + |C - \dot{C}| \cdot (T_{\text{max}} - T_{\text{min}}) \rightarrow \min
$$

где *Т* – расчетная температура стали по расплавлению;

 $T_{\text{max}}, T_{\text{min}}, \, \dot{T} \,$  – максимальная, минимальная и средняя температура по заданию;

*С* – расчетное содержание углерода в стали по расплавлению;

*С*max, *С*min, *C* – максимальное, минимальное и среднее содержание углерода в стали по расплавлению.

**Оптимизация окислительного периода.** Назначение блока состоит в выдаче рекомендаций по проведению окислительного периода плавки с целью попадания в заданные параметры по содержанию углерода, фосфора, серы, температуре металла, содержанию *FeO* в шлаке и основности шлака на конец периода. Интерфейс пользователя совпадает с интерфейсом исследовательского блока. Фактически, блок оптимизации построен на основе блока исследования. Благодаря этому, можно затребовать как рекомендацию на проведение всего периода, так и рекомендацию по дальнейшим действиям в любой момент времени.

При запуске необходимо ввести задание и начальные условия.

В процессе моделирования плавки имеется возможность получить рекомендацию на ведение всей плавки или рекомендацию на текущий момент. Предлагается задать ограничения – предусмотрены ограничения на расход кислорода на продувку, время периода и стоимость плавки. Кроме того, действуют ограничения, задаваемые технологической инструкцией.

Затем производится расчет и его результаты выдаются в виде рекомендаций.

Использование совокупности динамических моделей накладывают соответствующие ограничения на выбор метода оптимизации – необходим компромисс между точностью и скоростью выполнения расчетов. Нами был выбран метод покоординатного поиска вследствие простоты реализации, высокой сходимости и точности. Основной недостаток метода – невысокая скорость сходимости. Но благодаря заданию некоторых ограничений скорость его работы удалось существенно повысить.

В процессе оптимизации на каждом шаге производится полный расчет хода окислительного периода до достижения требуемого значения содержания углерода. Поэтому этот параметр удалось исключить из критерия оптимизации.

Критерий оптимизации сформулирован аналогично критерию оптимизации шихтовки:

$$
k = |T - \dot{T}| \cdot (P_{\text{max}} - P_{\text{min}}) \cdot (S_{\text{max}} - S_{\text{min}}) \cdot (FeO_{\text{max}} - FeO_{\text{min}}) +
$$
  
+ 
$$
|P - \dot{P}| \cdot (T_{\text{max}} - T_{\text{min}}) \cdot (S_{\text{max}} - S_{\text{min}}) \cdot (FeO_{\text{max}} - FeO_{\text{min}}) +
$$
  
+ 
$$
|S - \dot{S}| \cdot (P_{\text{max}} - P_{\text{min}}) \cdot (T_{\text{max}} - T_{\text{min}}) \cdot (FeO_{\text{max}} - FeO_{\text{min}}) +
$$
  
+ 
$$
|FeO - FeO_{cpeo}| \cdot (P_{\text{max}} - P_{\text{min}}) \cdot (S_{\text{max}} - S_{\text{min}}) \cdot (T_{\text{max}} - T_{\text{min}}) \rightarrow \min
$$

Алгоритм оптимизации окислительного периода выглядит следующим образом:

- 1. Ввод задания на период;
- 2. Задание ограничений
- 3. Процедура оптимизации
	- 3.1. Задание управляющих воздействий;
	- 3.2. Расчет хода окислительного периода с использованием заданных воз-

.

действий;

- 3.3. Проверка конечного результата на соответствие всем ограничениям;
- 3.4. Вычисление критерия оптимизация и сравнение с наилучшим;
- 3.5. Если поиск не окончен, то переход к п.3.1.;
- 4. Определение оптимальных управляющих воздействий;
- 5. Выдача рекомендаций по проведению периода.

Программа имеет два окна: ввод исходных данных и задания, вывод рекомендуемых режимов и результатов расчета выходных параметров.

Все описанные выше алгоритмы и программы объединены в единый обучающе-тренирующий комплекс, используемый в учебном процессе нескольких специальностей металлургического направления СибГИУ.

УДК 669.18:658.011.56

# **СРАВНИТЕЛЬНЫЙ АНАЛИЗ ВЛИЯНИЯ КОНВЕКТИВНЫХ И ПОНДЕРОМОТОРНЫХ СИЛ НА ПЕРЕМЕШИВАНИЕ СТАЛИ ПРИ ВНЕПЕЧНОЙ ОБРАБОТКЕ**

#### *Оборин М.В.*

ГОУ ВПО "Кузбасская государственная педагогическая академия", г. Новокузнецк

В качестве первого приближения остановимся на построении относительно простой модели тепломагнитной гидродинамики стали при ее комплексной обработке в ковше. Используем цилиндрическую систему координат при наличии одной центральной пористой вставки в ковше. Учтя высокую частоту вращения магнитного поля (3000 1/мин), при описании джоулева тепла, выделяемого в объеме стали, примем условно- симметричное расположение электродов. Тепло трех электрических дуг равномерно распределим по концентрическому кольцу, геометрически расположенному на свободной поверхности расплава под дугами.

Ковш с расплавом имеет форму, близкую к цилиндрической, поэтому при решении задачи конвективного теплопереноса в ковше используем цилиндрическую систему координат (r,  $\varphi$ , z). При этом компоненты вектора скорости обозначим  $\overline{V} = (V_r, V_o, V_z).$ 

Система уравнений, описывающая вынужденный конвективный теплообмен в безразмерной форме с добавлением источникового члена движения примет вид:

$$
\frac{\partial \theta}{\partial t} + \overline{V} \nabla \theta = \frac{1}{\text{Re} \cdot \text{Pr}} \nabla^2 \theta,
$$
\n
$$
\frac{\partial \overline{V}}{\partial t} + (\overline{V} \nabla) \overline{V} = -\frac{1}{\rho} \nabla P + \frac{1}{\text{Re}} \nabla^2 \overline{V} + \overline{F},
$$
\n
$$
\text{div } \overline{V} = 0,
$$
\n(1)

где  $\overline{V}_p = (V_r \ V_\varphi \ V_z)$  – безразмерный вектор скорости;  $t$  – безразмерное время;<br>  $\Theta$  – безразмерная температура;<br>
Re – критерий Рейнольдса;<br>
Pr – критерий Прандтля;<br>  $\overline{F} = (f_r \ f_{\varphi} \ f_z)$  – источниковый член движения.

Начало координат располагается в центре дна металлической ванны. Ось аппликат z направлена вертикально вверх, ось  $r$  - радиально.

В настоящее время решение представленной системы уравнений возможно только приближенными численными методами.

Для искомых функций и независимых переменных при математическом моделировании тепловых и гидродинамических процессов в стальной ванне при продувке расплава в ковше сверху выбраны следующие масштабы: за единицу длины - характерный размер, радиус металлической ванны  $R$ , за единицу скорости - характерная скорость движения расплава под действием всплывающих газовых пузырей.

Исходя из соотношения  $\frac{m_x}{m_y \cdot m_z} = 1$ , за единицу времени выбрана величина

 $m_t = \frac{m_x}{m_0}$ , температуры (независимый масштаб) –  $m_i = T_{\text{max}}$  -  $T_{\text{min}}$ , где  $T_{\text{min}}$ ,  $T_{\text{max}}$  – мини-

мально и максимально возможная температура стали.

$$
\text{Re} = \frac{m_{\vartheta} \cdot m_x}{v}; \text{ Pr} = \frac{v}{a}
$$
 (2)

где у, а - кинематическая вязкость и коэффициент температуропроводности жидкой стали.

Поскольку диаметр фурмы много меньше R, им пренебрегаем. Добавляются граничные условия:

Для скоростей движения расплава на всей границе сталь - фурма, сталь-боковая стенка ковша при  $r = 1$ , сталь - днище ковша при  $0 \le r \le 1$  задается условие прилипания  $u = \theta = 0$ ; в расплаве на расстоянии  $\Delta r$  от оси симметрии  $\theta = \theta_{\%}$  (в направлении оси *z*). На свободной поверхности расплава -  $\theta = \frac{Uu}{2} = 0$  $\partial$  $\theta = \frac{\partial}{\partial \theta}$ *z*  $\frac{du}{dt}$  = 0 при *z* = *H* (уровень металла в ковше), на оси симметрии -  $u = \frac{\partial G}{\partial x} = 0$  $\partial$  $=\frac{\partial \vartheta}{\partial x}$ *r*  $u = \frac{\sigma}{\sigma} = 0$  при  $r = 0$  и средняя вертикальная составляющая скорости восходящего потока стали $\left.\left.\left.\theta\right\right|_{r=0}=U_{C\!P}\right.\vcentcolon$ 

$$
\frac{2}{3}\beta U^3{}_{CP} + U_0 U_{CP}^2 = \frac{3}{4} \frac{V_0 * Pa}{S_B \rho} \frac{T}{T_0} \ln \left( \frac{Pa + \rho g H}{Pa + \rho g (H - z)} \right), [1]
$$
\n(3)

где  $\beta = \frac{6 \text{ MAX}}{11 \text{ N}} \approx 2$ *СР MAX U*  $\frac{U_{MAX}}{V_{MAX}} \approx 2$  – максимальное значение вертикальной составляющей ско-

рости восходящего потока [2];

- *V*<sup>0</sup> расход вдуваемого газа;
- *T*, *T*<sub>0</sub> температура газа на входе в жидкость и средняя температура газа в жидкости;
- *H* высота металла в ковше;
- *Pa* атмосферное давление;
- *z* уровень, на котором определяется скорость восходящего потока;
- плотность стали;

*S<sup>B</sup>* – площадь поперечного сечения восходящего потока.

В соответствии с граничными условиями по скорости для функции тока на границе сталь - днище ковша задается условие  $\psi = \frac{\partial \psi}{\partial t} = 0$  $\partial$  $\Psi = \frac{\partial \Psi}{\partial x}$ *z* при *z* = 0; на границе сталь боковая стенка ковша при  $r = 1$  - и на границе сталь - фурма при  $r = 0$  -  $\psi = \frac{C\psi}{2} = 0$  $\Psi = \frac{\partial \Psi}{\partial x}$ при

 $\partial$ *r*  $r = 1$ ; на свободной поверхности -  $\psi = \frac{6}{\pi^2} = 0$ 2  $=$  $\Psi = \frac{\partial^2 \Psi}{\partial x^2}$ при  $z = \frac{H}{s}$ ; на оси симметрии -

 $\partial$ 

*z*

*R*

$$
\psi = \frac{\partial}{\partial r} \left( \frac{1}{r} \frac{\partial \psi}{\partial r} \right) = 0 \text{ при } r = 0.
$$

Для функции вихря скорости на оси симметрии при *r* = 0 на свободной поверхности при  $z = \frac{H}{2} - \omega = 0$ *R*  $z = \frac{H}{s} - \omega = 0$ , на твердых границах - по разностному аналогу уравнения Пуассона на основе методики, предложенной В. Л. Грязновым и В. И. Полежаевым [3]. Для температуры на границе сталь - днище задается условие второго рода при

$$
z = 0: \frac{\partial \Theta}{\partial z}\Big|_{z=0} = q_{\text{J}b}
$$
, на границе сталљ - днице задасся условие вгорода при  $r = 1$ :  
\n
$$
-\frac{\partial \Theta}{\partial r}\Big|_{r=1} = q_{\text{J}m}
$$
, на своболной поверхности – условие второго рода двух типов:  
\n
$$
1. \quad \frac{\partial \Theta}{\partial z} = q_{\text{J}m}
$$
 (при  $z = \frac{H}{R}$ , связанное с тепловыми потерями в том месте сво-

бодной поверхности, где нет касания электрической дуги;

2.  $\frac{\partial Q}{\partial z} = -q_{\partial yzu}$  $=$   $\partial$  $\frac{\partial \Theta}{\partial \mathbf{z}} = -q_{\partial v \partial u}$ , связанное с нагревом части свободной поверхности от электрической дуги; на оси симметрии и на границе сталь - фурма при *r* = 0 – условие второго рода –  $\frac{\partial \Theta}{\partial r} = 0$ , где  $q_{\pi}$ ,  $q_{-m}$ ,  $q_{u}$ . – безразмерные аналоги плотностей тепловых потоков через днище, боковую стенку и через слой шлака.

В начальный момент времени на внутренних ячейках области разбиения и, 9, **V. © ПРИНИМАЮТСЯ РАВНЫМИ НУЛЮ.** 

Преобразуем теперь систему уравнений (1) в дивергентном представлении в ( $\Theta$ ,  $\omega$ ,  $\Psi$ ) - систему с учетом дополнительного источника тепла от электрических дуг  $[4, 5]$ :

$$
\frac{\partial \omega}{\partial t} = \frac{\partial}{\partial z} \left( \frac{1}{Re} \frac{\partial \omega}{\partial z} - 9\omega \right) + \frac{\partial}{\partial r} \left( \frac{1}{r Re} \frac{\partial (r\omega)}{\partial r} - u\omega \right) + \left( \frac{\partial f_r}{\partial z} - \frac{\partial f_z}{\partial r} \right);
$$
(4)

$$
\frac{\partial \Theta}{\partial t} = \frac{\partial}{\partial z} \left( \frac{1}{\text{Re} \Pr} \frac{\partial \Theta}{\partial z} - 9\Theta \right) + \frac{1}{r} \frac{\partial}{\partial r} \left( \frac{r}{\text{Re} \Pr} \frac{\partial \Theta}{\partial r} - u\Theta r \right) + 2.978 * 10^{-11} j^2 \frac{\partial t}{1};\tag{5}
$$

$$
\frac{\partial^2 \psi}{\partial z^2} + r \frac{\partial}{\partial r} \left( \frac{1}{r} \frac{\partial \psi}{\partial r} \right) = -\omega r, \qquad (6)
$$

Найдем чему равно последнее слагаемое в правой части уравнения

$$
\left(\frac{\partial f_r}{\partial z} - \frac{\partial f_z}{\partial r}\right).
$$
\n(7)

В рассматриваемом случае объемные силы  $\overline{f}$  определяются следующим обра-30M.

$$
\bar{f} = \bar{I} * \bar{B}, \ \mathrm{H/m}^3,\tag{8}
$$

где  $\bar{I}$  – плотность тока,  $A/m^2$ ;

 $\overline{B}$  — магнитная индукция, Тл.

Для определения  $\overline{I}$  и  $\overline{B}$  рассмотрим полную систему уравнений Максвелла в дифференциальной форме:

$$
\overline{\nabla} * \overline{E} = -\frac{\partial \overline{B}}{\partial t}, \quad \overline{\nabla} * \overline{H} = \overline{I} + \frac{\partial \overline{D}}{\partial t}, \quad \overline{\nabla} * \overline{B} = 0, \quad \overline{\nabla} * \overline{D} = \rho,
$$
\n(9)

где  $\overline{\nabla}$  – набла-оператор;

 $\overline{E}$  – напряженность электрического поля, В/м;

- $\overline{H}$  напряженность магнитного поля, А/м;
- $\overline{D}$  электрическое смещение,  $K_{\text{II}}/M^2$ ;
- объемная плотность электрических зарядов,  $K\pi/M^3$ .  $\Omega$

Величины, входящие в уравнения (16), связаны между собой соотношениями:

$$
\overline{D} = \varepsilon \varepsilon_0 \overline{E}, \quad \overline{B} = \mu \mu_0 \overline{H}, \quad \overline{I} = q \overline{E}, \tag{10}
$$

где  $\varepsilon_0 = 8.85*10^{-12} \text{ K} \pi^2 / (\text{H}^* \text{m}^2)$  – электрическая постоянная;<br>  $\varepsilon$ 

$$
\mathcal{L}_{\mathcal{A}}
$$

 $\mu_0 = 4\pi \cdot 10^{-7}$  H/A<sup>2</sup> - магнитная постоянная; - магнитная проницаемость среды;  $\mu$ - удельная электропроводность вещества, См/м.  $\overline{q}$ Ввиду малости члена  $\frac{\partial \overline{D}}{\partial t}$ , им пренебрегаем [6]. Откуда:

$$
\overline{E} = \frac{1}{q} (\overline{\nabla} * \overline{H}).
$$
\n(11)

Подставив значение  $\overline{E}$  и  $\overline{B}$ , получим:

$$
\frac{1}{q} \left[ \overline{\nabla} * \left( \overline{\nabla} * \overline{H} \right) \right] = -\mu \mu_0 \frac{\partial H}{\partial t} . \tag{12}
$$

Раскрывая и преобразовывая левую часть уравнения (12), получим:

$$
\overline{\nabla} * (\overline{\nabla} * \overline{H}) = -\overline{\nabla}^2 \overline{H} . \tag{13}
$$

Перепишем уравнение (19) в следующем виде:

$$
-\frac{1}{q}\overline{\nabla}^2\overline{H} = -\mu\mu_0 \frac{\partial \overline{H}}{\partial t} = \eta \overline{\nabla}^2 \overline{H}.
$$
 (14)

Таким образом, для определения  $\bar{f} = \left(\frac{\partial f_r}{\partial z} - \frac{\partial f_z}{\partial r}\right)$ необходимо знать  $\bar{H}$ , через

нее можно найти  $\overline{B}$ , по формуле (10) –  $\overline{I}$ , по (8) –  $\overline{f}$ , а затем и член  $\left(\frac{\partial \overline{f}_r}{\partial z} - \frac{\partial \overline{f}_z}{\partial r}\right)$ .

Выражение  $\overline{\nabla} * \overline{H} = rot\overline{H}$  для дифференциального оператора  $rot\overline{H}$  в цилиндрической правой системе координат в общем виде примет вид:

$$
\frac{\partial H_r}{\partial t} = \eta \left[ \left( \frac{1}{r} \frac{\partial}{\partial r} \left( \frac{r H_r}{\partial r} \right) + \frac{1}{r^2} \frac{\partial^2 H_r}{\partial \alpha^2} + \frac{\partial^2 H_r}{\partial z^2} \right) - \frac{H_r}{r^2} - \frac{2}{r^2} \frac{\partial H_\alpha}{\partial \alpha} \right] \overline{e}_r; \tag{15}
$$

$$
\frac{\partial H_{\alpha}}{\partial t} = \eta \left[ \left( \frac{1}{r} \frac{\partial}{\partial r} \left( r \frac{\partial H_{\alpha}}{\partial r} \right) + \frac{1}{r^2} \frac{\partial H_{\alpha}}{\partial \alpha^2} + \frac{\partial H_{\alpha}}{\partial z^2} \right) - \frac{H_{\alpha}}{r^2} + \frac{2}{r^2} \frac{\partial H_r}{\partial \alpha} \right] \overline{e}_{\alpha};
$$
(16)

$$
\frac{\partial H_z}{\partial t} = \eta \left[ \left( \frac{1}{r} \frac{\partial}{\partial r} \left( r \frac{\partial H_z}{\partial r} \right) + \frac{1}{r^2} \frac{\partial^2 H_z}{\partial \alpha^2} + \frac{\partial^2 H_z}{\partial z^2} \right) \right] \overline{e}_z, \tag{17}
$$

где  $\overline{e}_r, \overline{e}_\alpha, \overline{e}_z$  – орты цилиндрической системы координат.

Ввиду аксиальной симметрии  $\overline{H}_r = \overline{H}_z = 0$ . Первое уравнение равно нулю:

$$
\frac{\partial H_r}{\partial r} = 0 \Longrightarrow \left(\frac{-2}{r^2} \frac{\partial H_\alpha}{\partial \alpha}\right) = 0 \Longrightarrow \frac{\partial H_\alpha}{\partial \alpha} = 0 \Longrightarrow \frac{\partial^2 H_\alpha}{\partial \alpha^2} = \frac{\partial}{\partial \alpha} \left(\frac{\partial H_\alpha}{\partial \alpha}\right).
$$
Аналогично и третье уравнение системы равно нулю.

Среднее уравнение для  $\overline{H}_\alpha$ - проекция вектора  $\Delta \overline{H}$  на ось  $\alpha$ - используем для определения  $\overline{H}$ . Для квазистационарного состояния ковша  $\frac{\partial H_{\alpha}}{\partial t} = 0$ , тогда

$$
\frac{\partial}{\partial r} \left[ \frac{1}{r} \frac{\partial}{\partial r} (r H_a) \right] + \frac{\partial}{\partial z} \left[ \frac{1}{r} \frac{\partial}{\partial r} (r H_a) \right] = 0. \tag{18}
$$

Расчет напряженности магнитного поля можно выполнять по уравнению (18). Определим компоненты уравнения  $\overline{\nabla} * \overline{H} = \overline{I}$ :  $\overline{H} = \overline{H}_r \overline{e}_r + \overline{H}_\alpha \overline{e}_\alpha + \overline{H}_z \overline{e}_z$ , но, так как  $\overline{H}_r = \overline{H}_z = 0$ (в силу аксиальной симметрии), то  $\overline{H} = \overline{H}_\alpha \overline{e}_\alpha$ . Тогда

$$
\overline{I} = \overline{\nabla} * \overline{H} = rot\overline{H} = \begin{vmatrix} \frac{1}{r} \overline{e}_{r} & \overline{e}_{\alpha} & \frac{1}{r} \overline{e}_{z} \\ \frac{\partial}{\partial r} & \frac{\partial}{\partial \alpha} & \frac{\partial}{\partial z} \\ H_{r} & rH_{\alpha} & H_{z} \end{vmatrix} = \frac{1}{r} \overline{e}_{r} \left( \frac{\partial H_{z}}{\partial \alpha} - \frac{\partial (rH_{\alpha})}{\partial z} \right) + \overline{e}_{\alpha} \left( \frac{\partial H_{r}}{\partial z} - \frac{\partial H_{z}}{\partial r} \right) +
$$

$$
+ \frac{1}{r} \overline{e}_{z} \left( \frac{\partial (rH_{\alpha})}{\partial r} - \frac{\partial H_{r}}{\partial \alpha} \right) = -\frac{1}{r} \overline{e}_{r} \frac{\partial (rH_{\alpha})}{\partial z} + \frac{1}{r^{2}} \overline{e}_{z} \frac{\partial (rH_{\alpha})}{\partial r} = -\frac{1}{r} \frac{\partial (rH_{\alpha})}{\partial z} \overline{e}_{r} + \frac{1}{r} \frac{\partial (rH_{\alpha})}{\partial r} \overline{e}_{z}
$$

Окончательно имеем:

$$
I_r = -\frac{1}{r} \frac{\partial (rH_\alpha)}{\partial z} = -\frac{1}{r} r \frac{\partial H_\alpha}{\partial z} = -\frac{\partial H_\alpha}{\partial z}, \ I_\alpha = 0, \ I_z = \frac{1}{r} \frac{\partial (rH_\alpha)}{\partial r}.
$$
 (19)

Аналогично, объемные силы

$$
\bar{f} = \bar{I} * \bar{B} = \bar{I} * \mu \mu_0 \bar{H} = \mu \mu_0 (\bar{I} * \bar{H}) =
$$

$$
= \overline{e}_r \mu \mu_0 \left( -\frac{H^2 \alpha}{r} - H_\alpha \frac{\partial H_\alpha}{\partial r} \right) + \overline{e}_z \mu \mu_0 \left( -H_\alpha \frac{\partial H_\alpha}{\partial z} \right).
$$
 (20)

Или иначе:

$$
\left(\frac{\partial f_r}{\partial z} - \frac{\partial f_z}{\partial r}\right) = -2\frac{1}{r}\mu\mu_0 H_\alpha \frac{\partial H_\alpha}{\partial z}.
$$
\n(21)

Далее считается плотность тока  $I = \sqrt{I_r^2 + I_z^2}$ . Полученную плотность тока подставляют в источниковый член уравнения переноса тепла (12).

Граничные условия для моделирования электрических полей представляются в следующем виде.

На боковой стенке ковша:  $H_{\varphi} = \frac{I}{2\pi r_2}$ , при,  $0 \le z \le z_{\text{use}}$   $r_2 = \sqrt{R_{\text{use}}^2 + z^2}$  при

 $r = R_{u\epsilon}$ , где  $I$  – ток подогрева;  $R_{u\epsilon}$  и  $z_{u\epsilon}$  – радиус и высота шлаковой ванны.

На днище ковша  $H_{\varphi} = \frac{I}{2\pi r}$ , при  $0 \le r \le R_{u\theta}$ ,  $z = z_{u\theta}$ ,  $r_1 = \sqrt{r^2 + z_{u\theta}^2}$ .

На оси симметрии: как предел  $H_{\varphi}$  при  $r \rightarrow 0$  вытекает условие  $I = 0$ , откуда  $H_{\rm o} = 0$  при  $z = 0$ .

На свободной поверхности: во-первых,  $H = \frac{I}{2\pi r}$ , при  $R_3 \le r_{\text{min}}$ ;  $r_{\text{max}} \le r \le R_{\text{max}}$  $z = 0$ , во-вторых, под электродом – из предположения, что  $\overline{j}_z$ ) $\overline{j}_r$ ,  $j_r \approx 0$ , следует усло-BHe  $j_r = -\partial H_\alpha/\partial z \approx 0$  при  $R_{\text{min}} < r < R_{\text{max}}$ ,  $z = 0$ .

При численном эксперименте рассчитывались следующие случаи. Влияние только пондеромоторных сил на расплав представлено на рисунке 1. Из рисунка видно, что происходит нагрев расплава в околоэлектродной области, среднемодульное значение скоростей достаточно мало. На рисунке 2 представлена только вынужденная конвекция, на рисунке 3 продувка с подогревом.

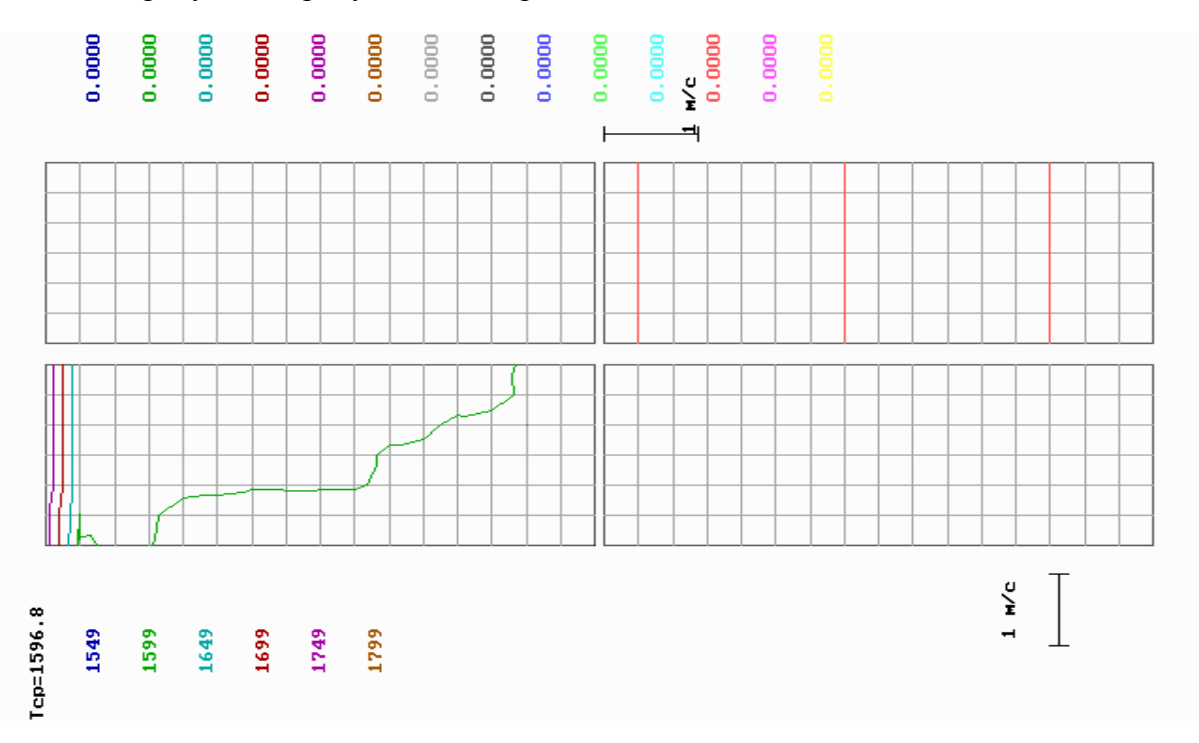

Рисунок 1 - Влияние только пондеромоторных сил на расплав

Вывод: На основе проведенного исследования, можно сделать вывод, что воздействие пондеромоторных сил на процесс перемешивания металла в агрегате комплексной обработки стали (АКОС) очень мало и практически на процесс гомогенизации расплава не влияет.

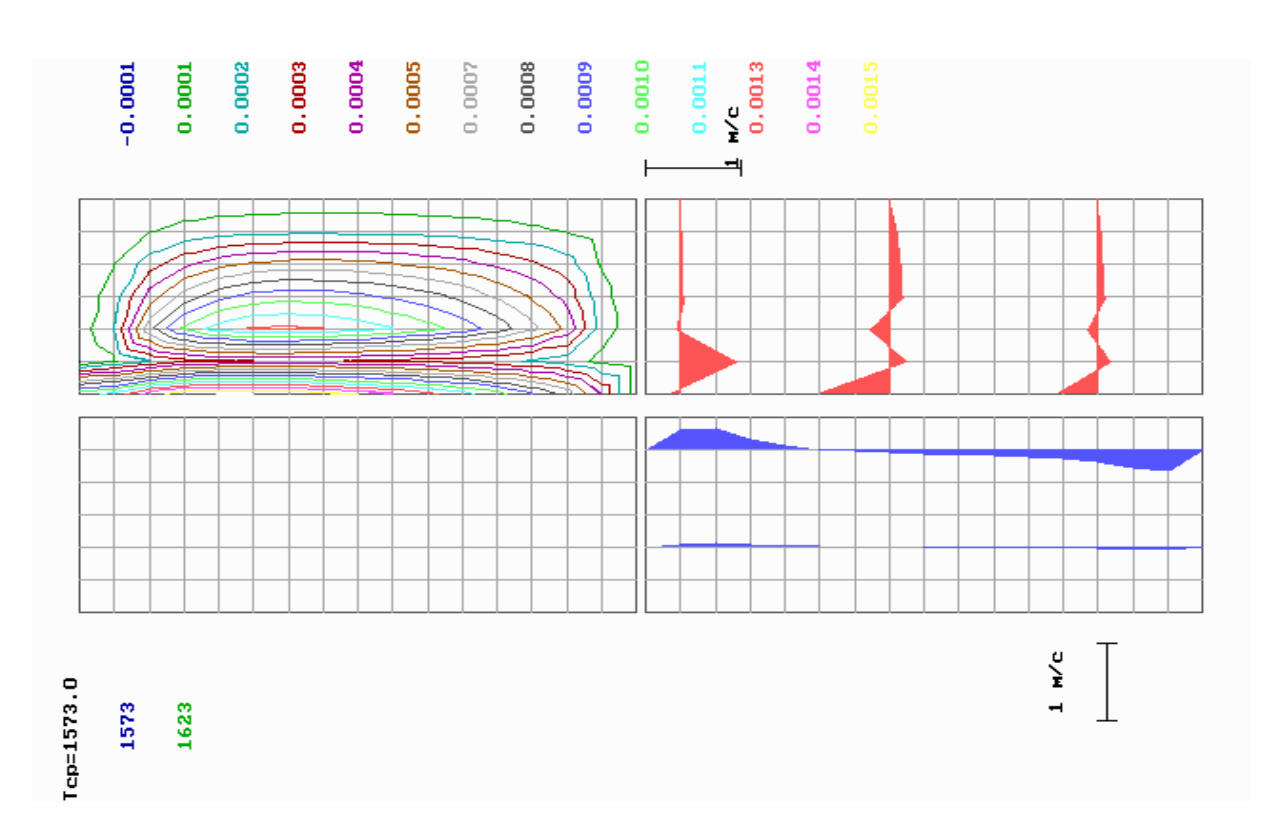

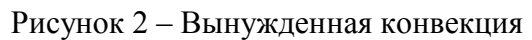

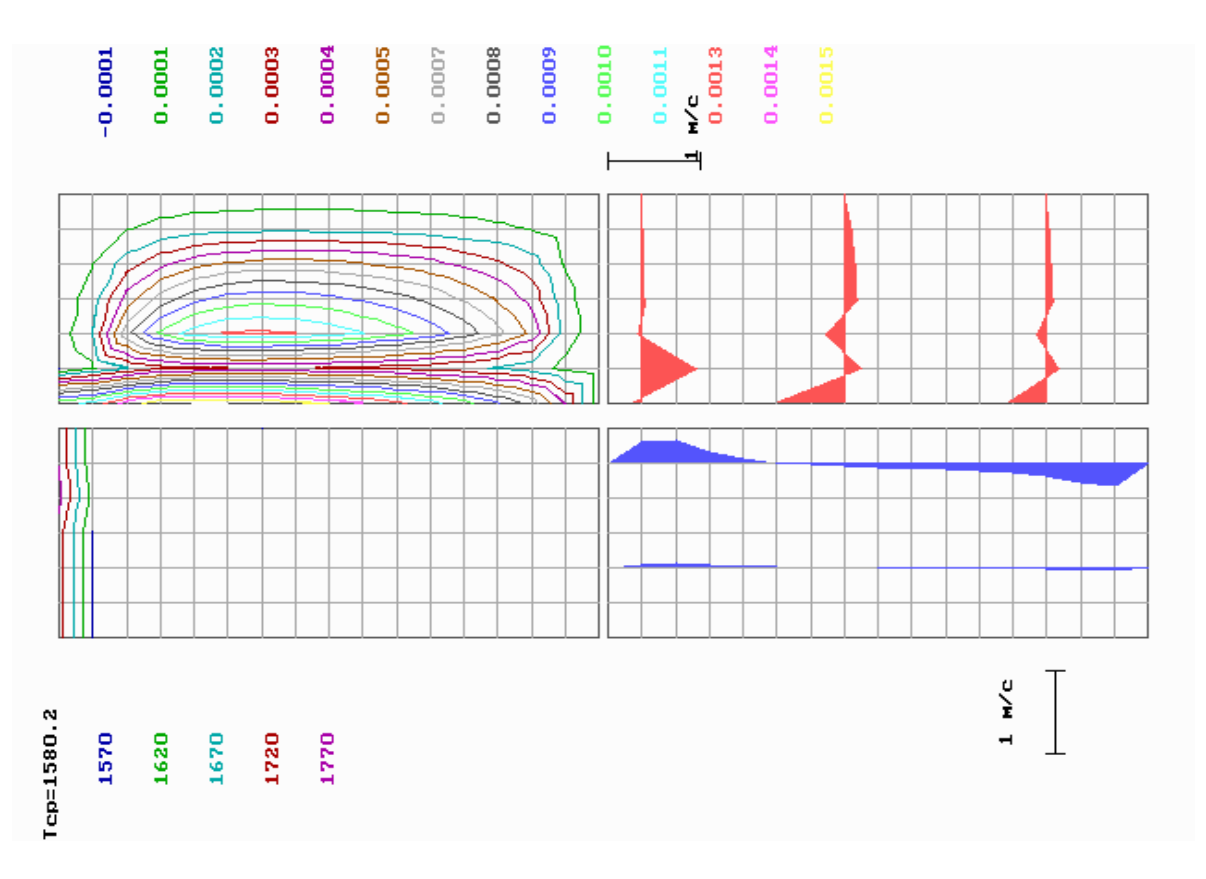

Рисунок 3 – Продувка с подогревом

#### **Список использованных источников**

- 1. Еронько С.П. Повышение эффективности технологии донной продувки стали в разливочном ковше / С.П. Еронько, А.Н. Рыженков., С.В. Быковских и др. // Сталь $-1997. -$ №11.–С 12-16.
- 2. Мачикин В.И. Исследование гидродинамики жидкой ванны при продувки стали в ковше / В.И. Мачикин, В.Н. Шестопалов., С.П. Еронько // Изв. вузов. Черная металлургия.–1986.–№1.–С.29-32.
- 3. Грязнов В.Л. Исследование некоторых разностных схем аппроксимацией граничных условий для численного решения уравнений тепловой гравитационной конвекции / В.Л. Грязнов, В.И. Полежаев.–М.: Препринт ИПМ.–№ 40.–1974.–53с.
- 4. Берковский Б.М. Разностные методы исследования задач теплообмена / Б.М. Берковский, Е.Ф. Ноготов.–Минск: Наука и техника, 1976.–144с.
- 5. Веревкин В.И. Моделирование конвективного теплообмена в декартовой системе координат со смещением источника / В.И. Веревкин, М.В. Оборин // В сб. материалов международной НТК "Современная металлургия начала нового тысячелетия". В 3-х частях. Часть 2.–Липецк: Изд-во ЛГТУ, 2001.–С.170-174.
- 6. Самарский А.А. Теория разностных схем / А.А. Самарский.–М.: Наука, 1983.–365с.

УДК 662.74+662.749.001.5

#### **ПРОГНОЗИРОВАНИЕ КАЧЕСТВА ДОМЕННОГО КОКСА**

*Веревкин В.И., Турчанинов Е.Б., Седых С.В.*

ГОУ ВПО "Кузбасская государственная педагогическая академия", г. Новокузнецк ОАО "Западно-Сибирский металлургический комбинат", г. Новокузнецк

Проблеме прогнозирования качества кокса и оптимизации состава угольной шихты на коксование посвящено достаточно большое количество научных работ [1–7]. Однако эта проблема не теряет своей актуальности. В числе причин этого можно назвать чрезвычайно низкую наблюдаемость процесса коксования, высокий уровень помехи, неудовлетворительную управляемость, непрерывно-детерминированный характер управления, высокую нелинейность процесса и др. Пытаясь решить эту проблему, ряд авторов ограничиваются лабораторными методами исследования, зачастую не обеспечивая выполнения условий подобия [8]. При использовании математических процедур, в части работ авторы останавливаются на детерминированных либо статистических моделях. В то же время, лучшие результаты можно получить при их разумном сочетании.

При составлении шихты на коксохимическом производстве (КХП) ОАО "ЗСМК", как, в прочем, и на большинстве других предприятий, используется правило аддитивности. Иначе говоря, влияние компонент шихты на свойства кокса признаются линейными. Фактически свойства линейности не всегда сохраняются. Например, Центральная обогатительная фабрика ОАО "ЗСМК" в течение трех месяцев пыталась заменить в шихте угли марок ГЖ1 + ГЖ2, поставляемых Кузнецкой ЦОФ, на менее жирные угли. При этом качественно менялся сам тип угольной шихты. Второй пример: в период перестройки в течение полугода доменный цех резко снизил производство в связи с уменьшением заказов. Для того, чтобы не потерять коксовые батареи, КХП вынуждено было искусственно увеличивать период коксования с 19,5 до 40 часов. Естественно, это отразилось на типе шихты. В настоящее время на КХП ОАО "ЗСМК" тип шихты изменяется от одного до пяти раз в неделю.

В условиях большого числа факторов, влияющих на качество кокса, должны выделяться качественно различные составы (типы) шихты, которые можно составить из имеющихся в наличии в текущий момент времени угольных шихт. Все они должны обеспечивать высокое качество кокса. Главное отличие предлагаемого подхода состоит в раздельном поиске оптимального соотношения компонентов шихты для разных ее типов при установленном режиме коксования. Основанием для такого подхода служит то, что одни и те же факторы для различных типов шихты по-разному влияют на процесс коксования и, как результат,– и на качество кокса.

Доменный цех ОАО "ЗСМК" инициировал работу по прогнозированию качества кокса. Целесообразность этой работы диктуется слабым оперативным контролем доменной шихты непосредственно в доменном цехе.

Следует отметить, что материальные потоки от коксовых батарей КХП в доменные печи достаточно однозначные. Это создает условия для успешного прогнозирования качества кокса, поступающего на каждую доменную печь.

Для повышения точности прогнозирования качества кокса предлагается основываться не на данных лабораторных спеканий, а на результатах работы реальных коксовых батарей. Основу алгоритма прогнозирования составляет детерминированностатистическая модель. В ней используется и восстановление рациональных управлений. Прогноз ведется раздельно для различных типов шихты. При этом оперативно замеряются:

- масса углей, находящихся в силосах и угольных башнях;
- текущие свойства компонент угля и угольной шихты;
- параметры режима коксования;
- потенциально реализуемые на данный момент времени типы шихт.

При настройке алгоритма обосновывается множество эталонных, базисных и допустимых граничных соотношений компонент шихты, пригодных для производства высококачественного кокса. Это позволяет предварительно сформировать то множество эталонных, базисных типов с границами допустимых соотношений компонент шихты, отнесение к одному из которых и позволяет произвести измерение конкретного типа шихты.

На рисунке 1 представлена общая схема автоматизированного прогнозирования качества кокса. На рисунке 2 дана прогнозирующая модель с учетом эффектов внешних воздействий в данном классе организационно-технологических ситуаций (ОТС).

ОТС, которая будет иметь место в коксохимическом производстве на строго фиксированный период прогнозирования, определяется по графу рисунке 3. Далее каждой ОТС соответствует свое многомерное уравнение. Она распознается в несколько этапов по детерминированному алгоритму последовательно по ряду признаков. Вначале – по конструктивным характеристикам коксовой батареи (ширине и объему камеры, продолжительности кампании коксовой батареи) и периоду коксования, скорости коксования (зависящей от типа коксовой батареи). Все эти факторы зависят от номера коксовой батареи.

На втором этапе ОТС распознается по толщине пластического слоя (в мм) концентратов из смеси углей марки ГЖ1 и ГЖ2, получаемых с Кузнецкой ЦОФ.

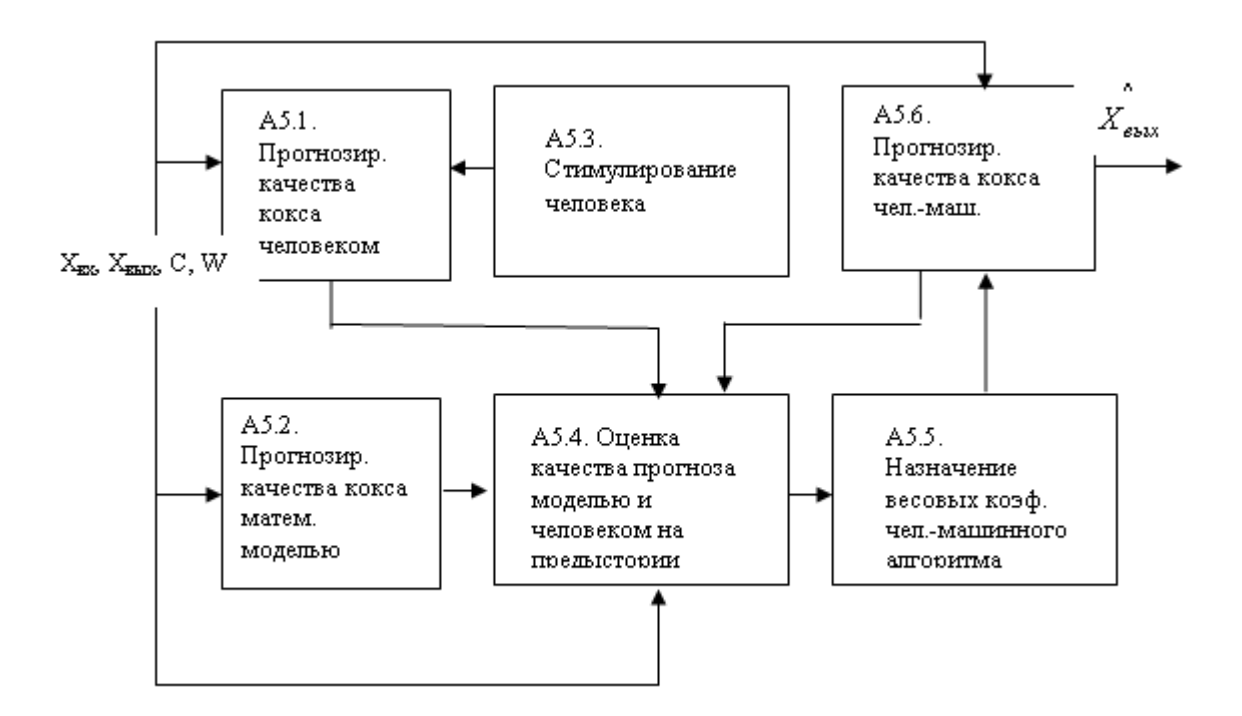

Рисунок 1 – Схема алгоритма прогнозирования качества кокса

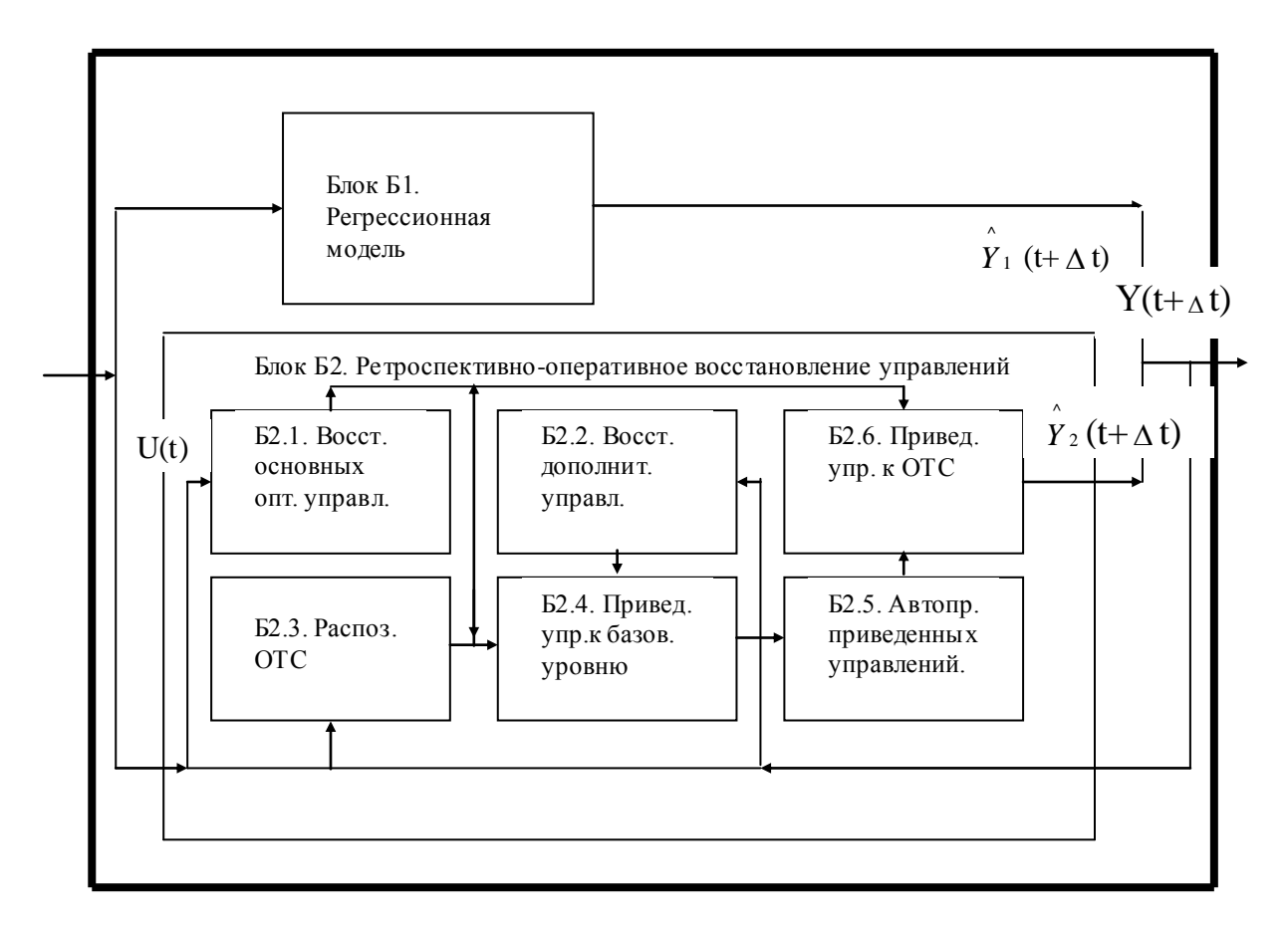

Рисунок 2 – Прогнозирующая модель с учетом эффектов внешних воздействий

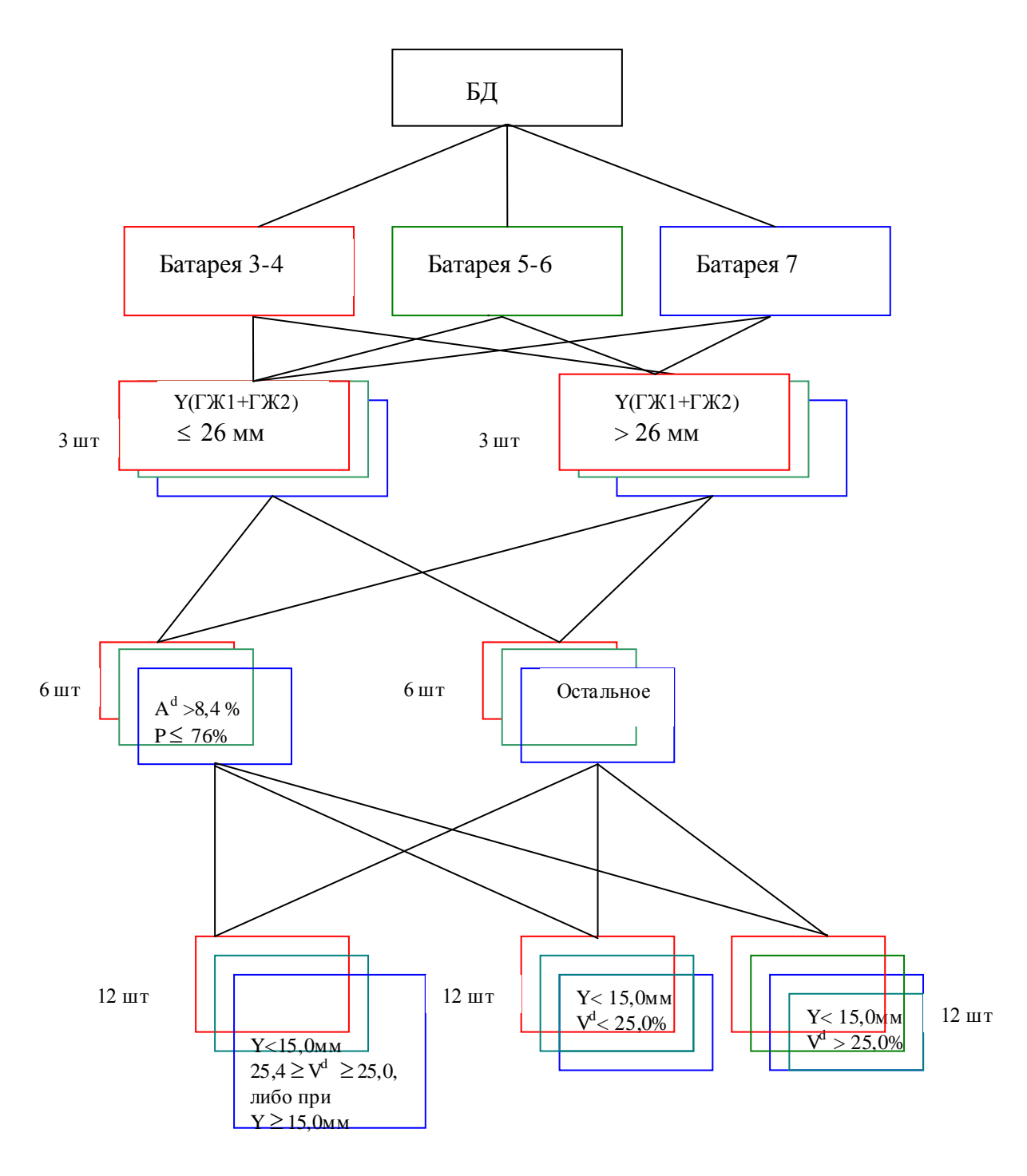

Рисунок 3 - Алгоритм распознавания ОТС

Часть показателей получают в результате анализа тех шихт, которые поступают в угольные башни (имеется в виду не рядовой, а уже сортовой уголь), а оттуда - в коксовые печи. Общее запаздывание в получении анализа шихты с момента пробы с конвейера, подающего шихту в угольные башни до ввода информации в систему составляет примерно 10 часов. Исключение составляют данные по толщине пластического слоя концентратов из смеси углей марки ГЖ1 и ГЖ2. Эти данные являются не фактическими, а расчетными:

$$
Y_{IJK1+IJK2} = Y_{IJK1} \cdot \rho_{IJK1} + Y_{IJK2} \cdot \rho_{IJK2}, \qquad (1)
$$

где *YГЖ*<sup>1</sup> <sup>+</sup> *ГЖ*<sup>2</sup> – спекаемость шихты, состоящей из смеси концентратов (то есть, обогащенных или, иначе, сортовых углей) марки *ГЖ*1 и *ГЖ*2, мм;

$$
Y_{TJK1}, Y_{TJK2}
$$
 — спекаемость, соответственно, угольного концентрата марки  
\n $TJK1$  и  $TJK2$ , им;

*ГЖ*1, *ГЖ*<sup>2</sup> – доли компонента шихты, соответственно, угольного концентрата марки *ГЖ*1 и *ГЖ*2.

Информация о *YГЖ*1, *YГЖ*<sup>2</sup> поступает в диспетчерскую КХП непосредственно с Кузнецкой ЦОФ и далее вводится в систему. Значения  $\rho_{LW1}$ ,  $\rho_{LW2}$  относятся к управляющим и задаются технологическим персоналом при шихтовке коксовых печей. К моменту прогнозирования качества кокса они являются известными. Вся исходная информация проходит предварительную подготовку.

Согласно рисунку 3, на третьем этапе ОТС распознается одновременно по двум признакам: выходу летучих *А d* (в процентах) и помолу *P* (в процентах) шихты на коксование.

На четвертом – двояко: либо по одному, либо по двум признакам. В начале ОТС распознается по одному признаку – по толщине пластического слоя шихты на коксование. Проверяется, превышает ли его величина значения 15, 0 мм? Если превышает, входящих в первую группу. Если не превышает, то ОТС определяется по двум признакам: толщине пластического слоя Y и выходу летучих V<sup>d</sup> (в процентах) шихты на коксование.

По найденному номеру ОТС находится номер уравнения прогнозирующей модели, и из базы знаний извлекается нужное трехмерное уравнение – одно из 36 штук. По отдельным уравнениям этого многомерного соотношения рассчитываются следующие показатели качества кокса: *М*40 – механическая прочность кокса, %; *М*10 – истираемость кокса, %;  $\boldsymbol{A}^{d}$ – зольность кокса, %.

Каждое из трех уравнений многомерного соотношения, в общем, отличается друг от друга. Причем не только параметрами, но и структурой. Поэтому отдельные уравнения (их число равно 108) прогнозирующей модели, содержащиеся в базе знаний, могут существенно отличаться друг от друга.

Каждое отдельное уравнение прогнозирующей модели является одномерным по выходной переменной (по отклику) и множественным по входным. То есть, число входных переменных (факторов) больше одного. Отдельные уравнения, в общем, нелинейные, поскольку часть их членов представляют собой эффекты взаимодействий нескольких факторов. В целях ограничения необходимой выборки наблюденных значений, и, таким образом, перевода задачи прогнозирования качества кокса в разряд решаемых, необходимо ограничить число нелинейных членов уравнений только парными взаимодействиями. Этому же способствует тот факт, что с ростом числа взаимодействий, их значимость в регрессионном уравнении быстро падает.

Факторами являются:

1. Показатели качества шихты, поступающей на коксование: *W<sup>t</sup> r* – влажность, %;  $V^d$  – выход летучих, %;  $A^d$  – зольность, %;  $P$  – помол, %;  $Y$  – толщина пластического слоя (спекаемость), мм; *R<sup>o</sup>* – показатель отражения витринита, %; *S<sup>R</sup>* – петрографическая неоднородность в долях единиц.

2. Параметр режима коксования – *П*, период коксования, ч-мин.

3. Показатель качества рядового угля марки КС, поступающей на обогащение

– *K YКС* , толщина пластического слоя (спекаемость) шихты на обогащение марки КС, мм.

По векторному трехмерному уравнению рассчитывается прогноз по всем трем показателям качества кокса. На рисунке 4 приведена блок-схема алгоритма прогнозирования регрессионной моделью.

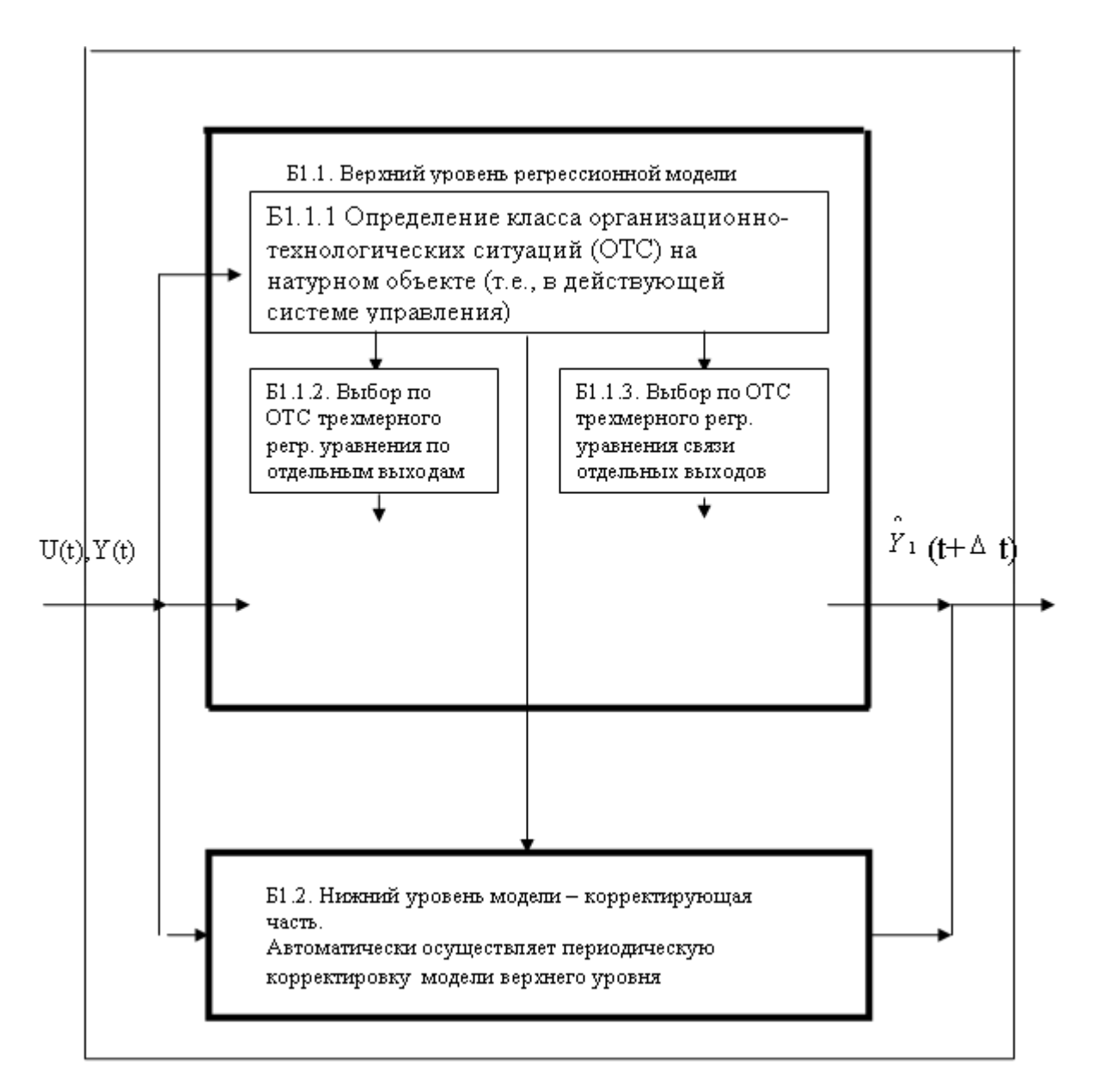

Рисунок 4 – Блок-схема алгоритма прогнозирования регрессионной моделью

Разработанный алгоритм использован не только для прогнозирования качества кокса, но и для оптимизации состава шихты на коксование.

**Вывод.** Первоначальные результаты позволяют рекомендовать предложенный подход для широкого использования в коксохимическом и доменном производствах.

#### **Список использованных источников**

- 1. Степанов Е.Н. Прогноз качества кокса на основе экспертной оценки работы доменных печей / Е.Н. Степанов , А.С. Моисеенко, Н.А. Тарасов и др. // Металлург.– 2002.–№1.–С.40-42.
- 2. Степанов Ю.В. О методах определения и оценки качества кокса / Ю.В. Степанов, Д.А. Кошкаров, Н.К. Попова // Бюллетень НТИ ЧМ.–2005.–№1.–С.24–31.
- 3. Попов В.К. Анализ качества углей, шихт ипрогноз качества кокса с использованием ИК-спектроскопии / В.К. Попов, В.И. Бутакова, Т.А. Кабалина и др. // Кокс и химия.–2001.–№4.–С.26-31.
- 4. Каргапольцев В.П. Степень развития поверхности мезопор основополагающий показатель оценки и прогноза качества углей и угольных шихт, кокса и условий его получения / В.П. Каргапольцев, В.К. Кондратов // Кокс и химия.–2001.–№6.– С.13-16.
- 5. Буланов Е.А. Прогноз прочности доменного кокса сухого и мокрого тушения / Е.А. Буланов, В.С. Блохин, Л.Д. Зиновьева и др. // Кокс и химия.–2002.–№1.– С.13-16.
- 6. Станкевич А.С. Прогноз качества кокса / А.С. Станкевич, В.В. Трегуб, В.И. Алешин и др. // Кокс и химия.–1990.–№12.–С.36-39.
- 7. Гайниева Г.Р. / Г.Р. Гайниева, В.И. Бызова, Л.Д. Никитин // Кокс и химия.–1991.–  $N<sub>2</sub>11$ .–C.14-15.
- 8. Кучма Н.В. Применение статистических методов при анализе влияния изменений угольной шихты на качество доменного кокса / Н.В. Кучма, Е.С. Зоря, Э.И. Торяник и др. // Углехимический журнал.–2003.–№5-6.–С.15-24.

УДК 536. 24: 669.3

## **ИССЛЕДОВАНИЕ ВЛИЯНИЯ КОНСТРУКТИВНЫХ ХАРАКТЕРИСТИК ПЕЧИ НА ТЕПЛООБМЕН В ЭНЕРГОТЕХНОЛОГИЧЕСКОМ КОМПЛЕКСЕ ПЛАВКИ ВАНЮКОВА**

*Скуратов А.П., Скуратова С.Д.*

ГОС ВПО "Красноярский государственный технический университет", г. Красноярск

Процесс плавки сульфидного сырья, содержащего тяжелые цветные металлы, в жидкой ванне (процесс или плавка Ванюкова) получил широкое внедрение в отечественной промышленности. Это связано с рядом принципиальных его достоинств: возможность плавки как флотационных концентратов, так и кусковых материалов; переработка вторичного сырья; высокая удельная производительность печи; низкий пылевынос (не более 1…2 % от массы шихты); широкий диапазон единичной мощности (от десятков до тысяч тон шихты в сутки). В настоящее время достаточно проработаны физико-химические основы процесса Ванюкова (ПВ), созданы физические и математические модели для изучения материальных и тепловых балансов, гидроаэродинамики и теплообмена в барботажной ванне [1-3]. Вместе с тем, недостаточная изученность тепловых процессов в энерготехнологических комплексах плавки Ванюкова "печь Ванюкова –котел-утилизатор" (ЭТК ПВ) не позволяет разработать рациональные конструкцию и компоновку элементов комплекса, учесть их взаимное влияние на показатели теплообмена. Для обеспечения эффективной и надежной работы ЭТК ПВ, создания средств и методов управления процессом плавки необходимо знание теплофизических особенностей процессов, протекающих как ванне расплава, так и в надслоевом (газовом) пространстве печи и рабочем объеме котла-утилизатора (КУ). В частности, дальнейшее совершенствование ПВ требует отработки конструкции печи. Это, наряду с созданием рациональных условий процесса плавки в ванне, обеспечит устойчивость работы комплекса, которая во многом определяется условиями работы газоходного тракта. Лимитирующим звеном здесь являются процессы настылеобразования на поверхностях нагрева КУ, связанные с технологическим уносом при плавке.

В работе представлены результаты расчетно-теоретического исследования влияния на тепловое состояние надслоевого пространства (НП) конструктивных характеристик печи: местоположения аптейка и загрузки шихты, а также формы и размеров НП. Исследования проведены на основе ранее разработанной трехмерной математической многозональной модели теплообмена в ЭТК ПВ (рисунок 1), системы уравнений которой связывают НП ПВ, КУ и ванну расплава в единый комплекс [4, 5]. Модель учитывает особенности геометрии НП, формирование жидкого и твердого слоев гарнисажа, наличие системы охлаждения футеровки, горение горючих компонентов, тепло-и массообмен между НП и КУ. На этой модели впервые количественно оценено взаимовлияние элементов комплекса на его тепловое состояние, определены рациональные схема и режимы охлаждения футеровки НП (рисунок 2).

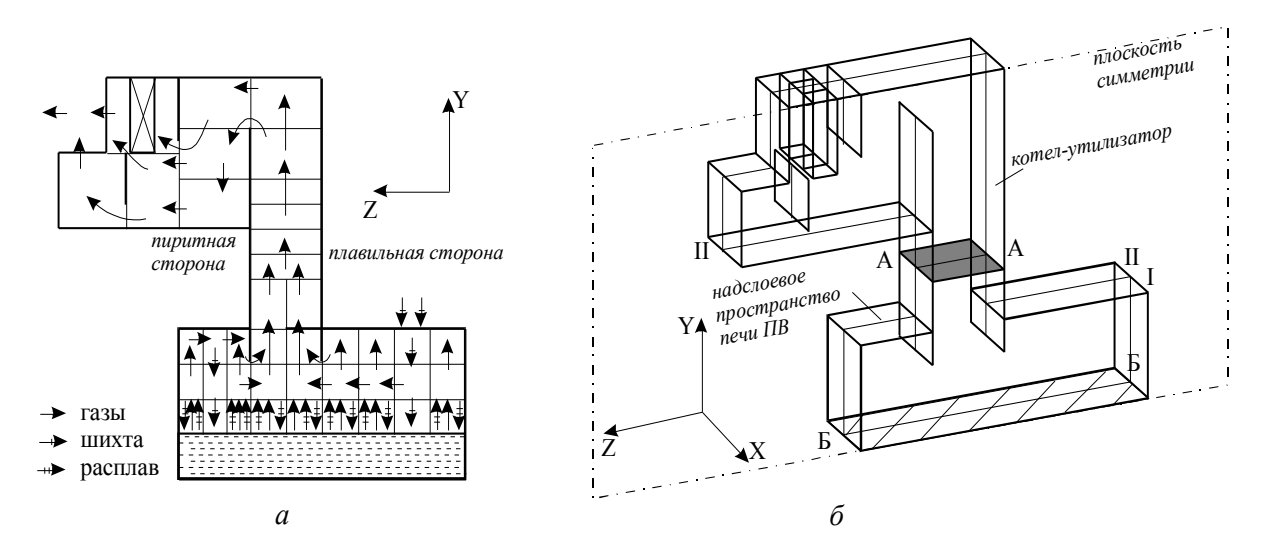

а – деление на объемные зоны и схема движения шихты и продуктов плавки; б – продольный разрез модели; I и II - центральные и пристенные слои модели; А-А - поверхность в сечении, отделяющем аптейк печи от котла-утилизатора; Б-Б - поверхность ванны расплава

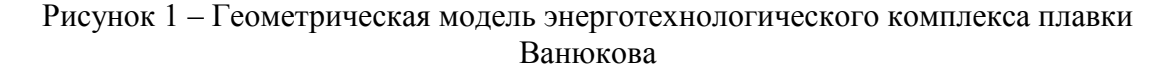

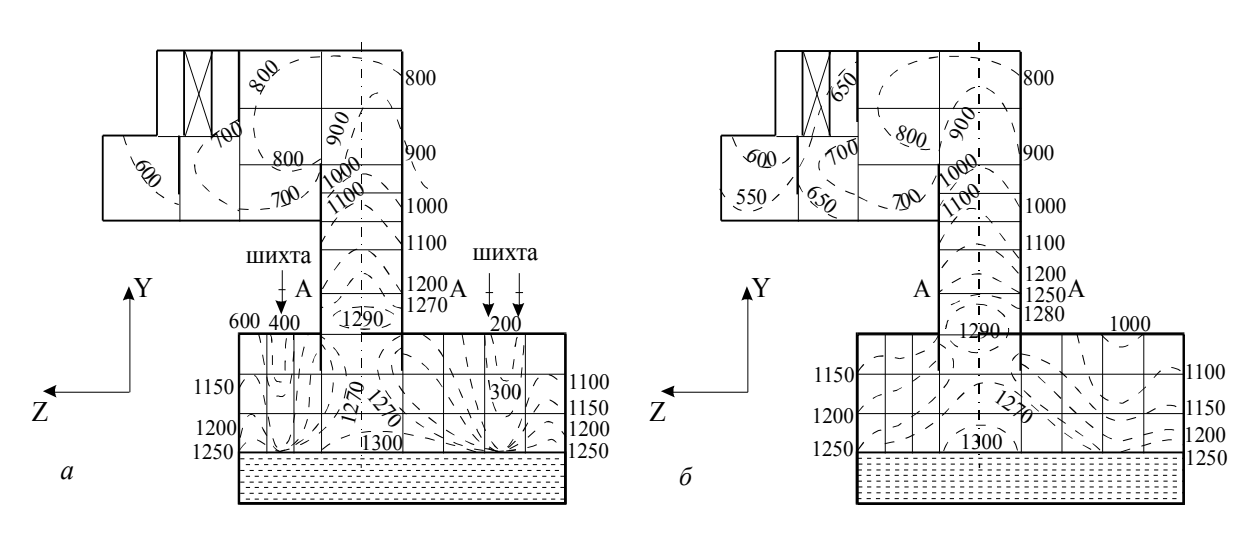

 $a$  – центральные слои;  $\tilde{b}$  – пристенные слои

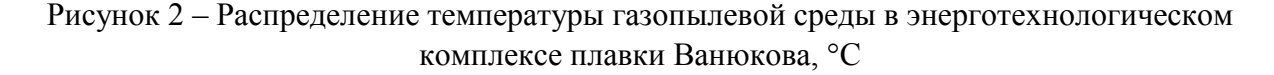

При расчете тепломассообмена в ЭТК ПВ следует учитывать, что интенсивное барботирование расплава вызывает сильное брызгообразование и, как следствие, вынос брызг из печи. Плавильный унос находится в жидком состоянии, имеет высокую температуру и может оказать существенное влияние на показатели теплообмена в НП ПВ. Кроме того, агрессивный плавильный унос при высоких температурах способствует усиленному износу кладки в НП, а также загрязнению и шлакованию поверхностей нагрева КУ. Поэтому дальнейшее совершенствование модели связано с правильным учетом газовыделения и брызгоуноса из ванны расплава.

В модели при описании процесса теплообмена системой зональных уравнений теплообмена и теплового баланса был дополнительно учтен перенос теплоты массой между объемными зонами надслоевого пространства и барботируемой ванной расплава (газовыделение из ванны и выплескивание из нее капель расплава).

Для зонального расчета параметров брызгоуноса в модели НП ПВ была модифицирована методика [6], предложенная для печей барботажного типа. При этом масса брызгоуноса из слоя расплава в объемные зоны НП ПВ определяется по формуле

$$
M = \frac{c_m \rho_{\mu} u_m (1 - \varphi_m)^{\frac{1}{2}} c \varphi_{\mu}}{\varphi_m}, \qquad (1)
$$

где *c<sup>m</sup>* – коэффициент, зависящий от концентрации газа на оси газожидкостного потока, расстояния от струи и числа Шмидта (Sc);

 $\rho_{\scriptscriptstyle{\mathcal{H}}}$  — плотность расплава, кг/м<sup>3</sup>;

 $u_m$  – скорость газожидкостного потока на оси струи, м/с;

*эф* – эффективное газосодержание потока;

*<sup>m</sup>* – величина газосодержания потока;

 $F_{c n}$  – площадь барботажного слоя расплава, м<sup>2</sup>.

Для условий барботажной плавки можно принять:  $Sc = 0.75$ ;  $\varphi_{ad} = 0.3...0.4$ ;  $\varphi_m = 0.75$ . Отметим, что значения  $c_m$  и  $u_m$  можно определить по соотношениям [6].

При струйном режиме продувки изменение удельного брызгоуноса (кг/м<sup>3</sup>) по высоте модели y можно описать уравнением:

$$
m_z = m_o \exp(-0.0412H_o - 0.45\bar{y}), \qquad (2)
$$

где  $m_o$  =  $M$  /  $Q$  — удельный брызгоунос на выходе из слоя, кг/м $^3 ;$ 

 $Q = 0$ бщий расход газа через все фурмы, м<sup>3</sup>/с;

 $H_o = h_o / d_o$  – относительная высота слоя (где  $h_o$  и  $d_o$  – соответственно высота слоя жидкой фазы над осью фурмы в отсутствие продувки и диаметр фурмы, м);

$$
\bar{y} = y/\delta_n
$$
 – безразмерная координата сечения, в котором определяется унос (где  $\delta_n$  – радиус перекодного участва струи, м).

Для нахождения массы транспортируемого из рабочего пространства брызгоуноса *mтр* по уравнению (2) требуется установить критическое значение высоты зоны сепарации  $\bar{y}_{\kappa p}$ . Тогда масса транспортируемого  $M_{mp}$  и возвращаемого в ванну  $M_{\mathit{e}o s}$  брызгоуноса (кг/с) определяется по соотношениям

$$
M_{mp} = m_{mp} Q \, \text{u} \, M_{\text{e03}} = (m_o - m_{mp})Q. \tag{3}
$$

Расчетно-теоретический анализ процессов теплообмена в НП ПВ проведен на примере промышленного ЭТК ПВ Балхашского ГМК (БГМК). Режимные параметры работы ЭТК взяты по данным балансовых испытаний печи № 1 (ПВ-1) [7]. В базовом варианте, близком к проектному, расход шихты *G<sup>o</sup>* = 19,44 кг/с, где 15,3 кг/с подавалось через загрузочные окна на плавильной стороне. Температура ванны расплава  $t_p = 1350$  °С, мощность газовыделения  $v_o = 8,53$  м<sup>3</sup>/с, интенсивность брызгоуноса определялась по соотношениям (1)-(3). Принималось, что газовыделение и брызгоунос из расплава идут равномерно по всей поверхности ванны за исключением зон под загрузочными окнами. Состав циркулирующих в НП технологических газов, об. %: 40,5 *SO*2; 2,1 *СО*2; 14,2 *Н*2*О*; 3,2 *О*<sup>2</sup> и 40,0 *N*2.

*Местоположение аптейка и загрузки шихты.* Технологический унос ПВ содержит значительное количество мелких фракций шихтовых материалов. Одно из возможных конструктивных решений с целью уменьшения уноса – удаление точек загрузки шихты от аптейка. Так как в ПВ-1 БГМК загрузка шихты идет со свода по обеим сторонам от аптейка (см. рисунок1), то значительного удаления загрузки можно добиться при создании конструкции печи с организацией отвода газов с одного из ее торцов. Предложено разместить аптейк вблизи шлакового сифона, от которого наиболее удалена загрузка. Такая конструкция реализована позднее на печи № 2 БГМК (ПВ-2). В результате этого мероприятия увеличивается время пребывания шлака в печи и создаются более благоприятные условия для его формирования.

Исследования проведены по многозональной модели НП ПВ-2 со смещенным к шлаковому сифону аптейком и соответственно измененным расположением загрузочных шихтовых окон по длине свода (рисунок 3). Размеры печи и характер разбиения ее объема и ограждающих поверхностей на зоны идентичны модели НП ПВ-1. В модели учитывалось выгорание горючих компонентов технологического уноса, которое было локализовано в районе аптейка [8]. Мощность тепловыделения распределялась в зонах аптейка пропорционально их объему и составила 2 МВт [7].

Анализ показывает, что изменение ориентации и расстояния аптейка от оптически плотного холодного шихтового потока изменяет величину и характер распределения в объеме НП температур и тепловых потоков. В районе аптейка остается замкнутая область высоких температур, достигающая 1300 °С (рисунок 4). При этом смещение аптейка приводит к соответствующему сдвигу максимальной температуры газопылевого потока в сторону шлакового сифона. Объясняется это изменением аэродинамики газопылевого потока: односторонним поступлением относительно холодных газов из НП и подъем в районе смещенного аптейка горячих газов из ванны расплава (см. рисунок 3).

В аптейке уровень температуры газопылевого потока *t<sup>г</sup>* оказался несколько выше, чем в базовом варианте. Повысилась примерно на 20 °С в районе аптейка и температура поверхности боковых стен НП. На плавильной стороне печи уровень температуры газов и боковых стен понизился в среднем на 40 °С, свода – на 80 °С. Здесь в связи с уменьшением расстояния между загрузочными окнами в более сильной степени на теплообмен сказывается захолаживающиее влияние шихтового потока. При этом значение плотности падающих на поверхности боковых стен, свода и аптейка радиационных потоков  $q_{na\delta}$  снижается в среднем на 50...150 кВт/м<sup>2</sup>. Это свидетельствует о менее теплонапряженных условиях работы ограждающих поверхностей в печи со смещенным аптейком и повышении эксплуатационной стойкости элементов кладки НП. Установлено, что как в печи базовой конструкции, в рассматриваемой модификации ПВ аптейк практически не оказывает влияния на температуру поверхности находящегося под ним расплава – отсутствует "холодное пятно" на поверхности ванны. Объясняется это тем, что имеющаяся в аптейке область горения компонентов уноса экранирует ванну расплава от относительно холодного объема и поверхностей нагрева радиационной камеры котла-утилизатора.

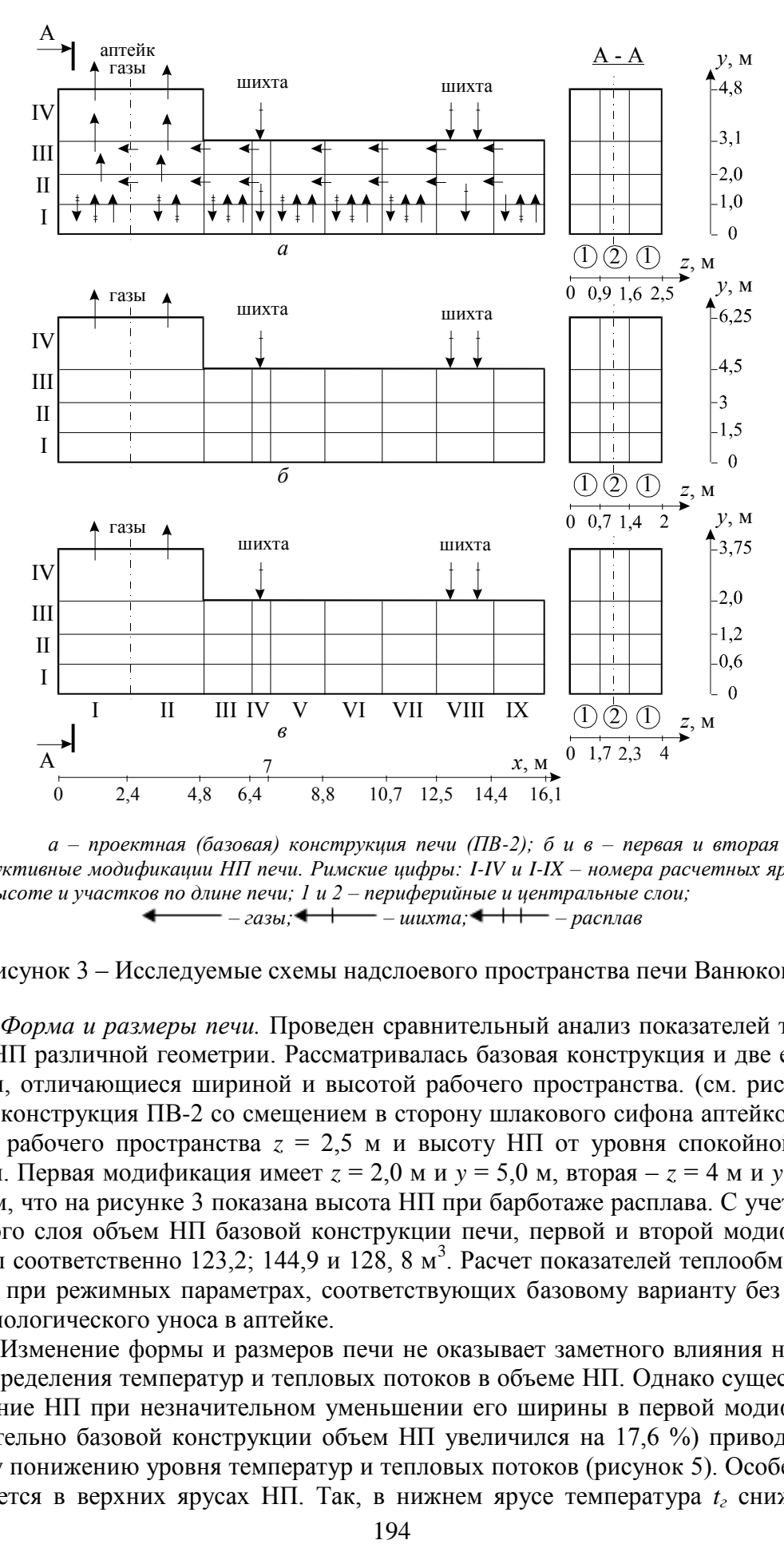

*а – проектная (базовая) конструкция печи (ПВ-2); б и в – первая и вторая конструктивные модификации НП печи. Римские цифры: I-IV и I-IX – номера расчетных ярусов по высоте и участков по длине печи; 1 и 2 – периферийные и центральные слои; – газы; – шихта; – расплав*

Рисунок 3 – Исследуемые схемы надслоевого пространства печи Ванюкова

*Форма и размеры печи.* Проведен сравнительный анализ показателей теплообмена в НП различной геометрии. Рассматривалась базовая конструкция и две ее модификации, отличающиеся шириной и высотой рабочего пространства. (см. рисунок 3). Базовая конструкция ПВ-2 со смещением в сторону шлакового сифона аптейком имеет ширину рабочего пространства *z* = 2,5 м и высоту НП от уровня спокойной ванны *y* = 3,5 м. Первая модификация имеет *z* = 2,0 м и *y* = 5,0 м, вторая – *z* = 4 м и *y* = 2,5 м. Отметим, что на рисунке 3 показана высота НП при барботаже расплава. С учетом барботажного слоя объем НП базовой конструкции печи, первой и второй модификации составил соответственно 123,2; 144,9 и 128, 8 м<sup>3</sup>. Расчет показателей теплообмена проводился при режимных параметрах, соответствующих базовому варианту без выгорания технологического уноса в аптейке.

Изменение формы и размеров печи не оказывает заметного влияния на характер распределения температур и тепловых потоков в объеме НП. Однако существенное повышение НП при незначительном уменьшении его ширины в первой модификации (относительно базовой конструкции объем НП увеличился на 17,6 %) приводит к заметному понижению уровня температур и тепловых потоков (рисунок 5). Особенно это проявляется в верхних ярусах НП. Так, в нижнем ярусе температура *t<sup>г</sup>* снижается в

среднем на 60 °C,  $q_{na\partial}$  – на 46 кВт/м<sup>2</sup>. В верхнем ярусе указанные цифры увеличиваются соответственно до - 175 °С и 58 кВт/м<sup>2</sup>. Удаление выходного окна аптейка от расплава приводит к снижению температуры технологических газов на выходе из печи *tуг* на 106 °С.

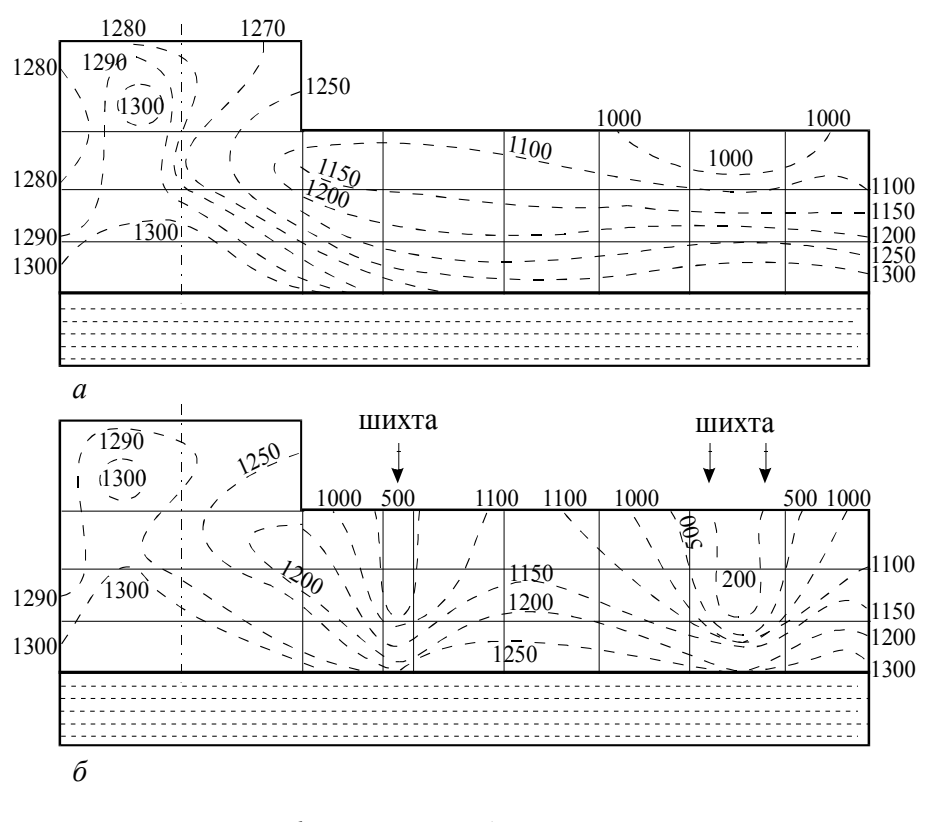

*а – периферийные зоны; б – центральные зоны*

Рисунок 4 – Температурные поля газопылевой среды в надслоевом пространстве

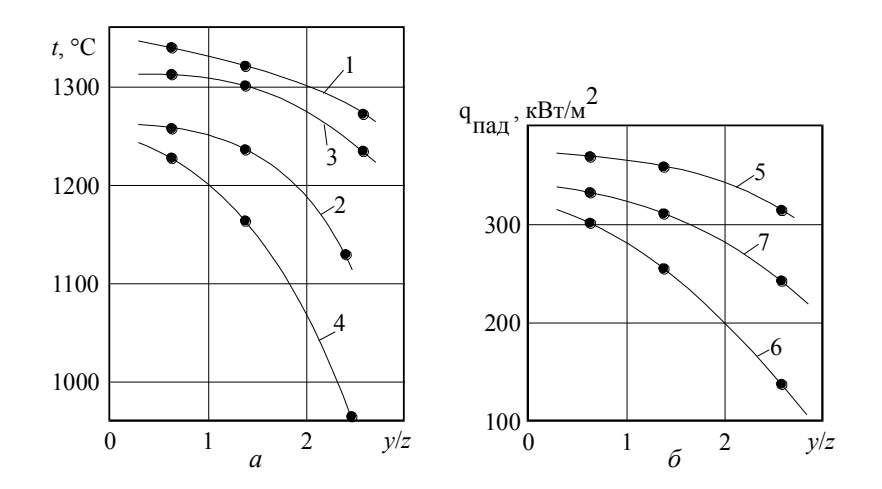

*y* и *z* – соответственно высота и ширина надслоевого пространства. Температуры: 1, 3 и 4 – максимальные газов, поверхности стенок и свода; 2 – уходящих из печи газов. Максимальная плотность падающих радиационных потоков: 5, 6 и 7 – на поверхность стен, свода и аптейка

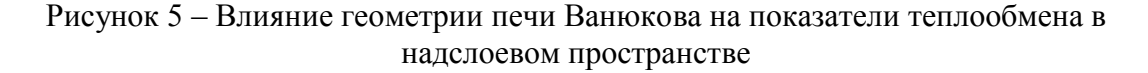

Приближение свода к расплаву с одновременным увеличением ширины НП во второй модификации (относительно базовой конструкции объем НП увеличился на 4,5 %) приводит к некоторому возрастанию уровня температур и тепловых потоков (см. рисунок 5). Так, в нижнем ярусе НП величина  $t<sub>z</sub>$  увеличивается в среднем на 20 °С,  $q<sub>nad</sub>$ на стены – на 8 кВт/м<sup>2</sup>. В верхнем ярусе эти цифры увеличиваются соответственно до – 39 °C и 14 кВт/м<sup>2</sup>. Величина  $t_{yz}$  возрастает при этом на 32 °C.

Сопоставление трех рассмотренных конструкций НП показывает, что наиболее предпочтительным в плане улучшения условий работы кладки является первая конструктивная модификация печи. При этом уменьшается и взаимодействие относительно холодных экранированных поверхностей нижней части радиационной камеры КУ с поверхностью ванны расплава. КУ для такой конструкции печи должен быть рассчитан на более низкую температуру уходящих технологических газов с учетом влияния на ее величину производительности агрегата по шихте. К недостаткам этой конструкции следует отнести возможное повышение пылевыноса из потока загруженной шихты. Уменьшение высоты НП во второй конструктивной модификации несколько ухудшает условия работы кладки. Однако вынос из печи частиц загружаемой шихты следует ожидать меньшим, так как сечение НП, и, следовательно, скорость газов во всех трех конструкциях остается практически неизменной.

В целом, исследование влияние конструктивных характеристик печи на показатели теплообмена в ЭТК ПВ показало, что:

 удаление точек загрузки от аптейка за счет его смещения к шлаковому сифону приводит, наряду с уменьшением пылевыноса и более благоприятным условиями формирования шлака, к улучшению температурных условий работы ограждающих поверхностей НП и аптейка, что повышает эксплуатационную стойкость элементов футеровки печи;

 форма НП существенно влияет на теплообмен в подсводовом пространстве: увеличение высоты НП заметно понижает уровень температур и тепловых потоков вблизи свода и в аптейке, уменьшается при этом взаимодействие относительно холодных экранированных поверхностей радиационной камеры КУ с поверхностью ванны расплава; уменьшение высоты НП ухудшает условия работы кладки и повышает температуру технологических газов перед КУ.

#### **Список использованных источников**

- 1. Ванюков А.В. Плавка в жидкой ванне / А.В. Ванюков, В.П. Быстров, А.Д. Васкевич и др.Под ред. А.В.Ванюкова.–М.: Металлургия.–1988.–208с.
- 2. Ванюков А.В. Физико-химические основы плавки в жидкой ванне / А.В. Ванюков, А.Д. Васкевич // Изв. вузов. Цветная металлургия.–1982.–№6.–С.20-28.
- 3. Гречко А.В. Развитие процессов плавки в печи Ванюкова / А.В. Гречко, И.И. Кирилин // Цветная металлургия.–1994.–№7.–С.19-22.
- 4. Скуратов А.П. Применение математического моделирования к исследованию теплообмена в энерготехнологическом комплексе плавки Ванюкова / А.П. Скуратов, О.М. Григорьева, Ю.А. Журавлев // Изв. вузов. Цветная металлургия.–1989.–№4.– С.100-106.
- 5. Скуратов А.П. Исследование эффективности тепловой работы различных конструкций котла-утилизатора для печей Ванюкова / А.П. Скуратов, О.М. Григорьева, Ю.А. Журавлев // Изв. вузов. Цветная металлургия.–1990.–№1.– С.95-98.
- 6. Николаенко Н.К. Сепарация уноса в надслоевом пространстве печей барботажного типа / Н.К. Николаенко, Г.С. Сборщиков // Цветные металлы.–1987.–№4.–С.39-42.
- 7. Мечев В.В. Об усовершенствовании тепловой работы печей плавки в жидкой ванне / В.В. Мечев, Г.М. Шварцбург, А.З. Захарчук, Б.В. Мейерович // Комплексное использование минерального сырья: Сб. науч. тр.–1988.–№5.–С.58-63.
- 8. Скуратов А.П. Моделирование и анализ теплообмена при дожигании серы в подсводовом пространстве печи Ванюкова / А.П. Скуратов, А.В. Финкельштейн, А.М. Птицын, О.М. Григорьева // Теория процессов производства тяжелых цветных металлов: Сб. науч. тр. Гинцветмета.–М.: Внешторгиздат, 1991.–С.96-100.

# **НОВЫЙ НЕПРЕРЫВНЫЙ МЕТАЛЛУРГИЧЕСКИЙ ПРОЦЕСС И АГРЕГАТ ТИПА САМООРГАНИЗУЮЩИЙСЯ СТРЙНО-ЭМУЛЬСИОННЫЙ РЕАКТОР (СЭР) ОТКРЫВАЕТ ВОЗМОЖНОСТЬ ЭКОЛОГИЧЕСКИ ЩАДЯЩЕЙ ТЕХНОЛОГИИ РАЗРАБОТКИ БОКЧАРСКОГО ЖЕЛЕЗОРУДНОГО МЕСТОРОЖДЕНИЯ**

## *Цымбал В.П., Мочалов С.П., Пермяков А.А.*

ГОУ ВПО "Сибирский государственный индустриальный университет", г. Новокузнецк

## *Введение*

Учитывая сложный характер залегания Бокчарского железорудного месторождения, его высокую обводненность, а также важное экологическое значение Западно-Сибирской низменности, как одной из "реперных точек" стабилизации климата планеты, к разработке этого месторождения нужно подходить нетрадиционными методами. По крайней мере крупномасштабное вскрытие больших площадей в данном случае вряд ли будет допустимым.

В связи с этим предлагается, особенно на первых этапах освоения, нетрадиционный подход к разработке этого месторождения, основанный на использовании принципиально нового металлургического процесса и агрегата прямого восстановления (типа СЭР), отличающегося очень малым удельным объемом агрегата (на порядок меньше, чем у всех известных процессов).

**Это открывает возможность создания мобильных энергометаллургических агрегатов с их размещением вблизи или даже непосредственно на месте добычи сырья с получением шихтовой заготовки для электросталеплавильных печей или даже мелкофасонного литья с повышенными прочностными свойствами за счет применения объемной кристализации.**

# *Состояние разработки*

Процесс и агрегат типа самоорганизующийся струйно-эмульсионный реактор (СЭР) разработан группой ученых Сибирского государственного индустриального университета в содружестве с проектировщиками и специалистами - технологами Запсиба [1-3]. Запантетован в девяти странах, основных производителях металла (США, Япония, Европейский патент и т.д.). В этом году получен еще один патент на процесс и агрегат для комплексной переработки природно-легированных руд и концентратов [4,5].

В период с 1991 по 1994 годы указанным коллективом на Запсибе была создана крупномасштабная опытно-промышленная установка с системой автоматизированного эксперимента, на которой с 1995 по 2001 год удалось подтвердить принципиальную реализуемость целого ряда новых металлургических технологий, в том числе: прямого восстановления пылевидных металлургических отходов и руд (шлаков газоочисток, омазученной окалины и др.), пылевидных железо-марганцевых руд, разделение на железо и кондиционный титанистый шлак титано-магнетипового концентрата и др.

В 2001 году в содружестве с заводом "Сибэлектротерм" было начато проектирование промышленной пилотной установки технологического мини-модуля СЭР, однако из-за проблем с финансированием этот процесс приостановился. В последнее время в связи с нарастанием негативных тенденций в металлургии, некоторые фирмы начали проявлять интерес к этому процессу.

#### Конкурентные отличия

При проектировании этого процесса впервые в практике мировой металлургии (это подтверждено неоднократными выступлениями [6] авторов процесса на ряде международных конгрессов) были достаточно последовательно применены основные принципы синергетики [7-9] в сочетании с рядом физических эффектов, в том числе свойством критического истечения двухфазной среды [10].

Это позволило получить целый ряд преимуществ по сравнению с известными процессами: предельно высокие скорости химических реакций, малый удельный объем агрегата (в 10-15 раз меньше известных) и низкие капитальные затраты (в 3-4 раза ниже), малая инерционность и высокая управляемость, полная замкнутость процессов от атмосферы, повышенное давление и возможность использования работы расширения реакционных газов.

Такая конструкция позволяет без использования дымососов и каких-либо высокотемпературных побудителей движения газа проталкивать реакционные смеси и газы через все технологические и теплоутилизирующие элементы и агрегаты (котлы утилизаторы, агрегаты кипящего слоя и т.д., что также способствует упрощению и удешевлению установки.

Таким образом имеется возможность создания энергозависимых металлургических установок, в которых сквозной тепловой КПД может быть доведен до 70-80% с возможностью получения товарного горючего газа, собственной электроэнергии и даже с возможностью превращения дымовых газов в кондиционный синтез-газ.

#### Технологическая схема

Технологическая схема процесса представлена на рисунке 1. Теоретическая основа и внутренний механизм процесса более подробно рассмотрен в отдельной статье [11]. Здесь мы останавливаемся лишь на основных моментах.

Предварительно подготовленная пылевидная шихтовая смесь (руда, уголь, флюсы) подается под давлением в первый реактор на встречные струи кислорода (или спутные потоки кислорода и природного газа), где подготавливается газовзвесь с объемным газосодержанием порядка 0,98-0,99, которая подается в нижнюю часть колонного рафинирующего отстойника 12. Здесь в высоком слое газошлаковой пены в восстановительной газовой атмосфере протекают процессы восстановления оксидов, а также сепарация восстановленных частиц железа и их осаждения в копильник 13. В шлакоприемнике 18 осуществляется сепарация шлака и газа. Высокопористый шлак постает на валковый гранулятор, а газ поступает либо в систему утилизации энергии (здесь не показана), либо в агрегат сушки, разложения гидратов и предварительного восстановления оксидов, а затем в систему утилизации энергии.

Такая схема позволяет перерабатывать мокрую руду непосредственно на месте добычи. В принципе, может быть создана непрерывная технологическая схема: выемка руды, обогащение, подача в агрегат СЭР и получение металла, т.е. мини-завод непосредственно на месте добычи руды или на расстоянии в несколько десятков километров.

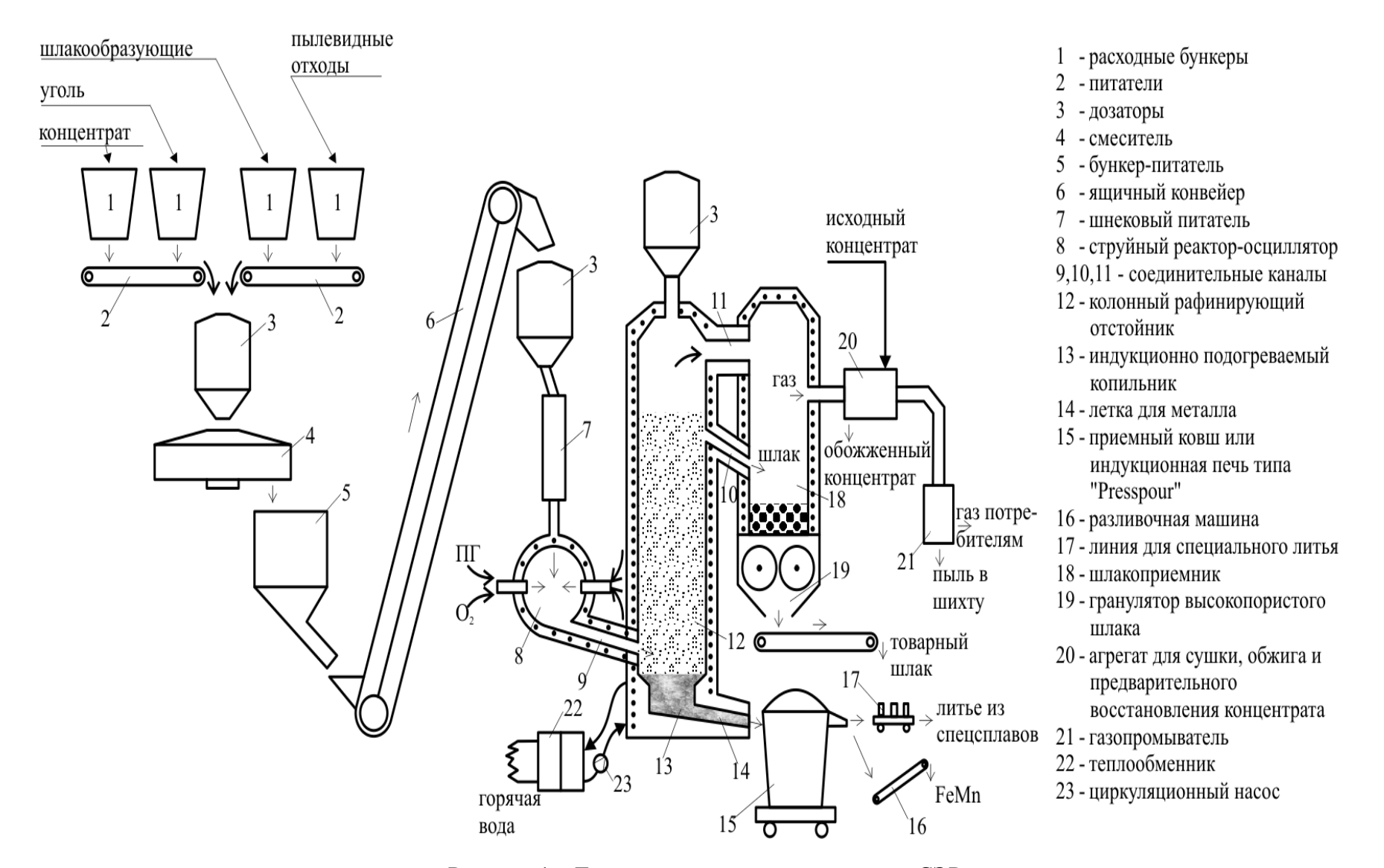

Рисунок 1 - Технологическая схема процесса СЭР

#### *Возможные этапы реализации технологии*

Параллельно с решением вопросов разработки месторождения (добычи руды), а лучше даже в опережающем порядке, в содружестве с новосибирским заводом "Сибэлектротерм" в течение двух лет (с момента начала проектирования) может быть создан технологический мини-модуль производительностью 20-30 тыс. тонн в год (2-3 тонны в час). Стоимость создания этого модуля вместе с инжинирингом, авансированием оплаты лицензии и приобретением современных средств автоматизации и информатизации порядка 2,0-2,5 млн.евро (без стоимости здания, которое может быть выполнено в облегченном виде).

Такой модуль может быть размещен, например, в литейном цехе одного из машиностроительных заводов Томска и использован, наряду с получением металла, для отладки технологии переработки Бокчарских руд.

После этого может быть спроектирован технологический модель производительностью 200-300 тыс. тонн в год. Такая единичная емкость агрегата является экономически обоснованной с точки зрения гибкости и оперативности реагирования на потребности рынка, уже весьма насыщенного (и даже перенасыщенного) производством металла.

**Таким образом а Томской области имеется возможность иметь собственную мини-металлургию, производящую, например, весьма дефицитную на мировом рынке и дорогостоящую (в 6-7 раз дороже руды) шихтовую заготовку из первородного металла, в противовес продаже сырой руды. Можно также наладить производство литья, со свойствами не уступающими прокатному металлу [12].**

В ориентации на рассмотренную технологию необходимо разрабатывать методы "точечной" добычи руды с возможностью выемки вскрыши и руды с небольшого участка с непосредственной закладкой соседнего участка. Такая "шахматная" схема разработки позволит минимизировать экологический ущерб.

#### **Список использованных источников**

- 1. Цымбал В.В Сибири рождается альтернативная наукоемкая металлургия постиндустриальной эпохи / В. Цымбал, Б. Кустов, Р. Айзатулов, С. Мочалов, К. Шакиров // Металлы Евразии.–1996.–№1.C.114-117.
- 2. Цымбал В.П. Струйно-эмульсионный процесс и реактор: новые возможности для мини-металлургии и машиностроения / В.П. Цымбал, С.П. Мочалов, Р.С. Айзатулов и др. // Электрометаллургия.–2002.–№5.–С.10-18.
- 3. Цымбал В.П. Модели и механизмы самоорганизации в технике и технологиях. В 3 х.: Ч. III. Примеры реализации идей и принципов синергетики: Учеб. пособие / В.П. Цымбал, С.П. Мочалов, С.Н. Калашников. Под редакцией В.П. Цымбала.– Новокузнецк: СибГИУ, 2005.–264с.
- 4. Патент № 1835173 Способ непрерывного рафинирования металла и агрегат для его осуществления / В.П. Цымбал, С.П. Мочалов, К.М. Шакиров, Р.С. Айзатулов, Б.А. Кустов, Н.И. Михеев и др. 1988.
- 5. European Patent. International number РСТ/RU93/00325. Process for the continuous refining of metal and a facility for carrying out said process / V.P. Tsymbal, S.P. Mochalov, К.М. Shakirov a.e. // International publication number WO 95/18238. -1995.
- 6. Tsymbal V.P., Mochalov S.P., R.S Aizatulov a.e. // Recovery. Recycling. Re-integration Collectedpapers of the R-97 International Congress. – Geneva. – Switzerland. – 1997, 1999. Vol. 1.- P. 168 – 172. Vol. 5. – P. 162 – 167.
- 7. Николис Г. Самоорганизация в неравновесных системах / Г. Николис, И. Пригожин.–М.: Мир, 1979.–512с.
- 8. Хакен Г. Синергетика / Г. Хакен.–М.: Мир, 1980.–406с, ил.
- 9. Цымбал В.П. Введение в теорию самоорганизации. С примерами из металлургии: Учебное пособие / В.П. Цымбал. Изд. 2-е стер.–Новокузнецк: СибГИУ, 2001.–251с.
- 10. Накоряков В.Е. Волновая динамика газопарожидкостных сред / В.Е. Накоряков, Б.Г. Покусаев, И.Р. Шрейбер.–М.: Энергоатомиздат, 1990.–248с.
- 11. Цымбал В.П. / В.П. Цымбал, С.П. Мочалов // Литейщик России.–2005.–№5.– С.27-30.
- 12. Сабуров В.П. Модифицирование сталей и сплавов дисперсными инокуляторами: Монография / В.П. Сабуров, Е.Н. Еремин, А.Н. Черепанов. Г.Н. Миннеханов.– Омск: Изд-во ОмГТУ, 2002.–212с.

УДК 669.15-194.001.573

 $\overline{a}$ 

# **УСОВЕРШЕНСТВОВАНИЕ СХЕМЫ ПРОЦЕССА ЛП (ЛЕГИРОВАНИЕ ПРЯМОЕ СТАЛИ ВАНАДИЕМ) С ИСПОЛЬЗОВАНИЕМ МАТЕМАТИЧЕСКОЙ МОДЕЛИ ОЦЕНКИ ЕГО ЭФФЕКТИВНОСТИ<sup>1</sup>**

# *Лисиенко В.Г., Соловьёва Н.В., Трофимова О.Г.*

# ГОУ ВПО "Уральский государственный технический университет – УПИ", г. Екатеринбург

Для детального исследования нового процесса выплавки легированной ванадием стали (ЛП-процесс) разработана математическая модель оценки его эффективности. Использование математической модели оценки эффективности данного процесса позволило усовершенствовать схему процесса ЛП и синхронизировать работу трёх составляющих его сложных агрегатов при выполнении условия безотходности производства.

Разработанный УГТУ-УПИ, АИН, МИСиС и другими организациями, процесс ЛП – новый бескоксовый безотходный процесс выплавки легированной ванадием стали отвечает компромиссным требованиям экологичности и экономичности [1] и является альтернативным бескоксовым способом переработки ванадийсодержащих титаномагнетитовых руд. Поэтому необходимо провести оценку эффективности этого способа для выплавки легированной ванадием стали. Для этого реализована математическая модель оценки эффективности данного процесса.

По первоначальной схеме [1] технология выплавки стали по процессу ЛП подразумевает параллельную работу трёх агрегатов: печи жидкофазного восстановления (ПЖВ), шахтной печи (ШП) и дуговой электропечи (ЭДП). Однако в соответствии с первоначальной схемой указанный способ имеет ряд недостатков. Первый из них связан с частичной потерей ванадия в ходе технологической цепочки. Второй недостаток связан с недостаточно эффективным использованием энергии на стадии выплавки стали в электропечи. Кроме того, недостатком первоначальной схемы процесса являются значительные потери тепла горячих восстановительных газов (ГВГ), которые выходят из ПЖВ, а также потери тепла экспортного газа (ЭГ) из печи металлизации.

Использование разработанной математической модели оценки эффективности процесса ЛП позволило провести детальный анализ процесса, выявить указанные недостатки и, по результатам анализа, усовершенствовать его первоначальную схему.

<sup>&</sup>lt;sup>1</sup> Исследование финансировалось Российским фондом фундаментальных исследований (грант РФФИ в области знаний "Математика, информатика и механика", проект № 04- 01-96105)

Усовершенствованная схема процесса представлена на рисунок 1. С целью максимального извлечения ванадия на всех стадиях технологической цепочки процесса ЛП в схему введён агрегат деванадации. Кроме того, с целью полного использования резервов тепла ГВГ печи ПЖВ и ЭГ шахтной печи и улучшения показателей работы введено дополнительно два рекуператора. Перед подачей в рекуператоры ГВГ и ЭГ проходят предварительную очистку, а ГВГ перед очисткой необходимо также частично охладить [2].

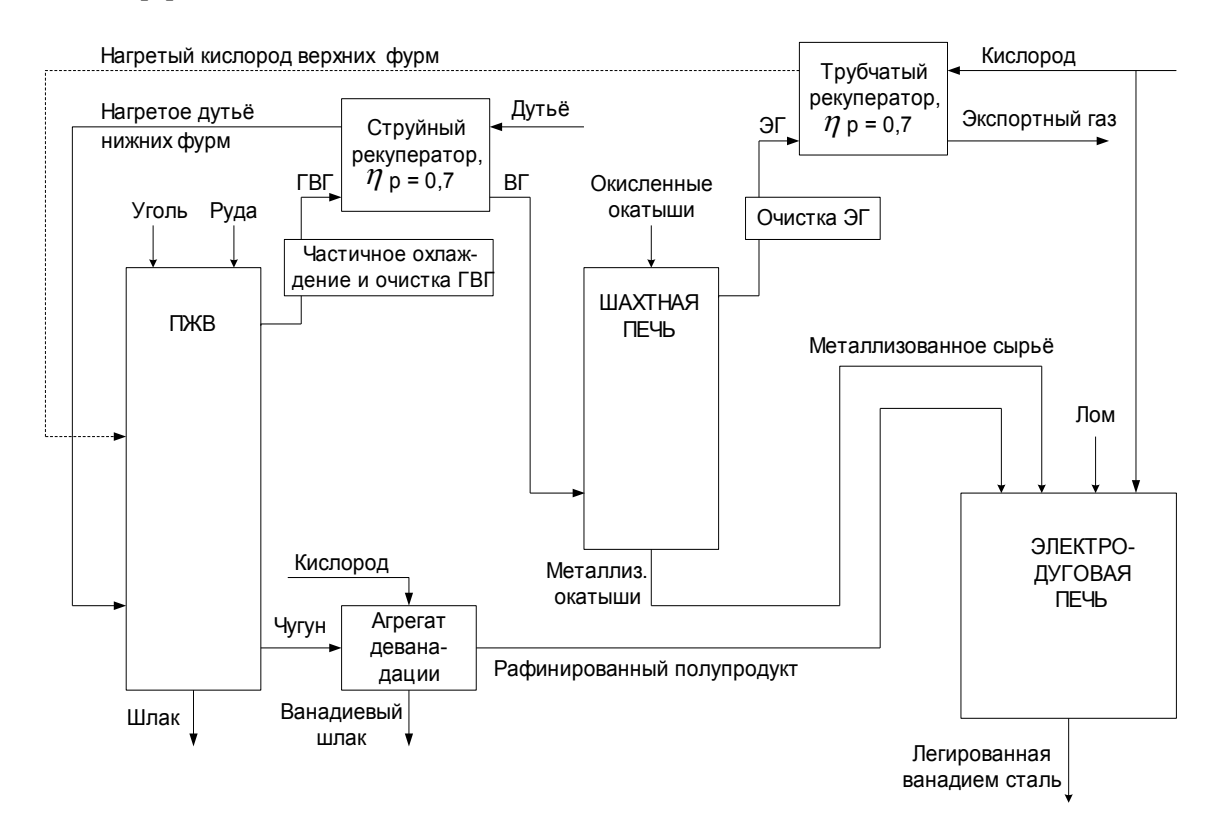

ГВГ - горячий восстановительный газ; ВГ - восстановительный газ; ЭГ - экспортный газ; *<sup>р</sup>* - степень рекуперации

Рисунок 1 – Усовершенствованная схема процесса ЛП

Основные преимущества указанного процесса: бескоксовость и безотходность. Достигаются за счёт использования на стадии выплавки стали продуктов, полученных на предыдущих стадиях (полупродукта печи ПЖВ и металлизованных окатышей ШП).

Использование в качестве шихты электропечи металлизованного сырья позволяет проводить прямое легирование стали ванадием, а также улучшает качество выплавляемой стали с точки зрения нежелательных примесей. При этом в качестве восстановителя в шахтной печи применяются горячие восстановительные газы (ГВГ), поступающие из ПЖВ, вместо дорогостоящего природного газа. В качестве топлива ПЖВ используется уголь.

Для детального исследования процесса ЛП разработана математическая модель оценки его эффективности [3]. Математическая модель процесса ЛП помимо расчёта основных параметров каждого отдельного агрегата (ПЖВ, ШП, агрегата деванадации, ЭДП) позволяет синхронизировать работу указанных агрегатов при условии безотходности производства легированной ванадием стали.

Концептуальная математическая модель процесса ЛП представлена на рисунке 2 и состоит из 6 основных блоков.

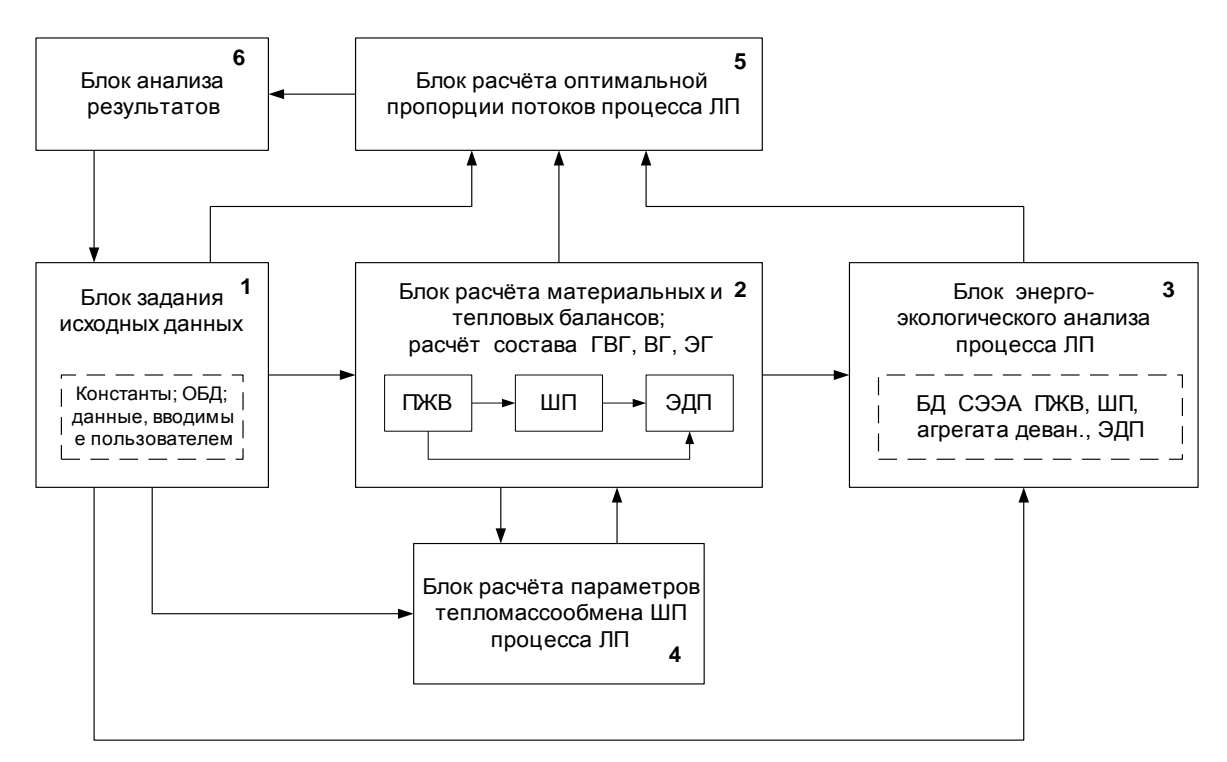

Рисунок 2 – Концептуальная математическая модель процесса ЛП

Блок задания исходных данных (блок 1) включает в себя блок констант, блок обобщённой базы данных и блок исходных данных, вводимых пользователем.

В блоке 2 рассчитываются материальные и тепловые балансы отдельных агрегатов процесса ЛП (ПЖВ, ШП, ЭДП) и составы газов.

Полученные данные по балансам каждого из агрегатов используются в блоках 3, 4, 5 математической модели оценки эффективности при проведении СЭЭА процесса ЛП, при расчёте параметров тепломассообмена ШП и для поиска оптимальной пропорции потоков процесса ЛП соответственно.

Результатами работы блока 3 являются данные по энергозатратам и вредным выбросам на получение чугуна в процессе жидкофазного восстановления, на получение металлизованных окатышей в шахтной печи и на получение стали в дуговой электропечи.

В блоке 4 рассчитываются параметры теплообмена и массообмена шахтной печи с использованием исходных данных блока 1 и результатов блока 2.

Основой для расчёта оптимальной пропорции потоков процесса ЛП (блок 5) является выполнение условия безотходности производства, то есть ГВГ, производимые в ПЖВ, должны использоваться в процессе металлизации ШП в полном объёме, что позволяет синхронизировать работу всех агрегатов процесса [4].

При расчёте оптимальной пропорции потоков процесса ЛП своеобразным критерием оптимальности является равенство объёмов газов: производимого в ПЖВ ГВГ (*VВОССТ. ГАЗА ПЖВ*) и восстановительного газа, используемого в ШП для восстановления металлизованного сырья (*VВОССТ. ГАЗА ШП*), при ограничении по соотношению массы производимого металлизованного продукта *ММЕТ. СЫРЬЯ* и требуемого на его производство восстановительного газа. Тогда функцию цели (Z) по расчёту оптимальной пропорции потоков процесса ЛП можно определить следующим образом:

$$
Z = (V_{BOCCT. TASA IJKB} - V_{BOCCT. TASA IUIT} = \Delta V = \min \Delta V)
$$
 (1)

при ограничении Ммет сырья / VBOCCT ГАЗА ШП.

В данном случае исходя из условия безотходности принято  $\Delta V = 0$ .

Далее на основе критерия оптимальности (1) рассчитывается, какая часть производимых металлизованных окатышей используется в шихте ЭДП, а какая часть металлизованных окатышей используется в качестве товарного продукта при условии безотходности производства при полном использовании полупродукта в шихте ЭДП из расчёта на 1 т стали. Затем проводится пересчёт всех потоков ПЖВ, ШП и агрегата деванадации (количества угля, дутья, кислорода, объёма ГВГ, окисленного сырья и т.д.) на 1 т стали ЭДП. Это позволяет синхронизировать работу трёх сложных агрегатов, входящих в процесс ЛП при выполнении условия безотходности производства.

Таким образом, использование разработанной математической модели оценки эффективности процесса ЛП позволило усовершенствовать его первоначальную схему, провести макроанализ и сравнительный анализ показателей исследуемого процесса с другими схемами выплавки легированной ванадием стали, а также решить основную на данном этапе исследования указанного процесса задачу синхронизации работы отдельных агрегатов процесса.

#### Список использованных источников

- 1. Патент РФ №2167944. Способ бескоксовой переработки ванадийсодержащего рудного сырья с получением легированной ванадием стали / В.Г.Лисиенко, В.А.Роменец, А.Е.Пареньков [и др.]. Приоритет от 11.08.98 г. Бюл. №15, 27.05.2001.
- 2. Ладыгина Н.В. Разработка моделей и алгоритмов анализа и оценки эффективности бескоксовых металлургических производств на примере получения легированной стали: Автореф. диссертации канд. техн. наук / Н.В. Ладыгина.-Екатеринбург,  $2004 - 24c$ .
- 3. Лисиенко В.Г. Математическая модель оценки эффективности процесса ЛП (легирование прямое) с синхронизацией работы его отдельных агрегатов / В.Г. Лисиенко, Н.В. Соловьёва, О.Г. Дружинина // Научные труды международной научно-практической конференции "СВЯЗЬ-ПРОМ 2005" в рамках II Евро-Азиатского форума "СВЯЗЬ-ПРОМЭКСПО 2005". - Екатеринбург: ЗАО "Компания Реал-Медиа", 2005. - С.46-49.
- 4. Лисиенко В.Г. Синхронизация и оптимизация работы отдельных агрегатов процесса ЛП (легирование прямое стали ванадием) / В.Г. Лисиенко, Н.В. Соловьёва, О.Г. Дружинина // Металурійна теплотехіка: Збірник наукових працв Національної металургіноі академіі Укараіни. Удвоих книгах. Книга друга. - Дніпропетровськ: Пороги. 2005. - С.320-325.

# **ИССЛЕДОВАНИЕ УПРОЧНЕНИЯ АЛЮМИНИЕВОГО СПЛАВА АМГ6 НА НАЧАЛЬНОМ УЧАСТКЕ КРИВОЙ ТЕКУЧЕСТИ ПРИ ПОВЫШЕННЫХ ТЕМПЕРАТУРАХ**

#### *Петров П.А., Перфилов В.И.*

## ГОУ ВПО " Московский государственный технический университет "МАМИ", г. Москва

Процесс горячей деформации металлов и сплавов может быть представлен с помощью кривых текучести. Кривые текучести рассчитываются по результатам простейших механических испытаний материала, а именно испытаний сжатием, растяжением или кручением. Как правило, кривые текучести строят в широком диапазоне температур деформирования и скоростей деформации (деформирования) в координатах "интенсивность напряжения (напряжение текучести)" - "интенсивность деформации (накопленная деформация)" [1, 2 и др.].

В общем случае на кривой текучести можно выделить четыре области [1]:

1. область пластических деформаций с малой величиной коэффициента упрочнения и примерно линейной зависимостью напряжения текучести от деформации;

2. область пластических деформаций с интенсивным упрочнением, характеризующаяся повышением плотности дислокаций и формированием ячеистой дислокационной структуры;

3. область параболического упрочнения, характеризующаяся снижением коэффициента упрочнения и началом развития динамического разупрочнения;

4. область установившегося течения, характеризующаяся тем, что деформация в металле развивается при практически постоянном напряжении текучести. Термин "динамический" указывает на то, что рассматриваемые на третьем участке кривой текучести физические процессы происходят во время пластической деформации, а не после остановки процесса нагружения.

Форма кривых текучести зависит от ряда факторов, а именно: физикохимических свойств и состояния деформируемого материала; температурноскоростных условий нагружения; степени деформации и т.д. Это приводит к тому, что при определенных условиях отдельные области кривой текучести могут вырождаться или сливаться.

Первый участок кривой текучести соответствует упруго-пластической деформации твердого тела. Переход ко второму участку происходит при достижении предела текучести (истинного или условного) деформируемого материала.

В теории обработки металлов давлением принято строить кривую текучести от предела текучести. Исходя из этого, под начальным участком будем далее понимать участок кривой текучести вплоть до величины общей относительной деформации  $e_i$ <sup> $=$ </sup> 7-10%. Это значение относительной деформации соответствует логарифмической деформации  $\varepsilon_{in} \approx 0.073$ -0.102 [3]. Будем называть деформацию  $e_{in}$  равную 7-10% и соответствующую ее логарифмическую деформацию  $\varepsilon$ <sub>in</sub> переходной.

Характер изменения прочностных свойств на начальном участке кривой текучести деформируемого материала зависит от ряда факторов и, в частности, от скорости деформации (деформирования) либо ее градиента [4]. Исследованию влияния скорости деформации на напряжение текучести посвящены многочисленные работы как отечественных, так и зарубежных ученых и исследователей [3, 6 и др.]. Основное внимание в этих работах направлено на экспериментальное изучение поведения деформируемого материала во всем диапазоне деформаций либо при нагружении с постоянной скоростью деформации, либо в условиях быстрого ее изменения. Несмотря на это, в указанных выше работах недостаточное внимание уделялось исследованию поведения деформируемого материала на начальном участке кривой текучести, т.е. до деформации  $\varepsilon_{in} \approx 0.073$ -0,102.

Однако Бернштейн М.Л. и его коллеги [3] показали, что на начальном участке кривой текучести упрочнение деформируемого материала при повышенных температурах носит сложный характер и зависит от скорости деформации. Однако рассматривались только случаи деформирования с постоянной скоростью деформации, т.е. эффектом влияния градиента скорости деформации на напряжение текучести пренебрегали. Кроме этого, область исследованных материалов в работе [3] ограничивается углеродистыми и легированными сталями.

Таким образом, экспериментальное изучение влияния скорости деформации и ее градиента на механические свойства деформируемых материалов и, в частности алюминиевых сплавов, является весьма актуальным.

В данной работе изучается поведение алюминиевого сплава АМг6 на начальном участке кривой текучести при температуре 430°С. Исследуемый диапазон скоростей деформации 0,01-1  $c^{-1}$ .

Алюминиевый сплав АМг6 относится к сплавам системы Al-Mg. Сплавы, относящиеся к этой системе, применяются в отожженном или в нагартованном состоянии и практически не упрочняются термической обработкой. Для сплавов характерна повышенная пластичность, сравнительно низкая (или средняя) прочность, высокая коррозионная стойкость и хорошая свариваемость. Сплав АМг6 может быть использован при производстве деталей и элементов конструкций морских и речных судов, ракет, гидросамолётов, сварных ёмкостей, трубопроводов, цистерн, железно-дорожных вагонов, мостов, холодильников и т.д.

Химические состав исследуемого алюминиевого сплава приводится в таблице 1; его механические свойства – в таблице 2.

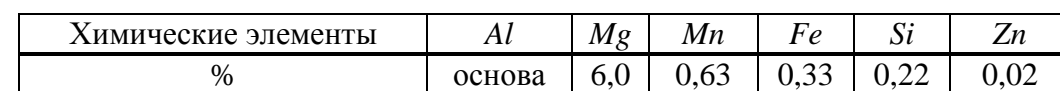

Таблица 1 – Химический состав сплава АМг6 (ГОСТ 1583-93)

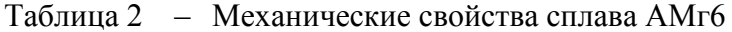

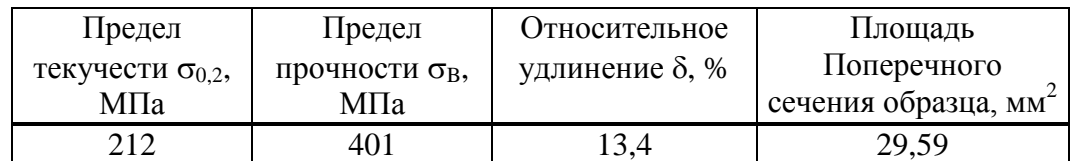

Механические свойства были определены в результате проведения испытания на универсальной испытательной машине TIRAtest-2300 по ГОСТу 1497-90. Температура испытаний составляла  $22\pm2^{\circ}$ . База, на которой измерялась деформация образца, равнялась 24 мм.

Экспериментальное исследование влияния скорости деформации на сопротивление деформации сплава АМг6 проводили на следующих испытательных машинах: MTS-100 (MTS Systems Corporation, USA) и LFM-50 (Walter+BaiAg, Switzerland). В таблице 3 приводятся основные характеристики машин.

Таблица 3 – Характеристики испытательных машин

| Параметр              | ЕД.ИЗМ. | <b>MTS-100</b> | LFM-50 |
|-----------------------|---------|----------------|--------|
| Максимальная сила     | ĸН      | 1000           | 50     |
| Максимальная скорость | MM/MWH  | 6000           | 250    |

Контроллер машины MTS-100 позволяет поддерживать постоянной скорость перемещения траверсы, что исключает постоянство скорости деформации в процессе нагружения. Напротив, конструкция испытательной машины LFM-50 обеспечивает проведение испытаний как с постоянной скоростью перемещения траверсы (деформирования), так и постоянной скоростью деформации.

Для проведения испытаний были изготовлены образцы алюминиевого сплава АМг6 с размерами: диаметр 10 мм, высота 10 мм (рисунок 1).

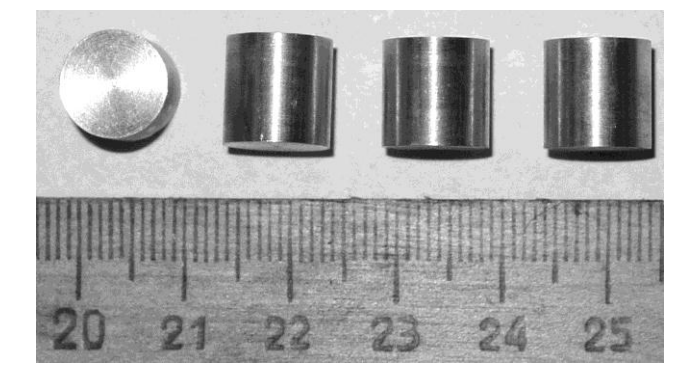

Рисунок 1 – Цилиндрические образцы для проведения испытаний

Выбор температуры испытания (430°С) обусловлен температурным интервалом горячей штамповки исследуемого сплава, а именно его верхней границей. Принято считать, что оптимальной для начала штамповки сплава АМг6 на прессах является температура равная  $430^{\circ} \pm 10^{\circ}$ С.

Испытания сжатием проводили в два этапа. На первом этапе образцы осаживали на 6 мм от исходной высоты со скоростями деформации 0,4 с<sup>-1</sup>, 0,1 с<sup>-1</sup>, 0,01с<sup>-1</sup> и скоростью деформирования 10 мм/с; на втором этапе – на 0,5 мм от исходной высоты со скоростями деформации 0,4 с<sup>-1</sup>, 0,1 с<sup>-1</sup>, 0,01 с<sup>-1</sup>. Осадка со скоростью деформирования 10 мм/с выполнялась на испытательной машине MTS-100. При этом начальная скорость деформации составляла 1 с<sup>-1</sup>. На втором этапе испытания проводили как при постоянной скорости перемещения траверсы, так и при постоянной скорости деформации. Программы нагружения, реализованные на втором этапе представлены на рисунке 2.

При проведении испытаний сжатием при постоянной скорости деформации (испытательная машина LFM-50), т.е.  $\dot{\varepsilon}_i = const$ , для определения параметров нагружения были использованы следующие уравнения:

зависимость для перемещения подвижной траверсы машины

$$
S_i = H_o - \exp(-\dot{\varepsilon}_i \times t) \times H_o, \qquad (1)
$$

где *S<sup>i</sup>* – перемещение траверсы испытательной машины;

- *H<sup>о</sup>* начальная высота образца сплава АМг6;
- $\dot{\varepsilon}_i$  скорость деформации;

*t* – время.

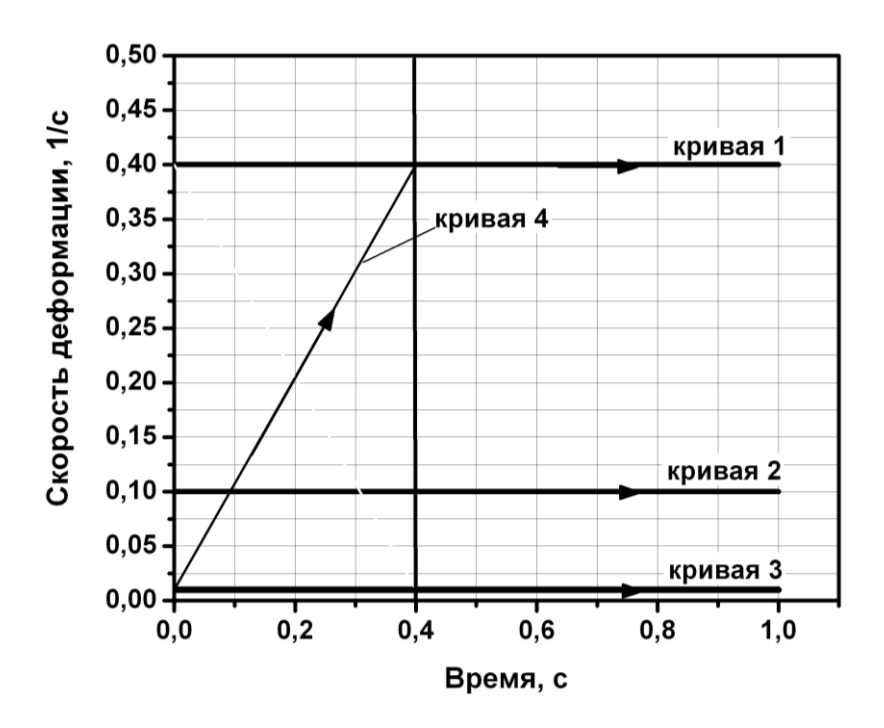

Рисунок 2 – Программы нагружения

зависимость для скорости деформирования

$$
V_i = \exp(-\dot{\varepsilon}_i \times t) \times H_o \times \dot{\varepsilon}_i,
$$
\n(2)

где *V<sup>i</sup>* – скорость траверсы испытательной машины.

При проведении испытаний сжатием при переменной скорости деформации в соответствии с программой 4 (см. рисунок 2) для определения параметров нагружения были использованы следующие уравнения:

зависимость для перемещения подвижной траверсы машины

$$
S_i = H_o - \frac{(B_0 + B_1 H_o)H_o \exp((B_0 + B_1 H_o) t_i)}{B_1 H_o \exp((B_0 + B_1 H_o) t_i) + B_0},
$$
\n(3)

где  $B_0, B_1$  – коэффициенты;

зависимость для скорости деформирования

$$
V_{i} = \frac{B_{0}(B_{0} + B_{1}H_{o})^{2} H_{o} \exp((B_{0} + B_{1}H_{o})t_{i})}{(B_{1}H_{o} \exp((B_{0} + B_{1}H_{o})t_{i}) + B_{0})^{2}}.
$$
\n(4)

При выводе уравнений (3) и (4) полагали, что скорость деформации изменяется по линейному закону, а именно

$$
\dot{\varepsilon}_i = B_0 + B_1 \left( H_o - H_i \right). \tag{5}
$$

Коэффициенты *B*<sup>0</sup> и *B*<sup>1</sup> определяются исходя из задаваемых значений скорости деформации в граничных точках.

В таблице 4 приведены значения коэффициентов *B*<sup>0</sup> и *B*<sup>1</sup> для программы нагружения в соответствии с кривой 4 (см. рисунок 2).

Таблица 4 – Значения коэффициентов  $B_0$  и  $B_1$ 

| Программа нагружения                                                                                                    | $\frac{B_0}{c^1}$ | $B_1$<br>$(MM \times c)^{-1}$ |
|----------------------------------------------------------------------------------------------------|-------------------|-------------------------------|
| в момент времени t=0 скорость деформации<br>$\dot{\epsilon}_{i}$ =0,01 с <sup>-1</sup> ; в момент времени, соответ-<br>ствующий осадка на 0,5 мм, скорость де-<br>формации равна $\dot{\epsilon}_{i2} = 0.4 \text{ c}^{-1}$ , температура<br>430°C | 0,01              | 0,78                          |

На рисунках 3 и 4 представлены кривые текучести сплава АМг6, соответствующие первому и второму этапам испытаний, соответственно.

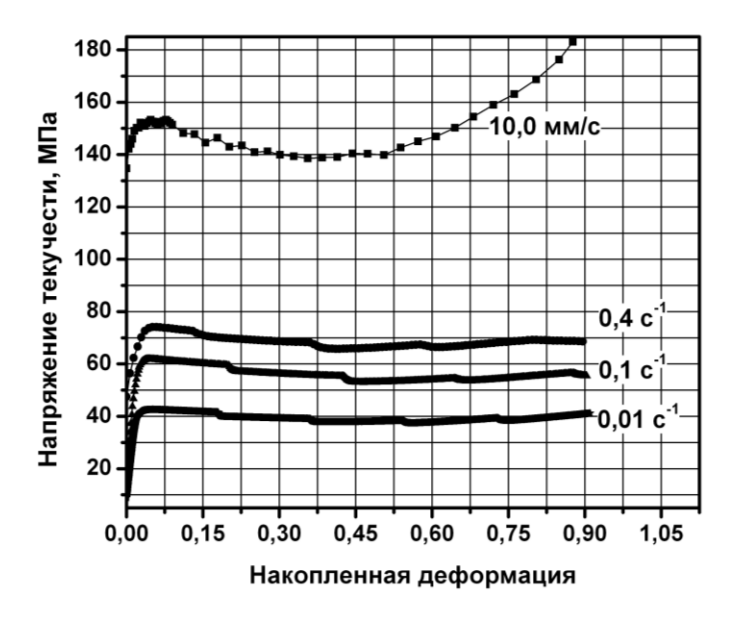

Рисунок 3 – Кривые текучести сплава АМг6 (этап 1)

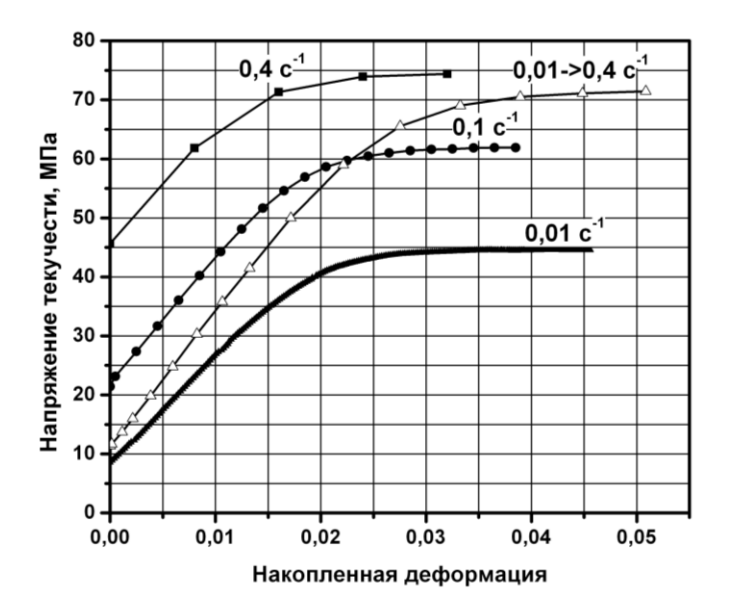

Рисунок 4 – Кривые текучести сплава АМг6 (этап 2)

Полученные результаты экспериментального исследования сопротивления деформации алюминиевого сплава АМг6 позволяют оценить влияние скорости деформации и ее градиента на величину  $\sigma_i$  на начальном участке кривой текучести.

Анализ данных представленных на рисунке 3 показывает, что кривые  $\sigma_i$ - $\varepsilon_i$ имеют ярко выраженный максимум напряжения текучести. Причем, его положение смещается в область малых деформаций при уменьшении скорости деформации (см. рисунок 3). При этом температура нагрева образцов сплава АМг6 в начальный момент нагружения была постоянной и равной 430°С.

Деформирование образца сплава АМг6 с бόльшей, но постоянной в процессе нагружения, скоростью деформации приводит к росту прочностных свойств, а именно предела текучести (см. рисунок 4 и таблицу 5).

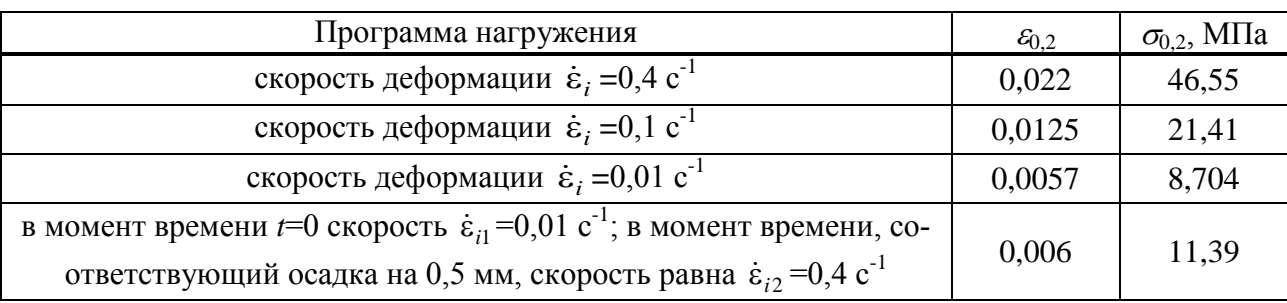

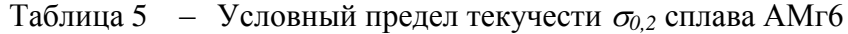

Увеличение скорости деформации в процессе нагружения (см. рисунок 4, программа нагружения 4 – 0,01->0,4 с<sup>-1</sup>) также приводит к росту механических свойств исследуемого материала, но максимальное значение напряжения текучести сдвигается в область больших значений накопленной деформации (см. рисунок 4).

Наличие градиента скорости деформации приводит к тому, что меняется характер упрочнения на восходящем участке кривой текучести (см. рисунки 3-4).

На восходящем отрезке кривой текучести (до значения деформации  $\varepsilon_{\text{max}}$ ) можно выделить два участка упрочнения. Каждый из этих участков характеризуется своим коэффициентом упрочнения *K<sup>i</sup>* . При этом для первого участка значение коэффициента  $K_1$  больше по сравнению с значением  $K_2$  для второго участка.

Наличие двух участков с разными коэффициентами упрочнения указывает на смену механизма структурообразования при деформации [3]. Точка перехода от одного участка к другому была названа ранее граничной или переходной. К моменту перехода через граничную точку в деформируемом материале происходит интенсивное упрочнение, приводящее к формирование ячеистой структуры [3]. После перехода через граничную точку, помимо упрочнения начинает развиваться процесс разупрочнения и, в частности, динамический возврат [3]. Движущей силой динамического возврата является переползание дислокаций. По достижении граничной точки количество накопленных дефектов вследствие упрочнения оказывается достаточным для начала интенсивного развития дислокационного переползания.

Величина  $\varepsilon_{\text{max}}$  представляет собой характеристическую степень деформации, соответствующую  $\sigma_{\text{max}}$ . Величина  $\sigma_{\text{max}}$  соответствует максимальному напряжению текучести, при котором наступает динамическое равновесие между процессом упрочнения и разупрочнения, т.е. наступает установившаяся стадия деформации. Следует заметить, что сказанное относится к случаю деформирования образца металла или сплава при повышенных температурах. Как отмечается в [3], величина деформации  $\varepsilon_{\text{max}}$  с повышением скорости деформации увеличивается.

Результаты испытаний, представленные выше позволяют определить как величину  $\varepsilon_{\text{max}}$ , так и величину  $\varepsilon_{in}$ . Используя графики, приведенные на рисунке 3, определим величину  $\varepsilon_{\text{max}}$ . Величину переходной (граничной) деформации  $\varepsilon_{in}$  найдем с помощью данных, представленных на рисунке 4. Результаты расчетов приведены в таблице 6.

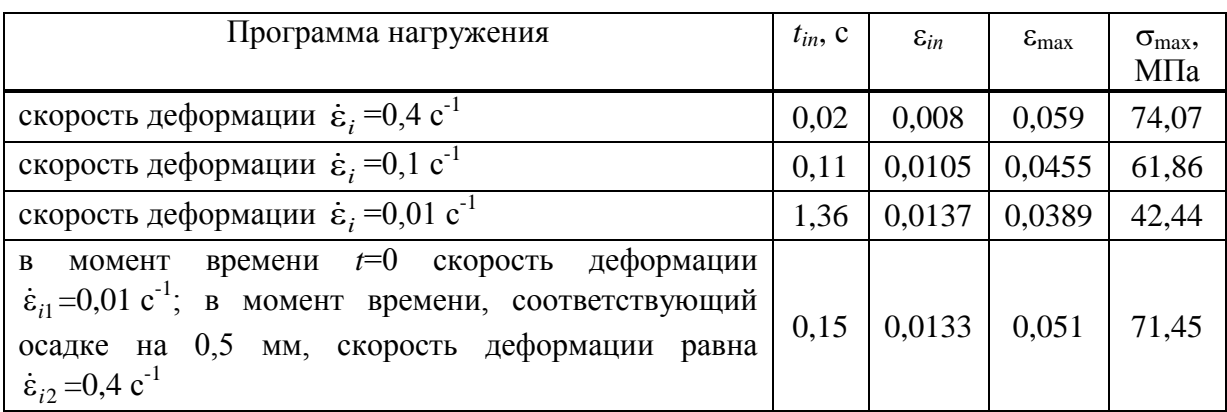

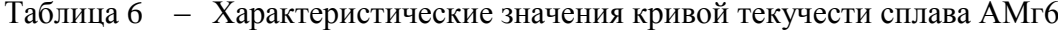

На рисунках 5-8 представлены диаграммы горячей деформации сжатием образцов алюминиевого сплава АМг6 в координатах  $\sigma_i$  -  $\varepsilon_i$ . При построении диаграмм использовали результаты нагружения цилиндрических образцов в соответствии с программами нагружения 1-4 (см. рисунок 2). Программы нагружения 1-4 (этап 2) обеспечивают выполнение при деформировании условия постоянства скорости деформации. Это позволяет более объективно оценить влияние рассматриваемого эффекта на сопротивление деформации.

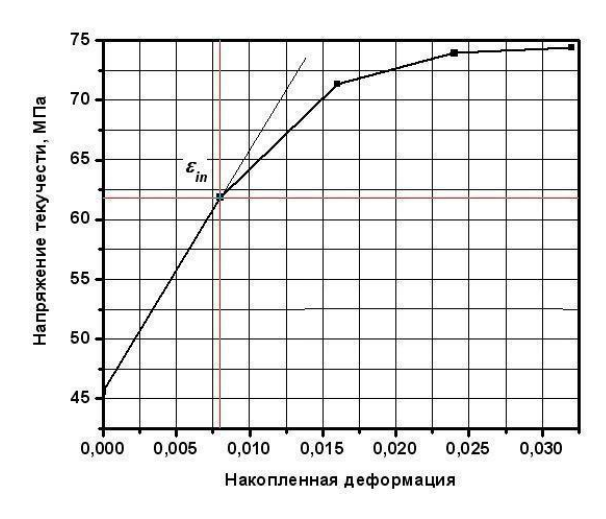

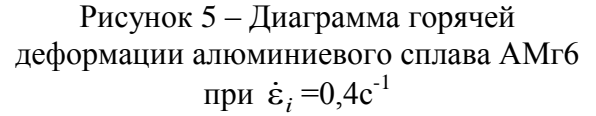

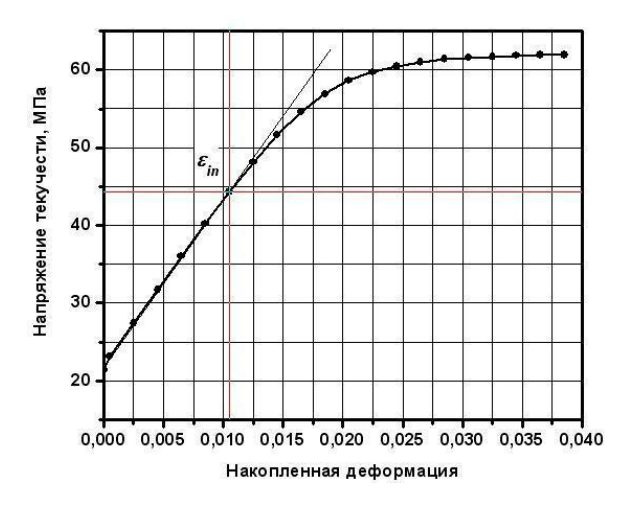

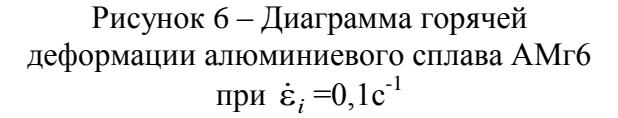

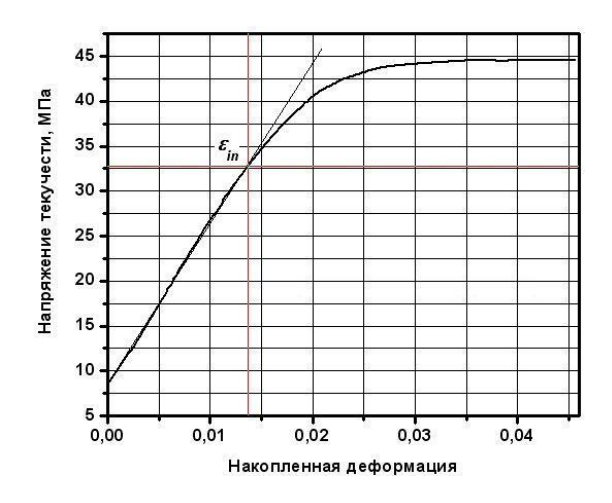

Рисунок 7 – Диаграмма горячей деформации алюминиевого сплава АМг6 при  $\dot{\epsilon}_i = 0.01c^{-1}$ 

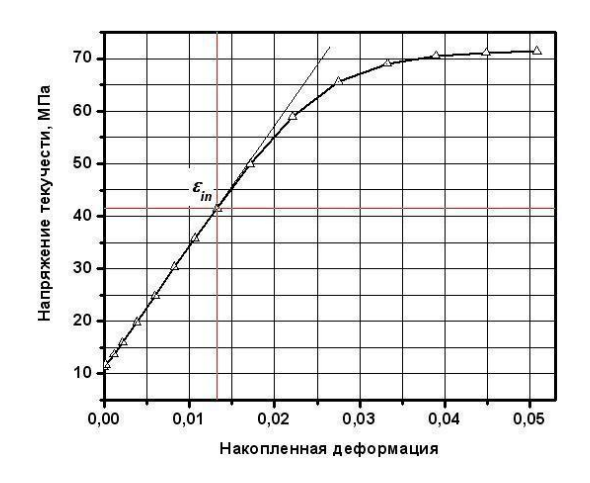

Рисунок 8 – Диаграмма горячей деформации алюминиевого сплава АМг6 при  $\dot{\mathcal{E}}_i = 0.01 > 0.4 \text{ c}^{-1}$ 

При увеличении скорости деформации в диапазоне от 0,01 с<sup>-1</sup> до 0,4 с<sup>-1</sup> максимальная (характеристическая) деформация  $\varepsilon_{\text{max}}$  смещается в область больших значений (см. рисунок 3 и таблицу 6). При этом для переходной деформации  $\varepsilon$ <sub>in</sub> наблюдается обратный эффект (см. рисунки 5-8). Значение величины  $\varepsilon_{in}$  по мере роста скорости деформации уменьшается (см. таблицу 3).

Полученные данные (см. рисунок 3-4 и таблицы 5-6) могут быть использованы при построении математической модели сопротивления пластической деформации алюминиевого сплава АМг6 или других сплавов относящихся к системе *Al*-*Mg*.

#### **Список использованных источников**

- 1. Полухин П.И. Сопротивление пластической деформации металлов и сплавов: Справочник / П.И. Полухин, Г.Я. Гун, А.М. Галкин.–М.: Металлургия, 1983.–352с.
- 2. Gronostajski Z. The deformation processing map for control of microstructure in CuAl9.2Fe3 aluminium bronze. // Journal of Material Processing Technology. 125-126, 2002, pp.119-124.
- 3. Бернштейн М.Л. Диаграммы горячей деформации, структура и свойства сталей: Справочник / М.Л. Бернштейн, С.В. Добаткин, Л.М. Капуткина, С.Д. Прокошкин.– М.: Металлургия, 1989.–544с.
- 4. Петров П.А. К вопросу об исследовании упрочнения-разупрочнения металлов и сплавов при горячей деформации. М.: МГТУ МАМИ, 2002 - 18 с. (Депон. в ВИНИ-ТИ 11.07.2002, № 1297-В 2002, №9, 2002, б/о 126).
- 5. Ordon J., Pietrzyk M., Kuziak R. History dependent constitutive law for austenitic steels.//Proc. 8th Int.Conf. Metal Forming 2000, eds, Pietrzyk M., Kusiak J., Majta J., Hartley P., Pillinger I., Kraków, 3-7 September, 2000, 747-753.
- 6. Калпин Ю.Г. Напряжение течения при горячем изотермическом деформировании. / Ю.Г. Калпин, Т.С. Басюк // Кузнечно-штамповочное производство.–1990.–№3.– С.7-9.

# **РАЗРАБОТКА АЛГОРИТМА ДЛЯ ОПРЕДЕЛЕНИЯ ТЕМПЕРАТУР ШЛАКА НА ОСНОВЕ ДИАГРАММ СОСТОЯНИЯ 4-Х КОМПОНЕНТНЫХ ШЛАКОВЫХ СИСТЕМ**

#### *Шаврин С.В., Чесноков Ю.А., Беляев И.Л.*

## Институт металлургии УрО РАН, г. Екатеринбург

В число исходных данных балансовой логико-статистической модели [1] входит заданная температура чугуна  $(t_v)$ , а температуру шлака  $(t_{uu})$  задается равной  $t_v + 50^{\circ}\text{C}$ . Для более обоснованного подхода к выбору этих параметров примем, что состав шлака необходимо выбирать таким образом, чтобы температура его кристаллизации была ниже температуры в горне доменной печи. В противном случае шлак будет содержать взвешенные твердые частицы, которые способствуют зарастанию горна неплавкими массами, особенно при плохом качестве кокса, затрудняются горновые операции (зарастание желоба), ухудшается обессеривающая способность шлака. В этом случае для решения проблемы необходимо повышать температуру шлака или изменять его состав, например, за счет его основности или использовать различные добавки. Все эти вопросы входят в круг решаемых как оперативно, так и на стадии предварительных расчетов или проектирования. Поэтому для повышения прогнозных возможностей модели применили алгоритмизацию диаграмм состояния 4-х компонентных шлаковых систем.

Обычные доменные шлаки являются семи- десятикомпонентными, поэтому их необходимо пересчитывать на четырехкомпонентные. Для беститанистых шлаков формулы для пересчета предложены в работе [2], а в работе [3] они дополнены учетом диоксида титана и его соединений низших валентностей.

В современном атласе шлаков [4] четырехкомпонентные системы представлены восемью диаграммами (сечениями) через каждые 5%  $Al_2O_3$  от 0 до 35%. Для промежуточных сечений рекомендуют ([2], с.64) формулу для экстраполяции

$$
t = t_1 + 0.2 \cdot (t_2 - t_1) \cdot (Al_2O_3 - Al_2O_3), \tag{1}
$$

где  $t_1$  – температура кристаллизации, найденная по диаграмме с  $Al_2O_3$  меньше, чем в рассматриваемом шлаке;

 $t_2$  – то же, но с  $Al_2O_3$  – больше.

При алгоритмизации диаграмм обнаружилась необходимость экстраполяции еще по одному компоненту, в качестве которого выбрали *MgO*. Поэтому трудоемкость работ оказалась более значительными, чем ожидалось. В таблице 1 приведены сравнительные данные по расчету температуры кристаллизации шлаков по разработанному алгоритму.

 $T$ аблица 1 – Температуры кристаллизации шлаков при различных содержаниях  $A_1O_3$ в шлаке

| Компонент     | Вариант 1 |                                          | Вариант 2 |                                          | Вариант 3 |                                   |
|---------------|-----------|------------------------------------------|-----------|------------------------------------------|-----------|-----------------------------------|
| CaO, %        | 35,0      |                                          | 32,0      |                                          | 40,0      |                                   |
| $SiO2$ , %    | 40,0      | $t_{ouaz} = 1400$ <sup>o</sup> C         | 30,0      | $t_{ouaz} = 1380$ <sup>o</sup> C         | 10,0      | $t_{ouaz}$ =1560°C                |
| MgO, %        | 10,0      | $t_{\text{pacy}} = 1405^{\circ}\text{C}$ | 10,0      | $t_{\text{pacv}} = 1387^{\circ}\text{C}$ | 8,0       | $t_{\text{pacy}} = 1549^{\circ}C$ |
| $Al_2O_3$ , % | 5,0       |                                          | 12,0      |                                          | 35,0      |                                   |
| $TiO2$ , %    |           |                                          | 11.0      |                                          | 0,5       |                                   |

В результате проведенной работы в балансовую логико-статистическую модель включен блок расчета температур кристаллизации шлаков, позволяющий повысить уровень контроля и прогнозирования результатов расчета технико-экономических показателей доменной плавки.

#### **Список использованных источников**

- 1. Ченцов А.В. Балансовая логико-статистическая модель доменного процесса. 2-е изд., доп. и перераб / А.В. Ченцов, Ю.А. Чесноков, С.В. Шаврин.–Екатеринбург: УрО РАН, 2003.–163с.
- 2. Юрьев Б.Н. Методы расчета доменной плавки / Б.Н. Юрьев, Л.В. Юрьева.–Свердловск: ГНТИ, Свердловское отделение, 1961.–302с.
- 3. Технологическая инструкция по доменному производству ТИ 102-Д-78-95. АО "Нижнетагильский металлургический комбинат", Н-Тагил, 1995, 202 с.
- 4. Атлас шлаков. Перевод с немецкого Жмойдина Г.И. по ред. Куликова И.С.–М.: Металлургия, 1985.–208с.

УДК 921.981.14

# **ИССЛЕДОВАНИЕ СКРУЧИВАНИЯ БИМЕТАЛЛИЧЕСКОЙ ПОЛОСЫ ПРИ НЕИЗМЕННОЙ ДЛИНЕ**

*Типалин С.А., Никитин М.Ю.*

ГОУ ВПО " Московский государственный технический университет "МАМИ", г. Москва

Рассмотрим скручивание двухслойной полосы, ось кручения которой проходит по соединительному нейтральному слою двух материалов.

В ходе решения приняты следующие допущения:

 соединительный слой представляет собой прочное соединение, которое позволяет материалу деформироваться без разрушений;

 величина условной прочности и пластичности соединительного шва соответствует свойствам для наиболее мягкого материала;

материал каждого слоя однородный, изотропный, несжимаемый;

упрочнение каждого слоя материала происходит по степенной зависимости.

Разработанная математическая модель позволяет вычислить скорости деформации каждой точки, интенсивность деформации и силовые параметры процесса.

При скручивании полосы относительно продольной оси *z*<sup>0</sup> ее срединный слой превращается в винтовой (рисунок 1). Геометрию удобно отнести к этому слою. Какое либо продольное волокно слоя длиной  $\ell_0$  превращается в винтовое длиной  $\ell$ . Вдоль каждого винтового волокна ведется отсчет координаты *z* рассматриваемой материальной точки  $A$ . Поперечные волокна длиной  $\ell$ , с начальной длиной  $\ell_0$ , поворачиваясь относительно оси *z*<sup>0</sup> остаются прямыми и ортогональными винтовым волокнам. Вдоль каждого ведется отсчет координаты  $\rho$  ( $0 \le \rho \le b$ ). Причем координате  $\rho$  точки *A* отвечает начальная координата  $\rho_0$ .

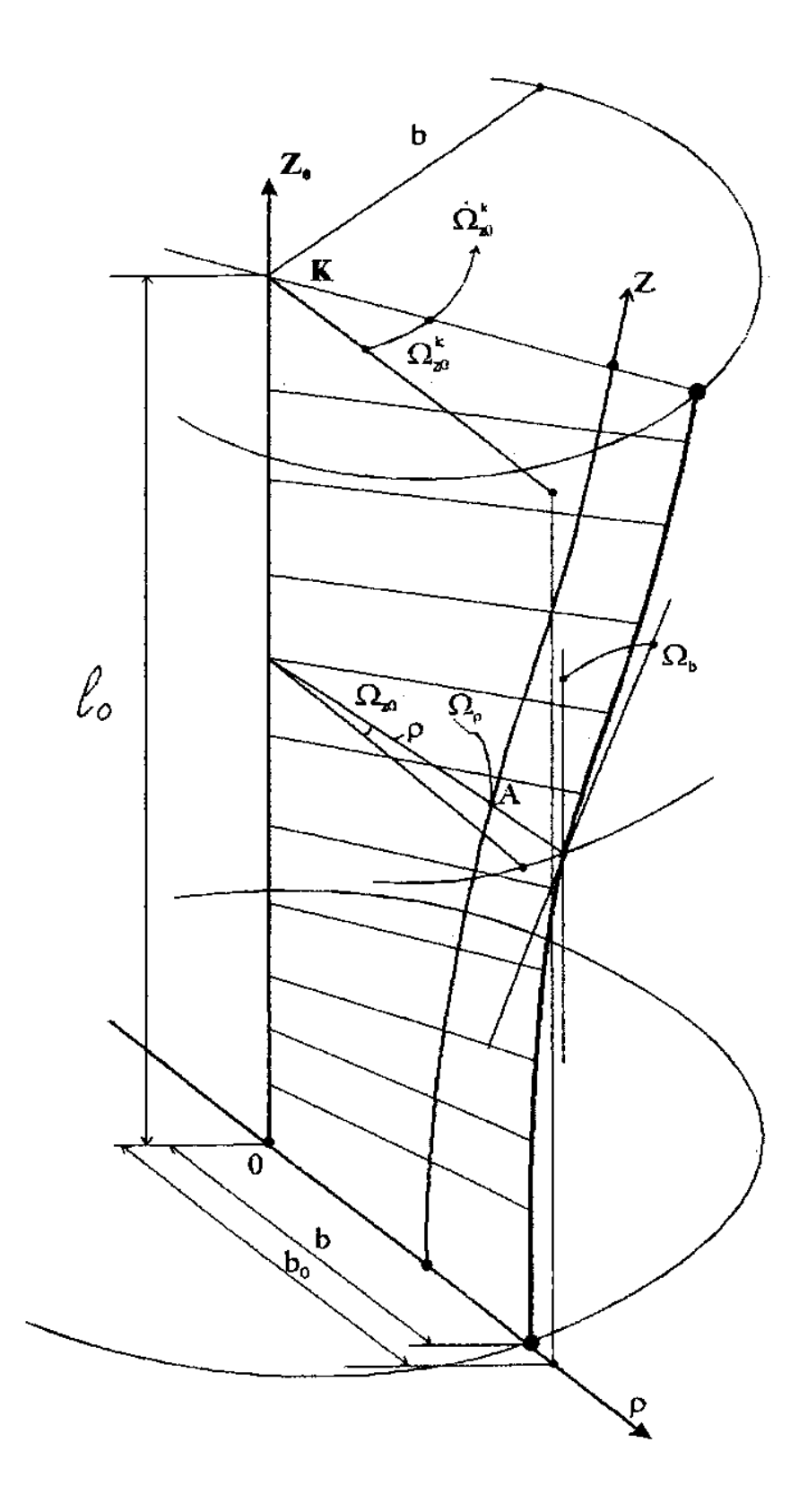

Рисунок 1 - Схема скручивания тонкой полосы

При скручивании всей полосы на угол $\Omega^k_{z0}$ поперечное волокно, пересекающее осевое волокно в точке  $z_0$ , поворачивается на угол  $\Omega_{z0}$  относительно неподвижного волокна  $z_0$ =0. Угол  $\Omega_{z0}$  является функцией  $z_0$ . При этом скручиваются все продольные и поперечные волокна. Мерой скручивания волокна является кручение. Так кручение осевого волокна равно

$$
\omega_{z0} = \frac{d\Omega_{z0}}{dz_0}.
$$
 (1)

Относительный поворот близких друг к другу поперечных волокон вокруг оси  $z_0$  на угол  $d\Omega_{z0}$  (рисунок 2), вызывает их скручивание на угол  $\Omega_{\rho}$ . Причем этот угол определяет и наклон продольного волокна *z* в рассматриваемой точке *А*, т.е.

$$
tg\Omega_{\rho} = \frac{d\Omega_{z0}\rho}{dz_0} = \omega_{z0}\rho, \quad dz_0 = dz\cos\Omega_{\rho},
$$
\n(2)

так что

$$
\cos \Omega_{\rho} = \frac{1}{\sqrt{1 + \omega_{z0}^2 \rho^2}}, \quad \Omega_{\rho} = \arctg \omega_{z0} \rho. \tag{3}
$$

Относительный поворот на угол *dz*<sup>0</sup> вызывает скручивание как волокна *dz*0, так и волокна  $dz$ . Вектор  $d\tilde{\Omega}_{z0}$  (рисунок 3) угла поворота относится как к волокну  $dz_0$ , так и к волокну *dz*. Но скручивание волокна *dz* вызывает проекция

$$
d\Omega_z = d\Omega_{z0} \cos \Omega_{\rho} \tag{4}
$$

вектора  $d\vec{\Omega}_{z0}$  $\overline{a}$ на касательную к *z* (другая проекция, равная  $d\Omega_{z0}$  cos  $\Omega_{\rho}$ , вызывает изгиб волокна). Кручение волокна *z* в точке *А* равно

$$
\omega_z = \frac{d\Omega_z}{dz} = \omega_{z0} \cos^2 \Omega_{\rho} \ . \tag{5}
$$

Вместе с тем, кручение поперечного волокна в той же точке равно

$$
\omega_{\rho} = \frac{d\Omega_{\rho}}{d\rho} = \frac{d\left(\arctg\omega_{z0}\rho\right)}{d\rho} = \frac{\omega_{z0}}{1 + \omega_{z0}^2\rho^2} = \omega_{z0}\cos^2\Omega_{\rho} \,. \tag{6}
$$

Таким образом

$$
\omega_z = \omega_{\rho}.\tag{7}
$$

Длина малого продольного волокна изменяется согласно равенству (2) и его деформация и скорость деформации определяются следующим образом:

$$
\varepsilon_z = \ln \frac{dz}{dz_0} = \ln \frac{1}{\cos \Omega_{\rho}} = \ln \sqrt{1 + \omega_{z0}^2 \rho^2},
$$
\n(8)

$$
\dot{\varepsilon}_z = \frac{d\varepsilon_z}{dt} = \cos\Omega_\rho \left( -\cos^{-2}\Omega_\rho \right) \left( -\sin\Omega_\rho \right) \frac{d\Omega_\rho}{dt} = \frac{\omega_{z0} \rho (\dot{\omega}_{z0} \rho + \omega_{z0} \dot{\rho})}{1 + \omega_{z0}^2 \rho^2}.
$$
(9)
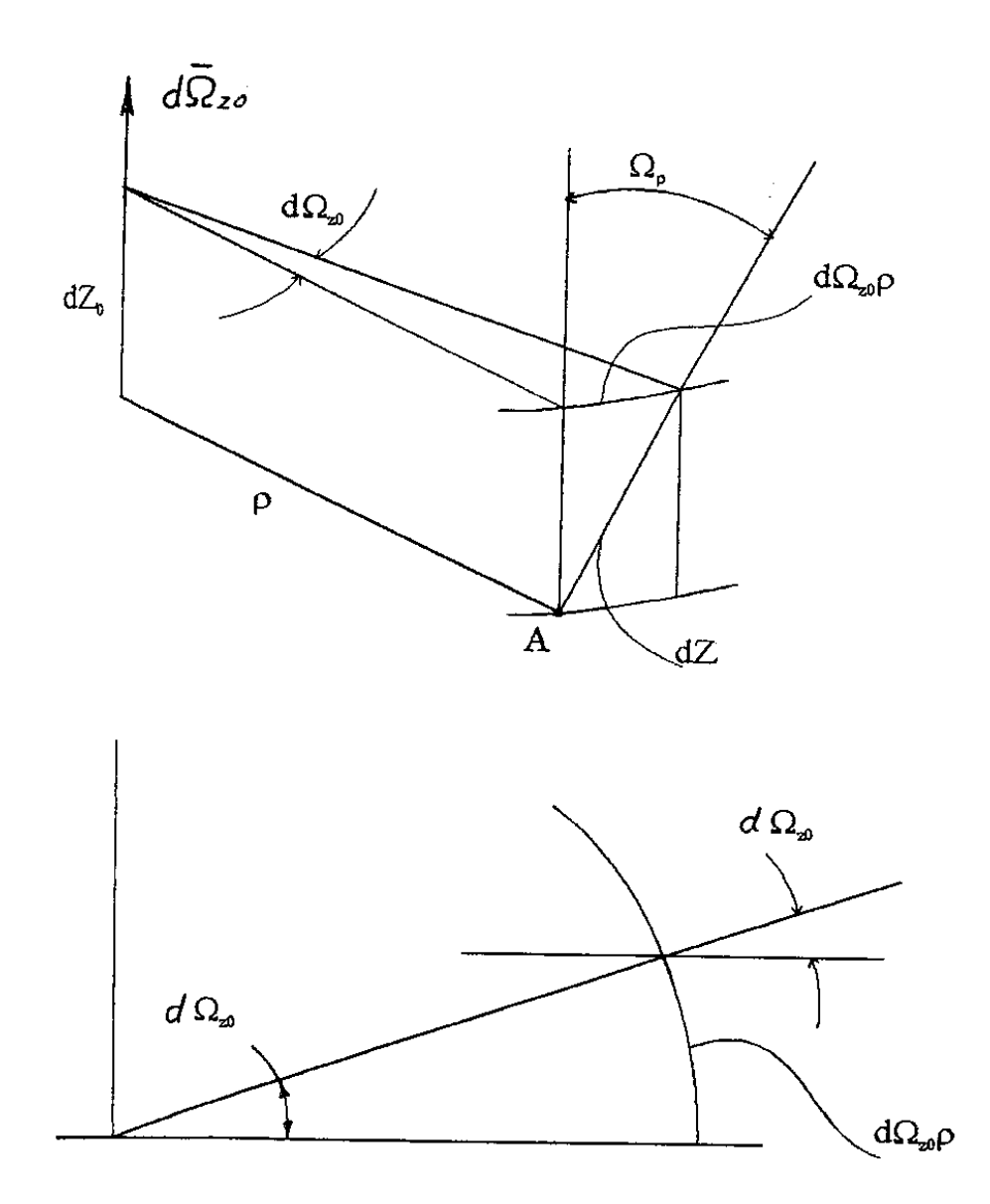

Рисунок 2 - Схема поворота волокон полосы

Здесь скорость кручения

$$
\dot{\omega}_{z0} = \frac{d\omega_{z0}}{dt} = \frac{d}{dt} \left( \frac{d\Omega_{z0}}{dz_0} \right) = \frac{d\dot{\Omega}_{z0}}{dz_0}
$$
(10)

и скорость движения точки  $A$  в направлении поперечного волокна

$$
\dot{\rho} = \frac{d\rho}{dt}.\tag{11}
$$

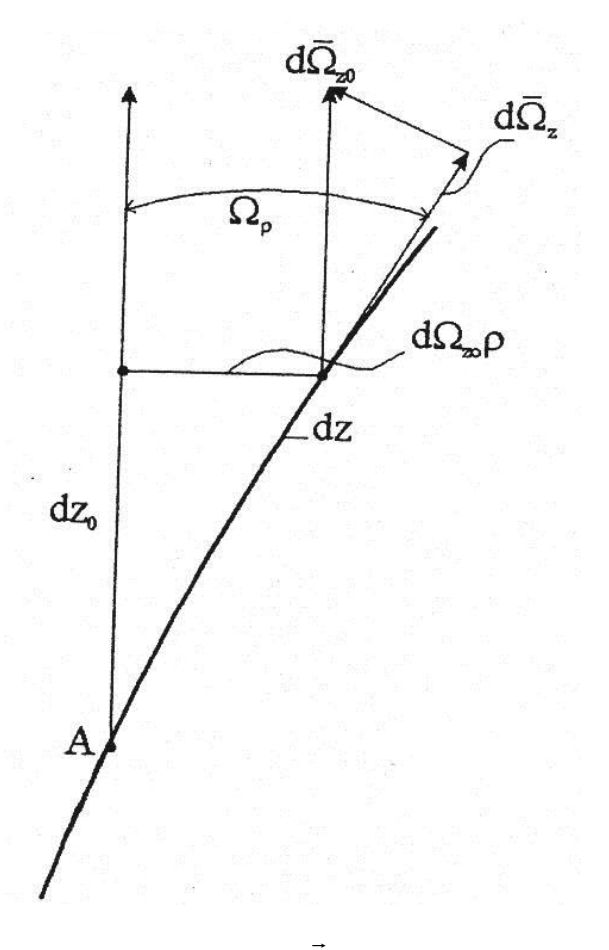

Рисунок 3 – Вектор  $d\vec{\Omega}_{z0}$  и его проекции

Скручивание продольных и поперечных волокон срединного слоя полосы вызывает угловые деформации в частицах слоев, отдаленных от срединного. При вычислении скорости угловой деформации введена предпосылка, что материальные нормали к срединной поверхности остаются нормалями. Скорость угловой деформации связана со скоростями кручения продольных и поперечных волокон. Поскольку их кручения равны между собой, то скорости кручения

$$
\dot{\omega}_z = \dot{\omega}_\rho = \frac{d\omega_\rho}{dt} = \frac{d\omega_{z0}}{dt}\cos^2\Omega_\rho + \omega_{z0}\frac{d}{dt}\left(\cos^2\Omega_\rho\right) = \frac{\dot{\omega}_{z0} - 2\omega_{z0}\rho(\dot{\omega}_{z0}\rho + \omega_{z0}\dot{\rho})}{1 + \omega_{z0}^2\rho^2}.
$$
(12)

Приращение  $d\dot{\Omega}$ , скорости вращения нормали волокна  $z$  (рисунок 3) и приращение  $d\dot{\Omega}_o$  скорости вращения нормали волокна р определяются следующим образом:

$$
d\Omega_z = \dot{\omega}_z dz, \, d\Omega_\rho = \dot{\omega}_\rho d\rho.
$$

Соответствующие приращения окружных скоростей точек, находящихся на расстоянии у от срединного слоя, есть произведения  $d\Omega$ , у,  $\Delta \Omega$  у (рисунок 4) и угловые скорости волокон, отстоящих на расстоянии у от срединной поверхности, равны произведениям  $\dot{\omega}_z$ у и  $\dot{\omega}_\rho$ у. Эти произведения являются скоростями соответствующих сдвиговых (угловых деформаций)

$$
\dot{\varepsilon}_{z\rho} = \dot{\varepsilon}_{\rho z} = \dot{\omega}_z y = \dot{\omega}_\rho y. \tag{13}
$$

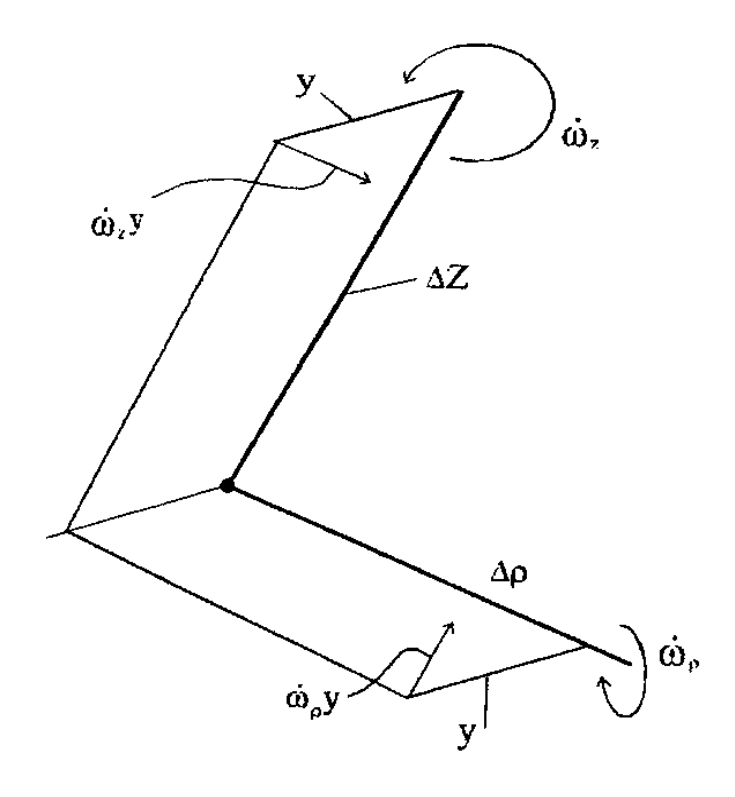

Рисунок 4 - Скорость угловой деформации в элементе полосы

Удлинение винтовых волокон под действием продольных растягивающих напряжений приводит к возникновению поперечных сжимающих напряжений  $\sigma_{0}$ . Но если угол наклона крайнего волокна  $\rho = b$ ,  $\Omega_{\rho} = \Omega_{b} < 45^{\circ}$ , эти напряжения малы по сравнению с продольными и их воздействием на формоизменение полосы можно пренебречь. Тогда из трех нормальных напряжений только продольное не равно нулю,  $\sigma_z \neq 0$ ,  $\sigma_p = 0$ ,  $\sigma_n = 0$ . Следовательно

$$
\varepsilon_{\rho} = \varepsilon_n = -\frac{1}{2}\varepsilon_z \,. \tag{14}
$$

Радиальная деформация  $\varepsilon_{\rho} = \ln \frac{d\rho}{d\rho_0}$ , и в соответствии с выражением (4.36) имеют место равенства:

$$
\ln \frac{d\rho}{d\rho_0} = \ln \frac{h}{h_0} = -\frac{1}{2} \ln \sqrt{1 + \omega_{z0}^2 \rho^2}, \quad d\rho_0 = \left(1 + \omega_{z0}^2 \rho^2\right)^{1/4} d\rho,
$$
\n
$$
h_0 = \left(1 + \omega_{z0}^2 \rho^2\right)^{1/4} h. \tag{15}
$$

Интенсивность скоростей деформаций при наличии равенства (14) и соответственно накопленная деформация определяются следующим образом:

$$
\dot{\varepsilon} = \sqrt{\dot{\varepsilon}_z^2 + \frac{4}{3} \dot{\varepsilon}_{pz}^2};
$$
\n(16)

$$
\varepsilon = \int_{0}^{t} \dot{\varepsilon} dt \,. \tag{17}
$$

Входящие в выражение (16)  $\dot{\epsilon}_z$  и  $\dot{\epsilon}_{oz}$  являются функциями (9), (12), (13) текущих координат р, у и времени t. Чтобы выполнить интегрирование (17), деформации необходимо представить в виде функций начальных координат  $\rho_0$ ,  $y_0$  и времени с помощью зависимости, следующий из уравнения (15),

$$
\rho_0 = \int_0^{\rho} \left( 1 + \omega_{z0}^2 \rho^2 \right)^{\frac{1}{4}} d\rho \,. \tag{18}
$$

Далее рассматриваются некоторые особенности численной реализации задачи.

Пусть угловая скорость скручивания полосы  $\dot{\Omega}_{z0}^{k} = const$ , и угол  $\Omega_{z0}^{k} = \dot{\Omega}_{z0}^{k} t$ . Тогда угловая скорость  $\dot{\Omega}_{z0} = const$ ,  $\Omega_{z0} = \dot{\Omega}_{z0}t$  и согласно равенствам (1), (10)  $\dot{\omega}_{z0} = const$  и

$$
\omega_{z0} = \dot{\omega}_{z0}t \tag{19}
$$

Крутящий момент и продольная сила в рассматриваемом сечении полосы определяются следующим образом

$$
M = 4 \int_{0}^{h} \int_{0}^{b} \sigma_{z} dy d\rho \rho \sin \Omega_{\rho} + 4 \int_{0}^{h} \int_{0}^{b} \sigma_{z\rho} dy d\rho \, y \cos \Omega_{\rho}, \qquad (20)
$$

$$
P = 4 \int_{0}^{h} \int_{0}^{b} \sigma_{z} dy d\rho \cos \Omega_{\rho}.
$$
 (21)

Здесь напряжения равны

$$
\sigma_z = \frac{\sigma}{\dot{\varepsilon}} \dot{\varepsilon}_z, \quad \sigma_{z\rho} = \frac{2}{3} \frac{\sigma}{\dot{\varepsilon}} \dot{\varepsilon}_{z\rho}.
$$
 (22)

Для расчетов был взят за основу биметаллический лист толщиной 1.мм состоящий из нержавеющей стали 12Х18Н10Т и алюминиевого сплава АМг6 с соотношением толщин 1/1. Механические свойства каждого слоя биметалла представлены в табли- $\mu$ e 1.

Примем кривую упрочнения для каждого слоя материала в виде зависимости

$$
\sigma = A(\varepsilon_0 + \varepsilon)^n,
$$

где  $\varepsilon_0$ , А и  $n$  - параметры кривой упрочнения, определяющиеся при испытании материала на одноосное растяжение.

### Таблица 1

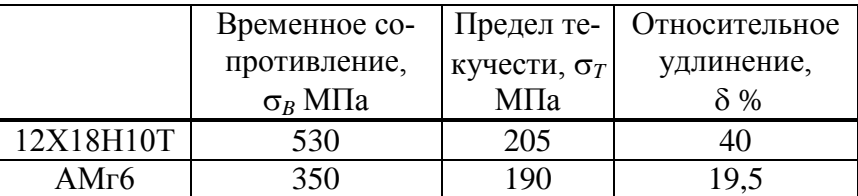

## Таблица 2

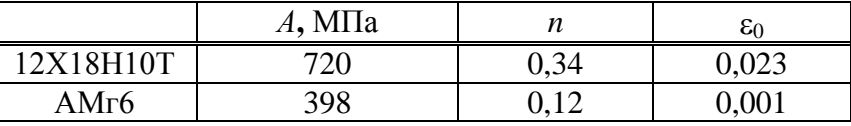

В ходе исследований было выявлено, что характер изменения ширины, не зависит от свойств каждого слоя. Однако сочетание материалов влияет на характер изменения толщины биметаллической полосы, и на утонение каждого слоя в процессе скручивания. Исследования показывают, что винтовой срединный слой в процессе кручения смещается в зону трудно деформируемого материала. Это приводит к тому, что интенсивность утонения легко деформируемого алюминиевого сплава возрастает по сравнению со стальным слоем.

### **Список использованных источников**

1. Бондарь В.С. Вязкопластический изгиб и скручивание листа / В.С. Бондарь, С.А. Типалин, Н.Ф. Шпунькин.–М.: МГТУ "МАМИ", 2003.–168с.

## УДК 65.012.224:004

# **ЭФФЕКТИВНОСТЬ ОПТИМИЗАЦИИ ПРОЦЕССОВ ПРИ ПРОЕКТИРОВАНИИ И ИЗГОТОВЛЕНИИ ИЗДЕЛИЙ ЛИТЕЙНОГО ПРОИЗВОДСТВА С ПОМОЩЬЮ ЭЛЕКТРОННОГО ДОКУМЕНТООБОРОТА**

### *Пергун Е.Н.*

## ГОУ ВПО "Омский государственный технический университет", г. Омск

Создание систем автоматизации проектирования является весьма сложной проблемой, которая включает в себя достижения в рассматриваемой предметной области, связанные с математическим описанием процессов, математическим моделированием, использованием информационных технологий. Особенно это является актуальным в такой области, как проектирование технологии электрошлакового литья. Современное развитие программных средств автоматизации проектирования имеет несколько направлений, а именно: создание программ для моделирования физико-химических процессов при электрошлаковом литье и прогнозирования химического состава металла отливок, создание универсальных средств, предназначенных для изготовления чертежей, создания программных средств автоматизации расчетных работ, а также создания интегрированных систем автоматизации проектирования.

Однако стоит отметить, что важной областью для оптимизации и автоматизации процессов при проектировании и изготовлении изделий литейного производства является автоматизация документооборота, вследствие наличия огромного количества нормативных документов, ГОСТов, различных описательных и пояснительных бумаг.

Согласно разным источникам, в документах сосредоточено более 80 % информационных ресурсов предприятий и организаций. Однако автоматизация деятельности предприятий начиналась с более "естественной" для компьютеров автоматизации обработки данных, и лишь в последнее десятилетие огромный прогресс в области офисной автоматизации и сетевых технологий привел к настоящей революции в работе с документами. Именно поэтому до недавнего времени системы автоматизации работы с документами рассматривались как системы автоматизации деятельности преимущественно технологического персонала канцелярий и секретариатов. И до сих пор в широком сознании системы автоматизации делопроизводства - это архаичное наследие картотечно-журнального учета бумажных документов.

Однако реальная ситуация кардинально изменилась. Документы изготавливаются самими авторами с помощью персональных компьютеров, а нажатия нескольких клавиш на том же компьютере достаточно для отправки документа в соседнюю комнату или на другой континент. Авторы и исполнители документов, таким образом, непосредственно задействованы в технологиях документооборота: начиная с момента создания документов и вплоть до контроля исполнения и работы с документальным архивом. Теперь система автоматизации документооборота - это ключевой инструмент повышения эффективности труда лиц, участвующих в принятии решений, и соответственно деятельности всей организации в целом.

Еще десять лет назад профессионалы говорили о системах электронного документооборота как о "светлом будущем". Однако современная действительность показала наглядную перспективу данных технологий, и теперь системы электронного документооборота активно применяются на различных предприятиях, в государственных структурах, и интерес к ним непрерывно растет.

Прежде всего, необходимо дать определения того, о каком типе программного обеспечения идет речь. Компания International Data Corporation (IDC) дает следующее определение рынка систем электронного документооборота (EDM - Electronic Document Management):

Системы электронного документооборота обеспечивают процесс создания, управления доступом и распространения больших объемов документов в компьютерных сетях, а также обеспечивают контроль над потоками документов в организации. Часто эти документы хранятся в специальных хранилищах или в иерархии файловой системы. Типы файлов, которые, как правило, поддерживают системы электронного документооборота включают текстовые документы, образы, электронные таблицы, аудио-, видео- данные, и документы Web. Общими возможностями рассматриваемых систем являются создание документов, управление доступом, преобразование и безопасность.

Эффективность использования систем электронного документооборота, как правило, достаточно высока и более очевидна, чем для других корпоративных систем. По данным статистических исследований, осуществленных компанией PayBot LLC на основе реальных проектов по внедрению системы электронного документооборота, средний процент рабочего времени, которое сотрудники тратят:

- на поиск и ожидание поступления документов 20 %;
- на согласование и утверждение документов 20 %;
- на передачу документов между подразделениями  $10\%$ .

Таким образом, суммарное среднее время, которое сотрудники тратят на рутинную обработку документов – более 50 %. При этом некоторая часть сотрудников практически все свое рабочее время тратят на эти операции.

При использовании систем электронного документооборота на поиск документов тратятся не часы, а секунды или минуты; ожидания документов не требуется - документы одновременно доступны всем имеющим к ним право доступа сотрудникам. В качестве других достоинств следует отметить то, что процесс согласования и утверждения документов становится прозрачен и происходит в режиме реального времени, время на передачу документов между подразделениями не тратится вообще.

Средний процент экономии времени на вышеперечисленные виды обработки документов при использовании систем электронного документооборота - 80 %. Соответственно, использование этих систем может экономить  $50\% \cdot 80\% = 40\%$  рабочего времени. При этом надо учесть, что остальные 60 % рабочего времени не полностью используются для эффективной работы, часть тратится на перерывы, на кофе, разговоры и т.п.

Т.е. если считать чистое рабочее время, то: система электронного документооборота может экономить больше половины рабочего времени сотрудников офисов. работающих с документами - договорами, счетами, накладными, описаниями, и т.п. Кроме этого, время, проводимое сотрудниками вне офиса, рассматриваемая система позволяет "конвертировать" в рабочее время за счёт возможности удаленной работы с документами как через web-браузер, так и по электронной почте.

Кроме количественных оценок эффективности системы, позволяющих убедиться в быстром возврате инвестиций в систему, существуют не менее важные качественные оценки эффективности использования системы.

1. Повышение прозрачности движения документов. Сотрудники получают возможность видеть на экране компьютера все документы, задачи и поручения, с которыми они должны работать в данный момент. Руководители имеют возможность видеть в режиме реального времени ход выполнения бизнес-процессов, например, исполнение заказов клиентов, приём новых сотрудников на работу, текущее состояние исполнения договоров, взаимодействие между разными подразделениями компании и т.п. Движение документов и работа сотрудников с документами становятся контролируемыми в режиме реального времени.

Организация единого корпоративного информационного пространства.  $\overline{2}$ . Удаленные офисы, филиалы, представительства информационно связываются как с центральным офисом, так и между собой и степень их взаимодействия существенно повышается.

3. Объединение и обеспечение сохранности корпоративной информации. Корпоративная информация сохраняется в корпоративной системе управления документами, а не в головах сотрудников. Даже если сотрудники увольняются или переходят на работу в другие подразделения предприятия, их знания, связанные с обработкой документов, сохраняются вместе с документами в системе электронного документооборота предприятия и могут быть использованы другими сотрудниками, приходящими на их место. Объединение знаний сотрудников в общей корпоративной системе дает синергетический эффект и может привести к впечатляющим результатам.

4. Повышение управляемости компании в целом. Ускорение информационных потоков и уменьшение числа ошибок при принятии управленческих решений за счёт использования актуальных и своевременных данных приводит к повышению управляемости компании в целом. Глобальный характер систем электронного документооборота (в отличие от других корпоративных систем, система обычно устанавливается практически всем сотрудникам, имеющим компьютер) позволяет повысить общий уровень организации предприятия.

Делая вывод из всего вышесказанного, следует отметить, что в литейном производстве, как и во многих других отраслях, формируется тенденция к оптимизации и автоматизации большинства процессов, начиная от подготовки конструкторской документации и заканчивая производством и реализацией конечного продукта. Эффективность внедрения систем электронного документооборота обеспечивается за счет автоматизации перемещения необходимых документов соответственно технологическому процессу, а также благодаря многим другим факторам, описанным выше. В данный момент, внедрение систем электронного документооборота является не роскошью, а скорее суровой необходимостью для предприятий, чтобы не отстать от быстро меняющегося и бурно развивающегося мира информационных технологий.

### УДК 621.365

# **ДВУХМЕРНАЯ МОДЕЛЬ РАСПРЕДЕЛЕНИЯ ТОКА И ТЕМПЕРАТУР ПРИ ОМИЧЕСКОМ НАГРЕВЕ МЕТАЛЛА ОТ ДВУХ ЭЛЕКТРОДОВ**

### *Сарычев В.Д., Карпенко С.В., Мочалов С.П.*

ГОУ ВПО "Сибирский государственный индустриальный университет", г. Новокузнецк

В настоящее время в условиях значительного увеличения емкостей дуговых сталеплавильных печей, мощностей печных трансформаторов, а следовательно, и сил токов протекающих по дугам и в расплаве металла, назревает необходимость использовать огромные токи при перемешивании расплава. Это особенно актуально для печей с глубокой ванной. Поэтому характер распределения электрического тока в ванне печи имеет большое теоретическое и практическое значение.

Нахождение распределения тока в ванне металла позволит решить проблемы электрического нагрева и электромагнитного перемешивания расплавленного металла в ванне печи, выявить и создать наиболее рациональную форму и конструкцию печи.

Целью настоящей работы является нахождение аналитического решения двухмерной задачи о распределении тока и температур с учётом омического нагрева. Результаты этой работы в дальнейшем могут быть использованы при построении более сложных моделей.

Рассмотрим преобразование энергии электрических токов, подводимых от двух симметрично расположенных электродов к поверхности расплавленного металла, занимающего область конечного размера шириной  $2x_0$  и высотой  $y_0$  (рисунок 1). Ток втекает через один электрод и вытекает через другой. Тогда математическая задача включает уравнение переноса тепла:

$$
\rho c \frac{\partial T}{\partial t} = \frac{\partial}{\partial x} \left( \lambda \frac{\partial T}{\partial x} \right) + \frac{\partial}{\partial y} \left( \lambda \frac{\partial T}{\partial y} \right) + \frac{j^2}{\sigma},\tag{1}
$$

где – плотность;

*c* – теплоёмкость;

– теплопроводность;

– проводимость металла,

$$
j^2 = j^2_k + j^2_y \tag{2}
$$

квадрат плотности электрического тока, для нахождения которого ставится краевая задача о распределении электрических токов в области занятой металлом. Аналитическое решение задачи (1) может представлять трудность. Однако, в стационарном случае, квадрат плотности тока пропорционален распределению температуры. Поэтому ограничимся нахождением квадрата плотности тока.

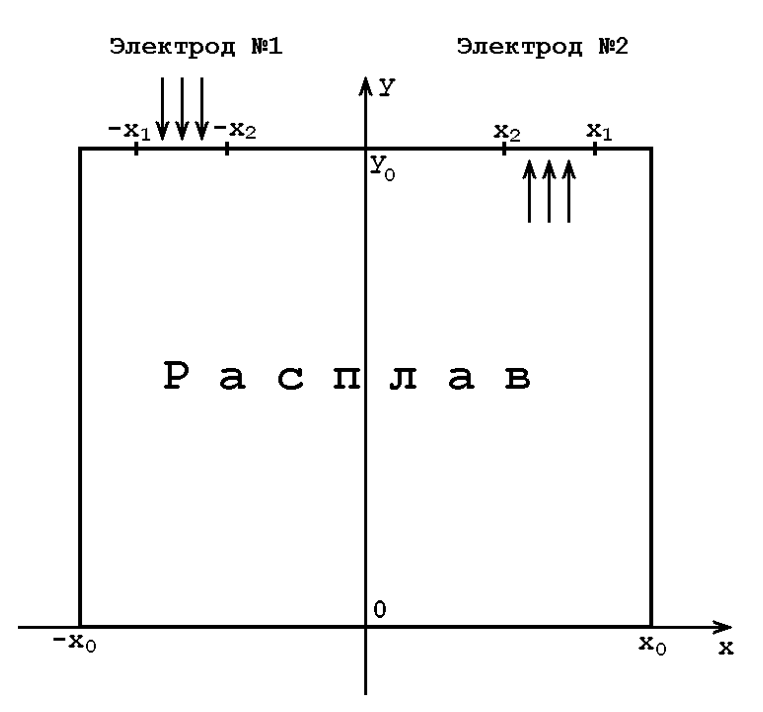

Рисунок 1 - Геометрия задачи и схема подведения тока

Необходимо найти функцию тока  $\Psi(x,y,t)$  такую, что:

$$
j_x = \frac{\partial \Psi}{\partial y}; \ j_y = -\frac{\partial \Psi}{\partial x}.
$$
 (3)

В квазистационарном случае из уравнений Максвелла (*rot*  $j=0$ , div  $E=0$ ) следует, что  $\Psi(x, y, t)$  удовлетворяет уравнению Лапласа:

$$
\frac{\partial^2 \Psi}{\partial x^2} + \frac{\partial^2 \Psi}{\partial y^2} = 0.
$$
 (4)

Полагая, что электроды расположены при  $y=y_0$ , подводящий при  $x \in (-x_1, -x_2)$  и отводящий при  $x \in (x_2, x_1)$ , тогда граничные условия для функции тока можно представить в виде:

$$
\Psi(x, y_0, t) = \psi_0(t) \frac{(x + x_1)(H(x + x_1) - H(x + x_2))}{x_2 + x_1} + H(x + x_2) - H(x - x_2) - \frac{(x - x_1)(H(x - x_1) - H(x - x_2))}{x_2 - x_2},
$$
\n(5)

где Н() – функция Хейвисайда. На остальных границах Ч равно нулю.

Таким образом, решение поставленной задачи сводится к трём этапам: нахождение функции тока: задача (4-5); по найденной функции  $\Psi(x, y, t)$  вычисление коэффициентов ряда Фурье от квадрата плотности тока; решение (1) при найденном значении квадрата плотности тока.

Нахождение функции тока осуществляется методом Фурье. Для этого разложим  $\Psi(x, y_0, t)$  из (5) в ряд Фурье:

$$
\Psi(x, y_0, t) = \psi_1(t) \sum_{k=0}^{\infty} A_k \cos(a_k x),
$$
\n(6)

 $a_k = (2k+1)\pi/2x_0$ ,  $A_k = (\cos a_k x_0 - \cos a_k x_1)/a_k^2$ ,  $\Psi_1(t) = 2\Psi_0(t)/x_0(x_1-x_2)$ . где

Частное чётное решение, удовлетворяющее уравнению Лапласа и нулевым граничным условиям при  $y=0$  и при  $x = \pm x_0$ , имеет вид  $C_k \cos a_k x \sinh a_k y$ . Из этих решений образуем сумму  $\sum_{k=0}^{\infty} C_k \cos a_k x \sinh a_k y$ .

Сравнивая полученное выражение при  $y=y_0$  с  $\Psi(x, y_0, t)$  получим, что  $C_k = \psi_1(t) a_k^2 A_k$  / sinh  $a_k y_0$ . Окончательно решение задачи (4-5) принимает вид:

$$
\Psi(x, y, t) = \psi_1(t) \sum_{k=0}^{\infty} B_k \cos(a_k x) \sinh(a_k y) / a_k,
$$
\n(7)

где  $B_k = a_k A_k / \sinh a_k y_0$ .

В формуле (7) возьмем конечное число слагаемых  $N$ , достаточное для получения точного с точки зрения практики результата. Экспериментально установлено, что при N>50 влияние эффекта Гиббса резко снижается.

Вычислим коэффициенты ряда Фурье от квадрата плотности тока:

$$
f_N^{mn} = \frac{4}{x_0 y_0} \int_{0}^{x_0 y_0} \int_{0}^{2} j_N^2 \cos m\pi x / x_0 \cos n\pi y / y_0 dx dy.
$$
 (8)

Будем предполагать, что  $m \le N$ ,  $n \le N$ . Для нахождения интеграла от квадрата плотности тока выразим N слагаемых:

$$
j_N^2 = \left(\frac{\partial \Psi}{\partial y}\right)^2 + \left(\frac{\partial \Psi}{\partial x}\right)^2 = \left(\sum_{k=0}^N B_k \cos a_k x \cosh a_k y\right)^2 + \left(\sum_{k=0}^N B_k \sin a_k x \sinh a_k y\right)^2 =
$$
  
=  $j_{N-1}^2 + 2B_N \sum_{k=0}^{N-1} B_k (\cos a_k x \cosh a_k y \cos a_N x \cosh a_N y + \sin a_k x \sinh a_k y \sin a_N x \sinh a_N y) +$   
+  $B_N^2 ((\cos a_N x \cosh a_N y)^2 + (\sin a_N x \sinh a_N y)^2).$ 

Используя тригонометрическое тождество, получим формулу

$$
\cos a_k x \cosh a_k y \cos a_N x \cosh a_N y + \sin a_k x \sinh a_k y \sin a_N x \sinh a_N y =
$$
  
= 
$$
\frac{\cos(a_N - a_k)x \cosh(a_N + a_k)y + \cos(a_N + a_k)x \cosh(a_N - a_k)y}{2}
$$

Подставим это в выражение для  $j_N^2$ , получим:

$$
j_N^2 = j_{N-1}^2 ++ B_N \sum_{k=0}^{N-1} B_k (\cos(a_N - a_k)x \cosh(a_k + a_N)y + \cos(a_k + a_N)x \cosh(a_N - a_k)y) + .
$$
 (9)  
+  $B_B^2 (\cosh(2a_Ny) + \cos(2a_Nx))/2$ 

Для нахождения выражения  $f_l^{mn}$  двойной интеграл в (8) представим в виде двух повторных. Сначала проинтегрируем по х второе и третье слагаемые (9):

$$
I_l^m(y) = \int_0^{x_0} (B_l \sum_{k=0}^{l-1} B_k (\cos(a_l - a_k)x \cosh(a_k + a_l)y + \cos(a_k + a_l)x \cosh(a_l - a_k)y) + B_l^2 (\cosh(2a_l y) + \cos(2a_l x))/2) \cos \alpha_m x dx
$$
 (10)

где  $\alpha_m = m\pi/x_0$ .

Рассмотрим сначала только выражение под знаком суммы. Ненулевые слагаемые в интеграле возникают в случаях, если  $a_l$  -  $a_k = a_m$ ,  $a_k + a_l = a_m$ . Справедливость этого следует из того, что при  $a_l - a_k \neq a_m$ ,  $a_l + a_k \neq a_m$  имеет место

$$
\int_{0}^{x_0} \cos x(a_l - ak) \cos x \alpha_m dx = 0, \quad \int_{0}^{x_0} \cos x(a_l + a_k) \cos x \alpha_m dx = 0.
$$

Представим формулу (10) в виде:

$$
I_l^m(y) = B_l x_0 / 2 \begin{cases} B_{k_1} \cosh(a_{k_1} + a_l) y, & npu \ a_l - a_{k_1} = \alpha_m \\ B_{k_2} \cosh(a_l - a_{k_2}) y, & npu \ a_l + a_{k_2} = \alpha_m \end{cases} \tag{11}
$$

Выпишем формулы для  $k_1, k_2, a_{k_1} + a_l, a_l - a_{k_2}$  и диапазоны изменения параметров *m* и  $l$ , в которых справедливо тождество (11). Так как в первом случае имеем

 $a_l - a_{k_1} = ((2l + 1) - (2k_1 + 1))\pi/2x_0 = (l - k_1)\pi/x_0$ ,  $\alpha_m = m\pi/x_0$ , тогда  $k_1 = l - m$ , а из условия  $k_1$  ≥ 0 следует, что в этом случае  $l \geq m$ . Найдем:

$$
a_{k_1} + a_l = (2(l-m)+1+2l+1)\pi/2x_0 = (2l+1-m)\pi/x_0.
$$

Во - втором случае получаем

 $a_l + a_{k_2} = ((2l + 1) + (2k_2 + 1))\pi/2x_0 = (l + k_2 + 1)\pi/x_0$ ,  $\alpha_m = m\pi/x_0$  rorga  $k_2 = m - l - 1$ , a из условия  $k_2$  ≥ 0 имеем  $m \ge l + 1$ . Найдем:

$$
a_l - a_{k_2} + a_l = (2l + 1 - 2(m - l - 1) - 1)\pi/2x_0 = (2l + 1 - m)\pi/x_0.
$$

Тогда обозначив через  $s = y_0(2l + 1 - m)/x_0$ , формулу (11) можно представить в виде:

$$
I_l^m(y) = \frac{x_0}{2} B_l \cosh(\pi s y) \begin{cases} B_{l-m} \eta p u \ m \le l \\ B_{m-l-1} \ \eta p u \ m \ge l+1 \end{cases} \tag{12}
$$

Обозначим интеграл по *y* от выражения  $Y = \int_{0}^{y_0} \cosh(\pi s y / y_0) \cos(\beta_n y) dy$ , где β =  $n\pi / y_0$ .

В интеграле сделаем замену  $u = y\pi / y_0$ , тогда при  $n \neq 0$ ,  $s \neq 0$ 

$$
Y = y_0 / \pi \int_0^{\pi} \cosh su \cos nu \, du = (y_0 / \pi) (-1)^n s \sinh(\pi s) / (n^2 + s^2), \qquad (13)
$$

а при  $n = 0$ ,  $s = 0$  имеем  $Y = v_0$ . Тогда, используя (12) и (13) получаем:

$$
Z_l^{mn} = (-1)^n x_0 y_0 B_l s \sinh(\pi s) / 2\pi (n^2 + s^2) \begin{cases} B_{l-m} & m \le l \\ B_{m-l-1} m \ge l+1 \end{cases}
$$
 (15)

Окончательно из (8, 15) получим:

$$
f_N^{mn} = (-1)^n 2 / \pi (\sum_{l=0}^{m-1} B_l B_{m-l-1} s \sinh(\pi s) / (n^2 + s^2) +
$$
  
+ 
$$
\sum_{l=m}^{N} B_l B_{l-m} s \sinh(\pi s) / (n^2 + s^2))
$$
 (16)

Формула (16) дает окончательное решение о представлении квадрата плотности тока в ряд Фурье, так как квадрат плотности тока можно представить в виде отрезка

ряда  $j_N^2 = \sum_{n=N}^{N} f_N^{mn} \cos \alpha_m x \cos \beta_n y$ .

На рисунках 2а и 2б показаны линии тока и квадрат плотности тока, соответственно. Квадрат плотности тока, пропорционален распределению температуры в стационарном случае.

Из рисунка 26 видно, что наибольшая плотность тока приходится на небольшой поверхностный слой расплава. В данном случае толщина этого слоя составляет 5-10% от толшины всего расплава. Особенностью распределения квадрата плотности тока и температуры является существование двух зон: первая связана с приэлектродными эффектами, на рисунке это две области плотных изолиний под электродами; вторая представлена семейством полуовальных изолиний, где эффекты от электродов незначительны.

Предложенный аналитический метод получения решения задачи о распределении тока и температур, позволяет оценивать долю тепла, приходящуюся на омический нагрев, при ведении плавки в электродуговой печи. Важным является также тот факт, что существует возможность оценки толщины слоя расплава, в котором выделяется основная часть тепла в результате омического нагрева, эти знания могут быть использованы при построении эффективных моделей оценки распределения температур по расплаву.

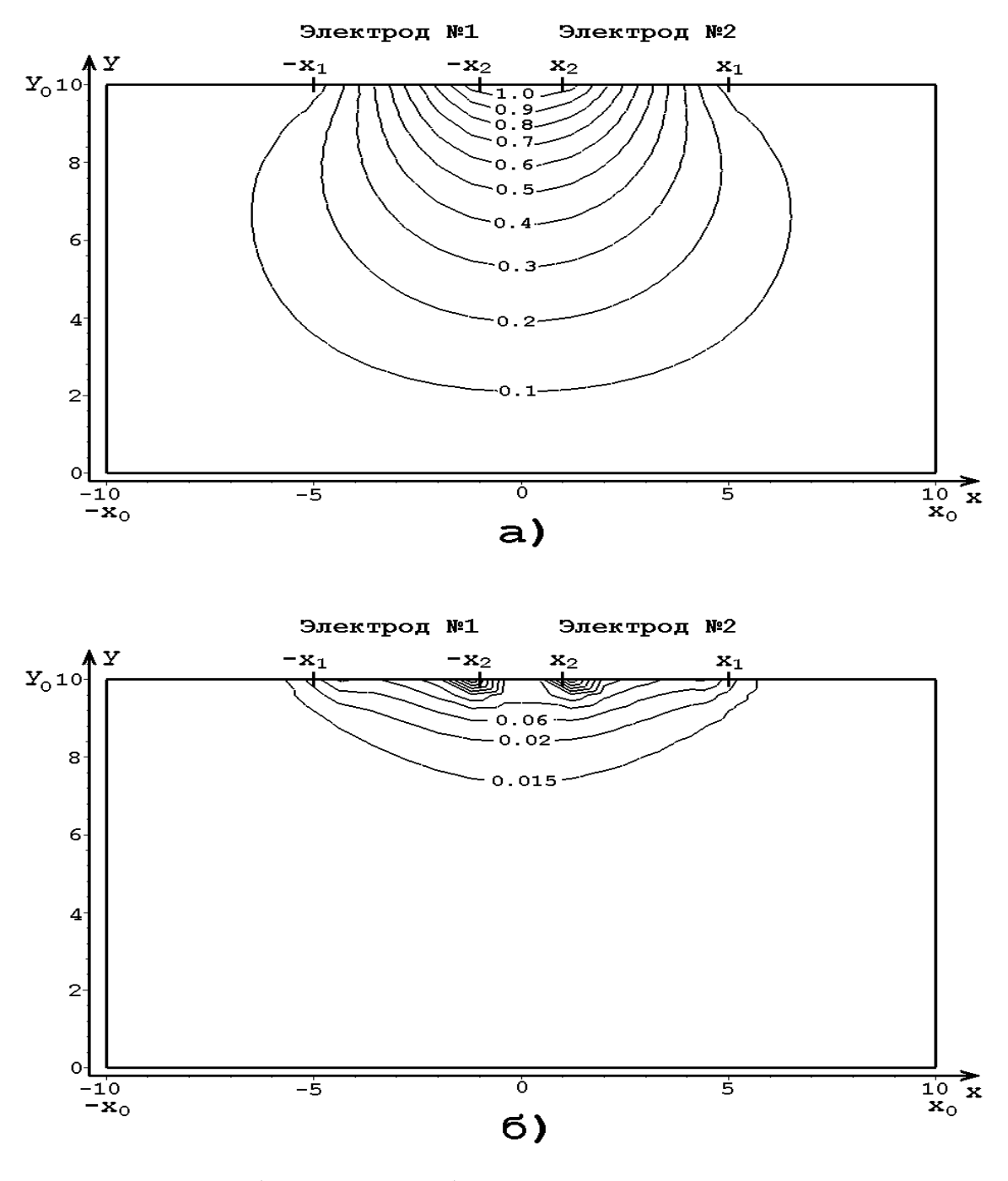

а) – линии тока; б) – квадрат плотности тока

Рисунок 2 – Результаты расчётов

# **МОДЕЛЬНОЕ ИССЛЕДОВАНИЕ ДИНАМИЧЕСКИХ ХАРАКТЕРИСТИК ЭЛЕКТРИЧЕСКОГО РЕЖИМА ДУГОВОЙ СТАЛЕПЛАВИЛЬНОЙ ПЕЧИ ВЕЙВЛЕТ-МЕТОДАМИ**

#### *Карпенко С.В., Мочалов С.П.*

ГОУ ВПО "Сибирский государственный индустриальный университет", г. Новокузнецк

Процесс выплавки стали в дуговой сталеплавильной печи (ДСП) сопровождается звуковыми и электрическими колебаниями. Электрическая дуга чувствительна к малейшему изменению состояния окружающей её среды. Характер этих процессов проявляется от механизмов взаимодействия дуги с окружающей средой, состояние которой изменяется по ходу плавки. Это свойство может быть применено для решения задач косвенного контроля и оптимального управления ходом дуговой плавки. Одними из информативных параметров, характеризующих состояние дуги, являются мгновенные значения её тока и напряжения, которые имеют нестационарный характер. В литературе [1,2,3,4] многократно упоминается роль различных гармоник тока. Большинство исследователей сходятся на том, что наиболее информативны первые 9 гармоник. Для определения гармонического состава тока применяют методы спектрального анализа.

Наиболее распространены методы, основанные на быстром преобразовании Фурье (БПФ). Однако преобразование Фурье неприспособленно для анализа нестационарных сигналов (рисунок 1а). Применение оконного преобразование Фурье (ОПФ) только частично устраняет этот недостаток, т.к. окно имеет фиксированный размер (рисунок 1б), независящий от рассматриваемого масштаба.

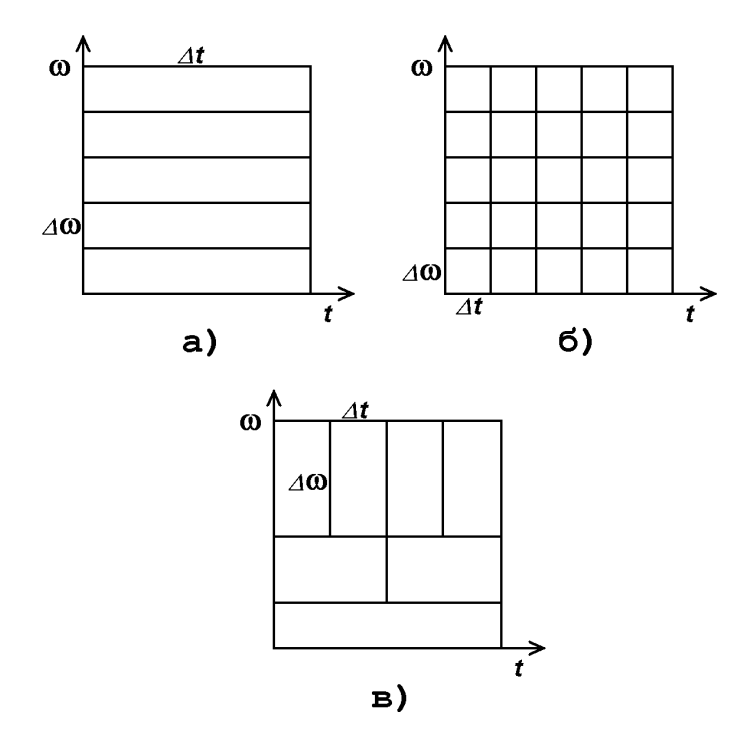

а) преобразование Фурье; б) оконное преобразование Фурье; в) вейвлет-преобразование

Рисунок 1 – Решетки частотно-временной локализации

Альтернативным подходом является применение вейвлет-преобразования (ВП) [5]. Вейвлет-окно разрешает положение и частоту в фиксированной пропорции от их центральных значений (рисунок 1в). Для высокочастотных компонент сигнала оно имеет большую ширину по оси частот и сжимается по оси времени, не нарушая, таким образом, соотношение неопределённости Гейзенберга [5], согласно которому, невозможно получить одновременно высокое разрешение и по времени, и по частоте.

Следует отметить, что существует ортогональное и неортогональное ВП. Ортогональное ВП позволяет получать дискретные "блоки" мощности вейвлета и широко применяется в цифровой обработке сигналов, так как позволяет представлять сигнал в компактной форме.

Неортогональное ВП или непрерывное вейвлет-преобразование (НВП), сильно избыточно, что позволяет получать хорошо сформированные вейвлет-спектры. НВП даёт гладкие и непрерывные колебания вейвлет-компонентов. В данной работе, рассматривается этот тип вейвлет-преобразования.

В дискретном случае НВП задаётся уравнением

$$
WT(a,b) = \frac{1}{\sqrt{|a|}} \sum_{t=0}^{N-1} s[t] \cdot \psi^* \left(\frac{t-b}{a}\right),\tag{1}
$$

где  $a, b$  – масштабы и сдвиги анализирующего вейвлета  $y(t)$ ;

 $N$  – длина анализируемого сигнала s[t],

- операция комплексного сопряжения.

Основным недостатком НВП является высокая вычислительная сложность. Однако существуют подходы, способные частично или полностью устранить этот недостаток. Функция  $\psi(t)$  известна и может быть вычислена заранее, что существенно сокрашает объём необходимых вычислительных операций, этот подход развивается в работе [6]. Иным подходом, является вычисление в частотной области через БПФ [7]. Операция свёртки в пространстве времени, заменяется операцией умножения спектров вейвлета и анализируемого сигнала. В совокупности с современными средствами вычислительно техники, указанные методы, способны значительно расширить границы применимости НВП.

Выбор вейвлет-функции для анализа, осуществляется путём оценки его формы и параметров локализации по времени и по частоте. Форма вейвлета должна отражать особенности анализируемых данных.

На рисунке 2 показаны наиболее распространённые вейвлеты, применяемые при непрерывном вейвлет-анализе. Их аналитические выражения сведены в таблицу 1.

Вейвлеты "Французская шляпа" (рисунок 26) и вейвлет Хаара (рисунок 2а) плохо локализованы по частоте и являются нерегулярными. Вейвлет Шеннона (рисунок 2в) плохо локализован по времени. На рисунках 2(г-е) показаны вейвлеты, обладающие хорошей локализацией и по времени, и по частоте.

Количественной мерой локализации вейвлета служат его центры локализации  $\langle t \rangle$  и  $\langle \omega \rangle$ , а также радиусы  $\Delta t$  и  $\Delta \omega$ , которые задаются выражениями:

$$
\langle t \rangle = \frac{1}{E} \int_{-\infty}^{+\infty} t \psi(t) dt , \qquad (2)
$$

$$
\langle \omega \rangle = \frac{1}{2\pi E} \int_{-\infty}^{+\infty} \omega \Psi(\omega) d\omega, \tag{3}
$$

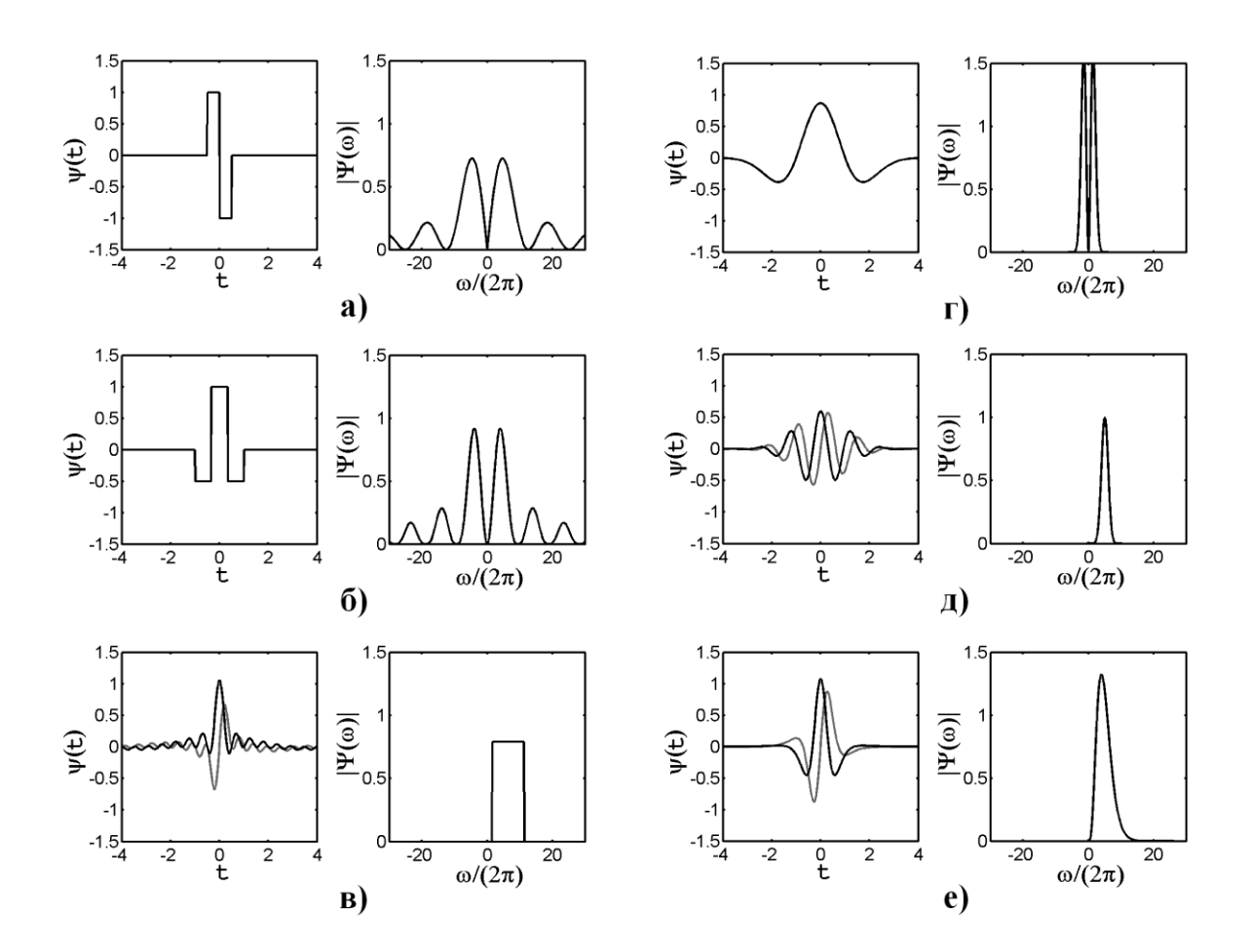

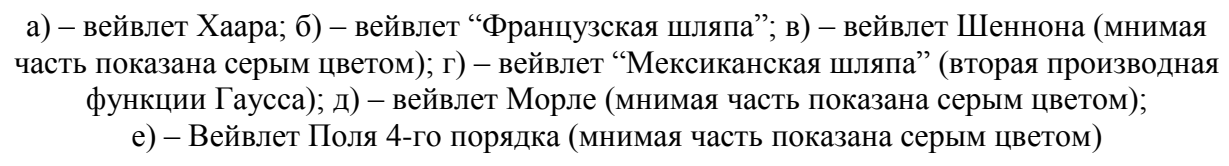

Рисунок 2 – Вейвлеты непрерывного вейвлет-анализа

$$
\Delta t^2 = \frac{1}{E} \int_{-\infty}^{+\infty} (t - \langle t \rangle)^2 |\psi(t)|^2 dt,
$$
\n(4)

$$
\Delta\omega^2 = \frac{1}{2\pi E} \int_{-\infty}^{+\infty} (\omega - \langle \omega \rangle)^2 |\Psi(\omega)|^2 d\omega,
$$
 (5)

где *E* – энергия вейвлета;

 $\Psi(t)$  – вейвлет в пространстве времени;

 $\Psi(\omega)$  – вейвлет в частотном пространстве.

Принцип неопределённости ограничивает максимальное общее разрешение, выраженное через произведение  $\Delta t \Delta \omega$ . Если  $\psi(t)$  спадает во времени быстрее *t*  $\nu_{\tau}$ , тогда 2  $\Delta t \Delta \omega \geq \frac{1}{2}$  [8]. Таким образом, идеальное разрешение анализа достигается при

2  $\Delta t \Delta \omega = \frac{1}{2}$ .

| Вейвлет                        | Аналитическое<br>Выражение                                                                                                    | Вейвлет                                                | Аналитическое<br>выражение                                                                         |  |  |
|--------------------------------|----------------------------------------------------------------------------------------------------|--------------------------------------------------------|----------------------------------------------------------------------------------------------------|--|--|
| Xaapa                          | $\psi(t) = \begin{cases} 1, & -\frac{1}{2} \leq t < 0 \\ -1, & 0 \leq t < \frac{1}{2} \end{cases}$ [при Пауссианы] [при Пауссианы]                                                                           | Производные<br>$(m - \text{порадок})$                  | $\psi(t) = \frac{(-1)^{m+1}}{\sqrt{\Gamma\left(m+\frac{1}{2}\right)}} \frac{d^m}{dt^m} e^{-t^2/2}$ |  |  |
| Французская<br>шляпа           | $\psi(t) = \begin{cases} 1, &  t  \leq \frac{1}{3} \\ -\frac{1}{2}, & \frac{1}{3} <  t  \leq 1 \\ 0, &  t  > 1 \end{cases}$ ( <i>Fb</i> – ширина по-<br>посы пропуска-<br>$ t  > 1$ <i>Fc</i> – центр полосы | Морле<br>пропускания)                                  | $ \psi(t)=\sqrt{\pi Fb}e^{i2\pi Fct_{\rho}t^2/k_b}$                                                |  |  |
| Поля<br>$(m - \text{порадок})$ | $\psi(t) = \frac{2^m i^m m!}{\sqrt{\pi (2m)!}} (1 - it)^{-(m+1)}$ ( <i>Fb</i> – ширина по-                                                                                                    | Шеннона<br>ния:<br>$Fc$ – центр полосы<br>пропускания) | $\psi(t) = \sqrt{Fb}Sinc(Fbt)e^{i2\pi Fct}$                                                        |  |  |

Таблица 1 – Аналитические выражения некоторых вейвлетов

В таблице 2 приведены параметры локализации некоторых вейвлетов, полученные численно с помощью выражений (2)-(5).

| Вейвлет                   | $\langle t \rangle$ | $\langle \omega \rangle$ | $\Delta t$ | Δω         | $\Delta t \Delta \omega$ |
|---------------------------|---------------------|--------------------------|------------|------------|--------------------------|
| Xaapa                     | 0.0                 | 21.325842                | 0.288661   | 436.508773 | 126.002928               |
| Французская шляпа         | 0.0                 | 18.109933                | 0.430116   | 398.529518 | 171.413919               |
| Морле<br>$Fb=1, Fc=1$     | 0.0                 | 6.283185                 | 0.500000   | 1.000000   | 0.500000                 |
| Морле<br>$Fb=1, Fc=1.5$   | 0.0                 | 9.424778                 | 0.500000   | 1.000000   | 0.500000                 |
| Шеннона<br>$Fb=1, Fc=1$   | 0.0                 | 6.285000                 | 100.658475 | 1.812878   | 182.481490               |
| Шеннона<br>$Fb=1, Fc=1.5$ | 0.0                 | 9.425000                 | 100.658475 | 1.812878   | 182.481490               |
| Гауссиан 1                | 0.0                 | 1.128379                 | 1.224745   | 0.476194   | 0.583216                 |
| Гауссиан 2                | 0.0                 | 1.504506                 | 1.080123   | 0.486275   | 0.525237                 |
| Гауссиан 3                | 0.0                 | 1.805407                 | 1.048809   | 0.490415   | 0.514351                 |
| Гауссиан 4                | 0.0                 | 2.063322                 | 1.035098   | 0.492649   | 0.509940                 |
| Гауссиан 5                | 0.0                 | 2.292580                 | 1.027402   | 0.494042   | 0.507580                 |
| Поля 1                    | 0.0                 | 1.500000                 | 1.000000   | 0.866025   | 0.866025                 |
| Поля 2                    | 0.0                 | 2.500000                 | 0.577350   | 1.118034   | 0.645497                 |
| Поля 3                    | 0.0                 | 3.500000                 | 0.447214   | 1.322876   | 0.591608                 |
| Поля 4                    | 0.0                 | 4.500000                 | 0.377964   | 1.500000   | 0.566947                 |
| Поля 5                    | 0.0                 | 5.500000                 | 0.333333   | 1.658312   | 0.552771                 |

Таблица 2 – Параметры локализации некоторых вейвлетов

Как видно из таблицы 2, наименьшим соотношением  $\Delta t \Delta \omega$ , равным теоретическому минимуму, обладает вейвлет Морле.

Вейвлет Морле применялся для анализа модельных токов дуговой сталеплавильной печи, полученных с помошью электротехнической модели [9]. Основными управляющими параметрами модели служат действующие значения напряжений на дугах, которые задаются выражением

$$
U_{\overline{A}} = \overline{U}_{\overline{A}} + \sigma_{\overline{A}} x, \qquad (6)
$$

где  $\overline{U}_A$  – математическое ожидание действующего значения напряжения дуги;

- $\sigma$ <sup>7</sup> среднеквалратическое отклонение:
- нормально распределённая случайная величина с математическим ожида- $\mathcal{X}$ нием 0 и дисперсией 1.

Рассмотрено четыре режима при равных величинах  $\overline{U}_A$  и  $\sigma_A$  (210 и 50 соответственно) для дуг цепи: величина  $\sigma$  имеет постоянное значение; величина  $\sigma$  спадает до нуля; случайная величина х заменялась синусоидой с частотой 8Гц; линейное убывание действующего напряжения дуги. Вейвлет-анализ проводился в частотных диапазонах с центрами: 50Гц, 100Гц, 150Гц и 200Гц. Результаты вейвлет-анализа нормированы для получения реальных амплитуд сигнала на заданных частотах. Построены спектры Фурье анализируемого сигнала и его вейвлет-компонентов. Ось амплитуд спектров Фурье имеет логарифмическую шкалу.

На рисунке 3 показан модельный ток, полученный при постоянном значении  $\sigma_{\pi}$ . Его форма сильно искажена, что соответствует началу периода расплавления. Спектр Фурье демонстрирует широкий набор частот. Вейвлет-разложение позволило определить основную частоту (50Гц), а также наличие высокочастотных колебаний, амплитуда которых возрастает с усилением искажений формы тока. Рост ширины частотного диапазона результатов вейвлет-разложения обусловлен ухудшением частотной локализации вейвлета при анализе высоких частот.

На рисунке 4 показан режим плавного спада  $\sigma$  до нуля, что соответствует моменту появления жидкой ванны. При появлении жидкой ванны, сокращается число рывков тока, а также уменьшаются искажения его формы. Как и в предыдущем случае, спектры Фурье показывают наличие широкого набора частот. Однако, вейвлетразложение демонстрирует спад амплитуд компонентов  $W_{100}$ ,  $W_{150}$  и  $W_{200}$ , что соответствует уменьшению искажений формы тока и его стабилизации.

На рисунке 5 показан режим синусоидального изменения напряжения на дуге. При росте значения  $U_{\text{I}}$  амплитуда тока уменьшается, появляются искажения его формы, при спаде  $U_{\text{II}}$ , амплитуда тока начинает расти, а искажения его формы исчезают. Компоненты  $W_{100}$ ,  $W_{150}$  и  $W_{200}$  содержат кратковременные увеличения амплитуды в моменты спада амплитуды тока. Спектр Фурье, анализируемого тока, показывает наличие двух доминирующих частот в диапазоне 200-400Гц, одна из них частично захватывается компонентом  $W_{200}$ .

При линейном убывании действующего напряжения дуги  $U_{\pi}$  (рисунок 6) амплитуда тока линейно нарастает, исчезают искажения его формы, которая приближается к синусоиде. Эта ситуация соответствует уменьшению длины дуги при опускании электрода. Компоненты  $W_{100}$  и  $W_{150}$  отражают процесс уменьшения числа искажений формы тока. Наличие колебаний компонента  $W_{200}$ , амплитуда которых близка к постоянной, обуславливается нелинейностью дуги. Как и в предыдущем случае, спектр Фурье показывает наличие двух доминирующих частот в диапазоне 200-400Гц, половина которого приходится на компонент  $W_{200}$  (~150-300Гц).

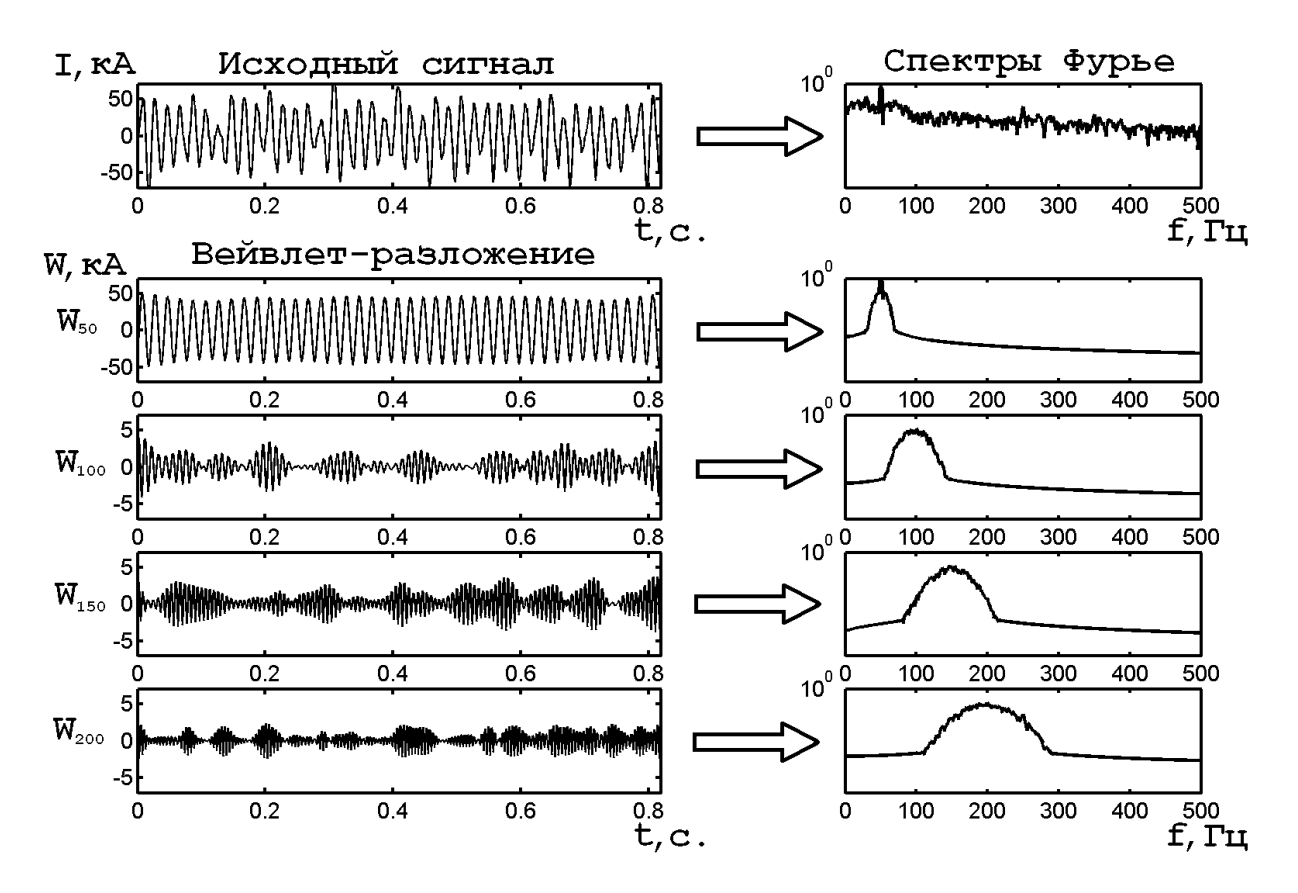

Рисунок 3 – Анализ модельного тока при фиксированном параметре *<sup>Д</sup>*

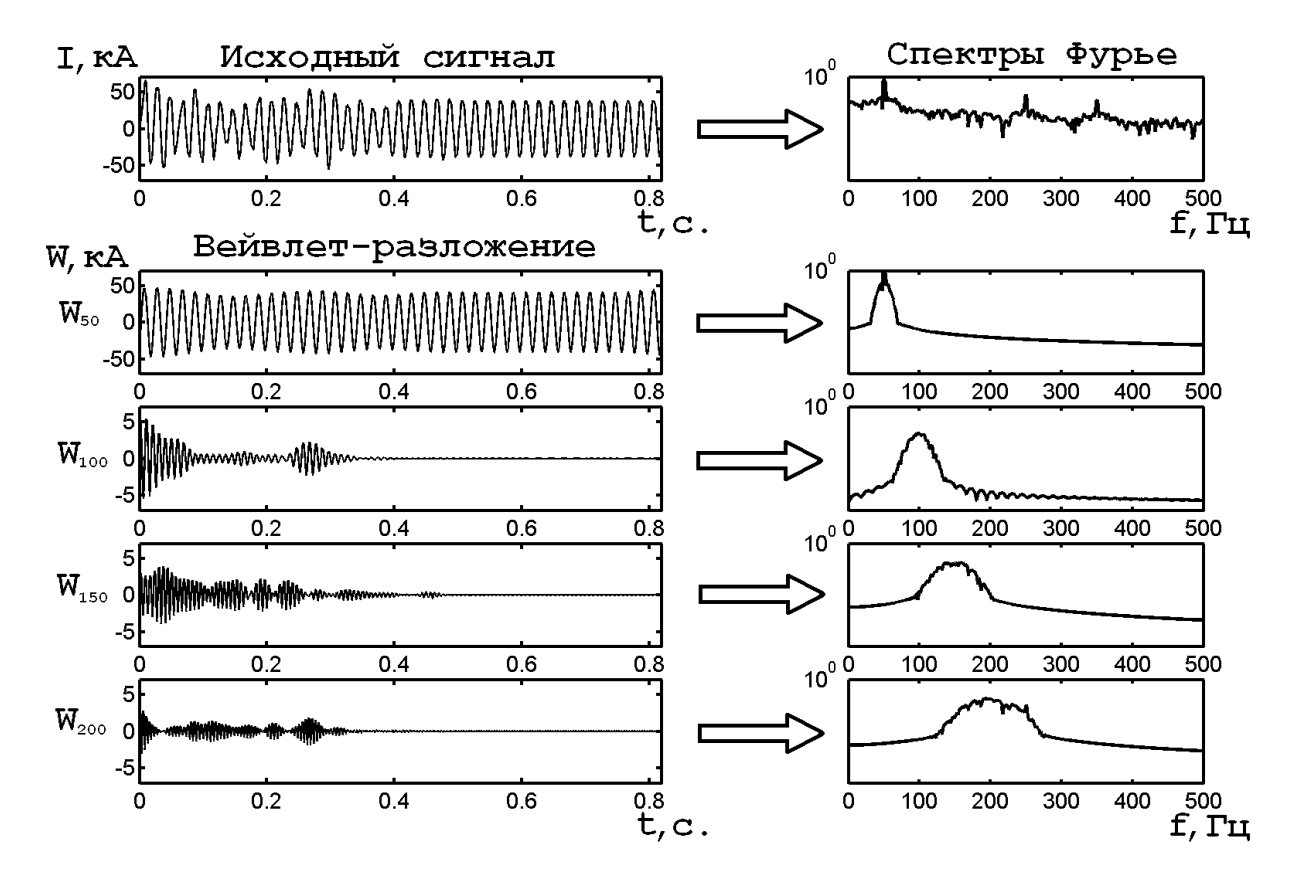

Рисунок 4 – Анализ модельного тока при плавном уменьшении параметра  $\sigma$ <sub>Л</sub> до нуля

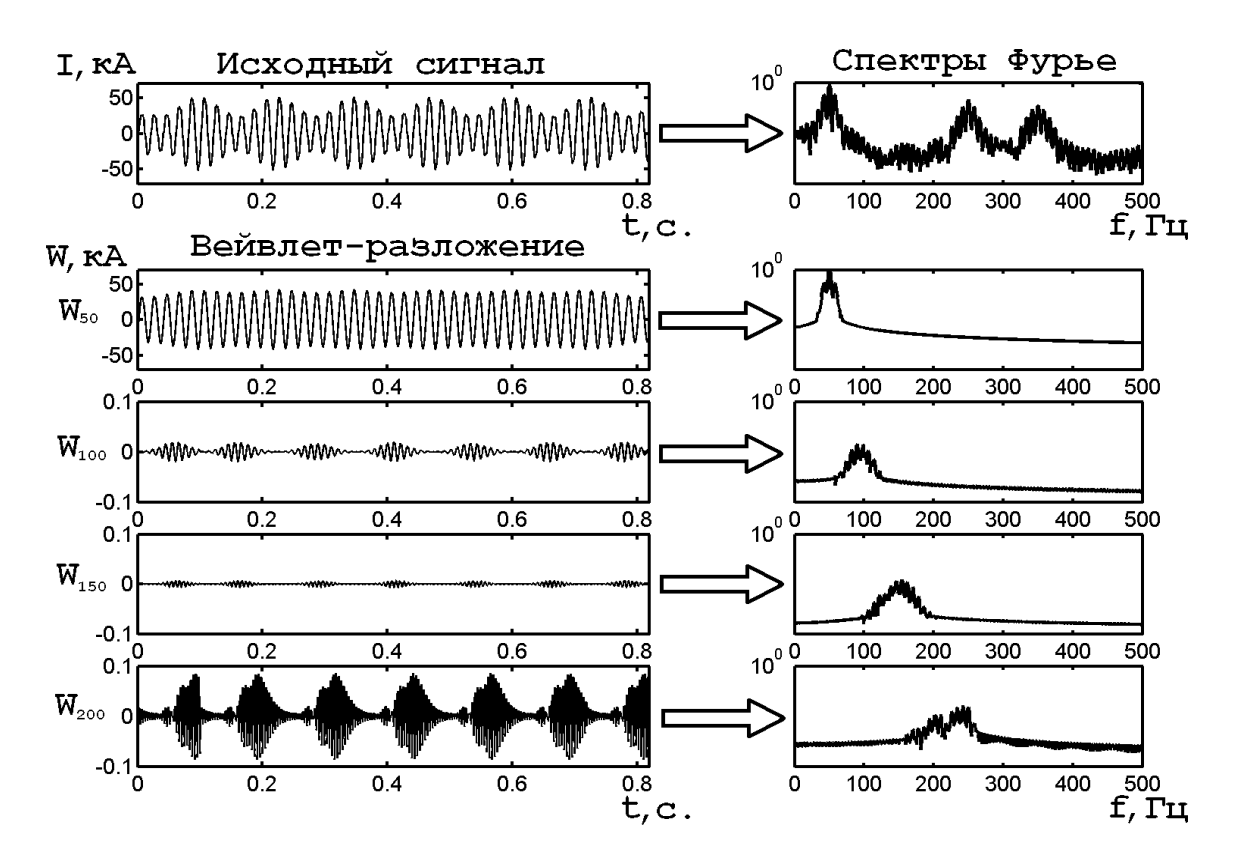

Рисунок 5 – Анализ модельного тока при синусоидальном законе изменения действующего напряжения на дуге

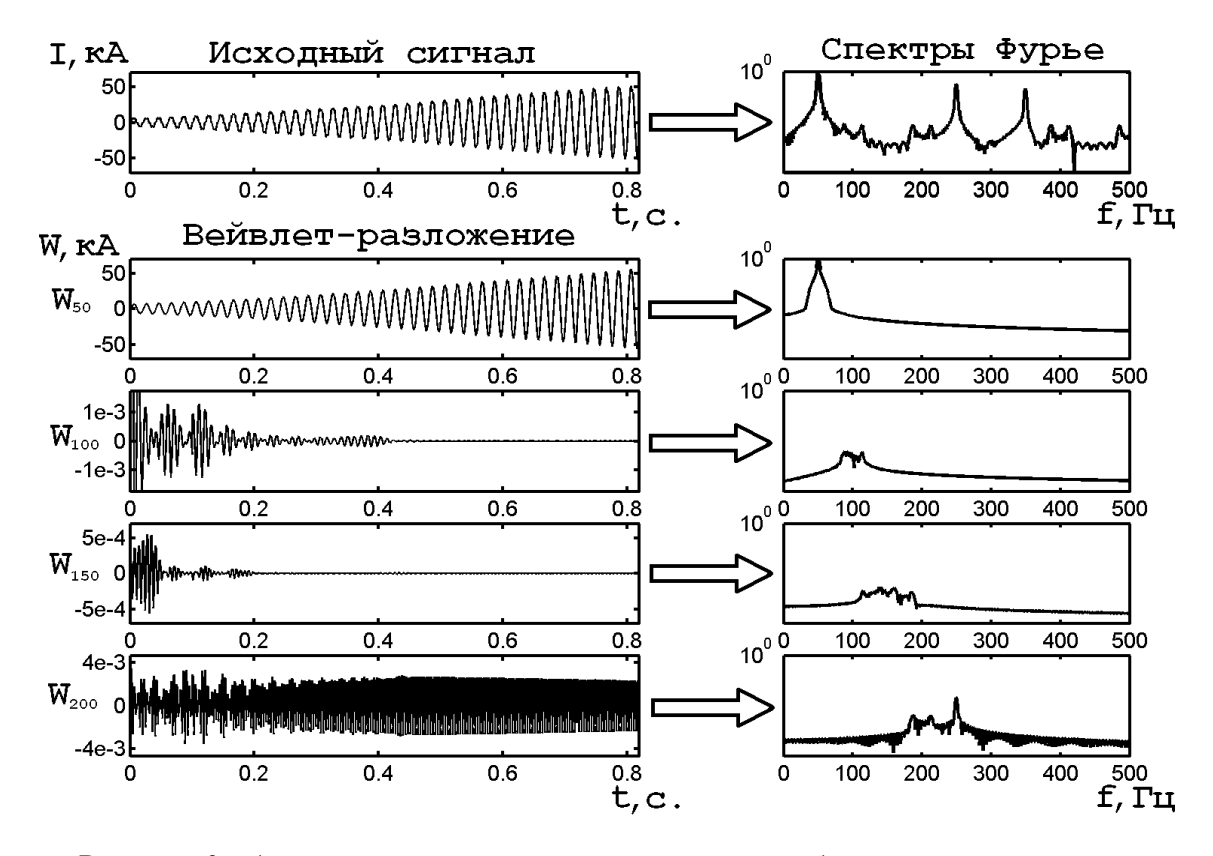

Рисунок 6 – Анализ модельного тока при линейном убывании действующего напряжения на дуге

*Заключение.* Проведено модельное исследование токов ДСП вейвлетметодами. Для выполнения вейвлет-разложения применялся вейвлет Морле, обладающий высоким общим разрешением анализа. Показана возможность оценки динамики колебаний тока печи на разных частотах вейвлет-методами. Результаты вейвлетанализа позволяют судить о степени искажений формы тока, а также исследовать высокочастотные колебания, вызванные нелинейностью электрической дуги. Эта информация может быть использована для косвенного контроля и управления ходом дуговой плавки.

### **Список использованных источников**

- 1. Сисоян Г.А. Электрическая дуга в электрической печи / Г.А. Сисоян.–М: Металлургия, 1974.–303с.
- 2. Волкодаев А.Н. Использование амплитуд высших гармоник в напряжении дуги высокомощной дуговой печи для управления энерготехнологическим процессом / А.Н. Волкодаев, Н.В. Евсеева, О.К. Токовой // Сталь.– 2002.–№2.–С.24-27.
- 3. Кипервассер М.В. Применение систем косвенного контроля в дуговой сталеплавильной печи для идентификации основных периодов плавки / М.В. Кипервассер, Р.Э. Живаго // Системы автоматизации в образовании, науке и производстве. Труды IV всероссийской научно-практической конференции. Новокузнецк, 8-10 декабря 2003 г.–Новокузнецк, 2005.–С.383-384.
- 4. Самборский М.В. Мониторинг технологического процесса выплавки стали в ДСП / М.В. Самборский, С.А. Храпко, А.Г. Пономаренко и др. // Современные проблемы электрометаллургии стали: Материалы XI Международной конференции.– Челябинск: Изд-во ЮУрГУ, 2001.–С.83-84.
- 5. Добеши И. Десять лекций по вейвлетам. Пер. с англ. Е.В.Мищенко / И. Добеши. Под ред. А.П.Петухова.–М.: РХД, 2001.
- 6. Карпенко С.В. Повышение скорости вычисления непрерывного вейвлетпреобразования / С.В. Карпенко // Медленные колебательные процессы в организме человека. Теоретические и прикладные аспекты нелинейной динамики в физиологии и медицине: Материалы IV всероссийского симпозиума и школы-семинара, Новокузнецк, 24-27 мая 2005г.–Новокузнецк, 2005.–С.78-80. http://cwtlib.sf.net/.
- 7. Короновский А.А. Непрерывный вейвлетный анализ в приложениях к задачам нелинейной динамики / А.А. Короновский, Е.А. Храмов.–Саратов: Изд.-во ГосУНЦ "Колледж", 2002.–216с.
- 8. Vetterli M., Kovacevic J. Wavelets and subband coding. Prentice-Hall PTR, New Jersey, 1995.
- 9. Карпенко С.В. Математическое моделирование электропечного контура трёхфазной дуговой сталеплавильной печи / С.В. Карпенко, В.Д. Сарычев, С.П. Мочалов // Труды II всероссийской научно-практической конференции. Под общей редакцией С.П.Мочалова, Новокузнецк, СибГИУ, 2006 г.

## ИМИТАЦИОННОЕ МОДЕЛИРОВАНИЕ ДЛЯ УПРАВЛЕНИЯ СИНЕРГЕТИЧЕСКИМИ ОБЪЕКТАМИ

### Пымбал В.П., Ивахин А.П.

ГОУ ВПО "Сибирский государственный индустриальный университет", г. Новокузнецк

На сегодняшний день экспериментально и на математических моделях обнаружено, что в природе: в химии, физике плазмы, в твёрдом теле, в некоторых активных биологических средах (например, в процессах, идущих в сердечной ткани) - существуют многочисленные явления самоорганизации и возникновения структур в виде локализованных на определённых участках среды процессов или же процессов, имеющих определённую геометрическую форму и перемещающихся по среде. Управлять такими системами "командными", "административными" методами не всегда оптимально, необходимо учитывать структурирование, происходящее в них по законам самих этих систем

В синергетике ставится одна из фундаментальных задач этой науки - поиск собственных функций нелинейной системы, то есть устойчивых способов организации процессов в ней, которые ей адекватны и к которым эволюционируют все другие состояния среды.

Многочисленные опыты и эксперименты показали, что металлургическим процессам, таким как мартеновский, конвертерный, электродуговой, присущи предпосылки самоорганизации. Но в существующих подходах к управлению протеканием этих процессов проявления самоорганизации воспринимаются как аномалии, а само управление осуществляется по, так называемому, "летательному" подходу, сущность которого заключается в разделении программного и возмущённого движения. Объекту задают определённые программы функционирования, а параметры объекта приводят к желаемым значениям, на каждом шаге уменьшая отклонение от заданной траектории. Но траектории основных параметров сталеплавильных процессов (обезуглероживания, нагрева, окисленности шлака) находятся в общей среде, через которую они воздействуют друг на друга. Так, например, изменение по каким-либо причинам траектории обезуглероживания приводит к изменению траектории нагрева и окисленности. Навязывание объекту в этих условиях заранее заданных программных траекторий и попытки поддержания их методом регулирования по отклонению приводят к неоптимальным результатам.

Если рассматривать данную среду в качестве нелинейной системы, способной к самоорганизации, то требуемый результат может быть получен за счёт одного или нескольких небольших управляющих возлействий, согласованных с внутренними свойствами объекта. Каждое из этих воздействий лишь слегка меняет траекторию, но через некоторое время это приводит к достаточно сильной её коррекции. При учёте собственных функций среды и правильном выборе воздействий это позволяет добиться конечных результатов с малыми затратами на управление.

Для применения методов синергетики в теории управления необходимо выполнение такого признака как открытость системы. Для этого в одном из подходов [1] предлагается рассматривать в качестве объекта управления расширенную систему, состоящую из самого объекта и регулятора. При таком синтезе воздействия регулятора, бывшие внешними силами по отношению к исходному объекту, становятся внутренними силами расширенной системы.

Но при таком подходе объект постоянно охвачен обратной связью. К тому же нам не известно, как внутри расширенной системы регулятор воздействует на сам объект. Регулятор же навязывает объекту поведение, связанное с заданными критериями, и не даёт в полной мере проявить свои свойства.

В других работах [2] выделяют следующие подходы к управлению самоорганизующимися объектами. Если имеется достаточно адекватная модель, то могут быть найдены собственные функции объекта, на основе которых и реализуются различные режимы работы. Если же имеется модель только качественного плана или данные о параметрах порядка с учётом принципа подчинённости, то на объект могут накладываться периодические пробные воздействия, выводящие его из равновесного состояния, и проверяться результат самоорганизации (движение в нужном направлении) через период близкий к наиболее медленному параметру.

При реализации большинства подходов необходимо иметь достаточно точную математическую модель объекта. Для сложных технологических объектов, например, сталеплавильных процессов, нахождение таких моделей трудно выполнимо. Для объектов такого типа характерно наличие лишь приближенных, требующих адаптации моделей со стохастической составляющей.

При применении классического подхода объект управления замыкается обратной связью с регулятором. Но при этом подавляются внутренние свойства самого объекта, что затрудняет модельную идентификацию объекта. И полученная в данном случае зависимость по сути является не передаточной функцией объекта, а результатом совместной деятельности замкнутой системы, состоящей из регулятора и самого объекта. Если же хотя бы периодически размыкать связь, то появляется возможность проявления синергетических свойств самого объекта без какого бы то ни было их подавления. А задача управления сводится в периодическом контроле состояния объекта и соответствия процессов саморегулирования нашим целям и нанесении точечных управляющих воздействий, выводящих объект из равновесия или направляющих протекание его свойств по желаемому пути. Надо знать, как синергетические объекты функционируют, и с минимальными усилиями возбуждать то, что им адекватно. Нужно учитывать собственные реакции системы на внешние воздействия.

Таким образом, ставится задача разработки имитационной подстраиваемой модели, наиболее адекватно отражающей внутренние свойства самого объекта, не замкнутого в контур регулирования. Проводя эксперименты на полученной модели можно реализовать различные, в том числе названные, подходы к управлению. Применение такой имитационной системы даст возможность планировать режимы с обострением, наблюдать за состоянием объекта, ответить на вопрос, как часто необходимо охватывать его обратной связью. И в итоге разработать подход, позволяющий управлять наиболее рационально, с наименьшим ущемлением свойств самого объекта.

#### Список использованных источников

- 1. Колесников А.А. Синергетическая теория управления / А.А. Колесников.-Таганрог: ТРТУ.-М.: Энергоатомиздат, 1994.-344с.
- 2. Цымбал В.П. Модели и механизмы самоорганизации в технике и технологиях. Часть 3: Учебное пособие / В.П. Цымбал, С.П. Мочалов, С.Н. Калашников Под релакцией В.П. Цымбала. - Новокузнецк: СибГИУ, 2005. - 264с.

# АНАЛИЗ УСТОЙЧИВОСТИ И ХАРАКТЕРИСТИЧЕСКИЕ ПОКАЗАТЕЛИ ЛЯПУНОВА ДЛЯ НЕЛИНЕЙНЫХ ДИНАМИЧЕСКИХ СИСТЕМ

Калашников С.Н., Мочалов С.П.

ГОУ ВПО "Сибирский государственный индустриальный университет", г. Новокузнецк

Устойчивость фазовой траектории нелинейных динамических систем по Ляпунову и асимптотическая устойчивость определяются поведением малого возмущения траектории во времени: будет ли возмущение убывать, нарастать или оставаться ограниченным. Введение малого возмушения позволяет линеаризовать оператор эволюции в окрестности исследуемой траектории и провести линейный анализ её устойчивости

Пусть имеется автономная динамическая система

$$
X = F(X, \alpha),\tag{1}
$$

где  $X \in \mathbb{R}^N$ ,  $\alpha \in \mathbb{R}^M$  – вектор в пространстве параметров системы. Пусть нас интересует устойчивость решения  $X^0(t)$ . Введем малое возмущение  $Y = X(t) - X^{0}(t)$ , для него можно записать

$$
Y = F(X^0 + Y) - F(X^0). \tag{2}
$$

Раскладывая  $F(X^0 + Y)$  в ряд в окрестности  $X^0$  и учитывая малость возмущения, получаем линеаризованное уравнение относительно  $Y$ :

$$
Y = A(t)Y,\tag{3}
$$

где  $A(t)$  – матрица с элементами

$$
a_{ij} = \frac{\partial f_i}{\partial x_j}\bigg|_{X^0}, \ i, j = 1, 2, ..., N,
$$
\n
$$
(4)
$$

называемая матрицей линеаризации системы в окрестности решения  $X^0(t)$ ;  $f_i$  - компоненты функции F. Матрица А характеризуется собственными векторами  $e_i$  и собственными значениями о

$$
Ae_i = \rho_i e_i, \, i = 1, 2, ..., N. \tag{5}
$$

Если исследуемая траектория  $X^0(t)$  принадлежит *N*-мерному фазовому пространству, то матрица линеаризации имеет размерность  $N \times N$  и соответственно  $N$  собственных векторов. В этом случае устойчивость траектории характеризуется набором из N ляпуновских показателей. Упорядоченная по убыванию совокупность N чисел  $\lambda_1 \geq \lambda_2 \geq ... \geq \lambda_N$  образует так называемый спектр ляпуновских характеристических показателей (спектр ЛХП) фазовой траектории  $X^0(t)$ .

Устойчивость состояния равновесия. Если частное решение  $X^0(t)$  системы (1) является состоянием равновесия, то есть  $F(X^0, \alpha) = 0$ , то матрица линеаризации  $\overrightarrow{A}$  в уравнении (3) рассматривается только в одной точке фазового пространства (точке равновесия) и, следовательно, является матрицей с постоянными элементами  $a_{i,j}$ , вычисленными с помощью соотношения (4) в точке равновесия. Собственные вектора и собственные значения матрицы А не меняются во времени, а ляпуновские показатели совпадают с действительными частями собственных значений:  $\lambda_i = \text{Rep}_i$ . По сигнатуре спектра ЛХП (то есть по знакам ляпуновских показателей) можно сделать вывод об устойчивости или неустойчивости состояния равновесия. Чтобы проанализировать поведение фазовых траекторий в локальной окрестности состояния равновесия, нужно знать также и мнимые части собственных значений матрицы линеаризации.

Уравнение для нахождения собственных значений  $\rho_i$  в случае *n*-мерного фазового пространства имеет вид

$$
\begin{vmatrix} a_{11} - \rho & a_{12} & \dots & a_{1n} \\ a_{21} & a_{22} - \rho & \dots & a_{2n} \\ \dots & \dots & \dots & \dots \\ a_{n1} & a_{n2} & \dots & a_{nn} - \rho \end{vmatrix} = 0
$$
 (6)

или

$$
(-\rho)^n + b_1(-\rho)^{n-1} + \ldots + b_{n-1}(-\rho) + b_n = 0, \tag{7}
$$

где  $b_k = \text{Sm}_k A$  – сумма всех главных миноров *k*-ого порядка матрицы A, количество которых определяется числом сочетаний  $C_n^k$ . В частности  $b_1 = a_{11} + a_{22} + ... + a_{nn} = \text{SpA} - \text{cseq}$ , a  $b_n = \text{DetA} - \text{onpeq}$ елитель матрицы А.

Ляпуновские показатели характеризуют тип режима динамической системы. Например, динамическому хаосу отвечает неустойчивость каждой отдельной траектории, т.е. наличие хотя бы одного положительного ляпуновского показателя. В этом случае соответствующий аттрактор называют "хаотическим". Как правило, хаотические аттракторы имеют сложную фрактальную структуру.

С помощью ляпуновских показателей оценивается энтропия динамической системы следующим образом. Пусть у динамической системы *ј* строго положительных показателей  $\lambda_i > 0$ . Для энтропии  $K_1$  существует строгая оценка  $K_1 \leq \sum_{i=1}^{j} \lambda_i$ . Однако на

практике обычно считают, что выполняется точное равенство

$$
K_1 = \sum_{i=1}^{j} \lambda_i \tag{8}
$$

Численно-аналитическое исследование модели Лорениа. Ниже представлены результаты исследования устойчивости состояний равновесия этой модели, спектры характеристических показателей Ляпунова, а также оценка значений ее энтропии для характерных динамических режимов поведения.

Для математической модели Лоренца

$$
\begin{aligned}\n\dot{x} &= -\sigma x + \sigma y, \\
\dot{y} &= (r - z)x - y, \\
\dot{z} &= xy - bz,\n\end{aligned}
$$
\n(9)

линеаризованная в окрестности состояния равновесия ( $x_e$ ,  $y_e$ ,  $z_e$ ) система дифференциальных уравнений имеет вид

$$
\dot{\xi} = -\sigma\xi + \sigma\eta,
$$
  
\n
$$
\dot{\eta} = (r - z_e)\xi - \eta - x_e\zeta,
$$
  
\n
$$
\dot{\zeta} = y_e\xi + x_e\eta - b\zeta.
$$
\n(10)

Система дифференциальных уравнений (9) имеет несколько состояний равновесия ( $x_e$ ,  $y_e$ ,  $z_e$ ). Они определяются из равенства нулю правых частей системы следующим образом.

Из первого уравнения системы (9) следует, что  $x_e = y_e$ . После подстановки этого соотношение в третье уравнение системы получается соотношение  $z_e = \frac{x_e^2}{h}$ , подстановка которого во второе уравнение системы приводит к уравнению относительно  $x_e$ 

$$
x_e(r - 1 - \frac{x_e^2}{b}) = 0,\t(11)
$$

имеющему три корня, в соответствии с которыми состояния равновесия системы (9) описываются с помошью соотношений

$$
x_e = y_e = z_e = 0 \tag{12}
$$

либо

$$
x_e = y_e = \pm \sqrt{b(r-1)}
$$
  

$$
z_e = r-1
$$
 (13)

при условии, что  $r > 1$ .

Для состояния равновесия (12) матрица линеаризованной системы (10) имеет вид

$$
A = \begin{pmatrix} -\sigma & \sigma & 0 \\ r & -1 & 0 \\ 0 & 0 & -b \end{pmatrix}.
$$

Решение линеаризованной системы в этом случае определяется корнями характеристического уравнения

$$
\begin{vmatrix} -\sigma - \rho & \sigma & 0 \\ r & -1 - \rho & 0 \\ 0 & 0 & -b - \rho \end{vmatrix} = 0, \qquad (14)
$$

которое преобразуете после раскрытия определителя к кубическому уравнению относительно собственных значений о

$$
(\rho + b)[\rho^2 + (\sigma + 1)\rho - \sigma(r - 1)] = 0,
$$

корни которого являются действительными и, в силу того, что  $r > 1$ , один из корней является положительным, что приводит к неустойчивости состояния равновесия (12).

Для состояний равновесия (13) матрица линеаризованной системы (10) имеет вид

$$
A = \begin{pmatrix} -\sigma & \sigma & 0 \\ 1 & -1 & \mp \sqrt{b(r-1)} \\ \pm \sqrt{b(r-1)} & \pm \sqrt{b(r-1)} & -b \end{pmatrix}.
$$

Решение линеаризованной системы в этом случае определяется корнями характеристического уравнения

$$
\begin{vmatrix}\n-\sigma - \rho & \sigma & 0 \\
1 & -1 - \rho & \mp \sqrt{b(r-1)} \\
\pm \sqrt{b(r-1)} & \pm \sqrt{b(r-1)} & -b - \rho\n\end{vmatrix} = 0.
$$
\n(15)

Исследованы характерные динамические режимы в системе Лоренца. Для состояний равновесия (13) в условиях этих режимов на основе решения характеристического уравнения (15) получены спектры ляпуновских характеристических показателей  $\{\lambda_1, \lambda_2, \lambda_3\}$  и оценка энтропии  $K_1$  этой динамической системы. Характеристические показатели, оценка энтропии, а также соответствующие им параметры  $\sigma$ , r, b системы Лоренца приведены в таблице 1.

Таблица 1 - Характеристические показатели, оценка энтропии, а также соответствующие им параметры о, r, b системы Лоренца

| Динамический режим                 |    |    | b    | $\mathcal{N}_1$ | $\mathcal{N}_2$ | $\mathcal{N}$               | $K_1$    |
|------------------------------------|----|----|------|-----------------|-----------------|-----------------------------|----------|
| системы Лоренца                    |    |    |      |                 |                 |                             |          |
| 1. Устойчивое затухание            | 10 | 10 | 2,67 |                 |                 | $-0.596$ $-0.596$ $-12.477$ |          |
| 2. Кратковременный хаос с последу- | 10 | 20 | 2,67 | $-0,155$        |                 | $-0,155$ $-13,359$          | $\Omega$ |
| ющим устойчивым затуханием         |    |    |      |                 |                 |                             |          |
| 3. Аттрактор Лоренца               | 10 | 28 | 2.67 | 0,093           | 0,093           | $-13,857$                   | 0.186    |
| 4. Квазиаттрактор                  | 10 | 50 | 2.67 | 0.563           | 0.563           | $-14,795$                   | 1,126    |

На рисунке 1 приведены карта динамических режимов системы Лоренца, а также траектории изменения фазовых переменных *х*, *у*, *z* системы Лоренца, как во времени, так и в фазовом трехмерном пространстве.

Таким образом, в поведении системы, описываемой с помощью модели Лоренца, существует четыре типа динамических режимов, которые характеризуются соответствующими значениями ляпуновских показателей и энтропии, примеры которых привелены в таблице 1.

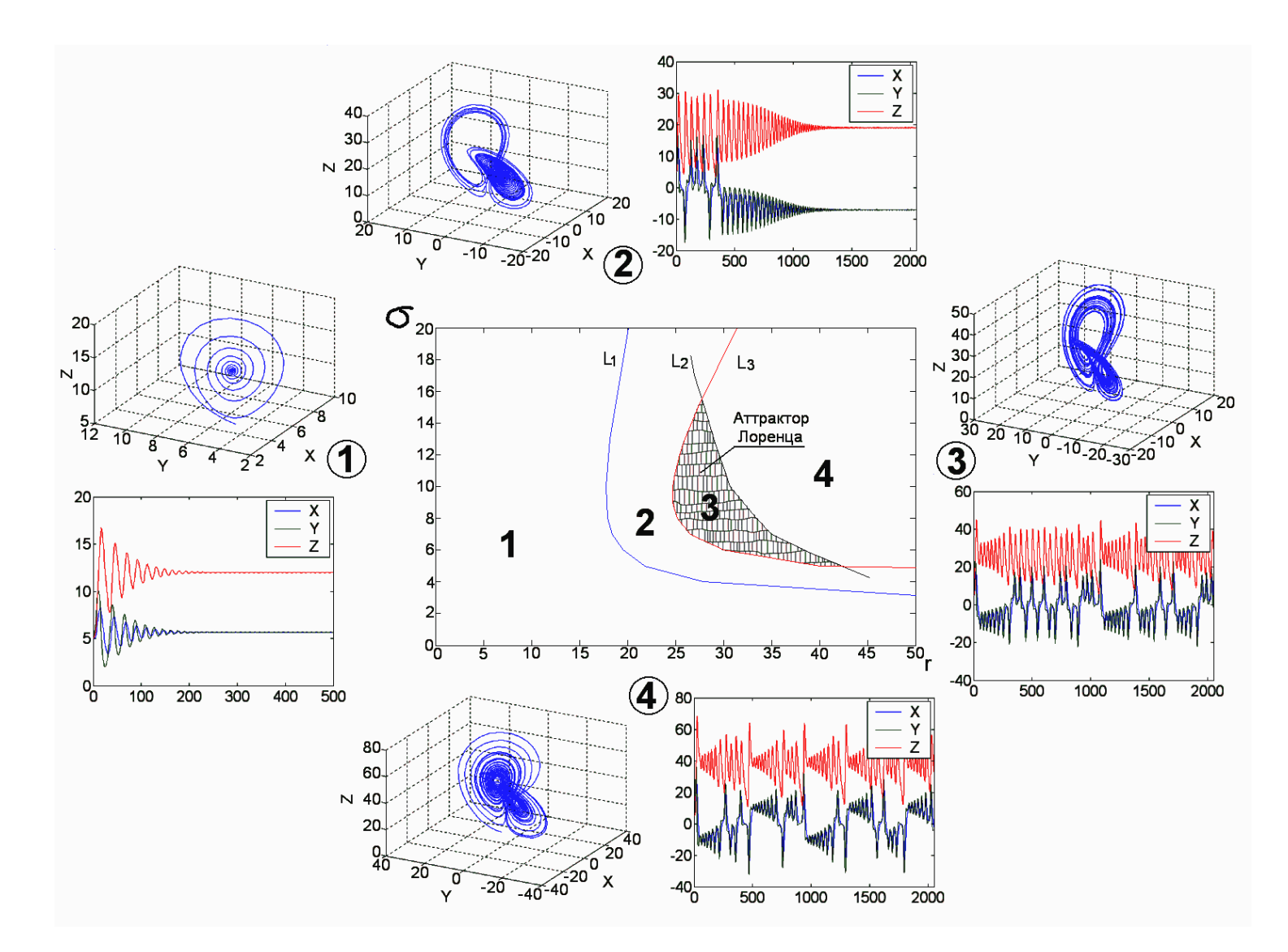

Рисунок 1 - Карта динамических режимов системы Лоренца

244

## **МОДЕЛИРОВАНИЕ ПРОЦЕССА ТЕПЛООБМЕНА ПРИ ЛОКАЛИЗОВАННОМ ТЕПЛОВОМ ВОЗДЕЙСТВИИ**

*Калашников С.Н., Мочалов С.П., Сарычев В.Д.*

ГОУ ВПО "Сибирский государственный индустриальный университет", г. Новокузнецк

Рассмотрена задача моделирование процесса теплообмена через стенку колонного эмульсионного реактора при точечном тепловом воздействии, которое может возникнуть в аварийной ситуации при локальном разрушении слоя гарнисажа. Такая задача важна на стадии проектирования новых металлургических агрегатов при выборе конструктивных параметров.

При создании математической модели анализировали стенку агрегата, состоящую из трех слоев: 1 – слой огнеупора (магнезита) толщиной от 2 до 6 см, 2 – слой асбеста толщиной 5 мм, 3 – медный кожух толщиной 5 мм (рисунок 1).

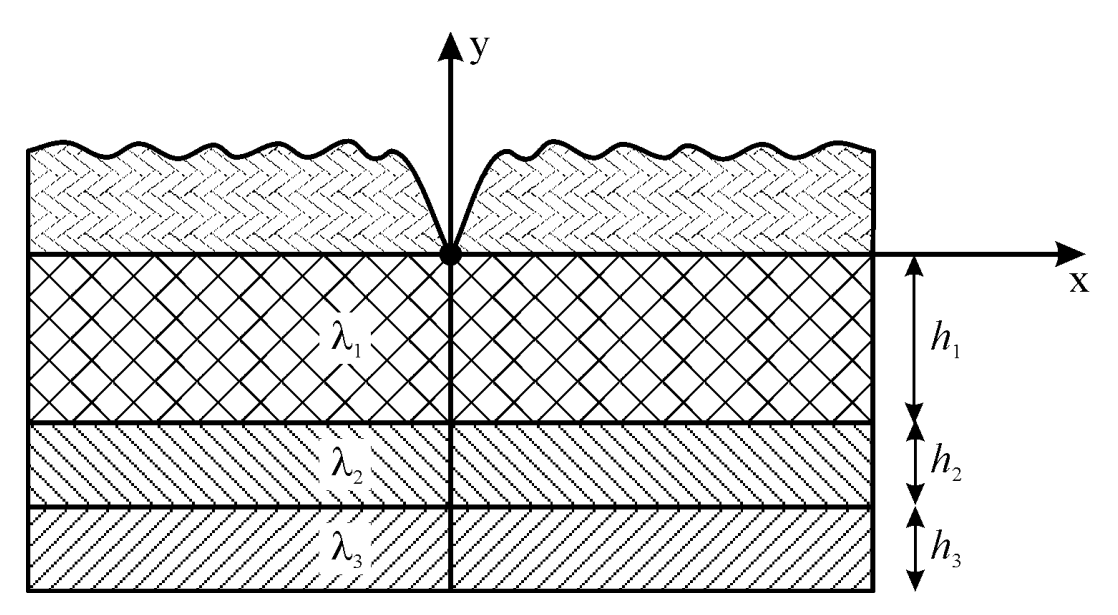

Рисунок 1 – Фрагмент трехслойной стенки реактора

Использовалась в декартовом приближении плоская краевая задача для уравнения

$$
\frac{\partial^2 t}{\partial x^2} + \frac{\partial^2 t}{\partial y^2} = 0
$$
 (1)

со следующими граничными условиями.

На внешней границе при  $y = 0$ 

$$
t_1(x, 0) = \Delta t \delta(x),\tag{2}
$$

где  $\Delta t$  – перепад температуры, достигаемый на слое гарнисажа. На внешней границе при  $y = y_3$ 

$$
t_3(x, y_3) = 0 \tag{3}
$$

и на внутренних границах между слоями при  $y = y_1$  и  $y = y_2$ 

$$
\lambda_1 \frac{\partial t_1}{\partial y}(x, y_1) = \lambda_2 \frac{\partial t_2}{\partial y}(x, y_1), \quad t_1(x, y_1) = t_2(x, y_1), \tag{4}
$$

$$
\lambda_2 \frac{\partial t_2}{\partial y}(x, y_2) = \lambda_3 \frac{\partial t_3}{\partial y}(x, y_2); \quad t_2(x, y_2) = t_3(x, y_2).
$$
 (5)

Условие (2) описывает локальное тепловое воздействие в виде δ-функции Дирака. Через  $t_n(x, y)$  обозначена разность температур до и после локального теплового воздействия на соответствующей границе слоев. При этом  $t_n(x, y) = D_n y$ , где  $D_n$  подчиняются внутренним условиям типа (4) и на внешних границах заданы температуры  $t_1(x, y)$ 0) =  $t_1$ ,  $t_3(x, y_3) = t_2$ . Значения коэффициентов  $D_n$  могут быть выражены через  $t_1$ ,  $t_2$ ,  $y_1$ ,  $y_2$ ,  $y_3$ ,  $\lambda_1$ ,  $\lambda_2$ ,  $\lambda_3$ . В соответствии с задачей анализа аварийной ситуации необходимо выявить условия возможности многослойной стенки распределять локальное тепловое воздействие, заданное в виде δ-функции на границе второго и третьего слоев, т.е. в месте контакта асбеста и меди. Для этого получим аналитическое решение задачи (1)–(5) с помощью метода интегральных преобразований Фурье.

Перейдем к образам Фурье  $t_n^F$  (n = 1, 2, 3), через которые выражается  $t_n(x, y)$  по формулам

$$
t_n(x, y) = \int_0^\infty t_n^F(z, y) \cos(xz) dz.
$$
 (6)

Из уравнения теплопроводности следует

$$
t_n^F(z, y) = A_n \operatorname{sh} y + B_n \operatorname{ch} y. \tag{7}
$$

Используя (2)–(5) получим систему шести уравнений для шести постоянных  $A_1, B_1, A_2, B_2, A_3$   $\mu B_3$ .

Для решения системы воспользуемся матричным методом, суть которого состоит в получении связи между  $f_{n+1}$  и  $f_n$  из граничных условий вида  $f_n = A_{n1} B_n$ 

$$
A_n \, \text{sh}(y_n) + B_n \, \text{ch}(y_n) = A_{n+1} \, \text{sh } y_n + B_n \, \text{ch } y_n
$$

$$
\lambda_n(A_n \ch(v_n) + B_n \sh(v_n)) = \lambda_{n+1}(A_{n+1} \ch v_n + B_n \sh v_n)
$$

или в матричной форме

$$
\begin{bmatrix}\n\sin y_n & \cosh y_n \\
\cosh y_n & \sin y_n\n\end{bmatrix}\n\begin{bmatrix}\nA_n \\
B_n\n\end{bmatrix} =\n\begin{bmatrix}\n\sin y_n & \cosh y_n \\
\lambda_{n+1,n} \cosh y_n & \lambda_{n+1,n} \sin y_n\n\end{bmatrix}\n\begin{bmatrix}\nA_{n+1} \\
B_{n+1}\n\end{bmatrix},
$$
\n(8)

ГД $e$   $\lambda_{n+1,n} = \lambda_{n+1}/\lambda_n$ 

или  $M_n f_{n+1} = M_n f_{n+1}$ . Обращая  $M_n$  находим связь:  $f_n = G_n f_{n+1}$ .

Для связи первого и третьего коэффициентов  $f_1 = G_1 \cdot G_2 \cdot f_3$ . Далее найдем матрицу перехода  $S = G_1 \cdot G_2$ . Тогда получим с учетом (2), что  $B_1 = S_{21}A_3 + S_{21}B_3 = A$ , и из (3) имеем  $A_3 \, \text{sh}(h) + B_3 \, \text{ch}(h) = 0$ . Таким образом, получена система уравнений для  $A_3$  и  $B_3$ . Решая ее и подставляем в (7) при  $n = 3$ , получаем значение образа Фурье для температуры вдоль границы раздела второго и третьего слоев.

$$
t^{F}_{3} = 2\lambda_{1}\lambda_{2}(\text{ch}(z(h_{1} + h_{2} + h_{3})) \text{ sh}(z(h_{1} + h_{2}) - \text{sh}(z(h_{1} + h_{2} + h_{3})) \text{ ch}(z(h_{1} + h_{2}))) ) / \n/ ( \text{ sh}(zh_{2}) \text{ ch}(z(h_{2}) \text{ ch}(z(h_{1} + h_{2} + h_{3})) (\lambda_{1}\lambda_{2} + \lambda_{2}\lambda_{3} - \lambda_{1}\lambda_{3} - \lambda_{2}^{2}) + \n+ \text{ch}(zh_{2})^{2} \text{ sh}(z(h_{1} + h_{2} + h_{3})) (\lambda_{2}^{2} + \lambda_{1}\lambda_{3} - \lambda_{1}\lambda_{2} - \lambda_{2}\lambda_{3}) + \n+ \text{ch}(2zh_{1} + zh_{2}) \text{ sh}(zh_{2}) \text{ ch}(z(h_{1} + h_{2} + h_{3})) (\lambda_{2}^{2} - \lambda_{1}\lambda_{3}) + \n+ \text{sh}(2zh_{1} + zh_{2}) \text{ ch}(zh_{2}) \text{ ch}(z(h_{1} + h_{2} + h_{3})) (\lambda_{1}\lambda_{2} - \lambda_{2}\lambda_{3}) + \n+ \text{ch}(zh_{2}) \text{ ch}(2zh_{1} + zh_{2}) \text{ sh}(z(h_{1} + h_{2} + h_{3})) (\lambda_{3}\lambda_{2} - \lambda_{2}\lambda_{1} + \lambda_{3}\lambda_{1} - \lambda_{2}^{2}) + \n+ \text{sh}(2zh_{1} + zh_{2}) \text{ sh}(zh_{2}) \text{ sh}(z(h_{1} + h_{2} + h_{3})) (\lambda_{1} \lambda_{3} - \lambda_{2}^{2}) - \n- (z(h_{1} + h_{2} + h_{3}))\lambda_{3}\lambda_{2} - \text{sh}(z(h_{1} + h_{2} + h_{3}))\lambda_{2}^{2}).
$$

Для получения искомого распределения температуры между вторым и третьим слоями применяем к  $t_3$  обратное преобразование Фурье

$$
t_3(x) = \int_0^\infty t_3^F(z) \cos(xz) dz
$$
 (9)

с помощью разработанного численно-аналитического метода на основе кубической сплайн-интерполяции функции  $t_3$ [1].

На рисунке 2 представлены результаты модельных расчетов возникшего перепада температуры на границы второго и третьего слоев, вызванного точечным воздействием при  $y = 0$ , при различной толщине слоя огнеупора, показанной в метрах. При  $3TOM \lambda_1 = 3 B_T/(M·°C), \lambda_2 = 0.1163 B_T/(M·°C), \lambda_3 = 385 B_T/(M·°C), \Delta t = 1000 °C.$ 

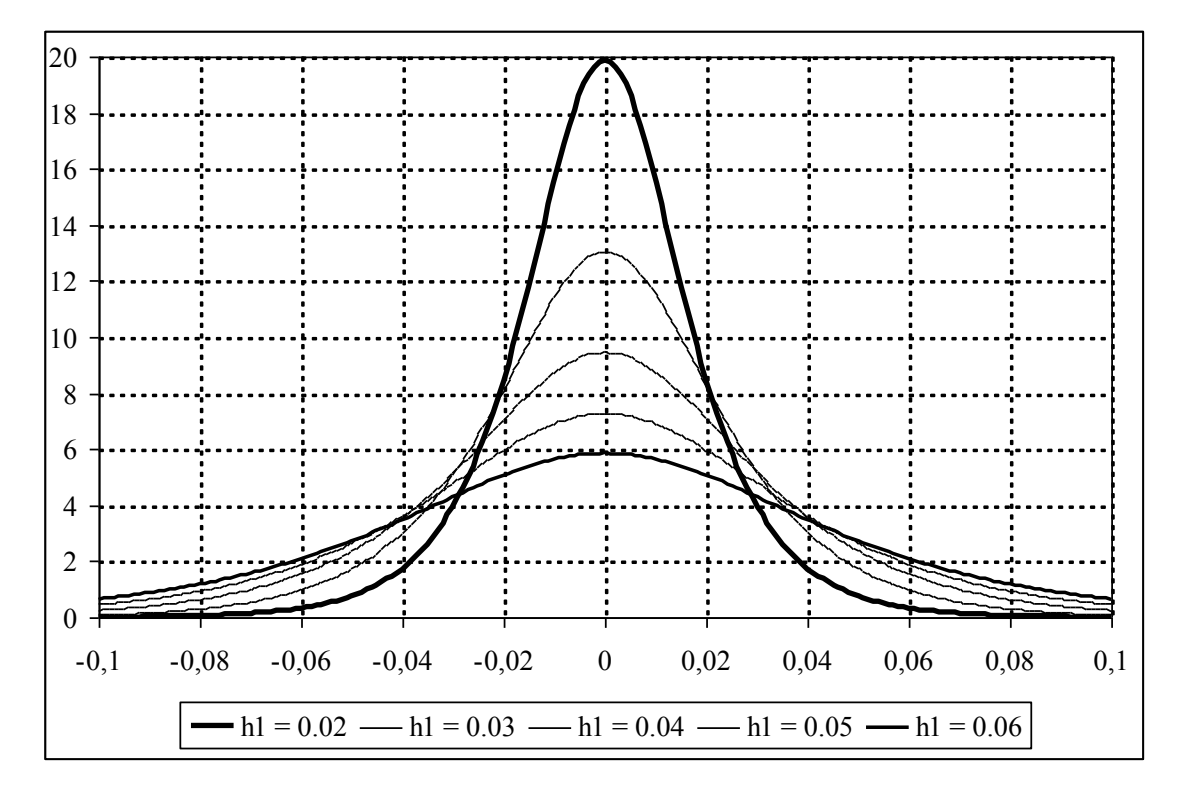

Рисунок 2 - Результаты модельных расчетов при различных толщинах первого слоя

Результаты модельных расчетов при  $h_1 = 3$  см., но с различными коэффициентами теплопроводности первого слоя, приведены на рисунке 3.

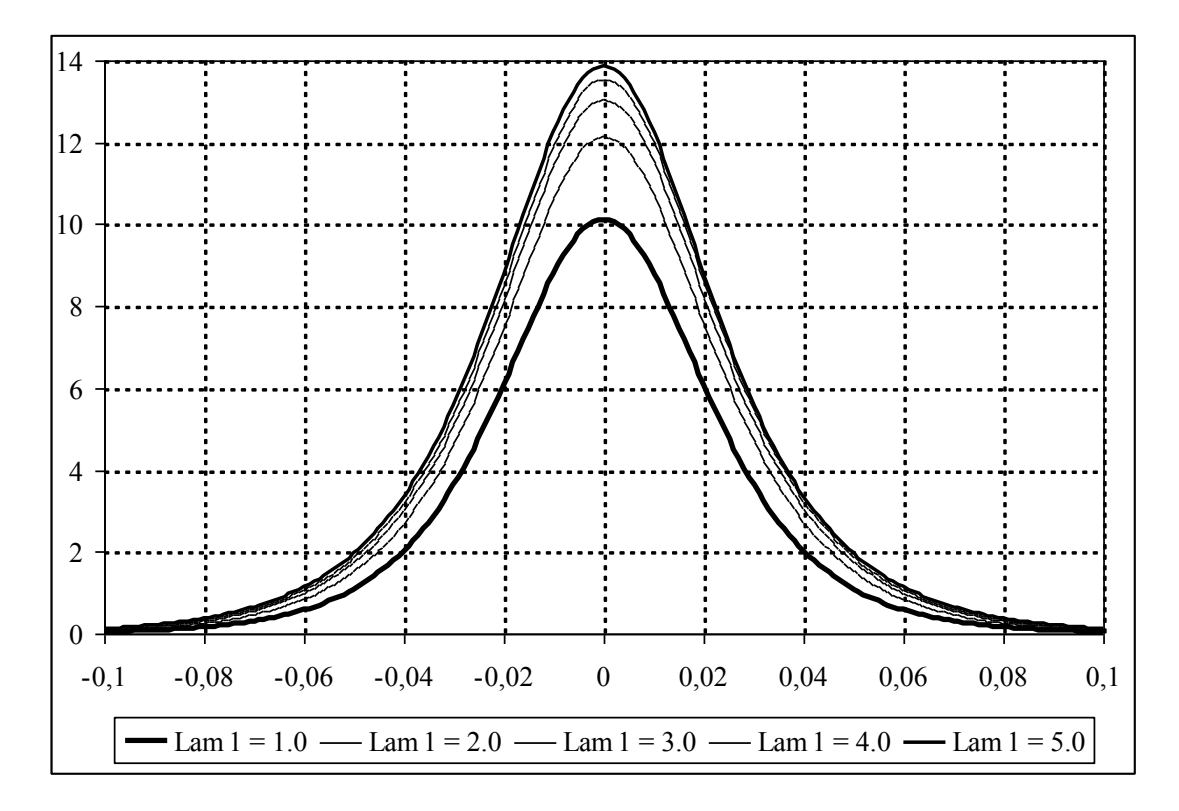

Рисунок 3 - Результаты модельных расчетов при различных коэффициентах теплопроводности материала первого слоя

Модельные расчеты по описанной выше методике позволяют оценить способность огнеупоров сглаживать мощные локальные тепловые воздействия.

#### Список использованных источников

1. Калашников С.Н. Об одном методе численного обращения преобразования Фурье / С.Н. Калашников, В.Д. Сарычев // Численно-аналитические методы решения краевых задач: Сб. науч.тр.-Новокузнецк, 1998.-С.26-28.-Библиогр.: с.28 (1 назв.).

УДК 004.42 (07)

## КОРПОРАТИВНАЯ СИСТЕМА КОМПЬЮТЕРНОГО ТЕСТИРОВАНИЯ И РЕЗУЛЬТАТЫ ЕЕ ПРИМЕНЕНИЯ В СИБГИУ

Кожемяченко В.И., Климов В.Ю., Мочалов С.П.

ГОУ ВПО "Сибирский государственный индустриальный университет", г. Новокузнецк

Сотрудниками кафедры "Информационные технологии в металлургии" Сиб-ГИУ разработана корпоративная система компьютерного тестирования, которая на протяжении 5 лет применяется на кафедре при проведении экзаменов, зачетов и промежуточного контроля знаний по разным дисциплинам, а также для самостоятельного тестирования студентами при подготовке к аттестационным мероприятиям.

С 2005 года реализуется программа поэтапного внедрения данной системы в рамках всего университета.

Система компьютерного тестирования позволяет:

- формировать иерархическую структуру вопросов по каждой дисциплине;

- создавать тесты, включающие произвольный набор вопросов из различных дисциплин, а также гибкую систему оценивания;

- подготавливать задания для проведения тестов без использования компьютеров;

- одновременно осуществлять независимую работу нескольких руководителей тестов;
	- восстанавливать прерванные по каким-либо причинам тесты;

- производить в реальном времени мониторинг за проведением тестов в табличном или графическом виде:

- использовать произвольный или последовательный порядок ответа на вопросы. В случае произвольного порядка ответа на вопросы имеется возможность хранения предварительного ответа;

- тестируемому осуществлять контроль текущих результатов теста в реальном времени (только при разрешении такого контроля со стороны руководителя теста);

- использовать режим тренировки без участия руководителя теста;

- формировать отчеты по результатам проведения тестов;

- получать статистические данные о результатах тестирования в целом по организании.

Механизм функционирования системы в рамках университета (предприятия, организации, учебного заведения или любого другого учреждения) показан на рисунке 1.

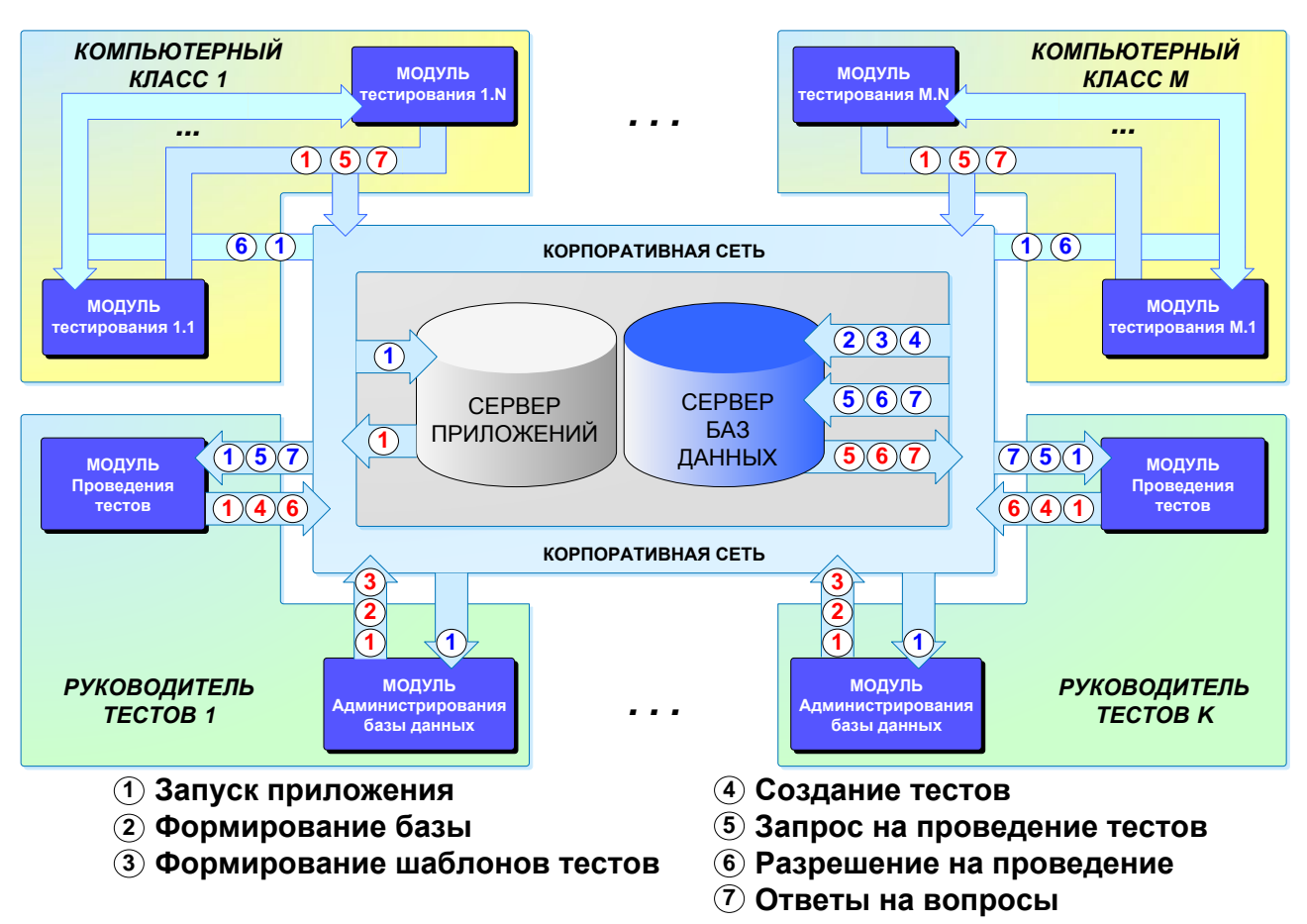

Рисунок 1 - Механизм функционирования системы в рамках организации

Система компьютерного тестирования построена по модульному принципу, при этом взаимодействие модулей осуществляется через базу данных. Основными модулями системы являются: модуль администрирования базы тестов, модуль управления проведением тестов, модуль тестируемого.

### Модуль администрирования базы тестов

Обеспечивает формирование базы вопросов и шаблонов тестов. Вид интерфейса молуля привелен на рисунке 2.

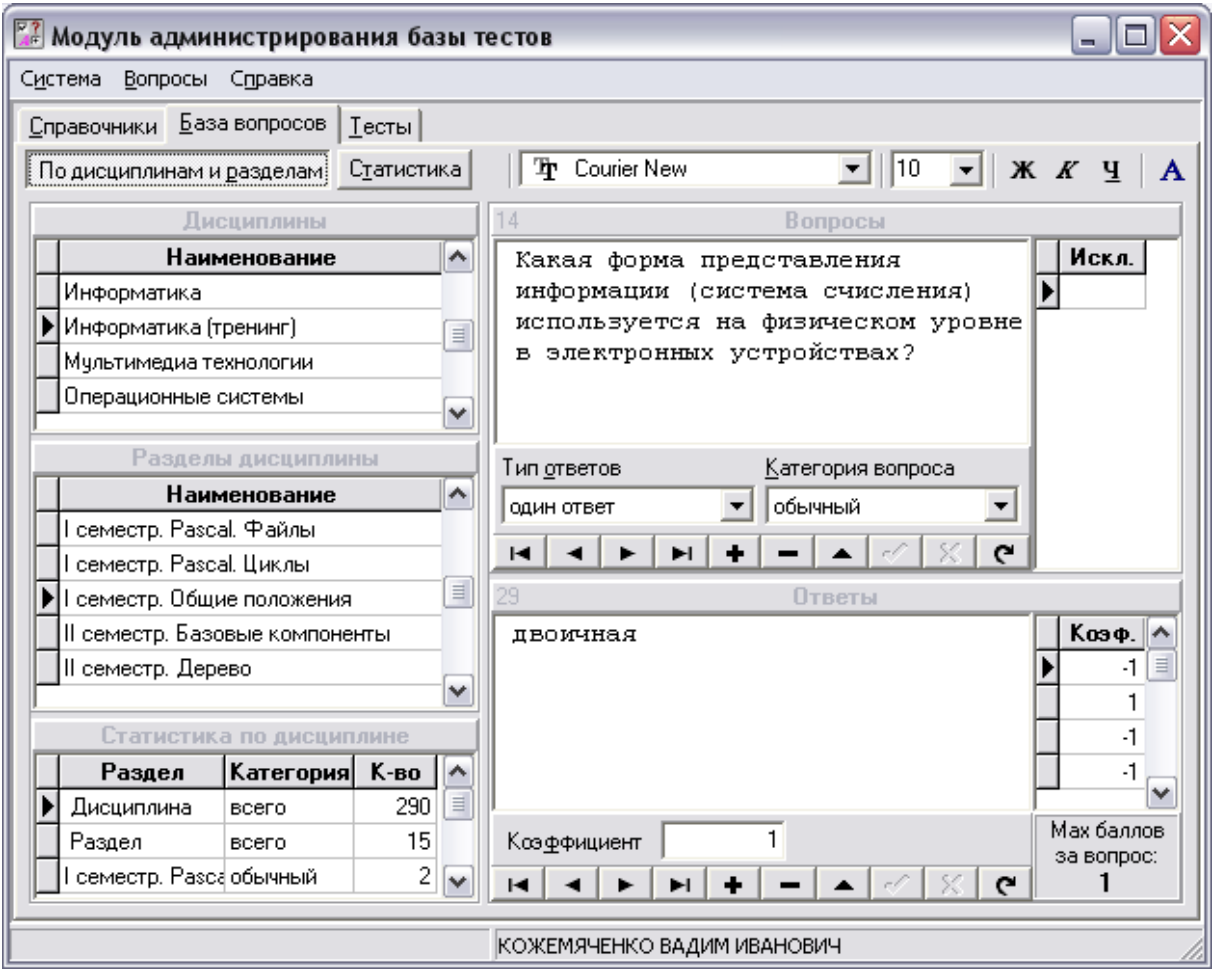

Рисунок 2 – Интерфейс модуля администрирования базы тестов

В рассматриваемой системе компьютерного тестирования принята иерархическая структура списка вопросов, схема которой показана на рисунке 3. Выбор такой структуры обусловлен необходимостью охвата всего курса дисциплины путем предъявления тестируемому вопросов из разных разделов курса.

Помимо принадлежности к какому-либо разделу некоторой дисциплины, каждый вопрос дополнительно характеризуется категорией (например, "простой", "сложный" и т.д.), что позволяет производить дополнительную дифференциацию вопросов и обеспечивать одинаковую сложность теста при каждом его проведении. Список категорий не является фиксированным. Любой руководитель тестов может добавлять свои категории. Общее количество категорий не ограничивается.

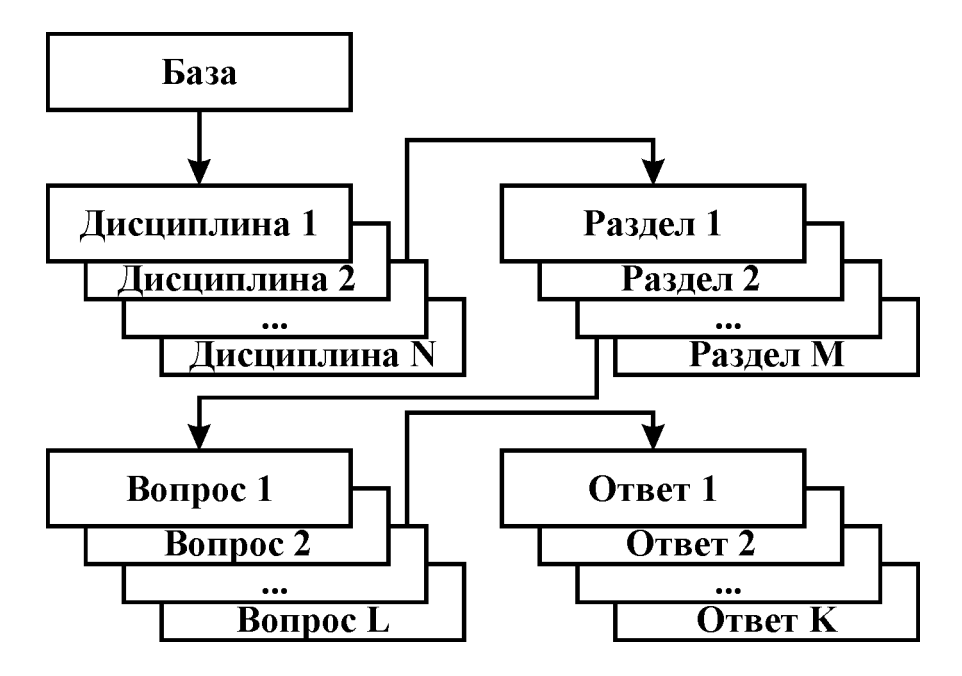

Рисунок 3 – Схема структуры списка вопросов

Каждый вопрос характеризуется способом ответа на него. На настоящий момент в системе реализовано четыре способа ответа:

- "несколько ответов" - тестируемый может выбрать несколько (но не менее одного) ответов из списка предложенных;

- "один ответ" - тестируемый должен выбрать только один ответ из списка предложенных;

- "ввод данных (без сепараторов)" - ответ на вопрос тестируемый дает путем ввода его с клавиатуры. При этом вся информация, введенная тестируемым, считается неделимым ответом;

- "ввод данных (с сепараторами)" - при ответе на вопрос тестируемый вводит с клавиатуры несколько на его взгляд правильных вариантов, разделенных сепараторами (символами разделения). В качестве сепараторов могут быть использованы различные символы, например, запятая, точка с запятой. Список сепаратор является единым для всех вопросов, а сами сепараторы равнозначными, т.е. в одном ответе возможно использование сразу нескольких различных сепараторов. Если какой-либо сепаратор может быть использован как часть ответа, то имеется возможность его исключения из списка сепараторов данного вопроса. Порядок следования вариантов ответа, разделенных сепараторами, может быть произвольным.

Общее число ответов на любой вопрос может быть произвольным. Правильность ответа определяется по его весовому коэффициенту. Принято, что правильный ответ оценивается положительным значением коэффициента, неправильный отрицательным, нулевой коэффициент соответствует незначащему ответу. Полнота ответа определяется по разности между набранной и максимально возможной суммой коэффициентов вопроса.

Содержание вопросов и ответов может включать текст, схемы, алгоритмы, формулы, таблицы, рисунки и другие элементы, предусмотренные в формате RTF. Формирование базы вопросов осуществляется как средствами самой системы, так и путем импорта вопросов из специально подготовленных файлов формата RTF.

На основе заполненной базы вопросов формируются шаблоны тестов. Кажлый шаблон включает:

 $1<sup>1</sup>$ Базовые свеления:

## 1.1. **наименование теста**;

1.2. **время**, отводимое на проведение теста. В системе реализован вариант проведения тестов, в котором время отводится на весь тест целиком, а не на каждый вопрос в отдельности. Однако, в случае использования режима последовательного ответа на вопросы с фиксацией времени на ответ, время на ответ не может превышать отношения времени теста к количеству вопросов в тесте;

1.3. **вид оценивания**. В настоящий момент используется два варианта оценивания:

- *по сумме коэффициентов* выбранных ответов. Данный вид оценивания позволяет вводить штрафы за выбор заведомо неправильных ответов, т.е. во время проведения теста суммарный результат теста может не только увеличиваться, но и уменьшаться;
- *один неправильный ответ – полностью неправильный ответ на вопрос*, при котором вопрос положительно оценивается только в случае, если в выбранных ответах нет ни одного неправильного. В противном случае, суммарный балл за вопрос приравнивается нулю. При использовании данного вида оценивания суммарный теста может только увеличиваться;

1.4. **вид использования**. Определяет, может ли на основе данного шаблона создаваться тест для использования в самостоятельной работе тестируемых (в режиме тренировки);

1.5. **вид отображения**. Задает возможность выдачи информации тестируемому по текущему вопросу и тесту целиком во время проведения теста;

1.6. **порядок вопросов**. В настоящий момент используется три способа представления вопросов тестируемому:

- *произвольный*. Данный способ позволяет тестируемому отвечать на вопросы в произвольной последовательности, например, сначала на легкие (с точки зрения тестируемого), потом на сложные;
- *последовательный*, при котором тестируемый не может перейти к следующему вопросу до тех пор, пока не ответит на текущий;
- *последовательный с фиксацией времени ответа*. Аналогичен предыдущему способу, но время ответа на каждый вопрос не может превышать числа, рассчитываемого кАк отношение общего времени теста к количеству вопросов в тесте;

2. Градации оценивания, количество которых может быть произвольным (например, "неуд., удовл., хорошо, отлично", "незачтено, зачтено"). Каждая градация характеризует наименованием, максимальным значением процента ответа, при котором она будет использована, а также цветом отображения. Обязательной является градация 100%.

- 3. Составляющие теста, каждая из которых включает:
	- 3.1. дисциплину и раздел вопросов;
	- 3.2. категорию вопросов;
	- 3.3. количество вопросов.

Выбор вопросов в пределах одной составляющей теста производится случайным образом, но на него могут быть наложены условия неповторяемости вопросов при повторном тестировании.

Шаблон может быть использован для подготовки заданий при проведения тестов без использования компьютеров. При таком методе тестирования производится подготовка документа формата Microsoft Word для заданного количества тестов, в котором, при необходимости, помимо содержания вопросов, выводится содержание отве-
тов для осуществления выбора или оставляется свободное место для вписывания ответов. Естественно, что проверка такого теста осуществляется вручную.

Модуль администрирования базы тестов обладает рядом сервисных функций:

- вывод статистической информации по каждому вопросу и ответу, что может быть полезным при оценке сложности тех или иных вопросов и их корректировке;

- проверка правильности заполнения базы, которая включает ряд показателей, например, наличие ответов в вопросе, отсутствие сепараторов в вариантах ответа, наличие у теста градации оценивания 100% и др.;

- очистка базы, подразумевающая удаление результатов тестирования в соответствии с заданным критерием. Может быть полезна при удалении данных незавершенных тестов, т.к. при наличии таких тестов блокируется удаление или модификация вопросов, которые в них присутствуют;

- средства импорта и экспорта вопросов, позволяющие подготавливать вопросы во внешнем редакторе, поддерживающим формат RTF.

#### Модуль управления проведением тестов

Позволяет осуществлять создание тестов, восстановление прерванных сессий тестирования, мониторинг за проведением тестирования, а также обеспечивает формирование отчетной и статистической информации по результатам тестирования (рисунок 4).

| <u>Уг.</u> Модуль управления проведением тестов<br>m.                                                                                 |        |                       |        |        |                                                        |                        |                |              |               |
|----------------------------------------------------------------------------------------------------|--------|-----------------------|--------|--------|--------------------------------------------------------|------------------------|----------------|--------------|---------------|
| Система Справка                                                                                                    |        |                       |        |        |                                                        |                        |                |              |               |
| Мониторинг<br>Сообщения<br>Диаграмма ответов<br>Отчеты   Статистика тестирования<br>Востановление тестируемых<br>Удаленное управление |        |                       |        |        |                                                        |                        |                |              |               |
| $\begin{array}{c} \mathbf{f} \mathbf{g} \\ \mathbf{A} \mathbf{g} \end{array}$<br>乡海县昆<br>$\frac{A}{2}$<br>нет сортировки              |        |                       |        |        |                                                        |                        |                |              |               |
| $\Leftrightarrow$ $M.O.$                                                                                                    | Fpynna | Гест                  |        |        | Осталось  Мах баллов  Набрано баллов  % ответа  Оценка |                        |                | Время Статчо |               |
| ПАНЕВ РОМАН НИКОЛАЕВИЧ                                                                                                    |        | МИС-02 Информатика. 0 |        | 30     | 28                                                     | 93.33%                 | <b>ОТЛИЧНО</b> | 0:50:42      | тест закончен |
| СТЕЦКО ВАСИЛИЙ АЛЕКСАНДРОВИЧ                                                                                                    | MMC-02 | Информатика.  0       |        | 30     | 21                                                     | 70,00%                 | хорошо         | 0:49:35      | тест закончен |
| БАЖАНОВ БОРИС ВИКТОРОВИЧ                                                                                                    |        | МИС-02 Информатика. 0 |        | 30     | 23,25                                                  | 77,50%                 | хорошо         | 0:32:53      | тест закончен |
| ШИЛОВ НИКОЛАЙ ПАВЛОВИЧ                                                                                                    |        | МИС-02 Информатика. 0 |        | 30     | 22.42                                                  | 74,73%                 | хорошо         | 0:22:50      | тест закончен |
| РАЧКОВ ОЛЕГ НИКОЛАЕВИЧ                                                                                                    |        | МИС-02 Информатика. 0 |        | 30     | 17.5                                                   | 58,33%                 | чдовл.         | 0:51:27      | тест закончен |
| ГАРАЙШИН СЕРГЕЙ ВЛАДИМИРОВИЧ                                                                                                    |        | МИС-02 Информатика. 0 |        | 30     | 21.5                                                   | 71.67%                 | <b>хорошо</b>  | 0:46:52      | тест закончен |
| Осталось   Мах баллов   Набрано баллов  <br> % ответа  Время<br>Лччший<br>(Группа)<br>Tect                                            |        |                       |        |        |                                                        |                        |                |              |               |
| МИС-02 Информатика. Гсеместр (МИС) 0                                                                                                  |        | 180                   | 133,67 | 74,26% | $0 - 4.14.19$                                          | ПАНЕВ РОМАН НИКОЛАЕВИЧ |                |              |               |
| КОЖЕМЯЧЕНКО ВАДИМ ИВАНОВИЧ                                                                                                    |        |                       |        |        |                                                        |                        |                |              |               |

Рисунок 4 – Интерфейс модуля управления проведением тестов

Создание теста производится на основе заранее подготовленного шаблона с указанием группы тестируемых, для которых создается тест, и метода отбора вопросов из базы (например, не выдавать уже использованный вопрос при повторном тестировании).

Руководитель в реальном времени может отслеживать текущие результаты всех проводимых им тестов, как для каждого тестируемого, так и с группировкой по тестам, что позволяет использовать систему для проведения командных соревнований. олимпиад. Результаты тестирования представляются в табличной или графической форме; в последнем случае имеется возможность подробного анализа ответа тестируемого на каждый вопрос.

Помимо мониторинга за проводящимися в настоящий момент сессиями тестирования, руководитель тестов может посмотреть результаты любых, проведенных ранее, сессий тестирования, в том числе проводимых в режиме тренировки. Это позволяет оценить самостоятельную работу тестируемых.

По данным проведения тестов могут быть сформированы различные отчеты, дающие не только детальную расшифровку ответов тестируемого, но и статистическую информацию (а также оценку) по каждой составляющей теста. Последнее может быть использовано для выдачи тестируемому рекомендации по дополнительному изучению отдельных разделов дисциплины.

Система позволяет восстанавливать незавершенные сессии тестирования (например, при случайном выходе из программы, сбое оборудования или электропитания). При этом сохраняется не только информация о списке вопросов, на которые тестируемый дал ответ, но и предварительные ответы тестируемого на еще неотвеченные вопросы.

## Модуль тестируемого

Предназначен для интерактивного взаимодействия тестируемого с системой компьютерного тестирования и содержит следующие информационные и управляющие элементы (рисунок 5):

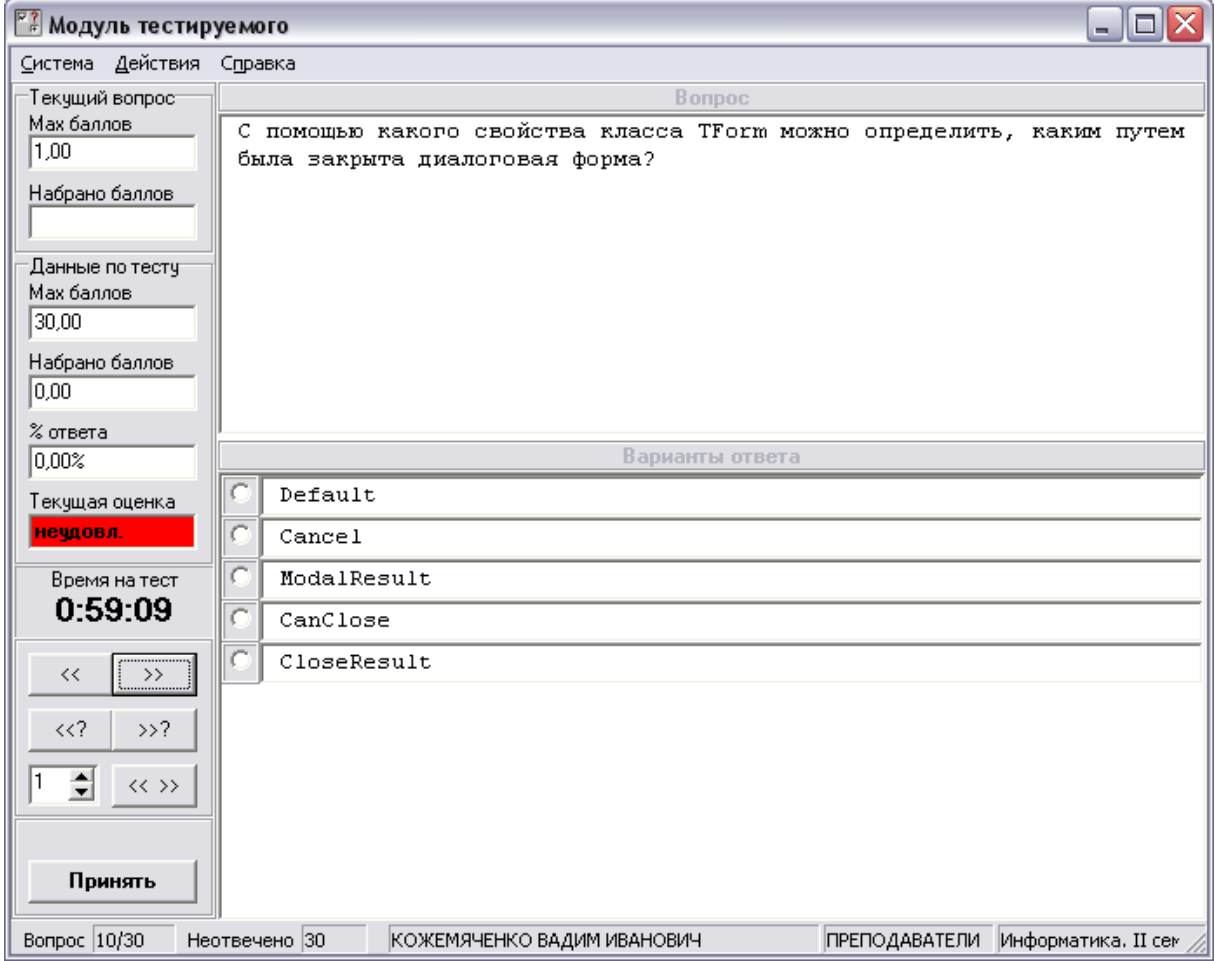

Рисунок 5 – Интерфейс модуль тестируемого

- области содержания вопроса;

- область выбора или ввода ответа. В случае, когда требуется выбор из нескольких вариантов ответа, они предоставляются в случайном порядке;

- панель информации, которая содержит данные как по текущему вопросу, так и по текущему результату тестирования. Данная панель может быть отключена по условиям проведения теста и используется, как правило, в режиме тренировки для анализа правильности ответа на вопрос;

- панель времени, отображающую время, оставшееся до окончания теста или ответа на текуший вопрос:

- панель управления, позволяющую осуществлять навигацию между вопросами и подтверждать ответы на них. При использовании навигации помимо перехода к предыдущему/следующему вопросам, имеется возможность перемещаться только по еще неотвеченным вопросам, а также осуществлять прямой переход на вопрос с заданным номером:

- строку состояния, отображающую информацию о тестируемом, тесте, количестве неотвеченных вопросов, местоположении в списке вопросов.

Если по условиям проведения теста или тренировки допускается возможность произвольного порядка ответа на вопросы, то выбор или ввод варианта ответа считается предварительным, хотя и сохраняется в базе данных. Любой предварительный ответ тестируемый может в дальнейшем исправить. Для окончательного ответа на вопрос тестируемый должен дать подтверждение ответа. Только после этого вопрос будет оценен и результаты оценки переданы в модуль управления проведением тестов.

Помимо указанных модулей, система включаем модуль для ввода информации о тестируемых, группах и подразделениях (рисунок 6), а также модуль администрирования руководителей тестов для обеспечения безопасности системы и определения полномочий руководителей по модификации вопросов. Модуль администрирования руководителей также обеспечивает возможность получения различных статистических данных по тестированию (рисунок 7).

| $\frac{\sqrt{27}}{16}$ Модуль администрирования тестируемых<br>- 1 |                           |      |          |                                         |           |            |                          |  |  |  |  |
|--------------------------------------------------------------------|---------------------------|------|----------|-----------------------------------------|-----------|------------|--------------------------|--|--|--|--|
| Действие Справка                                                   |                           |      |          |                                         |           |            |                          |  |  |  |  |
| Q Q  <br>口 画                                                       | $\mathbb{R}$ $\mathbb{R}$ |      |          |                                         |           |            |                          |  |  |  |  |
| Подразделение                                                      |                           |      |          |                                         |           |            |                          |  |  |  |  |
|                                                                    |                           |      |          | ИНФОРМАЦИОННЫЕ ТЕХНОЛОГИИ В МЕТАЛЛУРГИИ |           |            | $\overline{\phantom{a}}$ |  |  |  |  |
| Группы                                                             |                           |      |          | Тестирчемые                             |           |            |                          |  |  |  |  |
| Наименование Год созд. Год окон.                                   |                           |      | $\sim$   | Фамилия Имя Отчество                    | № зачетки | Зачислен   | Отчислен   А             |  |  |  |  |
| MMC-001                                                            | 2000                      |      |          | ▶ ЕРМАКОВА ЛЮДМИЛА АЛЕКСАНДРОВНА        | 12233     | 22.11.2001 |                          |  |  |  |  |
| MMC-01                                                             | 2001                      |      |          | КЛИМОВ ВЛАДИСЛАВ ЮРЬЕВИЧ                | 1111      | 16.11.1989 |                          |  |  |  |  |
| <b>МИС-02</b>                                                      | 2002                      |      |          | КОЖЕМЯЧЕНКО ВАДИМ ИВАНОВИЧ              |           | 23.11.2001 |                          |  |  |  |  |
| MMC-03                                                             | 2003                      |      |          | КРАСНОПЕРОВ СЕРГЕЙ ЮРЬЕВИЧ              | 1234      | 16.11.2001 |                          |  |  |  |  |
| MMC-04                                                             | 2004                      |      |          |                                         |           |            |                          |  |  |  |  |
| MMC-99                                                             | 1999                      | 2004 |          |                                         |           |            |                          |  |  |  |  |
| <b>MWT-01</b>                                                      | 2001                      |      |          |                                         |           |            |                          |  |  |  |  |
| MMT-02                                                             | 2002                      |      |          |                                         |           |            |                          |  |  |  |  |
| MMT-03                                                             | 2003                      |      |          |                                         |           |            |                          |  |  |  |  |
| MMT-04                                                             | 2004                      |      |          |                                         |           |            |                          |  |  |  |  |
| ▶ ПРЕПОДАВАТЕЛІ                                                    | 1990                      |      |          |                                         |           |            |                          |  |  |  |  |
|                                                                    |                           |      | $\equiv$ |                                         |           |            |                          |  |  |  |  |
|                                                                    |                           |      |          |                                         |           |            |                          |  |  |  |  |
|                                                                    |                           |      |          |                                         |           |            |                          |  |  |  |  |
|                                                                    |                           |      |          |                                         |           |            |                          |  |  |  |  |
|                                                                    |                           |      |          |                                         |           |            |                          |  |  |  |  |
|                                                                    |                           |      | ٧        |                                         |           |            | $\checkmark$             |  |  |  |  |
| КОЖЕМЯЧЕНКО ВАДИМ ИВАНОВИЧ                                         |                           |      |          |                                         |           |            |                          |  |  |  |  |

Рисунок 6 - Интерфейс модуля администрирования тестируемых

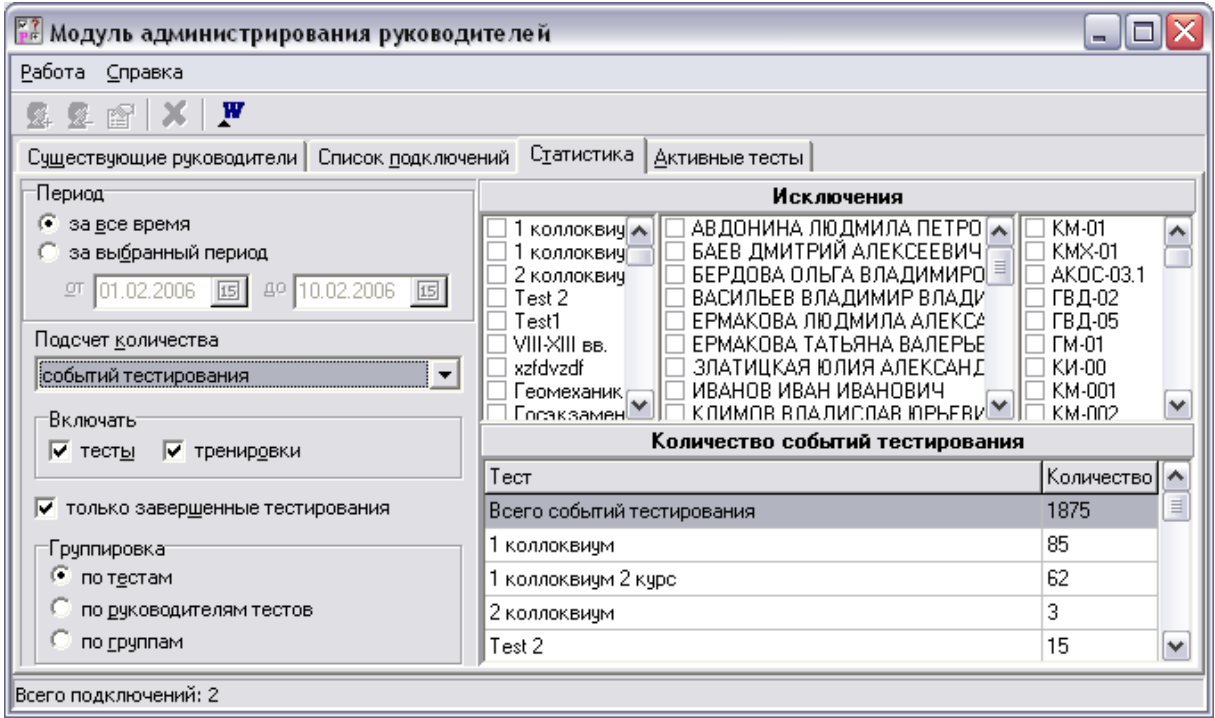

Рисунок 7 – Интерфейс модуля администрирования руководителей

## Результаты использования системы

Система компьютерного тестирования в течение 6 лет применяется на кафедре "Информационные технологии в металлургии" и в течении года используется как корпоративная система в СибГИУ. За это время система использовалась для проведения экзаменов, зачетов, промежуточного контроля знаний по разным дисциплинам, для формирования билетов при проведении госэкзаменов, студентами для самостоятельного тестирования, применялась при проведении олимпиад.

Статистические данные по использованию системы (на 1 марта 2006 г.) приведены в таблице 1.

За время использования системы выявлены следующий особенности:

- целесообразно создавать две группы вопросов для каждой дисциплины, одна из которых служит для проведения тренировок, а вторая - для проведения тестов. В этом случае отсутствует эффект запоминания вопросов и результаты тестирования более объективны:

- повторное тестирование (без дополнительной подготовки) дает примерно одинаковые результаты, что может служить подтверждением объективности оценивания результатов теста и отсутствия эффекта случайного попадания только сложных вопросов;

- выдача тестируемому информации о текущих результатах теста целесообразна только в режиме тренировки, т.к. ее присутствие во время теста может привести к дополнительной психологической нагрузке тестируемого, а отсутствие исключает списывание правильного ответа у соседа. Кроме того, отображение текущих результатов недопустимо для вида оценивания "сумма коэффициентов", т.к. при получении промежуточного положительного результата тестируемый может отказаться от дальнейшего ответа на оставшиеся вопросы, что не позволит достоверно оценить его подготовленность по всей дисциплине;

# Таблица 1 – Статистические данные по использованию системы компьютерного тестирования

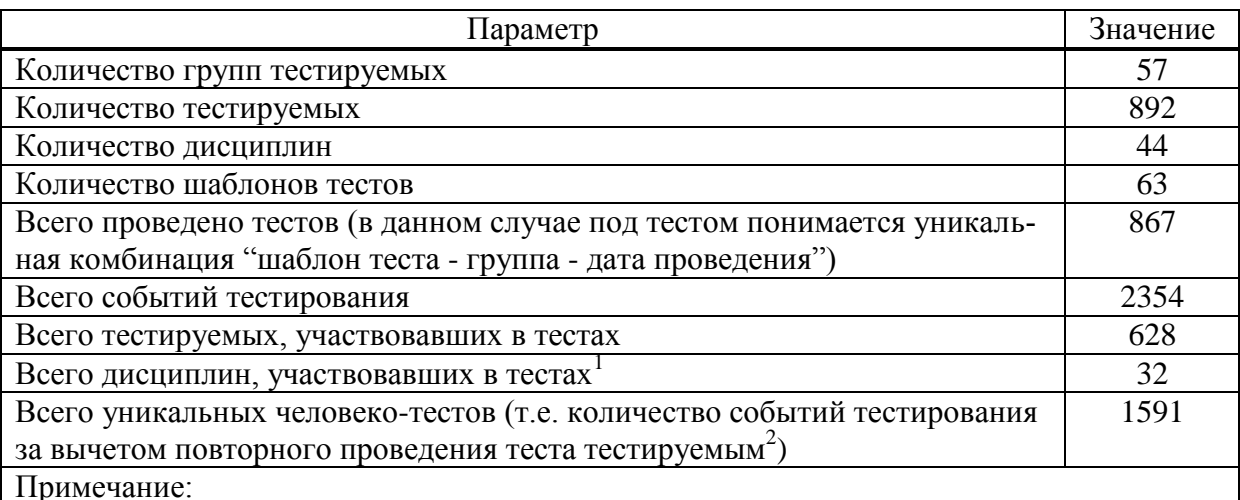

1. Некоторые дисциплины используются только для генерации бумажных вариантов тестов.

2. Повторное проведение тестов возможно не только за счет пересдачи экзаменов и зачетов, но и за счет проведения многократных тренировок при подготовке к аттестационным мероприятиям.

 подготовку вопросов целесообразно осуществлять в текстовых редакторах с последующим их импортом в систему компьютерного тестирования. Незначительное редактирование вопросов удобнее проводить средствами самой системы.

Опыт использования системы показал, что для работы с ней от руководителей тестов требуется знание основ работы с компьютером. Тестируемые, как правило, осваивают работу в системе в течением первых пяти минут.

УДК 669.184.658.513.5

# **КООРДИНАЦИЯ СТАЛЕПЛАВИЛЬНОГО ПРОИЗВОДСТВА С ИСПОЛЬЗОВАНИЕМ НОРМАТИВНЫХ МОДЕЛЕЙ ДЛИТЕЛЬНОСТЕЙ ОПЕРАЦИЙ**

*Веревкин С.В., Горлов М.Н.*

ГОУ ВПО "Новокузнецкий Филиал-Институт Кемеровского государственного университета", г. Новокузнецк ОАО "Западно-Сибирский металлургический комбинат", г. Новокузнецк

Для успешного решения задач координации сталеплавильного производства необходимо тесное взаимодействие систем управления технологическими объектами (ТО) и организационно-технологической системы (ОТС). Под последней понимается класс организационно-технических систем, отличающихся многоструктурностью технологического процесса, технологические правила и предписания на вход-выходные значения контролируемых переменных, в которых задаются в виде диапазонных ограничений.

Организацией технологии занимается самостоятельный раздел прикладной теории управления. В качестве основных задач в нем выступают оперативное планирование, управление, анализ и контроль производства на интервалах времени, чаще всего ограниченных полным технологическим циклом, либо сменно- суточным интервалом.

Перспективным направлениям технологической координации сталеплавильного комплекса является разделение ее на программную и оперативную (направленную на реализацию и коррекцию расписаний). Причем, при программной координации технологических частей ОТС, перспективно использование контактного графика (КГ), декомпозиция исходной задачи составления расписания на ряд подзадач, сведение ее к задаче о коммивояжере. В качестве процедур решения комбинаторной задачи составления расписания при размерности задачи от 13 и до 20 рекомендуется метод ветвей и границ, а выше - только эвристические методы.

Контактный график - это программа, синхронизирующая работу сложного многозвенного "механизма" ОТСУ. Поскольку работа ОТСУ современного сталеплавильного комплекса зависит от большого числа условий, то КГ, являясь ясной и понятной технологам формой такой синхронизации, позволяет по возможности учитывать эти условия.

В 2004-2005 гг. при создании системы координации сталеплавильного комплекса ОАО "ЗСМК" на основе КГ были решены следующие задачи.

1. Разработка обобщенной методики технологической координации (программной и оперативной) с использованием типовых алгоритмических структур.

2. Разработка формализованной методики формирования контактного графика на основе решения задачи о коммивояжере с минимизацией элемента случайности.

3. Разработка методики сопряжения подзадач технологической координации сталеплавильного комплекса - формирования контактного графиков выплавки и разливки стали.

4. Разработка методики структурно-предикативной оптимизации контактного графика.

Разработка эвристического метода решения релаксированной задачи о 5. коммивояжере.

6. Разработка способа ретроспективного восстановления длительностей технологических операций.

7. Разработка алгоритмов оптимизации контактного графика непрерывной разливки стали.

8. Создание инструментальных систем для технологической координации сталеплавильного комплекса в условиях явной нелинейности пространства организационно-технологических ситуаций.

9. Практическое приложение методик, алгоритмов и моделей для прогнозирования и определения режимов координации металлургического комплекса, создание системы автоматизированного обучения.

Даже в упрощенной постановке для нормальных условий эксплуатации, формализация и рационализация процедуры составления КГ является одной из самых сложных задач управления ОТСУ. Большое разнообразие структур транспортнотехнологических потоков, ССЗ, внешних и внутренних условий, ограничений, традиций, манер, предпочтений, критериев позволяет говорить о многовариантном характере структуры КГ, который всякий раз должен соответствовать этому многообразию условий. Понятно, что значительные упрощения этого многообразия способны значительно исказить реальность и сделать КГ непригодным для использования.

Чем сложнее ОТСУ, тем принципы централизации в управлении реализуются полнее. КГ также направлен на централизованное управление. Однако в силу сложностей ОТСУ, неактуальность КГ при его реализации может наносить вред производству, Поэтому централизованный принцип формирования и реализации КГ должен сочетаться с принципом его оперативной (опять же централизованной) коррекции по мере смены оперативной обстановки в цехе и за его пределами.

Практика показывает, что менее чем через 4-5 часов реализации предыдущего КГ для сталеплавильного комплекса требуется формирование КГ вновь. Условие "живучести" КГ определяются условиями стабильности ОТСУ. В свою очередь стабильность функционирования ОТСУ зависит от внутренних, но в большей мере - внешних условий её существования [1,2].

При реализации намеченного КГ либо еще до начала работы по запланированному КГ может наметиться такое рассогласование хода производства с плановым, что потребуется коррекция КГ. Поэтому для применения обоснованного и целевого решения на коррекцию КГ необходимо оперативно решать задачу оценивания рассогласованности работы ОТСУ. С другой стороны, рассогласованность может оставаться в пределах допустимых границ, но смена условий реализации КГ может заставить отказаться от старого КГ и произвести его коррекцию с учетом вновь открывшихся обстоятельств. Например, по команде планово-распределительного отдела (ПРО) и при согласовании ее с зам. начальника сталеплавильного цеха по производству, оперативно корректируется сменно-суточное задание (ССЗ) и вводится срочный заказ. При этом для компенсации часть еще не произведенных плавок из старого ССЗ изымается.

Учитывая частичную структурированность задачи формирования КГ, использование эргатического управления, многовариантность и гибридность транспортнотехнологических потоков, многостадийность технологии, недостаточную наблюдаемость и управляемость, наличие существенных нелинейностей и нестационарностей, присутствие различных технологических схем обработки, частую смену режимов работы, непостоянство номенклатуры выпускаемой продукции, нестабильных и существенных ограничений на ресурсы управления, её прямое аналитическое решение в настоящее время затруднительно. Реальный путь формирования КГ - это получение человекомашинного решения с минимизацией участия человека, особенно на завершающей стадии проектирования КГ.

Разливка небазовых групп марок стали по отношению к базовым, реализованным в сопряженном графике разливки, может приводить к слиянию отдельных серий плавок этого графика друг с другом. Данное явление меняет структуру сопряженного графика разливки (СГР). Изменяя в СГР положение на временной оси серий и подсерий отдельных групп марок стали, можно добиваться того же эффекта, что и введением одного или нескольких искусственных (плановых) простоев. Однако в отличие от введения искусственного простоя, сделать это можно только на этапе покрытия сопряженного графика непрерывной разливки стали (СГНРС) гипотезой КГ разливки. Последнее обстоятельство по желанию заказчика системы формирования контактного графика (СФКГ) позволяет сохранять имевшие место структуру СГР и условия реализации плановых простоев. Либо позволяет анализировать эффективность СГР как СГНРС. При существенном снижении эффективности можно методом последовательных приближений улучшать имеющийся вариант с учетом разных длительностей непрерывной разливки групп марок сталей, входящих в серии и подсерии плавок. Улучшение решения можно вести в том же критериальном пространстве, что и при формировании СГНС (рисунок 1).

Особенность данной процедуры состоит в том, что в процессе поиска оптимума меняется не только структура графика непрерывной разливки стали (ГНРС) из-за слияния и разделения его частей, но и параметры. Графически изменение параметров ГНРС выражается в изменении углов наклона биссектрис прямоугольных треугольников, отображающих скорости изменения масс неразлитого металла в ходе разливки. Длительность разливки  $\tau_i$  накопившейся массы стали  $M_{\sum C_i}$  *i*-й группы марок стали

*Pi Ci*  $i - \frac{V}{V}$  $\tau_i = \frac{M_{\sum C_i}}{I}$ , где  $V_{Pi}$  – скорость разливки *p*-й группы марок стали. Главным направлени-

ем улучшения решения является минимизация плановых простоев за счет наполнения ГНРС конкретным содержанием – маркой стали.

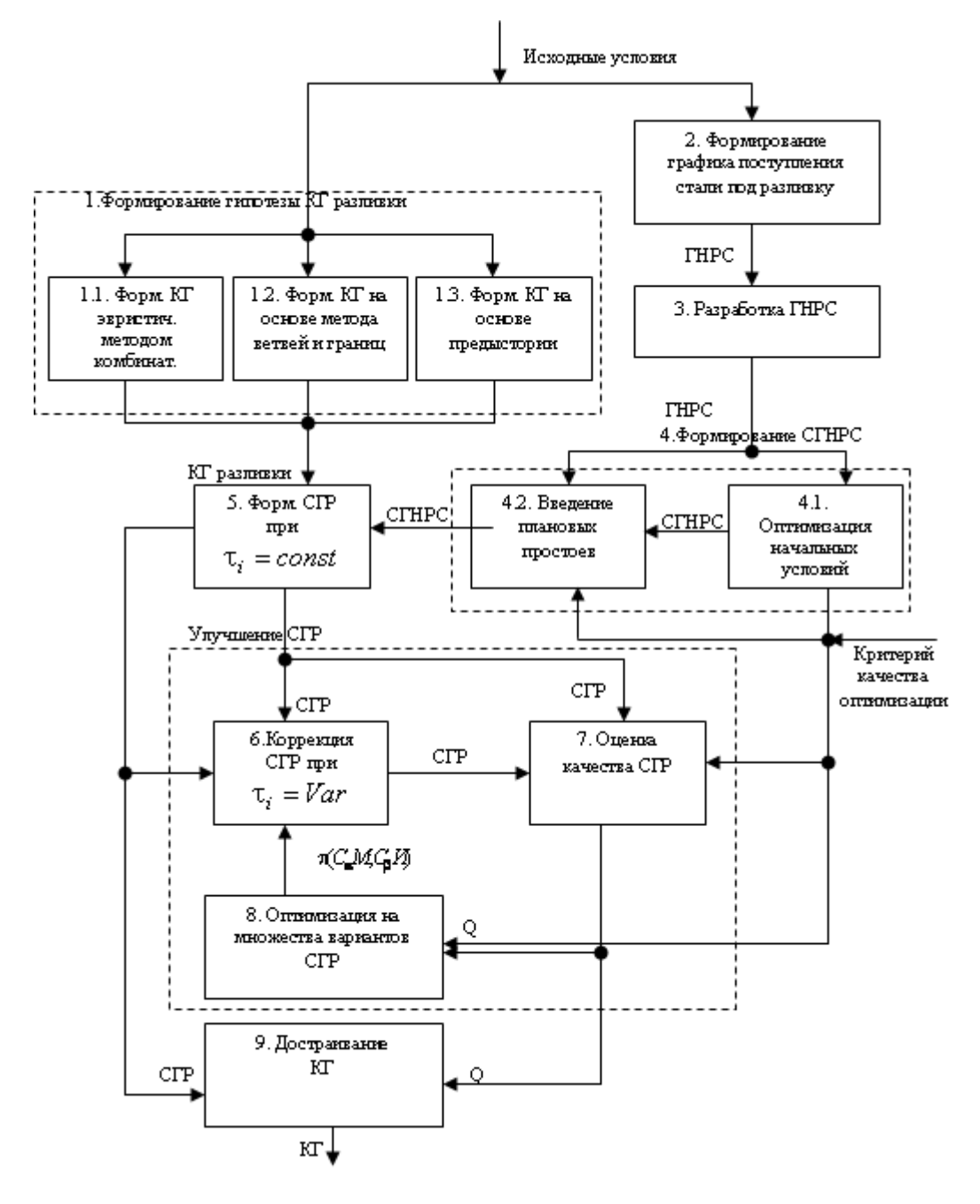

Рисунок 1 – Построение КГ при длительности операции разливки, зависящей от группы марок стали

После уточнения сопряженного графика разливки уточняется положение работ по выплавке стали, т.е. расположение плавок на оси времени КГ.

Анализируемое состояние системы управления предлагается относить в определенный класс технологических ситуаций и в определенную группу по структуре принимаемых решений. За основу подобной классификации принята методика анализа состояний объективных условий и выбора решений, используемые в теории выбора решений [3].

В работе, созданной информационной системы оперативного динамического планирования сталеплавильного производства ОАО "ЗСМК", в настоящее время задействован следующий технологический персонал:

 контролер ОТК на участке разливки в изложницы кислородноконвертерного цеха № 2 (ККЦ-2);

- старший мастер ковшевого пролета ККЦ-2;
- диспетчер доменного цеха;
- диспетчер сталеплавильного производства (СПП);
- начальник смены ККЦ-2;

 машинист дистрибутора, сталевар установки доводки металла (УДМ), сталевар установки Печь-ковш (УПК), оператор машин непрерывной разливки стали (МНЛЗ) и старший мастер разливки.

Формирование КГ с использованием описанного нормативного подхода возможно в автоматическом, автоматизированном и ручном режимах работы системы. Однако, как показывает опыт эксплуатации системы, ручное формирование КГ обеспечивает хорошие результаты лишь для относительно простых организационнотехнологических ситуаций, не требующих структурной перестройки КГ.

## **Список использованных источников**

- 1. Буйницкая В.М. Оптимальное планирование работы сталеплавильного цеха с непрерывным литьём заготовок / В.М. Буйницкая, В.И. Гранковский // Сталь.–1984.– №11.–С.92-94.
- 2. Роменец В.А. Повышение серийности разливки металла на МНЛЗ / В.А. Роменец, И.П. Ильичев, А.И. Иванов // Изв. вузов. Черная металлургия.–1988.–№3.–С.126- 130.
- 3. Старр М. Управление производством / М. Старр.–М.: Прогресс, 1968.–398с.

УДК 669.18.046.5

# **СИСТЕМА УПРАВЛЕНИЯ И ПРОЕКТИРОВАНИЯ SIMATIC PCS 7**

## *Левченко С.П.*

ОАО "Западно-Сибирский металлургический комбинат", г. Новокузнецк

## **Введение.**

На конференцию предоставлен доклад о последнем достижении мировой инженерии – системе управления процессами (англ. Process Control System - PCS) и практическом опыте ее применения в автоматизации производств ОАО ЗСМК.

# **PCS 7 на Западно-Сибирском металлургическом комбинате.**

Система проектирования и управления процессами применена для проектирования следующих автоматизированных систем Западно-сибирского металлургического комбината:

- блок разделения воздуха №9, кислородный цех №2;
- блок разделения воздуха №1, кислородный цех №2;
- азотные компрессора К-390-112-1 и К-390-112-2 кислородного цеха №1;
- цех ректификации бензола, КХП.

# Основные функции системы управления.

Вертикальная интеграция.

Реализуя концепцию Комплексной Системы Автоматизации (Totally Integrated Automation®) (TIA), компания Siemens предоставляет основанную на единой платформе, универсальную технологию автоматизации для сего спектра приложений автоматизации процесса, начиная от материально-технического обеспечения производства (входная логистика), включая процесс производства или первичные процессы и процессы последующей переработки (вторичные), и кончая выпуском готовой продукции (выходная логистика). Кроме того, эта универсальная технология автоматизации облегчает оптимизацию всех областей деятельности компании, включая уровень планирования ресурсов предприятия (ERP), уровень исполнительных производственных систем (MES), уровень управления процессом вплоть до полевого уровня.

# Интеграция полевых систем.

SIMATIC PCS 7 основана на использовании технологии PROFIBUS и позволяет интегрировать в систему управления процессом распределенные полевые системы. Технология поддерживает резервирование, а также расширение в режиме online, и может использоваться как в стандартной среде, так и в зонах повышенной опасности Ех. Установка может быть оборудована классическими сигнальными входными/ выходными модулями на станциях распределенного ввода/вывода ЕТ 200 или современными интеллектуальными полевыми устройствами. Интеллектуальные полевые устройства могут быть подключены или непосредственно к PROFIBUS или к интерфейсным модулям HART, помещенным в стойки станций удаленного ввода/вывода, которые могут также быть резервированными. PROFIBUS позволяет подключать полевые устройства непосредственно во взрывоопасных областях.

# Открытость системы для будущего расширения.

Открытость SIMATIC PCS 7 охватывает все уровни и равным образом относится к системам автоматизации, станциям ввода/вывода и полевым устройствам, а также к системам проектирования и операторского управления, промышленным сетям связи или ИТ-структуре. Однако открытость характеризуется не только архитектурой системы, горизонтальной/вертикальной интеграцией и обменом данными, но и программными интерфейсами и интерфейсами обмена данными для пользовательских программ, а также функциями импорта/экспорта для графики, текстов и данных, например из мира CAD/CAE. Поэтому SIMATIC PCS 7 может быть объединена с компонентами, разрабатываемыми другими производителями, а также интегрирована в уже существующие инфраструктуры.

# SIMATIC MANAGER.

SIMATIC Manager представляет собой стандартный интерфейс проектирования для всех инструментальных средств разработки PCS 7 и является отправным пунктом при решении всех проектировочных задач PCS 7 (рисунок 1).

Здесь управляются, архивируются и документируются все аспекты проекта SIMATIC PCS7. SIMATIC Manager обеспечивает возможность выбора требуемого аппаратного обеспечения из электронного каталога с помощью функции буксировки (drag-and-drop), а также предоставляет инструментальные средства для конфигурирования систем автоматизации, станций ввода/вывода и сетевых компонентов.

Система разработки поддерживает создание больших проектов, параллельную разработку проектов и эффективную групповую разработку путем предоставления соответствующих функций:

- технологическая иерархия (технологическое представление проекта);
- библиотека для управления процессом;
- разработка нескольких проектов;

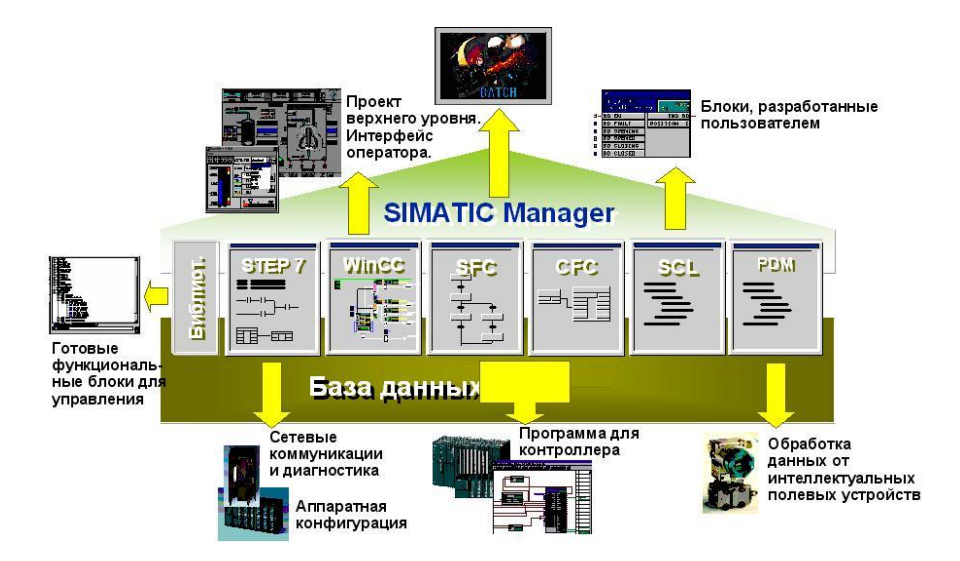

Рисунок 1 – Simatic Manager

- автоматическое управление изменениями и копирование участков процесса;
- перепроверка версий;
- поддержка импорта/экспорта;
- концепция SFC экземпляра.

Контроль и управление с помощью операторских станций PCS 7.

На рисунке 2 мы видим одну из мнемосхем АСУ БРВ №9 "РЕГЕНЕРАТОРЫ". Сверху располагается область сообщений. Ниже область клавиатуры с названиями мнемосхем и справа от них расположены индикаторы сообщений. Если на какой либо мнемосхеме имеются сообщения, то они выводятся на область клавиатуры. Далее идет область мнемосхем и область нижней клавиатуры с кнопками сигнализации.

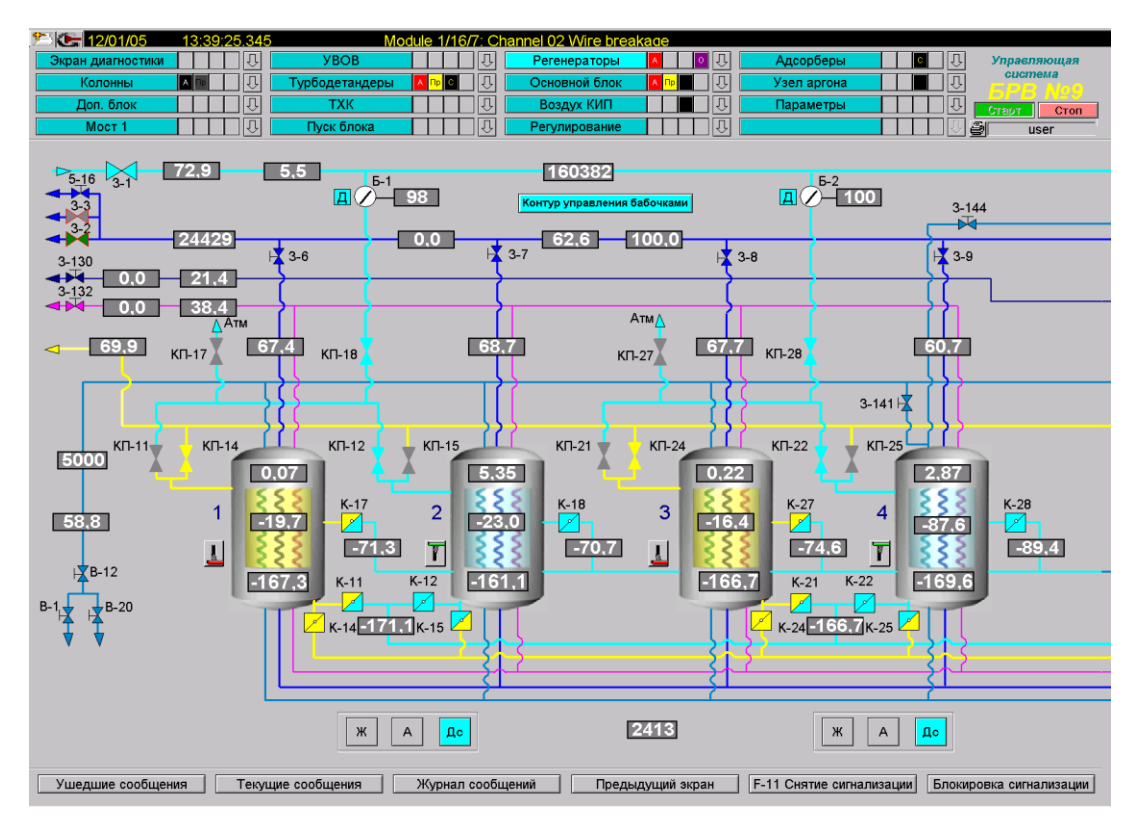

Рисунок 2 – Вид станции визуализации "Регенераторы"

Если нажать на какой-либо параметр, то вызовется окно настройки этого параметра (рисунок 3). Оно называется Face plate и создается в Face plate редакторе. Face plate имеют ту особенность, что их достаточно раз подвязать какому либо объекту, в данном случае параметру, через стандартную процедуру привязки. Это значительно упрощает создание однотипных систем и как мы покажем далее, время разработки снижается, иногда, до 20 раз. Особенно актуальным это является для систем КИП.

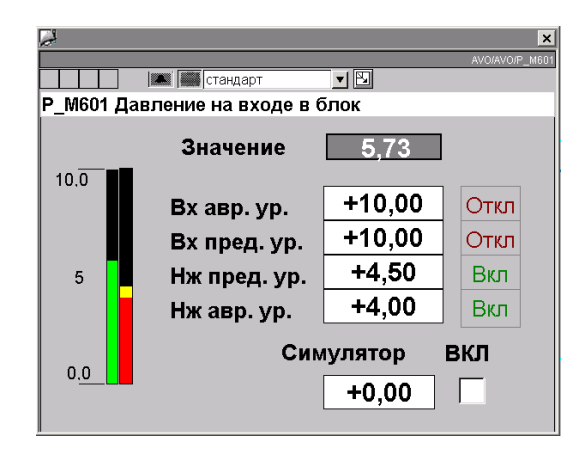

Рисунок 3 – Малый Face plate

Аналогична работа с системой сообщений. Сообщение в PCS 7 конфигурируется 1 раз для блока и соответственно 1 раз для тэга процесса. Затем он сам автоматически конфигурируется в соответствии с принадлежностью тому или иному блоку своей папки программной структуры. И соответственно - после компиляции он создается на станции визуализации.

При таком подходе давайте посчитаем, на сколько сократились трудозатраты при переходе от системы SIMATIC S5 к PSC 7 на примере аналоговых сигналов ACУ БРВ 9. В проекте 230 аналоговых сигналов по 8 сообщений на каждый. Работа по сообщениям дублируется т.к. 1 раз ее делает программист нижнего уровня и 1 программист высокого уровня.

Итого:

 $230 \times 8 \times 2 = 3680$  $230 \times 1 = 230$ 

PCS применяет иной подход к формирования сообщений: на каждый из 230 сигналов по 1 разу заводится блок обработки аналогового сигнала. Получаем, что только на данном этапе работа уменьшилась в 16 раз. Почти то же снижение работы, до 20 раз, можно видеть и для передачи тегов, уже не говоря про то, что если при применении подхода S5 надо было изменить кол-во переменных блока или их размерность, то все переменные, которые были с большими адресами смещались, и программист должен был переназначить их на станции визуализации.

Рассмотрим преимущества PCS применительно к уровню визуализации пронессов:

- клиент/серверные многопользовательские системы с возможностью подключения до 12 пар резервированных серверных станций, с высокой производительностью (приблиз. 5,000 объектов процесса на сервер) и способностью обслуживать до 32 ОС-клиентов на сервер;

- система архивирования, выполненная на базе Microsoft SQL Server, с циклическими архивами и резервными копиями данных, при желании реализованная в виде автономного сервера исторических архивов (Historian);

- тщательная проверка состояния системы ОС с целью наблюдения за критическими состояниями серверных приложений;

- внесение изменений в режиме online без прерывания исполняющихся операций, тестирование в режиме исполнения с возможность выбора режимов загрузки резервированных серверов;

- оптимизированный обмен данными между контроллерами и операторскими станциями: Цикл обмена данными - до 500 мсек, подавление сообщений, вызванных помехами:

- расширенный индикатор состояния для эффективного конфигурирования устройств с несколькими состояниями и обмена данными с ними;

- централизованное управление пользователями, контроль доступа, электронная полпись.

Технологическое представление проекта (технологическая иерархия).

Технологическое представление используется для планирования схемы и разработки пользовательской программы на основе фактической конфигурации установки или схемы процесса (рисунок 4).

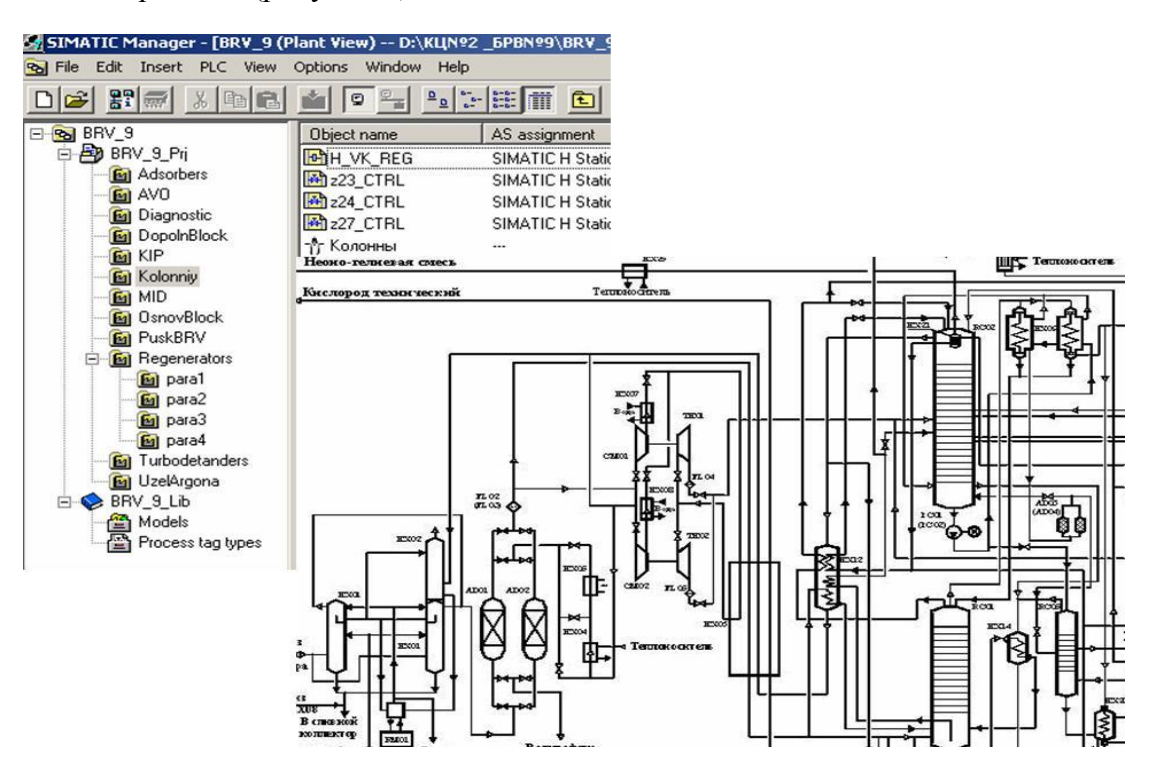

Рисунок 4 – Сравнения технологического представления установки и технологической схемы автоматизируемой системы

Части проекта логически группируются и компонуются в иерархическую структуру в соответствии со структурой установки (например, клапаны и насосы связываются с резервуаром) таким образом, что инженер-технолог будет иметь наглядный и понятный обзор конфигурации установки. Технологическое представление создается в процессе определения стратегии управления, с его помощью можно автоматически получить иерархию изображений процесса, отображаемую в НМІ-интерфейсе, и структуру для навигации, без необходимости повторной разработки. Графические изображения процесса (кадры) автоматически генерируются на основе технологического представления с использованием стратегии управления. Элементы человеко-машинного интерфейса, такие как, символы и панели управления, соответствующие блокам схем непрерывного управления Continuous Function Chart (CFC), автоматически помещаются в графические изображения и привязываются к стратегии управления.

# Преимущества PCS.

Подведем к итогу преимущества PCS 7. Фирмой Сименс выделяются следующие преимущества новой среды разработки и управления:

- все функции оптимально согласуются друг с другом;  $1$
- 2. глобальная система для всех ее компонентов;
- 3. вся техника из одного источника;
- 4. система обеспечивает уменьшение затрат на разработку;
- 5. низкая вероятность ошибки и высокая скорость проектирования;
- 6. системные функции для обслуживания;
- 7. высокая экономическая эффективность.

Кроме того, хотелось бы заметить следующие особенности проектирования в среде PCS 7:

1. структура программы привязана к технологи, что значительно упрощает понимание программы и является платформой для многих новшеств;

2. новый принцип передачи тегов при котором тэги автоматически передаются на станцию, работа по составлению таблиц номер DB-параметр исчезает вообще, и при изменении количества или размерности параметров также нет необходимости переопределять каждый параметр с большим адресом;

3. новый подход к формированию сообщений, при котором сообщения не теряются и работа по их формированию сокращается в 16 раз, как мы считали;

4. работа со стандартными блоками, написанными как фирмой Siemens, так и разработчиками программного обеспечения инженерного центра;

5. возможность использования стандартных СГС-схем (Тегов процесса);

6. возможность использования стандартных экранных форм (Face Plate) для стандартных - библиотечных технологических блоков.

УЛК 004.421:004.652

# РАЗРАБОТКА И ВНЕДРЕНИЕ КОМПЛЕКСА ПРОГРАММ ИНФОРМАНИОННОЙ СИСТЕМЫ УЧЕТА ПОТРЕБЛЕНИЯ ТРАФИКА ГЛОБАЛЬНОЙ СЕТИ ИНТЕРНЕТ

Климов В.Ю., Мочалов С.П., Ланцев А.А., Зорина С.С.

ГОУ ВПО "Сибирский государственный индустриальный университет", г. Новокузнецк

В работе рассматривается созданная система учета входящего Интернет трафика, которая внедрена в СибГИУ. Потребность в разработке такой системы связана с особенностями потребления и оплаты трафика крупной организации. При достаточно высокой стоимости трафика в Сибирском региона, большим объемом его потребления и сложной структуре организации необходимо иметь возможность получать данные о потребление трафика различной степени детальности: как на уровне пользователя или компьютера, так и на уровне отделов и предприятия в целом. Такая информация важна как с точки зрения взаиморасчетов между подразделениями предприятия, так и с точки зрения оптимизации затрат на Интернет всей организации в целом. Оптимизации затрат достигается как на локальном уровне, за счет ограничения объема трафика, который может потребить пользователь или компьютер, так и на глобальном уровне за счет развернутого анализа данных о потребление трафика с последующим изменением стратегии работы в Интернет как всей организации, так и отдельных подразделений.

Анализ систем учета трафика, имеющихся на рынке на момент начала разработки системы (например, Lingate, NetBilling и др.), показал, что в таких системах либо информация о потребленном трафике не достаточно детальна, либо возможность настройки системы не достаточно гибки и не отвечают потребностям крупной организации. В результате была разработана собственная система учета трафика.

При создании системы была разработана следующая структура, показанная на рисунке 1.

Особенностью рассматриваемой системы является выделение следующих задач: управление маршрутиризатором, управления доступом в Интернет, управления базой данных и обеспечения различными услугам пользователей. Выделение первых трех видов задач обеспечивает снижение нагрузки на вычислительные средства, задействованные в системе, за счет того, что каждая из задач может выполняться на отдельном компьютере. Наиболее актуальным является разгрузка программного маршрутиризатора, так как в условиях активной работы пользователей именно он обеспечивается сетевой сервис предприятия.

В системе используется активная СУБД Interbase, которая позволяет передавать сообщения заинтересованным в них приложениям. Это позволило использовать СУБД не только как средство хранения данных, но так же в качестве промежуточного звена между приложениями пользователей и приложением управления доступа в Интернет и средства аутентификации пользователей.

В результате анализа структуры системы при ее реализации также потребовалось разработать протокол взаимодействия между задачами управления маршрутиризаторм и управлением доступов в Интернет.

Далее рассматриваются особенности реализации каждой подзадачи в рамках системы.

Протокол взаимодействия. Его разработка началась в первую очередь, так как для отладки и тестирования версий системы в целом требует взаимодействия ее компонентов. Протокол представляет собой набор команд (событий) с параметрами и требует от взаимодействующих приложений, что бы они помнили текущее состояние в рамке сеанса обмена командами, т. е. они должны представлять собой с этой точки зрения конечные автоматы. Команды передаются в нешифрованном бинарном виде для снижения загрузки канала данных. Всего в протоколе предусмотрено 11 команд, из которых в настоящее время используется 6. Каждая команда модуля управления доступом состоит из заголовка и блока данных, а команда модуля управления сервисом NAT из заголовка, блока данных и кода возврата, в котором содержится информации о ходе выполнения операции.

В протоколе предусмотрена возможность расширения, которая достигается за счет поддержки версий. Это позволит при необходимости в будущем как расширить количество команд, так и перейти к шифрованной передаче информации, что повысит защищенность системы от попыток несанкционированного доступа к ней.

В настоящее время для ограничения попыток несанкционированного доступа используется процедура неявной аутентификации между модулями управления сервисом NAT и управлением доступом в Интернет, которая заключается в вычислении определенных функций над случайными данными, участвующими в процессе аутентификации. Процесс аутентификации считается успешно завершенным только в случае совпадение результатов выполнения этих функций на обеих сторонах. Потенциальный

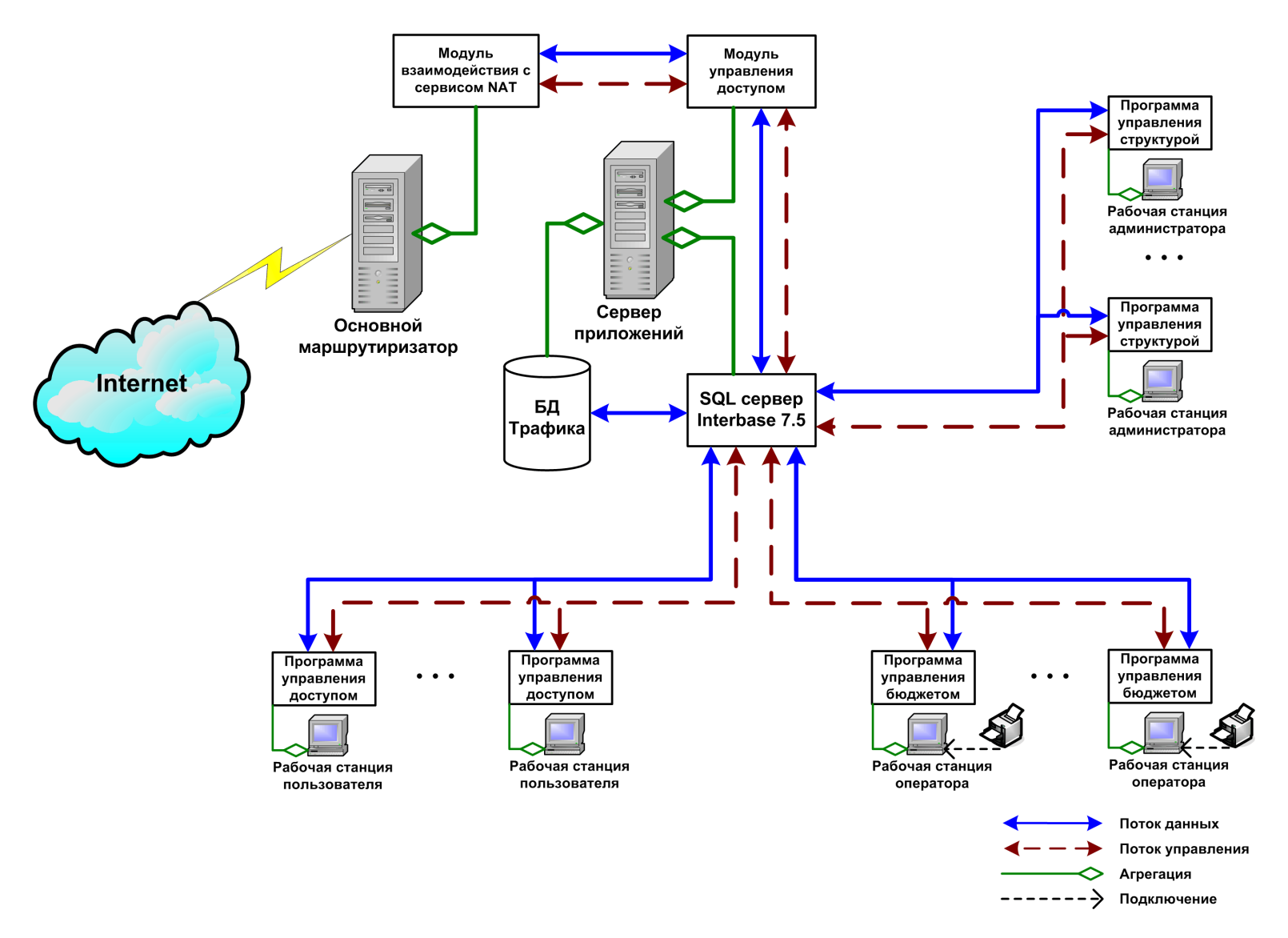

Рисунок 1 - Структура системы учета трафика

злоумышленник должен знать вид этих функций для каждой из сторон. С учетом того, что доступ к этим исполняемым модулям строго ограничен, вероятность взлома даже такого простого процесса аутентификации очень низка. В следующих версиях протокола процесс аутентификации может быть изменен для повышения его криптостойкости.

Управление маршрутиризатором. В этой задаче необходимо осуществлять открытие или закрытие доступа во внешнюю сеть по определенным IP адресам и подсчитывать потребленный трафик. Возможно несколько механизмов реализации таких требования. В данной системе используется механизм трансляции сетевых адресов (NAT). Поэтому под управлением маршрутиризатором в данном случае имеется в виду управление сервисом NAT. На маршутиризаторе установлена операционная система FreeBSD.

Выбор именно такого механизма связан с тем, что он позволяет расширять ограниченное множество внешних адресов на гораздо более мощное множество внутренних. Это позволяет даже при наличии одного внешнего IP-адреса открывать доступ практически неограниченному количеству внутренних адресов. Кроме этого, это также позволяет закрыть несанкционированный доступ извне к рабочим станциям и серверам предприятия. В случаях, когда такой доступ все же необходим, он может быть осуществлен путем включения обратного преобразования адресов, а в критических случаях так же и путем предоставления отдельного внешнего адреса для конкретного сервера. Правда, в этом случае будет потеряна возможность подсчета трафика.

Реализация модуля управления сервисом NAT выполнена на компиляторе C++. Для достижения максимальной производительности при минимальной загрузке процессора управление модулем NAT происходит напрямую с помощью обращений к функциям ядра. Это существенно оптимальнее традиционного подхода, когда управление возможностями сервиса NAT осуществляется с помощью команд, передаваемых командному процессору. Для снижения количества обращений к внутренним таблицам сервиса NAT также производится кэширование информации в течение 2 секунд (параметр может быть изменен).

В текущей реализации практически не ограничено общее количество компьютеров, подключенных к системе, однако одновременно выходить в Интернет могут не более 3000 компьютеров. Это связано с особенностью реализации правил сервиса NAT системой тестирования и ограниченностью размера таблиц правил NAT.

База данных. Наиболее серьезной подзадачей при создании системы являлась разработка структуры базы данных. Это связано с тем, что от того, насколько полноценно разработана структура базы данных, зависит и функциональность всей системы в целом. Кроме того, так как при разработке использовались возможности активной базы данных, то от нее зависит, насколько точным и быстрым будет взаимодействие между частями системы.

В процессе анализа данных, который производился с помощью построения ERмодели, были выделены следующие сущности, важные с точки зрения функционирования системы учета трафика: компьютер, подразделение, пользователь, бюджет, трафик, агрегированные данные за день, агрегированные данные за месяц, расписание.

ER-диаграмма моделируемой предметной области приведена на рисунке 2.

В базе данных хранится структура организации, построенная по иерархическому принципу. В каждом подразделении организации может работать сотрудники. Доступ в Интернет открывается либо на основании учетной информации компьютера, либо пользователя. Для каждого подразделения, компьютера или пользователя организации может быть выделен свой бюджет. Работа с бюджетом осуществляется специальными пользователями, имеющими права оператора. Обычному же пользователю назначается право на выход в Интернет с определенных компьютеров организации. При наличии

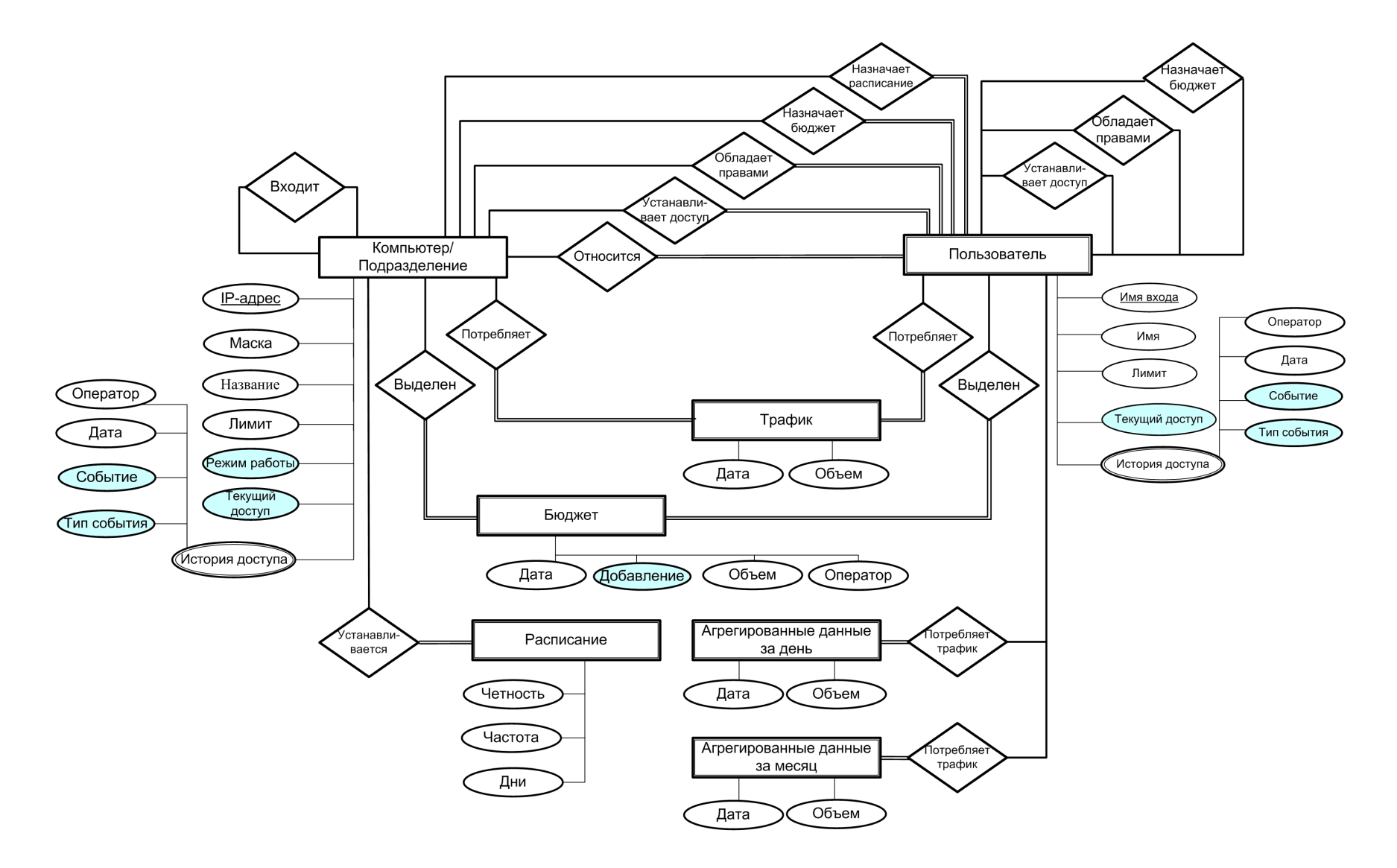

Рисунок 2 - ER-диаграмма базы данных системы учета трафика

права на выход в Интернет с конкретного компьютера и положительного бюджета пользователь может без каких-либо ограничений выходить в Интернет. При достижении нулевого бюджета доступ пользователю в Интернет автоматически закрывается.

Так же в моделируемой области выделяется пользователи, обладающие правом изменять структуру организации и назначать права другим пользователям системы. Такие пользователи являются администраторами системы управления трафиком масштаба предприятия или его отдельных подразделений.

Трафик, потребленный компьютерами и пользователями, храниться в частично агрегированном виде, так как тестовая эксплуатация показала, что даже небольшое количество компьютеров при использовании Интернет посылает такое количество пакетов, что используемого дискового пространства хватит всего лишь на несколько месяцев работы. По той же причине в базе выделяется всего три категории трафика: http, ftp и другой трафик.

Несмотря на то, что трафик храниться в частично агрегированном виде, его долговременное хранение также не возможно из-за большого использования дискового пространства, поэтому данные о потребленном трафике хранятся только определенное время, которое определяется задаваемым параметром. Для сохранения данных о потребленном трафике используются специальные сущности, в которых трафик агрегируется до 1 дня или месяца. Такие данные хранятся в системе неограниченно долго.

Вышеописанные возможности предметной области и разработанная модель были переведены в структуру базы данных, которая включает в себя: таблиц - 16, отображений - 11, процедур - 20, триггеров - 73, генераторов - 3, исключений - 37, индексов - 13, внешних ключей - 15.

Ограничение прав доступа осуществляется с помощью создания ролей, отображений и специальных хранимых процедур и триггеров. В качестве примера на рисунке 3 показана UML диаграмма деятельности триггера tr comp3, которые отвечает за проверку прав доступа пользователя при выполнении операции открытия/закрытия доступа с учетом имеющегося у него или компьютера бюджета.

Так же при реализации базы данных были предусмотрены следующие возможности: хранение истории открытия/закрытия доступа в Интернет; отправка сообщения модулю управления доступом в Интернет и клиентскому приложению управления доступом в Интернет; возможность открытия доступа по расписанию.

Модуль управления доступом в Интернет. Разработан в виде исполняемого модуля Windows. Основные функции модуля: взаимодействие с модулем управления сервисом NAT; запись информации о трафике в базу данных; изменение доступа в Интернет на основании действий пользователей; закрытие доступа в Интернет при достижении объектом системы нулевого бюджета или отрицательного бюджета; открытие и закрытие доступа в Интернет компьютерам, работающим по расписанию.

Как видно из описаний функций данного модуля, он фактически является связующем звеном между клиентскими приложениями и модулем управления сервисом NAT.

UML диаграмма состояний модуля управления доступом в Интернет приведения на рисунке 4.

Клиентские приложения. Для обеспечения доступа к системе учета трафика различных категорий пользователей (обычных пользователей, операторов, управляющих бюджетами и администраторов) были разработаны 5 специальных приложений. разработанных в интегрированной среде разработки Delphi 7.0: клиентское приложение управлением доступом в Интернет для индивидуальных пользователей; приложение для управления одновременно несколькими компьютерами (например, управление доступом всех компьютеров или их части компьютерного класса); приложение, позволя-

ющее операторам системы управлять бюджетами соответствующих подразделений и пользователей, относящихся к ним; приложение, позволяющее администраторам системы менять организационную структуру, добавлять и удалять компьютеры и назначать права пользователей; приложение, позволяющее в графическом виде просматривать динамику процесса потребления трафика организацией или ее подразделениями.

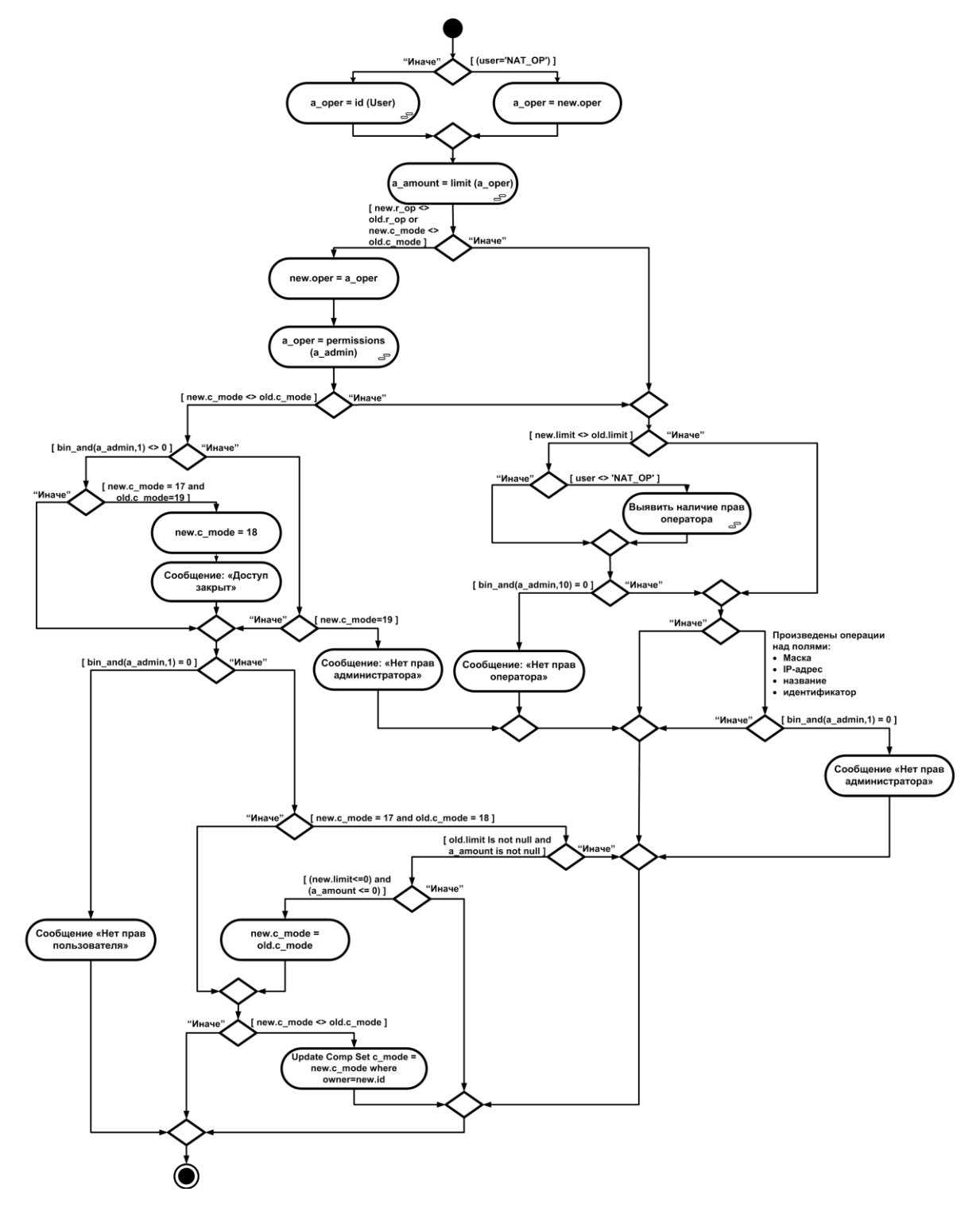

Рисунок 3 - UML диаграмма деятельности триггера tr\_comp3

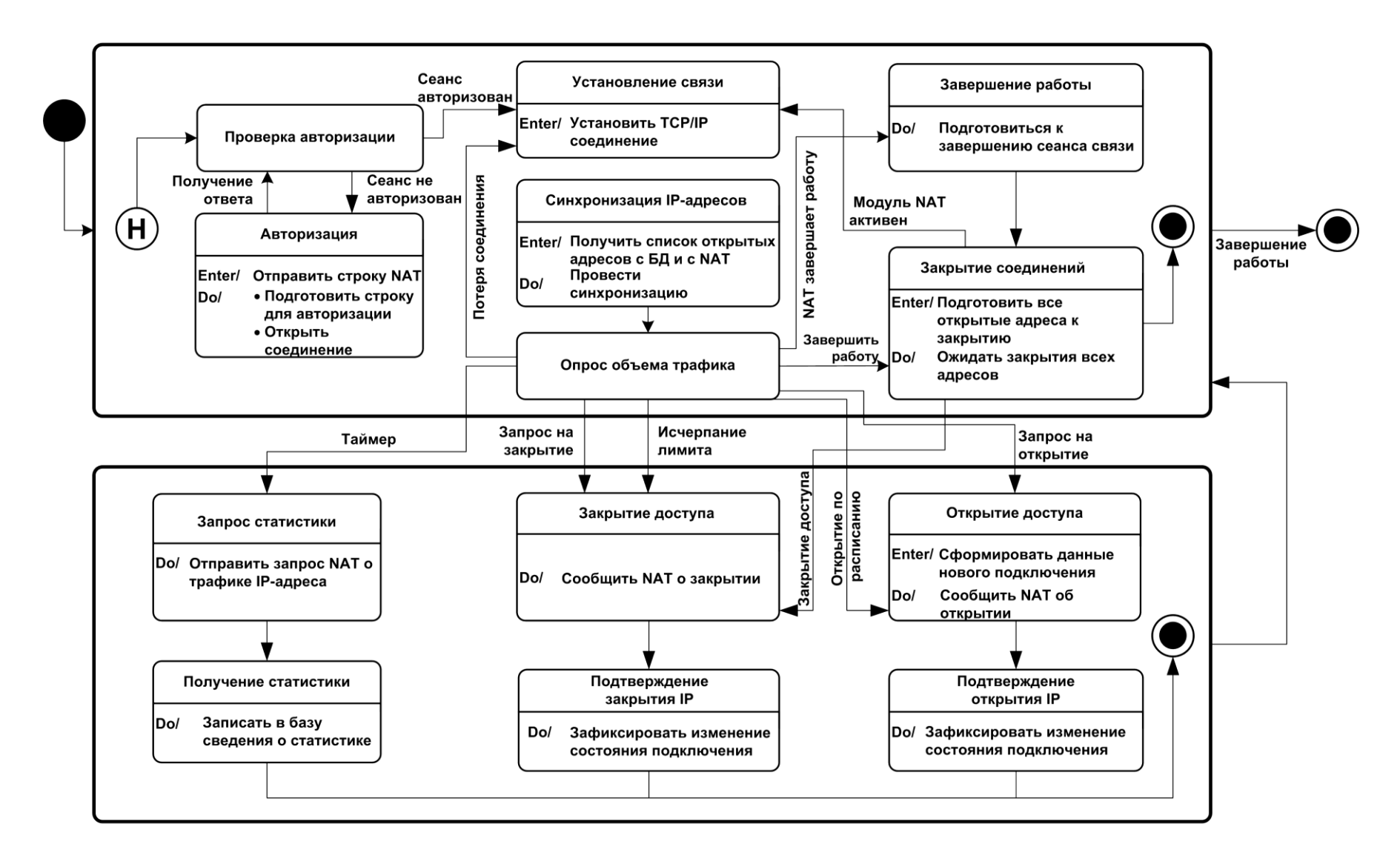

Рисунок 4. UML диаграмма состояний модуля управлением доступом в Интернет

Все приложения работают с учетом прав доступа пользователя, запустившего соответствующее приложение. Приложения для обычных пользователей системы и операторов позволяют просматривать также статистку потребления трафика и осуществлять ее экспорт в MS Excel.

Для снижения издержек по распространению приложений и их обновлению на рабочие станции пользователей запуск всех приложений осуществляется с файлсервера организации. Требования к аппаратному обеспечению рабочих станций минимальны: 16 Мб ОЗУ и более. Клиентские приложения работают на любых версиях операционной системы Windows начиная с Windows 95 OSR2.

**Внедрение системы.** Система запущена в опытную эксплуатацию с января 2005 года. За это время в системе были зарегистрированы около 400 пользователей, 300 компьютеров. За год работы объем базы данных системы учета трафика составил 300 Мбайт. Опытная эксплуатация системы показала, что выбранная структура жизнеспособна и является оптимальной для решения задач подобного рода.

УДК 004.94:669

# **ПРИНЦИПЫ И СТРУКТУРА ПОСТРОЕНИЯ ПРОГРАММНЫХ ПРИЛОЖЕНИЙ ПРИ СОЗДАНИИ ИНСТРУМЕНТАЛЬНЫХ СИСТЕМ АНАЛИЗА И МОДЕЛИРОВАНИЯ СТАЦИОНАРНЫХ РЕЖИМОВ ТЕХНОЛОГИЧЕСКИХ ОБЪЕКТОВ**

*Шендриков А.Е., Мочалов С.П., Рыбенко И.А.*

ГОУ ВПО "Сибирский государственный индустриальный университет", г. Новокузнецк

В современных условиях развития промышленности возникает проблема не только в обеспечении показателей качества, надежности, безопасности, процессов и агрегатов, но и в анализе и оптимизации режимов функционирования как отдельных технологических процессов, так и производств в целом.

Актуальность данного направления объясняется требованиями к снижению ресурсоемкости и повышению рентабельности производств. Однако сложность технологических процессов, необходимость оперативного анализа больших потоков информации затрудняет внедрение новых технических и технологических решений без использования аппарата математического моделирования, создания инструментальных систем анализа и моделирования технологий.

В настоящее время наиболее перспективным направлением работ по созданию интегрированного программного обеспечения в области моделирования и обработки данных является разработка комплексов объектно-ориентированных инструментальных средств на основе единого ядра. Существует достаточное количество прикладных систем, которые позволяют не только обрабатывать данные экспериментальных исследований, но и находить решение задач с использованием встроенных пакетов стандартных функций. Однако недостатком таких систем являются значительные трудности при конструировании и перестройке моделей под особенности той или иной технологии. Одним из инструментов для создания интерфейса, а также информационного и функционального наполнения такой системы, которая должна быть максимально приближена к проблемной области исследования, является универсальная среда разработки Delphi.

В данной работе для построения инструментальной системы использованы следующие основные решения:

- применение средств диалога и визуализации на этапах конструирования задач, разработки и отладки модели, а также при анализе результатов;

- использование принципов объектно-ориентированного проектирования для формализованного описания структуры и логики моделируемой системы;

- использование технологии реляционных баз данных для хранения и обработки данных об исследуемом объекте;

- применение дополнительных инструментов и средств для осуществления вычислительных задач, анализа и статистической обработки данных, организуемых в виде отдельных модулей, динамически подключаемых OLE Automation приложений.

Последовательность и взаимосвязь этапов функционирования системы, видов решаемых задач и возможных получаемых при этом результатов представлена на ри $cy$ нке 1.

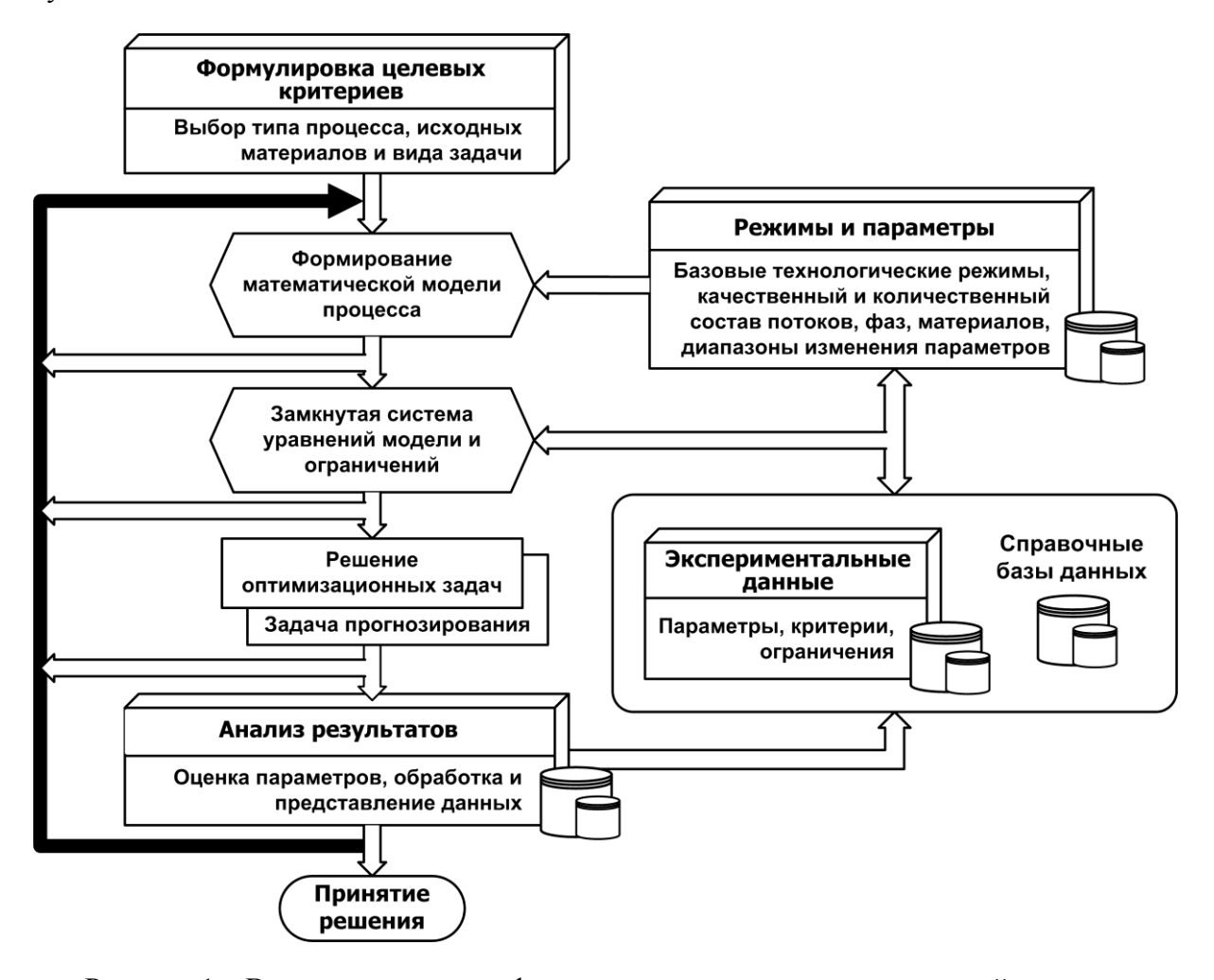

Рисунок 1 - Взаимосвязь этапов функционирования инструментальной системы

Первый этап характеризуется выбором типа процесса, исходных материалов и вида задачи, которая подлежит решению. Сущность решений по разработке инструментальных систем, например, для расчета стационарных режимов технологических процессов в металлургии основывается на рассмотрении металлургического объекта как сложной открытой системы, в которую поступают конденсированные и газообразные входные потоки и отводятся металл, шлак и газ. Определяющими параметрами входных потоков являются: количество, массовый расход конденсированных и газообразных потоков, количество веществ и содержание определенного вещества в каждом потоке. Выходные потоки характеризуются массовым расходом металла, шлака, газа, их

температурой и содержанием веществ в соответствующих фазах. Важную роль играют также температура и плотность соответствующих фаз системы.

На втором этапе при помощи конструктора математической модели процесса на основе данных количественного состава входных и выходных потоков, фаз, материалов и диапазона изменения параметров формируется система уравнений материального баланса для масс потоков, веществ и элементов, дополненная уравнениями теплового баланса для стационарного режима. Хранение и представление информации таких систем, с заранее неизвестной размерностью и произвольным количеством переменных организуется путем использования динамических структур данных, например, динамических массивов, коллекций и списков значений.

На следующем этапе сконструированный каркас модели дополняется справочной, технологической информацией, технико-экономическими данными, известными результатами экспериментов. Фактически требуется привести исходную систему уравнений материального и теплового балансов в вид системы из п функций и п перемен-**НЫХ:** 

$$
\begin{cases}\nf_1(x_1, x_2, \dots, x_n) = 0, \\
f_2(x_1, x_2, \dots, x_n) = 0, \\
\dots \\
f_n(x_1, x_2, \dots, x_n) = 0,\n\end{cases}
$$
\n(1)

где  $f_1, f_2, ..., f_n$  - заданные, вообще говоря, нелинейные (среди них могут быть и линейные) вещественнозначные функции вещественных переменных  $x_1, x_2, ..., x_n$ , в качестве которых могут фигурировать как непосредственно сами переменные, так и параметры, задаваемые интерак-**ТИВНО** 

Возможность рассматривать каждый параметр модели не только как заданный, но и как расчетный, сушественно расширяет круг задач, решаемых при помоши модели. Такая универсальность требует сложного анализирующего, блока, оценивающего возможность решения сформированной задачи, так как возможны ситуации как недостатка, так и переизбытка заданных параметров. В случае невозможности решения задачи посредством видоизменения списка заданных и расчетных параметров потребуется привести систему в применимый для решений вид.

В зависимости от вида выбранной задачи и наличия ограничений по параметрам возможно два варианта работы системы: решение различных оптимизационных задач, либо решение задачи прогнозирования. В работе для решения задачи прогнозирования используется метод Ньютона, конечно-разностная схема которого имеет вид:

$$
x^{(k+1)} = x^{(k)} - \left[ F^{(k)} \right]^{-1} F(x^{(k)}), \tag{2}
$$

$$
x := \begin{pmatrix} x_1 \\ x_2 \\ \vdots \\ x_n \end{pmatrix}, \ F(x) := \begin{pmatrix} f_1(x) \\ f_2(x) \\ \vdots \\ f_3(x) \end{pmatrix} = \begin{pmatrix} f_1(x_1, x_2, \dots, x_n) \\ f_2(x_1, x_2, \dots, x_n) \\ \vdots \\ f_n(x_1, x_2, \dots, x_n) \end{pmatrix},
$$
 (3)

$$
F'(x) = J(x) = \begin{pmatrix} \frac{\partial f_1}{\partial x_1} & \frac{\partial f_1}{\partial x_2} & \cdots & \frac{\partial f_1}{\partial x_n} \\ \frac{\partial f_2}{\partial x_1} & \frac{\partial f_2}{\partial x_2} & \cdots & \frac{\partial f_2}{\partial x_n} \\ \vdots & \vdots & \ddots & \vdots \\ \frac{\partial f_n}{\partial x_1} & \frac{\partial f_n}{\partial x_2} & \cdots & \frac{\partial f_n}{\partial x_n} \end{pmatrix},
$$
(4)

 $\Gamma \text{A}$ е  $x$ - вектор переменных;

- вектор функция;  $F(x)$ 

 $F'(x) = J(x)$  – матрица Якоби вектор-функции  $F(x)$ .

В неявном виде формула (2), требующая обращения матриц на каждой итерации имеет вид

$$
F'\left(x^{(k)}\right)\left(x^{(k+1)} - x^{(k)}\right) = -F\left(x^{(k)}\right). \tag{5}
$$

При шаге  $k = 0, 1, 2, ...$  решение линейной алгебраической системы  $F'(x^{(k)})p^{(k)} = -F(x^{(k)})$  организуется методом прогонки относительно векторной поправки  $p^{(k)} = (p_1^{(k)}, p_2^{(k)}, \dots, p_n^{(k)})^T$ . Прибавление этой поправки к текущему приближению дает следующее  $x^{(k+1)} = x^{(k)} + p^{(k)}$ .

Для формирования матрицы Якоби требуется знать значения первых частных производных целевой функции, вычисление которых организуется численным методом центрированных разностей, в основе которого определение значений первой частной производной целевой функции по независимой переменной  $x_i$  в текущей точке  $x^{(k)}$  реализуется по программе поиска значения  $f(x)$  в точках  $x^{(k)} + \delta_i$  и  $x^{(k)} - \delta_j$ , где вектор  $\delta_i$ определяется параметрами, устанавливаемыми пользователем. Тогда на k-ом шаге числовое значение первой частной производной целевой функции по  $x_i$  вычисляется по формуле

$$
\frac{\partial f_i(x^{(k)})}{\partial x_j} = \frac{f_i(x^{(k)} + \delta_j) - f_i(x^{(k)} - \delta_j)}{2\delta_j}, i = 1, ..., n, j = 1, ..., n,
$$
\n(6)

 $\Gamma$ 

$$
\text{Re} \quad x^{(k)} + \delta_j = \left[ x_1^{(k)}, x_2^{(k)}, \dots, x_j^{(k)} + \delta_j, \dots, x_n^{(k)} \right]^\mathsf{T};
$$
\n
$$
x^{(k)} - \delta_j = \left[ x_1^{(k)}, x_2^{(k)}, \dots, x_j^{(k)} - \delta_j, \dots, x_n^{(k)} \right]^\mathsf{T}.
$$

Для отображения полученных результатов инструментальная система использует как свои собственные средства, так и возможность экспорта ее для дальнейшей обработки в другие прикладные системы. Использование технологий работы с реляционными базами данных позволяет в любой момент времени вернуться к результатам конкретного эксперимента и произвести их анализ средствами самой системы, либо в приложениях сторонних разработчиков.

Для решения различных оптимизационных задач производится дополнение системы (1) определенными ограничениями, критериями. Полученная задача условной нелинейной оптимизации решается с помощью квазиньютоновских методов. В общем случае число методов неограниченно, поскольку реализация этих методов организуется в виде отдельных модулей, динамически подключаемых библиотек либо средствами

внешних приложений, подключаемых по технологии OLE Automation, например, средствами табличного процессора Microsoft Excel, имеющего свои собственные встроенные пакеты стандартных функций для решения задач условной оптимизации.

Предлагаемая схема получения решения с применением средств обработки данных в приложениях сторонних разработчиков представлена на UML диаграмме состояний (рисунок 2). Процесс представляет собой два параллельных подавтомата. Первый представляет собой основную программу, а второй внешний пакет анализа и обработки данных. Формирование целевой функции, системы ограничений, условий поиска происходит в основной программе, которая так же умеет формировать эту информацию в терминологии внешнего приложения. Затем происходит синхронизация процессов, поскольку запуск поиска решения внешним приложением невозможен до тех пор, пока не завершится экспорт исходных данных. После этого основная программа переходит в состояние ожидания сигнала от внешней программы. Как только решение найдено снова происходит синхронизация, после чего центральный блок основной программы импортирует из внешнего приложения результаты расчета.

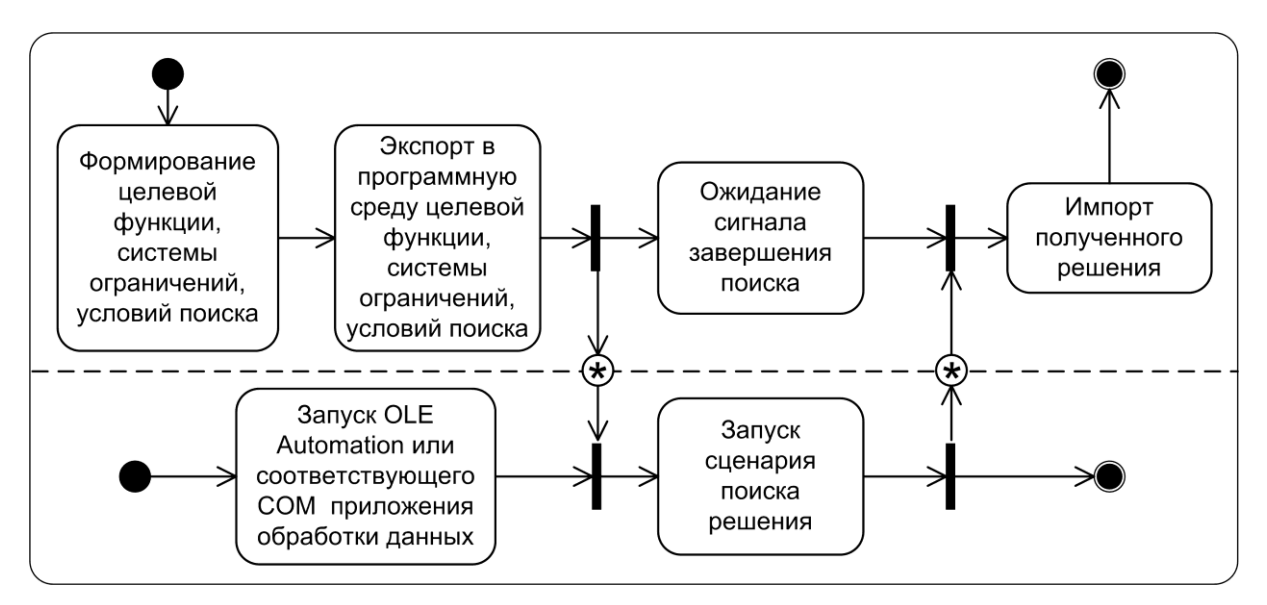

Рисунок 2 – Диаграмма состояний получения решения с применением сторонних средств обработки данных

При создании инструментальной системы используются предложенные принципы разработки программных приложений для анализа и моделирования технологий. Практическое применение системы направлено на полномасштабное исследование стационарных режимов технологических объектов в рамках одной или комплекса программных систем, а реализация методики расчета технологических процессов на уровне входных и выходных параметров позволит решать задачи прогнозирования, оптимизации, различные краевые задачи.

# ПОСТРОЕНИЕ ОБЪЕКТНЫХ МОДЕЛЕЙ ТЕХНОЛОГИЧЕСКИХ АГРЕГАТОВ НА ПРИМЕРЕ КИСЛОРОДНО-КОНВЕРТЕРНОГО ПРОЦЕССА

Малинов М.Б., Мочалов С.П.

ГОУ ВПО "Сибирский государственный индустриальный университет", г. Новокузнецк

Любой металлургический агрегат представляет сложную, иерархическую систему. Протекающие в нем технологические процессы являются также сложными динамическими. Адекватной методологической базой для разработки математических моделей таких объектов являются объектно-ориентированный анализ (ООА) и объектно-ориентированное проектирование (ООП).

В работе рассмотрен процесс создания объектной модели на примере кислородно-конвертерного процесса. Кислородный конвертер является сложным технологическим объектом периодического действия с параметрами, распределенными в пространстве и во времени. Диаграмма материальных и энергетических потоков кислородно-конвертерного процесса как технологического объекта и основные агрегаты и элементы конструкции приведены на рисунке 1.

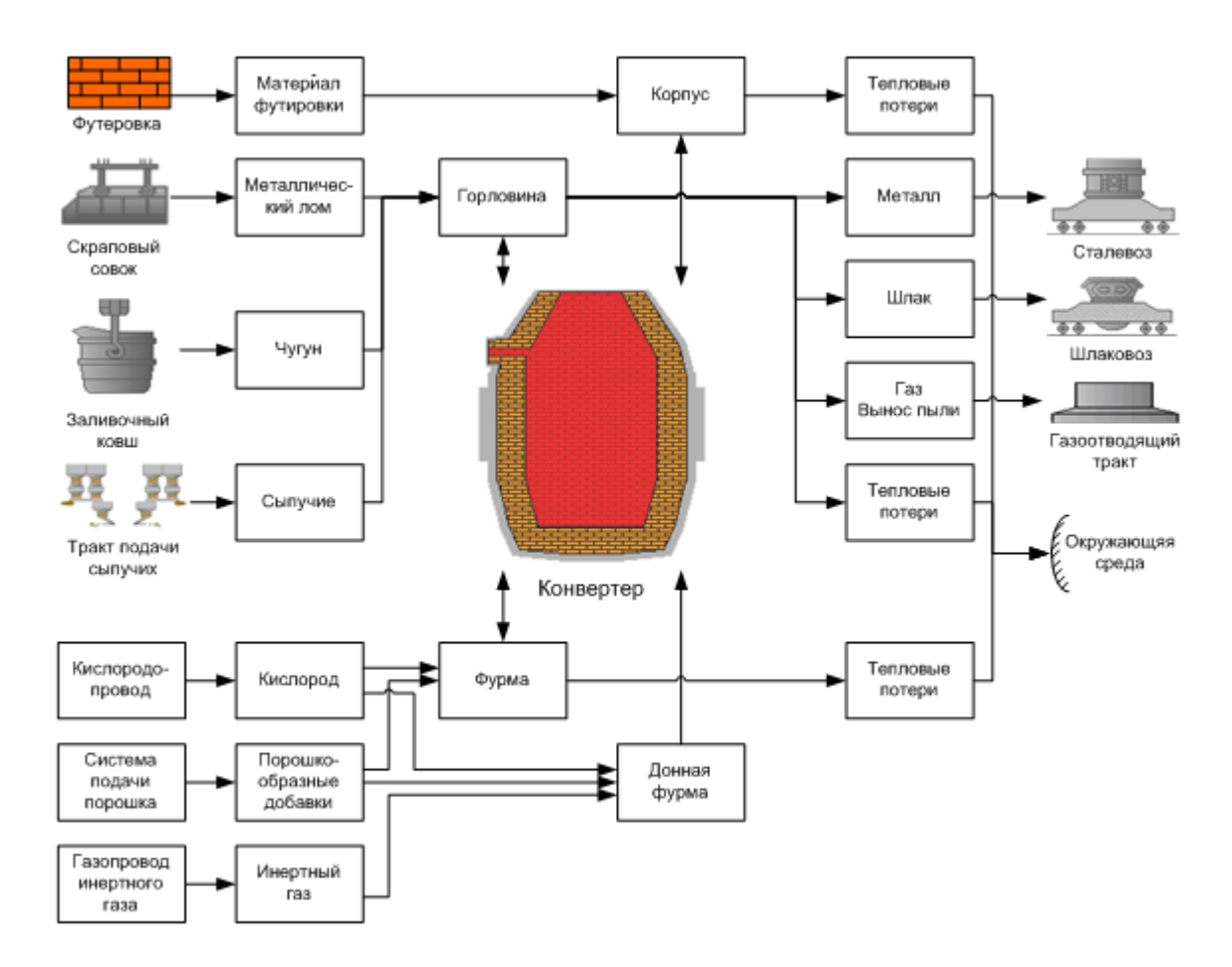

Рисунок 1 – Основные материальные и энергетические потоки и элементы кислородноконвертерного процесса как технологического объекта.

В процессе структурной декомпозиции выявлены ключевые абстракции решаемой задачи. Сформулированы следующие базовые сущности: агрегат, технический узел, реактор, зона, фаза, межфазная поверхность, компонент, вещество, элемент, канал, процесс, поток, превращение, датчик, исполнительный механизм, регулирующий орган, измерительный прибор. Построены связи между приведенными сущностями. Диаграмма классов объектно-ориентированного представления кислородноконвертерного процесса как технологического объекта (рисунок 2).

На основе объектно-ориентированного анализа связей между классами и объектами построена диаграмма объектов кислородно-конвертерного процесса (рисунок 3).

Математические модели отдельных элементов, выявленных в ходе объектной декомпозиции системы, строились с использованием двух подходов. Первый основан на описании моделируемого объекта или процесса на основе уравнений математической физики. На его основе построены модели зон, межфазных поверхностей, химических превращений. Вторым подходом является моделирование на основе условноэлементарных операторов и типовых динамических звеньев. С его помощью описали модели физических превращений.

# Особенности моделирования наиболее важных объектов системы.

Компонент. Для расчета активностей компонентов металла использована теория К. Вагнера. Расчет активностей компонентов шлака проведен по методике А.Г. Пономаренко, рассматривающей расплавленный шлак как фазу, имеющую коллективную электронную структуру.

Химическое преврашение. Для реакций прямого окисления

$$
\vartheta_i[i] + \{O_2\} = \vartheta_i(i \ O_{2/9_i}),\tag{1}
$$

 $T \mathbb{R}^e$   $i \in Fe, C, Si, Mn, P, S;$ 

скорость реакции пропорциональна мольной доле элемента в расплаве:

$$
W_i^I = \Theta_i \; \alpha_{O_i} x_i \; W_{O_i}, \text{mod } c,\tag{2}
$$

где  $\alpha_{O_2}$  – общая степень использования кислорода ванной;

 $x_i$  - мольная доля *i*-го элемента в металле;

 $W_{O_2}$  – расход кислорода, моль/с.

Для реакций косвенного окисления оксидом железа в шлаке

$$
n[i] + m(FeO) = (inOm) + m[Fe]
$$
\n(3)

лимитирующей стадией принято адсорбционно-химическое взаимодействие, скорость реакции выразили кинетическим уравнением:

$$
W_i^{\{II\}} = k_i^{\{II\}} e^{-\frac{E_i^{\{II\}}}{RT_{ui}}} \sqrt{(FeO)[[i] - [i]^P)} S_{\mu uu}, \text{MOLC}, \tag{4}
$$

где  $k_i^H$  – константа скорости реакции;<br> $E_i^H$  – энергия активации реакции;

 $T_u$  – температура шлака, K;<br>
[i]<sup>P</sup> – равновесная со шлаком концентрация *i*-го элемента в расплаве;

 $S_{\text{num}}$  – площадь межфазной поверхности металл-шлак, м<sup>2</sup>.

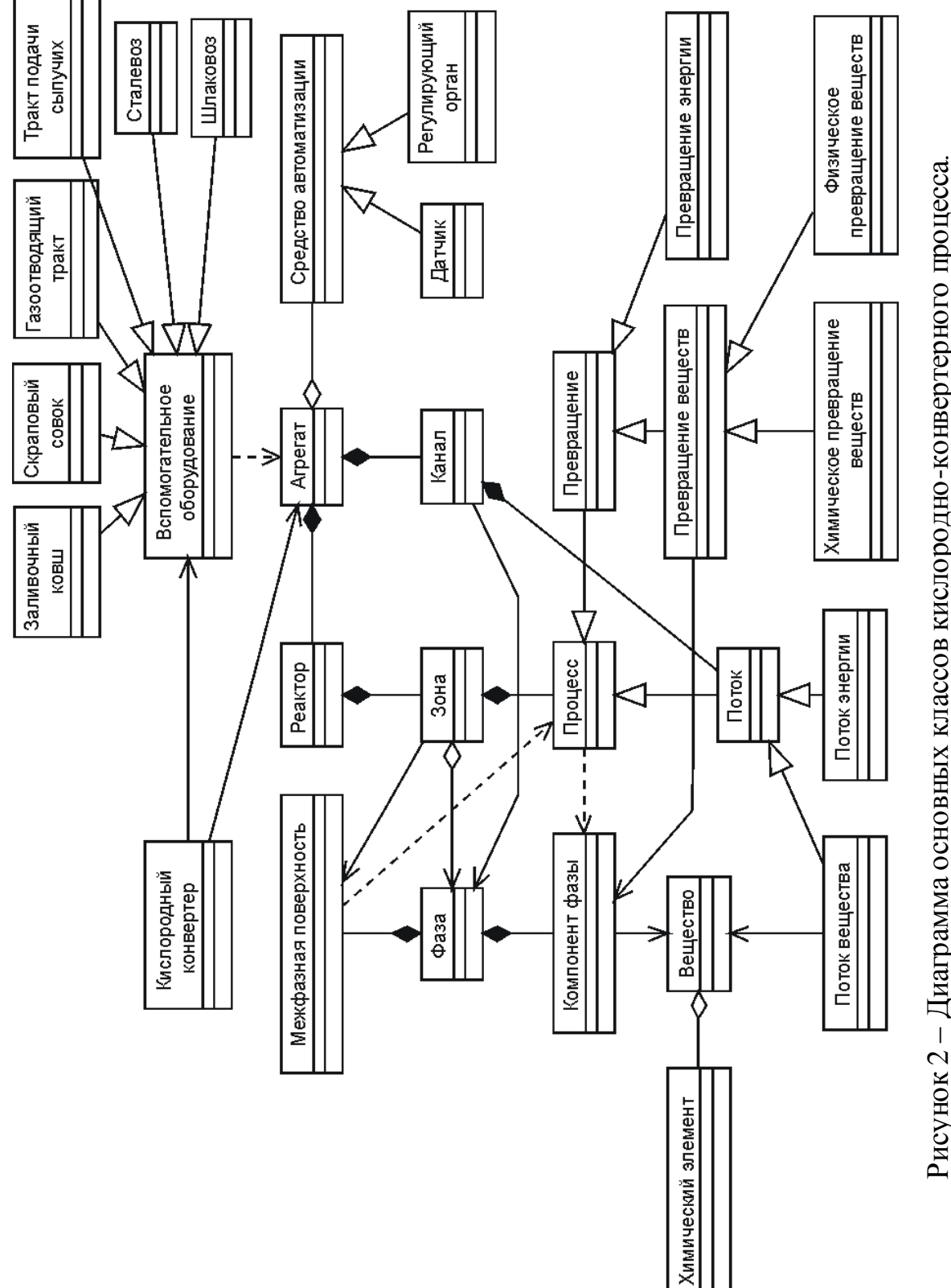

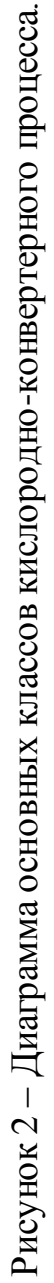

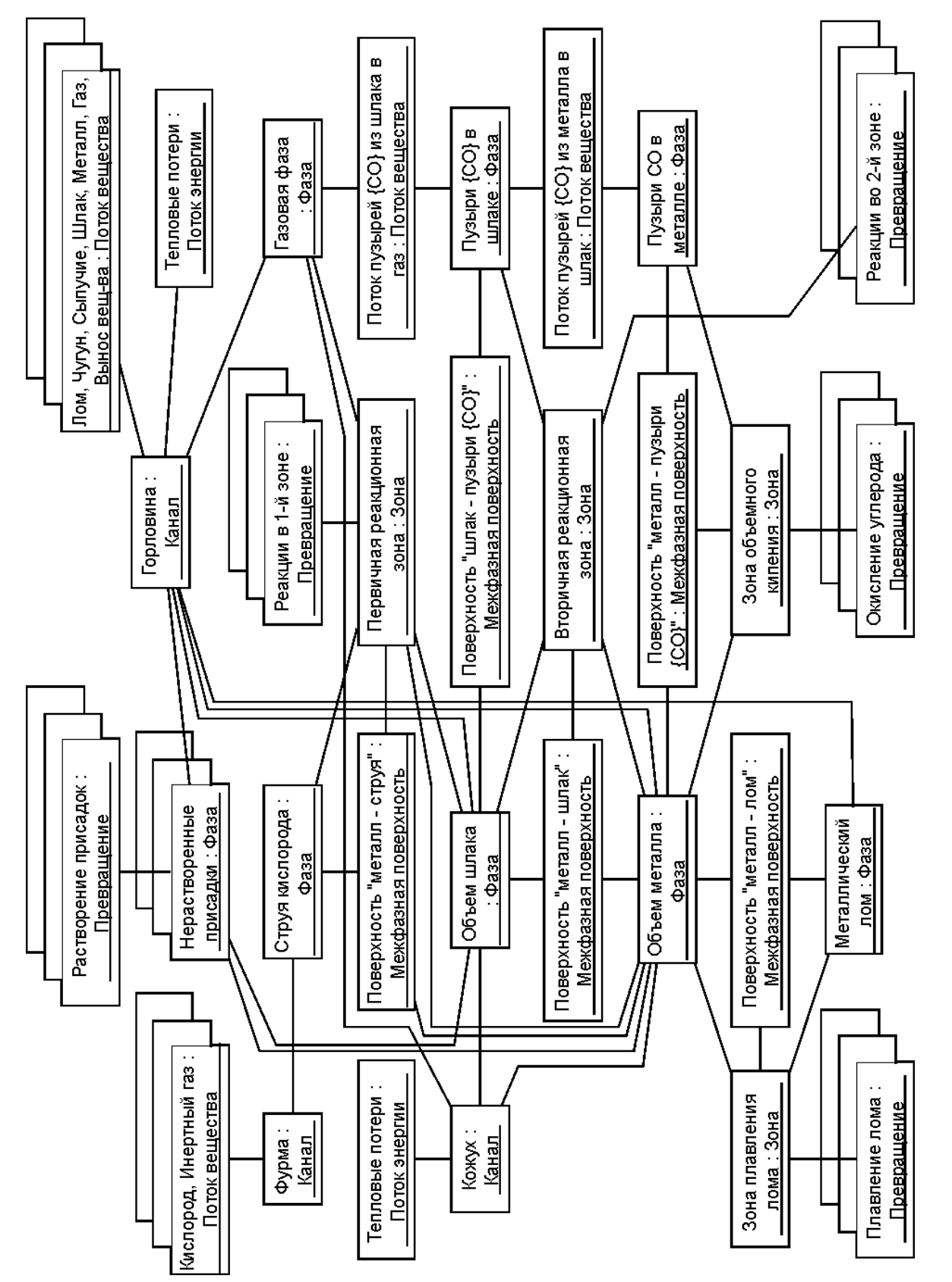

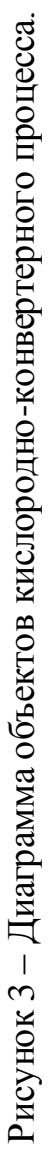

*Межфазная поверхность.* Получено дифференциальное уравнение для расчета скорости изменения площади дисперсной межфазной поверхности *Sдисп* в период продувки:

$$
\frac{dS_{\partial ucn}}{d\tau} = 14,39 \cdot 10^7 \, N_c \bar{r}^2 \left(\frac{q - q_2}{\sigma_M}\right)^{0,66} - \frac{u(\bar{r})}{h_{3M}} S_{\partial ucn},\tag{5}
$$

где *N<sup>c</sup>* – число невзаимодействующих между собой струй (число сопел);

 $\bar{r}$  – средний радиус капель металла в шлаке;

*q* – объемная скорость истечения газа из сопла фурмы;

*q*<sup>2</sup> – то же, к началу устойчивого разбрызгивания металла;

*<sup>м</sup>* – коэффициент поверхностного натяжения металла;

*u*(*r*) – средняя скорость оседания капель;

*hэм* – высота шлакометаллической эмульсии.

*Физическое превращение.* Математические модели физических превращений веществ построены на основе эмпирических соотношений и динамических апериодических звеньев первого и второго порядка.

*Фаза.* Уравнения материального баланса учитывают поступление и отвод вещества с потоками, протекание физико-химических процессов и накопление вещества в фазе и записываются в виде:

$$
\frac{dm_i}{d\tau} = \sum_{j=1}^{N^{ex}} \left( V_j \sum_{f=1}^{N_j} \frac{C_{ij}^f}{100} x_j^f \right) - \frac{m_i}{m_{\Sigma}} \sum_{j=1}^{N^{eok}} V_j + M_i \sum_{k=1}^{N_f^{peak}} w_i^k S^k , \qquad (6)
$$

где  $m_i$  – масса *i*-го вещества в фазе, кг;

*N вх* , *N вых* – число входных и выходных потоков;

*V<sup>j</sup>* – скорость *j*-го потока, кг/с;

 $C_i^f$  – концентрация *i*-го вещества *f*-го материала *j*-го входного потока, %;

x*j f* – массовая доля *f*-го материала в *j*-м входном потоке;

 $m_{\Sigma}$  – суммарная масса фазы, кг;

 $M_i$  – молярная масса *i*-го вещества, кг/моль;

*Ni реак* – число реакций, в которых участвует *i*-е вещество;

 $w_i^k$  – скорость *k*-й реакции по *i*-му веществу;

*S k* – площадь поверхности фазы, на которой протекает *k*-я реакция.

Полученная динамическая математическая модель кислородно-конвертерного процесса реализована средствами среды программирования Delphi 7 в виде отдельного модуля. Модель используется в составе различных программных комплексов для целей исследования, обучения, прогнозирования и управления кислородно-конвертерным процессом.

# КЛАССИФИКАЦИЯ ПОМЕХ И ВОЗМУЩЕНИЙ В ОПЕРАТИВНО-ДИСПЕТЧЕРСКОМ УПРАВЛЕНИИ

## Буторин С.В.

# ГОУ ВПО "Новокузнецкий Филиал-Институт Кемеровского государственного университета", г. Новокузнецк

Известные классификации состояний металлургического производства, используемые в задачах оперативно-диспетчерского управления, обычно приводятся к трем типам:

- нормальное состояние, при котором контролируемые параметры обрабатываемого металла на всех операциях и стадиях находятся в пределах заданных диапазонов, а параметры, характеризующие организацию производства, не требуют корректировок сменно-суточных графиков и технологических маршрутов;

- нештатное состояние производства, которое характеризуется в первую очередь, существенными отклонениями контролируемых параметров металлопотока, изменением задания, корректировкой организационных параметров, а так же наличием непроизводительных пауз производства или очередей на операции;

- аварийное состояние производства, которое характеризуется тем, что ни суточное задание, ни сменно-суточный график не могут быть выполнены без их существенных корректировок, как правило, исключаются из технологического процесса технологические агрегаты и транспортные коммуникации, отклонения контролируемых параметров металлопотока являются следствием перечисленных причин.

Очевидно, что такая классификация носит достаточно условный характер и объединяет, а точнее группирует последствия действий ошибок управления и планирования, а также помех и возмущений на организационно-технологические параметры производства. Кроме того, текущее состояние производства является следствием действий на технологические и организационные параметры внутренних возмущений и внешних помех, которые не были учтены при формировании оперативных заданий и графиков, или действие которых началось в процессе их выполнения. Отдельной группой причин текущих корректировок заданий и графиков является последействие возмущений и помех, вызванные их влиянием на предыдущих циклах оперативного управления.

Если ошибки заданий и неадекватные состоянию производства сменносуточные графики, формируемые на стадии оперативного планирования, уже заранее определяют невозможность их выполнения, то помехи и возмущения могут быть скомпенсированы управленческими воздействиями, выработкой и реализацией которых является основной функцией служб оперативного управления. Очевидно, что основным критерием качества работы служб оперативного управления, очевидно, является выполнения заданий и графиков с минимально допустимыми отклонениями. Анализ работы служб оперативного управления цехами комплекса "сталь-прокат" по компенсации возмущений и помех, показывает, что:

- одно и то же возмущение компенсируется примерно одинаковым по составу и структуре управленческим решением (изменением контролируемых параметров операции, изменением ресурсного и энергетического обеспечения операции, изменением организационных параметров технологического маршрута, корректировка суточного задания и сменно-суточного графика);

- при анализе состояний производства, при выработке управленческого решения, при прогнозе эффекта от управленческого решения, оперативный персонал пользуется примерно одним и тем же набором по составу и структуре информации (различие только в последовательности выполнения операций анализа и в приоритетах того или иного анализируемого параметра);

- процедуры идентификации возмущений или помех, выполняемые службами оперативного управления, имеют сходные алгоритмы, на их реализацию затрачивается примерно одно и то же время;

- при реализации контрольно-диагностических функций, оперативный персонал пользуется типовым набором идентичных алгоритмов типа "состояние - причина следствие".

Перечисленные особенности оперативного управления являются предпосылками для более детальной классификации состояний производства, а также для классификации помех и возмущений, включая классификацию следствий, которые могут быть в производстве в случае невыполнения. Используя предпосылки, изложенные в работе [1], выполнена классификация возмущений и помех, которые укладываются в теоретические концепции, называемые типопредставительными ситуациями (ТПС). Иерархия влияния или значимости, интенсивности и времени действия последствий возмущений и помех, может быть последовательно представлена на первом уровне следующей схемой:

- внутреннее возмущение или непредусмотренное технологией и организацией производства изменение его состояния, следствием которого является изменение структурно-параметрических и топологических характеристик производства;

- внешняя помеха, представляющая собой воздействие на параметры или структуру производства, вызвавшее изменение условий функционирования производства.

Аналогично, по времени возникновения, возможности полной или частичной компенсации, а также вероятности появления возмущения и помехи, второй уровень классификации позволяет ввести и использовать известное понятие - контролируемые или неконтролируемые возмущения и помехи.

Следующий уровень классификации - возможность полной или частичной компенсации возмущений и помех. Известно, что возмущения или помехи могут быть:

- компенсированы полностью за время, не превышающее некоторый организационно-технологический интервал, определяемый из условий потерь производства;

- частично компенсированы, причем влияние "не компенсированной" составляющей вызывает потери производства;

- полностью не компенсированы (не приняты воздействия по компенсации), или пропущенные производством по технологическим операциям.

Численной мерой критерия затрат на компенсацию может служить критерий затрат на управление, включающий сумму всех материальных, энергетических и информационных затрат на приведение производства из возмущенного состояния в заданное состояние за заданное время.

Третий уровень включает классификацию возмущений и помех, определяющих не только величину и интенсивность их воздействия, но и количественную составляю-ЩУЮ:

- отдельная технологическая или транспортная операция;

- отдельный технологический маршрут или несколько сопряженных технологических маршрутов:

- отдельный агрегат или несколько агрегатов:

- отдельный цех, группа цехов или производств.

Критерием классификации, или классификационным признаком, в данном случае, является суммарная мера отклонений и число корректировок организационных параметров производства, регламентируемых сменно-суточным графиком.

Четвертый уровень классификации определяется целесообразностью корректировки по комбинированному критерию затрат на управление и общими потерями производства, определяемых внешними, по отношению к производству, критериями штрафными функциями при невыполнении заказа, при превышении энергетических ограничений, при превышении экологических норм или ограничений.

Четырехуровневый алгоритм классификации имеет относительно простую структуру поиска значений параметров технологического маршрута при несовпадении их фактических значений со значениями, заданными сменно-суточным графиком. Экспертные проверки показали совпадение результатов предложенной методики классификации с классификацией, выполняемой оперативным персоналом примерно в 65.....85 % анализируемых производственных ситуациях.

Применение предложенной классификации при создании и модификации программно-алгоритмического обеспечения автоматизированных систем оперативнодиспетчерского управления позволяет:

- сформировать типовой маршрут с базовыми значениями затрат на управление, а также типизировать производственные ситуации;

- определить диапазон рациональных затрат на управление для каждой группы возмущений и помех и разработать предпосылки для реализации модели "типовое возмущение - типовое управленческое решение";

- контролировать и диагностировать сезонность, частоту и интенсивность появления возмущений и помех по операциям, агрегатам, цехам и производствам;

- численно оценивать эффективность управленческих решений для каждого класса отклонений, вызванных действием возмущений и помех.

#### Список использованных источников

1. Лебедев В.И. Алгоритмизация прогнозирования объектов управления (с примерами из металлургического производства). Препринт. / Лебедев В.И, Евтушенко В.Ф., Мышляев Л.П., Буторин В.К.-Новокузнецк: Изд.-е Новокузнецкого центра АЕН РФ, 1996. - 36 с.

УДК 669.162.263

# ПРОБЛЕМЫ УПРАВЛЕНИЯ СЛОЖНЫМИ КОМПЛЕКСАМИ В МЕТАЛЛУРГИИ И ИНФОРМАЦИОННО-МОДЕЛИРУЮЩИЕ СИСТЕМЫ (НА ПРИМЕРЕ ДОМЕННОЙ ПЛАВКИ)

Рыболовлев В.Ю., Лавров В.В., Денисенко С.Г., Гилева Л.Ю., Онорин О.П.

ОАО "Магнитогорский металлургический комбинат", г. Магнитогорск ГОУ ВПО "Уральский государственный технический университет - УПИ", г. Екатеринбург ГНЦ РФ ОАО "Уральский институт металлов", г. Екатеринбург

Совершенствование методов управления и внедрение современных информационно-моделирующих систем является одним из важнейшим направлений улучшения технико-экономических показателей плавки, качества выплавляемого чугуна и безопасности работы доменных печей.

Конечной целью разработок систем управления комплексом доменных печей является создание системы управления, обеспечивающей нормальную работу производства в целом при минимальной себестоимости продукции с учетом ограничений, обусловленных требованиями технологии и возможностями оборудования [1-4]. В области управления доменным процессом сегодня необходимо на основе разработки средств получения объективной информации о параметрах технологического процесса и имеющихся возможностей использования средств интеллектуального обеспечения максимально приблизить управление доменным производством к автоматизированно-MV.

Автоматизированный технологический комплекс доменной печи как объект контроля и управления характеризуется следующими признаками [1-5]:

- большим объемом контролируемых переменных и расчетных признаков;

- низкой прозрачностью процесса, из-за отсутствия возможности непосредственного контроля развития отдельных стадий процесса выплавки чугуна;

- существенным запаздыванием в получении информации о выходных показателях процесса (продуктах плавки), в связи с чем результаты непосредственного контроля часто не позволяют определять первопричину расстройства хода печи;

- глубокой взаимосвязью всех процессов плавки при ограниченности ресурсов на управление;

- наличием случайных измерительных помех различной природы и характера, что снижает качество информации.

При анализе работы доменной печи ее следует рассматривать как управляемую технологическую систему. Для ее управления должны использоваться подсистемы измерений, оценивания, хранения, обработки, представления информации, а также интеллектуальные системы управления, включая блок прогнозирования. Отличительная особенность этих систем состоит в том, что для выработки управляющих воздействий в них должен использоваться комплекс математических моделей технологических процессов, различные формы и способы извлечения, хранения, обработки и представления знаний, методы распознавания образов. Упрощено структуру современной автоматизированной системы управления доменной плавкой можно представить схемой, приведенной на рисунке 1. Показателями (целевой функцией, критериями) технологической эффективности работы печи, технологического персонала и информационной системы являются: удельный расход кокса, производительность печи, выход кондиционного чугуна по содержанию серы в чугуне, температура жидких продуктов плавки в соответствии с требованиями последующего сталеплавильного производства. При этом должны быть выполнены ограничения на технологию доменной плавки, т.е. обеспечена минимальная вероятность попадания технологического состояния печи, в так называемые, критические области (критические, аварийные режимы работы). Работа агрегатов комплекса находится под постоянным наблюдением сменных технологов, за которыми остается ведущая роль при решении многих задач управления. В связи с этим такой технологический комплекс следует относить к классу интерактивных человекомашинных, автоматизированных информационно-управляющих систем.

Сегодня современные АСУ ТП доменной плавки представляют собой сложные системы, различающиеся по структуре, назначению, целям и техническим особенностям реализации, имеющие иерархическую, многоуровневую, открытую, распределенную структуру [1-5]. (см. рисунок 2).

В доменном производстве России и стран СНГ при капитальных ремонтах 1-го разряда обязательно устанавливают первые нижние два уровня, верхние же два уровня на ряде доменных печей отсутствуют вообще либо имеются только отдельные локальные модули. Некоторый перечень задач и функций верхнего и 3-го уровня реализован в СНГ только на отдельных доменных печах. Решений задач для верхнего 4-го уровня управления явно недостаточно. Существует значительный разрыв между интеллекту-
альными моделями, разрабатываемыми различными коллективами исследователей, и их реальным, практическим внедрением в АСУ доменной плавки.

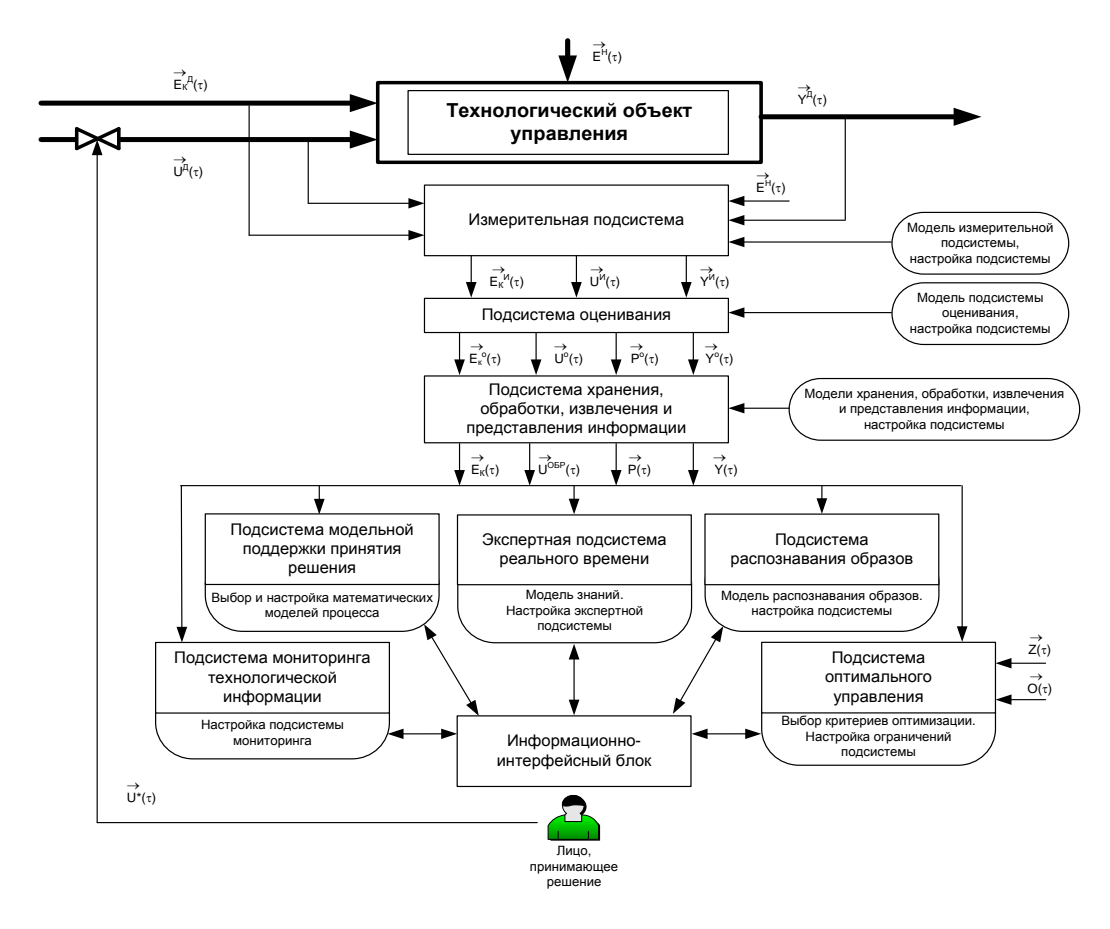

 $\overrightarrow{Y}$  – выходные параметры;  $\overrightarrow{U}$  – управляющие воздействия;  $\overrightarrow{P}$  – параметры внутреннего состояния объекта;  $E$  – помехи;  $Z$  – цели управления;  $\vec{O}$  – ограничения системы; верхние индексы характеризуют: "д" - действительное значение; "н" - неконтролируемые параметры; "и" - измеренные значения; "о" - оценку параметров, "\*" - оптимальные значения управляющих воздействий; нижние индексы: "к" - контролируемые возмущения.

Рисунок 1 - Структура современной интеллектуальной системы управления доменной плавкой

Это объясняется многими причинами, в том числе и тем, что не полностью отработаны модели, которые способны работать в режиме on line, оценивать достоверность собираемой информации и решать задачи интеллектуального уровня с использованием человеко-машинных интерфейсов. Представленный ниже комплекс математических моделей, алгоритмов и компьютерных программ предназначен для решения технологических задач в области доменного производства для SCADA и MES уровней.

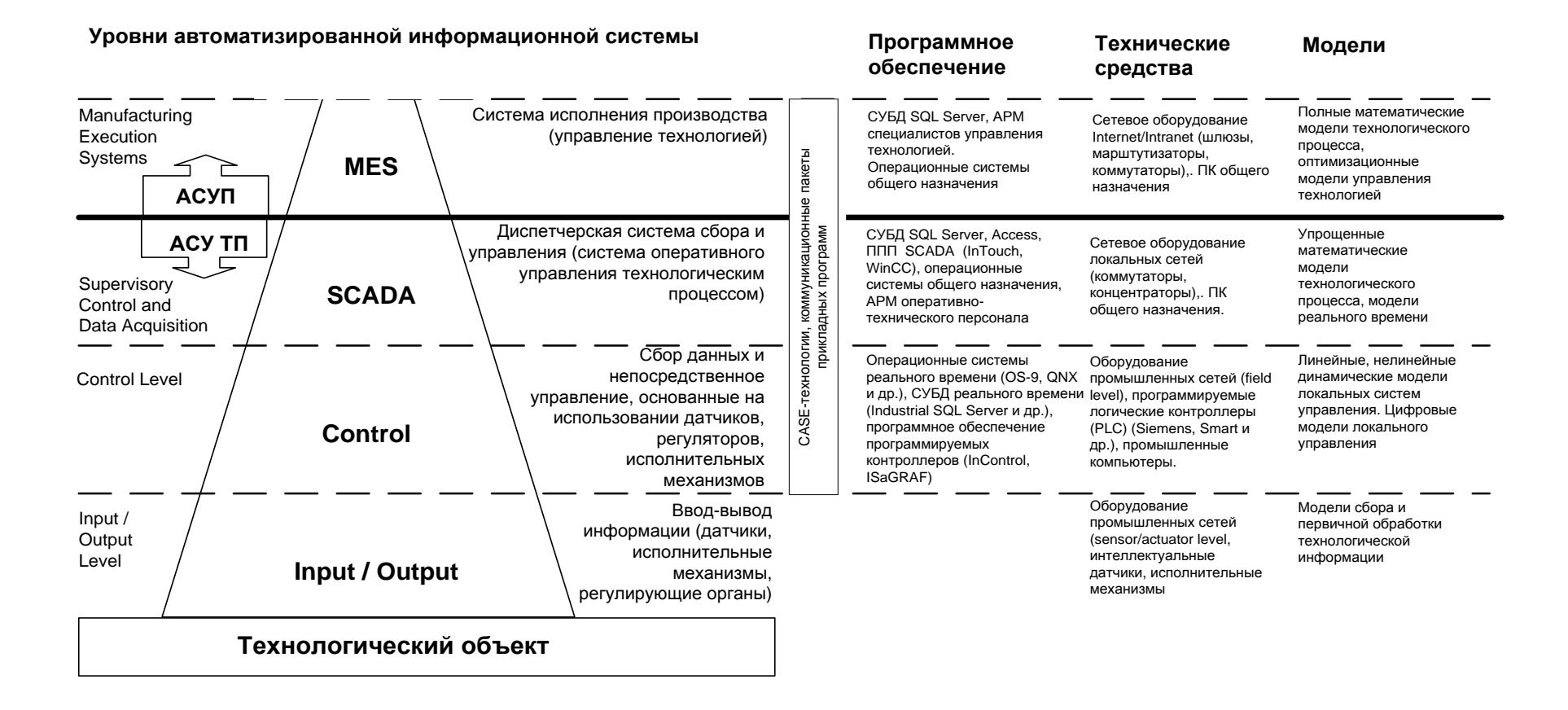

Рисунок 2 – Уровни и соответствующие, модельное программное и техническое обеспечение информационно-моделирующей системы доменной плавки

Подсистема диагностики технологического состояния печи и управления (АРМ мастера доменной печи)

Одна из главных проблем математического моделирования доменного процесса для решения задач оперативного управления доменной плавкой (третий - SCADA уровень) связана с разрешением противоречий между сложностью моделируемого процесса и необходимостью решения технологических задач в темпе с процессом за заданный интервал времени с использованием реально имеющейся информации. На данном этапе развития для этого уровня информационной системы целесообразно использовать относительно простые зависимости для тепломассобмена, газодинамики и других процессов, совмещенные с уравнениями материального, теплового (общего и зонального) балансов, полученные на основе фундаментальных представлений о доменном процессе, а также эмпирические соотношения [1-10].

Так, разработанный комплекс математических моделей и пакетов прикладных программ, позволяет решать ряд задач в области доменной плавки. В их числе:

Интегрированный пакет "Автоматизированное рабочее место мастера доменной печи" находится на стадии опытно-промышленного внедрения на ОАО ММК и включает ряд подсистем.

Подсистема оценки и прогноза теплового состояния доменной печи. Основной задачей при управлении доменным процессом является стабилизация теплового состояния печи. Ее решение позволяет выплавлять чугун заданного состава и способствует снижению удельного расхода кокса. Данная подсистема предназначена для оценки текущих и прогнозирования будущих показателей производительности печи, температуры чугуна и содержания кремния, удельного расхода и минимально возможного расхода (резерва) кокса, а также диагностики отклонений от нормального режима плавки по нагреву и развитию тепло- и массообменных процессов. Это позволяет рассчитывать корректировку массы кокса и флюсующих материалов в подаче при изменении соотношения железорудных компонентов, состава кокса, параметров комбинированного дутья, химического состава чугуна.

Подсистема оценки дутьевого, газодинамического режимов и ровности хода доменной печи. Система предназначена для стабилизации ровности хода доменной печи, предотвращения аномальных и критических состояний, оценки и планирования газодинамического резерва. К числу критериев устойчивости хода доменной печи относятся интенсивность плавки по коксу (суммарному углероду), газодинамическая устойчивость слоя. Газодинамический резерв контролируется по разности предельно допустимого и фактического перепадов давления газа в шахте. Подсистема определяет геометрические размеры фурменного очага, оценивает также ход печи (ровность хода печи, развитие канального и периферийного ходов и т.п.). Пакет прикладных программ позволяет выполнить:

1. Диагностику газодинамического режима доменной плавки по фактическим показателям работы печи в базовом периоде: расчет газодинамических характеристик слоя шихтовых материалов, оценку скоростей фильтрации газа, изменения перепадов давления и степени уравновешивания шихты, определять предельно допустимый расход дутья и критические перепады давления газа.

 $2.$ Прогнозирование газодинамического режима при изменении расхода дутья, параметров комбинированного дутья, параметров загружаемой шихты, уровня засыпи и давления колошникового газа. Возможна любая комбинация указанных воздействий. Пользователю предоставлена возможность корректировки гранулометрического состава агломерата и кокса.

Подсистема контроля и управления шлаковым режимом. При моделировании шлакового режима решаются задачи получения шлака, обладающего надлежащими свойствами в ходе всего процесса шлакообразования, начиная со стадии размягчения, последующей фильтрации первичного шлакового расплава в коксовой насадке и заканчивая получением конечного шлакового расплава, а также получения чугуна требуемого химического состава с минимальным содержанием в нем серы. Программный продукт моделирования шлакового режима предназначен для решения комплекса технологических задач, в том числе:

1. Оценки свойств первичного и конечного шлака при заданных расходах, составах железорудных компонентов доменной шихты, флюсующих материалов и параметров процесса.

Расчета требуемого расхода одного из флюсующих материалов при изме-2. нении сырьевых условий и параметров процесса для получения конечного шлака с заданными свойствами.

3. Расчета требуемого соотношения компонентов железорудной части шихты при изменении сырьевых условий и параметров процесса для получения конечного шлака с заланными свойствами.

Для проектного режима в режиме диалога пользователь может рассчитывать комплекс параметров, характеризующих состав шлака, содержание серы в чугуне, выполнять диагностику шлакового режима при изменении состава шихты, качества кокса, дутьевых параметров.

Интегрированный пакет прикладных программ "Автоматизированное рабочее место инженерно-технического персонала доменной печи" представляет собой комплекс информационно связанных интерактивных (диалоговых) программных модулей, объединенных в общую оболочку, и включает в себя следующие информационные и расчетные модули:

- формирования набора данных о работе доменной печи в базовый период;
- расчета параметров состояния процесса в базовый период;
- формирования набора данных о работе доменной печи в текущий период;
- формирования набора данных о работе доменной печи в проектный период;
- прогноза показателей работы печи.

Программное обеспечение для компьютерной системы поддержки принятия решений при управлении доменной плавкой обеспечивает возможности решения ряда задач, главными из которых являются:

Пакет прикладных программ имеет широкие функциональные возможности с развитым интерфейсом и обладает хорошими характеристиками процесса счета (скорость процесса вычислений). Для предоставления агрегированной расчетной информации для руководящего состава комбината о работе цехов и производств широко используется технология Intranet.

Подсистема распознавания образов. Это новое направление связано с моделированием сложных многофакторных зависимостей. Распознавание образов успешно используется для решения задач классификации, диагностики и прогнозирования в различных областях техники. Данный подход предназначен для моделирования зависимостей не на основе математических моделей процессов, имеющихся знаний (об этих зависимостях), а на принципах обучения, когда построение модели производится на основании анализа некоторого статистического материала (обучающей выборки). Распознавание объекта производится при помощи решающего правила (дискриминантной функции), которое может быть получено на этапе обучения, предшествующем распознаванию. Решающее правило, полученное при использовании подсистемы признаков, показало 83 % правильного распознавания векторов экзаменующей выборки. В рамках решения задачи разрабатывается программный модуль для прогнозирования содержания кремния в чугуне.

### Инженерная подсистема

Предназначена для выработки стратегии управления технологией доменного цеха. В настоящее время каждому металлургическому предприятию приходится самостоятельно решать вопросы оптимизации состава шихты, в том числе и по экономическим критериям, оценивать рациональность использования различных добавок к дутью, определять стратегию управления комплексом доменных печей и дальнейшего совершенствования доменной технологии. С другой стороны, менее стабильные внешние условия плавки приводят все чаще к значительным отклонениям текущих технологических режимов работы доменных печей от оптимальных. Поэтому в современных условиях резко возросла потребность в использовании автоматизированных систем планирования производства и оптимизации условий работы комплекса доменных печей (цеха в целом).

В связи с этим следует отметить возможности "Интегрированного пакета инженерно-технического персонала", включающего следующие модули:

Планирования производства и решение технологических задач доменной  $1<sup>1</sup>$ плавки, включающих:

- оценку базового (фактического) состояния доменного процесса по реально имеющейся информации;
- сопоставительный анализ работы доменных печей в различные периолы:
- планирование производства и прогноз изменения показателей работы отдельных печей и цеха в целом при изменении параметров плавки.

2. Оптимизацию параметров комбинированного дутья в группе печей. Цель расчетов - определять оптимальные значения параметров комбинированного дутья: расходы кислорода и природного газа на каждой из печей цеха при остановке отдельных печей цеха, изменении расходов природного газа, кислорода, состава и качества шихтовых материалов в различных технологических ситуациях работы цеха (максимум производства чугуна, минимум расхода кокса по цеху и т.п.). В модели учитываются ограничивающие и лимитирующие факторы по газо-гидродинамическим, тепломассообменным процессам на каждой из печей и цеха в целом, конъюнктура рынка.

3. Расчета оптимального состава местного агломерата для получения заданных параметров доменной плавки. В настоящее время металлургические предприятия России работают при исключительной напряженности и нестабильности рынка железорудного сырья и коксующихся углей. В условиях рыночных отношений возрастает роль научно обоснованных решений, направленных на выбор поставщиков сырья для аглодоменного производства, решения комплекса технологических задач по определению оптимального состава доменных и агломерационных шихт, подбора рационального шлакового, дутьевого, газодинамического и теплового режимов доменной плавки.

В основе решения задачи положены модели:

- сквозного расчета агломерационной и доменной шихт;

- расчета технико-экономических показателей доменной плавки (расхода кокса, производительности) при изменении дутьевых параметров, свойств кокса и состава железорудной части шихты;

- расчета свойств первичного и конечного шлака, обессеривающей способности конечного шлака и прогнозирования содержания серы в чугуне;

- моделирования газодинамического режима доменной плавки;

- диагностики хода доменной плавки.

Пакет позволяет осуществлять расчеты, связанные как с определением оптимального состава аглошихты и объема производимого агломерата на местных аглофабриках, так и состава этого агломерата, исходя из характеристик имеющихся привозных железорудных материалов (например, окатышей) при условии получения надлежащих свойств шлака (вязкости, температуры плавления, обессеривающей способности и др.) и обеспечения рациональных технико-экономических показателей доменной плавки (производительности, расхода кокса, состава чугуна и шлака).

Интегрированные пакеты прикладных программ "Автоматизированное рабочее место инженерно-технического персонала доменной печи" и "Автоматизированное место инженерно-технического персонала доменного цеха" после соответствующей адаптации применительно к конкретным условиям можно рекомендовать для решения комплекса технологических задач в темпе с процессом, а также стратегических задач при планировании производства, поставок железорудного сырья, топлива, оптимального управления энергоресурсами.

### Заключение

Сегодня на передовых металлургических предприятиях России и стран СНГ функционируют или создаются мощные распределенные базы и банки данных. Это позволяет практически полностью решать проблемы хранения, контроля, защиты, ввода, редактирования и извлечения информации, а также формирования необходимых отчетных данных. В то же время отечественный и зарубежный опыт убедительно доказывает, что развитие предприятий металлургического комплекса, решение проблем энергосбережения, повышения качества и конкурентоспособности продукции на мировом рынке требуют усовершенствования систем оценки достоверности получаемой информации, систем использования информации, применяемых как для управления технологическими процессами, так и управления производством в целом. Информация сама по себе, как таковая, зачастую мало что дает для анализа и прогноза, для принятия решений и контроля за их исполнением. Необходимы надежные способы оценки ее достоверности и переработки информационного "сырья" в готовый продукт. Интеллектуальным ядром такой переработки информации являются математические модели, экспертные системы, системы распознавания образов. Сегодня становится очевидной роль алгоритмов и компьютерных программ для решения комплекса технологических задач в области доменного производства именно для верхних SCADA и MES уровней. В связи с этим следует выделить научные проблемы, первостепенными из которых являются:

- совершенствование существующих и разработка новых компьютерных методов получения и оценки достоверности информации о состоянии технологического процесса;

- использования современных достижений в области математического моделирования, моделирования знаний, распознавания образов, теории и практики доменной плавки, теории управления при разработке автоматизированных систем управления:

- разработка на основе современных принципов соответствующего математического, алгоритмического и программного обеспечения;

- создание интегрированных интеллектуальных компьютерных систем поддержки принятия решений для управления как доменной печью и комплексом доменных печей цеха в целом).

#### Список использованных источников

1. Спирин Н.А. Информационные системы в металлургии / Н.А. Спирин. Ю.В. Ипатов, В.И. Лобанов и др. Под ред. Н.А. Спирина.-Екатеринбург: УГТУ-УПИ, 2001.-617c

- 2. Онорин О.П. Компьютерные методы моделирования доменного процесса / О.П. Онорин, Н.А. Спирин, Терентьев В.Л. и др. Под ред. Н.А. Спирина.–Екатеринбург, УГТУ–УПИ.–2005.–301с.
- 3. Краснобаев В.А. Современная автоматизированная информационная система доменной плавки / В.А. Краснобаев, В.Ю. Рыболовлев, Н.А. Спирин и др. // Сталь.– 2000.–№9.–С.7–10.
- 4. Спирин Н.А. Современные принципы построения и реализации компьютерных систем поддержки принятия решений для управления сложными объектами в металлургии / Н.А. Спирин, С.В. Казанцев, А.И. Перминов, К.А. Щипанов // Изв. вузов. Черная металлургия.–2005.–№4.–С.65–68.
- 5. Терентьев В.Л. Интегрированная модельная система поддержки принятия решений для управления доменной плавкой / В.Л. Терентьев, В.Ю. Рыболовлев, Н.А. Спирин, Л.Ю. Гилева, С.А. Загайнов, И.Е. Косаченко // Сталь.–2004.–№9.–С.9–11.
- 6. Загайнов С.А. Разработка и внедрение математического и программного обеспечения для гибких технологических режимов работы доменных печей / С.А. Загайнов, О.П. Онорин, Л.Ю. Гилева и др. // Сталь.–2000.–№9.–С.12–13.
- 7. Спирин Н.А. Интегрированный пакет прикладных программ оптимального управления сырьевыми и топливно-энергетическими ресурсами в аглодоменном производстве / Н.А. Спирин, В.Ю. Рыболовлев, В.В. Лавров и др. // Международная научно-техническая конференция "Теория и практика производства чугуна", 24–27 мая 2004 г.: труды.–Украина; Кривой Рог, 2004.–С.487–490.
- 8. Загайнов С.А. Современные принципы построения математической модели доменного процесса для решения технологических задач / С.А. Загайнов, О.П. Онорин, Н.А. Спирин, Ю.Г. Ярошенко // Изв. вузов. Черная металлургия.–2003.–№12.– С.3-7.
- 9. Онорин О.П. Компьютерные методы моделирования газодинамического и шлакового режима доменной плавки / О.П. Онорин, Н.А. Спирин, В.В. Лавров // Сталь.– 2005.–№6.–С.55–58.
- 10. Спирин Н.А. Моделирование шлакового режима доменной плавки / Н.А. Спирин, О.П. Онорин, В.Ю. Рыболовлев и др. // Изв. вузов. Черная металлургия.–2005.– №8.–С.51–55.

УДК 669.162.263

# **ПРИНЦИПЫ РАЗРАБОТКИ ПРОГРАММНОГО ОБЕСПЕЧЕНИЯ ДЛЯ РЕШЕНИЯ ТЕХНОЛОГИЧЕСКИХ ЗАДАЧ В МЕТАЛЛУРГИИ**

*Лавров В.В., Гилева Л.Ю., Щипанов К.А., Казанцев С.В., Перминов А.И., Бабин И.А.*

ГОУ ВПО "Уральский государственный технический университет – УПИ", г. Екатеринбург

Исторически сложилось так, что компьютеры уже давно и прочно вошли в такие области управления, которые отвечают за работу предприятия в целом и являются основой так называемого верхнего уровня автоматизированной информационной системы промышленного предприятия (бухгалтерский учет, материально-техническое снабжение, организация документооборота и пр.) [1]. Однако современный бизнес требует гораздо более широкого применения информационных технологий. В настоящее время чтобы успешно конкурировать и занимать лидирующие позиции на рынке металла необходимо эффективное управление металлургическими процессами и технологиями. Сегодня интуиции и личного опыта технолога уже мало для принятия своевременного обоснованного решения в условиях напряженности и нестабильности с поставками сырья и энергоресурсов. В этих условиях возрастает роль информационномоделирующих систем, представляющих собой компьютерную реализацию научнообоснованных математических моделей [2]. Немаловажным для успешного внедрения и эксплуатации таких систем в металлургическом производстве является разработка высококачественного программного обеспечения, что требует от разработчиков программных систем использования современной методологии их построения.

Одним из наиболее эффективных подходов при создании современных программного обеспечения является использование методология быстрой разработки приложений – RAD (Rapid Application Development), предусматривающей использование комплекса компьютерных инструментальных средств на всех этапах разработки и сопровождения прикладных программных систем [3]. При этом должно обеспечиваться выполнение основных показателей качества современных программных средств [4]:

- функциональность;
- надежность;
- легкость применения;
- сопровождаемость.

Указанные показатели фиксируются во внешнем описании программного обеспечения (спецификации качества), которое разрабатывается на основе требований заказчиков. Рассмотрим основные принципы разработки программных средств для обеспечения этих показателей.

Функциональность является наряду с надежностью одним из основных атрибутов качества программного обеспечения и определяется его функциональной спецификацией, которая должна разрабатываться при непосредственном участии заказчиков (в нашем случае - технологического персонала металлургического предприятия) с учетом его требований. Именно на основе функциональной спецификации и определяется степень завершенности программного средства. Обеспечение этого показателя качества в полном объеме означает реализацию каждой из функций, определенной в функциональной спецификации, со всеми указанными там деталями и особенностями. Практический опыт показывает, что процесс разработки современных программных средств для решения технологических задач носит итеративный характер, каждая итерация представляет собой законченный цикл разработки с выпуском работоспособного программного продукта (версии), который можно демонстрировать технологическому персоналу. Поэтому главный принцип обеспечения функциональности заключается в том, что с самого начала необходимо разрабатывать программное обеспечение таким образом, как будто требуется создать программное средство в полном объеме. Другими словами, уже на первом этапе функциональная спецификация должна быть разработана тщательно и в полном объеме, а реализацию тех программных подсистем, функционирование которых не требуется в начальной версии этого программного средства, можно отложить на следующие циклы разработки.

Следует отметить возникающее противоречие между неформальным характером требований производственного персонала к программному средству (этап постановки задачи) и необходимостью создания строго формализованного объекта разработки - программного комплекса. Поэтому после того, как сформулированы основные требования к системе, определение и формализацию ее функций следует осуществлять на основе метода структурного анализа предметной области SADT (Structured Analysis and Designe Technique) [5]. Эта методика предусматривает функциональное моделирование предметной области и разработку функциональной модели будущей системы. В

качестве инструментария можно рекомендовать программы, поддерживающие стандарт разработки в виде функциональных блоковых диаграмм IDEF0, например BPWin 4.0.

Для обеспечения надежности работы программного обеспечения необходимо использовать современные технологические подходы к программированию и средства компьютерной поддержки разработки и сопровождения программных средств. Такая методика известна как компьютеризированная разработка программного обеспечения (Computer-Aided Software Engineering), или CASE-технология [6]. Благодаря использованию CASE-средств снижается стоимость разработок и уменьшаются сроки их провеления.

Достаточно прочные позиции среди разработчиков во всех сферах сегодня занимает методика программирования, основанная на объектно-ориентированном подходе (ООП), которая позволяет создавать хорошо структурированные, надежные и легко модифицируемые программы. В основе объектно-ориентированного подхода лежит наблюдение, что программа представляет собой описание действий, выполняемых над различными объектами (числовые данные, записи в базе данных и пр.). При "традиционном" программировании на императивных<sup>1</sup> языках изменение данных или методов их обработки, в большинстве случаев, приводит к необходимости значительного изменения кода программы, что увеличивает вероятность ошибок и, как следствие, возрастает период ее тестирования и отладки. Использование ООП позволяет свести модификацию программы к ее расширению и дополнению, что упрощает разработку и отладку сложных программных комплексов. Особенно этот подход эффективен при использовании объектно-ориентированных языков (C++, Simula и др.), хотя его реализация возможна также и в традиционных языках, например, Visual Basic.

В качестве программного инструментария, реализующего CASE-технологию для объектно-ориентированной разработки программ, можно рекомендовать пакет Rational Software. Этот визуальный редактор позволяет создавать программные системы любой сложности на основе графических диаграмм языка UML (Unified Modeling Language) [7].

Однако известными существенными недостатками объектно-ориентированных языков являются недостаточно высокое быстродействие исполняемого кода, а также отсутствие стандартных библиотек для научно-технических расчетов, что является критичным для программного обеспечения расчетных модулей информационномоделирующих систем. В последнем случае можно рекомендовать использование языка Фортран, имеющего большой набор встроенных математических библиотек и ориентированного на решение сложных вычислительных задач. В среднем один раз в 10 лет выходит новый стандарт языка, учитывающий состояние технологии программирования с одной стороны и пожелания разработчиков прикладного программного обеспечения с другой [8].

Отметим некоторые наиболее известные математические библиотеки численных методов, которые можно использовать в программах на Фортране:

- IMSL Math and Stat Libraries является коммерческих продуктом фирмы Visual Numerics, Inc. (www.vni.com). Представляет собой обширный набор математических и статистических функций, которые можно использовать в прикладных программах;

<sup>&</sup>lt;sup>1</sup> Императивный (от лат. imperativus – повелительный) – процедурно-ориентированный язык программирования - язык программирования высокого уровня, в основу которого положен принцип описания (последовательности) действий, позволяющей решить поставленную задачу. Обычно процедурно-ориентированные языки задают программы как совокупности процедур или подпрограмм.

- BLAS (Basic Linear Algebra Subprograms) представляет собой набор оптимизированных и высококачественных подпрограмм, реализующих основные матричные и векторные операции. Их можно использовать в качестве строительных блоков для более сложных алгебраических вычислений (www.netlib.org/blas);

- LAPACK (Linear Algebra PACKage Libraries) содержит подпрограммы для решения систем линейных алгебраических уравнений, метода наименьших квадратов и пр. (www.netlib.org/lapack);

- Intel MKL (Intel Math Kernel Library) содержит подпрограммы для решения задач линейной алгебры, операций с векторами. Подпрограммы оптимизированы для аппаратных архитектур Intel Pentium;

- NAG (Tne Nimerical Algorithms Group Ltd, Oxford) выпускает библиотеки численных и статистических методов, предназначенные для решения сложных научнотехнических задач (www.nag.co.uk, www.nag.com).

Существенного повышения надежности программного обеспечения позволяет добиться методика защитного программирования, включающая в себя обработку исключительных ситуаций. Суть ее заключается в следующем: в текст каждого программного модуля включают проверки его входных и выходных данных на их корректность в соответствии со спецификацией этого модуля. В частности, обязательно должны быть проверены выполнение ограничений на входные и выходные данные и соотношений между ними. В случае отрицательного результата проверки инициируется соответствующая исключительная ситуация, для обработки которой в конец этого модуля включаются фрагменты кода - обработчики соответствующих исключительных ситуаций. Эти обработчики помимо выдачи необходимой диагностической информации пользователю, могут принять меры либо по исключению ошибки в данных (например, потребовать их повторного ввода), либо по ослаблению влияния ошибки (например, во избежание поломки устройств, управляемых с помощью данного программного средства, при аварийном прекращении выполнения программы осуществляют мягкую их остановку).

Следует отметить также, что применение защитного программирования модулей приводит к снижению эффективности программного обеспечения как по времени работы программы, так и по вычислительным ресурсам. Поэтому необходимо разумно регулировать степень применения защитного программирования в зависимости от требований к надежности и эффективности программного обеспечения.

Легкость применения - одна из наиболее существенных для пользователя характеристик программного обеспечения в период его эксплуатации. Для технологического персонала достаточно важными являются такие характеристики компьютерной системы, которые позволяют минимизировать усилия по подготовке исходных данных, применению программного средства и оценке полученных результатов. Основным при этом является дружественный пользовательский интерфейс, реализацию которого следует производить в соответствии со следующими принципами:

- пользовательский интерфейс должен базироваться на терминах и понятиях, знакомых пользователю;

- пользовательский интерфейс должен быть единообразным. В программе использован современный графический Windows-подобный интерфейс, основанный на интерактивных экранных формах ввода и вывода информации, а также средствах манипулирования графическими и текстовыми объектами, представленными на экране;

- пользовательский интерфейс должен позволять пользователю исправлять собственные ошибки (отмена ошибочно введенных данных и т.п.);

- пользовательский интерфейс должен позволять получение пользователем справочной информации как по его запросу, так и генерируемой программным обеспечением

Сопровождаемость - это характеристика программного обеспечения, которая позволяет минимизировать усилия разработчиков по внесению изменений для устранения в нем ошибок и его модификации в соответствии с изменяющимися потребностями пользователей. Обеспечение сопровождаемости сводится к обеспечению расширяемости, модифицируемости, структурированности и модульности программного средства.

Расширяемость обеспечивается возможностью автоматически настраиваться на конкретные условия применения программного обеспечения по информации, задаваемой пользователем. К таким условиям, главным образом, относятся настройка программного средства на определенную конфигурацию компьютера, на котором оно будет использоваться, а также выполнение требований пользователя по установке отдельных функциональных компонент программы. Для реализации таких возможностей в прикладное программное обеспечение следует включать отдельную подсистему - инсталлятор, который во время первоначального копирования программы на компьютер осуществляет прием от пользователя необходимой информации и настройку программы по этой информации. В этом случае разработчик поставляет прикладное программного обеспечение пользователям в виде дистрибутива (distribution kit). Наиболее часто используемые средства для создания программ установки приложений - программы InstallShield, WinInstall фирмы Seagate или Wise Installation System фирмы Great Lakes Software.

Модифицируемость программ обеспечивается свойствами, которые облегчают внесение изменений и доработок в программное обеспечение разработчиком ручным путем. Эти свойства должны быть учтены при разработке архитектуры программного средства. Пожалуй, главными его свойствами, которые упрощают ручную модификацию программ, являются структурированность и модульность. Общая проблема сопровождения программного обеспечения - обеспечить, чтобы все его компоненты оставались согласованными в каждой новой версии программного средства. Этот процесс известен разработчикам под названием "управление конфигурацией (configuration management)", для его успешного выполнения необходимо фиксировать все связи и зависимости между программными компонентами в специальной документации по сопровожлению.

В частности, при внедрении программного средства на промышленном предприятии, как правило, требуется его интеграция с существующими информационными ресурсами, например, цеховыми базами данных, а также прикладным программным обеспечением. Одним из путей решения проблемы интеграции является разработка прикладного программного средства в архитектуре "клиент-сервер" с использованием рекомендаций стандарта ОРС (OLE for Process Control) [9]. ОРС - это новая технология, разработанная для объединения Windows-приложений и оборудования для управления технологическими процессами. Эта технология представляет собой открытый стандарт, устанавливающий единый метод доступа к данным устройств промышленной автоматики. Технология ОРС представлена набором стандартных объектов, методов и свойств, отвечающих требованиям промышленных приложений реального времени. Эти требования включают в себя определенный синтаксис для доступа к объектам, эффективную передачу данных от технологического оборудования к приложениям, способность клиента работать с несколькими серверами одновременно и поддержку конфигурации сервера. Прикладные программные пакеты, разработанные на основе ОРС, легко интегрировать в приложения, поддерживающие OLE (Object Linking and Embedding, связывание и встраивание объектов).

Наиболее распространен трехуровневый вариант построения приложений:

приложение клиентов, обеспечивающее пользовательский интерфейс;  $1<sub>1</sub>$ 

 $2.$ сервер приложений, обеспечивающий обмен данными между пользователями и распределенными базами данных;

3. удаленный сервер баз данных.

Использование стандарта ОРС для организации взаимодействия клиентского приложения с источниками данных предприятия обеспечивает новые функции прикладного программного обеспечения:

- предоставление для модельного расчета непротиворечивой (согласованной) информации в реальном масштабе времени из базы данных АСУ ТП;

- благодаря выбранному интерфейсу, основанному на СОМ-объектах, обеспечивается универсальная схема взаимодействия клиентских приложений различного уровня, возможность их интеграции в единую автоматизированную систему, поддерживающую многозвенную архитектуру. Это позволяет информационно-моделирующей системе полностью абстрагироваться от источника получения данных предприятия (база данных, SCADA-система и пр.), что повышает ее переносимость и упрощает дальнейшее наращивание функциональных возможностей.

Среди отмеченных критериев качества программного обеспечения только функциональность и надежность являются обязательными, остальные критерии используются в зависимости о потребностей пользователей, которые должны быть отражены в спецификации качества программного средства.

Рассмотренные выше принципы разработки положены в основу интегрированного пакета прикладных программ "Автоматизированное рабочее место инженернотехнического персонала доменной печи" компьютерной системы поддержки принятия решений для управления технологией доменной плавки, реализованной в доменном цехе ОАО "Магнитогорский металлургический комбинат" [3]. Он предназначен для оценки состояния процесса и проектных расчетов показателей работы доменной печи при колебаниях топливно-сырьевых условий, а также при изменении параметров плавки и требований, предъявляемых к химическому составу продуктов плавки. Программные модули пакета реализуют математические модели теплового состояния, шлакового режима, дутьевого и газодинамического режимов.

Основными задачами моделирования теплового состояния доменной печи являются:

- оценка влияния режимных параметров на производительность печи и удельный расход кокса;

- прогноз изменения химического состава продуктов плавки при изменении параметров загружаемой шихты и комбинированного дутья.

Программный модуль шлакового режима предназначен для решения следующих технологических задач:

- диагностика свойств шлака при заданных расходах, составах железорудных компонентов доменной шихты, флюсующих материалов, кокса и параметров процесса;

- расчет требуемого расхода одного из флюсующих материалов при изменении сырьевых условий и параметров процесса для получения шлака с заданными свойствами<sup>-</sup>

- расчет требуемого соотношения компонентов железорудной части шихты при изменении сырьевых условий и параметров процесса для получения шлака с заданными свойствами.

Программный модуль газодинамического режима позволяет выполнить:

- диагностику газодинамического режима доменной плавки по фактическим показателям работ печи;

 прогнозирование газодинамического режима при изменении расхода дутья, параметров комбинированного дутья, параметров загружаемой шихты, уровня засыпи и давления колошникового газа и других ситуациях.

Информационным обеспечением являются данные распределенной базы данных доменного цеха, которые включают:

1. Всю доступную информацию о входных и выходных параметрах процесса за прошедший период (базовый период).

2. Текущие топливно-сырьевые условия и режимные параметры процесса (текущий период).

Программный модуль "Проектный расчет показателей доменного процесса" позволяет рассчитать комплексные показатели работы доменной печи за определенный период, отражающие развитие основных процессов доменной плавки, и оценить их изменение при изменении топливно-сырьевых условий и параметров комбинированного дутья. При этом решаются следующие технологические задачи:

1. Расчет требуемой рудной нагрузки для поддержания на заданном уровне теплового состояния печи, оцениваемого по содержанию кремния в чугуне.

2. Расчет требуемых параметров комбинированного дутья (температуры и влажности горячего дутья) для подержания на заданном уровне теплового состояния печи, оцениваемого по содержанию кремния в чугуне, при заданной рудной нагрузке.

3. Расчет изменения содержания кремния в чугуне при заданной рудной нагрузке и требуемых параметрах комбинированного дутья.

Внедрение системы позволило технологическому персоналу оперативно оценивать состояние доменного процесса и производить проектные расчеты показателей работы доменной печи при колебаниях топливно-сырьевых условий, а также при изменении параметров плавки.

## **Список использованных источников**

- 1. Петров В.Н. Информационные системы / В.Н. Петров.–СПб.: Питер, 2003.–688с.
- 2. Спирин Н.А. Информационные системы в металлургии: Учебник для вузов / Н.А. Спирин, Ю.В. Ипатов, В.И. Лобанов и др.–Екатеринбург: Уральский государственный технический университет – УПИ, 2001.–617с.
- 3. Онорин О.П. Компьютерные методы моделирования доменного процесса / О.П. Онорин, Н.А. Спирин, В.Л. Терентьев и др. Под ред. Н.А. Спирина.–Екатеринбург: УГТУ–УПИ, 2005.–301с.
- 4. Одинцов И.О. Профессиональное программирование. Системный подход / И.О. Одинцов. 2-е изд.–СПб.: БХВ–Петербург, 2004.–624с.
- 5. Маклаков С.В. Моделирование бизнес-процессов с BPWin 4.0 / С.В. Маклаков.–М.: Диалог-МИФИ, 2002.–224с.
- 6. Вендров А.М. CASE-технологии. Современные методы и средства проектирования информационных систем (http://www.citforum.ru/database/case/index.shtml)
- 7. Буч Г. Язык UML. Руководство пользователя / Г. Буч, Д. Рамбо, А. Джекобсон.–М.: ДМК, 2000.–432с.
- 8. Немнюгин М.А. Современный Фортран. Самоучитель / М.А. Немнюгин, О.Л. Стесик.–СПб.: БХВ–Петербург, 2005.–496с.
- 9. http://www.opcfoundation.org

# **МНОГОМЕРНОЕ РЕГУЛИРОВАНИЕ ТЕПЛОВОЙ НАГРУЗКИ КОТЛА №1 ПАРОВОЗДУХОДУВНОЙ СТАНЦИИ ОАО "ЗСМК"**

*Кошелев А.Е., Клишин В.А.*

ГОУ ВПО "Кузбасская государственная педагогическая академия", г. Новокузнецк ОАО "Западно-Сибирский металлургический комбинат", г. Новокузнецк

В связи с вводом в эксплуатацию всех трех доменных печей значительно возросла нагрузка на паровоздуходувную станцию, производящую перегретый пар для дутья. Однако оборудование котельной имеет значительную степень износа, поэтому был проведен капитальный ремонт одного из семи котлов – котла №1. Следует отметить, что существующая система управления котлом №1, выполненная на базе средств КИПиА выработала свой ресурс и нуждается в замене. Многие технологические процессы управляются машинистами вручную. Качество представления информации в существующей системе на низком уровне, что значительно снижает техникоэкономические показатели работы агрегата, ведет к его ускоренному старению и вероятности возникновения аварийных ситуаций.

Одной из важнейших задач АСУ ТП котла является автоматическое регулирование тепловой нагрузки (давления перегретого пара) [1]. Типовые системы в целях регулирования изменяют расход лишь одного из топлив, оставляя другие неизменными, то есть являются одномерными [2]. Это ведет к нерациональному расходованию дорогостоящих ресурсов и не позволяет гибко настроить потребление топлива котлом. Поэтому разработан алгоритм многомерного регулирования тепловой нагрузки, сущность которого заключается в том, что регулятор одновременно воздействует на все виды топлив (природный, коксовый газ, пыль), но с разными весовыми долями. Весовые доли выставляет технолог на основании имеющейся у него информации о выделенных лимитах топлив на паровоздуходувную станцию, но могут в дальнейшем рассчитываться автоматически с использованием различных критериев оптимизации.

Таким образом, многомерный алгоритм регулирования тепловой нагрузки включает в себя следующие операции:

1. Нормирование заданных технологом процентных долей управляющих воздействий по формуле

$$
Kn_i = \frac{K_i}{\sum_{i=1}^3 K_i},
$$

где *K<sup>i</sup>* – заданная процентная доля *i*-ого управляющего воздействия.

2. Расчет текущего и заданного значений регулируемой величины для одномерных регуляторов давления перегретого пара

$$
Y_i = Y \cdot Kn_i;
$$
  

$$
Y_i^* - Y^* \cdot Kn_i,
$$

где *Y* – текущее значение давления перегретого пара;

*Y* \* – заданное значение давления перегретого пара.

3. Расчет заданий на управляющие воздействия одномерными восстановительно-прогнозирующими регуляторами давления перегретого пара на основании рассчитанных значений *Y<sup>i</sup>* и *Y<sup>i</sup>* \* (для пылепитателей рассчитывается управление на привода, так как расход пыли не измеряется).

4. Реализация рассчитанных заданий локальными контурами регулирования расходов природного и коксового газа, отработка приводами пылепитателей рассчитанных управлений.

На рисунках 1-4 показаны графики переходного процесса "по заданию" в многомерной системе автоматического регулирования давления перегретого пара. При этом доля природного газа в регуляторе тепловой нагрузки задана равной 20%, коксового газа – 40%, пыли – 40%. Доля природного газа является меньшей по сравнению с другими регулирующими воздействиями в связи с тем, что это наиболее дефицитный и дорогой вид топлива. В отличие от других топлив, являющихся продукцией коксохимического производства, природный газ поставляется комбинату извне.

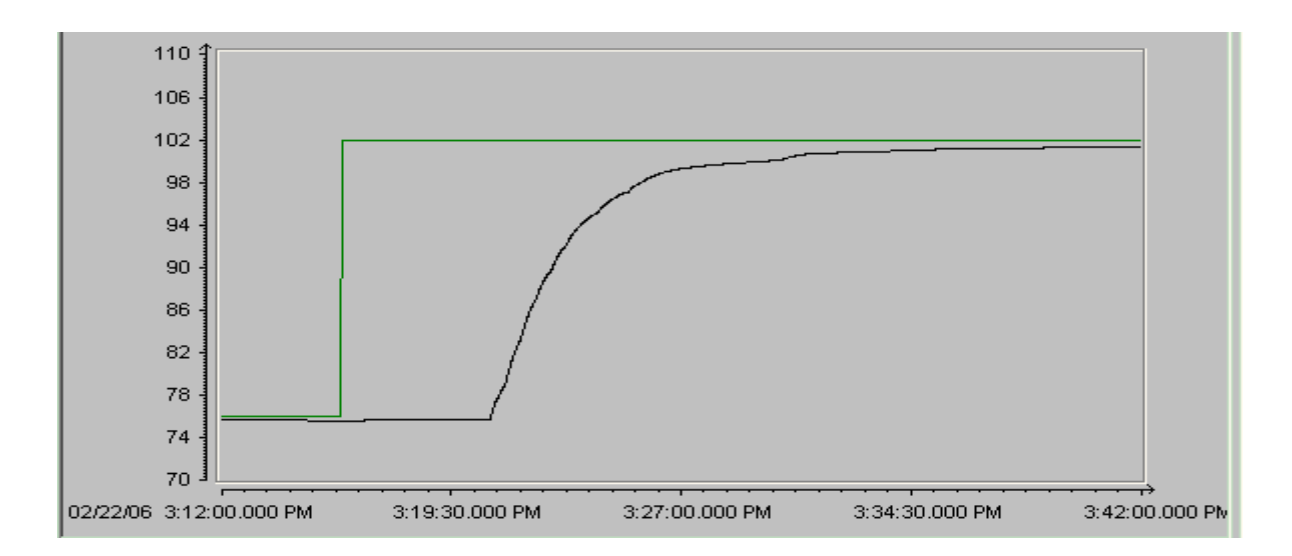

Рисунок 1 – Динамика давления перегретого пара при переходном процессе "по заданию"

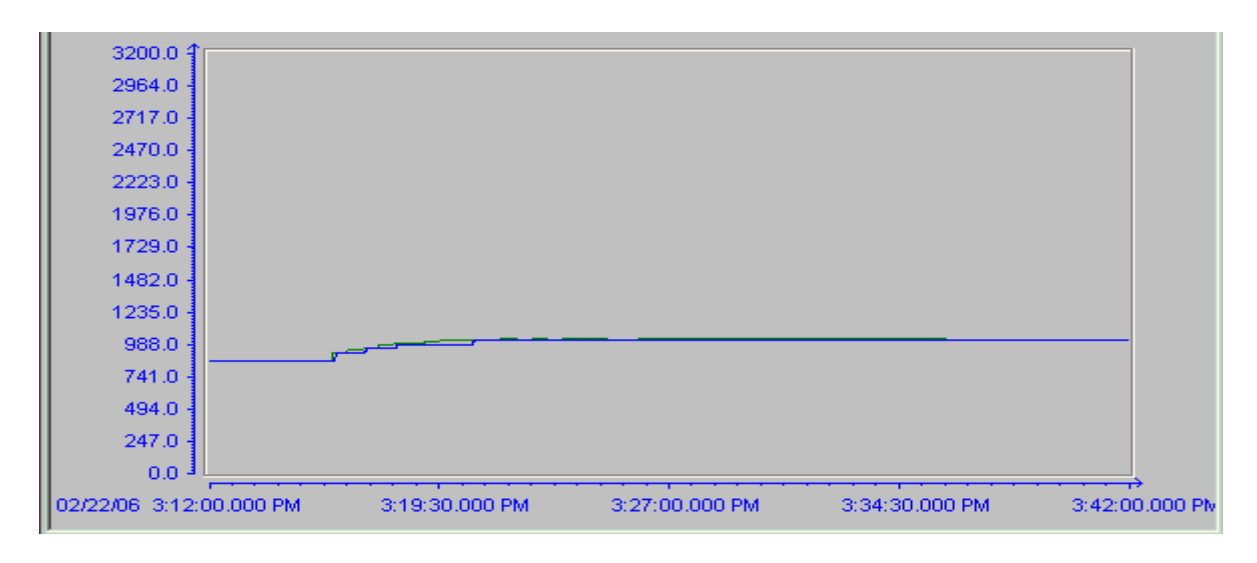

Рисунок 2 – Динамика расхода природного газа при переходном процессе "по заданию"

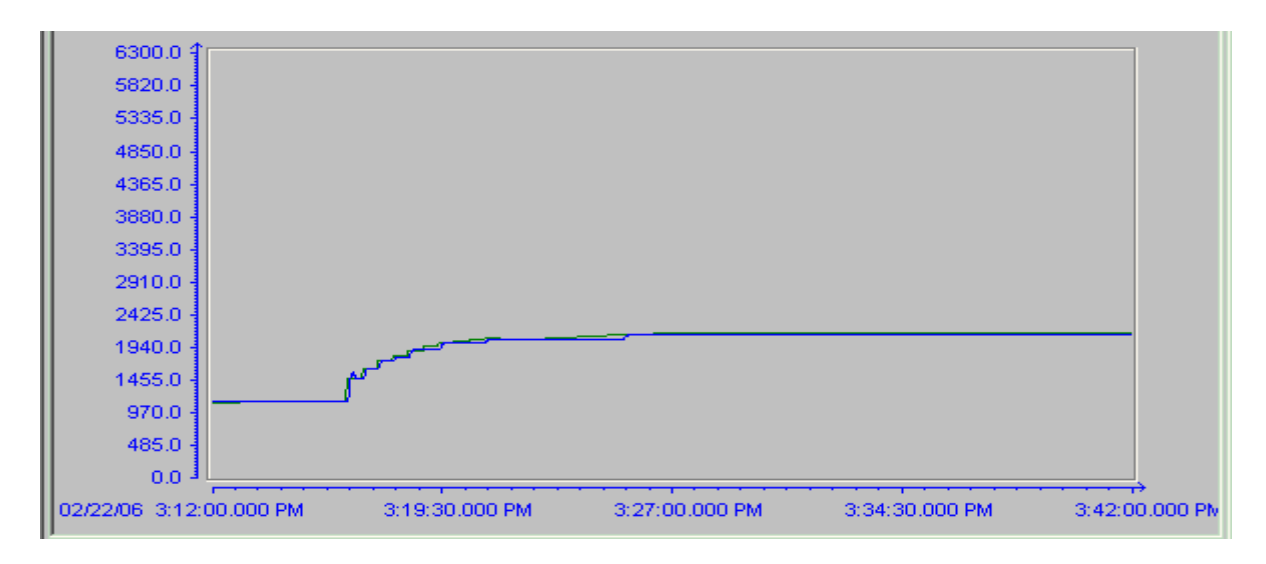

Рисунок 3 – Динамика расхода коксового газа при переходном процессе "по заданию"

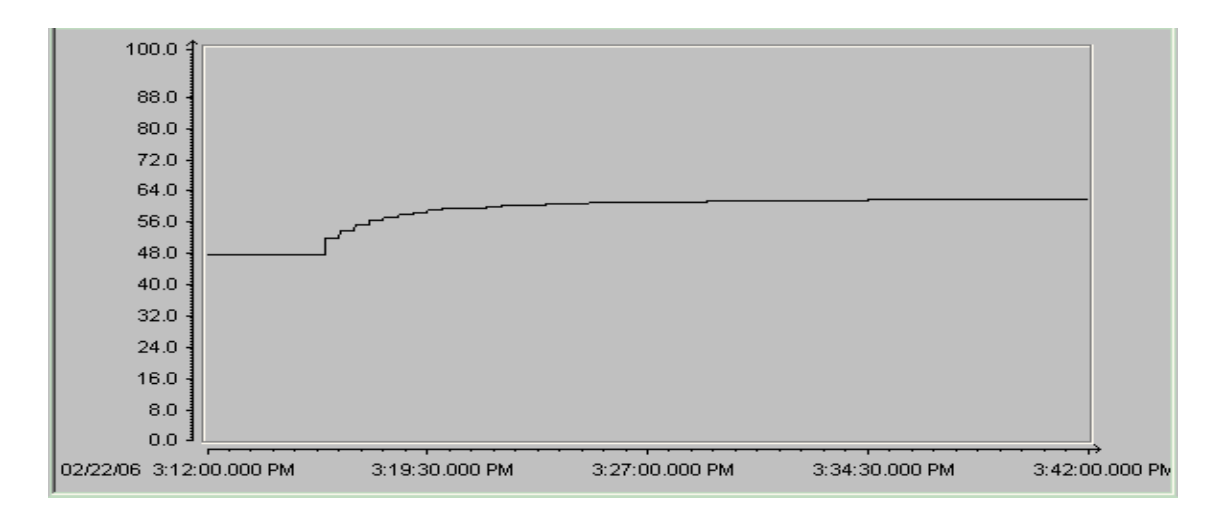

Рисунок 4 – Динамика управления на пылепитатели при переходном процессе "по заданию"

Интерфейс взаимодействия технолога с регулятором тепловой нагрузки находится в составе одной из мнемосхем станции визуализации, представленной на рисунке 5.

На рисунке 6 изображено окно управления регулятором тепловой нагрузки.

На рисунке 6 числами обозначены следующие элементы:

1. – кнопка вызова графика давления перегретого пара;

2. – кнопка принятия в регулятор тепловой нагрузки заданного давления перегретого пара, отображаемого в поле 4;

3. – ползунок ввода заданного значения давления перегретого пара;

- 4. поле ввода заданного задания на расход пара;
- 5. поле отображения заданного значения расхода пара;
- 6. текущее значение расхода пара;
- 7. кнопка выбора режима "Дистанция" регулятора тепловой нагрузки;
- 8. кнопка выбора режима "Автомат" регулятора тепловой нагрузки;
- 9. кнопка сброса блокировки регулятора тепловой нагрузки;

10. – поле установки признака участия природного газа в регулировании тепловой нагрузки;

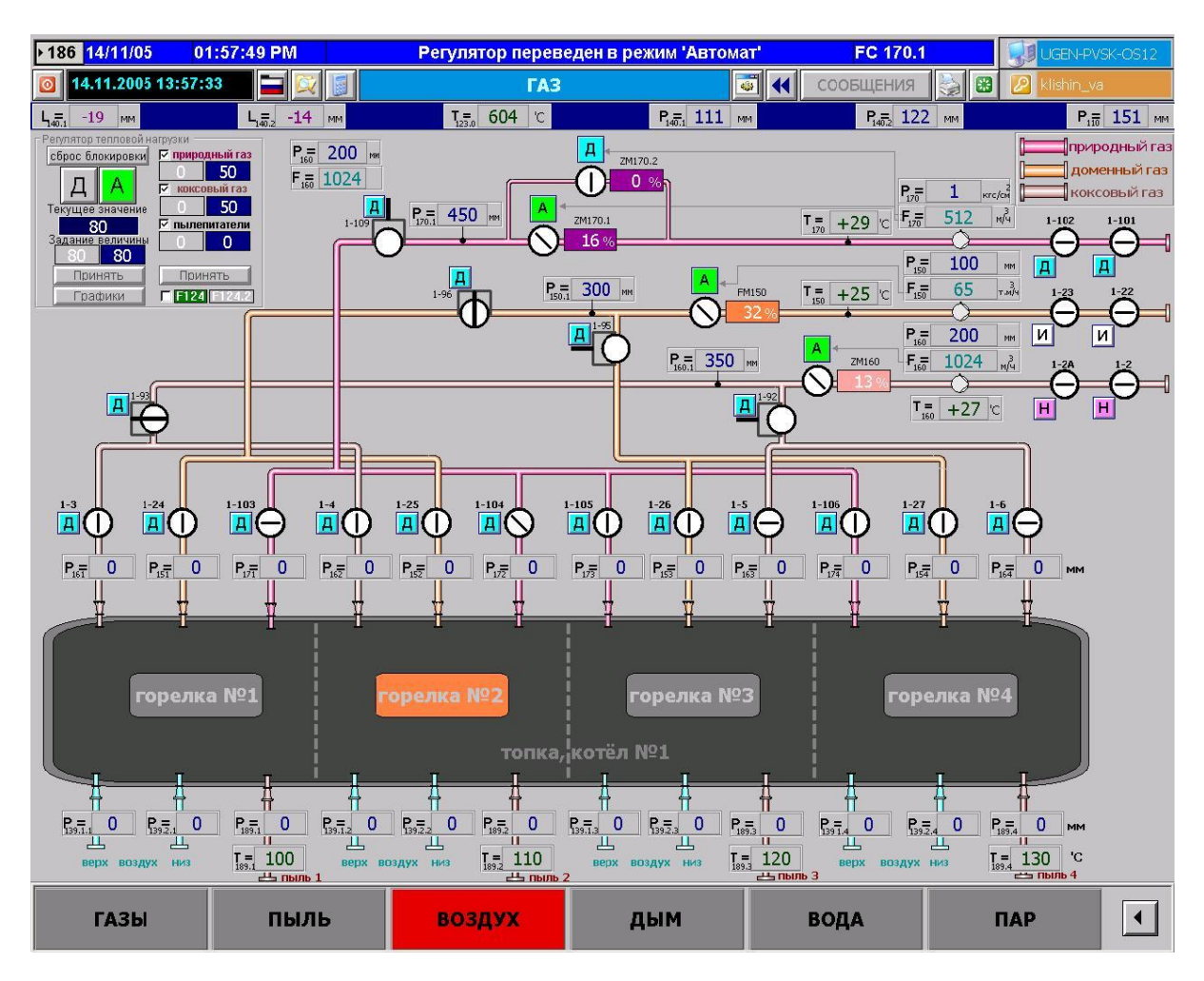

Рисунок 5 - Экранная форма мнемосхемы "Газы"

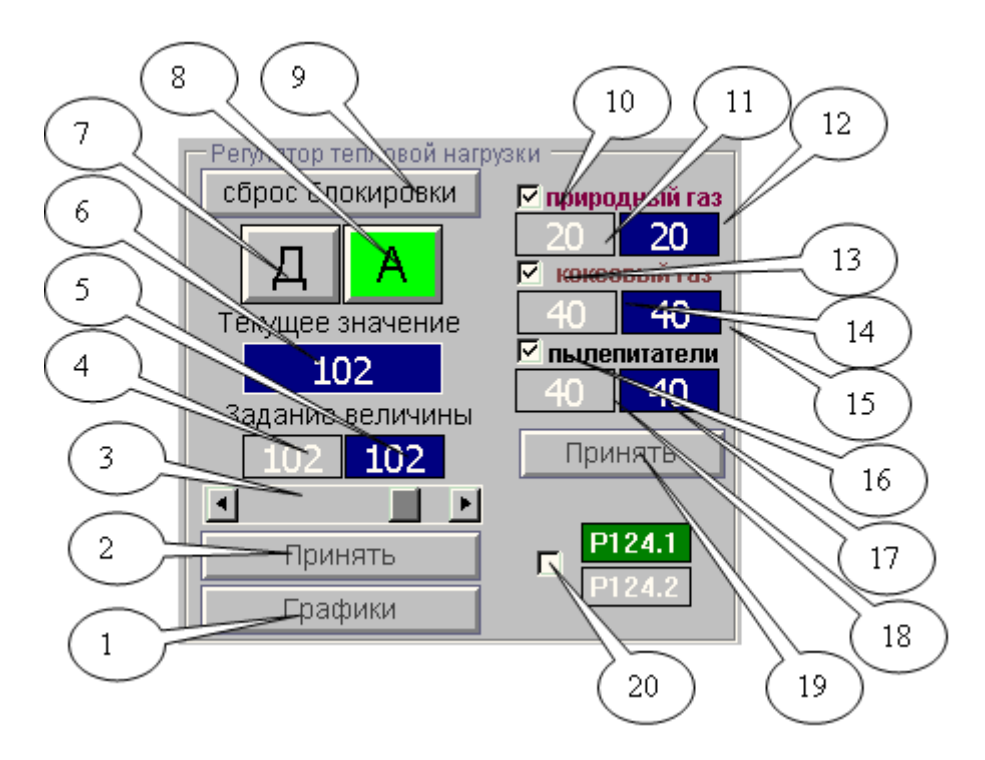

Рисунок. 6 - Окно управления регулятором тепловой нагрузки

11. – поле ввода процентной доли участия природного газа в регулировании тепловой нагрузки;

12. – поле отображения нормированной процентной доли участия природного газа в регулировании тепловой нагрузки;

13. – поле установки признака участия коксового газа в регулировании тепловой нагрузки;

14. – поле ввода процентной доли участия коксового газа в регулировании тепловой нагрузки;

15. – поле отображения нормированной процентной доли участия коксового газа в регулировании тепловой нагрузки;

16. – поле установки признака участия пылепитателей в регулировании тепловой нагрузки;

17. – поле отображения нормированной процентной доли участия пылепитателей в регулировании тепловой нагрузки;

18. – поле ввода процентной доли участия пылепитателей в регулировании тепловой нагрузки;

19. – кнопка нормирования и принятия в регулятор тепловой нагрузки, заданных в полях ввода 11, 14, 18 процентных долей участия топлив в регулировании тепловой нагрузки;

20. поле для выбора датчика расхода пара для регулирования.

В качестве вывода, можно сказать, что внедрение многомерного регулятора тепловой нагрузки в составе комплекса систем регулирования, входящих в АСУ ТП котла №1 позволит обеспечить требуемое давление перегретого пара на выходе котла и снизить удельные расходы энергоресурсов.

#### **Список использованных источников**

- 1. Бонч-Бруевич А.В. Система управления котлами средней мощности / А.В. Бонч-Бруевич, Г.М. Килимник // Теплоэнергоэффективные технологии.–2002.–№2.–С.37- 38.
- 2. Шеремет В.А. Система автоматического регулирования тепловой нагрузкой паровых котлов ТЭЦ-ПВС №3 КГМК "Криворожсталь" / В.А. Шеремет, В.Н. Романенко, А.Ю. Дудков, С.В. Яловой // Металлургическая и горнорудная промышленность.–2004.–№5.–С.118-125.

УДК 669.02.001.57(07)

# **ДЕТЕРМИНИРОВАННОЕ СТРУКТУРНО-ПАРАМЕТРИЧЕСКОЕ ПРЕДСТАВЛЕНИЕ ПРОГРАММ УПРАВЛЕНИЯ В ФУНКЦИОНАЛЬНОМ БАЗИСЕ**

*Веревкин В.И., Турчанинов А.Е., Падалко А.Г.*

ГОУ ВПО "Кузбасская государственная педагогическая академия", г. Новокузнецк ОАО "Западно-Сибирский металлургический комбинат", г. Новокузнецк ГОУ ВПО "Сибирский государственный индустриальный университет", г. Новокузнецк

В общем случае программа управления объектом соответствует некоторому эскорту управлений, представляющих собой дискретно-непрерывную совокупность ансамблей изменений во времени управляющих воздействий.

При формировании рациональной программы управления [1], при синтезе программного продукта для программно-фрагментального динамического управления сталеплавильным процессом [2.3] возникает необходимость формального логического представления дискретно-непрерывной совокупности ансамблей изменений во времени управляющих воздействий. Такое представление позволяет сжать информацию о каждой программе управления, обеспечив компактную обработку, передачу и хранение этой информации. Поскольку сжатие информации сопровождается ее робастной фильтрацией, то полезная составляющая исходной временной последовательности управлений сохраняется.

В качестве промежуточного преобразования программы управления в его логическое формальное описание в настоящей работе использована, хорошо себя зарекомендовавшее себя, кусочно-линейная аппроксимация. Применительно к данной задаче ее достоинства состоят в следующем:

- она может быть использована для всех непрерывных и разрывных на конечном множестве значений функций;

- аппроксимация проста и графически наглядна;

- точно отображает наиболее часто используемые импульсные сигналы (треугольные, прямоугольные, трапецеидальные);

- дает возможность быстро и точно рассчитать параметры аппроксимирующих функций;

- обладает малой чувствительностью к неточностям задания функции, так как использует лишь ее первые разности.

Перечисленные достоинства дополняются наличием алгоритмов оптимального разбиения каждого из отрезков аппроксимации. Кроме того, кусочно-линейноаппроксимированная программа управления легко обрабатывается на последующем этапе ее формального логического преобразования. То есть, является высокотехнологичной. Кусочно-линейное представление временной последовательности позволяет на последующем этапе ее формального логического преобразования обойтись лишь тремя типами функциональных преобразователей, отрабатывающих достаточно простые функции.

В числе эффективных средств кусочно-линейного представления временных последовательностей можно указать способы описания с использованием особых (поворотных, характерных) точек [4,5].

Акцентируем признаки, определяющие класс кусочно-линейных функций.

Во-первых, кусочно-линейные функции описывают отрезки прямых с различными наклонами. Во-вторых, построение заданной ломанной осуществляется суммированием отрезков прямых с различными угловыми коэффициентами по уровню и во времени. В общем, кусочно-линейная функция отражает суммирование не только отрезков прямых с различными угловыми коэффициентами, но и перепадов требуемой амплитуды.

После промежуточной кусочно-линейной аппроксимации исходной программы управления, на втором этапе ее сжатия используют полученное кусочно-линейное представление. Производят повторную аппроксимацию найденной ломаной временной зависимости путем подбора элементарных кусочно-линейных функций из определенного набора (базиса Шаудера). Элементы, входящие в состав функционально полной системы, относятся к базисным. Функционально полная система элементов - это та, совокупность которых обеспечивает аппроксимацию всех возможных вариантов кусочноаппроксимированной временной последовательности управлений. Для каждого отрезка прямой подыскивается одна (или даже несколько) элементарных функций, таких, чтобы значения этой функции на описываемом интервале времени совпали с соответствующими точками отрезка прямой.

Многочисленные способы аппроксимации различаются по смыслу, который вкладывается в понятие близости двух функций. Укажем некоторые наиболее технологичные из этих способов [6].

Суммирование спектральных составляющих. При этом функция  $f(t)$ , удо- $1$ влетворяющая условиям Дирихле [7] (а им удовлетворяют все непрерывные функции), может быть заменена рядом Фурье.

2. Метод сшивания. Существо метода заключается в том, что функция  $f(t)$ задается с помощью кусочно-линейной или кусочно-постоянной аппроксимации.

3. Операторный метод. Также основан на применении предварительной кусочно-линейной аппроксимации функции. Основная его идея состоит в том, что любую кусочно-линейную функцию можно произвести с помощью линейной функции, у которой в определенные моменты времени под воздействием некоего оператора (или операторов) изменяется угловой коэффициент.

Аппроксимация предполагает представление требуемой функции выражением вила:

$$
F(t) = \sum_{k=1}^{n} A_k \varphi_k(t)
$$
 (1)

где  $\varphi_1, \varphi_2, ..., \varphi_k, ..., \varphi_n$  - некоторая система аппроксимирующих функций, принадлежащих линейному нормированному множеству;

 $A_k$  – коэффициент аппроксимации.

Описываемая функция является суперпозицией элементарных базисных функций. Имеет смысл стремиться к созданию универсальной системы базисных функций, но при этом она будет обладать естественным недостатком — для любого ограниченного класса функций принципиально можно выбрать лучший базис, в котором аппроксимация осуществляется с меньшими трудностями. Но очевидны и достоинства универсальной системы базисных функций - общность технической реализации, единообразие всех алгоритмов, методов и оценок для приближения любых непрерывных зависимостей. Для нашей задачи простым и универсальным базисом может служить система элементарных функций из базиса Шаудера, состоящая из константы Р, суммирования  $\Sigma$  и функции  $\lambda$ , линейно зависящей от своего аргумента [6].

Формула, описывающая структуру кусочно-аппроксимированной временной последовательности и соответствующую структуру функционального преобразователя на языке алгебры логики строится программным модулем с учетом определенного набора правил, и, в конечном счете, должна удовлетворять выражению вида (1). То есть в ней присутствуют знаки суммирования или умножения, необходимые скобки и набор параметров типа P,  $\lambda$ ,  $T = \lambda$  P, а также соответствующие индексы, отражающие число аппроксимирующих отрезков.

Схема алгоритма составления структурной формулы функционального преобразователя включает операции:

Анализ для каждого і-того интервала ломаной кривой характера наклона.  $1.$ 

Если  $dy_i \neq 0$ , то это участок наклона и при составлении формулы выбирается символ  $\lambda_i$ .

Если  $dy_i = 0$ , то это плоский участок и при составлении формулы выбирается символ  $T_i$ .

2. Вычисление параметров участка ломаной кривой.

Если символ  $\lambda_i$ , то  $a_i = dx_i$ .

Если символ *Ti*, то  $t_i = dx_i$ .

Если символ  $dy_i \neq 0$ , то определение величины импульса  $P_i = dy_i$ .

3. Составление формулы на языке алгебры базисных элементов.

Определение знака слагаемого, соответствующего номеру отрезка кусочнолинейной функции.

Если  $dy_i$ ≥ 0, то знак "+".

Если  $dy_i < 0$ , то знак "-".

На входе структуры и на каждом скачке функции ставится элемент  $P_i$  с индексом, соответствующим номеру отрезка.

Перед символом  $P_i$  записывается произведение символов T и  $\lambda$  с соответствующими индексами, которые стоят перед элементом  $P_i$  (соответствует времени, через которое включается элемент  $P_i$  после прихода запускающего импульса).

В каждое слагаемое формулы входят скобки вида  $(1 - t_i)$ , где  $t_i = \lambda_i T_i \lambda_{i+1} T_{i+1} \ldots \lambda_n T_n$  – время включенного состояния элемента  $P_i$  (или время, через которое происходит сброс элемента  $P_i$ ).

После скобки может стоять один из символов  $\lambda$  или T с соответствующим индексом, который означает, что с этого элемента сигнал подается на сумматор. Отсутствие такого символа свидетельствует о том, что сигнал поступает на сумматор с одного из выходов элемента  $P_i$ .

Общий вид структуры функционального преобразователя (ФП), определяющего способ соединения базисных элементов, выбирается исходя из требований оптимальности - это последовательная структура с общим сбросом элементов  $P$  по окончании отработки функции. Вся структура запускается одним импульсом, подаваемым на вход первого элемента Р. ФП достаточно хорошо формализуется.

 $\Phi\Pi$  – это оператор, преобразующий некоторое множество  $X_0 \in C(0, T)$  в тождественно нулевую функцию, а множество  $X_F = C(0, T) - X_0 - B$  функцию  $F \in C(0, T)$ , причем  $X_F$  и F определяются лишь его внутренними параметрами. Где  $X_0$  – множество входных воздействий, появление которых по разным причинам не приводит к формированию выходного воздействия;  $X_P$  - множество входных воздействий с параметрами, достаточными для запуска ФП.

На рисунке 1 представлен пример исходного сигнала и его формальное описание. Нами была решена и обратная задача, при которой по структурной формуле (коду) восстанавливается кусочно-линейная траектория исходной временной последовательности.

Представленным способом возможно проведение анализа программ управлений, например, продувкой стали, их последующая обработка и, в конечном счете, формирование траекторий управлений с желаемыми свойствами.

#### Список использованных источников

- 1. Верёвкин В.И. О формировании рациональных программ управления сталеплавильным процессом / В.И. Веревкин // Изв. вузов. Черная металлургия. -1998. - $N<sub>0</sub>12,-C.18-24.$
- Веревкин В.И. Программно-фрагментальный подход как эффективное направление 2. управления конвертерным процессом в условиях его существенной нелинейности / В.И. Веревкин, А.Е. Турчанинов // Труды 5 Всероссийской научно-практической конференции "Системы автоматизации в образовании, науке и производстве". - Новокузнецк: СибГИУ, 2005.-С.30-34.
- 3. Веревкин В.И. Программно-фрагментальное динамическое управление сталеплавильными процессами / В.И. Веревкин, А.Е. Турчанинов, М.Н. Горлов // В сб. научных трудов "Современная металлургия начала нового тысячелетия". Ч.2.-Липецк: ЛГТУ, 2005.-С.10-15.

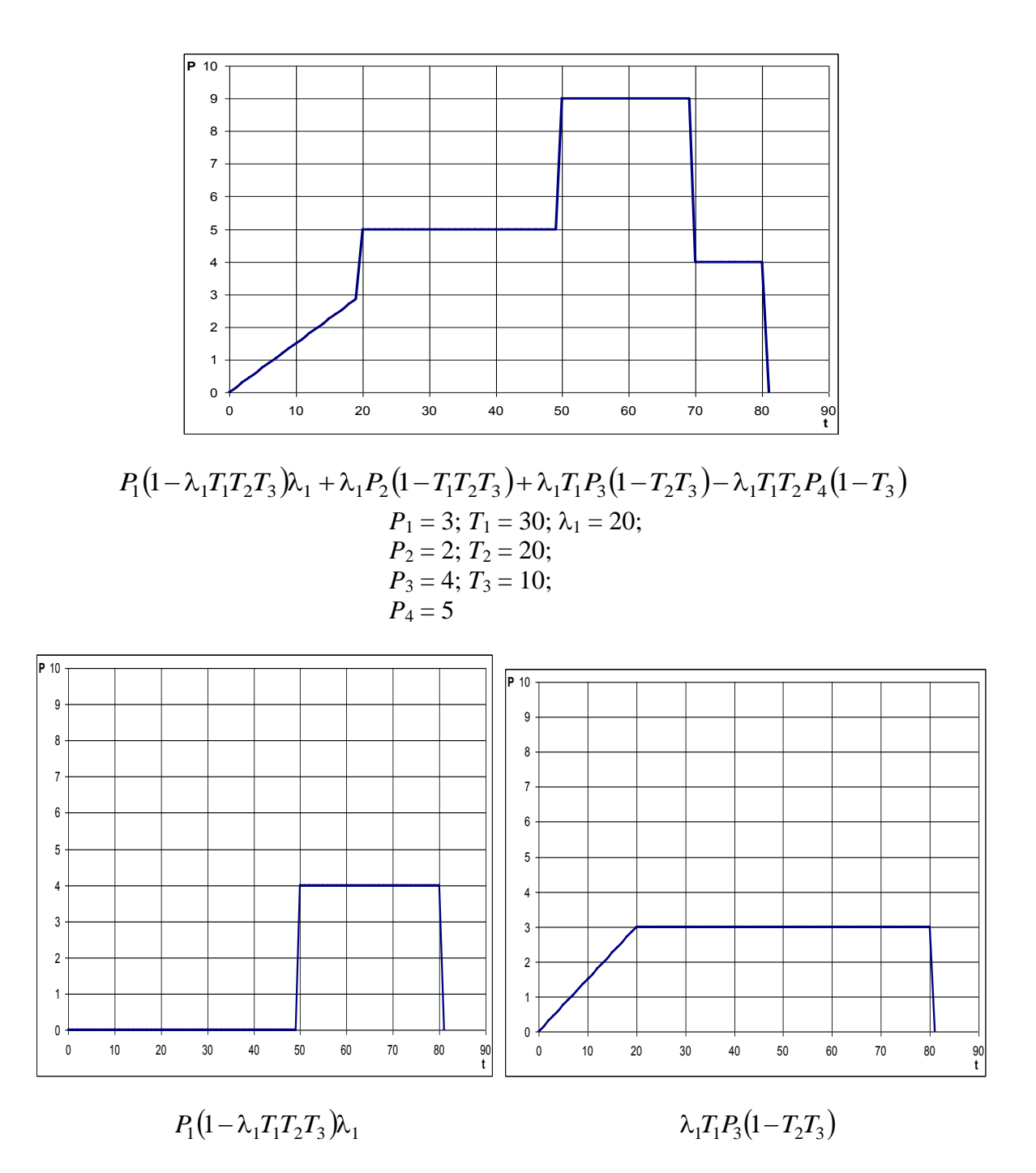

Рисунок 1 – Примеры формального описания различных временных последовательностей: под каждой из трех временных последовательностей даны их формальные представления

- 4. Авдеев В.П. Способы представления объектов в функциональных пространствах / В.П. Авдеев, В.Э. Шамовский, Е.А. Щелоков // Изв. Вузов Черная металлургия.– 1972.– №10.–С.61-65.
- 5. Файн В.С. Опознавание изображений / В.С. Файн.–М.: Наука, 1977.–207с.
- 6. Ананян М.А. Генераторы функций в технике цифровой связи / М.А. Ананян.–М.: Связь, 1976.–56с.
- 7. Смирнов В.И. Курс высшей математики / В.И. Смирнов.–М.: Наука, 1967.–665с.

## **О ПОДХОДЕ К СОЗДАНИЮ СИСТЕМ КОНТРОЛЯ СОСТОЯНИЯ ТЕХНОЛОГИЧЕСКИХ АГРЕГАТОВ И ИХ ЭЛЕМЕНТОВ**

*Кошелев А.Е.\*, Криволапова Л.И.\*\*, Кравцова О.А.\**

\* ГОУ ВПО "Кузбасская государственная педагогическая академия", г. Новокузнецк \*\* ГОУ ВПО "Сибирский государственный индустриальный университет", г. Новокузнецк

Своевременная и надежная оперативная информация о локальных изменениях технологических агрегатах и их элементов необходима для обеспечения безопасности работы технологического персонала, повышения эксплуатационной надежности и увеличения продолжительности кампании функционирования объектов управления. Последнее достигается с помощью автоматизированных систем контроля состояния элементов и в целом самих технологических агрегатов. В данном докладе рассмотрен подход к созданию такого рода систем диагностики состояния футеровки горна доменной печи и состояния продувочной фурмы на установке продувки стали газом (аргоном, азотом) (УПСА).

Конструктивное разнообразие доменных печей, различные условия работы футеровки в разных ее зонах предопределили разработку большого количества способов оценивания состояния футеровки (то есть разгара огнеупорной кладки агрегата), положенных в основу реальных систем контроля состояния футеровки горна доменной печи. В известных в настоящее время системах контроля разгара огнеупорной кладки [1], оценивающих состояние футеровки по прямым и косвенным измерениям толщины огнеупорных стенок металлургического агрегата, осуществляется: измерение температуры футеровки специальными, установленными в различных точках кладки доменной печи термодатчиками, показания которых используются при расчете остаточной толщины футеровки агрегата; дальнейшая обработка большого количества данных, аналитическое решение обратной задачи нестационарной теплопроводности через многослойную стенку с целью определения остаточной толщины футеровки; создание банка расчетных данных для множества вариантов топологий разгара огнеупорной кладки горна доменной печи; последующий выбор по определенному критерию из этого банка соответствующей конфигурации в качестве истинного профиля рабочего пространства агрегата (рисунок 1). Недостатком подобных систем диагностики состояния футеровки горна доменной печи является существенное упрощение реальной действительности доменной плавки, выраженное в следующих принятых допущениях: о стационарности протекающего процесса теплообмена в рабочем пространстве горна доменной печи; о постоянстве температуры в расчетной области на внутренней поверхности горна, задаваемых величин коэффициентов теплопроводности, необходимых для поиска решения обратной нелинейной задачи теплопроводности, величин плотности теплового потока, термического сопротивления, теплофизических характеристик огнеупорных материалов, геометрических и теплотехнических параметров охлаждаемых элементов, теплопроводности гарнисажа и других; о длительном сохранении работоспособности всех функционирующих термодатчиков, установленных в кладке горна доменной печи; об адекватном соответствии выбранного расчетного варианта топологии разгара футеровки горна доменной печи действительному состоянию огнеупорной кладки.

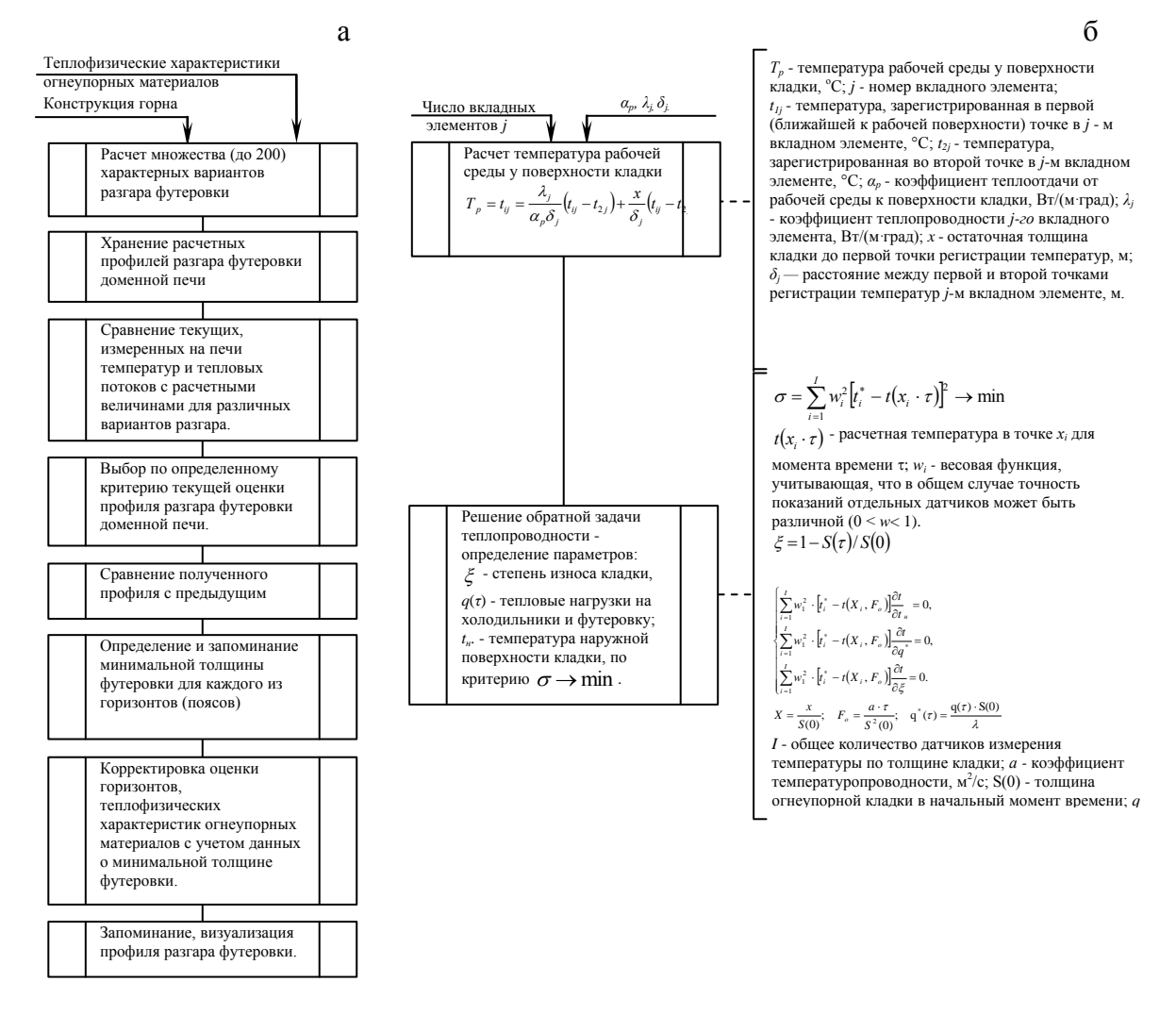

а – блок - схема алгоритма компьютерной диагностики огнеупорной кладки горна и лещади доменной печи; б - блок - схема алгоритма диагностики состояния футеровки доменных печей по температурному полю кладки.

Рисунок 1 – Обобщенное представление способов контроля разгара футеровки горна ломенной печи

Следует отметить, что технология доменной плавки такова, что даже при установившемся ходе доменной печи не наблюдается стационарного теплообмена. Реальные условия тепловой работы футеровки характеризуются существенной нестационарностью, и как следствие этого, температура на внутренней поверхности горна не остается постоянной во времени и во всем объеме рабочего пространства горна печи, не постоянны и все величины теплофизических характеристик происходящего теплообмена, оперативное определение которых в промышленных условиях связано с большими трудностями. Имеет место так же и потеря информации о замеряемой температуре огнеупорной кладки из-за выгорания термодатчиков. В то время как расчет остаточной толщины футеровки горна агрегата в известных системах контроля состояния футеровки металлоприемника осуществляется по всему множеству установленных термодатчи-KOB.

В качестве прототипа для разрабатываемой системе выбрана система контроля разгара горна доменной печи №5 "Футеровка" ОАО "Новокузнецкий металлургический комбинат" ("НКМК") [2]. В данной системе с помощью термодатчиков, установленных

по длине углеродистых блоков горна, производят замер температуры в отдельно взятом месте футеровки. На основании показаний группы датчиков решают обратную задачу теплопроводности и на экран монитора выводят картину распределения тепловых полей по всему радиусу горна. Наряду с вышеперечисленными недостатками данной системы присущ еще и такой: представление полученной информации о топологии разгара горна доменной печи осуществляется только на текущий момент времени. Однако для правильного оценивания развивающейся ситуации по состоянию футеровки агрегата технологическому персоналу необходимо наблюдать картину разгара горна так же и в предшествующие моменты времени.

Известные системы контроля разгара футеровки металлоприемника позволяют контролировать топологию разгара. Но из-за принимаемых при расчете допущений точность последнего невысока и как следствие полученные результаты лишь приблизительно отражают реальную картину разгара, что снижает надежность контроля и безопасность работы печи.

Практика показывает, что при возникновении аварийного разгара футеровки металлоприемника печи наблюдаются резкие изломы, провалы в измерительных сигналах термодатчиков, то есть происходят структурные изменения в контролируемых сигналах. Эффективность использования информации от этих датчиков, с целью определения топологии разгара горна доменной печи, может быть существенно повышена, если осуществлять структурный анализ измерительных сигналов функционирующих термодатчиков, расположенных в футеровке горна и лещади доменной печи, и прогнозировать дальнейшую их динамику.

В известном способе, принятом за прототип, измерение температур в футеровке производят при помощи датчиков температуры (рисунок 2), месторасположение которых определяется номерами поясов (n), радиусов (r), на которые условно разбита футеровка маталлоприемника печи и номером (*m*) установки термодатчика по направлению r-го радиуса, осуществляют дальнейшую обработку поступивших данных для расчетных схем определения остаточной толщины футеровки металлоприемника агрегата. Сущность предлагаемого подхода заключается в том, что после проверки данных от каждого функционирующего датчика на устойчивость считывания и на их достоверность из достоверных данных формируются эффективные временные последовательности, которые затем подвергают структурному анализу с целью раннего обнаружения момента изменения структурных свойств считываемых сигналов каждого термодатчика, используя для этого математический аппарат вейвлет-преобразования, способного зафиксировать даже незначительные структурные измерения в анализируемом сигнале по следующей схеме:

1. для всех заданных  $(a, b)$  – параметров уровней детализации структуры сигнала по данным функционирующего термодатчика с  $\{n, r, m\}$  – координатами в текущий  $l$  – ый момент времени рассчитывают значение вейвлет-показателя  $W(l, a, b)$ , хаструктурные рактеризующего изменения сигнала,  $\overline{10}$ уравнению  $W_{n,r,m}(l, a, b) = \frac{1}{a} \sum_{i=1}^{L} \varphi^* \left( \frac{b-l}{a} \right) \cdot x(l) dl$ , где  $x(l)$  - фактическое значение анализируемого

сигнала в  $l$  – ый момент времени;  $\varphi^*(a, b)$  - тип нелинейной весовой функции (вейвлетбазис), деформируемой посредствам параметров детализации сигнала ( $a$  - параметр масштабирования,  $b$  – параметр смещения по оси времени);  $L$  – число данных на скользящем интервале вычисления вейвлет-показателя  $W(l, a, b)$ ; полученные расчетные величины вейвлет-показателя запоминают на период, соответствующий требованиям технологической инструкции;

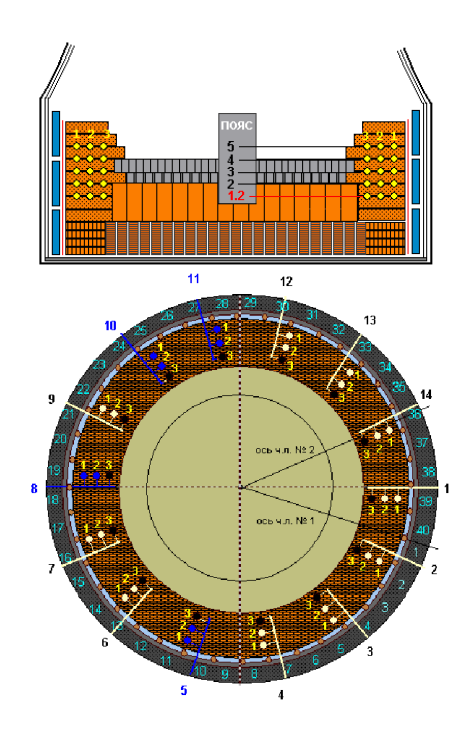

Рисунок 2 - Схема закладки термодатчиков

2. определяют экстремальное значения (минимальное или максимальное) вейвлет-показателя  $W(l, a, \theta)$  на текущий момент времени на всех уровнях детализации структуры сигнала  $H3$ множества запомненных расчетных ланных  $\left\{W_{n,r,m}\left(l-\frac{a}{2}\right),...,W_{n,r,m}(l-1),W_{n,r,m}(l)\right\};$ 

3. оперативное обнаружение изменения структуры анализируемого сигнала осуществляют по зафиксированному синхронному появлению экстремальных значений вейвлет-показателя на всех заданных уровнях детализации структуры сигнала функционирующего термодатчика; последнее обстоятельство достоверно свидетельствует о произошедших даже незначительных изменениях в тепловом состоянии футеровки горна доменной печи;

4. по завершению цикла структурного анализа измерительных сигналов всех функционирующих термодатчиков технологическому персоналу предоставляется информация на мониторинг с выделением областей футеровки горна, в которых отмечены резкие структурные изменения сигналов термодатчиков. Совокупность всех выделенных областей дает полную картину теплового состояния футеровки горна доменной печи<sup>-</sup>

5. для зон футеровки с выявленными изменениями измерительных сигналов термодатчиков по требованию технологического персонала осуществляется расчет остаточной толщины футеровки горна, в соответствии с методом, используемом в системе - прототипе; динамика расчетных значений остаточной толщины футеровки горна отображается на мониторе;

6. на основании представленной информации принимают управляющие воздействия.

Предлагаемый способ позволяет обнаружить локальные изменения рабочего пространства (разгар футеровки, "зарастание" горна) металлоприемника доменной печи на ранней стадии (рисунок 3) и уменьшает объем вычислений, что позволяет принять своевременные меры по предотвращению аварийных ситуаций.

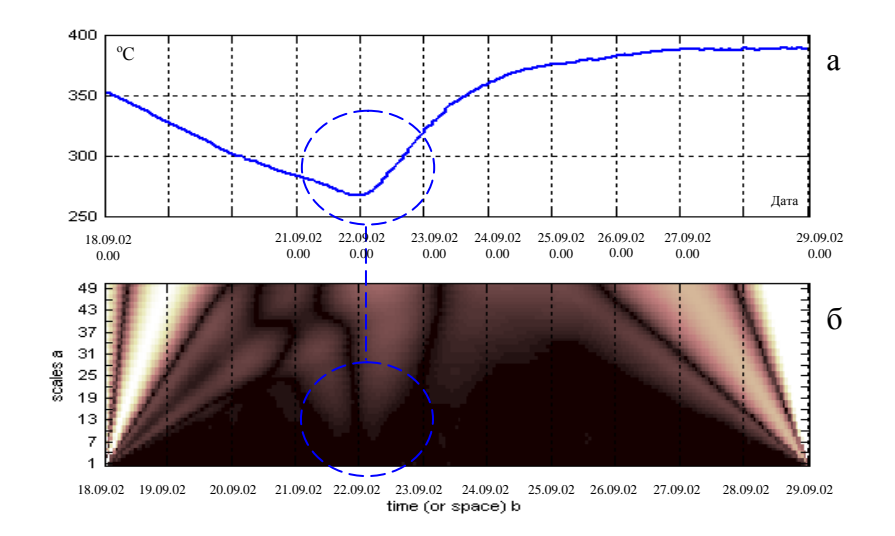

а – исследуемые временные зависимости; б – вейвлет – спектрограмма исследуемой временной зависимости

Рисунок 3 – Вейвлет - спектрограмма графика температуры горна доменной печи №5 (горизонт №1\_2, сечение №11)

Другим объектом исследования является установка продувки стали газом применительно к которой разрабатывается система диагностики состояния продувочной фурмы.

Разнообразие технологических приемов продувки стали в ковше газами обусловило создание большого числа конструктивно различающихся продувочных устройств, в том числе погружаемые фурмы. В настоящее время на большинстве металлургических заводах России в эксплуатации находятся установки, основанные на верхней продувке металла. Процесс внепечной обработки металла на установках подобного типа заключается в следующем: продувку металла ведут при положении сопла фурмы 0,05-0,1 от высоты уровня расплава в ковше, через 1-2 минуты сопло перемещают в положение 0,2-0,3 от высоты уровня расплава в ковше и продувку ведут в течение 1-3 минут, после чего фурму опускают в первоначальное положение и продувку ведут в течение 2-5 минут, по ходу продувки осуществляется 2-3 замера текущей температуры расплава. После 10-20 минут чистого времени продувки (3-5 плавок) происходит заметалливание газового отверстия фурм. Под заметалливанием понимается "зарастание" внутренней поверхности фурмы в ее нижней части. Во время продувки фурма находится в контакте с горячим расплавом, попадающим внутрь фурмы. Во время периодических замеров температуры жидкого металла фурма частично остывает под действием окружающей среды. В результате этого происходит "зарастание" продувочного сопла фурмы. В процессе продувки возможны ситуации, когда расплавленный металл разъедает некоторые швы между огнеупорными блоками, предназначенными для защиты фурмы от воздействия расплава, достигает поверхности металлической трубы и прожигает ее, в результате чего возникают свищи. При дальнейшей эксплуатации такой фурмы часть газа уходит через возникшие свищи. Фактически это означает, что продувка осуществляется на меньшей глубине, чем показывают приборы контроля глубины погружения фурмы. В случае расположения свища вне расплава часть газ уходит через свищ по поверхности металла, что вообще делает неэффективным процесс продувки расплава газом. Возникновение свищей в продувочной фурме и ее заметалливание, в совокупности, приводят к появлению третьего дефекта, так называемого укорочения фурмы. Газ, находящийся в фурме под высоким давлением в результате заметалливания, разрывает ее в местах появления свищей, при этом внезапное укорочение фурмы может составить до одного метра [3]. Управление процессом обработки металла на установках с верхней продувкой чаще всего осуществляется в полуавтоматическом режиме по разработанным программам изменения глубины погружения фурмы, времени продувки и расхода газа, при этом предполагается неизменность состояния фурмы от начала и до конца продувки одной плавки. Однако фактическое ее состояние может измениться настолько, что целесообразно прекратить продувку, заменить фурму и лишь затем продолжить процесс обработки металла. [4]. Основным недостатком подобных систем является то, что нет возможности производить во время продувки расплава в ковше оперативную оценку состояния фурмы: наличие свищей, "заметалливания" и укорочения фурмы.

В действующей системе, функционирующей на "НКМК", способ оперативной оценки состояния фурмы при продувке расплава в ковше включает измерение величины давления перед фурмой [5]. Для оценивания длины части фурмы, погруженной в расплав, фурму опускают в нижнее положение для определения максимальной величины давления, а далее проводят регистрацию величины давления перед фурмой в течение всего периода продувки и путем сопоставления текущего и максимального значения давления анализируют динамику изменения полученной временной последовательности данных с момента опускания фурмы в нижнее положение и до начала ее поднятия. Недостатком способа является то, что результаты регистрации величины давления перед фурмой выводятся на устройство отображение информации на текущий момент времени, а для принятия решения о продолжении продувки или ее остановки обслуживающему персоналу необходимо сравнивать текущее состояние фурмы и ее состояние в предшествующие моменты времени.

В основу разрабатываемой системы контроля состояния продувочной фурмы на установке УПСА положена следующая схема: на начальном этапе производится измерение контролируемых параметров процесса продувки (давление и расход газа, положение продувочной фурмы); далее осуществляется нормирование исследуемых временных рядов данных по максимальному значению в каждой анализируемой временной последовательности, данную операцию проводят для получения возможности анализировать разномасштабные данные в одном диапазоне; обработка полученных данных с использованием вейвлет - аппарата, процедура которой аналогичная описанной выше.

Отличительной особенностью данной системы диагностики является совместный анализ взаимосвязанных контролируемых технологических параметров: давление и расход газа, положение продувочной фурмы.

О появлении дефекта продувочной фурмы свидетельствует обнаружение изменений структуры одного или двух любых учитываемых сигналов, рисунок 4.

Предлагаемый метод позволяет выявлять дефекты в автоматическом режиме, а так же фиксировать в протоколе продувки наличие дефекта фурмы, выдать "тревожную" информацию технологическому персоналу или даже аварийно остановить продувку.

#### Список использованных источников

- 1. Спирин Н.А., Новиков В.С., Федулов Ю.В. и др. Способ контроля работы печи / Патент РФ №1838743 F27D19/00, Бюл. №14, 2002г.
- 2. Серов Ю.В. Новые информационные технологии контроля работы горна доменных печей / Ю.В. Серов, В.Г. Макиенко, В.Н. Бражко и др. // Сталь.-1997.-№ 0.-С.4-9.

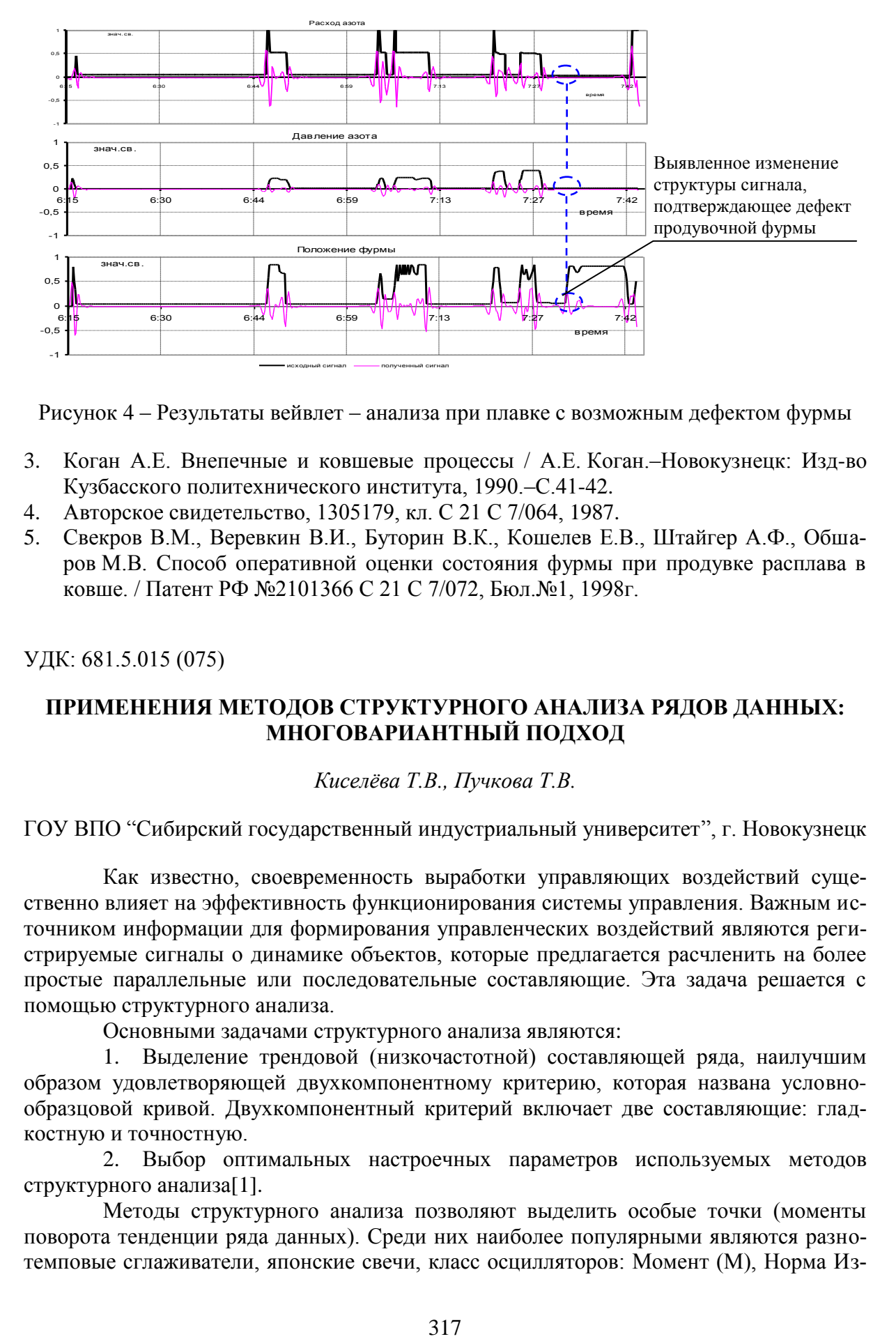

Рисунок 4 – Результаты вейвлет – анализа при плавке с возможным дефектом фурмы

- 3. Коган А.Е. Внепечные и ковшевые процессы / А.Е. Коган.–Новокузнецк: Изд-во Кузбасского политехнического института, 1990.–С.41-42.
- 4. Авторское свидетельство, 1305179, кл. С 21 С 7/064, 1987.
- 5. Свекров В.М., Веревкин В.И., Буторин В.К., Кошелев Е.В., Штайгер А.Ф., Обшаров М.В. Способ оперативной оценки состояния фурмы при продувке расплава в ковше. / Патент РФ №2101366 С 21 С 7/072, Бюл.№1, 1998г.

УДК: 681.5.015 (075)

# **ПРИМЕНЕНИЯ МЕТОДОВ СТРУКТУРНОГО АНАЛИЗА РЯДОВ ДАННЫХ: МНОГОВАРИАНТНЫЙ ПОДХОД**

*Киселёва Т.В., Пучкова Т.В.*

ГОУ ВПО "Сибирский государственный индустриальный университет", г. Новокузнецк

Как известно, своевременность выработки управляющих воздействий существенно влияет на эффективность функционирования системы управления. Важным источником информации для формирования управленческих воздействий являются регистрируемые сигналы о динамике объектов, которые предлагается расчленить на более простые параллельные или последовательные составляющие. Эта задача решается с помощью структурного анализа.

Основными задачами структурного анализа являются:

1. Выделение трендовой (низкочастотной) составляющей ряда, наилучшим образом удовлетворяющей двухкомпонентному критерию, которая названа условнообразцовой кривой. Двухкомпонентный критерий включает две составляющие: гладкостную и точностную.

2. Выбор оптимальных настроечных параметров используемых методов структурного анализа[1].

Методы структурного анализа позволяют выделить особые точки (моменты поворота тенденции ряда данных). Среди них наиболее популярными являются разнотемповые сглаживатели, японские свечи, класс осцилляторов: Момент (М), Норма Изменения (ROC), Индекс Относительной Силы (RSI), Конвергенции-Дивергенции и другие [2,3].

Момент (М) является индикатором скорости изменения значений ряда и вычисляется в каждый текущий момент времени как разность значений анализируемой реализации в текущий Момент времени и т отсчетов назад, где длина анализируемого отрезка т является настроечным параметром. Значения этого индикатора поворота тенденции колеблются около нулевой линии, поднимаясь выше или опускаясь ниже ее. Если особая точка на реализации сигнализирует о начале нисходящей тенденции, то этот осциллятор с некоторым опережением пересечет нулевую отметку и устремится в отрицательную область. Если же тенденция восходящая, то кривая Момента после пересечения нулевой отметки устремится в положительную область.

Норма Изменения (ROC) отображает темп изменения значений ряда и определяется в каждый момент по соотношению между значениями ряда в текущий момент времени и т отсчетов назад., выраженному в процентах. Значения ROC колеблются около отметки 100 %. Выше и ниже этой отметки проводятся линии коридора, ширина которого ориентировочно определяется таким образом, чтобы за линии коридора выходило приблизительно 10 % значений осциллятора. Значения этого индикатора, вышедшие за линии коридора, и сигнализируют о скорой смене тенденции; пересечение же отметки 100 % свидетельствует о том, что изменения тенденции на исходной реализации произошло.

Индекс Относительной Силы (RSI) является одним из самых популярных осцилляторов; его значения определяются как:

$$
RSI(\ell) = 100 - [100(1 + RS(\ell))];
$$
  
\n
$$
RS(\ell) = \Delta x_{+}^{CP} (\ell - m, \ell) / \Delta x_{-}^{CP} (\ell - m, \ell),
$$
\n(1)

где  $\Delta x$ <sup>CP</sup> ( $\ell - m$ ),  $\Delta x$ <sup>CP</sup> ( $\ell - m$ ,  $\ell$ ) – средние положительные и отрицательные приращения значений х на анализируемом интервале от  $(\ell - m)$ до  $\ell$ .

Значения RSI колеблются в области от нуля до 100. Если значения этого осциллятора пересекли отметки 30 или 70, то на исследуемой реализации должна произойти смена тенденции. Для технологических объектов эти отметки уточняются исходя из технологических ограничений.

Осциллятор типа Конвергенции-Дивергенции (МАСD) - индикатор схождения-расхождения скользящих средних вычисляется как разность между двумя сглаженными значениями исследуемого ряда данных, полученными с помощью более и менее инерционных алгоритмов скользящих средних с настройками, отличающимися в 2-4 и более раз. Этот индикатор, как и Момент, колеблется около нулевой линии, но пересекает ее уже после появления особой точки на реализации, т.е. с некоторым запаздыванием. Для увеличения надежности при распознавании особых точек вместе с кривой МАСD используется ее сигнальная линия, которая строится по сглаженным значениям этого индикатора. Момент пересечения МАСД с сигнальной линией с некоторым опережением сигнализирует о появлении особой точки на исследуемой реализации, которое затем подтверждается пересечением МАСD с нулевой линией. Расхождение МАСD и сигнальной линии также подтверждает, что изменение тенденции произошло.

Для распознавания момента появления особой точки с помощью осцилляторов существуют и общие правила, которые заключаются в следующем:

1. Кривая осциллятора вышла за линии коридора. Это сигнализирует о том, что тенденция потеряла свою силу и возможен разворот. Однако прежде чем принимать решение, нужно подождать того момента, когда осциллятор вновь вернется в критическую зону (выйдет за линии коридора).

2. Кривая осциллятора повторила выход за линии коридора, но ее размах не достиг предыдущего критического значения. В такой ситуации для большей уверенности, что разворот произошел, необходимо проследить за поведением самой исследуемой реализации.

3. Если кривая осциллятора и исследуемая реализация имеют расхождение в тенденциях, то можно принимать решение на объекте.

При структурном анализе важную роль играет правильность и оперативность выявления моментов изменения тенденций. Ошибки вызывают неправильные решения и могут привести к большим потерям независимо от объекта исследования.

Из анализа литературы [1-3], а также накопленного опыта известно, что некоторые из известных методов более оперативно определяют моменты появления особых точек или даже заранее сигнализируют о скором изменении тенденции, другие распознают их с запаздыванием, т.е. после того, как изменение тенденции уже произошло. Применение отдельных методов при структурном анализе не всегда бывает надежным и нередко приводит к ошибкам. Поэтому предлагается использовать многовариантный алгоритм распознавания особых точек на в зависимости от оперативности обнаружения ими особых точек. Таким образом, исследуемых реализациях (рисунок 1). Для разработки такого алгоритма все известные методы структурного анализа предварительно были расклассифицированы, было сформировано три класса методов. В первый класс вошли те из них, которые сигнализируют о появлении особой точки заранее. К ним отнесены, например, Индекс Относительной Силы и Стохастические Линии. Во второй класс объединены методы, которые оперативно выявляют особые точки в момент их появления на исследуемой реализации. В этот класс вошли такие осцилляторы, как Момент и Норма Изменения.

К третьему классу отнесены методы, определяющие момент изменения тенденции с запаздыванием. Такими являются, например, разнотемповые сглаживатели, японские свечи и осциллятор типа Конвергенции-Дивергенции (МАСD).

Предлагаемый многовариантный алгоритм определения координат особых точек предназначен для увеличения надежности определения моментов изменения тенденции (особых точек). Этот подход является более эффективным, так как отдельные методы могут подавать ложные сигналы о наличии особой точки, когда условнообразцовая кривая ее не выделила, либо, наоборот, пропускать особые точки, не выделяя их, в то время как на условно-образцовой кривой они зафиксированы.

Суть данного алгоритма заключается в следующем. Для структурного анализа исследуемой реализации используется сразу несколько методов из ранее выделенных классов. Особая точка считается обнаруженной в том случае, если хотя бы один метод из каждого класса подал сигнал о ее появлении.

Первыми заранее о появлении момента изменения тенденции сигнализируют методы, объединенные условно в первый класс. Затем поступает сигнал от методов, которые оперативно распознают моменты появления особых точек (второй класс). Окончательное решение о начале новой тенденции принимается после того, как методы, принадлежащие третьему классу, сигнализируют о появлении особой точки.

Для иллюстрации применения многовариантного подхода приведен рисунок 2, где представлены исходный ряд данных (содержание кремния в чугуне на выпусках из доменной печи) с выделенной условно-образцовой кривой, на которой указаны особые точки, и осцилляторы RSI, Стохастические Линии, Момент (М), Норма Изменения (ROC) и осциллятор Конвергенции-Дивергенции (MACD). Особые точки на условнообразцовой кривой пронумерованы в соответствие с их появлением на реализации.

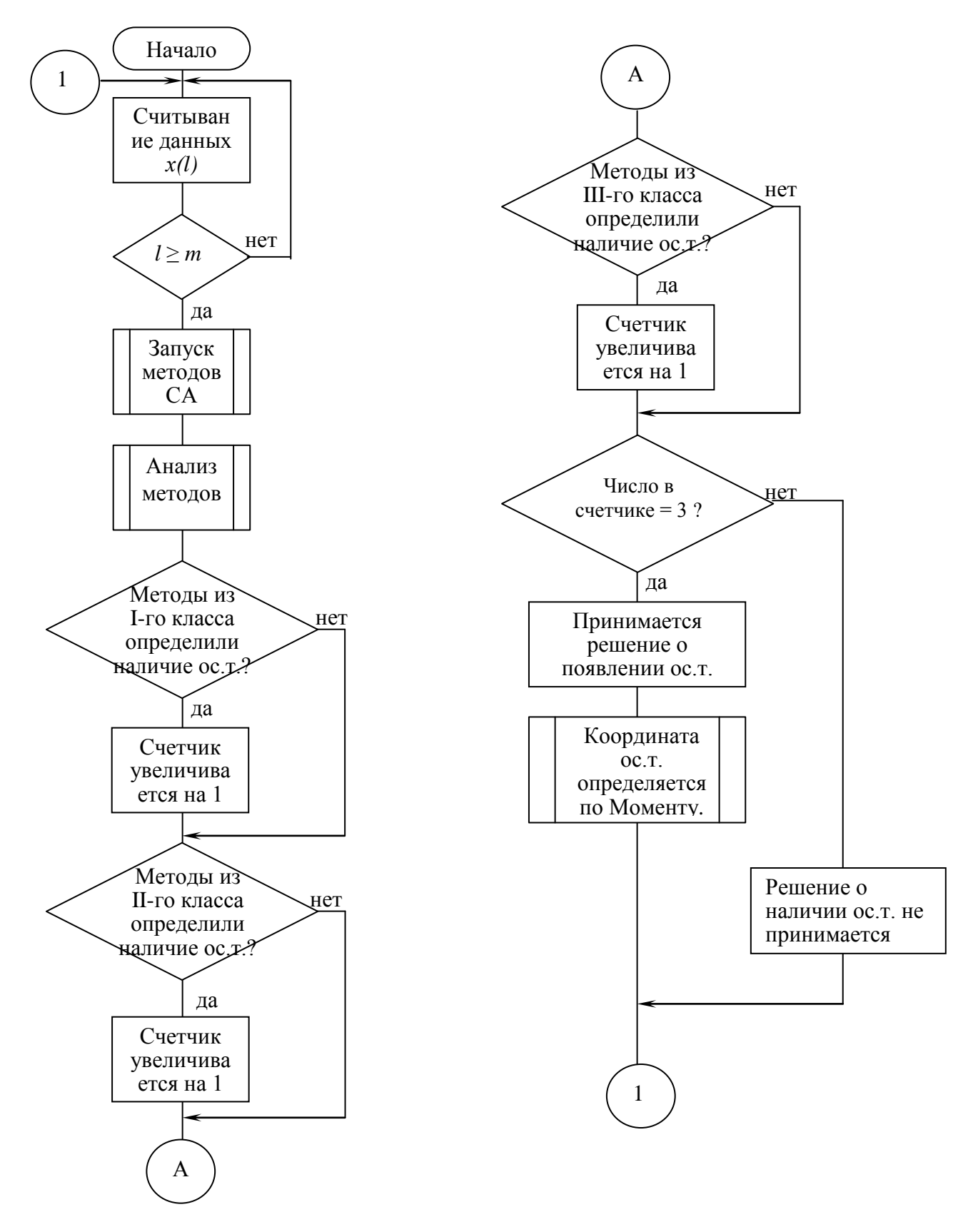

Рисунок 1 – Алгоритм многовариантного поиска особых точек

В таблице 1 показаны координаты особых точек, выделенных на условнообразцовой кривой и с помощью методов структурного анализа на примере реализации содержания кремния в чугуне на выпусках, а также отмечено количество ложных точек, найденных используемыми методами.

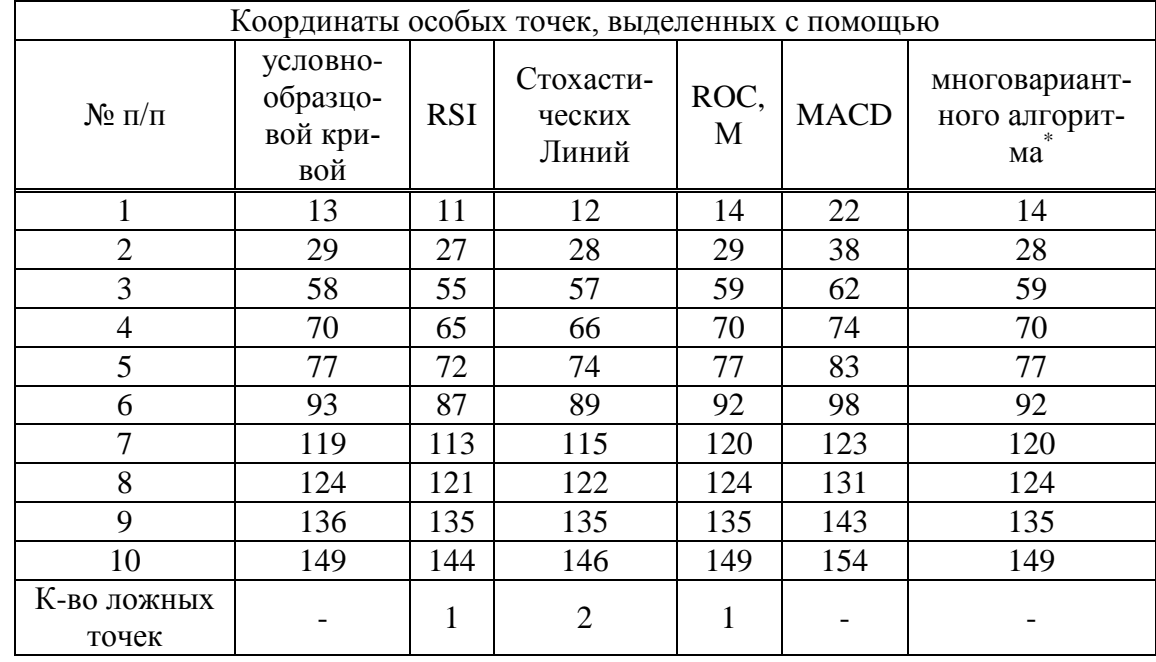

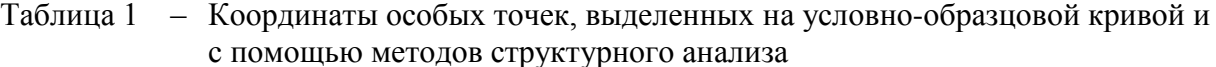

\*Координаты особых точек соответствуют моменту их выделения осциллятором ROC, так как этот осциллятор распознает моменты изменения тенденций вблизи их появления

Из анализа таблицы видно, что первым об изменении тенденции на анализируемом ряде сигнализирует RSI. Этот метод, как правило, опережает появление особой точки на условно-образцовой кривой. В это время принимать какое-либо решение не следует, но необходимо следить за поведением других методов структурного анализа. Как только и другие методы начнут подавать сигналы о появлении особой точки (из таблицы видно, что к ним относятся М и ROC, а затем и методы, распознающие начало новой тенденции с запаздыванием - MACD), можно с уверенностью считать, что изменение тенденции произошло, и можно смело принимать решение.

Из рисунка 2 и таблицы 1 видно, что координаты особых точек и количество выделенных особых точек наиболее близко соответствуют этим характеристикам на условно-образцовой кривой. Многовариантный подход при структурном анализе временных рядов данных (как показал опыт его использования) не выделяет ложные особые точки и не пропускает особые точки, выделенные на условно-образцовой кривой.

Таким образом, предлагаемый многовариантный алгоритм определения особых точек увеличивает надежность структурного анализа и обеспечивает принятие своевременных управленческих решений, что способствует повышению эффективности функционирования системы управления в целом.

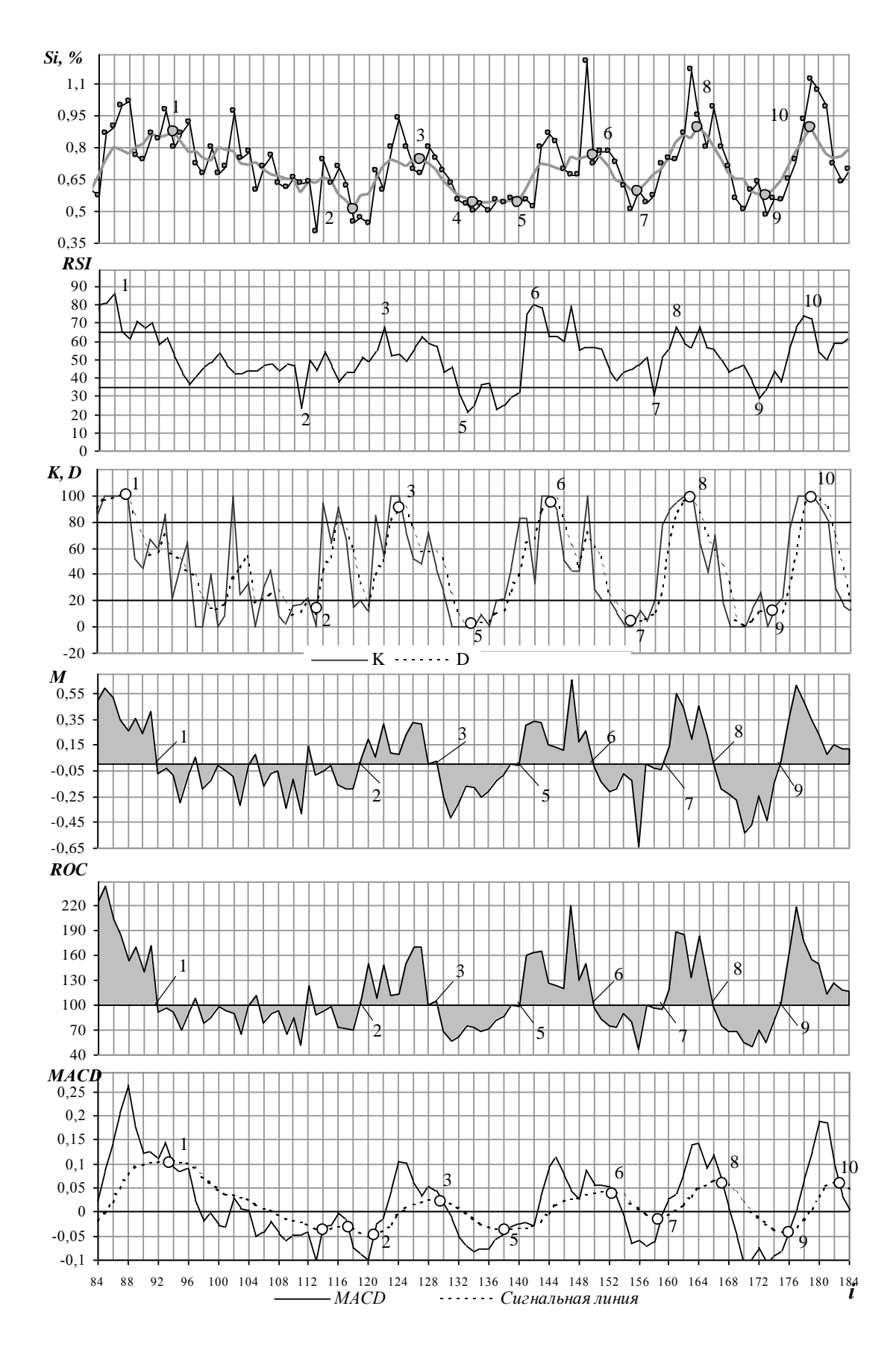

Рисунок 2 – Пример использования многовариантного алгоритма

#### **Список использованных источников**

- 1. Киселева Т.В. Структурный анализ временных последовательностей данных: Монография / Т.В. Киселева, В.Н. Бурков, Е.Г. Руденкова, В.И. Зинченко.– Новосибирск: Талер-пресс, 2004.–200с.
- 2. Швагер Д. Технический анализ. Полный курс / Д. Швагер.–М.: Апьпина, 2001.– 805с.
- 3. Мерфи Дж. Технический анализ фьючерсных рынков: Теория и практика / Дж. Мерфи.–М.: Диаграмма, 2000.–593с.

# **АВТОМАТИЗИРОВАННАЯ СИСТЕМА УПРАВЛЕНИЯ ТЕХНОЛОГИЧЕСКИМ ПРОЦЕССОМ РАЙОННОЙ КОТЕЛЬНОЙ**

## *Кошелев А.Е., Сатаев П.Е.*

ГОУ ВПО "Кузбасская государственная педагогическая академия", г. Новокузнецк

Зыряновская районная котельная считается одной из крупнейших угольных котельных, функционирующих в городе Новокузнецке. Потребителями тепла этой котельной являются 17000 тысяч абонентов, причём абонентами считаются как мелкие потребители (например, отдельные квартиры), так и крупные предприятия и организации (больницы, школы, различные промышленные предприятия).

В состав котельной входят две очереди, каждая из которых состоит из трёх водогрейных котлов (первая очередь – котлы №1, №2, №3; вторая очередь – котлы №4, №5, №6).

Большое количество обслуживаемых абонентов и высокая нагруженность агрегатов в зимний период обуславливают высокие требования к надёжности оборудования и качеству протекания технологического процесса. Существующая система управления технологическим процессом не удовлетворяла данным требованиям, так как была введена в эксплуатацию более 20 лет назад и устарела как физически, так и морально. В связи с этим встал вопрос о реконструкции автоматизированной системы управления (АСУ) котловыми агрегатами.

Согласно техническому заданию, выданному Муниципальным Управлением Котельных города Новокузнецка, система автоматизированного управления котловыми агрегатами должна обеспечивать выполнение следующих функций:

1. Дистанционное управление направляющими аппаратами дымососа и вентилятора дутья со щита управления.

2. Отображение параметров работы котлового агрегата на щитах управления котлами.

3. Сигнализация (звуковая и световая) при отклонении контролируемых параметров от нормы.

4. Регулирование разрежения в топке котла.

5. Отображение измеряемых параметров и ведение базы данных на компьютере начальника котельной.

Структура системы управления представлена на рисунке 1.

Данную автоматизированную систему управления технологическим процессом (АСУ ТП) физически и структурно можно разделить на 3 уровня: первичные преобразователи и исполнительные механизмы; регулирующие и отображающие приборы; автоматизированное рабочее место начальника котельной.

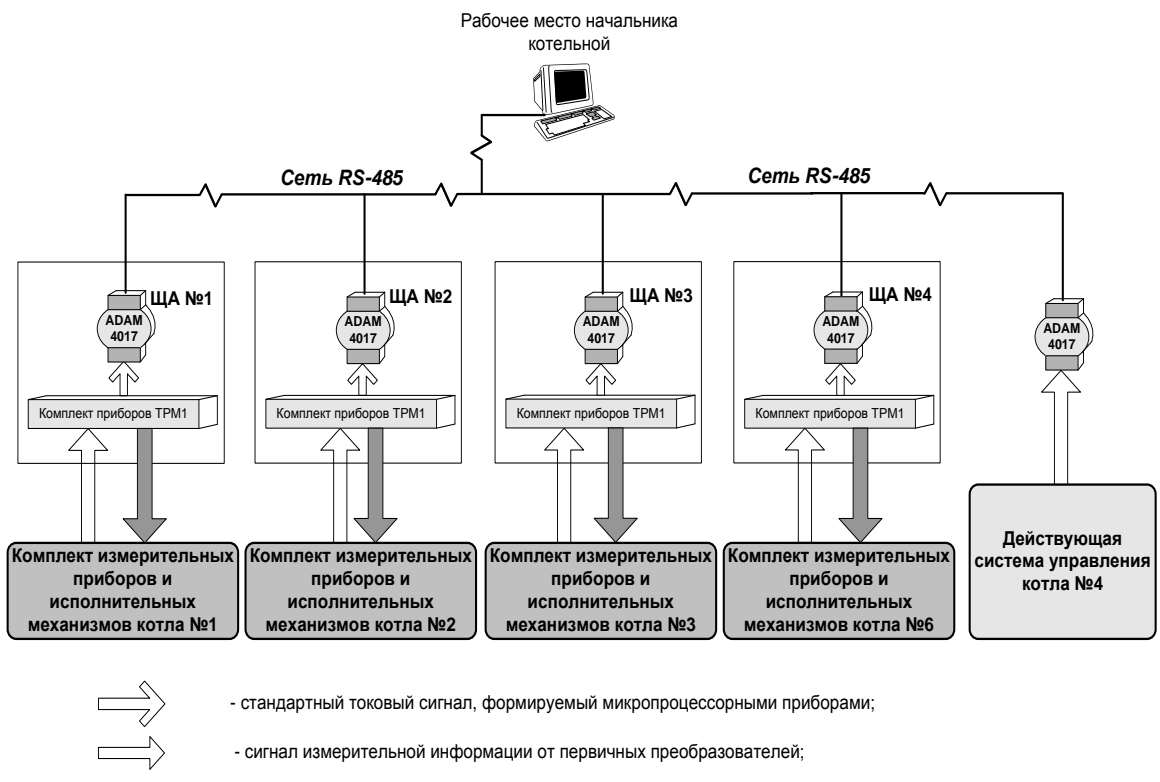

- управляющее воздействие, передаваемое на исполнительные механизмы.

Рисунок 1 – Укрупнённая структурная схема АСУ ТП районной котельной

В состав первого уровня входят:

- 1. Комплект первичных преобразователей:
	- датчики разрежения;
	- датчики давления воды;
	- датчики расхода воды;
	- датчики температуры;
- 2. Комплект исполнительных механизмов:
	- приводы направляющих аппаратов дымососов;
	- приводы направляющих аппаратов воздушного дутья;
	- приводы поворотных заслонок;

Второй уровень системы управления конструктивно представляет собой четыре щита автоматизации (ЩА №1 - ЩА №4 – по одному на котёл). На каждом щите установлено следующее оборудование:

микропроцессорные измерители-регуляторы;

 дистанционные указатели положения исполнительных механизмов направляющих аппаратов дымососа и вентилятора дутья;

 ключ выбора режима управления (автоматический/дистанционный) исполнительного механизма направляющего аппарата дымососа;

 кнопки управления направляющим аппаратом дымососа и дутьевого вентилятора;

 световые индикаторы текущего состояния, критических и аварийных состояний механизмов и агрегатов;

кнопки опробования и сброса звукового сигнала.
Функции вторичного отображения измеряемых технологических параметров и регулирования разрежения в топке выполняются при помощи микропроцессорных измерителей-регуляторов ТРМ1-РІС.

Третий уровень системы представлен автоматизированным рабочим местом (АРМ) начальника котельной.

Обычно системный интегратор, приступая к разработке прикладного программного обеспечения (ППО) для создания системы управления, выбирает один из следующих путей:

- программирование с использованием "традиционных" средств (традиционные языки программирования, стандартные средства отладки и пр.);

- использование существующих, готовых COTS (Commercial Off The Shelf) инструментальных проблемно-ориентированных средств.

При разработке АРМ был выбран первый вариант - программирование с использованием "традиционных" средств. В качестве инструмента разработки использовали среду программирования Borland C++ Builder.

Сторонники разработки ППО с использованием существующих инструментальных проблемно-ориентированных средств могли бы привести следующие аргументы против выбранного пути разработки:

- при разработке новой системы программист вынужден решать задачу практически с нуля;

- в случаях создания ППО для сложных распределенных систем, процесс разработки становится недопустимо длительным, а затраты на него очень высокими.

Отказ от применения специализированной SCADA-системы для реализации данного проекта был обусловлен рядом причин.

Первой из них, и пожалуй главной, стало отсутствие SCADA-систем с невысокой стоимостью, подходящих для решения данной задачи. Детальный анализ рынка SCADA-систем [1] показывает что, довольно сложно найти систему с невысокой ценой, подходящей для решения задач начального и среднего уровня сложности. Производители предлагают либо полнофункциональные продукты со средней ценой системы 6000-7000 \$ (Siemens, Iconics, Rockwell Automation), либо малобюджетные продукты с низкой ценой и значительно ограниченными функциональными возможностями.

Второй причиной выбора "традиционных" средств программирования стал богатый опыт специалистов фирмы-разработчика.

Специалистами фирмы- системного интегратора с использованием Borland C++Builder было разработано большое количество APM для энергетических объектов (котельные). На системы управления, подобные рассмотренной, имеется постоянный спрос, что скорее всего, приведёт к их дальнейшему тиражированию.

Разработанное АРМ обеспечивает выполнение всех возложенных на него задач и в функциональном плане не уступает приложениям, разработанным с использованием SCADA-систем. APM обеспечивает выполнение следующих функций:

- приём информации о контролируемых параметрах с уровней АСУ ТП, расположенных ниже;

- архивация полученной информации;

- графическое представление хода технологического процесса;

- регистрация событий, связанных с контролируемым технологическим пронессом и действиями технологического персонала, ответственного за эксплуатацию обслуживаемой системы;

- оповещение персонала об аварийных событиях, связанных с протеканием технологического процесса:

- формирование отчётной документации на основании имеющихся архивов.

Подводя итог, хотелось бы отметить, что основными достоинствами рассмотренной системы являются: лёгкая масштабируемость, быстрота монтажа и наладки; низкая стоимость применяемого программного обеспечения.

Масштабируемость системы управления достигается за счёт применения микропроцессорных измерителей-регуляторов, которые имеют универсальные входы, пригодные для применения с датчиками любого типа, и программирование которых сводится лишь к заданию набора констант и настроек. Скорость монтажа и наладки позволяют сократить промежуток времени между финансированием системы и её введением в эксплуатацию, что уменьшает срок окупаемости системы и делает её привлекательной для конечного потребителя.

Рассмотренная АСУ ТП сдана в эксплуатацию в 2004 году.

#### Список использованных источников

- 1. Симкин А.И. Уровень современной автоматизации на металлургических предприятиях/ А.И. Симкин, И.В. Дмитренко, Д.О. Довналев // Промышленные контроллеры. АСУ.-2004.-№10.-С.35-39.
- 2. Соколов М.В. Автоматизированная система управления водогрейными котлами КВГМ 100 тепловой станции/ М.В. Соколов, Л.Е. Цветков // Современные технологии автоматизации. - 2001. - №1. - С. 16-19.
- 3. Андреев Е.Б. SCADA-системы: взгляд изнутри / Е.Б. Андреев, Н.А. Куцевич, О.В. Синенко.-М.: РТСофт, 2004.-176с.

УДК 658.52.011.56:656

# АВТОМАТИЗИРОВАННЫЙ УЧЕТ И КОНТРОЛЬ АВТОТРАНСПОРТНЫХ СРЕДСТВ С ГРУЗОМ

Филинберг И.Н., Сакун А.Ф., Гончарова В.Г.

ГОУ ВПО "Сибирский государственный индустриальный университет", г. Новокузнецк

Работа посвящена автоматизации учета и оптимизации контроля автотранспортных средств с металлоломом, прибывающих на предприятие.

Данная автоматизированная система учета разрабатывалась для одной из рабочих станций УИТ ООО "Сталь КМК".

Объектом автоматизации данной системы являются "Автовесы на КПП №13". "Автовесы копрового цеха", проходная №13 и №8.

Целью создания системы являлось автоматизированное формирование сопроводительных и отчетных документов. Была поставлена задача расширения функциональных возможностей системы - повышение эффективности учета системы, за счет формирования требуемых документов, указывающих более достоверную информацию.

Разрабатываемая автоматизированное рабочее место (АРМ) "Автоматизированная система учёта поступления металлолома на автомобилях в копровый цех" предназначена для хранения данных о поступавших автомобилях с металлоломом в копровый цех (содержит данные о водителе, его марке машины, номер машины, номер водительского удостоверения водителя и т.д.).

В процессе проектирования в существующую схему организации доставки, перемещения и учета металлолома был введен новый блок АРМ на КПП-8 (автоматизированное рабочее место на контрольно-пропускном пункте № 8). Откорректированы функции остальных блоков, а именно, введены новые требования по учетным данным, создано формирование новых сопроводительных и отчетных документов. Помимо этого, видеосъемку на объектах предложено заменить на фотосъемку, что позволит значительно снизить занимаемый в памяти ЭВМ объем.

Структура системы приведена на рисунке 1. Система функционирует следующим образом. Через 13-ю проходную машина с металлоломом от сторонних организаций въезжает на комбинат.

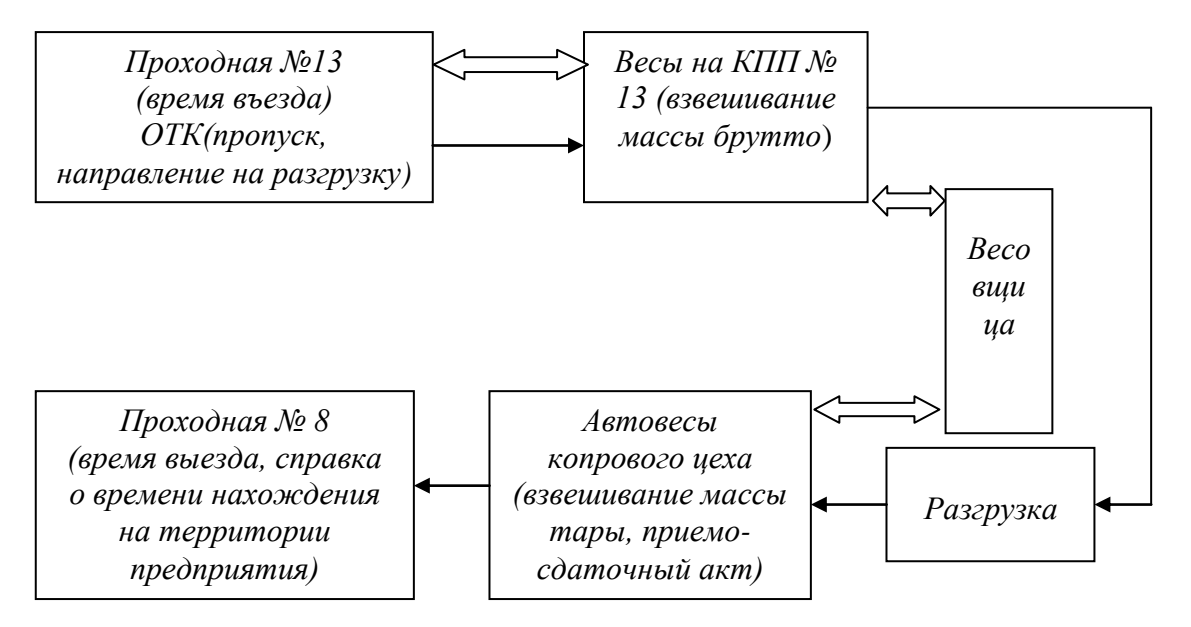

Рисунок 1 – Новая схема учета привозимого металлолома

С помощью фотосъемки фиксируется номер автомашины и вид лома. Эти снимки впоследствии хранятся в специально созданной базе. Контролер ОТК принимает и аттестует металлолом, вводит данные о машине и металлоломе в базу. Выдает пропуск на печать. Корешок пропуска передается контроллеру Управления по режиму и безопасности.

Автомобиль отправляется для взвешивания на "Весы на КПП № 13". На экране компьютера у весовщицы видны вес автомобиля с ломом, а также фотография номера автомобиля. Весовщица с помощью оптико-волоконной связи сверяет номер автомобиля, после чего фиксирует вес брутто автомобиля в базе по сети.

В ходе разгрузки металлолома с машины могут измениться следующие реквизиты: марка металлолома, вес отделимого мусора, процент каждого вида лома. Контролер лома копрового цеха на участке разгрузки вписывает изменившиеся реквизиты в пропуск на автомобиль и расписывается за каждый из них.

После разгрузки металлолома автомашина заезжает на "Автовесы копрового цеха", где взвешивается порожняя автомашина. Вес автоматически заносится в реквизит "Вес тары", который передается в базу данных.

Весовщица выдает на печать приемо-сдаточный акт в двух экземплярах. Один оставляет у себя, второй отдает на руки водителю.

Автомобиль выезжает через 8-ую проходную, где пропуск сдается, а в базу данных охранником заноситься время выезда. На печать выдается справка о времени пребывания на территории предприятия.

По результатам работы, которые будут использованы на ООО "Рельсы КМК", получен патент на полезную модель.

#### **АРХИТЕКТУРА ВЕБ-ОРИЕНТИРОВАННОЙ АИС ВЕДЕНИЯ ГЕНПЛАНА**

*Гриценко Ю.Б., Жуковский О.И., Рыбалов Н.Б, Вишняков В.Ю.*

ГОУ ВПО "Томский государственный университет систем управления и радиоэлектроники", г. Томск

Металлургический комбинат с точки зрения географического расположения представляет большой территориально распределенный объект с густыми сетями инженерных и транспортных коммуникаций, охватывающих весь комбинат, к числу которых относятся железнодорожные сети, водопроводные и канализационные сети, сети электроснабжения, телефонные сети и многие другие. Целью функционирования данных сетей является обеспечение основных технологических процессов путем доставки необходимых составляющих к местам потребления их реализаций в производственнотехнологическом цикле получения конечных продуктов. В силу специфических условий производства на комбинате присутствует большая концентрация элементов различных инженерных коммуникаций на единице площади, что требует существенных временных затрат на согласование при проведении ремонтных и строительных работ со службами эксплуатации различных сетей.

Внедрение геоинформационной технологии на металлургическом комбинате обусловлено необходимостью повышения эффективности эксплуатации инженерных коммуникаций. Основными составляющими данной технологии являются единая база данных, объединяющая пространственные и атрибутивные характеристики объектов инженерной инфраструктуры, корпоративный веб-доступ к пространственным и атрибутивным данным и развитая система управления правами доступа к объектам единой базы данных.

Типовая геоинформационная система предоставляет следующие основные возможности:

 выбор объектов на карте согласно условию, сформулированному на основе содержимого атрибутной части (например, показать участки водопровода, подлежащие замене согласно сроку эксплуатации и пересекающиеся с участками линии высокого напряжения);

 выбор информации из базы данных об объектах, указанных на карте (например, выбрать данные обо всех инженерных колодцах, находящихся в трехметровой зоне от указанного газопровода);

 тематическое картографирование, заключающееся в представлении объектов карты различными графическими переменными (символы, типы закраски, толщина линий) в зависимости от значения отдельных полей атрибутной части (диаметр труб, марка кабеля, процент износа магистрали и т.п.);

 распечатку любого фрагмента композиции слоев карты в указанном масштабе (например, схему пересечения участка теплотрассы, подлежащего вскрытию, с остальными инженерными коммуникациями, и с указанием схемы его привязки к окружающим зданиям).

Основными моментами, определяющими эффективность использования геоинформационных систем в процессе управления инженерными коммуникациями крупного предприятия, являются:

 реальная возможность объединения в единую картину разрозненной информации об отдельных коммуникациях;

 повышение степени анализируемости взаимодействия различных инженерных сетей и значительное снижение степени зависимости процесса управления от информированности отдельных исполнителей работ;

 сокращение сроков согласования работ по производству работ на инженерных сетях.

Состав системы электронного генерального плана (ЭГП), реализующей рассматриваемую технологию, входят следующие компоненты:

- База данных.
- Инструментарий проектировщика генплана.
- Инструментарий пользователя.
- Система веб-доступа.
- Технология динамичекого формирования карты.
- Регламент использования ЭГП.
- Базовые программные компоненты.

**База данных**. База данных (БД) системы ЭГП состоит из трёх основных компонентов: пространственной базы данных (ПБД), атрибутивной (АБД) и БД вебдоступа (рисунок 1). Пространственная БД содержит средства, обеспечивающие хранение пространственных данных (объектов ЭГП). Помимо геометрии для каждого объекта в базе хранится информация о принадлежности к слою и некоторый минимум атрибутивной информации. В базе также содержатся отдельные таблицы для хранения истории изменения генплана. Это помогает избежать неприятных ситуаций, связанных с дублированием и потерей данных при вводе.

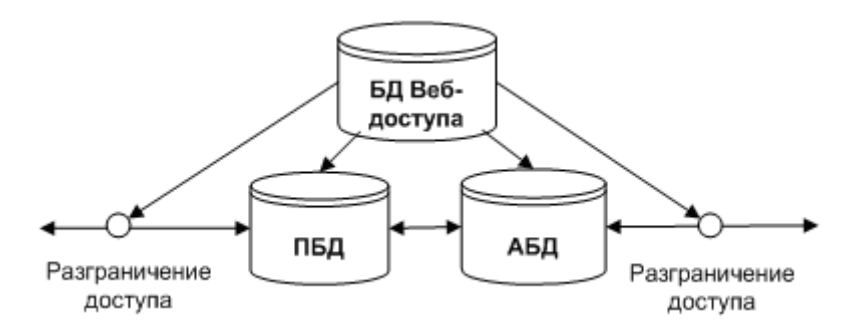

Рисунок 1 – Структура базы данных системы

Структура атрибутивной базы данных позволяет для каждого типа объекта задать свой набор характеристик и задать связь между инженерными объектами и объектами карты. База веб-доступа выполняет роль метабазы, содержащей данные, необходимые для предоставления информации пользователю. В ней находится информация о пользователях и группах пользователей, о настройках слоёв ЭГП, ГИС-функциях системы, отчётах и правах до-ступа к этим объектам. На основе этих данных пользователю предоставляется доступ к функциональности системы.

**Инструментарий проектировщика генплана.** Ввод и актуализация пространственных данных производятся силами сотрудников проектно-конструкторского отдела (ПКО). Основным инструментом, как правило, выступает настольная ГИС. Настольные ГИС от ведущих производителей программного обеспечения имеют богатую функциональность и позволяют вводить данные как вручную, используя бумажные чертежи, документы и справочники, так и импортируя уже имеющуюся в электронном виде пространственную информацию. В качестве такой информации может выступать, например, некоторый участок генплана, проектирование которого производилось силами сторонних организаций.

Настольная ГИС используется как инструмент, а сами пространственные данные хранятся в единой базе данных, с которой ведётся постоянное взаимодействие (запрос и сохранение данных). В единой базе данных хранится преимущественно актуальная информация — электронная версия дежурного генерального плана (ДГП), основанная на исполнительной документации. Вся проектная информация обычно хранится в виде файлов настольной ГИС на файловом сервере ПКО. Постоянная работа с единым хранилищем нужна для обеспечения одновременной работы нескольких сотрудников генплана и актуализации информации в базе для работы инженерных служб и других подразделений. Для проверки внесённых изменений можно загрузить изменённую часть генплана в настольную ГИС, но это не всегда удобно, так как настольные ГИС, как правило, весьма ресурсоёмкие и дорогие программы, а для контроля изменений зачастую требуется запуск дополнительного экземпляра программы. Для удобства контроля изменений эффективнее воспользоваться технологией веб-доступа (рисунок 2).

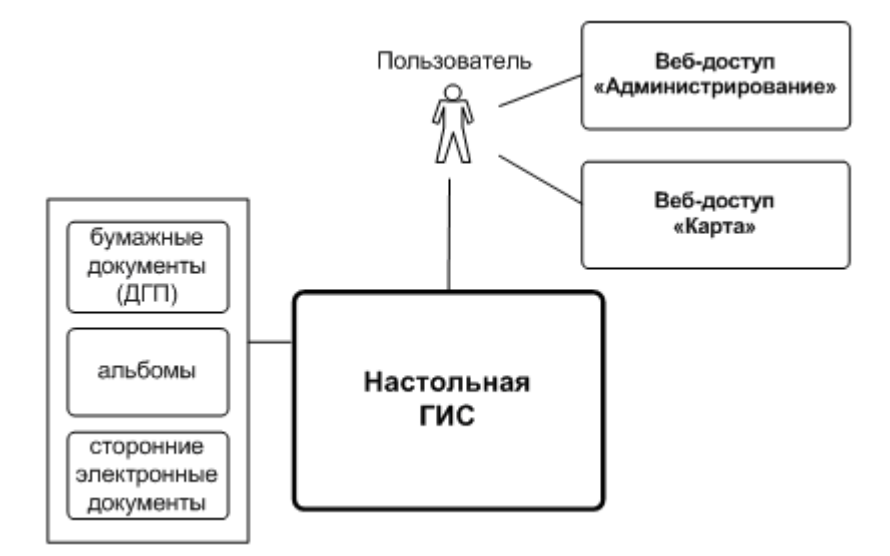

Рисунок 2 – Инструментарий проектировщика

Модуль веб-доступа "Карта" имеет всю функциональность для просмотра пространственной информации, требует меньше ресурсов, чем настольная ГИС, а также позволяет просмотреть "картину" генплана в том виде, в котором она будет доступна остальным пользователям системы. Сотрудники бюро генплана являются ответственными за предоставление прав на просмотр пространственной информации. В модуле "Администрирование" системы веб-доступа они могут раздать права группам пользователей на отдельные слои с указанием доступных масштабов для каждого слоя.

**Инструментарий пользователя модуля "Объекты инженерной инфраструктуры".** Работники подразделений предприятия, занимающихся эксплуатацией инженерных сетей, вводят информацию об объектах инженерных сетей в атрибутивную базу данных системы ЭГП (рисунок 3).

Ввод, просмотр и редактирование этой информации производятся посредством модуля "Объекты инженерной инфраструктуры" технологии веб-доступа. Данный модуль взаимодействует с модулем "Карта" для привязки объектов инженерной инфраструктуры к пространственным объектам генплана и получения отчёта по объектам. С помощью модуля "Администрирование" определяются права на доступ к информации об объектах.

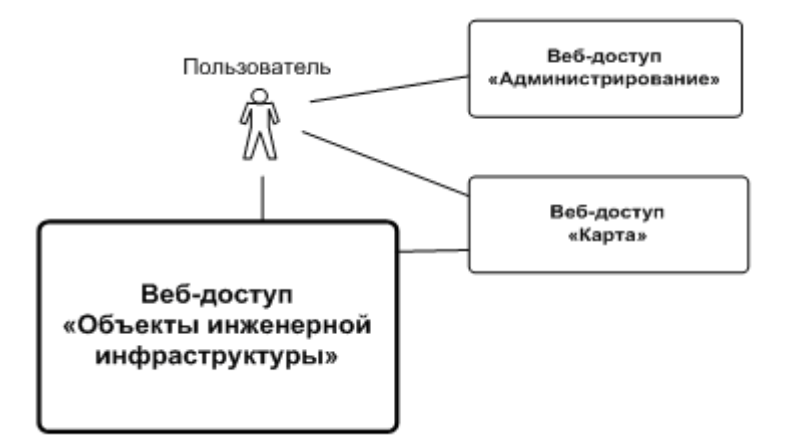

Рисунок 3 – Инструментарий пользователя модуля "Объекты инженерной инфраструктуры"

**Система веб-доступа.** Пользователем системы может стать любой сотрудник предприятия, которому будет делегирован доступ к информации. Система веб-доступа состоит из нескольких модулей, предназначенных для решения определённых задач:

"Карта";

- "Объекты инженерной инфраструктуры";
- "Администрирование";
- "Взаимодействие" ("Заказ");
- "Архив";
- "Информационный отчёт".

Для работы в системе пользователям могут быть назначены различные роли. Роль пользователя идентифицируется при его входе в систему. Существуют роли, действующие только в пределах определённого модуля, а есть общесистемные роли. Технический администратор управляет пользователями и настройками системы. Администратор данных имеет право вносить атрибутивные данные в систему посредством вебинтерфейса и разграничивать права пользования этими данными. Обычным пользователям доступен на просмотр некоторый набор слоёв карты, информационных отчётов и ГИС-функций. Роли "Начальник бюро генплана" и "Сотрудник бюро генплана" существуют только в пределах модуля "Взаимодействие", так же как и динамические роли пользователей модуля "Объекты инженерной инфраструктуры" существуют только в рамках этого модуля. В модуле "Администрирование" определённый сотрудник бюро генплана (обычно начальник) выступает в роли администратора пространственных данных.

**Технология динамического формирования карты.** Система имеет единое ядро, которое генерирует клиентскую функциональность в зависимости от роли пользователя (рисунок 4). После авторизации в системе и определения роли пользователю предоставляется доступ к определённым модулям системы. Внутри модуля он получает ту функциональность, права на которую доступны его роли. Примером разграничения функциональности может выступить модуль "Карта". Здесь ограничения накладываются на доступные пользователю слои, отчёты и ГИС-функции. Пользователь получает в своё распоряжение функционал, определённый администратором пространственных данных.

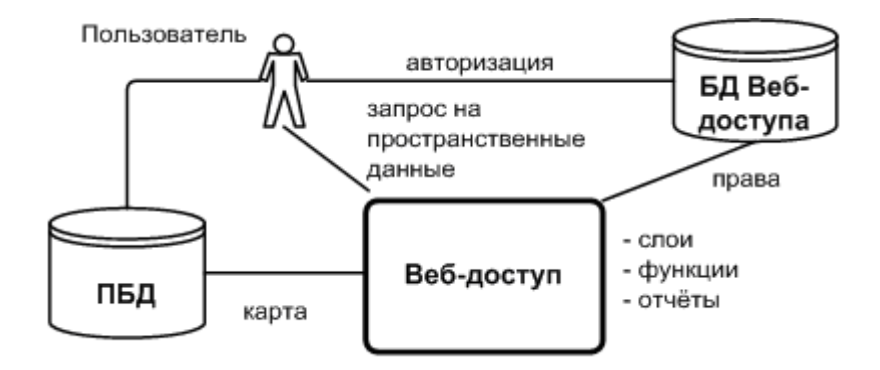

Рисунок 4 – Технология динамического формирования карты

Некоторые технологии ведения ЭГП подразумевают доступ к пространственным данным только при помощи настольных ГИС. Такой подход требует установки "тяжёлого" ПО на компьютер каждого пользователя, при этом возможно нарушение регламента доступа к данным, не гарантируется безопасность и актуальность данных.

В разрабатываемой системе доступ к пространственным данным производится посредством использования сетевой ГИС и подсистемы веб-доступа. Вся подсистема веб-доступа, обеспечивающая основную функциональность системы, построена на технологии "тонкий клиент". Клиентское место построено на основе веб-браузера. Это обеспечивает быстрый доступ к системе с любого компьютера корпоративной вычислительной системы (КВС). Большая часть бизнес-логики приложений реализована на стороне сервера, что позволяет использовать для работы относительно слабые компьютеры. Главным требованием является наличие веббраузера Microsoft Internet Explorer.

Основные моменты технологии общего взаимодействия системы представлены на рисунке 5.

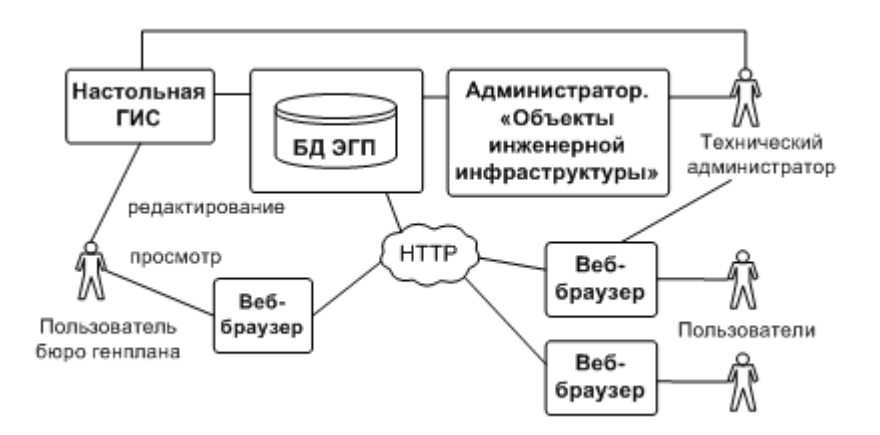

Рисунок 5 – Технология общего взаимодействия системы ЭГП

**Регламент использования ЭГП.** Предлагаемая технология организует поддержку регламента использования генерального плана. На предприятии создается и утверждается "Регламент использования ЭГП". Этот документ содержит перечень процессов использования ЭГП с правами и обязанностями работников предприятия в контексте этих процессов. Здесь же описываются все варианты доступа к данным ЭГП.

Для информационной поддержки документооборота бюро генплана в системе реализован модуль "Взаимодействие" ("Заказ"). Посредством этого модуля сотрудники техотделов инженерных служб могут выполнить заказ требуемой области ЭГП с требуемым набором слоев графических данных ЭГП.

Базовые программные компоненты. Практика показывает, что современное промышленное ГИС-решение должно строиться на базе коммерческого программного обеспечения. Использование в качестве платформы коммерческих систем управления базами данных (СУБД) и геоинформационных систем (ГИС) даёт уверенность в будущем системы, в её перспективном росте.

В качестве СУБД в нашем комплексном решении отдается предпочтение Oracle. Возможность работы с пространственными данными заложена в ней с версии 8.1.7. На коммерческом рынке программного обеспечения Oracle Spatial считается одной из наиболее удачных систем управления пространственными базами данных.

Передовым ГИС-решением на сегодня является платформа компании Autodesk. Настольная ГИС Autodesk Map 2004 и сетевая ГИС Autodesk MapGuide 6.5 в комплексе с СУБД Oracle дает возможность построить современную корпоративную геоинформационную систему [1]. Подсистема веб-досту-па как раз базируется на сетевой ГИС Autodesk MapGuide 6.5.

На данном этапе развития система ЭГП внедрена на Новокузнецком металлургическом комбинате в промышленную эксплуатацию [2].

В перспективе возможна интеграция рассматриваемой системы с другими системами, эксплуатирующимися на предприятии, например с ERP, MES и КИС (Корпоративные информационные системы). Эта интеграция может осуществляться как на уровне приложений, так и на уровне данных.

#### Список использованных источников

- Жуковский О.И. Анализ средств реализации приложений в среде ГИС Autodesk 1. Мар / О.И. Жуковский, Д.М. Еськин, А.С. Панов // Материалы Всеросс. науч.практ. конф. "Электронные средства и системы управления", 21-23 октября 2003 г. – Томск: Изд-во института оптики и атмосферы СО РАН, 2003. – С.190–191.
- 2. Панов А.С. Разработка АРМ работника бюро Генплана крупного промышленного предприятия на базе технологий фирмы Autodesk / А.С. Панов, Д.М. Еськин, О.И. Жуковский [и др.] // Тр. постоянно действующей науч.-техн. школы-семинара студентов, аспирантов и молодых специалистов "Информационные системы мониторинга окружающей среды". Вып. 2.-Томск: Томск. гос. ун-т систем управления и радиоэлектроники, 2003. - С.162-169.

УДК.669.162.263

## КОНТРОЛИРУЕМЫЕ ПАРАМЕТРЫ ДОМЕННОГО ПРОЦЕССА И ЕГО **МОДЕЛИРОВАНИЕ**

## Чесноков Ю.А., Беляев И.Л., Шаврин С.В.

## Институт металлургии УрО РАН, г. Екатеринбург

Эффективность использования теплового и восстановительного потенциалов газа в доменной печи и показатели ее работы зависят от структуры столба материалов. формируемой системой загрузки [1-3]. Поэтому при моделировании доменного процесса структуру столба материалов, точнее его профиль, трансформируют для ввода в решение например через распределение отношений водяных эквивалентов шихты и газа по радиусу колошника, что позволяет получить наглядно, пусть в первом приближении, представление о влиянии параметров системы загрузки на изменении температурных полей по сечениям печи [4]. Важно заметить, что уже при решении задач в этом варианте, как и при анализе интегрального отображения процессов тепло- и массообмена для введения в анализ металлургических свойств железорудного сырья и кокса используется логико-статистическая модель [5-6].

Поскольку контроль эффективности системы загрузки осуществляется по составу и температуре газа по радиусу колошника, представляло и теоретический и практический интерес ввести в решение хотя бы один из контролируемых параметров. Используя логически приемлемую аналогию между координатами рудного гребня и максимальным значением  $CO<sub>2</sub>$  на колошнике увязали информацию о параметрах системы загрузки с параметрами газа в отдельных сечениях колошника, а с помощью балансовой логико-статистической модели и с показателями работы печи [7]. В результате исследований разработан программный продукт, существенно повышающий "функциональность" модели, который помогает визуально представить влияние системы загрузки шихты на процессы восстановления и теплообмена в доменной печи как интегрально, так и по сечениям агрегата во времени. Это означает по существу переход от одномерной к двумерной модели доменного процесса при анализе его в верхней "сухой" зоной печи - до температур 9500°С.

На рисунке1 приведены результаты анализа процесса теплообмена в верхних горизонтах доменной печи объемом 1033 м<sup>3</sup>, выплавляющей ванадиевые чугуны в равных условиях по качеству железорудного сырья, кокса и параметрам дутья, но при различном распределении материалов на колошнике. В варианте 1 материал распределен неравномерно, периферия и центр раскрыты для потока газов. В варианте 2 и периферия и центр подгружены и созданы условия для более равномерного движения газов по сечению печи. Эти условия формирования структуры столба материалов отображены на рисунках 1а и 2а кривыми распределения  $CO<sub>2</sub>$  на колошнике печи, одним из контролируемых параметров системы загрузки. Второй контролируемый параметр, распределение температур по сечению колошника, получен расчетом при анализе доменного процесса и приведен на рисунках 1b и 2b.

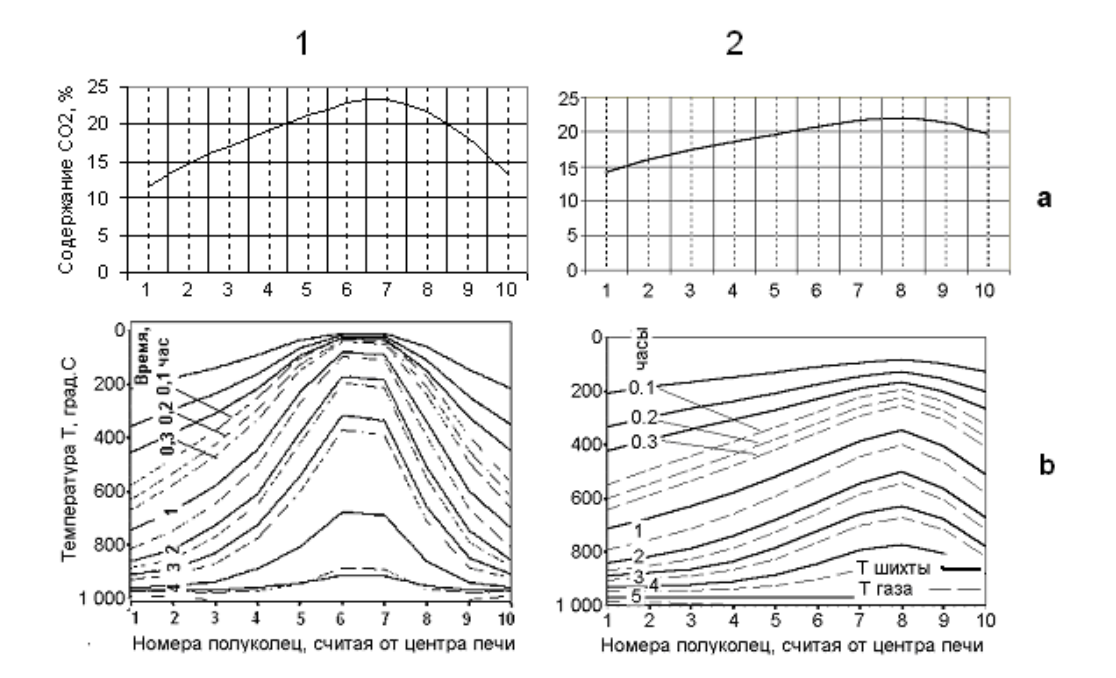

Рисунок 1 – Распределение  $CO<sub>2</sub>(a)$  на колошнике и изменение температур шихты и газа в верхних горизонтах печи во времени (b)

В соответствии и согласно [7] задавали: характеристики печи, состав и свойства железорудного сырья, флюса, кокса, параметры дутья, коэффициенты неравномерности газового потока, увязанные с профилем системы загрузки (место положения рудного гребня –  $\xi$ , его высота -  $\mu$ ); рассчитывали: составы чугуна и шлака, параметры характеризующие тепловую и восстановительную работу газа, а также техникоэкономические показатели плавки.

Результаты расчетов показали, что газ во втором варианте работает лучше: степень использования *СО* в 1,09 раза больше чем в первом, а температура колошникового газа ниже и составляет 180 против 267С. Это обеспечило более высокие техникоэкономические показатели работы печи во втором варианте. Суточная производительность печи составила 2054 т против 1951 т в первом, а расход кокса расход снизился почти на 8 % и составил 458 против 497 кг/ т чугуна.

Таким образом, прослеживается четкая зависимость между контролируемыми параметрами системы загрузки, результатами тепловой и восстановительной работой газа и показателями работы доменной печи.

Поэтому программный продукт может быть использован при решении задач по организации производства чугуна не только в условиях проблем с железорудным сырьем и коксом или по оптимизации параметров дутья, но и по организации доменного процесса с верху, путем оптимизации структуры столба материалов системой загрузки и ее контроля.

#### **Список использованных источников**

- 1. Тарасов В.П. Газодинамика доменного процесса / В.П. Тарасов.–М.: Металлургидат, 1990.–216с.
- 2. Blast Furnace Phenomena and Modelling.-The Iron and Steel Institute of Japan, Elsevier Applied Science. London and New York, 1987, 631p.
- 3. Большаков В.И. Научное обоснование стратегии управления распределением шихты при использовании БЗУ / В.И. Большаков // Сталь.– 2002.–№4.–С.37-42.
- 4. Дмитриев А.Н. Двумерная математическая модель доменного процесса / А.Н. Дмитриев, С.В. Шаврин // Сталь.–1996.–№12.–С.7-13.
- 5. Шаврин В.С. Моделирование элементов загрузки и показатели работы доменных печей / В.С. Шаврин, В.С. Швыдкий, С.В. Шаврин // Теплофизика и информатика в металлургии Материалы международной конференции.–Екатеринбург: УГТУ, 2000.–С.171-177.
- 6. Шаврин В.С. Моделирование загрузки и тепло-массообменные процессы в доменной печи / В.С. Шаврин, Д.З. Кудинов, В.С. Швыдкий, А.Н. Дмитриев, С.В. Шаврин // Теплофизика и информатика в металлургии: достижения и проблемы: Материалы Международной конференции.–Екатеринбург: УГТУ, 2000.– С.166-171.
- 7. Ченцов А.В. Балансовая логико-статистическая модель доменного процесса. 2-е изд., доп. и перераб. / А.В. Ченцов, Ю.А. Чесноков, С.В. Шаврин.–Екатеринбург: УрО РАН, 2003.–163с.

# **РАЗРАБОТКА И ПРИМЕНЕНИЕ ИНФОРМАЦИОННОЙ СИСТЕМЫ ДЛЯ ПРОВЕДЕНИЯ СОРЕВНОВАНИЙ ПО ПРОГРАММИРОВАНИЮ**

*Кожемяченко В.И., Мочалов С.П.*

ГОУ ВПО "Сибирский государственный индустриальный университет", г. Новокузнецк

Рассматривается структура, принципы построения и технологии применения информационной системы для проведения очных туров различных по уровню соревнований по программированию.

Программное обеспечение реализовано в виде набора модулей, взаимодействующих через базу данных под управлением СУБД InterBase в рамках корпоративной сети.

#### **Модуль администрирования базы**

Модуль обеспечивает формирование наборов задач, списка пользователей системы, а также контроль за решением задач в тренировочном режиме (рисунок 1).

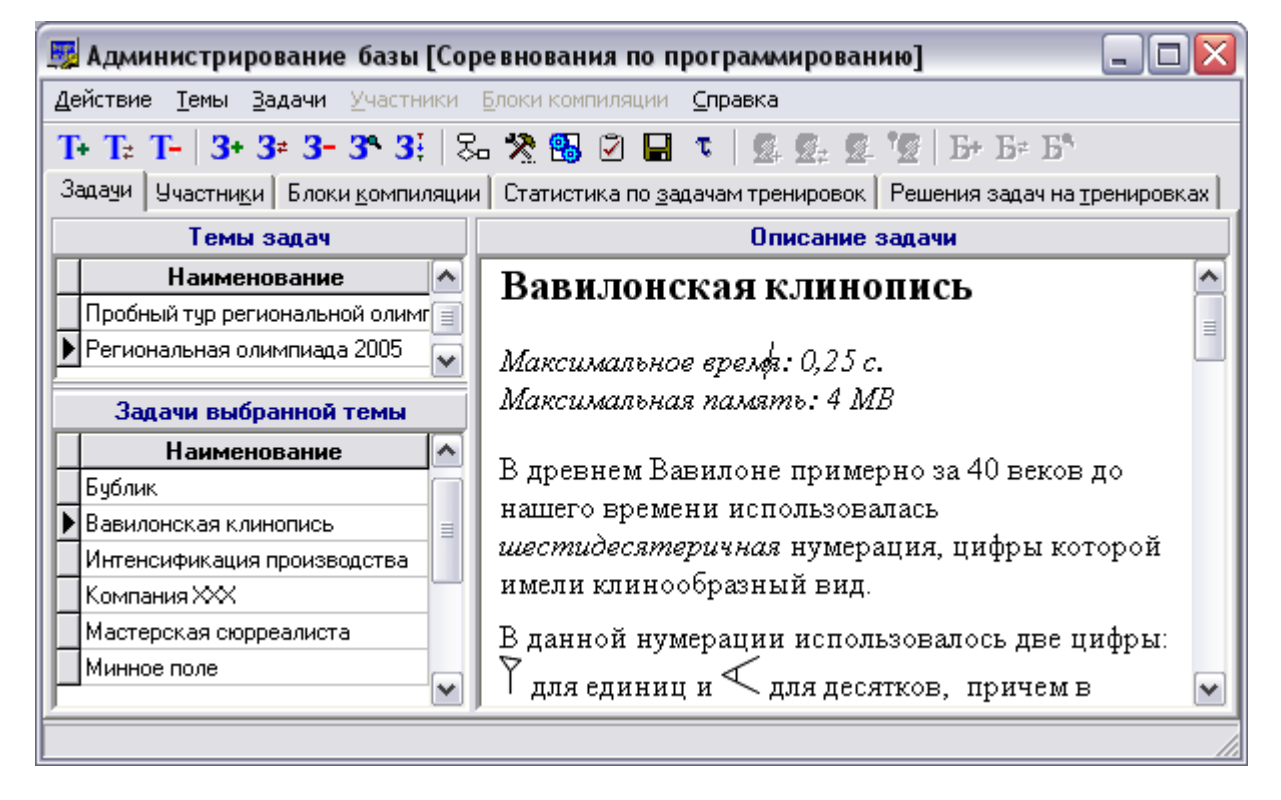

Рисунок 1 – Интерфейс модуля администрирования базы

При составлении задачи указываются :

*название задачи*;

 *содержание задачи*, которое может содержать элементы, поддерживаемые форматом RTF: текст, рисунки, таблицы и т.д. Содержание задачи может быть набрано средствами самого модуля или загружено из заранее подготовленного файла формата RTF;

*максимальные время решения* (сек.) и *размер используемой памяти* (MB);

- метод проверки задачи. Проверка может осуществляться либо путем сравнения результата с заданным эталоном, либо путем обработки результата решения специализированной программой (в этом случае в базе размещается и данная программа);

- набор процедур обработки результата, например, усечение концевых пробелов, приведение к верхнему регистру и др. Данными процедурами обрабатывается не только результат участника, но и эталонный результат;

- набор тестов и эталонных результатов. В случае, если обработка результата осуществляется специализированной программой, в эталонном результате может размещаться вспомогательная информация для данной программы;

- команды компиляции для различных языков программирования, допустимых для данной задачи (т.е. каждая задача может использовать собственные команды компиляции);

- проверочные решения. Используются для оценки максимальных значений времени решения и размера используемой памяти путем автоматической многократной обработки решения на тестах.

Контроль за решением задач в тренировочном режиме включает:

- статистические данные по решению задач: количество участников, решивших задачу, количество участников, решавших задачу, суммарное количество удачных и неудачных попыток решения;

- просмотр протокола отправки решений по задачам, результатов оценивания решения и исходного кода решения.

Для обеспечения быстрого поиска конкретной задачи или конкретного решения предусмотрена сортировка данных по различным критериям.

#### Модуль руководителя соревнований

Модуль обеспечивает формирование параметров соревнований, управление и мониторинг за их проведением, диалог с участниками соревнований (рисунок 2).

При подготовке соревнования указывается:

- тип соревнования. Соревнование может быть "закрытое" или "открытое". "Открытое" соревнование позволяет участвовать в нем всем желающим. "закрытое" только тем, кого руководитель соревнования внес в список участников;

- длительность соревнования, которая не может превышать одних суток;

- длительность "замораживания" результатов, т.е. период времени до окончания соревнования, в течении которого не отображается текущее состояние соревнования. "Замораживание" результатов может применяться для повышения интриги соревнования и обеспечения эффекта неожиданности при подведении итогов соревнования. При этом сокрытие результатов может быть как для всех, так и в отдельности для участников или тренеров;

- штраф за неудачную попытку - время, добавляемое за каждую неудачную попытку решения ко времени решения тех задач, которые все же были решены участником;

- тип подсчета результатов - возможен полсчет по числу решенных залач или по количеству баллов, набранных за решенные задачи;

- тип учета времени - время решения задачи может фиксироваться с точностью до секунды или до минуты с начала проведения соревнования. При работе "с точностью до минуты" неполная минута всегда округляется до одной минуты;

- тип подробности сообщений об ошибках - при возникновении ошибки при выполнении программы участника, ему может быть выдана или только информация о наличии ошибки, или номер ошибки, по которому участник может определить причину возникновения ошибки и, возможно, ее место;

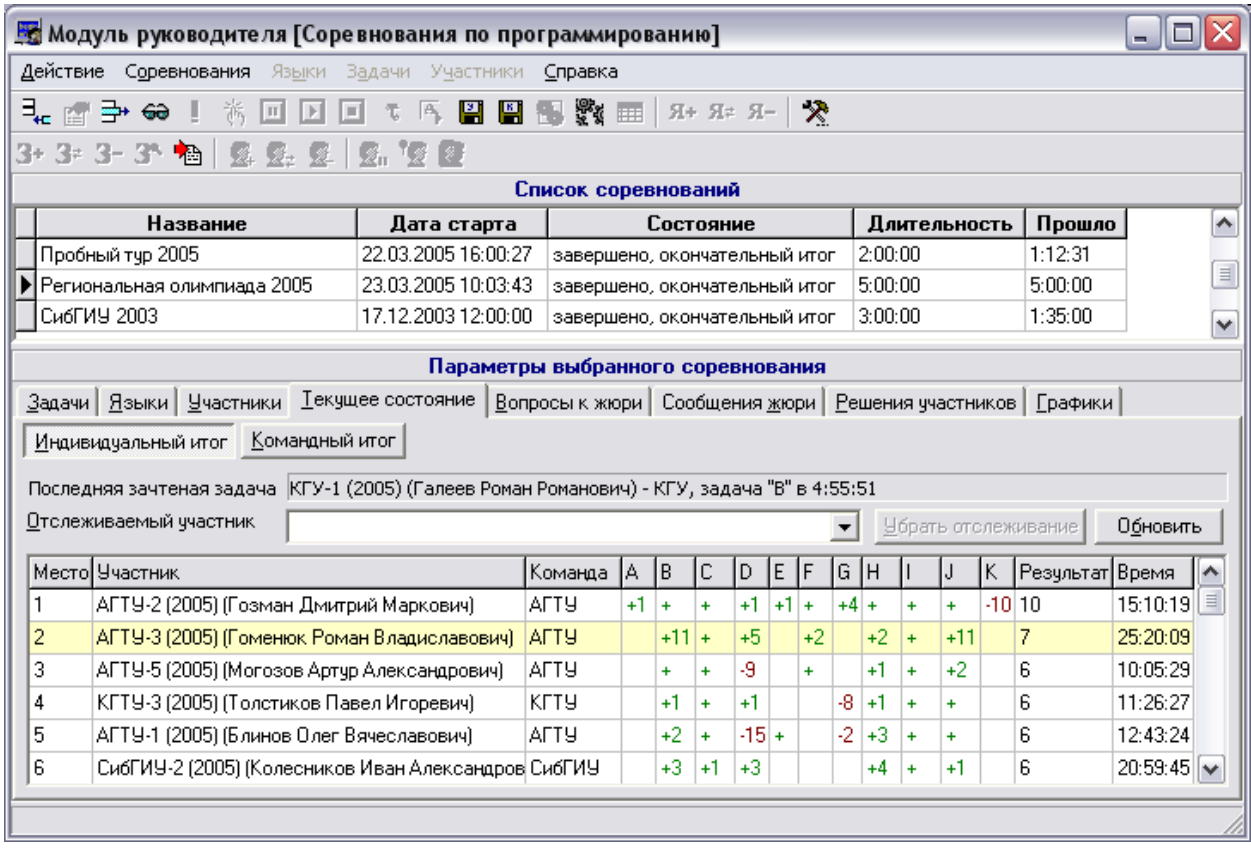

Рисунок 2 – Интерфейс модуля руководителя соревнований

 *количество участников с лучшими результатами*, участвующих в подведении итогов командного первенства.

Для подготовленного соревнования требуется формирование списков:

- задач;
- допустимых языков программирования;

 участников соревнования. Если соревнование "открытое", то данный список может не формироваться. Для каждого участника указывается команда, за которую он выступает (необходимо для подведения итогов командного первенства), а также вид участия (на общих основаниях или вне конкурса). Участники, участвующие вне конкурса, не учитываются ни в индивидуальном, ни в командном итоге, но их позиция в таблице итогов определяется по тем же критериям, что и у всех остальных участников.

Одновременно может проводится произвольное количество соревнований. При проведении соревнования руководитель может осуществлять мониторинг за текущими индивидуальными и командными результатами, осуществлять диалог с участниками (в виде общих сообщений и персональных ответов на вопросы участника), просматривать решения участников и результаты их обработки, вводить корректировки в проведение соревнований (приостанавливать, производить повторную обработку всех или выбранных решений участников, изменять время соревнования, вводить сдвижки времени для любого участника, например, в случае вынужденной паузы из-за сбоя оборудования участника).

#### **Модуль участника**

Модуль обеспечивает взаимодействие участника с базой и другими модулями с целью (рисунок 3):

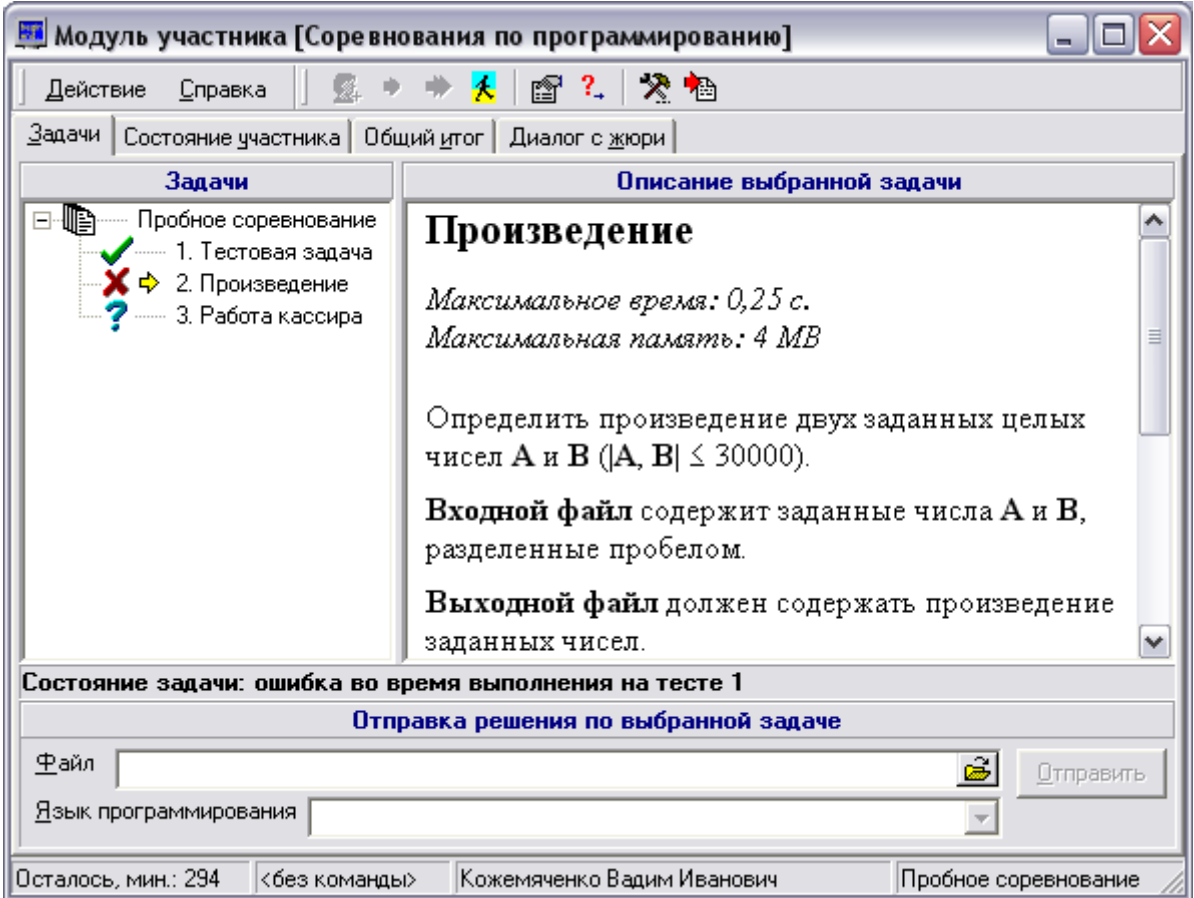

Рисунок 3 – Интерфейс модуля участника

- получения списка задач соревнования (панель "Задачи");
- отправки решений на проверку (панель "Задачи");
- мониторинга попыток решения задач (панель "Состояние участника");
- мониторинга текущего состояния соревнования (панель "Общий итог");
- осуществления диалога с руководителем соревнования (панель "Диалог с жюри").

Рабочее пространство панели "Задачи" состоит из трех областей:

 область "**Задачи**", в которой отображаются доступные для решения задачи и их состояние;

 область "**Описание выбранной задачи**", в которой выводится текст задачи, выбранной в области "Задачи";

 область "**Отправка решения по выбранной задаче**", в которой расположены элементы выбора файла с решением, выбора языка программирования и собственно отправки решения.

Для каждой задачи в области "Задачи" отображается ее текущее состояние:  $\blacktriangledown$  задача решена;  $\boldsymbol{\times}$  - задача решалась, но не решена,  $\boldsymbol{\cdot}$  - задача отправлена на проверку, но еще не проверена. Если задача не решалась, то она не отмечается никаким значком. Состояние выбранной задачи также отображается в отдельной строке (например, на рисунке для задачи "2. Произведение" – "ошибка во время выполнения на тесте 1"). Значком  $\overrightarrow{\mathbf{v}}$  отображается текущее положение в области "Задачи".

Панель "Состояние участника" выводит список попыток решения задач участником и характеристики обработки каждого решения.

На панели "Общий итого" отображаются "текущие", "замороженные". или "окончательные" результаты соревнования в виде индивидуального и командного первенства. Для удобства анализа результатов возможно цветовое выделение групп участников (команд), решивших одинаковое количество задач, и строки, соответствующей самому участнику (команде участника).

Панель "Диалог с жюри" позволяет отслеживать общие сообщения жюри (например, корректирующие условий задач, время соревнования и т.д.), а также, при необходимости, задавать жюри вопросы. При поступлении общего сообщения или ответа на вопрос, модуль сигнализирует об этом звуковым сигналом.

Модуль может использоваться и в тренировочном режиме, который условно можно назвать непрерывным соревнованием. Для тренировочного режима формируется отдельный список задач, как правило из тех задач, которые уже были использованы в том или ином соревновании.

#### Модуль тренера

Модуль позволяет руководителям и тренерам команд осуществлять наблюдение за текущим индивидуальным и командным итогами соревнования, просматривать список задач соревнования и общие сообщения жюри (рисунок 4).

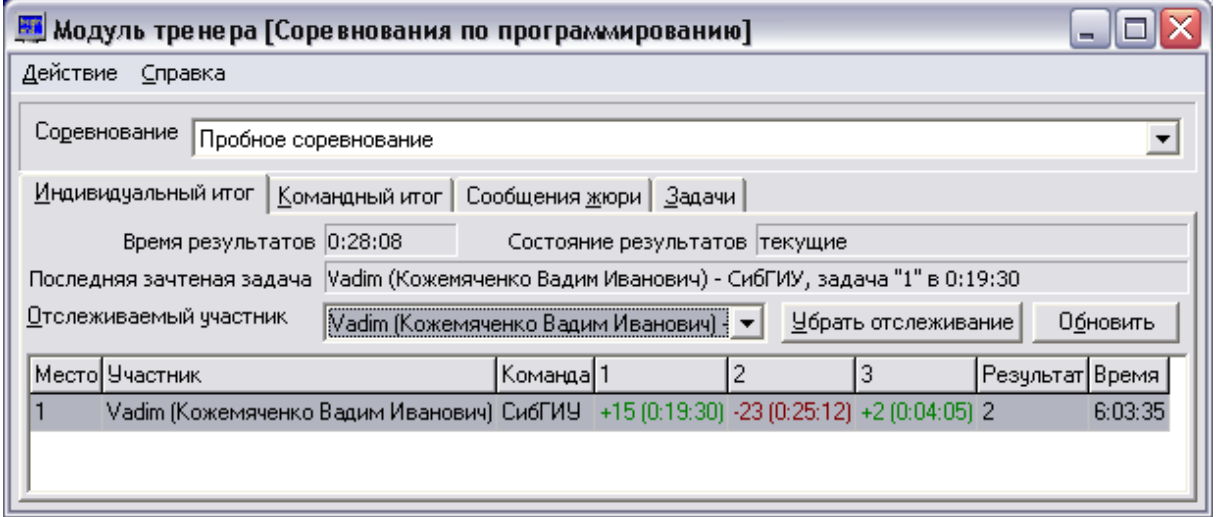

Рисунок 4 – Интерфейс модуля тренера

В случае, если при проведении соревнования предусмотрено "замораживание" результатов, результаты могут быть зафиксированы на момент "заморозки".

Обновление итогов соревнования выполняется периодически в автоматическом режиме, но возможно немедленное обновление результатов путем использования соответствующих элементов управления.

#### Молуль проверки

Предназначен для автоматической проверки решений участников по мере их поступления. Проверка решений включает компиляцию исходного кода решения участника, запуск полученного исполняемого кода на выполнение на всех тестах, предусмотренных задачей, оценку правильности результата решения, а также контроль времени, используемой памяти и других правил проведения соревнований.

Модуль реализован как в виде сервиса для операционных систем на базе Windows NT, так и в виде приложения для операционных систем на базе Windows 9.x (peaлизация в виде приложения менее функциональна). Возможен одновременный запуск модулей проверки на произвольном количестве компьютеров, что позволяет обеспечить проверку решений участников без задержек. Модуль также используется для проверки тренировочных задач.

#### **Модуль счетчика времени**

Используется для управления временем проведения соревнований. Как и модуль проверки, он реализован и в виде сервиса, и в виде приложения. Для проведения нескольких соревнований необходим запуск всего одного такого модуля на том компьютере, где размещен сервер InterBase. Для обеспечения тренировочного режима данный модуль не требуется.

## **Модуль контроля проверки**

Обеспечивает контроль за всеми работающими сервисными версиями модулей проверки, и позволяет оценить их текущее состояние, просмотреть статистику работы. Аналогичные функции имеются в модуле проверки в виде приложения.

#### **Модуль контроля**

Отображает общую статистику по всем проводимым соревнованиям. Кроме того, данный модуль позволяет направить задачу на повторную проверку, если произошел программный или аппаратный сбой какого-либо модуля проверки.

## **Результаты применения системы**

Работоспособность программное обеспечения системы проверена при проведения соревнований по программированию на внутривузовских олимпиадах начиная с 2003 года. В 2005 году впервые в Кузбассе на базе данной системы проведена региональная олимпиада по программированию среди вузов Сибирского федерального округа. Система также применяется при подготовке к другим олимпиадам и для самостоятельной работы студентов.

УДК 669.02.001.57(07)

# **СЖАТОЕ ОПИСАНИЕ ВХОД-ВЫХОДНЫХ ВРЕМЕННЫХ ПОСЛЕДОВАТЕЛЬНОСТЕЙ ТЕХНОЛОГИЧЕСКИХ ОБЪЕКТОВ**

*Веревкин С.В., Турчанинов А.Е., Седых С.В.*

ГОУ ВПО "Новокузнецкий Филиал-Институт Кемеровского государственного университета", г. Новокузнецк ОАО "Западно-Сибирский металлургический комбинат", г. Новокузнецк ГОУ ВПО "Кузбасская государственная педагогическая академия", г. Новокузнецк

В задачах экстраполяции различных временных последовательностей хорошо зарекомендовали себя различные алгоритмы, основанные на фильтрах Калмана. В их числе уже более 30 лет активно используются фильтры с эффективной конечной памятью [1,2]. Применение для целей нелинейных процедур типа релейноэкспоненциальных сглаживателей (РЭС) требует, особенно для долговременного прогнозирования, тщательного анализа характеристик самой временной последовательности. При частой смене трендов как по величине, так и по знаку процедура прогнозирования минимизирует учет существенных нелинейностей временной последовательности. При этом РЭС по существу превращается в обычный экспоненциальный прогнозатор.

При разработке на ОАО "ЗСМК" информационной системы прогнозировании качества кокса на предстоящий период работы коксовых батарей относительная стабильность организационно-технологических условий производства кокса для неизменного типа шихты позволило применить процедуры, основанные на использовании свойств преемственности, как самого технологического процесса коксования (включая шихтовку коксов), так и его конечных результатов. Это свойство объекта "помнить" предысторию называется памятью объекта.

На свойстве достаточно высокой памяти технологического процесса коксования и его результатов основано использование, хорошо зарекомендовавших себя именно в подобных условиях, достаточно простых и надежных релейно-экспоненциальных прогнозаторов качества кокса ситуационного типа.

Их основу составляет автопрогнозатор (экстраполятор) качества кокса экспоненциального типа нулевого порядка. Он дополнен вариативной частью. Последняя позволяет на кривой изменения во времени качества кокса выявлять признаки ограниченной нестабильности этого качества, и по выявленным признакам адаптировать, улучшать работу автопрогнозатора. Предсказание всякий раз может осуществляться различными вариантами прогнозатора. Для каждого очередного цикла предварения подбирается наиболее подходящий для создавшихся к этому моменту времени условий вариант прогнозатора.

Чтобы от цикла к циклу автоматически и оперативно осуществлять выбор оптимального варианта ситуационного экстраполятора, его предварительно настраивают. Для этого по предыстории для каждого типа шихты формируют обучающую выборку данных изменения показателя качества кокса во времени объемом не менее 40-50 периодов работы коксовых батарей. По ней случайным либо неслучайным поиском находят такие значения коэффициентов прогнозатора, при которых для данного типа шихты будет обеспечиваться наивысшая точность прогноза. Причем качество предсказания оценивают на другой, контрольной выборке данных приблизительно такого же объема, что и обучающая.

В качестве ситуационно учитываемых форм нестабильности свойств кокса приняты, во-первых, проявляющееся изменение во времени их выборочных средних (дрейф среднего), а во-вторых, средневыборочного разброса этих свойств. К дрейфу среднего автопрогнозатор адаптируется за счет дополнения экспоненциальной составляющей прогнозатора - специальной релейной частью. В режиме прогнозатора применен релейно-экспоненциальный сглаживатель (РЭС). Изменение средневыборочного разброса показателей качества кокса в прогнозаторе учитывается введением дополнительного аттрактора (переключателя), осуществляющего включение того или иного варианта РЭС в функции текущей дисперсии значений показателей качества кокса.

Прогнозирование качества кокса предложенным вариативным РЭС, не смотря на относительную простоту самого прогнозатора, гарантирует точность, близкую к максимально достижимой. Главной причиной этого явления является чрезвычайная зашумленность информации, по которой в коксохимическом производстве производится прогнозирование качества кокса. Как следствие, низкая наблюдаемость процесса коксования является одной из главных причин его неудовлетворительной управляемости

Математическую основу прогнозатора составляют рекуррентные соотношения (1):

$$
\begin{cases}\n\text{ecc } \left[ Y(i-1) - \widetilde{Y}(i-2) \right] \leq \beta, \text{ mo } \widetilde{Y}(i-1) = \widetilde{Y}(i-2) + \alpha \Big[ Y(i-1) - \widetilde{Y}(i-2) \Big] \\
\text{ecc } \left[ Y(i-1) - \widetilde{Y}(i-2) \right] > \beta, \text{ mo } \widetilde{Y}(i-1) = \widetilde{Y}(i-2) + \alpha \cdot \beta \cdot \text{sign} \Big[ Y(i-1) - \widetilde{Y}(i-2) \Big]\n\end{cases} \tag{1}
$$

$$
\hat{Y}(i) = \tilde{Y}(i-1),\tag{2}
$$

где

$$
\begin{cases}\nec\pi u \ D_1 \le D(i-1) \le D_2, \quad n\sigma \quad \alpha = \alpha_1, \quad \beta = \beta_1, \\
ec\pi u \ D_2 \le D(i-1) \le D_3, \quad n\sigma \quad \alpha = \alpha_2, \quad \beta = \beta_3, \\
ec\pi u \ D_3 \le D(i-1) \le D_4, \quad n\sigma \quad \alpha = \alpha_3, \quad \beta = \beta_3,\n\end{cases} \tag{3}
$$

- $Y(i-1)$ - фактическое значение показателя качества в (i-1)-й момент времени, соответствующий предыдущему периоду работы коксовых батарей;
- $\tilde{Y}(i-1)$ - сглаженное значение показателя качества в  $(i-1)$ -й момент времени:
- $\tilde{Y}(i-2)$ - сглаженное значение показателя качества в  $(i-2)$ -й момент времени:
- $\hat{Y}(i)$ - прогнозируемое значение показателя качества в *i*-й момент времени, соответствующий предстоящему периоду работы коксовых батарей;
- коэффициент экспоненциального сглаживания нулевого поряд- $\alpha$ ка:
- $\beta$ - коэффициент, отражающий порог чувствительности релейной части РЭС;

$$
sign [Y(i-1) - \widetilde{Y}(i-2)] - 3\text{ mark } B \text{ M}(\text{M} - 1) - \widetilde{Y}(i-2)].
$$

- $D_1, D_2, D_3, D_4$  граничные значения текущей выборочной дисперсии  $D(i)$ , задающие три (обычно равных по ширине) диапазона ее изменения: от  $D_1$  до  $D_2$ , от  $D_2$  до  $D_3$ , от  $D_3$  до  $D_4$ ,
- конкретные значения коэффициента  $\alpha$ , принимаемые им при  $\alpha_1$ ,  $\alpha_2$ ,  $\alpha_3$ нахождении текущей выборочной дисперсии  $D(i-1)$ , соответственно, в первом, втором и третьем диапазонах ее изменения;
- конкретные значения коэффициента  $\beta$ , принимаемые им при  $\beta_1$ ,  $\beta_2$ ,  $\beta_3$ нахождении текущей выборочной дисперсии  $D(i-1)$ , соответственно, в первом, втором и третьем диапазонах ее изменения.

Соотношения (3) - это аттрактор, переключающий настройки РЭС-1 в зависимости от значения текущей выборочной дисперсии  $D(i-1)$ :

$$
D(i-1) = +\sqrt{\frac{1}{n-1}\sum_{j=1}^{j=n} [Y(i-j) - \overline{Y}(i-1)]^2},
$$
\n(4)

где

 $\dot{I}$ 

 $\boldsymbol{n}$ 

- $\overline{Y}(i-1)$  текущее среднее показателя качества в  $(i-1)$ -й момент времени, соответствующий предыдущему периоду работы коксовых батарей;
	- номер периода работы коксовых батарей, ретроспективно (в обратную сторону по отношению к дискретной оси времени) отсчитываемый относительно  $(i-1)$ -го момента времени, соответствующего предыдущему периоду работы коксовых батарей;
	- общее число таких периодов работы коксовых батарей, по которым и рассчитывается значение текущей выборочной дисперсии  $D(i-1)$ .

Текущее среднее показателя качества в (*i*-1)-й момент времени

$$
\overline{Y}(i-1) = \frac{1}{n} \sum_{j=1}^{j=n} Y(i-j).
$$
\n(5)

В подобных условиях качество прогноза жестко ограничивается высоким уровнем помехи, наложенным на полезный сигнал. Причем сама помеха обладает невысокой автокорреляцией. Имеется предел точности прогнозирования, выше которого, при существующем положении дел в отечественном коксохимическом производстве, пока подняться невозможно. При этом дальнейшее усложнение прогнозаторов не дает существенной прибавки в точности прогнозирования.

Точность прогноза может быть улучшена не только за счет использования ситуационного прогнозатора, но и путем рационального увеличении степени полинома гипотезы прогнозатора.

По рекоменлации А. П. Рябовой-Орешковой [1.2] для фильтров с растушей памятью, в случае закрепления памяти (с эффективной конечной памятью), коэффициенты членов полинома (принимаемого в качестве полезного сигнала) могут быть выражены следующим образом:

$$
\bar{a}_0(t_n) = (1-a)\tilde{x}(t_n) + a \cdot \bar{a}_0(t_{n-1}), \qquad (m=0; t_0 = t_n),
$$
\n(6)

$$
\begin{cases}\n\bar{a}_0(t_n) = (1-a)\tilde{x}(t_n) + a\bar{a}_0(t_{n-1}) + \bar{a}_1(t_{n-1})T, \\
\bar{a}_1(t_n) = (1-b)\frac{\tilde{x}(t_n) - \bar{a}_1(t_{n-1})}{(t_n - t_{n-1})} + b\bar{a}_1(t_{n-1}), (m=0; t_0 = t_n),\n\end{cases} (7)
$$

 $\Gamma$ де  $t_n$ 

- текуший лискретный момент времени:

- предыдущий дискретный момент времени;  $t_{n-1}$ 

 $\tilde{x}(t_n)$  – фактическое значение функции в момент времени  $t_n$ ;

 $\bar{a}_0(t_n)$  – сглаженное среднее в момент времени  $t_n$ ;

 $a_1(t_n)$  – тренд функции сглаженного среднего в момент времени  $t_n$ ;

 $a, b$ - постоянные коэффициенты сглаживания;

 $m$ - степень полинома гипотезы.

В работе [3] Бреннер И. Л. приводит соотношение для прогноза, основанное на рекуррентных соотношениях и имеющее вид:

$$
\begin{cases}\nX_0(t) = \alpha E(t) + (1 - \alpha)[X_0(t - 1) + X_1(t - 1)], \\
X_1(t) = \beta [X_0(t) + X_0(t - 1)] + (1 - \beta)X_1(t - 1), \\
X(t + h) = X_0(t) + X_1(t) \cdot h, \\
X_0(0) = C_0, \quad X_1(0) = C_1,\n\end{cases}
$$
\n(8)

где  $\alpha$ ,  $\beta$  - постоянные коэффициенты сглаживания;

- фактическое значение функции;  $E(t)$
- $X_0(t)$  сглаженное среднее значение функции в момент времени t;
- $X_1(t)$  тренд функции сглаженного среднего в момент времени t;
- прогноз функции в момент времени  $t$ ;  $X(t)$

 $h$  – шаг прогноза (дискретный);

 $C_0, C_1$  - начальные условия.

Как соотношения (7), так и соотношения (8) основываются на методе экспоненциального сглаживания? Для выявления различия между ними, перепишем (8) в терминах соотношений (7):

$$
\begin{cases}\n\bar{a}_0(t_n) = (1-a)\tilde{x}(t_n) + a[\bar{a}_0(t_{n-1}) + \bar{a}_1(t_{n-1})], \\
\bar{a}_1(t_n) = (1-b)[\bar{a}_0(t_n) - \bar{a}_0(t_{n-1})] + b\bar{a}_1(t_{n-1}),\n\end{cases}
$$
\n(9)

 $T = T = 1.$ 

Итак, формулы (9), (8) имеют отличие от формул (7) лишь в члене  $\bar{a}_0(t_n)$ , стоящем в алгоритме определения  $\overline{a_1}(t_n)$ .

Бреннер И. Л. пользуется заменой при нахождении  $\bar{a}_1(t_n)$ : вместо  $\tilde{x}(t_n)$  прини-Maer  $\bar{a}_0(t_n)$ .

В работах [1,2] исследовалась разница при применении в формулах по определению коэффициентов полезного сигнала (гипотезы) для  $m = 1$ 

$$
\begin{cases} \overline{x}_n = (1-a)\widetilde{x}_n + a(\overline{x}_{n-1} + \overline{v}_{n-1} \cdot T), \\ \overline{v}_n = (1-b)\frac{\widetilde{v}_n}{T} + b\overline{v}_{n-1}, \end{cases}
$$
(10)

rge  $\bar{x}_n = \bar{a}_0(t_n);$ <br>  $\bar{v}_n = \bar{a}_1(t_n) \cdot 1!$ .  $\widetilde{x}_n = \widetilde{x}(t_n).$ 

а в качестве входного сигнала по скорости  $\tilde{v}_n$  – следующих выражений:

$$
\widetilde{\mathcal{v}}_n = \frac{\widetilde{x}_n - \widetilde{x}_{n-1}}{T},\tag{11}
$$

$$
\widetilde{\mathfrak{v}}_n = \frac{\widetilde{x}_n - \overline{x}_{n-1}}{T} \,. \tag{12}
$$

При этом и в первом и во втором случаях обеспечивалось воспроизведение сигнала без динамической ошибки по первой производной. Разница динамических ошибок по второй производной составляет:

$$
\Delta = \frac{K[(N+1)(N+2)+(\ell-1)(N+5)(N-2)]}{6N},
$$

где  $K$  - порядок сглаживания;

- степень полинома гипотезы (при совпадении с гипотезой,  $m = \ell$ , член ( $\ell$ -1)  $\ell$ становится равным 1 и

$$
\Delta = \frac{K\left(2N^2 + 6N - 8\right)}{6N}.
$$

В данном случае коэффициенты а и b выражены через память фильтра с конечной памятью. Т.е.

$$
\begin{cases} \Delta \ge 1 & \text{hyp } \ell = m, K = 1, \\ \Delta >> 1 & \text{hyp } \ell > m, K = 1. \end{cases}
$$

Это означает, что при резко меняющейся статистике фильтр (10) с использование выражения (11) хуже аппроксимирует входной сигнал, чем с использованием выражения (12). Однако при хорошем соответствии *m* величине  $\ell \Delta = 1$  только при  $N = 1$ . Это говорит о том, что практически всегда динамическая ошибка с использованием выражения (12) будет равна, а для производной выше первой и ниже, чем с использованием выражения (11).

Таким образом, замена  $\tilde{x}(t_n)$  на  $\overline{a}_0(t_n)$  может не только не ухудшить качество воспроизведения входного сигнала, но и улучшить.

В работе [3] также предлагается выражения фильтров с использованием метода экспоненциального сглаживания, рекуррентные по своему характеру:

$$
\begin{cases}\n\hat{a}_0(k) = x_k + \beta^2 [\hat{x}_k - x_k], \\
\hat{a}_1(k) = \hat{a}_1(k-1) + \alpha^2 [\hat{x}_k - x_k],\n\end{cases}
$$
\n(13)

$$
\text{rate} \quad \hat{x}_k = \hat{a}_0 (k-1) + \hat{a}_1 (k-1);
$$
\n
$$
\hat{\xi}_k = \hat{a}_0 + \hat{a}_1 k.
$$

В обозначениях соотношения (7):

$$
\begin{cases}\n\overline{a}_0(t_n) = \left(1 - \beta^2\right) \widetilde{\kappa}(t_n) + \beta^2 \left[\overline{a}_0(t_{n-1}) + \overline{a}_1(t_{n-1}) \cdot 1\right], \\
\overline{a}_1(t_n) = \alpha^2 \frac{\widetilde{\kappa}(t_n) - \overline{a}_0(t_{n-1})}{1} + \left(1 - \alpha^2\right) \overline{a}_1(t_{n-1}),\n\end{cases} (14)
$$

$$
x(t) = a_0(t_n) + a_1(t_n) \cdot t.
$$

Причем, если принять

$$
\beta^{2} = a, \text{ to } (1 - \beta^{2}) = (1 - a);
$$
  
ec*nu* (1 - \alpha^{2}) = b, \text{ to } (1 - b) = \alpha^{2}. (15)

Откуда становится понятным, что вид формул (6) и (13) одинаков.

Однако рекомендации по выбору самих коэффициентов сглаживания  $\alpha$  и  $\beta$  (где  $\mu$ з [3]  $\beta = 1 - \alpha$ ) несколько отличаются от рекомендаций, которые соответствуют выбору коэффициентов а и b. В работах [1,2] даны следующие выражения для коэффициентов а и *b* уравнений (6) через память фильтров с конечной памятью:

$$
a = \frac{(N-1)(N-2)}{(N+1)(N+2)},
$$
  
\n
$$
b = \frac{(N+5)(N-2)}{(N+1)(N+2)}.
$$
 (16)

Так как уравнения (14) приводятся к форме (7) подстановкой  $a = \beta^2$ ;  $b = (1 - \alpha^2)$ ,

$$
a = \beta^2 = (1 - \alpha^2);
$$
  
\n
$$
b = (1 - \alpha^2).
$$
 (17)

Коэффициент а согласно [3] есть коэффициент сглаживания в алгоритме фильтра экспоненциального сглаживания первого порядка:

$$
\overline{a}_0(t_n) = \alpha \cdot \widetilde{x}(t_n) + (1 - \alpha)\overline{a}_0(t_n). \tag{18}
$$

Алгоритм фильтра с эффективностью конечной памятью для  $m = 0$  представляется в подобном виде (см.(6)):

$$
\bar{a}_0(t_n) = (1-a)\tilde{x}(t_n) + a \cdot \bar{a}_0(t_n).
$$

Формулы станут тождественными при

$$
\alpha = (1 - a) \tag{19}
$$

В работах [1,2] даны рекомендации по выбору коэффициента а:

$$
a = \frac{N-1}{N+2K-1},
$$
\n(20)

$$
r \text{Re} \quad K - \text{порадок стлаживания};
$$

T<sub>O</sub>

 $N -$ память фильтра с конечной памятью. Подставляя (20) в (17) получим:

$$
\alpha = \frac{2}{N+1} \,. \tag{21}
$$

При постановке (21) в (17) получим:

$$
a = \frac{(N-1)(N-1)}{(N+1)(N+1)},
$$
  
\n
$$
b = \frac{(N+1)(N+1)-4}{(N+1)(N+1)}.
$$
\n(22)

Видно, что выражения (22) и (16) имеют значительную разницу:

$$
\Delta a = \frac{2N(N-1)}{(N+1)^2(N+2)} = a_{(2.7.17)} - a_{(2.7.11)},
$$
  
\n
$$
\Delta b = \frac{4(2N+1)}{(N+1)^2(N+2)} = b_{(2.7.17)} - b_{(2.7.11)}.
$$
\n(23)

Для наглядности проанализируем значения коэффициентов, найденные для временного ряда эффектов внешние воздействия этими методами для  $N = 9$ :

$$
a_{(13)} = 0.51;
$$
  $a_{(19)} = 0.64;$   $\Delta a = 0.13;$   
 $b_{(13)} = 0.89;$   $b_{(19)} = 0.96;$   $\Delta b = 0.07.$ 

Из выражений (23) видно, что с увеличением величины памяти фильтра N разница в определении коэффициентов этими двумя методиками уменьшается. и при  $N \rightarrow \infty$  эта разница стремится к нулю. Она будет ощутима лишь для малых значений величины  $N$ 

#### Список использованных источников

- $1.$ Рябова-Орешкова А.П. К вопросу линейной фильтрации на ЦВМ / А.П. Рябова-Орешкова // Изв. Вузов АН СССР. Техническая кибернетика. - 1969. - №3. - С.175-189.
- 2. Рябова-Орешкова А.П. Об устойчивости фильтров Калмана / А.П. Рябова-Орешкова // Изв. АН СССР. Техническая кибернетика. -1970. - №5. - С.203-213.
- 3. Brenner J.L. Difference equations in forecasting. / J.L. Brenner, D.A. D'Esopo, A.G. Fewer.-"Manage Su".-1968.-No2.-s.141-159.

## ПРОЕКТИРОВАНИЕ СИСТЕМ ОПЕРАТИВНОГО УПРАВЛЕНИЯ ПРОИЗВОДСТВОМ НА БАЗЕ УНИФИЦИРОВАННЫХ ПРОГРАММНО-АЛГОРИТМИЧЕСКИХ БЛОКОВ

Шипилов С.А., Веслов К.Н., Калашников С.Н.

# ГОУ ВПО "Новокузнецкий Филиал-Институт Кемеровского государственного университета", г. Новокузнецк

ГОУ ВПО "Сибирский государственный индустриальный университет", г. Новокузнецк

Автоматизация оперативного управления структурными подразделениями металлургических предприятий на базе IBM-совместимых средств вычислительной техники и сетевого обмена информацией выдвигает в число актуальных проблем проектирования проблему эффективного использования уже накопленного опыта в области разработки и внедрения автоматизированных систем учетного, контрольного и аналитического назначений. Одним из эффективных методов в этом направлении является разработка базовых средств для агрегатно-модульного построения автоматизированных систем (АС) из унифицированных программно- алгоритмических блоков с применением унифицированных принципов проектирования СИ.

Сложившееся разнообразие в назначении и условиям применения автоматизированных рабочих мест (АРМ) сопровождается постоянным повышением требований к функциональному обеспечению (расширение реализуемых функций и повышения качества их реализаций), к наличию и качеству "дружественного интерфейса", к скорости обмена информации, к возможностям простого и быстрого доступа к различным базам данных в сопряженных АС различного назначения. Это приводит к необходимости создания унифицированных программно-алгоритмических блоков (ПАБ) и сетевых сопряжений, позволяющих, с одной стороны, осуществлять развитие и модификацию программно-алгоритмического обеспечения и, с другой стороны, наращивать сложность и функциональное обеспечение путем дополнительного включения в состав АС и АРМ унифицированных ПАБ. На рисунке 1 приведены унифицированные структуры АС оперативного управления, контроля, анализа и учета для цехового уровня, построенных по такому принципу. Конфигурация А соответствует АС, выполняющей функции сбора, обработки и хранения информации для задач учета и формирования отсчетно-статистических документов, ввод информации в таких системах выполняется только в ручном режиме. Преимущества и достоинства таких систем состоят в увеличении скорости обработки информации и формирования документов, снижения числа ошибок, использования баз данных систем в других системах. Конфигурация В соответствует системам, имеющим в своей основе комбинированный ввод информации - как ручной, так и непосредственно с первичных датчиков. Достоинство таких АС состоит в том, что расширяются функции сбора и обработки учетной информации за счет реализации функций технологического контроля (управления).

Такие системы обладают расширенными возможностями по отображению технологической информации в оперативном режиме с минимальными временными запаздываниями и искажениями информации. Конфигурация С соответствует комбинированным системам, объединяющими несколько систем типа А и В.

Опыт проектирования и ввода в действие систем оперативного управления производством (как для комплекса цехов, так и для отдельных структурных подразделений) показывает, что несмотря на различие функционального состава перечисленных типов систем, разнообразия технических средств и способов реализации сетевого оборудования, применение принципов унификации оправдывает себя не только в плане перспективы автоматизации управления, но и в плане повышения эффективности традиционных методов и способов оперативного планирования и управления, анализа хода производства, унификации документооборота и представления информации [2].

В зависимости от уровня автоматизации технологического процесса, для которого проектируется АС, осуществляется выбор средств вычислительной техники и сетевого оборудования (СВТ и СО), типа системного и программного обеспечения, типа системы управления базой данных, определяется их архитектура и конфигурация и, если используется конфигурация системы типа С, - определяется дисциплина информационного обмена и состав информации. Обязательно следует учитывать, что окончательные решения по унификации и составу ПАБ, используемых при построении АС оперативного управления, могут быть определены и уточнены только по окончании этапа численного моделирования и опытной эксплуатации системы. Такое положение определяется спецификой систем оперативного управления и набором реализуемых функций, когда на этапе проектирования пользователь объективно не может сформулировать весь набор требований к АС [3]. Тем не менее, есть ряд достаточно общих принципов, которые остаются справедливыми в широком диапазоне условий. Одним из таких принципов является принцип иерархического построения сложных управляющих систем [4]. В публикациях [4, 5, 6] приводятся конкретные варианты расслоения на иерархические уровни, приводятся различные точки зрения на принципы декомпозиции систем, на разделение по функциональному назначению и по правилам обработки информации, связям между уровнями и базами данных (БД).

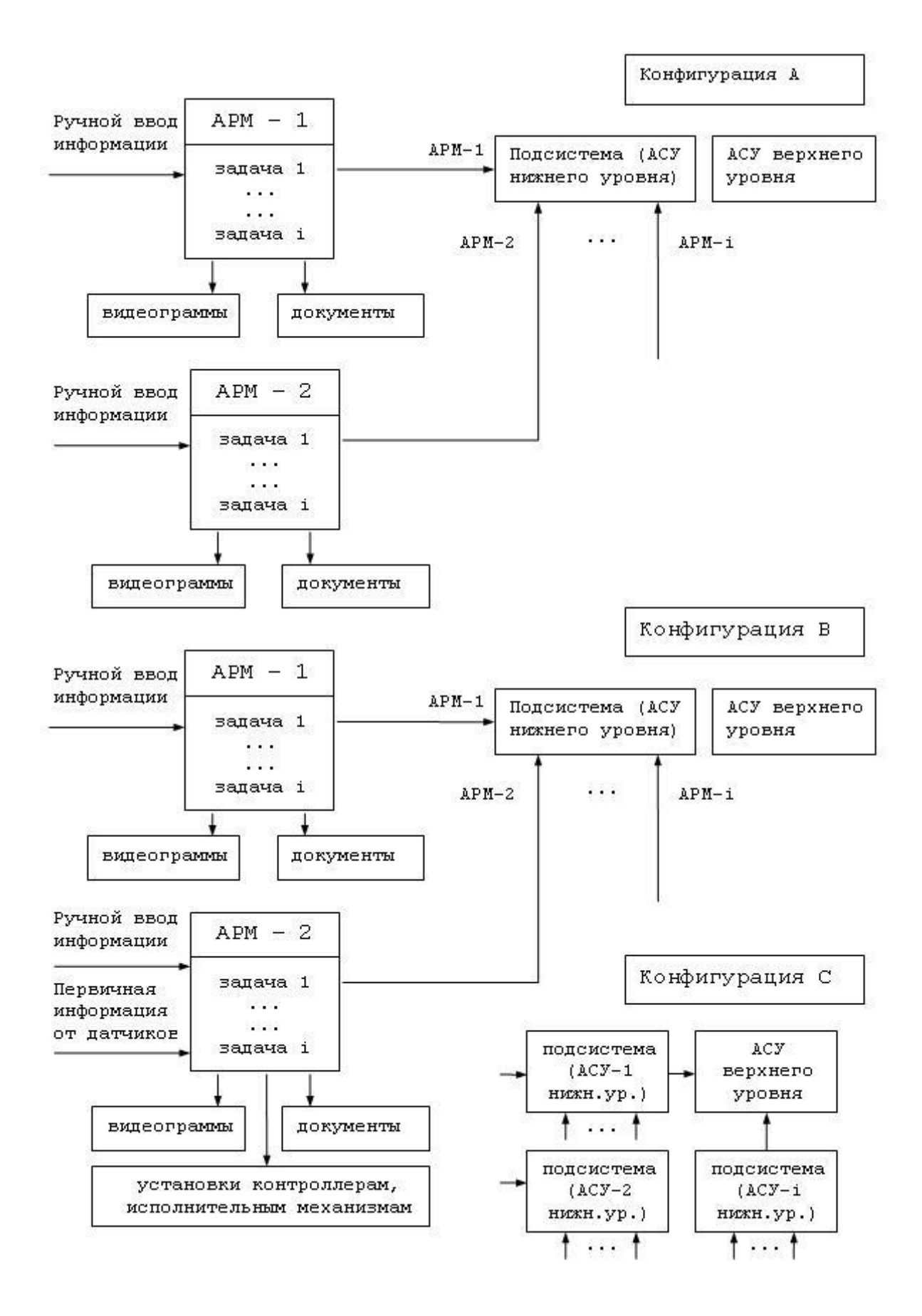

Рисунок 1 – Схемы унифицированных структур АС оперативного управления

Рассматриваемые ниже принципы иерархического построения разработаны для систем оперативного управления производством и в наибольшей мере отвечают [7, 8], конкретизируя специфику функций управления, состав обрабатываемой информации, обменивающейся между уровнями и учитывая организационно-технологический характер взаимодействия выделенных уровней.

Формулировка функций  $Fr(j)$ ,  $j = 1, N$ , реализуемых четырьмя выделяемыми уровнями иерархии  $Ur(i)$ ,  $i = 1, 4$ , а также содержание информации  $In(k)$ ,  $k = 1, M$  поступающей по линиям связи с одного уровня на другой выражаются следующими структурно-логическими соотношениями:

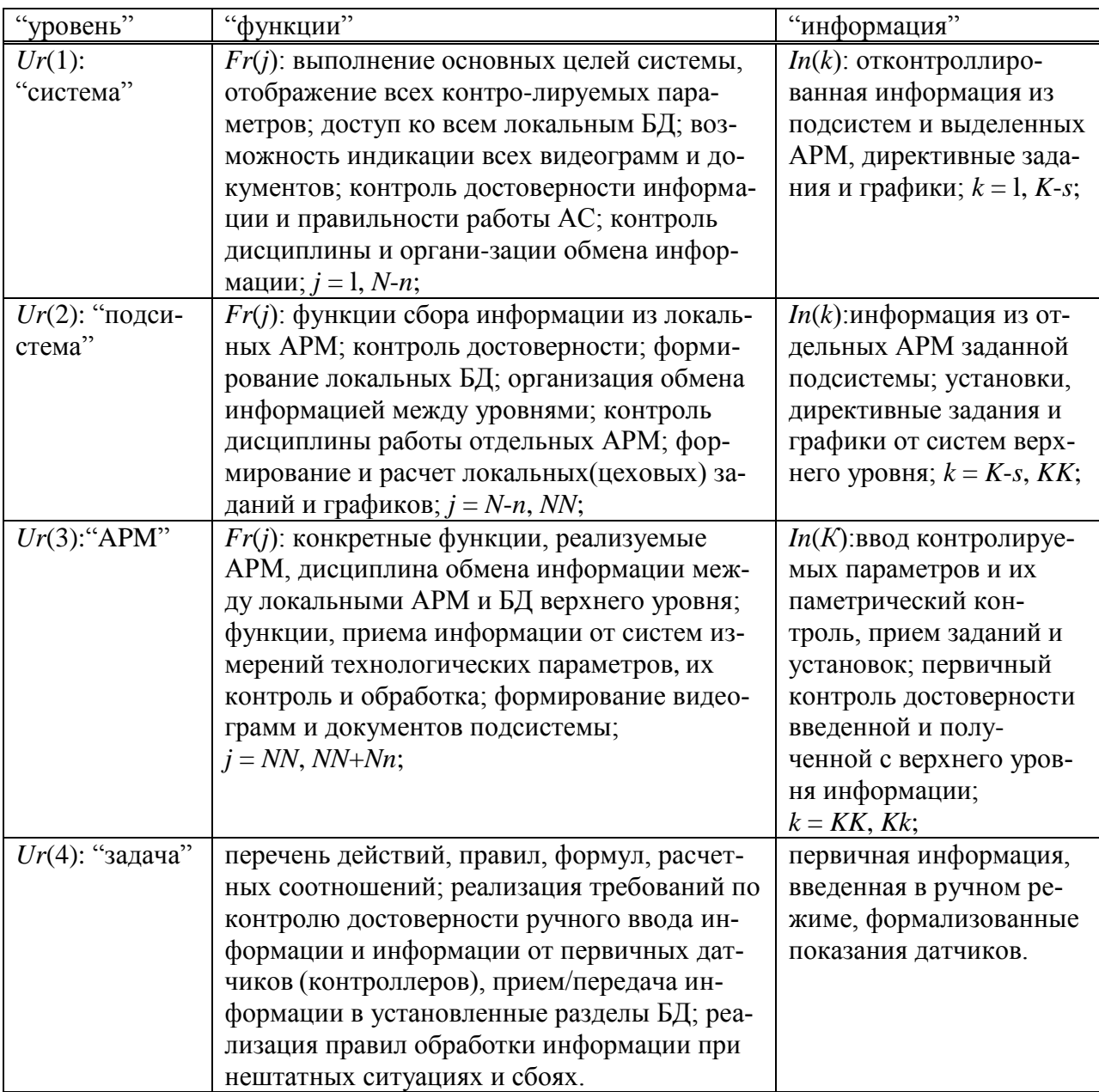

Старшим иерархическим уровням соответствует наибольшая общность входной и выходной информации и возможность доступа к разделам БД. На нижних иерархических уровнях обработка вход-выходной информации выполняется по наиболее простым алгоритмам, выражающим относительно короткие вычислительные и обменные процедуры.

Приведенные принципы иерархического построения системы оперативного управления реализует алгоритмическая структура, в которой функциональные модули располагаются слоями, соответствующими иерархическим уровням. Помимо функциональных модулей, в состав АС могут входить модули обслуживающих (вспомогательных) подсистем, стоящих вне иерархических отношений функциональных модулей (ФМ). По типам связей между ФМ допустимо выделить информационные и синхронизирующие. Назначение последних состоит в том, что они устанавливают временные соответствия и определяют работы всей АС относительно директивных заданий и графиков. Унификация ФМ позволяет реализовать ограничения на структуру информационного обмена между уровнями. Практика показывает, что ограничения, накладываемые на информационную структуру обмена, не приводит к снижению потенциальных возможностей системы, поскольку при ее обмене между ФМ она проходит несколько стадий передачи, обработки и контроля.

Для ФМ старших иерархических уровней характер информационных связей определяется характером и полнотой реализуемых функций, мерой взаимосвязей с нижними ФМ, которые поставляют (обрабатывают) первичную информацию. Если группа ФМ или АРМ обслуживается одним сервером и структура СВТ и СО не допускает реализацию рациональной вычислительной процедуры, то возникает задача организации дисциплины обработки информации в рамках заданных технических структур с выполнением рациональных требований в жестко определенной технической среде. АС такого типа описаны в [9] и проблема унификации для систем такого типа является актуальной.

Использование синхронизирующих связей в иерархической системе позволяют реализовать децентрализованный вариант АС, повысить живучесть систем, особенно при недостаточно надежной работе линий связи, когда (при временном отсутствии сетевого режима работы) функционирование APM может достигаться путем ввода директивных заданий и графиков в ручном режиме.

Построение АС оперативного управления в виде множества информационно сопряженных ФМ, управляемых некоторым центральным ФМ с возможностью синхронизации работы по приведенному выше принципу повышает гибкость системы, а порядок вычислений и информационного обмена задается непосредственно ходом внешних (по отношению к системе) процессов управления.

Таким образом, унификация архитектуры АС оперативного управления, алгоритмических блоков, используемых при проектировании систем, не только повышает эффективность использования традиционных средств создания таких систем, но и открывает дополнительные возможности автоматизации разработок, создания универсальных моделирующих комплексов. Унификация ФМ создает предпосылки для ускорения сроков проектирования и ввода в действие АС, без снижения качества и полноты реализации заданных функций.

#### Список использованных источников

- Никифоров В.В. Унификация архитектуры и алгоритмической структуры средств  $1<sup>1</sup>$ управления промышленными роботами / В.В. Никифоров. - В кн.: Алгоритмические модели автоматизации исследований. - Л.: Наука, 1990. - 210 с.
- Никифоров В.В. Алгоритмические средства построения систем управления / 2. В.В. Никифоров.–В кн.: Промышленная кибернетика.–Киев: Техника.–№4 (23).–  $1989 - 170$  c.
- 3. Павлов В.В. Замечания по унификации алгоритмов управления / В.В. Павлов.-В кн.: Промышленная кибернетика.–Киев: Техника.–№4 (23).–1989.–170 с.
- 4. Попов В.Е. Проблемы унификации алгоритмов управления / В.Е. Попов и др.–В кн.: Динамика и алгоритмы. Вып. 3.–M: Наука., 1988.–186 с.
- 5. Кулаков М.М. Анализ эффективности вычислительных алгоритмов в задачах управления / М.М. Кулаков.–В кн.: Динамика и алгоритмы. Вып. 5.–М: Наука, 1989.–140 с.
- 6. Кудрин Б.П. Принципы и методика автоматизированного расчета координации производства и межцехового взаиморасчета для цехов комплекса сталь-прокат металлургического комбината / Б.П. Кудрин.–Томск: Изд-во Томск, ун-та, 1993.–64 с.
- 7. Буторин В.К. Технико-экономические оценки координации работы комплекса сталь-прокат / В.К. Буторин // Изв. ВУЗов. Черная металлургия.–1990.–№6.
- 8. Богаенко И.Н. Принципы и методы автоматизации оперативного управления основным производством металлургического комбината / И.Н. Богаенко // Приборы и системы управления.–1993.–№3.
- 9. Месарович М. Теория иерархических многоуровневых систем / М. Месарович.– Мир, 1973.–410 с.

УДК 331.022

## **ИНЖЕНЕРНО-ПСИХОЛОГИЧЕСКИЕ ИССЛЕДОВАНИЯ РАБОЧЕГО МЕСТА ОПЕРАТОРОВ СТАЛЕПЛАВИЛЬНЫХ АГРЕГАТОВ**

## *Сакун А.Ф., Падалко А.Г.*

ГОУ ВПО "Сибирский государственный индустриальный университет", г. Новокузнецк

Под рабочим местом оператора понимается зона трудовой его деятельности, оснащенная техническими средствами и вспомогательным оборудованием, необходимым для осуществления функций контроля и управления технологическим процессом.

Анализ деятельности операторов сталеплавильных производств показывает, что преобладающими, причем наиболее ответственными и сложными в ее структуре являются умственные навыки, связанные с переработкой информации. Поэтому основой при создании технических средств обучения должно быть их информационное подобие реальному технологическому объекту. Для этого необходимо проведение инженерно-психологических исследований рабочего места оператора, которые должны включать следующие этапы:

1. определение совокупности и характеристик воспринимаемых оператором параметров;

- 2. обоснование и обеспечение точности их моделирования;
- 3. обеспечение адекватности отображения информации об этих параметрах.

Рассмотрим реализацию первого этапа на примере рабочего места оператора большегрузных конверторов. Его основной целью является выбор из всей совокупности воспринимаемых оператором параметров наиболее важных. Это приводит к упрощению модели технологического объекта управления за счет исключения из нее избыточной информации. Данная задача решается путем анализа результатов хронометража работы операторов и определение информативности выходных параметров процесса. Для управления плавкой в кислородном конверторе оператор использует различные средства контроля и сигнализации. Кроме информации поступающей на эти средства, оператор дополнительно использует данные о химсоставе чугуна (металла) и его температуре, передаваемые по громкоговорящей связи, а также визуальное наблюдение за ходом плавки и анализ ее шума.

Анализируемый информационный поток включает 14 параметров, которые перечислены ниже в порядке убывания числа обращений к ним и которое примерно подчиняется гиперболической зависимости в интервале от 11 до 4. Это:

- 1. визуально наблюдаемые признаки;
- 2. положение фурмы;
- 3. минутный расход кислорода на продувку;
- 4. содержание окиси углерода в отходящих газах;
- 5. суммарный расход кислорода на продувку;
- 6. показания весов дозаторов;
- 7. расход отходящих газов;
- 8. содержание двуокиси углерода в отходящих газах;
- 9. технологический шум продувки;
- 10. время продувки;
- 11. давление под куполом камина;
- 12. температура отходящих газов;
- 13. температура воды на охлаждение фурмы;
- 14. расход воды на охлаждение фурмы.

Из анализа деятельности оператора непосредственно в ходе управления технологическим процессом следует, что психологическая нагрузка неравномерна и степень важности отдельных периодов плавки различна. Так, наибольшее число обращений к приборам наблюдается на четвертой-седьмой минутах, т.е. соответствует периоду плавки, когда существует наибольшая вероятность появления выбросов металла и шлака, на одиннадцатой-тринадцатой минутах – в момент наибольшей вероятности сворачивания шлака и затем опять возрастает к моменту определения окончания продувки.

Для обоснования степени важности выходных параметров процесса с целью исключения из них избыточной информации дополнительно провели исследование их информативности с использованием метода экспертных оценок. В период продувки операторы, в связи с отсутствием способов непрерывного прямого контроля основных параметров, используют информацию, косвенно характеризующую развития процессов, протекающих в конверторной ванне. Часть этой информации поступает на контрольно-измерительные приборы, а часть анализируется непосредственно органами чувств. К последней можно отнести: шум продувки, состояние выбивающихся из конвертора газов, выбросов и выноса металла и шлака.

Теснота связи выделенного косвенного фактора с параметрами внутреннего состояния характеризует его информативность, которую определяли по степени связи данного фактора с процессами обезуглероживания, нагрева, шлакообразования, а также с точки зрения возможности анализа предаварийного состояния, при котором необходимо останавливать продувку.

Группа экспертов состояла из пяти человек (машинистов дистрибутора). Все эксперты равнозначны, т.к. имеют одинаковый производственный опыт работы. Шкала оценок выбрана экспертами самостоятельно от нуля до пяти баллов. Операторы для каждого косвенного параметра присваивали соответствующую оценку с точки зрения важности его при анализе процессов обезуглероживание, нагрева, шлакообразования, а также предаварийной ситуаций. Кроме непосредственной оценки, оператор по своему усмотрению располагал параметры в порядке убывания их информативности. Количество рангов выбиралось каждым оператором от 1 до 10. Если оператору трудно было указать порядок следования двух или более параметров, то им присваивался один и тот же ранг.

На основании непосредственных оценок и ранжирования определили порядок предпочтения параметров каждым оператором.

Полученные результаты показали, что важную роль при контроле за процессом обезуглероживания, нагрева и шлакообразования операторы отводят визуально наблюдаемым признакам, далее следует содержание окиси углерода в отходящих газах, время продувки, шум продувки. Для анализа предаварийного состояния наиболее важным оказываются параметры, характеризующие расход и температуру воды, охлаждающей фурмы, а также расход и температуру конверторных газов. Кроме того, видно, что мнения различных операторов по некоторым вопросам разноречивы. Поэтому необходимо было выбрать из перечня параметров такую последовательность, которая отвечала бы мнению большинства операторов, оценить, на сколько расходятся мнения экспертов и есть ли вообще какое-либо согласие. Решение данной задачи необходимо для определения наиболее важных параметров для контроля процессов шлакообразования, нагрева и обезуглероживания. Это, по-видимому, и определяет в конечном итоге информационное подобие модели-имитатора и реального объекта. Первую часть задачи решали методом парного сравнения.

Анализ результатов показал, что при оценке процесса нагрева согласованность мнений экспертов отсутствует. Это говорит о том, что управление нагревом в кислородном конверторе в настоящее время осуществляется операторами в условиях большой неопределенности на интуитивном уровне. Подтверждением этого является значительно большее количество додувок на температуру, чем по другим причинам.

Значимые коэффициенты конкордации для процессов обезуглероживания, шлакообразования и анализа предаварийной ситуации, а также выводы, полученные при определении последовательности предпочтения по большинству голосов, позволили выбрать наиболее важные параметры, необходимые оператору для контроля процессов конверторной плавки. Этими параметрами являются: содержание СО и СО<sub>2</sub> в отходящих газах, расход конверторных газов, давление под куполом камина. В соответствии с этим в обучающей системе информацию об этих параметрах желательно представлять в аналоговом виде. Это необходимо для оценки динамики процесса. Что касается остальных косвенных параметров, то их представление возможно в цифровом виде.

Проведенные исследования, кроме того, показали, что важным источником информации о процессе являются визуально наблюдаемые признаки. Поэтому в модели-имитаторе составной и необходимой частью должен быть имитатор визуально наблюдаемых признаков, создающий эффект присутствия реального агрегата, а также имитатор технологического шума.

УДК 669.02.001.57(07)

## СТРАТИФИЦИРОВАННЫЙ СТРУКТУРНЫЙ АНАЛИЗ ПРОГРАММ УПРАВЛЕНИЙ В ПРОСТРАНСТВЕ ТИПОПРЕДСТАВИТЕЛЕЙ

#### Турчанинов А.Е.

ОАО "Запално-Сибирский металлургический комбинат", г. Новокузнецк

Создание системы программно-фрагментального управления выплавкой конвертерной стали предусматривает разработку подсистемы ведения базы типовых фрагментов программ управлений. В условиях структурной однозначности и явной нестационарности сигналов управлений, формирование каждого типового фрагмента путем обычного усреднения по множеству программных продуктов приводит к абсурдным результатам, а значит недопустимо. Реальной основой этой подсистемы может служить

принцип выявления общих структурных составляющих фрагментов траекторий управлений, принадлежащих к определенному классу организационно-технологических ситуаний.

Лля структурного анализа временных последовательностей успешно применяют методы распознавания образов. Определению степени близости стратифицированных кривых посвящены работы Г.С. Поспелова, Л.А. Растригина, В.С. Файна, А.А. Генкина, Э.М. Бравермана, А.А. Дорофеюка и др. Так анализ структуры одно- и многомерных последовательностей значений первичных и расчетных параметров реальных рассматривается в работе [6]. Как и в других подобных работах, опирающихся на структурно-типологический анализ последовательностей, в их основе лежит "словарь" типопредставителей - локальных структурных элементов, на базе которых строятся решающие правила распознавания [2-5]. Причем процесс распознавания типовой локальной структуры происходит либо ретроспективно, либо в режиме реального времени. И те и другие методы структурного анализа временных последовательностей в той или иной степени используют диакоптику и как путь ее реализации - стратификацию разбиение исходной совокупности на L непересекающихся типов  $G_1, G_2, ..., G_L$ . Этот прием позволяет искусственно сблизить свойства совместно анализируемых объектов. В нашем случае речь идет о первоначальном разбиении исходного множества траекторий управления на подмножества с близкими организационно-технологическими ситуациями (ОТС). При прочих равных условиях для близких ОТС состояния объекта и назначаемые при этом управления также оказываются, соответственно, близкими.

Если исследователь не имеет в своем распоряжении обучающих выборок, то классификация объектов осуществляется без учителя - методами кластер-анализа.

В настоящей работе кластер-анализ используется для структурного анализа временных последовательностей, образованных в результате предварительной кусочнолинейной аппроксимации программ управлений продувкой стали в кислородном конвертере.

Алгоритмы автоматической классификации разделяют на три группы: эвристические, вариационные и разделение смеси распределений [2, 6, 7]. Учитывая структурно различный характер программ управления, построение их классификатора на вероятностной основе не имеет смысла. Основное внимание было уделено эвристическим и вариационным алгоритмам автоматической классификации. Основу первых составляют интуитивные соображения выделения изолированных групп точек. В нашем случае это, прежде всего, некоторые структурно-типологические образы поведения временной последовательности. Более точные постановки задачи автоматической классификации связаны со второй группой алгоритмов. Их основу составляет поиск экстремума некоторого функционала, зависящего от разделения точек на компактные группы.

Задача автоматической классификации (иначе: обучения без поощрения, обучение без учителя, самообучения, кластер- анализа, таксонации, стратификации и др.) формируется следующим образом [2]:

Пусть на вход машины поступают объекты  $x_1, x_2, \ldots x_N$ , каждый из которых характеризуется (описывается) набором параметров  $\{x^1, x^2, \ldots, x^n\}$ . Вводится в рассмотрение пространство параметров X, в котором каждому конкретному объекту  $x_i = \{x_i^1, x_i^2, \dots\}$  $x_i^n$  отвечает точка  $x_i \in X$ . Пусть имеется несколько различных классов таких объектов. Утверждается, что если две точки лежат в определенном смысле "близко" одна к другой, то, как правило, они принадлежат к одному классу. Предполагается, что расположение точек  $X$  таково, что отдельным классам соответствует достаточно изолированная одна от другой группы точек. Требуется выделить эти компактные группы точек.

При анализе программных фрагментов управлений вначале производится их стратификация по классам организационно-технологических ситуаций (ОТС). Затем каждая траектория управления кусочно-линейно аппроксимируется с выделением особых или поворотных точек. Назовем полученное кусочно-линейное изображение исходных траекторий управления эквивалентным.

Далее перейдем от эквивалентной траектории управления (ЭТУ) к временной последовательности образов (ВПО), путем последовательного отнесения во времени характерных структурных участков (XCV) по словарю типопредставителей (ТП) к определенным типам. Вначале выполняется структурная аппроксимация траектории управления, в виде последовательности ТП. Затем - параметрическая: найденными ТП исходные XCV аппроксимируются, то есть ТП трансформируются в характерные структурные образы, совпадающие с ХТУ.

Для удобства последующего структурного усреднения программ управления временную последовательность образов стратифицируют на временные последовательности структурных образов- ВПСО, полученные из ТП определенного типа.

К словарю ТП предъявляются требования: минимизации числа ТП и чтобы входящие в него элементы составляли базис. Этим требованиям в полной мере отвечает словарь, состоящий из 7 ТП: 1) роста - стабилизации - падения; 2) падения - стабилизации – роста; 3) роста – падения; 4) падения – роста; 5) роста; 6) падения; 7) стабилизации. При такой типизации локальных структур промежуточные точки перегиба на участках роста и падения сигнала не учитываются. Принимая во внимание сложность поиска соответствующего аналога для узкоспецифического структурного оттенка подобного типового образа локальной структуры, более подробное описание, применительно к условиям решаемой задачи, как правило, оказывается нецелесообразным.

Распознавание всех характерных участков, с отнесением каждого из них к одному из указанных выше семи ТП, осуществляется в направлении оси времени. На первом этапе классификации производится корректировка ЭТУ: пологие участки временной последовательности заменяются горизонтальными. На втором этапе непосредственно распознаются СХУ.

Алгоритм и программа на языке Visual Basic 6.0 стратифицированного структурного анализа программ управлений в пространстве типопредставителей успешно реализована и функционирует в рамках программы модернизации АСУ ТП конвертерного неха № 2 ОАО "ЗСМК".

На рисунке 1 дан пример эквивалентной траектории управления. На рисунке 2 представлена скорректированная эквивалентная траектория управления. На рисунке 3 вынесены временные последовательности структурных образов.

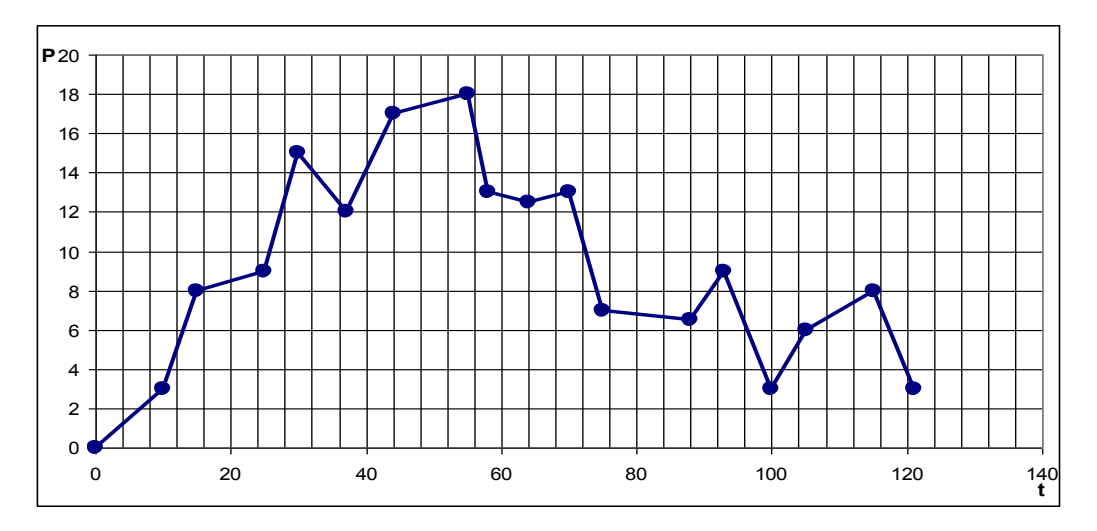

Рисунок1 - Эквивалентная траектория управления

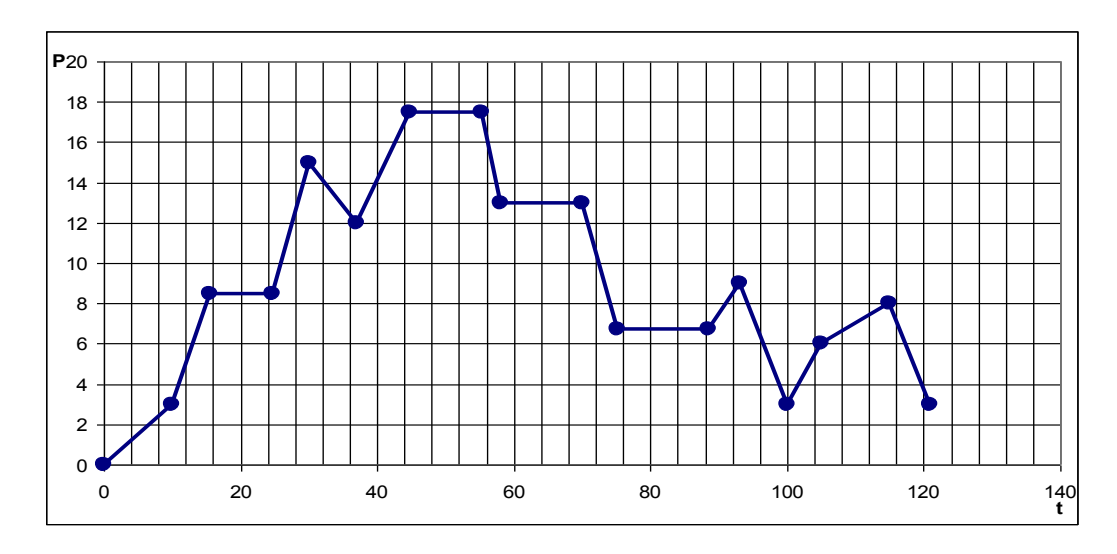

Рисунок 2 – Скорректированная эквивалентная траектория управления

#### **Список использованных источников**

- 1. Верёвкин В.И. О формировании рациональных программ управления сталеплавильным процессом / В.И. Веревкин // Изв. Вузов. Черная металлургия.–1998.– №12.–С.18-24.
- 2. Авдеев В.П. Выбор типопредставителей в задачах исследования и управления / В.П. Авдеев, Г.А. Бегишев, А.В. Пинтов, С.Р. Зельцер // Изв. вузов. Черная металлургия.–1980.–№6.–С.98–102.
- 3. Двоенко С.Д. Распознавание последовательности событий в режиме реального времени / С.Д. Двоенко // А и Т.–1996.–С.149–157.
- 4. Бауман Е.В. Рекуррентные алгоритмы автоматической классификации / Е.В. Бауман, А.А. Дорофеюк // А и Т.–1982.–№3.–С.95–105.
- 5. Киселева А.Н. Стратифицированные выборки в задаче о типопредставителях / А.Н. Киселева, И.Б. Мучник, С.Г. Новиков // А и Т.–1986.–№5.–С.108–117.
- 6. Завалишин Н.В. Лингвистический (структурный) подход к проблеме распознавания образов / Н.В. Завалишин, И.Б. Мучник // Автоматика и телемеханика.–1969.–№8.
- 7. Айвазян С.А. Прикладная статистика в задачах и упражнениях / А.С. Айвазян, В.С. Мхитарян.–М: ЮНИТИ, 2001.–215с.

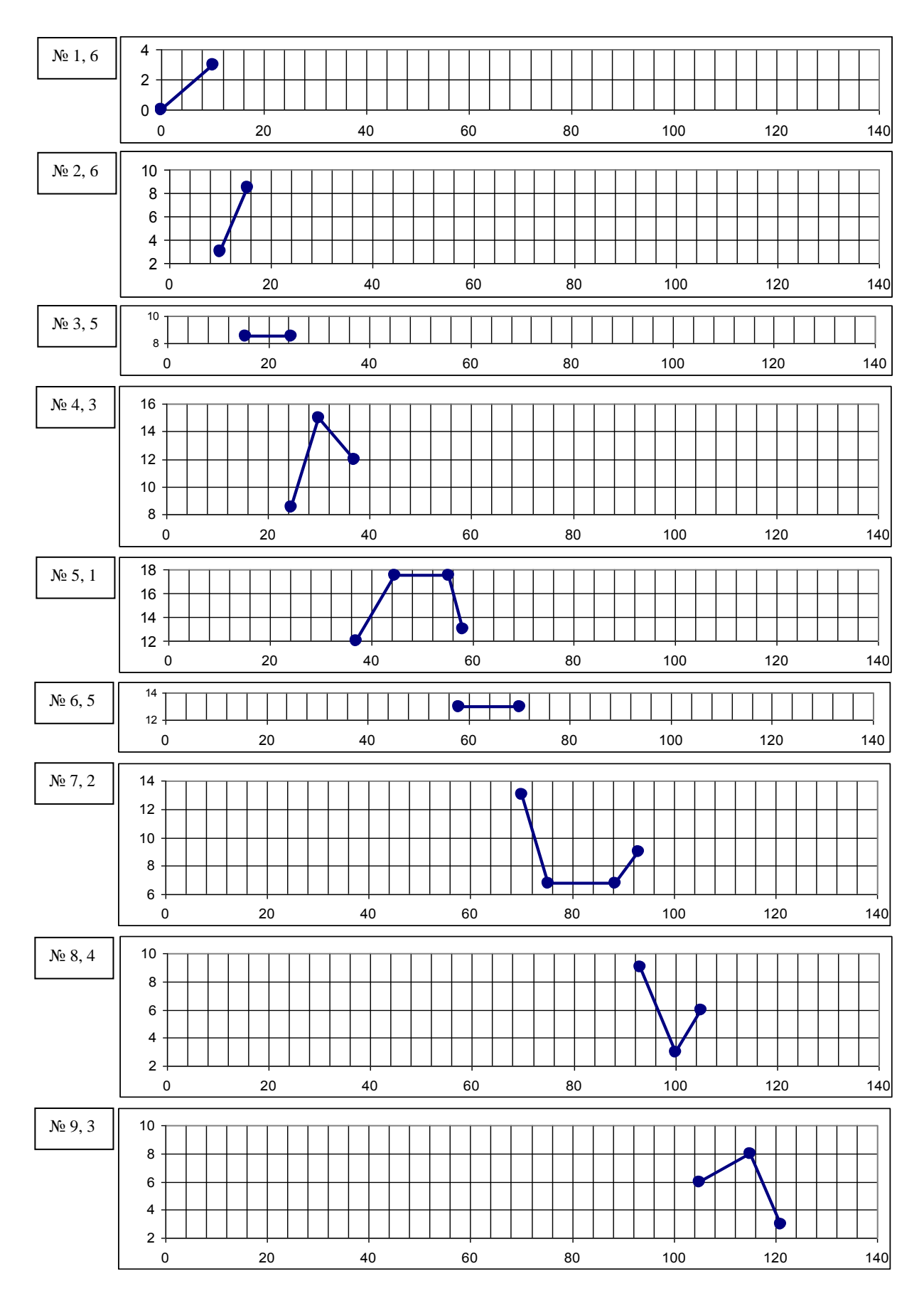

Рисунок 3 – Временные последовательности структурных образов

## **АКТИВНО-ПАССИВНАЯ ИДЕНТИФИКАЦИЯ ОБЪЕКТОВ В ДЕЙСТВУЮЩИХ СИСТЕМАХ С УЧЕТОМ ИЗМЕНЕНИЯ ТЕХНОЛОГИЧЕСКИХ СИТУАЦИЙ**

*Галицкая Л.В.*

## ГОУ ВПО "Новокузнецкий Филиал-Институт Кемеровского государственного университета", г. Новокузнецк

Объекты с существенно нелинейными свойствами, к которым относятся большинство промышленных объектов, значительно меняют свои динамические характеристики при изменении своих состояний. В случае, если состояние каждого такого объекта в динамике оценивается непересекающимися множествами, его можно оценить по поведению внешних признаков, по которым можно сделать вывод о том, в какой технологической ситуации он находится. Использование большинства методов эффективной активной идентификации технологических объектов предполагает неизменность условий, в которых проводится исследование с подачей пробного сигнала. Изменение же технологической ситуации зачастую приводит, к необходимости вмешательства в работу объекта. Для того чтобы при идентификации эти корректирующие управления не приводили к существенным ошибкам оценок динамических характеристик каналов регулирования, целесообразно заранее определиться с моментом предполагаемого изменения технологической ситуации. По спрогнозированной ситуации – сформировать изменение траектории управлений при переходе от одной технологической ситуации к другой, а также учесть в траектории изменения во времени различие траекторий спрогнозированных и фактически полученных временных зависимостей вектора выходных величин объекта для компенсации реакции объекта на изменение своего состояния. Последнее обуславливается реакцией объекта на сумму изменения во времени двух воздействий: рабочих управлений и пробного сигнала. При резкой смене технологической ситуации на объекте могут потребоваться и изменения самих алгоритмов назначения параметров реакции объекта на изменение технологической ситуации в функции параметров самих технологических ситуаций. С их сменой выбирают алгоритм назначения параметров реакции объекта на изменение технологической ситуации, по которому и определяют реакцию объекта на это изменение технологической ситуации. Предлагается дополнительно определить перечень подобных ситуаций и предварительно оценить требуемые реакции системы на эти ситуации, после чего – оперативно контролировать наличие и изменение их на объекте. Далее – корректировать траекторию прогнозируемого вектора выходных величин объекта, по отношению к которым и оценивать реакцию объекта на пробное воздействие. Реакцию объекта на пробное воздействие можно оценить, как изменение выходной величины объекта во времени после исключения эффекта действия изменения технологической ситуации.

При назначении задания учитываются критерий оптимизации *Qо*, внешнее задание *Y \* вн* и ограничение *О*. А при определении динамических характеристик канала регулирования и динамических характеристик объекта по каналу изменения технологической ситуации – изменения выходных величин объекта учитывается критерий идентификации *Qи*.

На рисунке 1 представлен график зависимости изменения выходной переменной объекта к функции изменения входной переменной в ходе активного эксперимента.
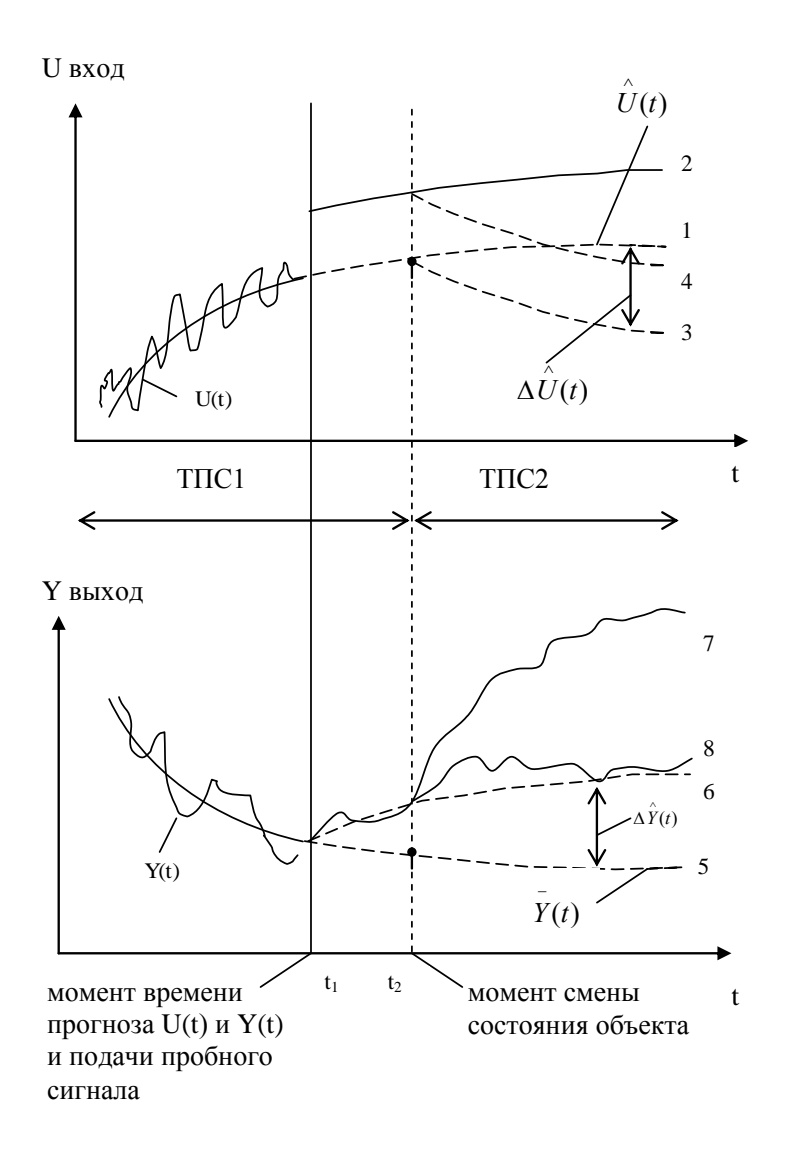

Рисунок 1 - Вход-выходные зависимости объекта

При изменении типопредставительной ситуации (ТПС) от ТПС1 до ТПС2 изменяется реакция объекта на ранее поданное воздействие, которое в рамках данной ТПС следует учесть одновременно с изменением ошибок регулирования и прогнозирования. В частности, кривая 1  $U(t)$  – это прогноз траектории изменений рабочих управлений, соответствующая ТПС1. Кривая 2 - то же воздействие с наложенным на него пробным сигналом. Кривая 3 - прогноз траектории изменений рабочих управлений с учетом изменения типопредставительной ситуации. Кривая 4 - то же с наложенным пробным сигналом.  $\Delta U(t)$  разность входных величин объекта между прогнозом траектории изменений рабочих управлений до и после изменения типопредставительной ситуации. Кривая 5  $Y(t)$  прогноз изменения выходной величины во времени, произведенный в момент времени  $t_1$ , соответствует ТПС1. Кривая 6 - предполагаемая траектория изменения выходной величины объекта, которая между имела бы место без изменения типопредставительной ситуации в результате проявления эффекта пробного сигнала.  $\Delta Y(t)$  разность между прогнозируемой выходной величиной объекта и выходной

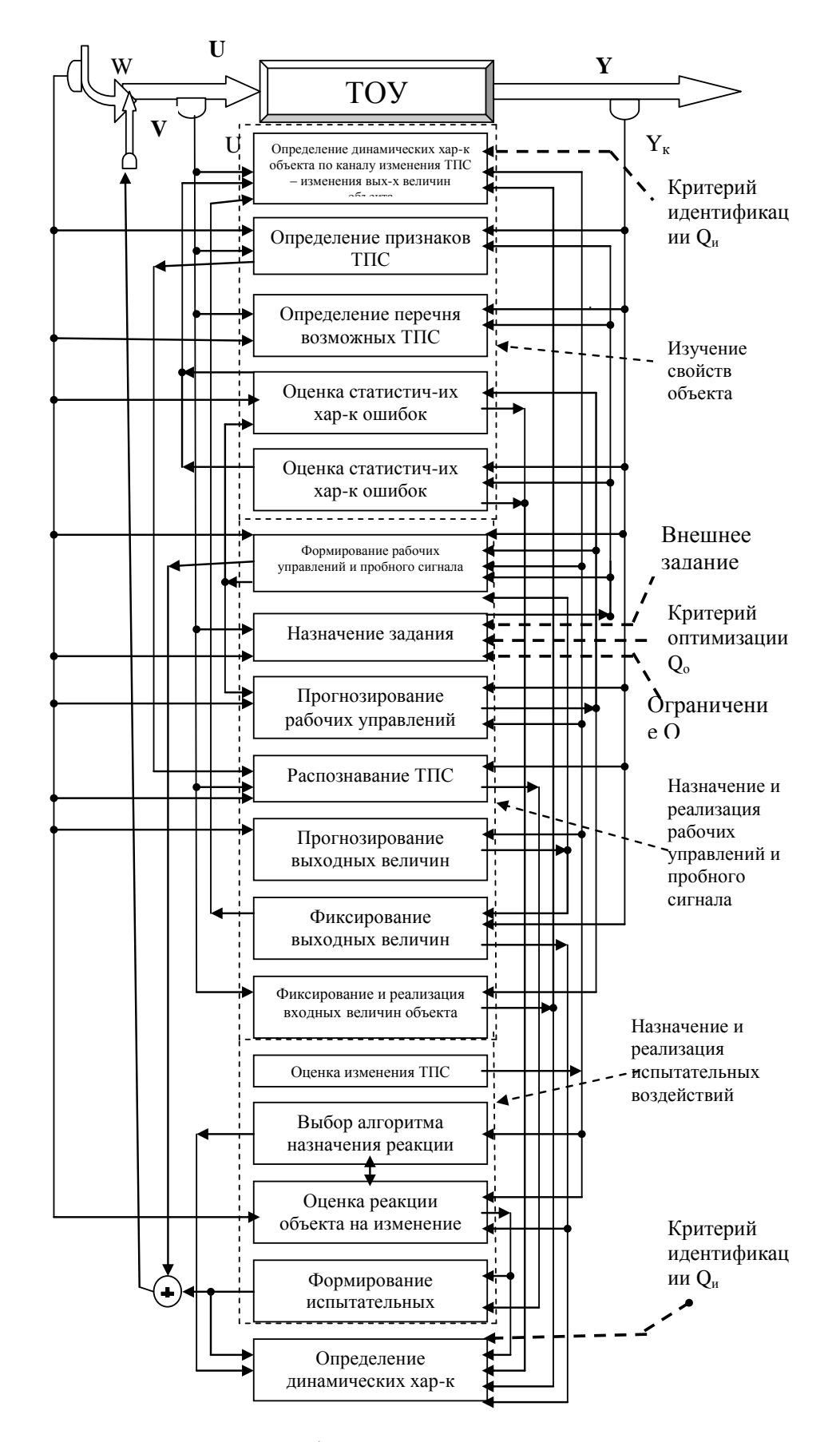

Рисунок 2 - Блок-схема идентификации объектов в действующих системах с учетом изменения технологических ситуаций

величины после проявления эффекта пробного сигнала  $\Delta \hat{U}(t)$ . Кривая 7 соответствует реакции объекта на рабочие управления, нанесенный пробный сигнал и изменение в момент времени  $t_2$  типопредставительной ситуации. Кривая 8 получается в результате смещения кривой 7 от дополнительного воздействия изменения рабочих управлений, произведенной в момент времени  $t_2$  при смене типопредставительной ситуации.

УДК 669.16:658.386

### <span id="page-362-0"></span>КОМПЬЮТЕРНЫЙ ТРЕНАЖЕР ПО УПРАВЛЕНИЮ ТЕПЛОВЫМ СОСТОЯНИЕМ ДОМЕННОЙ ПЕЧИ

<span id="page-362-1"></span>Криволапова Л.И., Ляховец М.В., Овечкин А.В.

ГОУ ВПО "Сибирский государственный индустриальный университет", г. Новокузнецк

Современное доменное производство характеризуется высокой насыщенностью разнообразного оборудования и сложностью технологических приемов для ведения процесса на всех стадиях. Кроме того, технологический процесс (ТП) доменного производства является материало- и энергоемким, экологически- и потенциально опасным.

Последнее десятилетие отмечено широким распространением систем компьютерного тренинга операторов ТП, которое стало возможным благодаря качественно новым информационным технологиям, к числу которых относятся системы диспетчерского управления на основе сбора данных (Supervisory Control and Data Accusation  $(SCADA$ -системы $)[1-2]$ .

Такие тренажерно-обучающие комплексы реализуются на следующих принципах:

- принцип сознательности обучения реализуется благодаря возможности фиксировать и воспроизводить любые состояния моделируемой системы в форме тренировочных упражнений;

- принцип активности обучения, вообще наиболее полно проявляется именно в ТОК, вовлекающем оператора в управление динамически изменяющемся объектом.

- принцип наглядности;

- принцип индивидуальности обучения реализуется формированием тренировочных программ под конкретных операторов.

В настоящее время нет возможности проводить интенсивное обучение и тренировку оператора на рабочем месте, которому нужно усвоить большой объем информации и получить практические навыки до начала работы на установке. Решить эту проблему можно заменой реальной установки на модель и организацией взаимодействия с ней обучаемого таким образом, чтобы максимально приблизить его действия к реальным условиям.

Следовательно, для операторов сложных систем тренажеры являются единственным средством для отработки навыков действий в аварийных и нештатных ситуациях и устранения и разрыва между этапами теоретической и практической подготовки.

Разработанный тренажер состоит из графического интерфейса для визуализации процесса ведения объекта и управляющих параметров, моделирование хода процесса происходит на основе натурных данных, находясь вне контакта с реальным промышленным объектом. Последнее является положительным моментом для отработки практических навыков управления обучаемых. Структура разработанного тренажера приведена на рисунке 1.

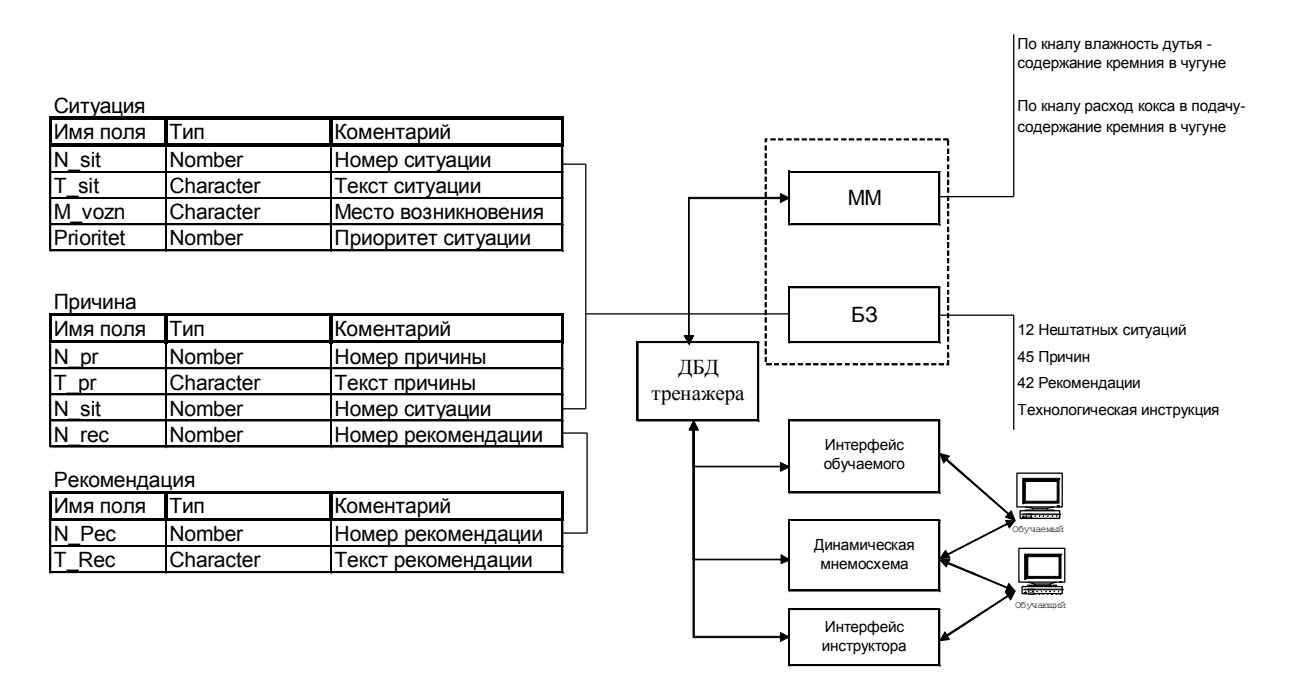

Рисунок 1 – Структура тренажера по управлению тепловым состоянием доменной печи

Для создания тренажерно-обучающего комплекса (ТОК) по управлению тепловым состоянием доменной печи была поставлена задача на разработку базы данных технологических параметров, обеспечивающую множество вариантов исходных данных при минимальном объеме хранимых типопредставительных участков данных различных технологических режимов доменного процесса.

Решение ланной залачи было лостигнуто путем созлания динамической базы данных (ДБД). Данный выбор обусловлен несколькими факторами: во-первых, использование ДБД приводит к уменьшению объема хранимой информации; во-вторых, позволяет в зависимости от используемых настроек получать несколько вариантных типопредставительных реализаций технологического процесса на основе одного натурного временного ряда; в-третьих, предоставляются довольно удобные инструменты для работы с хранимыми данными как с последовательностями.

Суть ДБД состоит в переходе от статического хранения данных к хранению тенденций следования событий и фактов, происшедших на некотором отрезке времени, в виде специальных функций - генерирующих функций (ГФ)[3]. Для определения коэффициентов ГФ могут использоваться любые методы, позволяющие численно оценить параметры моделей временных рядов. В данной работе в качестве генерирующей функции был использован полином Чебышева.

Отличительной чертой специализированных ДБД является многовариантность. Несомненно. ДБД позволяют разнообразить вариантообразующие процедуры с вариантностью по воздействиям, по условиям и по преобразованиям. Например, вариантность по преобразованиям обеспечивается, как типом выбранной ГФ, способами получения параметров (коэффициентов) ГФ, так и выбранной точностью аппроксимации. Изменение хотя бы одного вышеперечисленного параметра ДБД приведет к появлению, в конечном итоге, вариантных по результатам параметров функционирования промышленных объектов, что является положительным моментом при создании обучающей системы, так как для усвоения материала необходимо множество вариантных заданий. Такого рода ДБД необходимо трактовать как многовариантные (МвДБД).

Разработанная инфологическая модель МвДБД, основанная на реляционном подходе к проектированию баз данных, представлена на рисунке 2, в которой выделяются следующие таблицы: таблица типопредставительных реализаций (ТПР), хранящая натурные данные; таблица ГФ, содержащая коэффициенты ГФ, и особые точки.

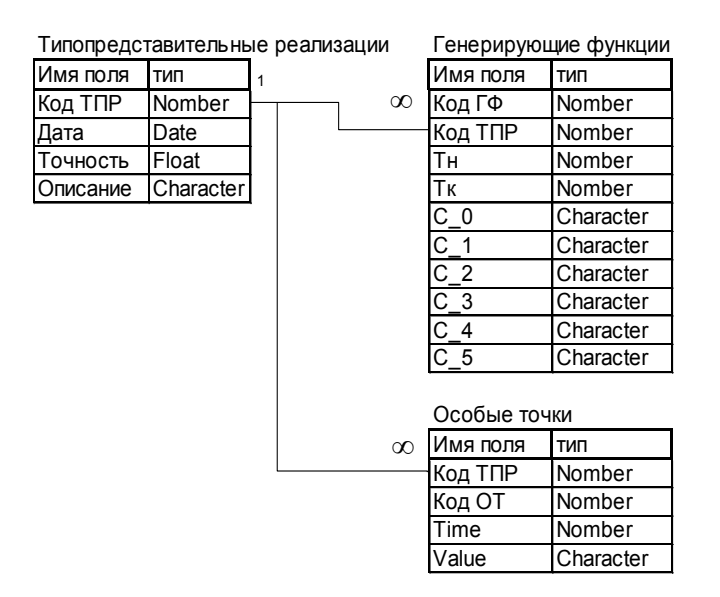

Рисунок 2 - Инфологическая модель базы данных

Процесс включения данных в ДБД представлен алгоритмом на рисунок 3.

Разработанное программное обеспечение ТОК позволяет проводить обучение, используя вариантные имитации натурных данных, полученные с помощью ГФ динамической базы данных.

В разработанном тренажере, в упрощенном варианте, оценивание теплового состояния доменной печи осуществляется по содержанию кремния (Si) в чугуне, в качестве регулирующих воздействий - изменение расхода кокса и изменение влажности лутья [4].

Для реализации процесса обучения используются пересчетные математические модели по каналам регулирования: "изменение влажности дутья - изменение содержания кремния в чугуне", "изменение расхода кокса в подачу - изменение содержания кремния в чугуне". Графики, изображенные на рисунке 4, демонстрируют влияние управляющих воздействий на выходную величину - "содержание кремния в чугуне".

Разработанное программное обеспечение позволяет реализовать процесс обучения, как в пассивном, так и в активном режиме.

В пассивном режиме ТОК доступно обучение выводу ТП из нештатной ситуации (НС), где ,выбрав наименование НС, можно ознакомиться с возможными причинами их возникновения и мерами по ликвидации.

В активном режиме обучаемый сам задает управляющие воздействия, по которым рассчитывается содержание кремния в чугуне (т.е. выходной параметр, по которому идет оценка о правильности принятия решения обучаемым).

Представленный ниже пример демонстрирует, как происходит моделирование при процессе обучения.

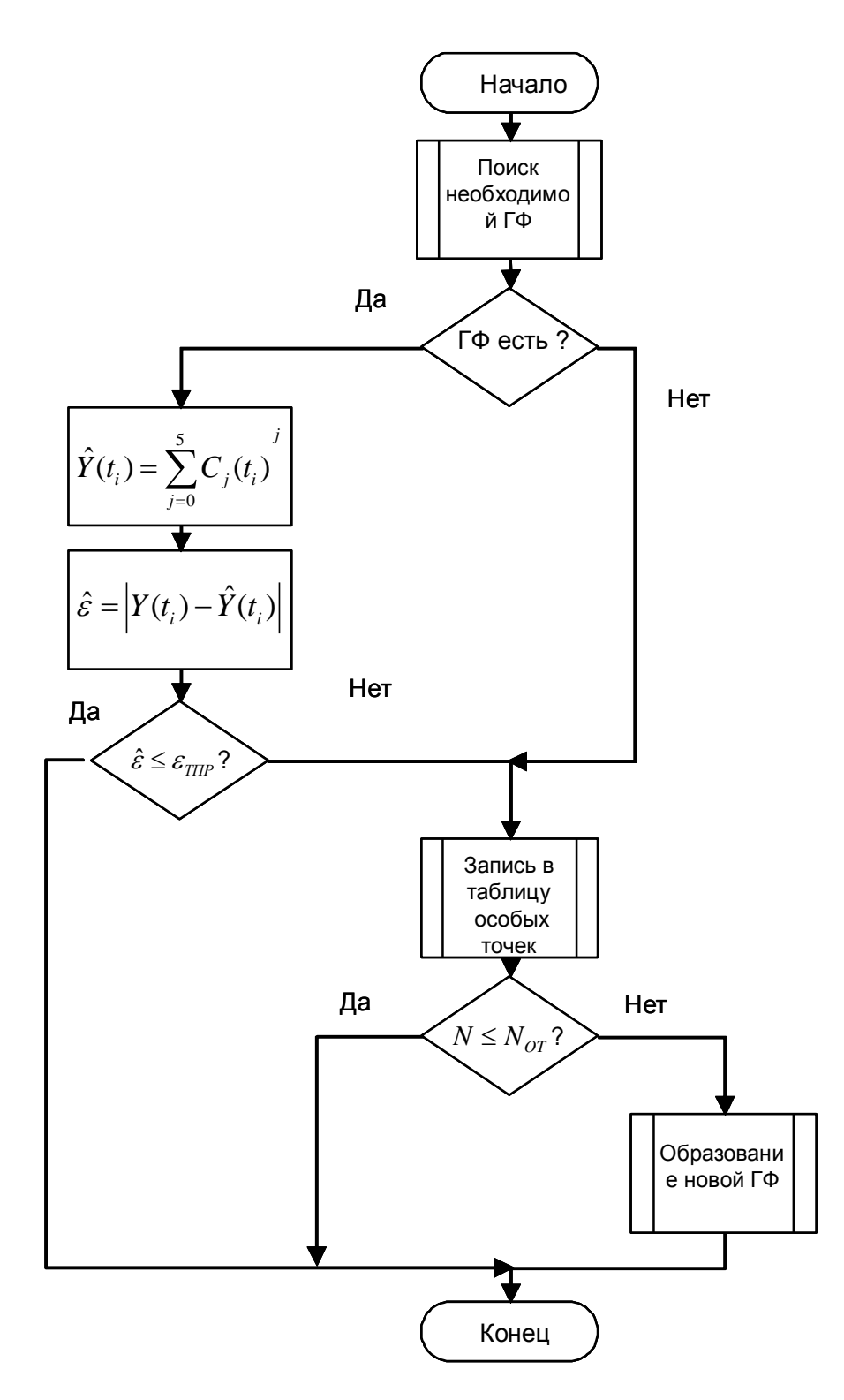

Рисунок 3 - Блок-схема алгоритма включения данных в ДБД

Канал регулирования "изменение влажности дутья - изменение содержания кремния в чугуне"

Исходные данные для моделирования:

Натурные реализации влажности дутья  $f''(i)$  (входное воздействие) и соответствующие им содержания кремния в чугуне  $Si^{H}(i)$  (выход), где  $i = 1, 2, ..., N -$ дискретный интервал времени равен времени между выпусками плавок каждый час (данные были получены на ОАО "НкМК" на ДП №5).

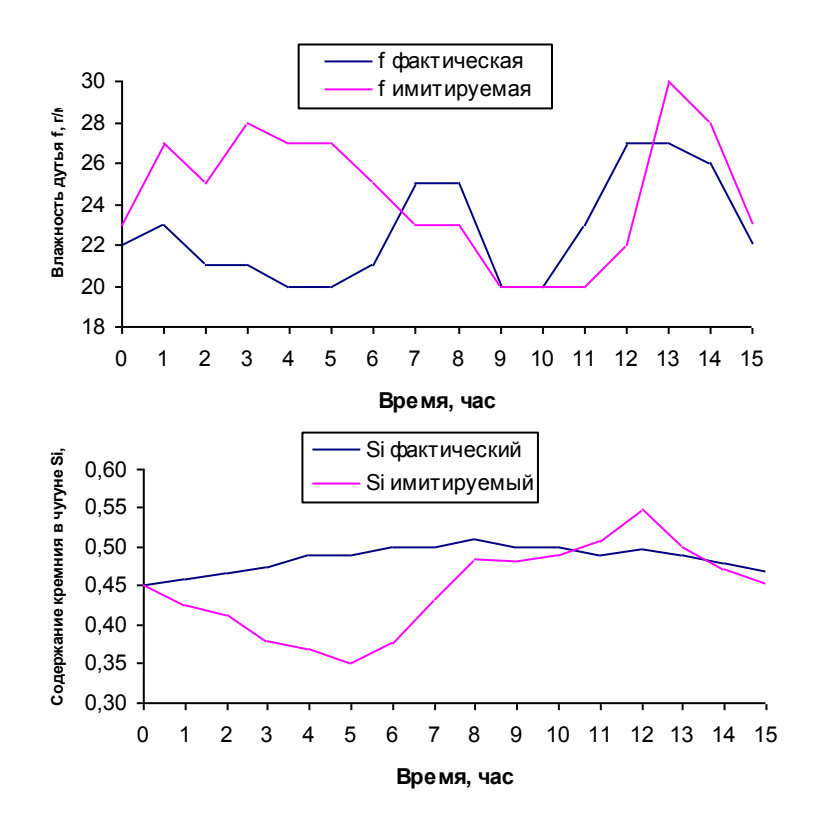

Рисунок 4 - Реализации фактических и имитируемых переменных канала "влажность дутья содержание кремния"

Математическая модель (частичная) канала регулирования в приращениях к фактическим уровням соответствующих переменных со значениями динамических параметров:

$$
C_{f-Si}^{M} = -0.025 \frac{\% Si}{r/M^3} T_{f-Si}^{M} = 3 \; uaca \quad \tau_{f-Si}^{M} = 0,5 \; uaca
$$

Для перехода к разностному уравнению рассчитаем коэффициенты  $c_1$  и  $c_2$  при выбранном интервале дискретизации  $\Delta = 1$  час.

Отсюда:

$$
C_1 \approx 1 - \frac{\Delta}{T_{f-Si}^M} \approx 1 - \frac{1}{3} \approx 0,66;
$$
  

$$
C_2 \approx \frac{C_{f-Si}^M \Delta}{T_{g-Si}^M} \approx \frac{-0,025 \cdot 1}{3} \approx -0,0083;
$$

Учет времени запаздывания  $\tau_{f-Si}^{M}/\Delta$  за счет смещения графиков реализации  $F^H(i)$  и  $Si^H(i)$  относительно друг друга на соответствующую величину.

Для определения имитируемого содержания кремния в чугуне по выпускам, при заданных значениях имитируемого расхода пара на увлажнение дутья на интервале в  $N$  часов, произведем расчет по следующим формулам:

$$
\delta f^{M}(i) = f^{H}(i) - f^{M}(i); \delta S i^{M}(i) = C_{1} \delta S i^{M}(i-1) + C_{2} \delta f^{M}(i); \delta i^{M}(i) = S i^{H}(i) - \delta S i^{M}(i);
$$
\n(1)

Результаты моделирования на этапе пассивного обучения приведены на рисун- $\kappa$ e 4

Программное обеспечение компьютерной обучающей системы для операторатехнолога доменной печи реализовано с использованием среды разработчика Delphi 6.0.

Экранный интерфейс тренажера состоит из двух основных частей: главного меню и экранных форм представления информации.

Меню тренажера является основным элементом управления обучением на тренажере, а также навигации между различными формами обучения.

Меню имеет не сложную интуитивно понятную структуру.

Структура главного меню определяет характер работы приложения и дает основные понятия по работе программы.

Для удобства отображения информации ТОК имеет несколько форм.

Форма № 1 – основная форма, которая функционирует в трех режимах: режим активного обучения, режим пассивного обучения, режим доступа к модельным данным. Режим активного обучения формы №1 изображен на рисунке 5.

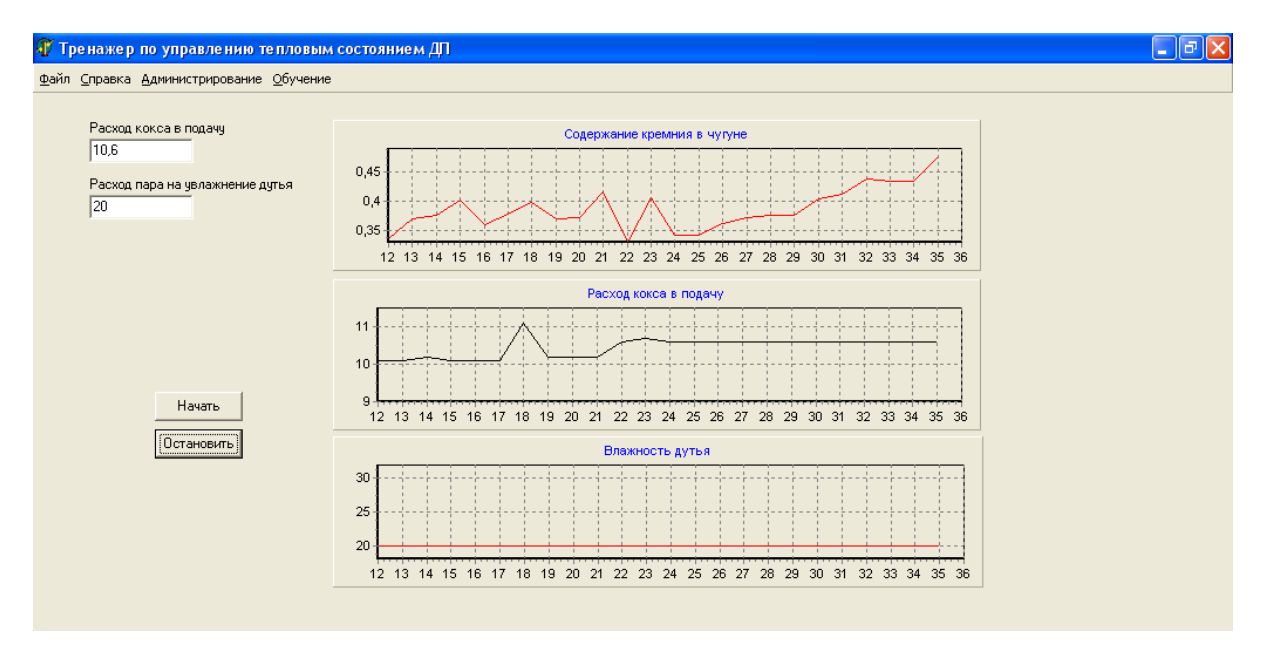

Рисунок 5 - Форма №1 в режиме активного обучения

На форме в данном режиме появляются три графика отображающие изменение следующие показатели: содержание кремния в чугуне, расход кокса в подачу, расход пара на увлажнение дутья; две кнопки: "Начать", "Остановить", которые соответственно запускают и останавливают процесс моделирования по выше описанным каналам регулирования. Также на форме имеется два поля, которые используются для задания модельных управляющих воздействий.

До нажатия копки "Начать", графики отображают начальные данные для процесса моделирования и для начального анализа обучаемым текущей ситуации. После нажатия данной кнопки, запускается процесс моделирования.

Задавать модельное управление можно как при запущенном, так и при остановленном процессе моделирования.

Запускается данный режим формы выбором соответствующего пункта из меню "Обучение".

Форма № 2 представляет собой информационную форму, содержащую основную информацию о тренажере.

Форма №3 изображена на рисунке 6.

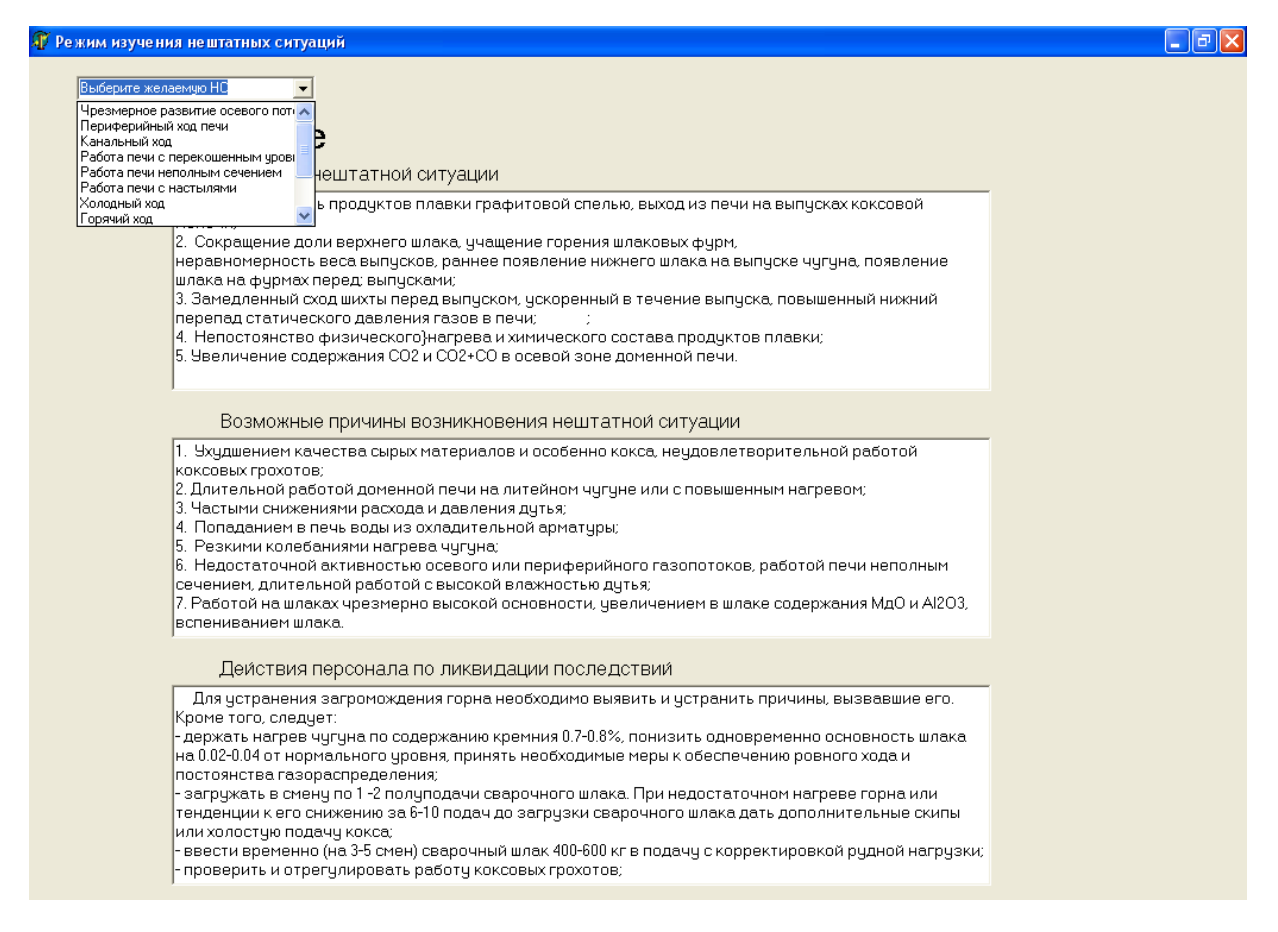

Рисунок – 6 Форма №3 "Режим НС"

Она служит для реализации режима обучению управлению печью при возникновении нештатных ситуаций.

В левом верхнем углу данной формы имеется список известных НС, из которого можно осуществить выбор желаемой НС, далее в трех полях, расположенных вертикально по форме появится: признаки, по которым можно распознать данную НС, возможные причины ее возникновения и меры по ликвидации данной ситуации.

Обычно, справочные системы (файлы справки) программ нацелены на помощь пользователю в работе с самой программой, однако в данном случае нет необходимости создания файла справки по работе с программой, так как интерфейс тренажера необычайно прост и понятен, даже человеку малознакомому с компьютером.

Поэтому справочная система данного тренажера имеет задачу - помочь обучаемому освоить технологический процесс и представляет собой технологическую инструкцию по производству чугуна.

Она определяет основные правила и приемы управления ходом и тепловым состоянием доменных печей, служит непосредственным руководством для сменного мастера, главного технолога на печи, основной задачей которого является обеспечение максимальной выплавки кондиционного чугуна при наименьших материальных, энергетических и трудовых затратах, а также сохранности доменной печи, ее профиля и вспомогательных устройств.

Справочная система является обобщением передового опыта эксплуатации доменных печей разных заводов и результатов исследовательских работ, где так же учтены требования типовой технологической инструкции по доменному производству.

Файл справки был откомпилирован с помощью программы Help Creator 1.0.0.56 прелставляет собой стандартный файл справки Windows  $\overline{M}$ (INSTRUCTION.HLP).

Частичная структура данного файла приведена на рисунке 7.

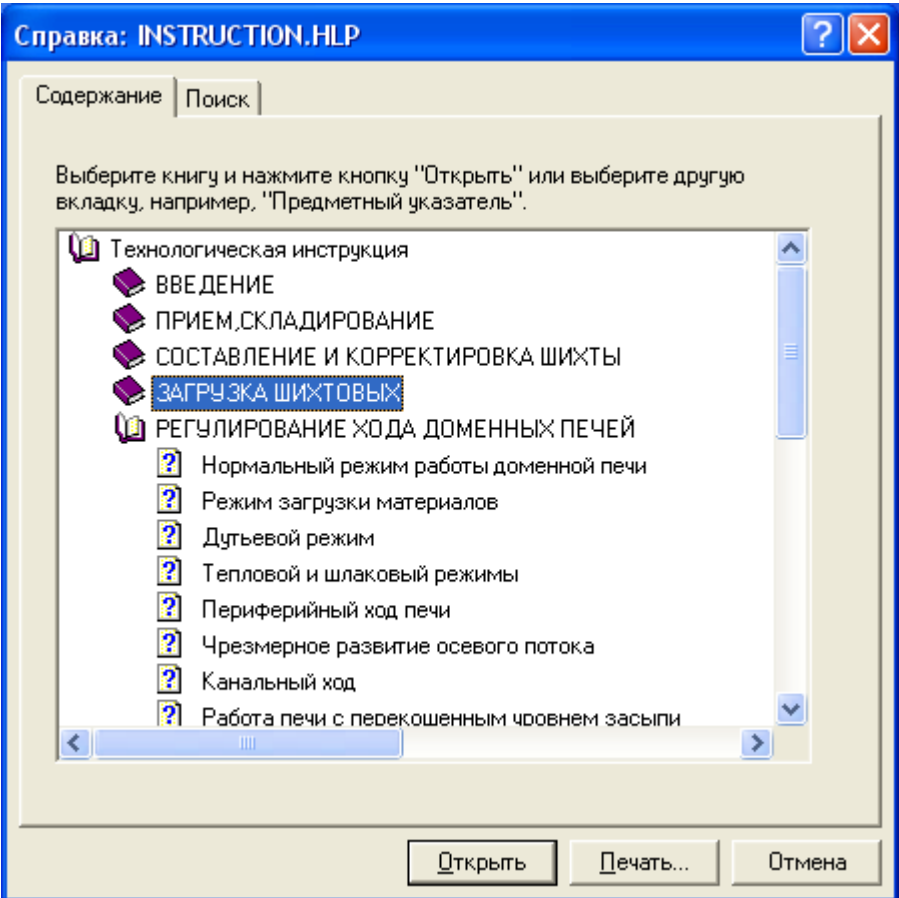

Рисунок 7 – Содержание файла справки INSTRUCTION.HLP

Преимуществом данного подхода к созданию тренажера операторовтехнологов заключается в том, что для процесса обучения используются натурные данные с реального промышленного агрегата. Это позволяет достигнуть более высокого уровня обучения, а также отработать практические навыки по управлению в отрыве от реального объекта.

Перспективное развитие разработанного тренажера состоит в дальнейшем включении в состав тренажера алгоритма по оцениванию экологической безопасности режимов управления технологическим агрегатом, используя для этого критерии [5].

#### **Список использованных источников**

- 1. Чистякова Т.Б. Структура тренажерно-обучающего комплекса для производства желтого фосфора / Т.Б. Чистякова, О.В. Ершова // Автоматизация в промышленности.–2003.–№6.–С.46-49.
- 2. Дозорцев В.М. ДИАГНОСТ: автоматизированная система тренинга эффективных стратегий принятия операторских решений / В.М. Дозорцев // Автоматизация в промышленности.–2003.–№7.–С.24-29.
- 3. Гуляев А.И. Временные ряды в динамических базах данных / А.И. Гуляев.–М.: Радио и связь, 1989.–128с.
- 4. Авдеев В.П. Натурно-математическое моделирование в системах управления: Учебное пособие / В.П. Авдеев, С.Р. Зельцер, В.Я. Карташов, С.Ф. Киселев.– Кемерово: Кемеровский государственный университет, 1987.–84с.
- 5. Симоян Л.М. Экологические критерии оцени различных технологических схем производства стали / Л.М. Симоян, И.А. Яковлева // Электрометаллургия.–2002.–  $\text{N}^{\circ}10 - \text{C}39 - 43.$

УДК 669.046: 658.52

### <span id="page-370-0"></span>**ПРИМЕНЕНИЕ ПОКАЗАТЕЛЯ СЛОЖНОСТИ ИЗМЕРИТЕЛЬНЫХ СИГНАЛОВ В СИСТЕМАХ УПРАВЛЕНИЯ ТЕХНОЛОГИЧЕСКИМИ ПРОЦЕССАМИ**

*Криволапова Л.И.\*, Кравцова О.А.\*\**

\* ГОУ ВПО "Сибирский государственный индустриальный университет",

<span id="page-370-1"></span>г. Новокузнецк

\*\* ГОУ ВПО "Кузбасская государственная педагогическая академия", г. Новокузнецк

В настоящее время развитие систем управления (СУ) сложными технологическими процессами идет по пути обновления технического парка промышленного производства, создания гибкого математического обеспечения СУ, опираясь при этом на новые теоретические и практические разработки специалистов, работающих в сфере автоматического управления.

Практика показывает, что функционирование всех реальных объектов управления и их СУ сопровождается влиянием постоянно действующих нестационарных возмущений, которые по своей природе, как правило, различны. Это и непрерывный дрейф технологических параметров, и структурная и параметрическая нестабильность технологического процесса и системы в целом, и непредсказуемая скачкообразная изменчивость параметров среды функционирования, а так же отсутствие информации о статистических характеристиках возмущающих воздействий.

Стремление одновременно учесть все факторы неопределенности и при этом получить требуемое хорошее качество функционирования объекта управления значительно усложняют задачу синтеза СУ.

В данном докладе рассматривается решение задачи математического описания нестационарных измерительных сигналов и прогнозирования их динамики. Решение получено с опорой на математический аппарат вейвлет - анализа и на метод оценивания показателя сложности физических сигналов [1], осуществляя при этом структурный анализ измерительного сигнала и его фрагментарное математическое описание.

Используемые в работах по анализу сложных физических сигналов понятия "сложности" базируются, прежде всего, на энтропии динамических систем и шенноновской энтропии. В [1] изложен новый подход к оцениванию показателя сложности временных рядов данных. Предлагаемая мера временной последовательности есть индивидуальная характеристика конкретной рассматриваемой реализации, а не некоторого множества кривых, порождаемых неким механизмом, как это трактуется при использовании энтропии динамических систем. Так же необходимо отметить, что рассматриваемый показатель никак не связан с возможными механизмами порождения кривой, например, с тем, является ли кривая фрагментом реализации какого-то случайного процесса или траекторией какой-то динамической системы. Рассматриваемый показатель "сложности" "настроен" на восприятие пользователя, то есть прямо учитывает, легко или трудно работать с дискретными данными анализируемой последовательности.

Для проверки работоспособности предлагаемого алгоритма прогнозирования были использованы натурные данные, характеризующие изменение температуры на горизонтах №1 2, №3 и №5 горна доменной печи №5 ОАО "Новокузнецкий металлургический комбинат" ("НКМК") за сентябрь 2002 года. Примеры реализаций представлены на рисунке 1.

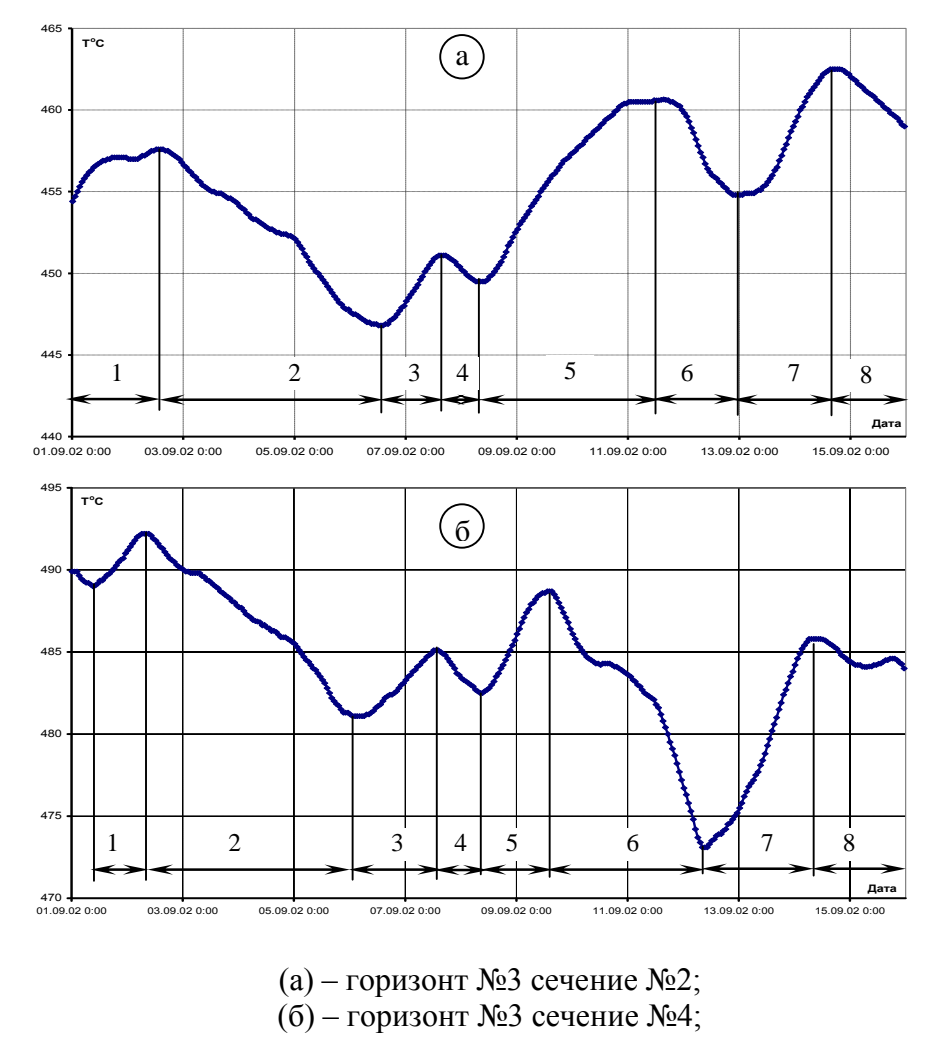

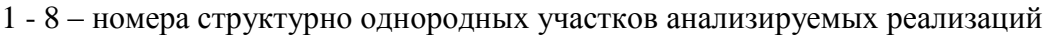

Рисунок 1 - Реализации фактической температуры футеровки горна доменной печи в различных точках установки термодатчиков

Первоначально в рассматриваемом алгоритме осуществляется процедура накопления начального объема анализируемых данных:  $x_0, \ldots, x_n$  (*n* – выбирается в зависимости от типа и скоротечности исследуемого технологического процесса) и определения начальных условий: набора методов аппроксимации, используемых при восстановлении исследуемой временной зависимости; требуемая степень уравнения аппроксимации (завышение степени аппроксимирующего уравнения нецелесообразно в связи с увеличением объема вычислений). Далее осуществляется операция формирования эффективного объема выборки. Данная процедура является подготовительным этапом для проведения дальнейшего вейвлет - анализа. Тип тестового сигнала выбирается в зависимости от специфики объекта управления и контролируемого параметра. Для генерации тестовых сигналов, присоединяемых к граничным зонам анализируемой реализации, целесообразно выбирать простые типовые функции [2].

После завершения процедуры увеличения объема выборки исследуемой последовательности проводится вейвлет - анализ. Результатом проведения вейвлет - анализа является выявление особенностей временного ряда данных ("особых" точек) по информации о которых осуществляется разбиение исследуемой последовательности на структурно однородные участки (рисунок 1). За структурно однородный принимается участок, включающий в себя численные значения исследуемого ряда данных между двумя соседними "особыми" точками. В ходе проведенных исследований была подтверждена целесообразность использования именно данного метода структурного анализа, так как он способен эффективно выявлять локальные особенности нестационарных рядов данных [3].

Следующим шагом в функционировании алгоритма является операция определения показателя сложности [1] выделенных структурно однородных участков исследуемой последовательности. Механизм расчета показателя сложности осуществляется путём последовательного исключения некоторого количества данных из исходной реализации. Оставшиеся данные подвергаются полиномиальной аппроксимации. На основе полученной аналитической зависимости восстанавливаются значения исходного анализируемого сигнала. Достижение максимально допустимого значения ошибки последующего восстановления исходного структурно однородного участка определяет момент прекращения исключения данных из выборки. Количество оставшихся исходных данных анализируемого участка определяют показатель сложности:

$$
S = \frac{1 - 1/n^*}{1 - 1/n},
$$
\n(1)

где  $n^*$  – число точек, оставшихся в усеченном ряде;

- число точек в исходной реализации анализируемого параметра.

Определив значения показателей "сложности" на выделенных участках первичной последовательности данных переходим к этапу прогнозирования. Для этого осуществляем полиномиальную аппроксимацию последовательности, характеризующей динамику показателей "сложности" (рисунок 2).

Последующие прогнозные значения первичной последовательности предопределяются вариантными траекториями экстраполируемого по полиномиальной зависимости показателя сложности (рисунок 3). Вариантные траектории соответствуют различным участкам с одинаковым показателем сложности. Выбор конкретной прогнозируемой траектории анализируемой последовательности определяется близостью текущих фактических и прогнозных значений анализируемого параметра. В рассматриваемом случае прогнозирование осуществлялось на период в одни сутки (интервал прогнозирования определялся исходя из особенностей рассматриваемого технологического процесса).

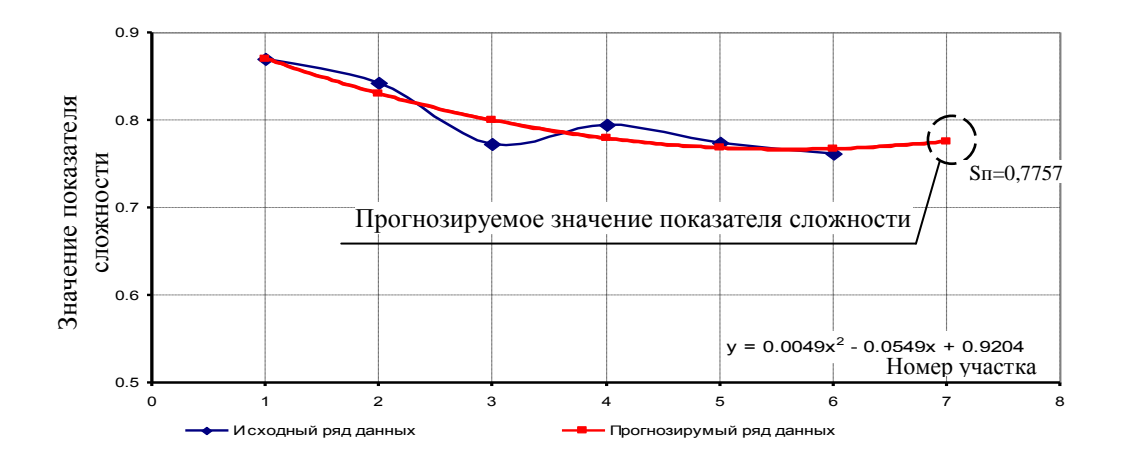

Рисунок 2 - Расчетные и прогнозное значения показателей сложности для исследуемого параметра (горизонт №3, сечение №4)

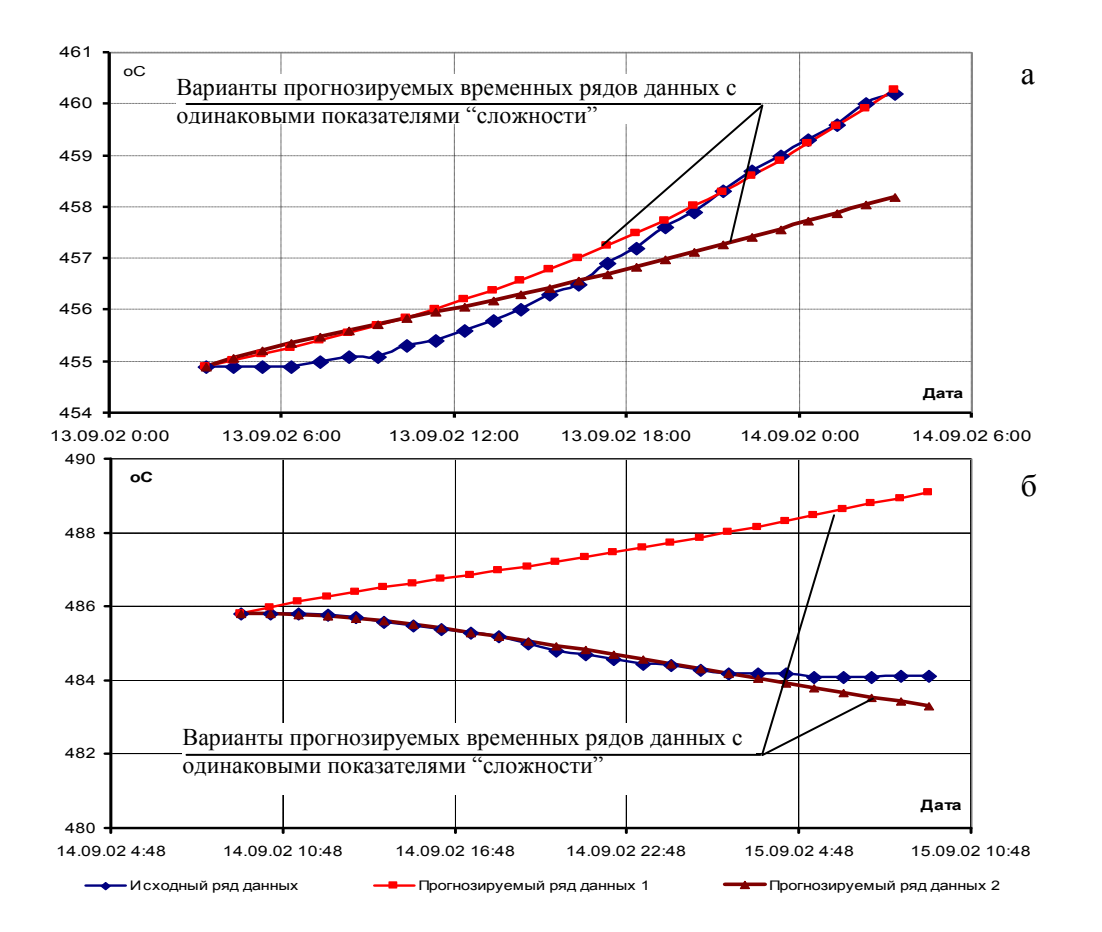

а – участок №7 (горизонт №3 сечение №2); б – участок №8 (горизонт №3 сечение №4)

Рисунок 3 - Фактические и вариантные прогнозные траектории динамики температуры футеровки горна доменной печи

Проведенные исследования подтвердили эффективность рассматриваемого подхода, ошибка прогнозируемых значений при этом не превышала максимально допустимую погрешность измерения контролируемого параметра.

В дополнение к изложенному отметим целесообразность предварительного проведения структурного анализа измерительного сигнала с опорой на математический аппарат вейвлет - преобразования, повышающего эффективность решения задач математического описания, сжатия нестационарных временных последовательностей данных.

#### **Список использованных источников**

- 1. Дарховский Б.С. О подходе к оценке сложности кривых / Б.С. Дарховский, А.Я. Каплан, С.Л. Шишкин // Автоматика и телемеханика.–2002.–№3.–С.134-140.
- 2. Криволапова Л.И. О повышении эффективности вейвлет-преобразовании при обработке динамических сигналов / Л.И. Криволапова, О.А. Кравцова // Системы автоматизации в образовании, науке и производстве: Материалы 5–ой всероссийской научно–практической конференции.–Новокузнецк: СибГИУ, 2005.
- 3. Криволапова Л.И. О применении вейвлет анализа в автоматизированной системе контроля состояния футеровки горна доменной печи / Л.И. Криволапова, О.А. Кравцова // Системы автоматизации в образовании, науке и производстве: Материалы 4–ой всероссийской научно–практической конференции.–Новокузнецк: СибГИУ, 2003.

УДК 658.5.012.2.011.56

### **ИНФОРМАЦИОННЫЕ ТЕХНОЛОГИИ В УПРАВЛЕНИИ ПРОИЗВОДСТВЕННОЙ ИНФРАСТРУКТУРОЙ МЕТАЛЛУРГИЧЕСКОГО ПРЕДПРИЯТИЯ**

### <span id="page-374-1"></span><span id="page-374-0"></span>*Жуковский О.И., Ехлаков Ю.П., Гриценко Ю.Б.*

### ГОУ ВПО "Томский государственный университет систем управления и радиоэлектроники", г. Томск

Производственная инфраструктура любого предприятия представляет собой совокупность вспомогательных и обслуживающих подразделений, обеспечивающих техническое сопровождение основного производственного процесса. В качестве таких подразделений рассматриваются обычно ремонтное, инструментальное, энергетическое, транспортное, снабженческо-складское и другие хозяйства. Состав и масштаб этих хозяйств определяются особенностями основного производства, типом и размерами предприятия и его производственными связями [1].

Эффективное функционирование всех подразделений производственной инфраструктуры предприятия основывается на объектах инженерной инфраструктуры (ИИ), которые могут быть классифицированы по составу на здания, сооружения, передаточные устройства (инженерные коммуникации), машины и оборудование.

*Здания* – строительно-архитектурные объекты производственного назначения (здания цехов, служб предприятия и др.), предназначенные для создания необходимых условий труда [2].

*Сооружения* – инженерно-строительные объекты, выполняющие технические функции, не связанные с изменением оборотных производственных фондов (предметов труда) – дороги, эстакады, тоннели, мосты и др.

*Передаточные устройства (инженерные коммуникации)* – объекты, с помощью которых передается энергия различных видов, а также жидкие и газообразные вещества (нефтепроводы, газопроводы и т.п.).

*Машины и оборудование* – арматура передаточных устройств, электрические силовые трансформаторы, светофоры, железнодорожные стрелочные переводы и т.п.

Объекты инженерной инфраструктуры могут быть также классифицированы на объекты внешней инфраструктуры предприятия, общезаводской инфраструктуры, внутренние объекты производств и внутренние объекты зданий и сооружений. Обобщенный вариант классификации объектов инженерной инфраструктуры представлен на рисунке 1.

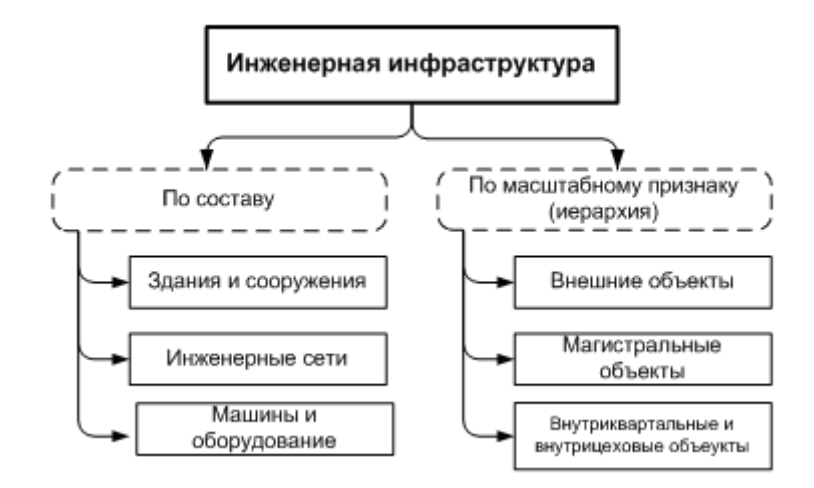

Рисунок 1 – Классификация объектов инженерной инфраструктуры

В основу выбора и обоснования нормативного множества задач управления инженерной инфраструктурой положено понятие жизненного цикла объектов ИИ (рисунок 2). Остановимся кратко на описании каждого из этапов жизненного цикла инженерной инфраструктуры. Первоначальный вариант размещения объектов инженерной инфраструктуры выполняется на этапе проектирования самого предприятия. Любому проекту предшествуют два этапа: предпроектный анализ и изыскания (в т.ч. полевые работы по изучению строительной площадки).

Строительство, расширение, реконструкция или техническое перевооружение предприятия, зданий, сооружений и других объектов могут осуществляться лишь при наличии утвержденного проекта, разработанного на основе материалов инженерных изысканий.

На этапе предпроектного анализа осуществляется сбор и подготовка исходных данных, составление материалов с необходимыми расчетами, обосновывающими целесообразность проектирования и строительства объектов.

Этап изысканий содержит экономические и инженерные изыскания. Экономические изыскания связаны с различными экономическими расчетами, обосновывающими строительство объектов. Инженерные изыскания – важное звено в цепочке "изыскания – проектирование – строительство". Работы по инженерным изысканиям выполняются при строительстве нового объекта, а также при модернизации и расширении действующих объектов.

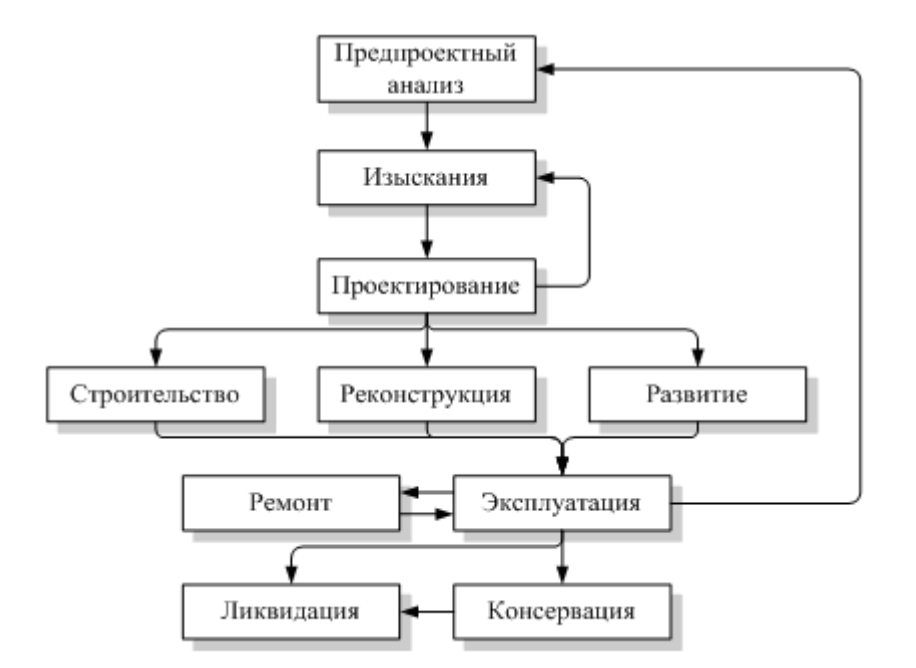

Рисунок 2 - Жизненный цикл инженерной инфраструктуры

При проектировании проводятся изыскательские и проектные работы, связанные с разработкой рабочих проектов и рабочей документации в установленном составе и объеме, а также согласование и экспертиза проектно-сметной документации.

По виду строительства выделяют новое строительство, реконструкцию и развитие. Реконструкция связана с модернизацией производства, расширение - с его развитием. В ходе строительства возникают проектные и изыскательские работы, обеспечивающие разработку рабочей документации.

Изыскания, проектирование и строительство всех объектов в нашей стране ведется на основе утвержденных норм и предписывающих документов, сгруппированных по видам и направлениям изыскательской, проектной и строительной деятельности и отраслям народного хозяйства [3]. Эти документы постоянно совершенствуются и уточняются.

После проектирования следует этап воплощения проекта в жизнь - этап строительства. Как правило, это многостадийный этап, совмещенный с эксплуатацией объектов ИИ. Строительство предприятия происходит в порядке очередности вводимых в эксплуатацию производств. На этапе эксплуатации объекты ИИ обеспечивают требуемые технологические режимы работы объектов основного и побочного производств в соответствии с залачами, поставленными на этапе проектирования ИИ. После выработки своего ресурса основные и побочные производства консервируются или ликвидируются, как правило, эти действия выполняются и с объектами ИИ. В процессе функционирования предприятия возникает необходимость в увеличении производственных мошностей, что непосредственно ведет к модернизации производства. Это происходит в зависимости от содержания работ на этапах реконструкции или развития производства. На этапе ремонта проводятся плановые и оперативные ремонтные работы на объектах ИИ

Самый продолжительный по времени этап жизненного цикла инженерной инфраструктуры - это этап эксплуатации. В процессе эксплуатации выполняются работы по техническому обслуживанию и ремонту оборудования. Периодически проводится инвентаризация инженерных сооружений, оборудования и других объектов инженерной инфраструктуры силами обслуживающих инженерных служб. Инженерная инфраструктура изнашивается, и поэтому возникает необходимость в её замене.

При реконструкции и развитии предприятия старые объекты инженерной инфраструктуры, занимающие изменяемую территорию, подвергаются демонтажу, иногда выполняется их ликвидация или консервация.

Очевидно, что на каждом из этапов жизненного цикла могут возникать различные типы задач - это задачи оптимального управления и задачи учета, контроля и анализа состояния объектов. В этом случае нормативное множество задач управления инженерной инфраструктурой создается путем последовательного применения необходимого и достаточного количества функций управления к каждому из этапов жизненного цикла [4].

Пусть  $P = \{p_i\}, Z = \{z_i\}$  – множества этапов жизненного цикла инженерной инфраструктуры и управления соответственно. Последовательно сопоставляя элементы множеств Р и Z, можно сформулировать множество задач управления инженерной инфраструктурой:

$$
PZ = \langle p_i \times z_j \rangle = \langle p_1 z_1, p_1 z_2, \dots, p_i z_j, \dots, p_k z_n \rangle \tag{1}
$$

при этом  $p_i z_i$  равно единице, если функция управления *і* для этапа *і* существенна, и нулю - в противном случае.

В основе механизма управления инженерной инфраструктурой предприятия лежат задачи ведения генерального плана.

В современной литературе под генеральным планом промышленного предприятия понимается совокупность технологических решений, обеспечивающих планировку и благоустройство территории, размещение зданий, сооружений, транспортных коммуникаций, инженерных сетей, организацию систем хозяйственного и бытового обслуживания, а также расположение предприятия в промышленном районе (узле) [5].

По назначению и содержанию различают проектный, строительный и исполнительный генплан

Проектный генплан является основным документом, определяющим, где и какие здания и сооружения необходимо строить.

Строительный генплан (стройгенплан) разрабатывается на основе проектного генплана и служит для решения вопросов размещения временных сооружений, необходимых для нужд строительства предприятия, например складов стройматериалов, площадок для монтажа технологического оборудования строящихся цехов и др.

В исполнительном генплане фиксируется фактическое положение всех построенных на предприятии зданий и сооружений, а также отмечаются возможные отступления (как правило, незначительные) от проектного генерального плана, связанные с технологией строительства, неточностью ведения строительных работ и непредвиденными обстоятельствами. Исполнительный генеральный план по своему содержанию является постоянно действующим топографическим планом предприятия, который непрерывно ведется и дополняется на предприятии по мере его развития.

По охвату территории различают общеплощадочный и объектный генеральные планы.

Общеплощадочный генплан разрабатывается на всю территорию промышленной площадки предприятия. Как правило, это делается либо при строительстве, либо при полной реконструкции предприятия.

Объектный генплан составляется на участок территории, новые здания и промышленные сооружения.

На практике используются также комбинированные варианты типов генеральных планов, например "Проектный общеплощадочный генеральный план" или "Исполнительный объектный генеральный план" и т.п.

Совокупность всех видов генерального плана содержится в *архиве генплана* и состоит из документов, которые накапливаются на всем протяжении жизненного цикла генплана, к ним относятся:

- проектный общеплощадочный генеральный план (ППГП);
- строительный общеплощадочный генеральный план (СПГП);
- исполнительный общеплощадочный генеральный план (ИПГП);
- проектные объектные генеральные планы (ПОГП);
- строительные объектные генеральные планы (СОГП);
- исполнительные объектные генеральные планы (ИОГП).

Кроме того, на предприятии существует *дежурный генеральный план* (ДГП), под которым будем понимать актуальный, постоянно обновляемый и действующий на предприятии документ. ДГП по своему содержанию является топографическим планом предприятия, создаваемым на основе исполнительного общеплощадочного генерального плана, на который наносятся проектные и временные (строительные) объекты и коммуникациями с чертежей проектных и строительных генеральных планов (как общеплощадочных, так и объектных). Таким образом, на каждом предприятии имеется дежурный генплан и архив генплана. Совокупность этих двух наборов документов будем называть далее *комплексным генеральным планом* (КГП) предприятия.

Качественное решение задач управления инженерной инфраструктурой возможно только при комплексной автоматизации процесса ведения всех составляющих комплексного генерального плана, в особенности дежурного генплана. Это утверждение основывается на следующих негативных моментах ручной (бумажной) технологии ведения комплексного генерального плана.

Состояние дежурного генерального плана на большинстве отечественных предприятий является критическим. В лучшем случае на предприятии имеется ИПГП и ДГП, которые по ряду объективных причин не содержат достоверной информации.

В силу сложности производства на предприятиях присутствует большая концентрация элементов различных инженерных коммуникаций на единице площади, что требует существенных временных затрат на согласование при проведении ремонтных и строительных работ со службами эксплуатации различных сетей. Длительный срок эксплуатации инженерных сетей обусловливает утрату части информации о местоположении отдельных элементов и их характеристиках.

Большое количество и разнообразие документов на бумажных носителях, содержащих информацию о характеристиках и состоянии элементов инженерных сетей, затрудняет анализ их технического состояния и планирование ремонтнопрофилактических работ.

Материалы, содержащиеся в архиве генплана, не до конца упорядочены, отсутствует точная информация о находящихся в архиве документах.

Атрибутивные описания объектов инженерной инфраструктуры находятся на бумажных носителях и носят фрагментарный неупорядоченный характер, что ставит потенциальную работоспособность инженерных объектов в большую зависимость от состояния отдельных исполнителей.

В общем случае информационная система "Электронный генеральный план" (ЭГП) должна аккумулировать в себе информацию двух видов:

- 1. графические (пространственные) данные,
- 2. атрибутивные (семантические, описательные) данные.

Источником для формирования набора пространственных данных ЭГП является ДГП и архив генплана. Набор атрибутивных данных формируется на базе описательных данных, которыми располагают инженерные службы предприятия. Графические данные в обязательном порядке связаны с атрибутивной информацией.

Технология создания и внедрения ЭГП в этом случае включает следующие основные этапы:

1. перевод имеющихся "твердых копий" (планшетов ДГП, документов архива генплана) в электронную форму;

создание классификатора слоев графической части ЭГП и векторизация  $2.$ генплана:

3. создание структуры для хранения атрибутивных данных;

проектирование единой централизованной базы данных ЭГП; 4.

выбор ГИС-решения, которое будет являться основой системы (ГИС- $5.$ платформой);

разграничение прав доступа к данным ЭГП на основе утверждаемого ре-6. гламента:

7. организацию удобного доступа к ЭГП проектировщиков, диспетчеров, администрации предприятия, а также всех заинтересованных специалистов.

Перечень этапов необязательно должен выполняться в хронологическом порядке, допускаются и отступления от него.

На первом этапе вся имеющаяся информация должна быть переведена в удобную для работы форму: сканируются все документы комплексного генплана и в структурированном виде размещаются на файловом сервере с определенными правами доступа к ним.

Следующим этапом на основе нормативных актов (ГОСТ, СНиП, СН и т. п.) и принятых на предприятии положений создается классификатор слоев ЭГП. Для удобства использования и анализа слои группируются в группы по назначению (виду инженерной сети). Из всего объема графических данных, полученных на первом этапе, отбираются актуальные данные, на основе которых создается пространственная база данных (ПБД).

На третьем этапе обобщается вся информация с бумажных носителей, полученных из архивов техотделов инженерных служб. Этими данным наполняется атрибутивная база данных (АБД), при этом устанавливается связь между объектами АБД и ПБД, где для связи данных используются ключевые поля.

Четвертый этап включает работы по созданию единой базы данных для хранения обеих частей ЭГП (атрибутивной и пространственной), в которой также присутствует метаинформация. Метаданные содержат информацию о самих данных (ПБД, АБД), а также о пользователях и пользовательских груп-пах и их правах на доступ к данным ПБД и АБД.

Пятый этап является очень важным, так как от выбора ГИС-платформы зависит многое, в том числе функциональность пользовательского интерфейса.

На шестом этапе в базу данных ЭГП (в метаданные) необходимо внести права пользователей на элементы электронного генерального плана: пространственные слои (наборы данных из ПБД), информационные отчеты (информация из АБД, запрошенная по графическому объекту), ГИС-функции (функции пользовательского интерфейса по работе с данными).

Последний этап включает работы по обучению специалистов различной квалификации работе с электронной версией генерального плана.

Для реализации вышеописанной технологии авторами была сформулирована функциональная структура ЭГП (рисунок 3).

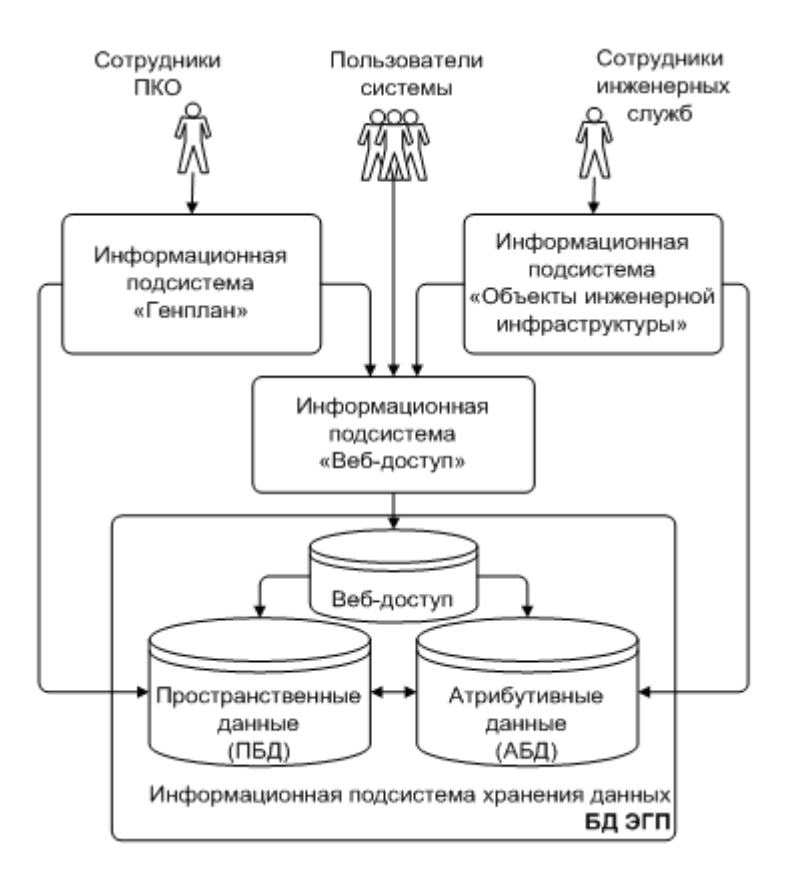

Рисунок 3 – Функциональная структура электронного генерального плана

Подсистема хранения данных включает базу данных электронного генплана (БД ЭГП). Эти данные включают пространственную (графическое представление объекта на карте) и атрибутивную (описательную) информацию об объектах инженерной инфраструктуры, зданиях и сооружениях предприятия. Пространственная информация представляется как пространственная база данных. Дежурная версия генерального плана, к которой необходим оперативный доступ, должна размещаться в пространственной базе данных, а архив иной документации - в специальном каталоге файлов на сервере.

В составе подсистемы хранения данных должны быть реализованы следующие функции:

- хранение пространственной информации дежурного генерального плана (ДГП) в пространственной схеме СУБД;

- классификация объектов инженерной инфраструктуры по слоям;

- вылеление в схеме ланных ЛГП объектов трёх типов: лействующих, строящихся и недействующих;

- ведение архива всех изменений пространственных данных в ДГП;

- ведение электронного архива изыскательской, проектной и исполнительной документации в виде структурированного каталога файлов;

- резервное копирование данных БД ЭГП;

- многопользовательский доступ к данным БД ЭГП;

- гибкая молель данных АБД, позволяющая детально описать каждый объект инженерной инфраструктуры;

- обеспечение безопасности данных БД ЭГП, поддерживаемой определённым регламентом доступа.

Информационная подсистема "Генплан" предполагает ведение пространственной информации БД ЭГП. Основными пользователями системы будут являться сотрудники проектно-конструкторского отдела (ПКО) предприятия.

Как показывает опыт в составе информационной подсистемы "Генплан" должны быть реализованы инструменты, предоставляющие следующие возможности:

 работа с пространственной схемой данных: создание, изменение и удаление объектов. Создаваемые в этой системе объекты – это графические объекты с некоторым минимумом описательной объектной информации;

 импортирование в систему электронных чертежей от внешних исполнителей работ (сторонних подрядчиков), выполненных в различных электронных форматах;

- работа с локальным вариантом части ЭГП, экспортирование данных из локального варианта в единое хранилище ЭГП;

поиск объектов по их описательной информации;

 работа с описательной информацией объектов (копирование, редактирование, прикрепление, открепление);

введение в ПБД информации с оцифрованных носителей;

 автоматический контроль типов вводимых объектов в слоях в соответствии с принятым классификатором (тип графического примитива);

 получение метаданных: данных об ограничениях, стилях и цветах слоёв ЭГП;

сбор и обработка статистики об объектах ЭГП;

 оперативное взаимодействие бюро генплана с инженерными службами предприятия (обмен пространственной информацией).

Информационная подсистема "Объекты инженерной инфраструктуры" предполагает ведение атрибутивной информации БД ЭГП. Её использование ведут сотрудники инженерных служб предприятия (в большей части техотделов).

В составе информационной подсистемы "Объекты инженерной инфраструктуры" должны быть инструменты, предоставляющие следующие возможности:

 работа с атрибутивной схемой данных: создание, изменение и удаление объектов. Создаваемые в этой системе объекты – это прообразы объектов реальной инженерной инфраструктуры предприятия, описанные достаточным количеством значений различных характеристик объектов. Количество и вид характеристик зависят от типа конкретного описываемого объекта;

 разграничение прав доступа к атрибутивной информации (по типу объекта, по эксплуатационному участку);

прикрепление атрибутивных данных к пространственной информации.

Подсистема веб-доступа к данным является вспомогательной системой для доступа к пространственным и атрибутивным данным, и в тоже время подсистема должна содержать некоторые модули, необходимые для редактирования метаданных.

Из основных требований к возможностям системы веб-доступа к данным необходимо отметить следующие:

 обеспечение многопользовательского доступа на просмотр информации, хранящейся в БД ЭГП. Доступ возможен из любой точки предприятия, где имеется подключение к корпоративной вычислительной сети;

просмотр отчётов, прикреплённых к пространственным объектам;

 разграничение прав доступа к объектам инженерной инфраструктуры и пространственным объектам. Право доступа раздаётся на определённые слои, отчёты, функции и типы объектов инженерной инфраструктуры для отдельных групп пользователей системы;

работа с метаданными системы;

поиск объектов ЭГП по различным критериям.

Предложенный подход позволяет наиболее качественно и на современном уровне управлять инженерной инфраструктурой предприятия. Внедрение на предприятии информационной системы "Электронный генеральный план" систематизирует и актуализирует накопленную годами информацию, что существенно сократит время, затрачиваемое на обработку данных и повысит устойчивость процесса производства.

### Список использованных источников

- 1. Ехлаков Ю.П. ГИС для решения задач ведения генерального плана металлургического комбината / Ю.П. Ехлаков, О.И. Жуковский, Ю.Б. Гриценко // Материалы международной конференции ИНТЕРКАРТО–6, ГИС для устойчивого развития территорий.–Апатиты: изд-во Кольского научного центра РАН, 2000.
- 2. Экономическая энциклопедия. Промышленность и строительство. Т.2.–М.: Советская энциклопедия, 1964.–256 с.
- 3. Большаков В.Д. Геодезия. Изыскания и проектирование инженерных сооружений: справочное пособие / В.Д. Большаков, Е.Б. Клюшин, И.Ю. Васютинский; под ред. В.П. Савиных и В.Р. Ященко.–М.: Недра, 1991.–237с.
- 4. Ехлаков Ю.П. Теоретические основы автоматизированного управления: учеб. / Ю.П. Ехлаков.–Томск: Томск. гос. ун-т систем управления и радиоэлектроники, 2001.–337с.
- 5. Большая Советская Энциклопедия. Т.6.–М.: Советская энциклопедия, 1971.–624с.

УДК 338.24.01:504.062

### <span id="page-382-0"></span>**ВОПРОСЫ УСТОЙЧИВОСТИ И СТАБИЛЬНОСТИ ЭКОЛОГО-ЭКОНОМИЧЕСКИХ СИСТЕМ**

<span id="page-382-1"></span>*Киселёва Т.В., Михайлов В.Г.*

ГОУ ВПО "Сибирский государственный индустриальный университет", г. Новокузнецк ГОУ ВПО "Кузбасский государственный технический университет", г. Кемерово

*Экологическая система* – это функциональное единство организмов и окружающей среды. Экологические компоненты системы взаимосвязаны и взаимозависимы и нарушение функций одного из них вызовет нарушение устойчивости всей экосистемы. При этом выделяют естественные и антропогенные экосистемы [1].

Более сложную структуру имеют эколого-экономические системы, то есть организационное сочетание устойчивых технических, экономических, биологических и других типов связей, централизованных на локальной территории [2].

Обычно степень устойчивости экосистем связывается с величиной ее экологического резерва, оцениваемого как разница между характеристиками, выражающими качество ее текущего и "предельно допустимого" состояния соответственно. Вопросы оценки качества текущего состояния экосистемы решаются с использованием определенного перечня показателей, отражающих это понятие в количественной форме. Оценка же уровня предельно допустимого состояния экосистемы, при превышении которого она переходит в новое качество, характеризующееся нарушением ее устойчивости, представляется более сложной проблемой.

Важнейшими показателями динамики экосистем являются *устойчивость* и *стабильность*.

Существуют различные подходы к определению устойчивости, что зависит от специфики исследуемой эколого-экономической системы. Устойчивость - свойство процесса управления сохранять и восстанавливать свое качество в условиях внешних и внутренних возмушений.

Устойчивость - способность решать все задачи, требуемые обстановкой при целенаправленных внешних воздействиях, как результат технической и функциональной устойчивости. Техническая устойчивость - способность противостоять воздействиям технического характера с помощью технических средств. Функциональная устойчивость - способность противостоять воздействиям социально-политического, экономического характера и другим нетехническим воздействиям с помощью средств интеллектуального характера: организации труда, методов создания и введения информации, решения интеллектуальных задач и т.д.

При оценке устойчивости необходимо установить показатели свойств процесса управления, значения которых необходимо сохранить и определить степень влияния на эти показатели различных возмущений (воздействия окружающей среды, ошибки управленческого персонала и т.д.).

Устойчивость процесса может быть абсолютной, т.е. оцениваться по всем его свойствам, и относительной, когда оценка производится с помощью некоторого функционала, характеризующего одно из свойств исследуемого процесса. Для оценки устойчивости необходимо указать такие ограничения, налагаемые на возмущения, при которых функционал будет сохранять свое конечное значение в некотором вероятностном смысле. Устойчивость организационных систем управления количественно измеряется как вероятность решений в заданные сроки необходимых управленческих задач.

Устойчивость по Ляпунову - управление считается устойчивым, если при любом возмущающем воздействии со стороны окружающей среды система способна за конечное время или в пределе приблизиться как угодно близко к той траектории движения в пространстве состояний, которую она имела до начала возмущения. Оценка устойчивости социально-экономических систем по Ляпунову практически невозможна из-за трудности описания ограничений на возможные возмущения и учета всех возможных возмущений.

Устойчивость по Лангранжу - система, а вместе с ней и управление устойчивы, если при конечных возмущениях в окружающей среде ни один из параметров по модулю не стремится к бесконечности, оставаясь ограниченной величиной [3]. Интерпретация устойчивости с позиции теории автоматического управления имеет место в случае аналогичных по свойствам и параметрам эколого-экономических систем.

В статическом режиме работы все составляющие вектора состояния системы автоматического управления (САУ) не зависят от момента времени их рассмотрения и остаются постоянными, соответствующими условию равновесия системы [4]. Это состояние в зависимости от структуры и параметров САУ может быть устойчивым или неустойчивым. Если после изменения вектора внешних воздействий система приходит в состояние, при котором все его составляющие становятся постоянными, то есть система возвращается в положение равновесия, то это состояние равновесия является устойчивым. В случае, когда после изменения входного сигнала, система не возвращается в первоначальное состояние, а вектор выходных сигналов изменяется независимо от внешнего воздействия, то такое состояние является неустойчивым.

Большинство специалистов предлагают весь спектр возможных состояний экосистемы (от идеального до полностью разрушенного) разделить на 4 зоны - нормы (H), риска (Р), кризиса (К) и бедствия (Б) [6]. К зоне экологической нормы относятся территории без заметного снижения их продуктивности, способные выдержать существующую нагрузку (и может быть дополнительную экологическую нагрузку) без снижения уровня экологического качества. Зона экологического иска включает территории с нарушением экологического качества, при которых возврат в устойчивое состояние возможен, но при условии либо снижения уровня антропогенного воздействия, либо при проведении комплекса восстановительных мероприятий. Зона экологического кризиса включает территории, разрушения в которых могут быть устранены только при полном прекращении антропогенной нагрузки и проведении необходимого комплекса восстановительных работ. Зону экологического бедствия образуют территории с практически необратимыми нарушениями экосистем.

Границы этих зон предлагается устанавливать с учетом выбранной системы показателей уровня качества экологического состояния территории. Например, предлагается, что зону Н определяют территории с менее, чем 5 % долей деградированных площадей; зону Р – с долей деградации в пределах 5-20 %; зону К – деградацией 20-50 % и зону Б – с деградацией свыше 50 % территории.

Тогда для *i*-ой зоны должны быть определены значения *Qi*1, *Qi*2, *Qi*3, так что при *Q<sup>i</sup>* < *Qi*1, можно было бы с достаточной степенью обоснованности утверждать, что *i*-ая зона находится в устойчивом (нормальном) состоянии; при *Qi*1 ≤ *Q<sup>i</sup>* < *Qi*<sup>2</sup> – в состоянии с умеренным нарушением устойчивости (в состоянии риска); при *Qi*2 ≤ *Q<sup>i</sup>* < *Qi*<sup>3</sup> – в состоянии кризиса и при *Qi*<sup>3</sup> < *Q<sup>i</sup>* – в состоянии бедствия. В таких ситуациях возможно использование балльного принципа определения устойчивости.

Для каждой зоны выделяется набор факторов, которые оказывают существенное влияние на устойчивость. Уровень каждого из них, отождествляемый с этим влиянием, оценивается в баллах (по пятибалльной шкале). Пусть оценка в 5 баллов определяет самую высокую степень устойчивости. Тогда усредненная оценка устойчивости *i*-ой зоны территории может быть определена как среднеарифметическое значение всех учитываемых факторов:

$$
y^{i} = \frac{\sum_{r=1}^{R} d_{r}^{i} \cdot f_{r}^{i}}{\sum_{r=1}^{R} d_{r}^{i}},
$$
\n(1)

где *y i* – усредненная оценка устойчивости *i*-ой зоны;

 $f_r^i$  – балльная оценка *r*-го фактора устойчивости в *i*-ой зоне  $(f_r^i = 1, 2, 3, 4, 5)$ ;  $d_r$ <sup>*i*</sup> – "вес" *i*-го фактора, его значимость при определении устойчивости.

 $\sum d_r^i = 1$  для всех *i*. В случае равнозначности факторов с точки зрения их вли*r*

яния на устойчивость  $d_r^{\;i} = 1/R.$ 

В связи с тем, что расчетные значения *y i* находятся в пределах от 1 до 5, определим зону с высоким уровнем устойчивости, если значения этого показателя находятся в пределах 4 < *y i* ≤ 5; средний уровень устойчивости будут определять значения диапазона 2,5 <  $y' \le 4$ ; и низкую устойчивость – значения диапазона  $1 < y' \le 2,5$ . Эти диапазоны и должны определять выбор значений характеристик *Qi*1, *Qi*2, *Qi*3, устанавливающих границы нормы, риска, кризиса и бедствия для конкретной территории.

За исходную базу таких оценок следует выбрать зоны с минимальной устойчивостью. Для них значения определяются как минимальные показатели по всем таким зонам. Например, для почвы  $Q_1$  может быть выбран на уровне  $1,0$ ;  $Q_2 = 2$ ;  $Q_3 = 3$ . Тогда для зон со средним уровнем устойчивости эти характеристики могут быть увеличены в 1,5 раза, т.е.  $Q_{i1} = 1.5$ ;  $Q_{i2} = 3.0$ ;  $Q_{i3} = 4.5$ , а для зон с высокой устойчивостью – в 2 раза,  $T.e. Q_{i1} = 2; Q_{i2} = 4; Q_{i3} = 6.$ 

Устойчивость экосистем - это способность экосистемы возвращаться в исходное состояние после снятия внешнего воздействия, выведшего ее из равновесия. Под стабильностью экосистемы понимают ее способность сохранять свою структуру и функциональные свойства при воздействии на нее внешних факторов.

В некоторых случаях понятия устойчивости и стабильности интерпретируются как тождественные, но при этом различают два вида устойчивости: резидентная устойчивость (стабильность) - способность оставаться в устойчивом (равновесном) состоянии под нагрузкой, и упругая устойчивость (собственно устойчивость) - способность быстро восстанавливаться при снятии нагрузки.

Системы с высокой резидентной устойчивостью способны воспринимать значительные воздействия, не изменяя существенно своей структуры. Поэтому понятие упругой устойчивости для них не определено (если система не выходила за пределы равновесия, то нельзя достоверно утверждать о возвращении в равновесное состояние после снятия возмущения). Если внешнее воздействие превышает определенные критические значения, то такая система обычно разрушается. Предельные значения внешних воздействий, которые система способна выдержать без разрушения, соответствуют запасу жесткости. В связи с этим высокая резидентная устойчивость означает высокий запас жесткости данной системы, что в определенной степени отличается от понятия высокой стабильности, так как здесь в первую очередь внимание обращается на неизменность структуры.

Системы с малой резидентной устойчивостью для нормального существования должны обладать высокой упругой устойчивостью. Они более чувствительны к внешним возмущениям, под действием которых "прогибаются", частично деформируя свою структуру, но после снятия или ослабления внешних воздействий быстро возвращаются в исходное равновесное состояние. При превышении пороговых воздействий такая система теряет устойчивость, то есть все дальше удаляется от состояния равновесия. Диапазон воздействий, которые может выдержать система без разрушения, в технике соответствует запасу упругости. Таким образом, упругая устойчивость определяется степенью сопротивления внешнему воздействию и скоростью возврата в исходное состояние после снятия воздействия, так и запасом упругости. В отличие от упругих систем, пластичные системы после снятия внешнего воздействия не возвращаются в исходное состояние, а приходят к какому-то другому равновесному состоянию. Поэтому, для пластичных экосистем характерна малая упругая и малая резидентная устойчивость.

В результате можно сделать вывод, что резидентная и упругая устойчивости взаимоисключают друг друга, а экосистеме трудно развивать оба вида устойчивости. Ориентация экосистем на один из видов устойчивости определяется изменчивостью среды: при стабильных условиях экосистемы склонны к более высокой резидентной устойчивости, при изменчивых условиях предпочтение отдается упругой устойчивости.

Природа обоих видов устойчивости объясняется наличием в экосистеме разного рода обратных связей. В основном это отрицательные обратные связи, которые направлены на стабилизацию параметров экосистемы, возвращая их значения к какойто изначально заданной величине. Однако немаловажную роль играют и положительные обратные связи, усиливающие благоприятные для системы изменения. Деятельность положительных обратных связей обязательно должна быть ограничена соответствующими отрицательными обратными связями, иначе ничем не контролируемая экспансия жизни может привести экосистему к гибели.

Помимо отрицательной обратной связи устойчивость экосистемы может быть обеспечена избыточностью компонентов. При этом как в случае резидентной, так и в случае упругой устойчивости расширяется диапазон пороговых воздействий, которые способна выдержать экосистема без разрушения (запас жесткости и запас упругости). Для резидентной устойчивости тенденция обратная.

При рассмотрении эколого-экономических систем со сложными обратными связями вскрываются области устойчивости параметров и состояние системы. Сложность расчета величины таких взаимосвязей сопряжена в основном с изменением и определением времени протекания процессов на всех этапах обратных связей системы. Поэтому для упрощения исследований иногда целесообразен системный анализ отдельных экономических и экологических показателей.

Для проверки адекватности экономико-математических моделей региональной эколого-экономической системы (РЭЭС) используются следующие методы:

1. Анализ и сопоставление результатов решения задач экономического прогнозирования, выполняемого на неограниченном интервале координат пространства и времени с экспериментально полученными характеристиками или статистическими данными с региональных эколого-экономических систем, безотходных территориально-производственных комплексов или отдельных областей и предприятий, а затем результаты анализа и сопоставления корректируются по наиболее характерным точкам.

2. Определение автокорреляционных, взаимокорреляционных или детерминированных связей между параметрами модели и экспериментальными или статистическими данными, для чего используются статистические или детерминированные методы.

Измерители адекватности в экономико-математической модели, задаваемой в виде функциональной зависимости от рассчитанных и экспериментальных значений аналогов для РЭЭС, можно записать квадратно-расчетными уравнениями или в виде интегральных зависимостей [2].

#### Список использованных источников

- 1. Малофеев В.И. Социальная экология / В.И. Малофеев.-М.: ИТК "Дашков и К",  $2004 - 260c$ .
- 2. Нестеров  $\Pi.M.$ Менеджмент региональной системы  $\sqrt{2}$ П.М. Нестеров. А.П. Нестеров.-М.: ЮНИТИ-ДАНА, 2002.-365с.
- 3. Мухин В.И. Основы теории управления / В.И. Мухин.-М.: Экзамен, 2002.-256с.
- 4. Брюханов В.Н. Теория автоматического управления / В.Н. Брюханов [и др.].-М.: Высшая школа, 2000.-268с.
- 5. Ротач В.Я Теория автоматического управления теплоэнергетическими процессами / В.Я. Ротач.-М.: Энергоатомиздат, 1985.-296с.
- Тихомиров Н.П. Совершенствование управления природоохранной деятельностью 6. на территориях экологически опасных / Н.П. Тихомиров, Т.М. Тихомирова // ВИ-НИТИ. Экономика природопользования. - 2001. - №1. - С.33-44.

## **СПИСОК АВТОРОВ**

### <span id="page-387-0"></span>**А**

### **И**

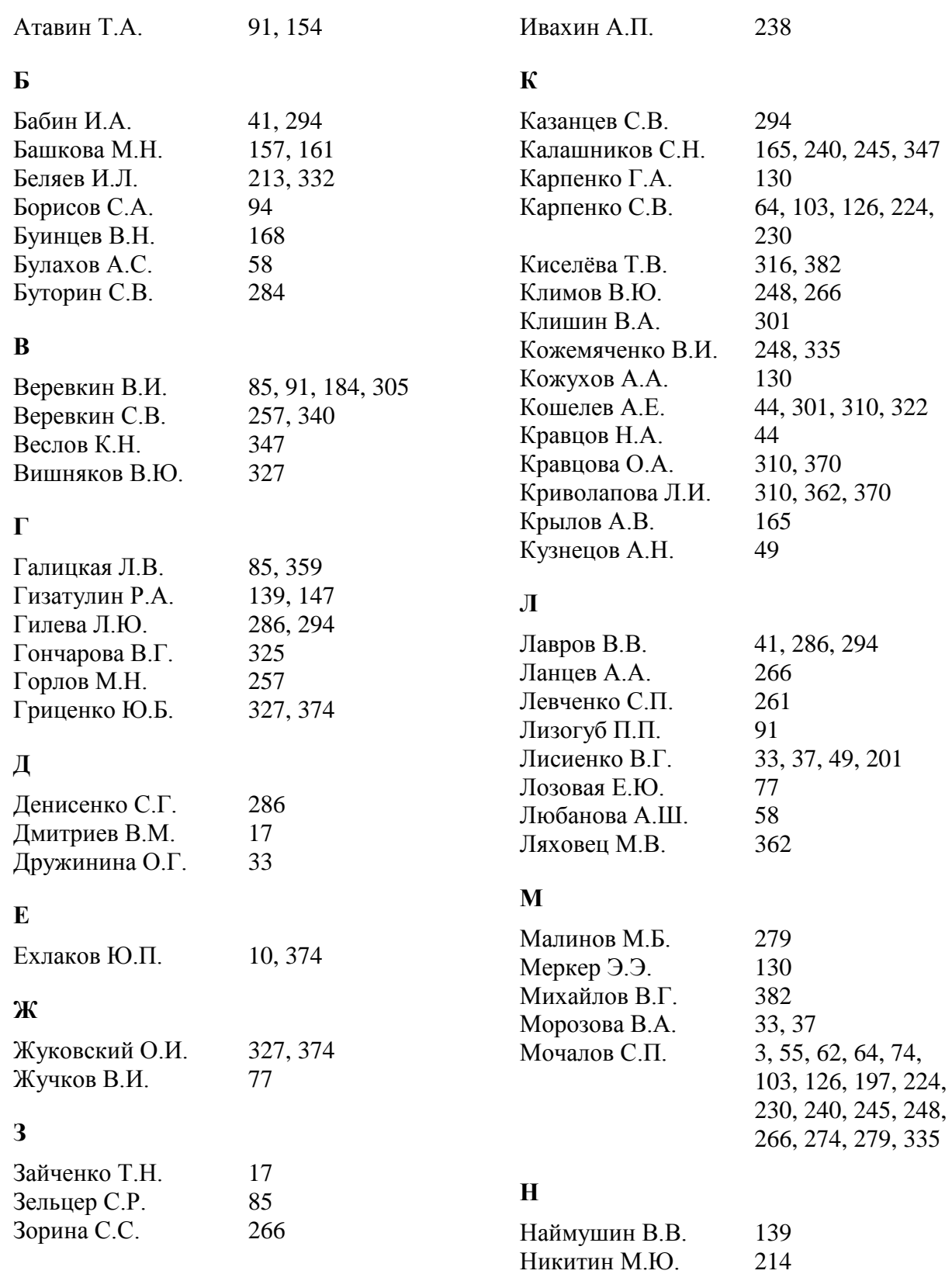

Нохрина О.И. 139

# **О**

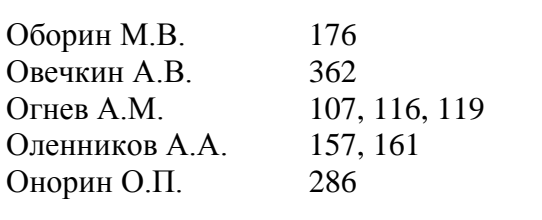

## **П**

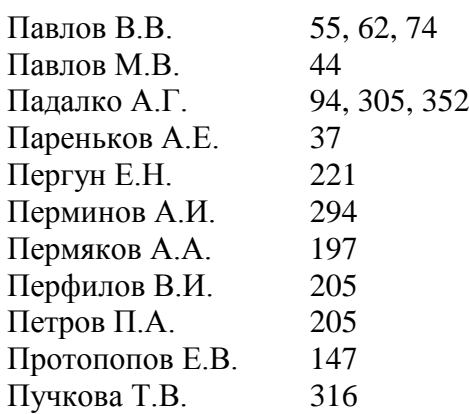

### **Р**

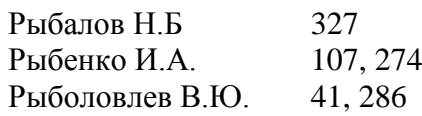

# **С**

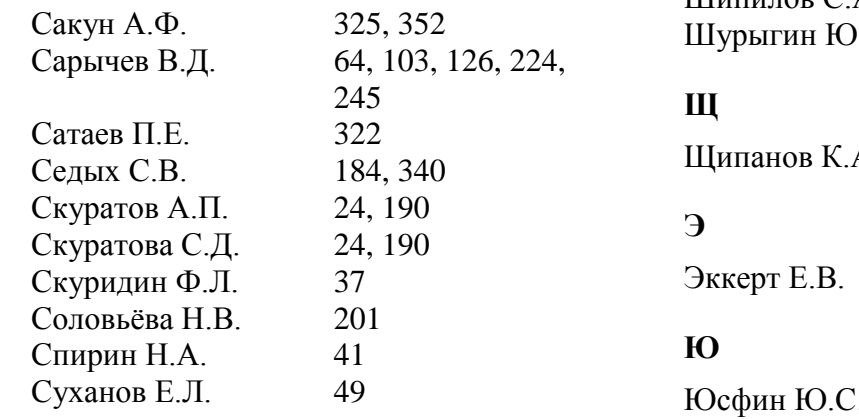

### **Т**

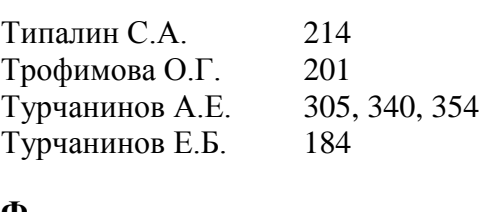

### **Ф**

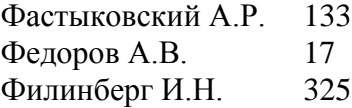

# **Ц**

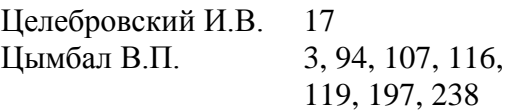

# **Ч**

Чесноков Ю.А. 213, 332

### **Ш**

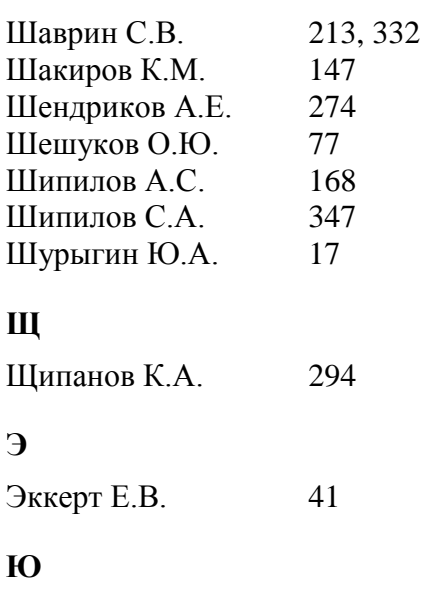

С. 37

## **СОДЕРЖАНИЕ**

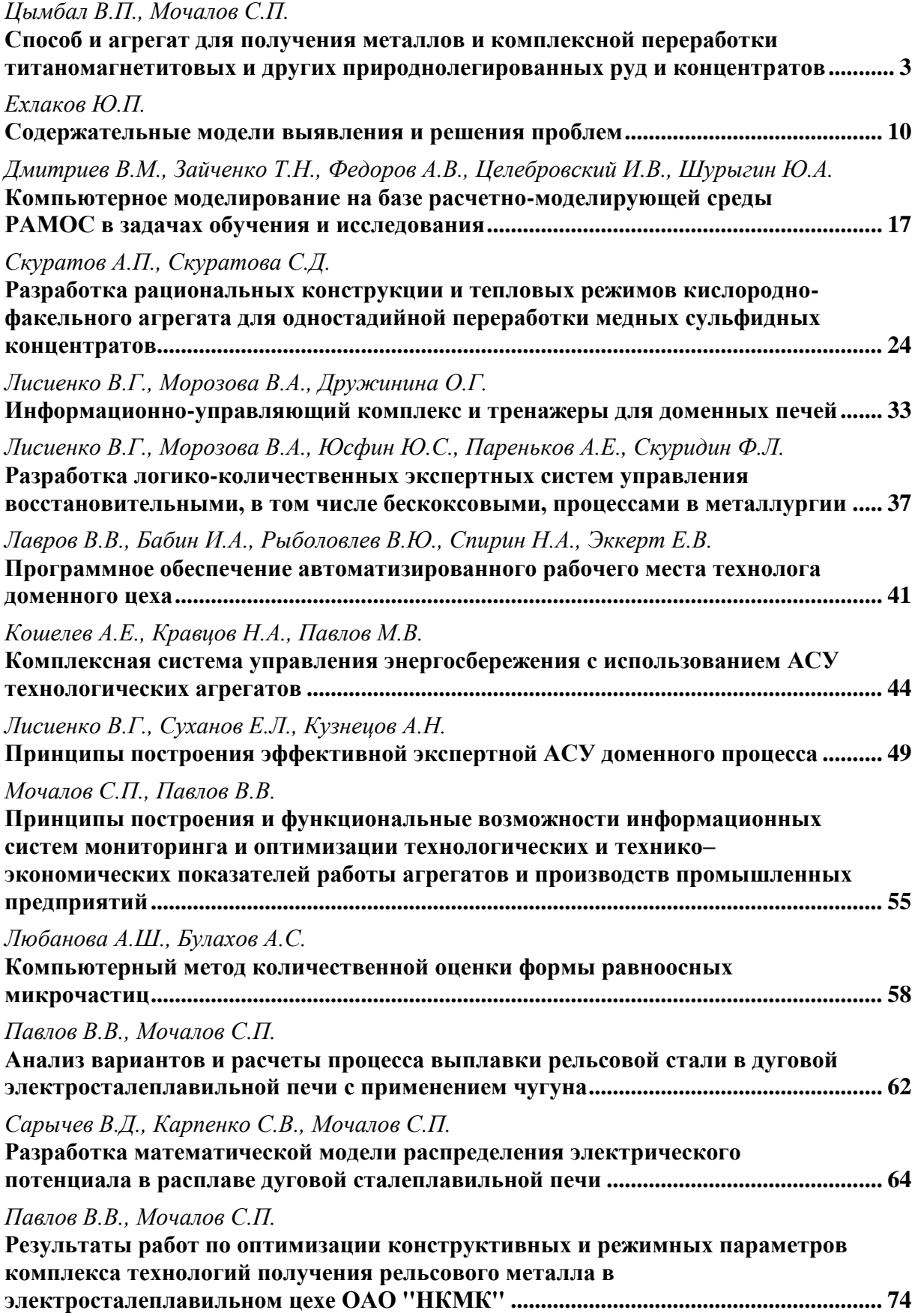

![](_page_390_Picture_191.jpeg)

![](_page_391_Picture_171.jpeg)

![](_page_392_Picture_179.jpeg)

![](_page_393_Picture_194.jpeg)

### **ИНФОРМАЦИЯ О КНИГОИЗДАНИИ**

### <span id="page-394-0"></span>*В 2004 – 2005 ГОДАХ ВЫШЕЛ ИЗ ПЕЧАТИ ТРЕХТОМНИК*

## **МОДЕЛИ И МЕХАНИЗМЫ САМООРГАНИЗАЦИИ В ТЕХНИКЕ И ТЕХНОЛОГИЯХ**

### **УДК 681.5.015:530.1(075) Ц 56**

Цымбал В.П., Мочалов С.П., Калашников С.Н. **Модели и механизмы самоорганизации в технике и технологиях: в 3-х ч. Ч. I. Термодинамический подход к самоорганизации:** Учеб. пособие; Под ред. В.П. Цымбала.–Новокузнецк: СибГИУ, 2004.–172с.

Рассмотрены основные идеи и принципы самоорганизации сложных систем, модели равновесной термодинамики, а также модели слабо неравновесных необратимых процессов и текущего равновесия, критерий эволюции и *S*–теорема Климонтовичи. Значительное внимание уделено макротермодинамическому подходу и структурной стабилизации. Учебное пособие предназначено для подготовки дипломированных специалистов, магистров и аспирантов металлургического и других технологических направлений, может быть также полезно для широкого круга исследователей, интересующихся проблемами синергетики и самоорганизации сложных систем.

### **УДК 681.5.015:530.1(075) Ц 56**

Цымбал В.П., Мочалов С.П., Калашников С.Н. **Модели и механизмы самоорганизации в технике и технологиях: в 3-х ч. Ч. II. Формальное описание эволюции и самоорганизации:** Учеб. пособие; Под ред. В.П. Цымбала.–Новокузнецк: СибГИУ, 2004.–277с.

Дается системное изложение основных представлений, подходов и моделей, ставших характерными и по существу классическими для этого научного направления. Рассматриваются детерминированные модели эволюции в виде нелинейных дифференциальных уравнений, модели Ланжевена и Фоккера – Планка, в которых важную роль играет стохастическая составляющая, модели с химическими реакциями и локализированные диссипативные структуры. Большое внимание уделено анализу устойчивости, а также моделям осцилляций и флуктуаций, обуславливающих выход системы на критическое поведение. Ряд разделов заканчивается достаточно наглядными, доведенными до программной реализации примерами моделей, имеющих отношение к металлургии и другим отраслям народного хозяйства. Предназначено для студентов, магистрантов и аспирантов обучающихся по направлению "Металлургия" и другим смежным направлениям.

### **УДК 681.5.015:530.1(075) Ц 56**

Цымбал В.П., Мочалов С.П., Калашников С.Н. **Модели и механизмы самоорганизации в технике и технологиях: в 3-х ч. Ч. III. Примеры реализации идей и принципов синергетики:** Учеб. пособие; Под ред. В.П. Цымбала.–Новокузнецк: Сиб-ГИУ, 2005.–264с.

В качестве конкретных примеров самоорганизации в природе, технике и технологиях рассматриваются режимы с обострением при нелинейной теплопроводности, аномальные явления самоорганизации в существующих сталеплавильных агрегатах, интересные примеры самоорганизации в материаловедении, рыночной экономике, модели популяций и связанные с ними экологические проблемы, математические модели и механизмы самоорганизации на примере нового непрерывного металлургического процесса и агрегата типа самоорганизующийся струйно-эмульсионный реактор. Значительное внимание уделено подходам к управлению синергетическими объектами, параметрам порядка и принципу подчиненности, а также синергетическому подходу к переработке информации и обучению. Предназначено для студентов, магистрантов и аспирантов обучающихся по направлению "Металлургия" и другим смежным направлениям.

### *ПЛАНИРУЕТСЯ К ВЫПУСКУ В КОНЦЕ 2006 ГОДА УЧЕБНИК*

## **МАТЕМАТИЧЕСКОЕ МОДЕЛИРОВАНИЕ СЛОЖНЫХ СИСТЕМ В МЕТАЛЛУРГИИ**

### **УДК 519.876.5:669(075)**

Цымбал В.П. **Математическое моделирование сложных систем в металлургии:** Учеб. для вузов.– Москва; Кемерово: Объединенное издательство "Российские университеты", 2006.–380с.

Рассматриваются вопросы методологии математического моделирования, прямой аналогии и подобия сложных систем, использования физических законов и экспериментально-статистических методов, структурной и параметрической идентификации, применения современных программно-инструментальных средств моделирования. Приведены примеры построения моделей доменного и сталеплавильных процессов, прямого твердофазного и жидкофазного восстановления, нового синергетического струйно-эмульсионного процесса, а также моделей на основе термодинамических аналогий в экономике и экологии. Учебник предназначен для магистров и инженеров направления "Металлургия", и может быть полезен студентам и аспирантам энергетических, химико-технологических, управленческих факультетов и вузов.

**Заказы по адресу:** 654007, г. Новокузнецк, ул. Кирова, 42, кафедра ИТМ, тел.: (3843) 70-15-59, 70-15-63, e-mail: tsymbal@sibsiu.ru Бибколлектор: тел.46-43-29, 78-43-94, факс:(3843) 46-57-92, Жданова З.А.
## **МОДЕЛИРОВАНИЕ, ПРОГРАММНОЕ ОБЕСПЕЧЕНИЕ И НАУКОЕМКИЕ ТЕХНОЛОГИИ В МЕТАЛЛУРГИИ**

*Труды 2-й Всероссийской научно-практической конференции, посвященной 25–летию кафедры "Информационные технологии в металлургии"*

Под общей редакцией Мочалова С.П.

Техническое редактирование и компьютерная верстка Кожемяченко В.И.

Изд. лиц. № 01439 от 5.04.2000 г. Подписано в печать 07.03.2006 г. Формат бумаги 6084 1/16. Бумага писчая. Печать офсетная. Усл. печ. л. 22.90. Уч.-изд. л. 24.70. Тираж 120 экз. Заказ 178.

ГОУ ВПО "Сибирский государственный индустриальный университет" 654007, г. Новокузнецк, ул. Кирова, 42. Издательский центр СибГИУ